Distribution **Category: I24FBR--Physics: Base Technology** (UC-79d)

# **ANL-83-2**

AIIL $-63-2$ 

DEC3 011291

# **ARGONNE** NATIONAL **LABORATORY** 9700 South **Cass Avenue Argonne,** Illinois <sup>60439</sup>

# **A USER'S GUIDE FOR THE** REBUS-3 FUEL-CYCLE-ANALYSIS CAPABILITY

# by

B. J. Toppel

Applied Physics Division

# **DISCLAIMER**

**This report was prepared as An account of work sponsored by an agency of the United States** This report was prepared as an account of work sponsored by an agency of the United States Government. Neither the United States Government nor *any* agency thereof, nor any of their<br>covernment. Neither the United States G **employees, makes any warranty, express or implied, or assumes any legal liability or responsibility** for the **accuracy, completeness, or usefulness of any information, apparatus, product, or** process disclosed, or represents that its use would not infringe privately cwned rights. Reference herein to any specific commercial product, process, or service by trade name, trademark, manufacturer, or otherwise does not necessarily constitute or imply its endorsement, recom**mendation, or favoring** by the United **States Government or any agency thereof. The views** and opinions of authors expressed herein do not necessarily state or reflect those of the United **States Government or any agency thereof.**

March 1983

**Yistersumen of this Decument is UNLIMITED** 

# TABLE OF **CONTENTS**

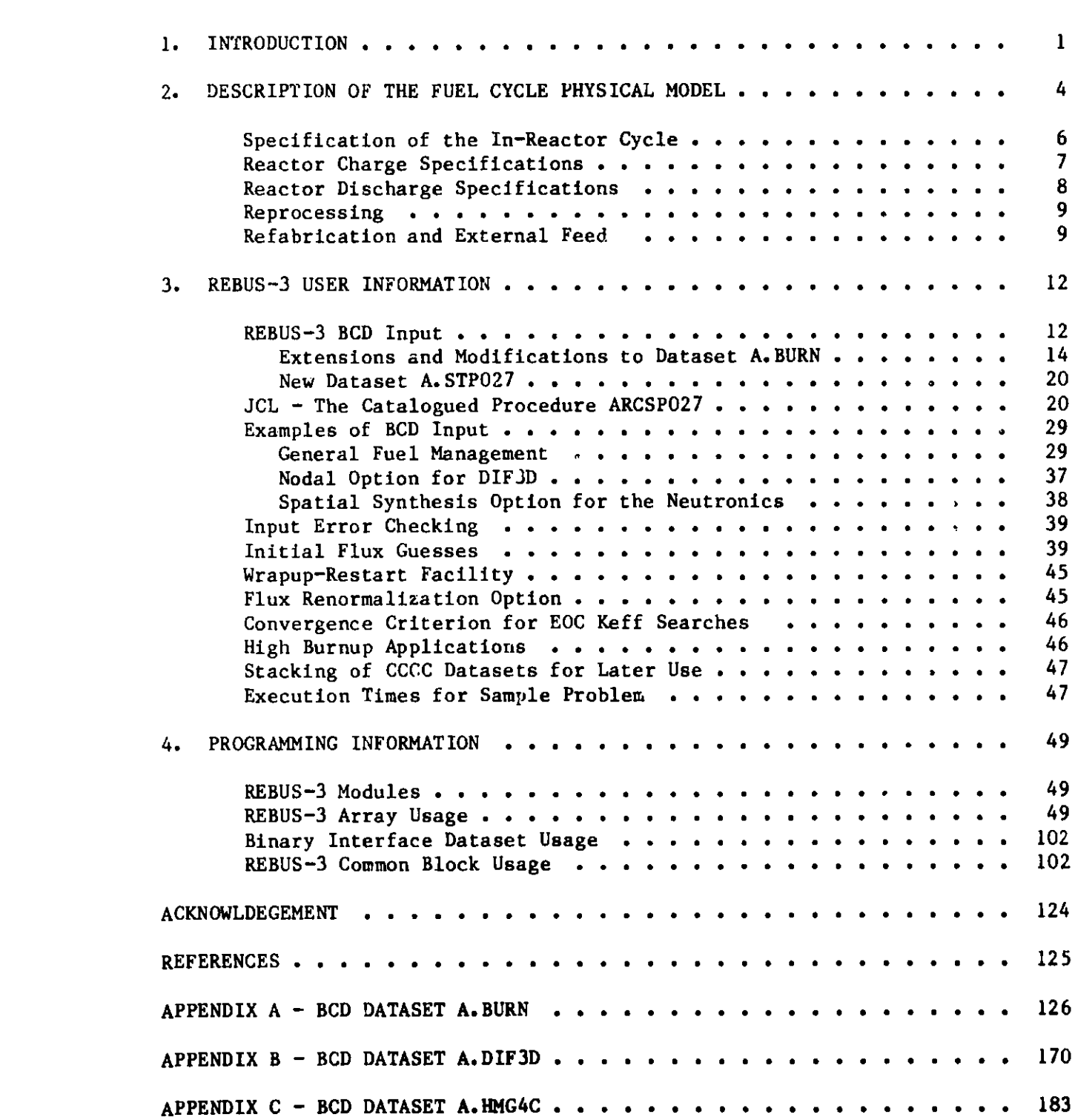

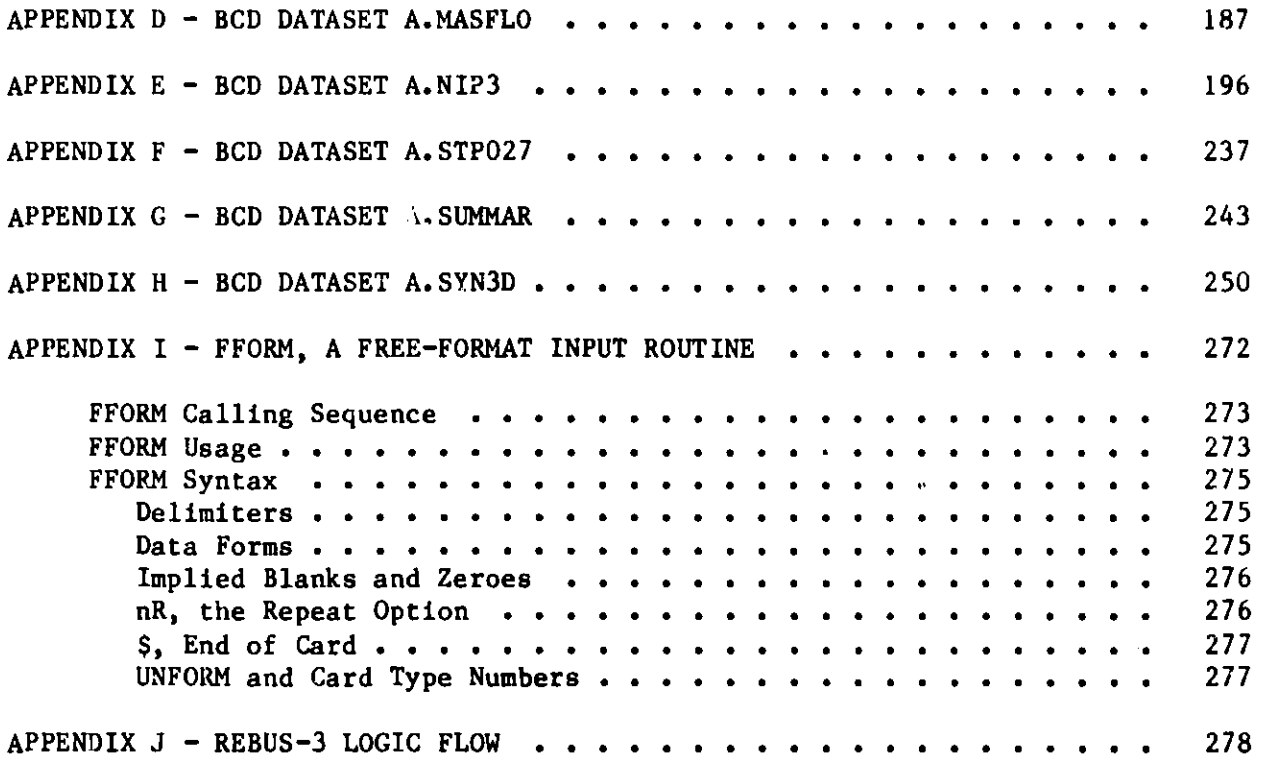

# LIST **OF FIGURES**

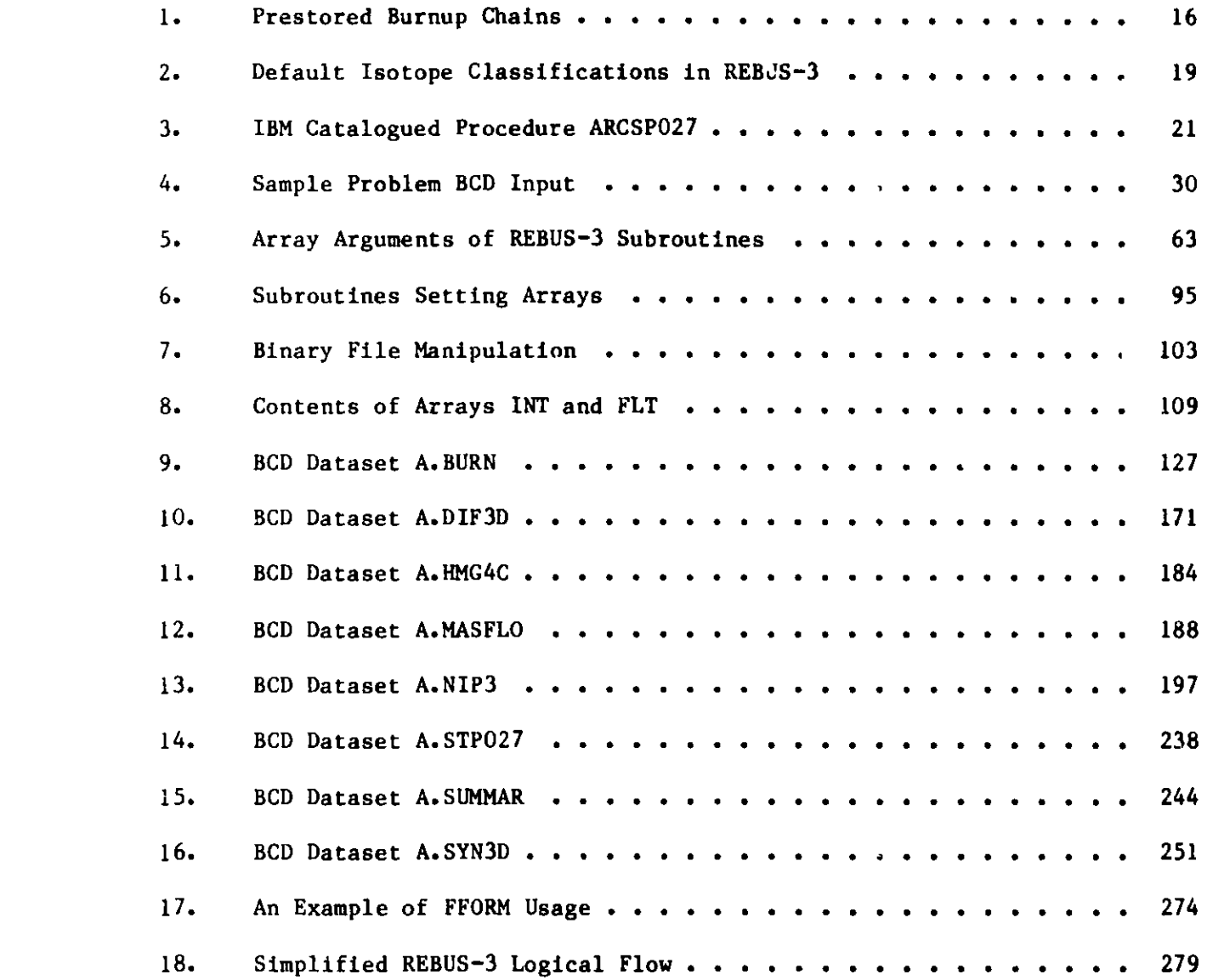

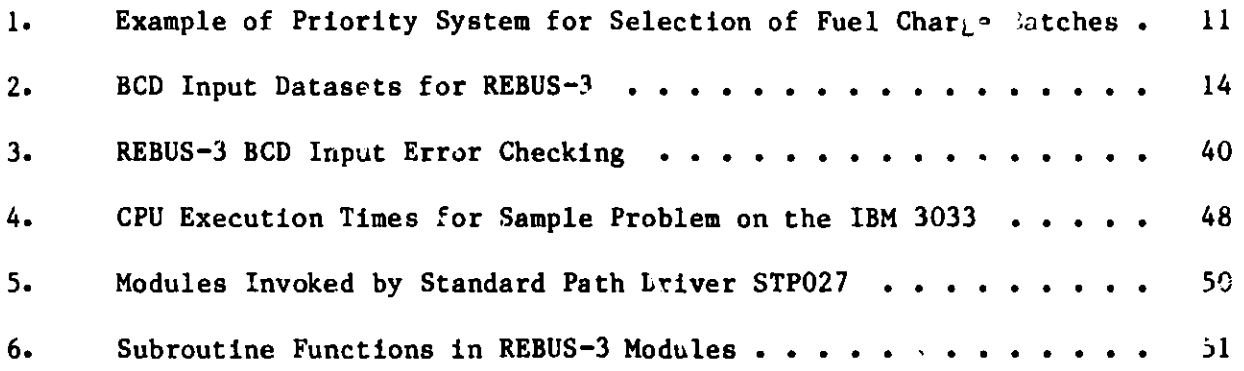

## **A USER'S GUIDE FOR THE REBUS-3 FUEL CYCLE** ANALYSIS **CAPABILITY**

by

#### **B.** *J.* **Toppel**

### ABSTRACT

**REBUS-3 is a system of programs designed for the fuel-cycle analysis of fast reactors. This new** capability **is an extension and refinement of the REBUS-2 code system and complies with the standard code practices and interface dataset specifications of the Committee on Computer Code Coordination** (CCCC). **The new code is hence divorced from the earlier ARC System. In addition, the coding has been designed to enhance code exportability.**

**Major new capabilities not available in the REBUS-2 code system include a search on burn cycle time to achieve a specified value for the multiplication constant at the end of the burn step; a general non-repetitive** fuel-management **capability including temporary out-of-core fuel storage, loading of fresh fuel, and subsequent retrieval and reloading of fuel; significantly expanded user input checking; expanded output edits; provision of prestored burnup chains to simplify user** input; **option of fixed or free field BCD input** formats; **and, choice of finite difference, nodal or spatial flux synthesis neutronics in one-, two-, or three-dimensions.**

Information **is presented** which is **useful to the REBUS-3 production user, and to the user who will be implementing REBUS-3 at another installation.**

REBUS-3 is a system **of programs** designed for the analysis of fast reactor fuel cycles. The code is an **extension** and refinement of the REBUS-2 code. <sup>1</sup> As in the case of REBUS-2, REBUS-3 solves two basic types of analysis problems:

- 1. the infinite-time, or equilibrium, conditions of a reactor operating under a fixed fuel **management scheme; and**
- 2. the explicit cycle-by-cycle, or non-equilibrium, operation of a reactor under a specified repetitive or non-repetitive fuel management program.

Only the repetitive type of fuel **management** scheme is available in REBUS-2 for the non-equilibrium problems. The addition of the general non-repetitive fuel **management** capability **represents** a significant enhancement in REBUS-3 as compared to REBUS-2. This new capability also provides for temporary out-of-core **storage,** loading of fresh fuel, **and subsequent** retrieval and reloading of the fuel.

Again, **as is the case for REBUS-2,** for the equilibrium type problems, the code uses specified external fuel supplies to load the reactor. Optionally, reprocessing may be included in the specifications of the external fuel cycle and discharged fuel may be recycled back into the reactor. For nonequilibrium problems, the Initial composition of the reactor core may be explicitly specified or the core **may be** loaded from external feeds as in equilibrium problems.

Four types **of search procedures** may be carried out in order to satisfy user-supplied constraints:

- **1. adjustment** of the reactor burn cycle time to achieve a specified **discharge** burnup;
- **2. adjustment** of the fresh fuel enrichment to achieve a specified multiplication **constant at a specified** point during the burn cycle;
- **3. adjustment** of the control poison density to **maintain** a specified value of the multiplication **constant** throughout **the reactor** burn cycle; and
- **4. adjustment of the reactor** burn cycle **time to achieve a** specified value **of the multiplication constant at the end of the burn step.**

Only the **first three types of searches are available in REBUS-2.**

**The user has** full **control over** which of **the searches is involved for a particular problem and also may control the precision for a particular search. The BCD input dataset A.BURN is used to specify which of the searches are to be included, and the convergence criteria for the searches are supplied in the BCD input datasets A.BURN and A.NIP3.**

**A problem must be** fully **specified initially. Although restarts are possible to permit running cases in segments (to check progress** or **to get ade-**

**1**

quate turnaround), there **is no present** provision for redirecting the calculation once it has been initiated. This limitation is planned to be addressed in future code modifications.

The REBUS-3 System is logically as well as operationally separated into two major **segments** as in the case of REBUS-2. These are a neutronics code and a fuel cycle code. Each of these major code blocks form **a separate** module and hence are compatible with execution in a modular environment such as that provided by the ARC System.<sup>2</sup> The REBUS-3 System is comprised of these two major computational modules as well as a number of other modules which perform such tasks as cross-section homogenization, **dataset** conversion, input processing and checking, etc. It is the REBUS-3 System which provides the complete fuel cycle computational package. The REBUS-3 fuel cycle modules, on the other hand, are those program packages which deal explicitly with the fuel cycle moael and related functions. Since there is no geometric information inherent to this fuel cycle model, any neutronics code or module **may be used (one-,** two-, or three-dimensional diffusion or transport theory, direct or flux synthesis solution, etc.) to provide the region average fluxes required by the fuel cycle modules as long as the interface datasets are compatible.

Whereas REBUS-2 used various ARC System<sup>2</sup> datasets and utilized the DIFID<sup>3</sup> and DIF2D<sup>4</sup> codes to provide the neutronics solution, REBUS-3 uses only the datasets as specified by the Committee on Computer Code Coordination (CCCC), 5 and has available yarious neutronics solution algorithms. In particular finite difference,  $^{\rm b}$  spatial flux synthesis,  $^{\prime}$  or nodal diffusion-theory  $^{\rm 8-10}$ methods are optionally available in the **REBUS-3** code System to provide the flux solution in one-, two-, or three-dimensions. In addition, **a fast** running flux renormalization option is available for scoping studies which avoids the expense of the neutronics calculation at intermediate burn step intervals.

Whereas this document will frequently refer to code modules, the standalone export version of the code has been **assembled** into a single overlayed code module. Also, several of the sections will refer to modules which are not implemented in the export version of the code. For example, the SUBSET, SUMMARY, CSE010, and COPYDS modules described in the Programming Information chapter are not included in the export code package. **These references are** included here for completeness of documentation of the modular version of the code system in use at ANL. Similarly, although the A.SUMMAR **dataset is** included in the Appendices, this dataset is not pertinent for the **standalone** export version of the code.

The following chapters **and appendices** will concentrate **on information** useful to the user who desires **to use REBUS-3** for solution of burnup problems, or to the user who will be **implementing the REBUS-3 code.**

Chapter 2, which is essentially a copy of **most** of Chapter **II of Ref. 1,** is included to provide **a review** of the physical **model used in REBUS-3.** It is **repeated** here for the **convenience of the user who is not familiar** with the **REBUS-2** code. The **mathematical formulation and method of solution presented in Ref.** 1 will not **be repeated here, however. The reader is referred to** Chapter III of **Ref.** I **for details on the mathematical formulation, method of solution, and acceleration techniques.**

**Chapter 3 is addressed to the code user and concentrates on new capabilities. A sample problem input is provided which illustrates the new general. fuel management capability in REBUS-3. The sample problems discussed in Ref. 1 are not repeated here, so that the user should see Ref. 1 fox an example of a typical equilibrium problem and for a discussion of the output formats.**

**The last chapter addresses programming information which would normally not be of interest to the code user, but is intended rather for the user who will be implementing REBUS-3. There, emphasis is placed on descriptions of code and array usage, array storage considerations, and interface dataset usage.**

**The appendices provide the specifications for the BCD input datasets used by REBUS-3 and also present a description of the free format input processing routine !FORM.**

**The fuel cycle model used in REBUS-3 may be subdivided into an in-reactor cycle and an ex-reactor or external cycle. The in-reactor cycle is concerned with the location of each discrete** "fuel **bundle" (or "composition") in space over the period during which it resides in the reactor. For example, a bundle may be loaded at a particular position, then irradiated for some specified time** in a flux which **is determined by the reactor composition as well as the control and power requirements. After this initial burn, the bundle may or may not be repositioned in space. In any case, if any of the fuel bundles in the reactor are altered, the irradiation rate will undergoe a discontinuous change at this so-called "fuel management time." After several burn/shuffle sequences, the bundle is discharged from the reactor. Spatial movement of any given bundle is, of course, constrained by the requirement of volume preservation. In-reactor movement of a single bundle requires movement of at least two other bundles. One bundle must be moved from its position and inserted in another location, or discharged from the reactor to make room for the** original **transfer. The space vacated by** the **original bundle must be filled by fresh fuel, or by a bundle moved from a fourth location. This linked sequence of fuel bundle motions is referred to as a "fuel management path" since it describes the path a specific bundle takes through the reactor as a function of time.**

**The fuel cycle module of the REBUS-3 System (FCCOO4) uses a three-level indexing system to identify and locate each of the fuel bundles in the inreactor** cycle. **These indices are termed "material type," "stage," and "region." A given material type identifies all of those fuel bundles, or compositions in the reactor which are following a specific fuel management path or sequence. Note that this sequence involves motion in both space and time; a composition which is moved into a position at a particular time may be moved at a later time and replaced by another. A composition which is placed in a specific spatial position at some time is at a particular stage of its inreactor history. This stage number is a running total of the number of burn cycles which that particular composition has gone through. By convention, stage 1 represents the most recently charged fuel ("fresh" or unburned fuel if it is at the start of a burn cycle) while the composition with the highest stage number represents the composition which has been in the reactor the longest and therefore will be the one discharged at the next fuel management step. The two indices "material type" and "stage" therefore, identify a fuel bundle with respect to its in-reactor history. The two ends of the stage index sequence provide the link with the external cycle. As a specific illus**trative example, suppose material type 7 consisted of four stages. There are **therefore, four different compositions, which may or may not be in different regions of the reactor, which comprise material type 7. The first stage is the freshly charged fuel, the second represents a fuel bundle which has gone through one burn cycle and therefore is characterized by a differenct set of atomic densities from stage 1. Similarly, stages 3 and 4 have gone through 2 and 3 burn cycles,** respectively. **The stage 4 composition will be discharged at the fuel management step following the next burn cycle.**

**The final index, "region," physically locates the specific fuel bundle in the reactor. A region is a closed volume over which the average group fluxes are calculated by the neutronics module being used. These space-dependent**

group fluxes are used in the isotopic transmutation or burnup equations. A region may be as small as one neutronics **mesh** cell. If there are several different fuel bundles to be placed within the same region, their compositions will be homogenized into a single region-composition or region-density for the neutronics calculation. In order to treat this case, the indexing system permits any number of compositions to be placed in a single region provided that the total volume of all compositions in a given region equals the physical region volume.

If the as-charged compositions of all material types are held constant and the burn/refuel process is repeated, the composition of the discharged fuel bundles will approach constant values as time increases, assuming that control and criticality constraints are **not** violated. This reactor condition is actually calculated (or approximated) as one step in obtaining the solution to the equilibrium recycle problem, as detailed in Chapter III of Ref. 1.

Two possibilities arise in the case that fuel **management** procedures change after a burn cycle. The first is when a particular move sequence is to be carried out only once. Each fuel bundle in the reactor must be accounted for separately at the end of each burn cycle. The second possibility is the case in which a number of burn cycles elapse without any fuel movement within a particular material type, then one discharge-charge move is made, and so on with a fixed repetition factor. Clearly no equilibrium condition can be defined for the first of these possibilities. The second one however, is repetitive and thus may admit of an equilibrium condition. The amount of numerical work required for each pass toward the solution is equal to that for a single burn cycle multiplied by the least common multiple of the repetition factors of all the material types in the reactor. It is for this reason that the equilibrium search procedure is limited to problems with a repetition factor of one, i.e. those in which the same fuel management procedure is carried out at the end of every burn cycle.

It should be noted that the above indexing system is most convenient for describing repetitive partial refueling **schemes** such as the scatter-reloading scheme often **considered** for fast reactors. Individual fuel bundles however, can be accounted for separately at the end of each burn cycle through direct **reference** to the index triplet **(material** type, **stage,** region). The stage index is redundant in a simple non-equilibrium problem in which a different **fuel management procedure** is carried out after each burn cycle. In an equilibrium problem, however, this **stage** index has a definite value. Since by definition the **fuel management procedure** is held fixed, the **sequence of stages of a material type present in the reactor at any time represent** different phases in the burnup history of a fuel bundle. **Hence** the equilibrium solution can be obtained by calculating **only one** burn cycle explicitly.

**The external** cycle **model used in REBUS-3 is intended to represent the actual course of events following the discharge of fuel from the reactor. Hence this ex-reactor model consists of the following successive steps:** cooling, delivery **to a reprocessing plant, refabrication using both reprocessed and external feed supplies, preloading storage, and reactor charge. Each of these phases will be described in more detail in the following sections.**

Appendix A contains a complete description of the A.BURN BCD input dataset which is the user-specified input data for the fuel cycle model. In the following discussion, the specification of the in-reactor and external cycle models will be described and related to the corresponding BCD card types of dataset A.BURN. This will serve to aid the user in preparing the data to correctly represent a particular fuel cycle problem.

#### 2.1 SPECIFICATION OF THE IN-REACTOR CYCLE

The simplest type of problem is the non-equilibrium type problem in which the user specifies a fully-loaded reactor (with no information about the external cycle) to be operated at a specified power level for the specified burn cycle time. Optionally, one can specify **a fuel management** program to follow after any number of burn/shutdown/shuffle cycles. The calculation can be performed with or without the use of time subintervals. The shutdown time and length of each burn cycle are specified on card type 03 of dataset A.BURN, modified as appropriate using the type 36 card data. The number of subintervals into which the total burn cycle time is to be divided is also specified on the type 03 card. For non-equilibrium problems there is no limit to this number, while for equilibrium problems it is limited to a maximum of four subintervals. The total number of fuel management operations is also specified on the type 03 card. The last fuel management operation is then followed by a final burn step, so that the total number of burn cycles to be computed is always one more than the number of fuel management operations specified.

The isotopic transmutation matrix used in REBUS-3 may contain beta minus, beta plus, and alpha decay terms as well as (n,gamma), (n,p), (n,alpha), (n,2n), and (n,f) reactions. Additionally, any number of fission products are permitted with fractional yields that may be fissioning isotope dependent. For decay reactions, isomeric-state branching factors are also permitted for each decaying isotope. Which isotopes appear in a calculation, and the reactions which they undergo, are specified on the type 09 and 25 cards. All parent isotopes listed on the type 09 cards are termed "active" isotopes in that their atomic densities will change as a function of time as the reactor is operated. Additionally, at least one of the active isotopes **must appear on** the type 24 cards. It should be noted that the computer **core storage** required by REBUS-3 depends on the square of the **number** of active isotopes specified.

Each unique **fuel management** path or fuel shuffling **scheme is** defined on the type 11 or type 33 cards and given a unique "path label." The fuel bundle to be moved is identified on the type 11 cards by the sub-zone label and the location of this fuel in the reactor is given by the zone label, or alternatively by the region label. If the type 35 cards are being used instead, the fuel bundle is identified by the zone **or sub-zone** label, and the location by **the region** or zone label, respectively. There are two different types of fucl **management** paths: those which move fuel to different regions or to out-of-core **storage, and those** which do not. If a particular **zone** is specified for each **of N stages** in a path, **then** 1/N of the fuel will be **removed at each fuel management step** in each region to which **the zone was assigned** (via the dataset A.NIP3 **type 15 cards). For example, suppose zone Al has been assigned to the reactor regions** COREl, CORE2, and CORE5. If this composition is specified in

**a fuel management** path which has **three stages,** then in an equilibrium problem, 1/3 of the fuel in regions COREl, CORE2, and CORES will be discharged at the end of each burn cycle and fresh fuel, as specified by the external cycle will be reloaded. **Hence** at the start of any burn cycle, the fuel in each of these regions will be of three different composition: fresh fuel, once burned fuel, and twice burned fuel corresponding **to stages** 1 through 3, respectively. For the neutronics calculation, each of these regions will, of course, contain a single composition obtained from homogenizing the three separate stages. Note that in this type **of fuel management** path (typical for equilibrium problems) there is no **movement** of fuel from one region to another.

A number of optional card types may be provided to complete the specification of the problem. These **are card** types 01, 02, and 10. In the absence of type 10 cards, the active isotope labels used to specify the isotopic chain data on the type 09 cards **must** be contained in the ISOTXS microscopic cross section library. Since it is often desirable **to use** different cross sections for the same isotope in different **regions** of the reactor due to varying spectra, one often **uses a number** of different **names for** the same physical isotope **in a cross** section set. Card type 10 enables one to equate a single local active isotope label to many different isotope labels on the cross section file. For example, one may use U235 as the active isotope label for uranium 235, but have labels U2351, U2350, and U235B on the cross section set referring perhaps to uranium 235 in the inner and outer core regions and in the radial blanket of a reactor.

**These cards** complete the specification of the in-reactor model and since there is no external cycle, **serve** to specify a straightforward non-equilibrium burnup problem. A description of the external cycle is given in the following sections with a discussion of the associated BCD input data cards needed to specify **each aspect** of the cycle. In supplyitig an external cycle, whether it is for an equilibrium or for a non-equilibrium problem, the user is thereby specifying how the empty reactor is to be loaded from the external cycle **materials** and subsequently refueled over the course of the burn cycles with **these same materials.** If one **were** to use only the basic cards described above for a non-equilibrium problem, then **one is not** specifying how the reactor is to be loaded but rather the actual initial **atomic** densities of the loaded reactor. This specification is accomplished using the type 13, 14, and 15 cards **of dataset** A.NIP3 described in Appendix E.

#### 2.2 REACTOR CHARGE SPECIFICATIONS

The type **1.2 cards are used to describe** the fabricated fuel which is to be loaded into the **reactor** at the **fuel management time.** For each fuel **management path described on the** type 11 or **35 cards, one specifies** the fabrication time **and the pre-loading storage on the** type **12 cards. The user also** specifies the initial **"enrichment" (some of which may be 0.0)** of the fuel **as well as an "enrichment modification factor" to be used in adjusting** the initial enrich**ment in those problems** in which **there is a** charge-enrichment **search.**

**The enrichment of a fuel is actually a volume** fraction **representing the fraction of the** total **fresh charge volume** which **is to be made up from** the high

reactivity feed fuel stream, conventionally termed CLASS 1 feed. In other words, it is defined as the ratio of the CLASS 1 fuel volume to the total (CLASS 1+CLASS 2) volume of the charge fuel. The specification of CLASS 1 and CLASS 2 fuel is arbitrary and is described below in the section on refabrication. The only basic requirement is that the reactor multiplication constant be sensitive to variations in the fuel **enrichments.** The fraction of the total volume of fuel required for each fresh charge which is not made up from CLASS 1 feed will be made up from the low-reactivity feed stream CLASS 2. The required volume of fuel to be fabricated is determined by the "active" volume of each charge material, i.e., the volume occupied by the active isotopes in each material. A fuel fabrication label, specified on the type 13 cards, is used to identify a particular set of atomic densities for the active isotopes. These are as-fabricated fuel densities and may, for example, correspond to an oxide at some percentage of its theoretical density. The active isotope label must be an actual active isotope label specified on a type 09 card. **As men**tioned earlier, the u:e of different **cross section** library labels **associated** with each type of fuel permits the use of microscopic cross sections which are self-shielded for each material type which is fabricated. At present, REBUS-3 toes not permit these microscopic cross sections to vary over a burn cycle. However, a selection of different library isotope labels for each fuel isotope permits approximate corrections for energy and spatial self-shielding as well as for fuel temperature in a particular material type.

# 2.3 REACTOR DISCHARGE SPECIFICATIONS

The normal procedure following the discharge of a fuel bundle from the reactor is assumed to be storage in a cooling pond followed by transfer to one or more reprocessing plants. Each discharged label (see the discussion of the data set A.BURN type 11 cards) has a cooling time associated with it which is specified on the type 14 cards. This cooling time may logically also include the time required for delivery to the reprocessing plants specified on the type 15 cards. For each discharge label, any number of reprocessing plants may be specified as destinations. One also specifies here the fraction of the discharge to be delivered to each plant. All of the reactor discharge material not delivered to a reprocessing plant will he considered to be sold.

Provision is made for sale of discharged fuel both directly after cooling and following reprocessing. The discharged fuel material of each type may be cooled for a different period, then divided before dispatch to several different reprocessing plants. Discharged fuel of several different material types may be mixed as input to a single reprocessing plant. Radioactive decay processes are accounted for in each material over the specified cooling and/or fuel transfer times according to the isotopic decay schemes specified on the type 09 and 25 cards. Note should be taken of the fact that when an isotope **has been discharged from the reactor and fed into a reprocessing plant, the** specific identification of that isotope with its particular self-shielded **microscopic cross section is lost. Hence, all atoms of that isotope from all of the various materials are counted together.**

#### 2.4 REPROCESSING

As mentioned above, the cooled fuel may be divided and/or combined for input to one or more reprocessing plants. Each of these plants has an associated reprocessing time which is specified on the type 16 cards. Each reprocessing plant is assigned a set of "recovery fractions" for each active isotope being processed. These sets of recovery fractions are given a recovery-factor specification label and specified on the type 17 cards. Also associated with each reprocessing plant is a "process separation fraction" for the high-reactivity output. The process separation fraction is the fraction of the atoms of each isotope recovered which are put in the CLASS 1 output stream; the remainder is assigned to the CLASS 2 stream. A given set of isotope labels and associated fractions is assigned a class separation specification label and are defined on the type 18 cards. Note that each reprocessing plant is assumed to operate on a batch process. This approximation was made in order to simplify the calculation of fuel availability for refabrication. The real continuous process can be simulated by splitting a single reprocessing plant input batch into several parts, and then assigning a different reprocessing time to each part.

Optionally, one may also specify an initial batch volume for each reprocessing plant on the type 16 cards and the composition of the output is specified on the type 23 cards. As noted previously, by specifying an external cycle for a particular problem, one is in fact specifying how the initially empty reactor is to be loaded in order to start the burn cycles. Normally this initial fabrication to load the empty reactor is made from fuel supplied exclusively from external feeds. There is no material available from the reprocessing plants due to the simple fact that no material has been discharged from the reactor as yet and sent to these plants. However, by the use of card type 13, this initial fabrication may also include material from the reprocessing plants.

Figure II.1 in Ref. 1 shcws a schematic description of the REBUS-3 external cycle model. It includes all the steps which have been discussed thus far, as well as the refabrication phase to be presented in the next section.

#### 2.5 REFABRICATION AND EXTERNAL FEED

The refabrication phase is difficult to arrange into a fully determined yet flexible scheme which is easy for the user to specify in terms of input data requirements. The correct enrichment ratio of each charge material is unknown at problem preparation time, so that specific high- and low-reactivity fuel requirements are unknown. Since the model is of a recycle system, the discharged fuel, and therefore part of the refabrication fuel inventory, is undefined until the reactor performance is known. The method adopted in REBUS-3 is a priority ordering **scheme** which is relatively easy to specify and is not unduly restrictive in scope. The basis of the **model is as** follows. At **some minimum** time **before** the refueling **date, a** choice of fuel for refabrica**tion is made.** Fuel is available in the **form** of high-reactivity (CLASS 1) and low-reactivity (CLASS 2) **batches,** each with fixed isotopic ratios. **There may**

**be a number of each of these, some of which represent reprocessed fuel and** some of which come from external feeds. In each particular application there **are, of course, preferences for one type of fuel mixture over others, but one may be forced to use some second-choice material because of the limited** volumes available. There is probably a preference between externally available feeds with different isotopic densities but again chere may be a limited amount available. There **must,** of course, be enough fuel of some type available to complete the makeup of all charge materials.

There is also a choice in distributing the available fuel among the several charge materials which must be fabricated. There may be a preference for one type of feed for use in a particular fuel, and a preference for use of any surplus in the fabrication of another material. There may be a commitment to sell some fraction of reprocessed fuel from **some** of the plants. The following is a description of the priority scheme which has been devised to express these options of choice in fabrication of fresh fuel. While the scheme cannot treat all conceivable possibilities, it is simple to specify and to calculate and is applied in the same manner for CLASS 1 and CLASS 2 feed streams though the specifications may be different for each.

The first part of the scheme is an absolute order of preference, given for each charge material, of the choice of sources to be used in fabricating that material. A "priority level" of 1 (the highest priority level) **for use** of fuel from a reprocessing plant or external feed implies that all atoms of that fuel will be used for fabrication of the charge material if they are needed. This is modified by a "distribution fraction" as discussed below. Any surplus material will be made available for use in lower priority fabrication requests. If one material shows priority 1 for more than one type of fuel, those fuels will be used in fabrication in proportion to the number of atoms available from each storage or feed.

If two or more materials have priority I for the same fuel source, the total available **atoms** will be distributed according to a "distribution fraction," which is input along with each priority number. A default value of 1.0 is assumed. If after such a distribution there are still atoms of fuel available (if one or more of the fabricated materials is completed), the surplus is distributed at priority level 1 in proportion to the original distribution fractions of those materials which are nct yet complete. When all operations at priority level 1 are completed, the calculation proceeds to priority level **2, and so on until fabrication is completed. Note that bred fuel sale is also** treated by the priority system. This is done to permit **some** of the desired sell-off options described above to be treated by the model.

**The priority levels and distribution fractions of each source (reprocessing plant or external feed) to be used in the fabrication of a material** are specified for CLASS 1 fuel on the type 19 cards. The same type of priority system is specified for the CLASS 2 fuel supply on the type 20 cards.

**The external feed supplies provide an independent source of fuel for fabrication. The name of each external feed and its associated volume are** given on the type 21 **cards.** The type **18 cards are used to describe how the feed supply is to be divided into the CLASS 1 and CLASS 2 fuel streams. The volume of the external feeds must be large enough to insure that there will**

always be enough fuel to fabricate all required materials. The specific **isotopic composition of each feed is specified on the type 22 cards. These atomic densities, when combined with the total feed volumes specified on the type 21 cards, determine the total number of atoms of each isotope available from each external feed.**

**Some of the capabilities of this system are illustrated by the following example. Consider a plutonium-uranium fueled fast breeder reactor. Assume** that it **has two different enrichments in the core, and a single blanket compo- sition. The core and blanket discharge fuels are to be reprocessed separately in plants A and B respectively. It is desired to sell 1/4 of the reprocessed** blanket plutonium (CLASS 1 fuel) and to distribute the remainder in a 2 to 1 volume ratio into the two core charge compositions. If there is insufficient **material from reprocessing plant B to complete the fabrication of the core charges, the remainder needed is to be taken from plant A. On the other hand, if there is more than enough material to fabricate the core charges, the excess will be added to the volume sold. All reprocessed low-reactivity fuel** (CLASS 2) is to be used preferentially for blanket charge fabrication, then **for the core charges. Any external feed required to complete a fabrication will be obtained first from a limited volume feed (external feed A) and then from a second feed of unlimited volume (external feed B). The priority table and set of distribution fractions needed to specify this program is shown in** Table 1. Note that the CLASS 2 fabrication scheme differs from that for the CLASS **1 feed stream.**

#### TABLE 1

**Example of Priority System for Selection of Fuel Charge Batches**

#### Priority Level/Distribution Fraction

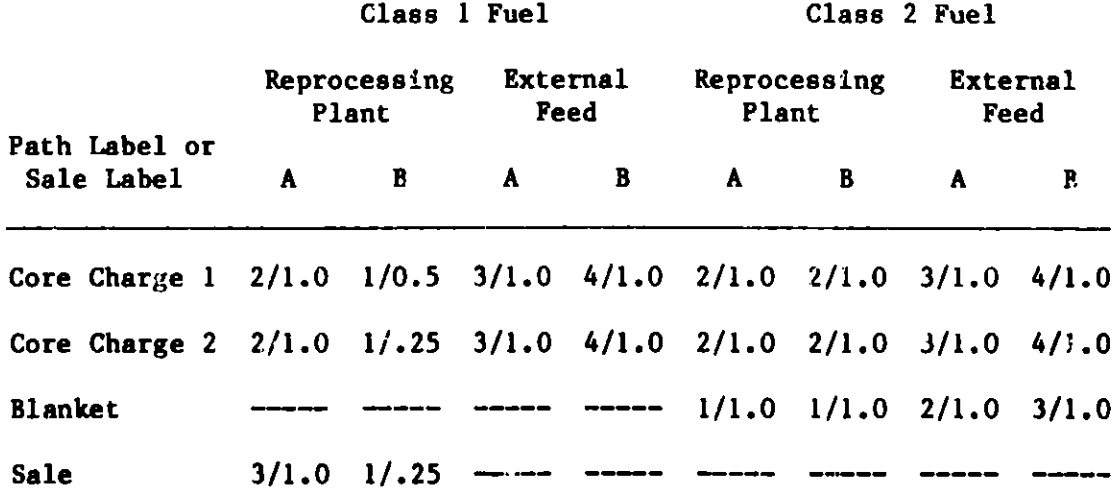

REBUS-3 provides **a number of enhancements and extensions as compared to** the REBUS-2 capability.' These include:

- 1. complete compatibility with the coding practices and interface **datasets** of the Committee on Computer Code Coordination (CCCC);<sup>5</sup>
- 2. significantly expanded user input checking capability;
- 3. expanded output edits including **mass balance** and neutron balance edits;
- 4. simplification of user problem specification;
- 5. optional fixed or free field BCD input **formats;**
- 6. provision of optional **prestored** burnup chains to simplify **user BCD** input;
- 7. provision of a search on the reactor burn cycle time for a specified end-of-cycle  $k_{eff}$ ;
- 8. provision of a completely **general** non-repetitive **fuel management capa**bility including temporary out-of-core **storage,** loading of fresh fuel, and subsequent retrieval and reloading of fuel;
- **9. one-,** two-, or **three-dimensional** capability including slab, cylindrical, XY, XYZ, RZ, THETA-R-Z, triangular-Z, and hexagonal-Z **geome**tries, but excluding spherical;
- 10. optional diffusion theory neutronics solutions available using finite difference, nodal, or spatial flux synthesis algorithms; and,
- 11. provision for saving the CCCC **datasets** PWDINT, RTFLUX, RZFLUX, and ZNATDN at each time node for use in later static neutronics.

The following sections will **address these** new capabilities **from** the point of view of the **code user.**

# 3.1 REBUS-3 BCD Input

As in the **case** of REBUS-2, the input **data for REBUS-3 are of two types:** 1) a binary **cross-section dataset on** disk **or tape, and 2)** BCD input **data nor**mally via **punched cards or card images. The** cross-section file **contains the microscopic cross-sections to be used and is** in the ISOTXS format **as specified** by the CCCC<sup>5</sup> . At ANL, the older **ARC System** XS.IS02 **dataset may also be used.**

**REBUS-3 includes the option of permitting the user to provide the cross section data by means of BCD card input rather than by using the binary dataset** ISOTXS. **This is accomplished by specifying the cross sections according** to the **BCD formats given in Ref.** 5 **for datset** ISOTXS **and including these in the input data stream in the block"<sup>1</sup> TOSORT-A.ISO.**

REBUS-3 uses standard ANL conventions<sup>11</sup> regarding the structure of the BCD input data. Thus a typical BCD input deck involving the input BCD datasets A.STPO27, A.BURN, A.DIF3D, and A.NIP3 would appear as below, where only the dataset ISOTXS is declared as being an old dataset which is provided by the user for this run.

```
BLOCK=OLD
DATASET=ISOTXS
BLOCK=STPO27
DATASET=A.STP027
DATASET-A. BURN
DATASET-A. DIF3D
DATASET=A. NIP3
\bullet
```
The dots correspond to the various **user** supplied card types for the datasets as described in the Appendices. This same input deck using the optional free field input format capability would appear as

> BLOCK-OLD DATASET-ISOTXS BLOCK-STPO27 UNFORM-A.STP027  $\bullet$ UNFORM-A. B'JkN  $\bullet$ UNFORM-A. DIF3D UNFORM-A. NIP3

**Since the free** format option **has been specified by means of the UNFORM keyword,** in this **case the dots would correspond to any free** field **equivalent1l of the formats specified** in the **Appendices for the various PCD datasets. For convenience, the section on the free format** input **processor from Ref. 11 is presented in Appendix I.**

It should **be noted that it is permissible to specify some of the input BCD datasets using the free format** option **(UNFORM=) and others using the fixed format option** (DATASET=) **within the same job.**

**The BCD input data consists of the BCD datasets listed in Table 2.**

# **TABLE 2**

#### **BCD Input Datasets** for **REBUS-3**

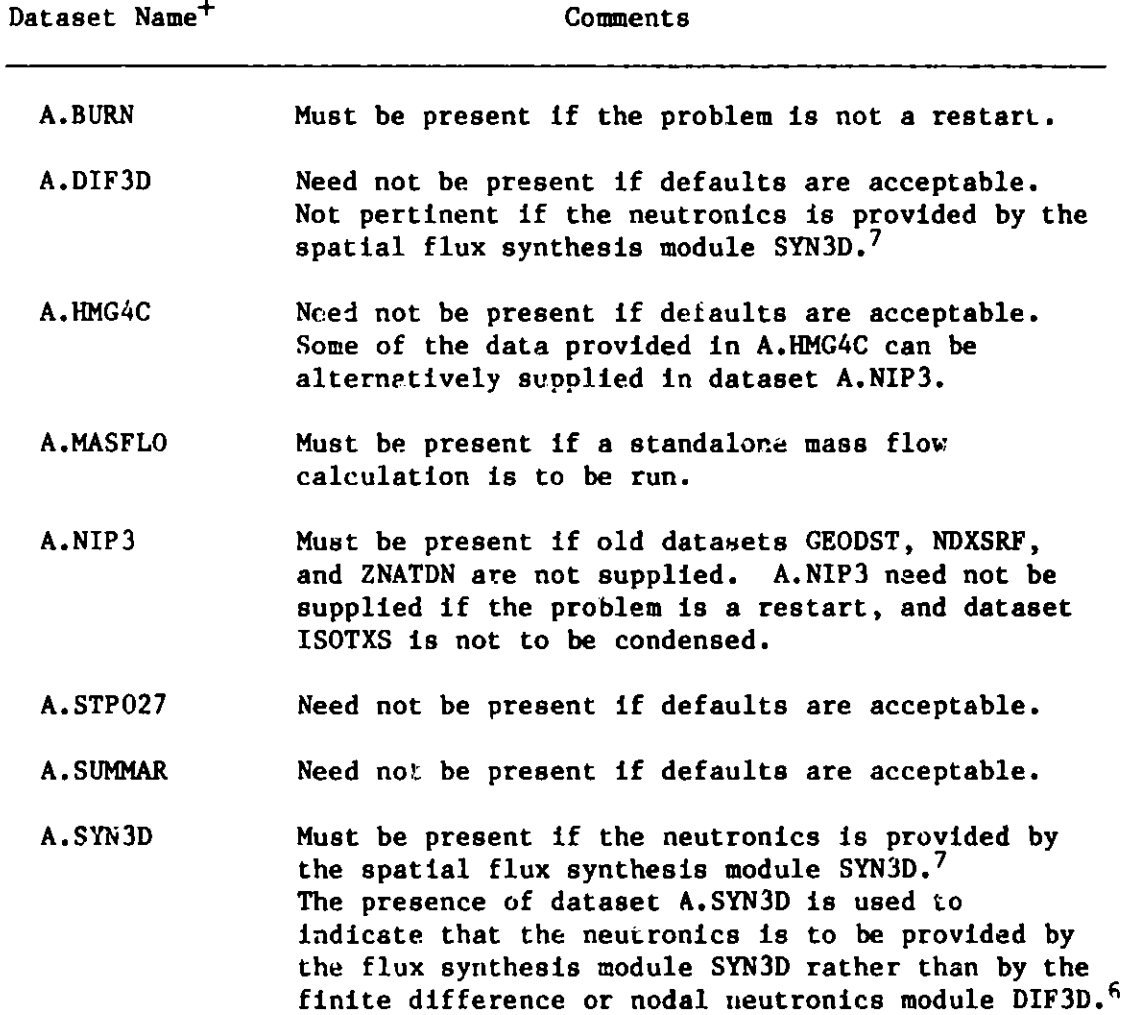

**+Complete descriptions of these input datasets are contained in the Appendices.**

# 3.1.1 Extensions and Modifications to Dataset A.BURN

**Dataset A.BURN in REBUS-2 involved card types 01 through 25. These same card types are present in REBUS-3 but new capability has been added to the code as reflected in the new card types 27 through 37. Card type 26 specified in the dataset description** for **A.BURN to treat the burnup-dependent crosssection capability has not yet been implemented for REBUS-3.** It is **the lack of this capability which limits the present version of the code to fast reactor analysis..**

The code now provides prestored burnup chains which the user may specify rather than the normal procedure of using the type 09 cards to indicate the components of the chains. As indicated in the description of the type 09 and 25 cards, the privileged **names PIUCH1,** PJUCH2, THUCH1, and THUCH2 refer to these prestored chains. These correspond to simple and complex plutoniumuranium and **thorium-uranium** chains, respectively.

Figure 1 lists the components of these prestored chains in terms of the type 09 and type 25 card input **(using** free field format) which would have to be supplied by the user if the **prestored** chains were not invoked, but **the same** detail **was desired.** The isotope **names** (U-235, PU239, etc.) would have to be related to the corresponding isotope naming in the ISOTXS library using the dataset A.BURN type 10 cards. The user may easily add to or delete parts from the prestored chains as indicated on the card type 09 and 25 descriptions.

Card type 28 permits the user to specify the value to be used for Avcgadro's **number.** This flexibility is useful when running REBUS-3 **to compare** with calculations performed using other burnup codes which may have a somewhat different value for this quantity. The default value for this constant is 6.022054E+23.

**New summary edits concerned** with **mass** balance and **mass flows** are provided **in REBUS-3,** and **the new** card types 29 through 34 are **used** to provide the **necessary user input data. The input processor provides default isotope clas**sifications **according** to the isotope **names** as specified in Figure **2. However,** the actual labels of the **isotopes** in the problem should be provided **using the** type **31 cards since the summary neutron** balance will omit isotopes which do not follow the default **naming** conventions.

**REBUS-2** provided **a fuel management** capability which **assumed** a repetitive **strategy. The user specifies** this **management using** the type 11 **cards of dataset A.BURN. REBUS-3 has been expanded** to also provide **a general non**repetitive fuel **management** capability which the **user specifies using the new card types** 35, 36, and 37. **The new card** type 36 may **also be used** with the repetitive fuel **manageent strategy specified using** the type 11 **cards and hence provides** more flexibility then was available **in REBUS-2.**

**A description of dataset A.BURN is given in** Appendix A. The descriptions of the **card types have been expanded** to provide **the user** with **guidance as to their use. In particular, users should read the notes provided at the end of each of the card types for details on the use of** the particular card type. An example of use of the new card types is given in Section 3.3 below.

| <b>PUUCH1</b>              | <b>PUUCH2</b>                               |
|----------------------------|---------------------------------------------|
| ================           | 33 <i>23233333322333</i>                    |
|                            |                                             |
| $09$ U-235 1 U-236         | 09 $U - 234$ 1 $U - 235$                    |
| 09 U-236 1 DUMP1           | 09 U-234 2 LFPP3                            |
| 09 U-236 2 LFPP3           | 09 U-235 1 U-236                            |
| 09 U-238 1 PU239           | 09 U-235 2 LFPP5                            |
|                            |                                             |
| 09 PU238 1 PU239           | 09 U-236 1 NP237                            |
| 09 PU239 5 PU238           | 09 U-236 2 LFPP3                            |
| 09 PU239 1 PU240           | 09 U-238 1 PU239                            |
| 09 PU240 1 PU241           | 09 U-238 2 LFPP9                            |
| 09 PU241 6 DUMP1           | 09 U-238 5 NP237                            |
| 09 PU241 1 PU242           | 09 PU238 1 PU239                            |
| 09 PU242 1 DUMP1           | 09 PU238 2 LFPP9                            |
| 09 U-235 2 LFPP5           | 09 PU238 8 U-234                            |
| 09 U-238 2 LFPP9           | 09 NP237 2 LFPPA                            |
| 09 PU238 2 LFPP9           | 09 NP237 1 PU238                            |
| 09 PU239 2 LFPP9           | 09 NP237 5 PU236 0.36 U-236 0.36 DUMP1 0.28 |
| 09 PU240 2 LFPP9           | 09 PU236 2 LFPPA                            |
| 09 PU241 2 LFPP9           | 09 PU236 8 DUMP1                            |
| 09 PU242 2 LFPP9           | 09 PU239 1 PU240                            |
| 09 DUMP1 0                 | 09 PU239 2 LFPP9                            |
|                            | 09 PU239 5 PU238                            |
| 09 LFPP3 0                 |                                             |
| 09 LFPP5 0                 | 09 PU240 1 PU241                            |
| 09 LFPP9 0                 | 09 PU240 2 LFPP9                            |
|                            | 09 PU241 1 PU242                            |
| 25 PU241 6 DUMP1 1.4952-09 | 09 PU241 2 LFPP9                            |
|                            | 09 PU241 6 AM241                            |
|                            | 09 PU242 1 AM243                            |
|                            | 09 PU242 2 LFPP9                            |
|                            | 09 AM241 1 CM242 0.66 AM242 0.20 PU242 0.14 |
|                            | 09 AM241 2 LFPPA                            |
|                            | 09 AM242 1 AM243                            |
|                            | 09 AM242 2 LFPPA                            |
|                            | 09 AM243 1 CM244                            |
|                            | 09 AM243 2 LFPPA                            |
|                            | 09 CM242 1 CM243                            |
|                            |                                             |
|                            | 09 CM242 2 LFPPA                            |
|                            | 09 CM242 8 PU238                            |
|                            | 09 CM243 1 CM244                            |
|                            | 09 CM243 2 LFPPA                            |
|                            | 09 CM243 8 PU239                            |
|                            | 09 CM244 1 CM245                            |
|                            | 09 CM244 2 LFPPA                            |
|                            | 09 CM244 8 PU240                            |
|                            | 09 CM245 1 CM246                            |
|                            | 09 CM245 2 LFPPA                            |
|                            | 09 CM246 1 DUMP2                            |
|                            | 09 CM246 2 LFPPA                            |
|                            |                                             |

**Figure 1. Prestored Burnup Chains**

# PUUCH2

=================

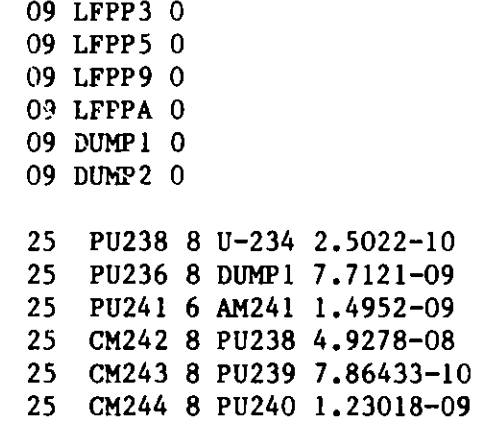

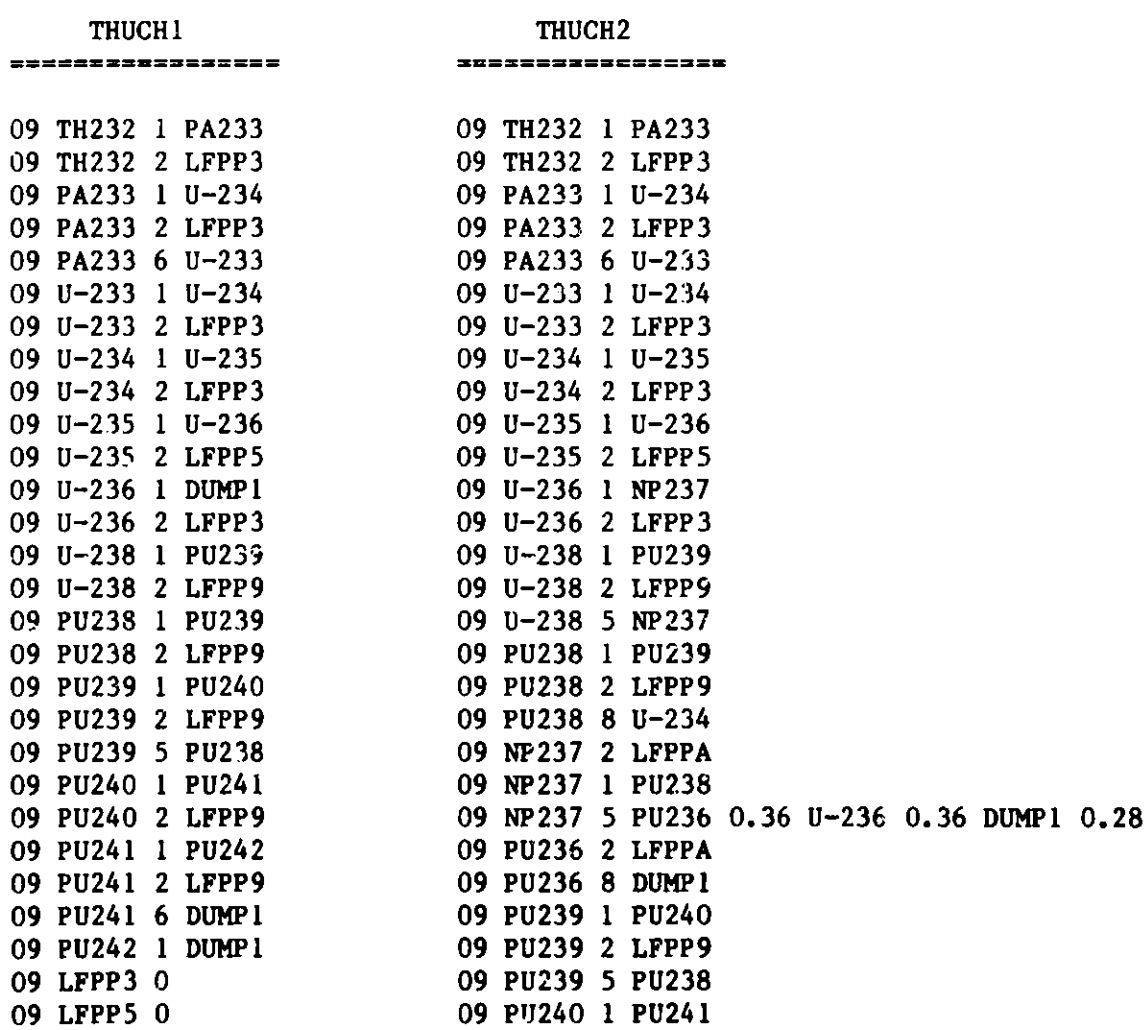

# **Figure** 1. **Prestored Burnup Chains** (cont'd.)

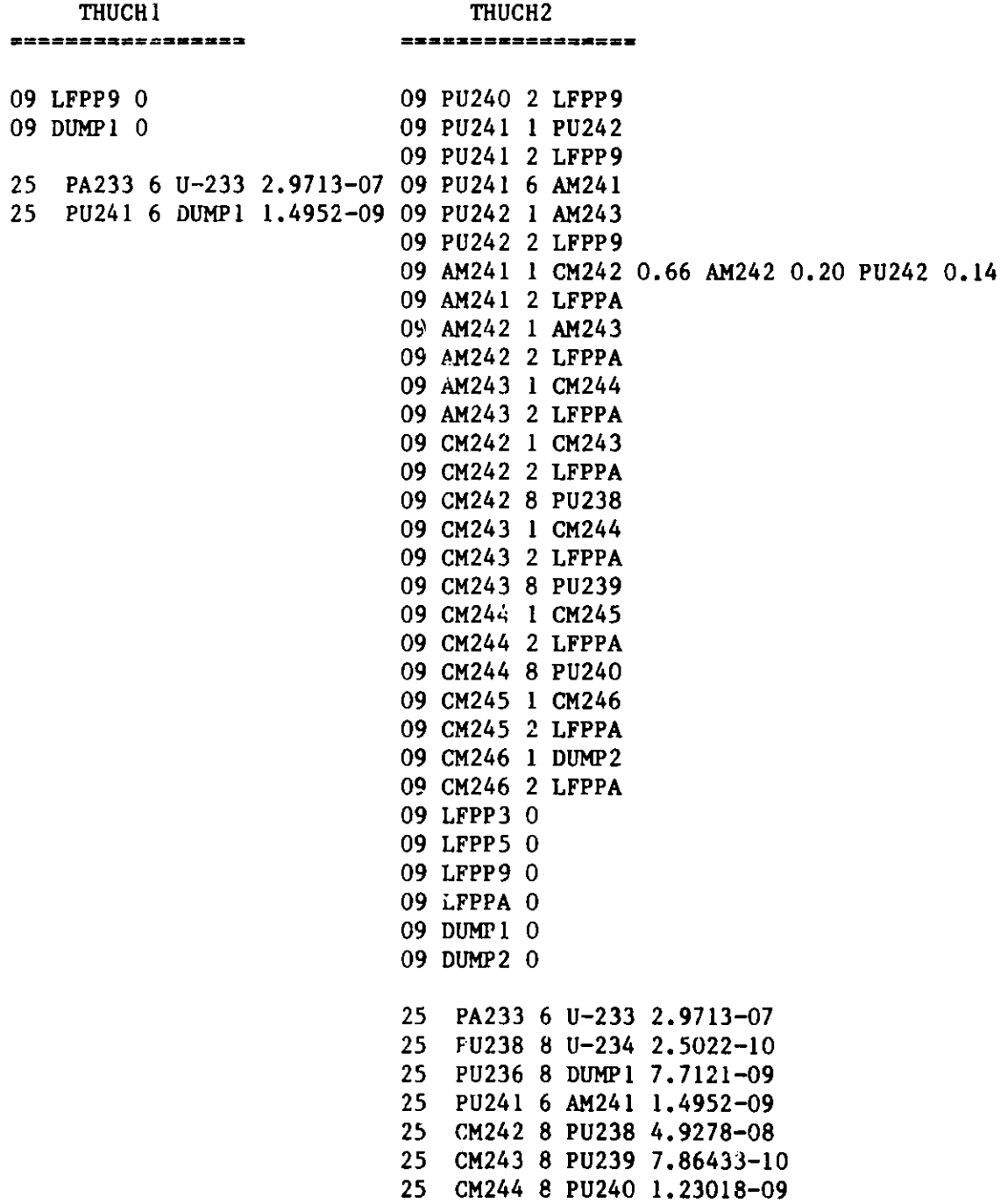

**Figure 1. Prestored Burnup Chains (cont'd.)**

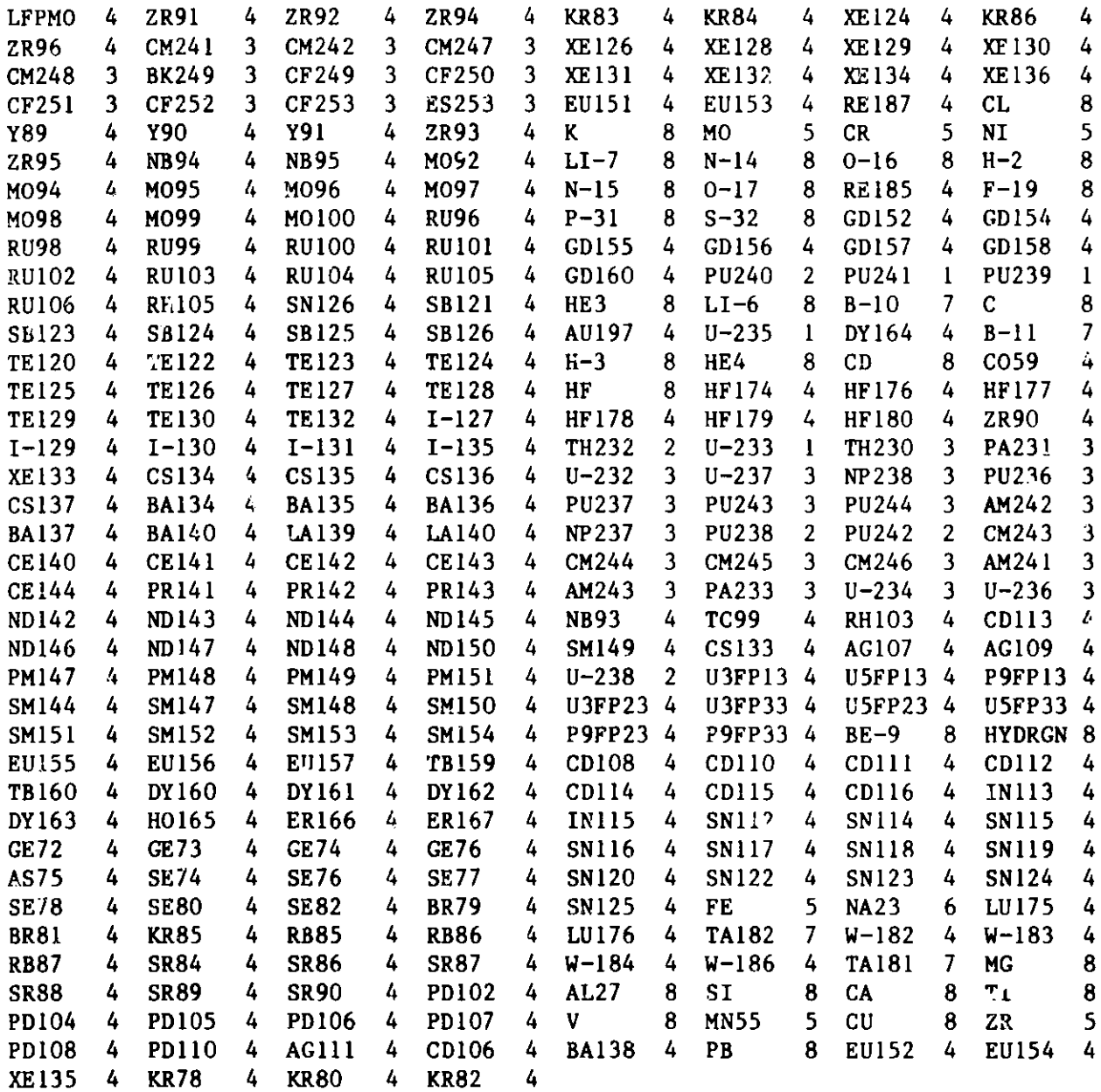

2...FERTILE 3...SOTER **ACTINIDE 4...FISSION PRODUCT** 5...STRUCTURE 6...COOLANT 7...CONTROL 8.. .UNDEFINED 9... **SPECIAL**

**Figure 2. Default Isotope Classifications in REBUS-3**

#### **3.1.2 New Dataset** A.STP027

**Dataset** A.STP027 **corresponds to the BCD dataset A.STP004 used by REBUS-2, but has been expanded relative to that dataset. The description** of A.STPO27 **given in Appendix F specifies several new options not available in REBUS-2.**

**On card type 01, cols.** 7-12, **37-42, and 55-72 have no analogy in dataset** A.STP004. **These data refer to trapping errors, creating a condensed version of dataset ISOTXS, invoking a standalone mass flow summary edit, setting the available problem time, and flagging** the problem **as a high-burnup problem.** Similarly, **cois. 13-18, 31-36, and** 43-60 on **card type 02 correspond to new** capability **not available in REBUS-2, related to invoking reaction summary and** mass flow edits, punching mass flow summary edit data, and invoking user sup**plied modules. Some of these options have been disabled in the standalone export version of the code, but are included here for completeness of documentation of the version of the code used at ANL in its modular form. In particular, cols. 7-12 and** 37-42 **on card type 01 are not pertinent for the export version of the code.** Also, on **card type 02, cols. 13-18 and 31-36 are not implemented.**

The UDOITL and UDOIT3 **modules referred to in cols. 49-60 on card type 02 are user supplied codes** which the **standard path invokes following the execution of the fuel cycle module and after the execution of the neutronics module, repectively. UDOITi and UDOIT3 are dummy modules in** both **the modular and standalone versions of the code. User supplied versions of these modules** typically **manipulate interface datasets and edit specific items of interest to the user. An example of the use of the UDOIT** capability **would be to specify new control rod positions at various points in the burn cycle and modify dataset GEODST, e.g. The standard path and catalogued procedure provide the user with an unspecified BCD dataset named** A.UDOIT **which is available for the user supplied modules.**

**As in the case of the description of dataset A.BURN, the expanded notes given for the specification** of A.STP027 **in Appendix F are intended to provide the necessary documentation for the user.**

#### 3.2 JCL - THE CATALOGUED **PROCEDURE ARCSPO27**

**Figure 3 lists the IBM catalogued procedure ARCSPO27 used at ANL to spe**cify the **characteristics of the various datasets used during the execution of REBUS-3. This procedure would of course not be appropriate for a non-IBM computer. The correspondences between the datasets and the dataset reference numbers is provided in the DSNAME array as specified in the path driver** STP927.

**The symbolic parameters contained in the procedure are tabulated in Figure 3 as is a brief description of the contents of each of the datasets involved. The parameters &PRELIBL-&PRELIB3 and &POSTLIB permit the user to easily modify the STEPLIB DD card when using special code libraries. The STEPLIB DD card in Figure 3 references a library containing the standalone export version of the code at ANL.**

|                                                                      |                                                       | //ARCSP027 PROC DEST=A, DEST2=F, DMPDEST=F, |                                                 |                 |  |  |  |
|----------------------------------------------------------------------|-------------------------------------------------------|---------------------------------------------|-------------------------------------------------|-----------------|--|--|--|
| $\prime\prime$                                                       |                                                       | DMYICYL=21, DMY2CYL=7, DMY5CYL=4,           |                                                 |                 |  |  |  |
| $\prime\prime$                                                       |                                                       | FDCCYL=20, FLXCYL=1, HALFTRK=6136,          |                                                 |                 |  |  |  |
| $\overline{11}$                                                      | ISOCYL=1, ISODSP=SHR,                                 |                                             |                                                 |                 |  |  |  |
| $\prime\prime$                                                       | ISOTXS=NULLFILE, MODEDCB='RECFM=U',                   |                                             |                                                 |                 |  |  |  |
| $\prime\prime$                                                       | PATH='STPO27', POSTLIB='SYS1. DUMMYLIB',              |                                             |                                                 |                 |  |  |  |
| $\prime\prime$                                                       | PRELIBI='SYS1.DUMMYLIB', PRELIB2='SYS1.DUMMYLIB',     |                                             |                                                 |                 |  |  |  |
| $\frac{1}{2}$                                                        | PRELIB3='SYS1.DUMMYLIB',                              |                                             |                                                 |                 |  |  |  |
| $\frac{1}{2}$                                                        |                                                       |                                             | PSICYL=5, PSUCYL=3, QRTRTRK=3064, REGN=1000K,   |                 |  |  |  |
| $\frac{1}{2}$                                                        | RFDSP='(, DELETE)', RFILES='&RFILES', RFVOL=,         |                                             |                                                 |                 |  |  |  |
| $\overline{H}$                                                       | RTCYL=5, RTDSP='(, CELETE)', RTFLUX='&KTFLUX',        |                                             |                                                 |                 |  |  |  |
| $\prime\prime$                                                       | RTVOL=, SRFCYL=12, TIMLIM='(500,0)', TRIALI=NULLFILE, |                                             |                                                 |                 |  |  |  |
| $\prime\prime$                                                       | TRIAL2=NULLFILE, TRIAL3=NULLFILE, TRIAL4=NULLFILE,    |                                             |                                                 |                 |  |  |  |
| $\prime\prime$<br>TRIAL5=NULLFILE, TRIAL6=NULLFILE, TRIAL7=NULLFILE, |                                                       |                                             |                                                 |                 |  |  |  |
| $\prime\prime$<br>TRIAL8=NULLFILE, TWELTRK=1016,                     |                                                       |                                             |                                                 |                 |  |  |  |
| $\frac{1}{2}$                                                        | UNITS=BATCHDSK, UNITSCR=SASCR, XSDSP=SHR,             |                                             |                                                 |                 |  |  |  |
| $\frac{1}{2}$                                                        | XSISO=NULLFILE, XSISO2=NULLFILE,                      |                                             |                                                 |                 |  |  |  |
| $\prime\prime$                                                       |                                                       | $20NCYL = 1$                                |                                                 |                 |  |  |  |
| $1/$ *                                                               |                                                       |                                             |                                                 |                 |  |  |  |
| 1/                                                                   |                                                       |                                             |                                                 |                 |  |  |  |
| $1/$ *                                                               | $\star$                                               |                                             |                                                 | *               |  |  |  |
| 1/x                                                                  | $\star$                                               |                                             | CATALOGED PROCEDURE FOR REBUS-3                 | $\star$         |  |  |  |
| $1/$ *                                                               | ×                                                     |                                             | LAST MODIFIED 02/24/83 AT ANL                   | *               |  |  |  |
| $1/$ *                                                               | $\star$                                               |                                             |                                                 | *               |  |  |  |
| 1/x                                                                  |                                                       |                                             |                                                 |                 |  |  |  |
| $1/$ *                                                               |                                                       |                                             |                                                 |                 |  |  |  |
| 1/x                                                                  |                                                       |                                             |                                                 |                 |  |  |  |
| $1/$ *                                                               |                                                       |                                             |                                                 |                 |  |  |  |
| $11*$                                                                | <b>PARAMETER</b>                                      | DEFAULT VALUE                               | <b>USAGE</b>                                    | <b>FTNNF001</b> |  |  |  |
| 1/r                                                                  | <b>RECESSEE</b>                                       | =============                               | =====                                           | =======         |  |  |  |
| $1/$ *                                                               |                                                       |                                             |                                                 |                 |  |  |  |
| $1/$ *                                                               | <b>PATH</b>                                           | <b>STP027</b>                               | PROGRAM NAME                                    | <b>EXEC</b>     |  |  |  |
| 1/x                                                                  | TIMLIM                                                | (600, 0)                                    | STEP TIME LIMIT                                 | <b>EXEC</b>     |  |  |  |
| $1/$ *                                                               | <b>RECN</b>                                           | 1000K                                       | STEP REGION SIZE                                | <b>EXEC</b>     |  |  |  |
| 1/x                                                                  | <b>PRELIBI</b>                                        | SYS1.DUMMYLIB                               | FIRST STEP LIBRARY                              | <b>STEPLIB</b>  |  |  |  |
| $1/\star$                                                            | PRELIB2                                               | SYS1.DUMMYLIB                               | SECOND STEP LIBRARY                             | <b>STEPLIB</b>  |  |  |  |
| $1/$ *                                                               | PRELIB3                                               | SYS1.DUMMYLIB                               | THIRD STEP LIBRARY                              | <b>STEPLIB</b>  |  |  |  |
| 1/x                                                                  |                                                       |                                             |                                                 | <b>STEPLIB</b>  |  |  |  |
|                                                                      |                                                       |                                             |                                                 |                 |  |  |  |
|                                                                      | <b>POSTLIB</b>                                        | SYS1.DUMMYLIB                               | LAST STEP LIBRARY                               |                 |  |  |  |
| $1/$ *                                                               | <b>DEST</b>                                           | A                                           | OUTPUT DEST. (PRINTER)                          | 06              |  |  |  |
| $1/$ *                                                               | DEST <sub>2</sub>                                     | F                                           | OUTPUT DESTINATION FICHE                        | 10              |  |  |  |
| 1/r                                                                  | <b>DMPDEST</b>                                        | F                                           | ROUTE DUMP TO FICHE                             | <b>SYSUDUMP</b> |  |  |  |
| $1/$ *                                                               | <b>ISOCYL</b>                                         | ı                                           | NO. CYL. FOR TEMPORARY ISOTXS                   | 30              |  |  |  |
| 1/r                                                                  | <b>ISODSP</b>                                         | <b>SHR</b>                                  | DISPOSITION OF ISOTXS                           | 35              |  |  |  |
| $1/$ *                                                               | <b>ISOTXS</b>                                         | <b>NULLFILE</b>                             | DSN FOR DATASET ISOTXS                          | 35              |  |  |  |
| 11                                                                   | <b>RFDSP</b>                                          | $($ , DELETE)                               | DISPOSITION FOR FILE RFILES                     | 27              |  |  |  |
| 1/r                                                                  | <b>RFILES</b>                                         | <b>&amp;RFILES</b>                          | DSN FOR DATASET RFILES                          | 27              |  |  |  |
| 1/r                                                                  | <b>RFVOL</b>                                          |                                             | <b>VOLUME FOR RFILES</b>                        | 27              |  |  |  |
| $1/$ *<br>1/r                                                        | <b>RTCYL</b><br><b>RTDSP</b>                          | 5<br>$($ , DELETE)                          | NO. OF CYL. FOR RTFLUX<br>DISPOSITION OF RTFLUX | 22<br>22        |  |  |  |

**Figure 3. IBM Catalogued Procedure ARCSPO27**

//\* RTFLUX &RTFLUX DSN FOR DATASET RTFLUX 22  $/$ /\* RTVOL  $-$ ----- VOLUME FOR RTFLUX 22  $1/$ \* SRFCYL 12 NO. OF CYL. FOR SURF. FLUXES 63,64 //\* TRIALI NULLFILE DSN FOR FIRST TRIAL FUNCTION 70 //\* TRIAL2 NULLFILE DSN FOR **SECOND** TRIAL FUNCTION 71 TRIAL3 NULLFILE DSN FOR THIRD TRIAL FUNCTION 72 //\* TRIAL4 NULLFILE DSN FOR FOURTH TRIAL FUNCTION 73 //\* TRIAL5 NULLFILE DSN FOR FIFTH TRIAL FUNCTION 74 //\* TRIAL6 NULLFILE DSN FOR SIXTH TRIAL FUNCTION 75  $//*$  TRIAL7 NULLFILE DON FOR SEVENTH TRIAL FUNCTION 76  $//*$  TRIAL8 NULLFILE DSN FOR EIGHTH TRIAL FUNCTION 77 //\* XSDSP SHR DISP. FOR FILES XS.ISO,XS.IS02 31 //\* XSISO NULLFILE DSN FOR DATASET XS.ISO FILE 1 31<br>//\* XSISO2 NULLFILE DSN FOR DATASET XS.ISO FILE 2 31 *//\** XSISO2 NULLFILE DSN FOR DATASET XS.ISO FILE 2 31 //\* //\* THE FOLLOWING SIX PARAMETERS DEFINE CYLINDER ALLOCATION //\* AND THE DCB FOR AUXILIARY FLUX, FDCOEF AND ZONMAP DATASETS //\* //\* FDCCYL 20 NO. OF CYL. FOR FDCOEF DATASET 51 //\* FLXCYL 1 NO. CYL. FOR 1 GROUP FLUX FILES52-59, //\* MODEDCB RECFM=U DCB FOR MAJOR 10 DATASETS 48-61, //\* PSICYL 5 NO. CYL. FOR FLUX DATASETS 48-49, //\* PSUCYL 3 NO. CYL. FOR ADJ. UPSCAT FLUX 50  $//*$  ZONCYL 1 NO. CYL FOR ZONMAP  $\sqrt{1}$ //\* /1\* THE FOLLOWING THREE PARAMETERS DEFINE CYLINDER ALLOCATION //\* FOR DUMMY FILES WHICH ALLOCATE CONTIGUOUS BLOCKS OF SPACE //\* TO BE SUBALLOCATED TO VARIOUS SCRATCH DATA SETS. //\* //\* DMY1CYL 21 NO. OF CYL. FOR FDCOEF, ZONMAP 51,61 //\* DMY2CYL 7 NO. OF CYL. FOR FLUX DATASETS (48,52,  $\frac{1}{\sqrt{2}}$  58)  $\frac{1}{\ast}$  58)<br> $\frac{1}{\ast}$  DMY5CYL 4 NO. OF CYL. FOR FLUX DATASETS (50,56) //\* //\* THE FOLLOWING FIVE PARAMETERS DEFINE UNIT AND BLKSIZE FOR //\* A VARIETY OF DATASETS  $\frac{1}{\sqrt{2}}$ HALFTRK 6136 HALF TRACK BLOCKING //\* QRTRTRK 3064 QUARTER TRACK BLOCKING //\* TWELTRK 1016 TWELFTH TRACK BLOCKING<br>//\* UNITS BATCHDSK GENERIC UNIT NAME UNITS BATCHDSK GENERIC UNIT NAME //\* UNITSCR SASCR GENERIC UNIT NAME  $1/$ \* **/1\* \* \*\*\*\*\*\*\*\*\*\*\*\*\*\*\*\*\*\*\*\*\*\*\*\*\*\*\*\*\*\*\*\*\*\*\*\*\*\*\*\*\*\*\*\*\*\*\*\*\*\*\*\*\*\*\*\*\*\*\*\*\*\*\*\*\*** //\* //STP027 EXEC PGM=&PATH, TIME=&TIMLIM, REGION=&REGN //STEPLIB DD DSN=&PRELIB1,DISP=SHR DD DSN-&PRELIB2,DISP-SHR **// DD DSN=&PRELIB3,DISP=SHR**

**Figure 3. IBM Catalogued Procedure** ARCSPO27 (cont'd.)

```
IIDD DSN=C116.B05317.REBUS3.STANDALO.MODLIB,DISP=SHR
\muDD DSN=&POSTLIB,DISP=SHR
//DUMMY1 DD DSN=&DUMM71, SPACE=(CYL, (&DMY1CYL, 1), , CONTIG),
// UNIT=&UNITSCR<br>//* SHARED BY FDC
               SHARED BY FDCOEF(51),ZONMAP(61)
/DUMMY2 DD DSN=&DUMMY2,SPACE=(CYL, (&DMY2CYL, 1), ,CONTIG),
// UNIT=(&UNITSCR, SEP=(DUMMY1))<br>//* SHARED BY PSIOLD(48).FRNOLD(
               SHARED BY PSIOLD(48),FRNOLD(52),PSIGO(58)
//DUMMY3 DD DSN=&DUMMY3,SPACE=(CYL,(&DMY2CYL, 1), ,CONTIG),
// UNIT=(&UNITSCR,SEP=(DUMMY1,DUMMY2))<br>//* SHARED BY PSINEW(49),FRNNEW(53),PSIGN(59)
               UNIT=(&UNITSCR,SEP=(DUMMY1,DUMMY2))
//DUMMY4 DD DSN=&DUMMY4,SPACE=(CYL,(&DMY2CYL, 1), ,CONTIG),
// UNIT=(&UNITSCR, SEP=(DUMMYL,DUMMY2,DUMMY3))
/* SHARED BY FRNM1(55),SRCNEW(57),FSRC(60)
1* SHARED BY PSIUP(50), AND FRNM2(56)
               UNIT=(&UNITSCR, SEP=(DUMMY1, DUMMY2, DUMMY3, DUMMY4))
//FTO4F001 DD UNIT=&UNITSCR,SPACE=(TRK,(10,10))
//* DISSPLA SCRATCH FILE
//FT05F001 DD DDNAME=SYSIN
//* BCD INPUT.
//FT06F001 DD SYSOUT=&DEST,DCB=(RECFM=FBA,LRECL=133,BLKSIZE=1596)
/* PRINTED OUTPUT.
//FT07F001 DD SYSOUT=B,DCB=(RECFM=F,BLKSIZE=80)
/* PUNCHED OUTPUT
//FT08F001 DD DSN=SYSL.DISSPLA.DATA,DISP=SHR
1* DISSPLA FONT FILE
//FTO9F001 DD UNIT=&UNITSCR,SPACE=(CYL,(1,O)),
// DCB=(RECFM=VBS,LRECL=84,BL<br>//* ARC SYSTEM SPOOLED OUTPUT.
               DCB=(RECFM=VBS,LRECL=84,BLKSIZE=&QRTRTRK)
//FT10F001 DD DCB=(RECFM=FBA,LRECL=133,BLKSIZE=1596),SYSOUT=&DEST2
/* ALTERNATE PRINT FILE.
//FT11F001 DD DSN-&ADIF3D,UNIT=&UNITSCR,SPACE=(TRK,(1,O)),
1/ DCB=(RECFM=VBS, LRECL=84, BLKSIZE=&TWELTRK)<br>1,2 OR 3D DIFFUSION MODULE DEPENDENT BCD DATASET.
               DCB=(RECFM=VBS, LRECL=84, BLKSIZE=&TWELTRK)
//FT12F001 DD DSN=&ANIP3,UNIT=&UNITSCR,SPACE=(TRK,(4,1)),
1/ DCB=(RECFM-VBS,LRECL-84,BLKSIZE=&QRTRTRK)
/* THE ARC SYSTEM GENERAL NEUTRONICS BCD DATASET.
//FT13F001 DD DSN=&AHMG4C,UNIT-&UNITSCR,SPACE-(TRK,(1,0)),
               DCB-(RECFM-VBS,LRECL-84,BLKSIZE-&TWELTRK)
/* CCCC HOMOGENIZATION MODULE DEPENDENT BCD DATASET.
//FT14F001 DD DSN-&AISO,UNIT-&UNITSCR,SPACE-(CYL,(1,0)),
// DCB-(RECFM-VBS,LRECL-84,BLKSIZE=&QRTRTRK)
/1* THE ISOTXS BCD DATASET.
//FT15F001 DD DSN-&AUDOIT,UNIT-&UNITSCR,SPACE-(TRK,(3,1)),
// DCB-(RECFM-VBS,LRECL-84,BLKSIZE-&QRTRTRK)
//* BCD INPUT DATASET FOR UDOIT MODULES.
//FT16FO01 DD DSN-&JONPLOT,UNIT-6UNITSCR, SPACE-(TRK,(10,3)),
// DCB-(RECFM-VBS,LRECL-84,BLKSIZE-844),DISP-(MOD,PASS)
//* BEITEL'S SUMMERY WORKING DATA SET.
```

```
Figure 3. IBM Catalogued Procedure ARCSPO27 (cont'd.)
```
 $//FT17F001$  DD DSN=&LASIP3, UNIT=&UNITSCR, SPACE= $(TRK, (1,1))$ , // DCB=(RECFM=VBS,LRECL=84,BLKSIZE=&QRTRTRK) //\* THE LASIP3 BCD INPUT DATASET A.LASIP3 //FT18F001 DD DSN=&ABURN,UNIT=&UNITSCR,SPACE=(TRK,(4,1)), // DCB=(RECFM=VBS,LRECL=84,BLKSIZE=&QRTRTRK)<br>//\* THE REBUS-3 BCD INPUT DATASET A.BURN. THE REBUS-3 BCD INPUT DATASET A.BURN.  $//FT19F001$  DD DSN=&ASTP027, UNIT=&UNITSCR, SPACE= $(TRK, (1,1)),$ // DCB=(RECFM=VBS,LRECL=84,BLKSIZE=&TWELTRK) /1\* THE REBUS-3 MODULE DEPENDENT BCD INPUT DATASET. //FT20F001 DD DSN=&VOLINT,UNIT=&UNITSCR,SPACE=(CYL,(01,1)), // DCB=(RECFM=VBS,LRECL=X,BLKSIZE=&HALFTRK)  $//*$  SYN3D VOLUME INTEGRAL FILE //FT21F001 DD SYSOUT=B,DCB=(RECFM=FB,LRECL=80,BLKSIZE=800) *//\** LASIP3 PUNCHED OUTPUT DATA SET BCDSOB //FT22F001 DD DSN=&RTFLUX,DISP=&RTDSP,SPACE=(CYL,(&RTCYL,1)), // UNIT=&UNITS,VOL=SER=&RTVOL, // DCB=(RECFM=VBS,LRECL=X,BLKSIZE=&HALFTRK)<br>//\* CCCC REAL FLUX INTERFACE DATASET RTFLUX CCCC REAL FLUX INTERFACE DATASET RTFLUX AT FIRST TIME  $//*$  TIME POINT (BOC). //FT23F001 DD DSN=&COMPXS,UNIT=&UNITSCR,SPACE=(CYL,(1,1)), // DCB=(RECFM=VBS,LRECL=X,BLKSIZE=&HALFTRK) *//\** COMPOSITION MACROSCOPIC CROSS-SECTION DATASET. //FT24F001 DD DSN=&LABELS,UNIT=&UNITSCR,SPACE=(TRK,(3,0)), // DCB=(RECFM=VBS,LRECL=X,BLKSIZE=&TWELTRK)  $1/\star$ A.NIP3 LABELS AND AREA DEFINITIONS. //FT25F001 DD DSN=&D3EDIT,UNIT=&UNITSCR,SPACE=(CYL,(1,1)), // DCB=(RECFM=VBS,LRECL=X,BLKSIZE=&HALFTRK) //\* DIF3D EDITS INTERFACE DATASET. //FT26F001 DD DSN=&AMASFLO,UNIT=&UNITSCR,SPACE-(TRK,(1,1)), // DCB=(RECFM=VBS,LRECL=84,BLKSIZE=&QRTRTRK) //\* THE REBUS-3 BCD INPUT DATASET A.MASFLO  $//FT27F001$  DD DSN=&RFILES, UNIT=&UNITS, SPACE= $(CYL, (04,1)),$ // VOTL=SER=&RFVOL,DTSP=&RFDSP, // DCB=(RECFM=VBS,LRECL=X,BLKSIZE-&HALFTRK) /1\* RFILES RESTART/WRAPUP DATA SET. //FT30F001 DD DSN=&DUMISO,DISP=(,DELETE),UNIT-&UNITS, // SPACE=(CYL,(&ISOCYL.1)), // DCB=(RECFM=VBS,LRECL=X,BLKSIZE=6136) *//\** TEMPORARY DATA SET FOR ISOTXS CREATED FROM XS.ISO //FT31F001 **DD** DSN=&XSISO,DISP=&XSDSP *//\** ARC MICROSCOPIC ISOTOPE CROSS SECTION XS.ISO FILE 1 //FT31FOO2 **DD** DSN=&XSIS02,DISP-&XSDSP *//\** ARC MICROSCOPIC ISOTOPE CROSS **SECTION** XS.ISO FILE 2 //FT32F001 **DD** DSN-&INTTOC,UNIT=&UNITSCR,SPACE-(CYI,(O1, 1)), // DCB=(RECFM-VBS,LRECL-X,BLKSIZE-&HALFTRK) //\* SYN3D INTEGRAL TABLE OF **CONTENTS** //FT33F001 **DD** DSN-&SEARCH,UNIT-&UNITSCR,SPACE-(CYL,(01,1)), **// DCB-(RECFM-VBS,LRECL-X,BLKSIZE-&HALFTRK)** //\* CCCC CRITICALITY SEARCH SPECIFICATION **DATASET SEARCH.**

**Figure 3. IBM Catalogued Procedure** ARCSPO27 **(cont'd.)**

```
//FT34F001
DD DSN-&GEODST,UNIT=&UNITSCR,SPAC"=(CYL,(O1,1)),
               DCB-(RECFM=VBS,LRECL=X,BLKSIZE=&HALFTRK)
//
//*
               CCCC GEOMETRY DESCRIPTION DATASET GEODST.
//FT35F001
DD DSN=&ISOTXS,DISP=&ISODSP
//*
               CCCC MICROSCOPIC CROSS SECTIONS DATASET ISOTXS.
//FT36F001
DD DSN=&ZADBOC,UNIT=&UNITSCR,SPACE=(TRK,(10,1)),
               DCB=(RECFM=VBS,LRECL=X,BLKSIZE=&HALFTRK)
//
//*
               CCCC ZONE NUCLIDE ATOM DENSITIES DATASET ZNATDN AT BOC
//FT37F001
DD DSN=&NDXSRF,UNIT=&UNITSCR,SPACE=(TRK,(03,0)),
               DCB=(RECFM=VBS,LRECL=X,BLKSIZE=&HALFTRK)
H_{\perp}//*
               CCCC NUCLIDE/CROSS SECTION REFERENCING DATASET NDXSRF.
//FT38FOO1
DD DSN=&ZNATDN,UNIT=&UNITSCR,SPACE=(TRK,(10,1)),
               DCB=(RECFM=VBS,LRECL=X,BLKSIZE=&HALFTRK)
\mu1/5CCCC ZONE NUCLIDE ATOM DENSITIES DATASET ZNATDN.
//FT39F001
DD DSN=&DIF3D,UNIT=&UNITSCR,SPACE=(TRK,(1,0)),
               DCB=(RECFM=VBS,LRECL=X,BLKSIZE=&QRTRTRK)
//
//*
               1, 2 OR 3D DIFFUSION MODULE DEPENDENT BINARY DATASET.
//FT42F001
DD DSN=&RZFLUX,UNIT=&UNITS,SPACE=(TRK,(01,1)),
               DCB=(RECFM=VBS,LRECL=X,BLKSIZE=&HALFTRK)
\frac{1}{1}\timesCCCC ZONE AVERAGED FLUX INTERFACE DATASET RZFLUX.
//
//FT43F001
DD DSN=&PWDINT,UNIT=&UNITS,SPACE=(CYL,(01,1)),
//
               DCB=(RECFM=VBS,LRECL=X,BLKSIZE=&HALFTRK)
1/*
               CCCC POWER DENSITY INTERFACE DATASET PWDINT.
//FT44F001
DD DSN=&ISNTXS,UNIT=&UNITS,SPACE=(CYL,(04,1)),
//
               DCB=(RECFM=VBS,LRECL=X,BLKSIZE=&HALFTRK)
1/*
               CCCC (ISOTXS) TYPE FILE PRODUCED BY CSE010
//FT45FOO1
DD DSN=&ISOTX1,UNIT=&UNITS,SPACE=(CYL,(04,0)),
//
               DCB=(RECFM=VBS, LRECL=X, BLKSIZE=&HALFTRK)
//*
               CCCC (ISOTXS) TYPE FILE USED FOR MERGING IN CSE010
//FT46F001
DD DSN-&ISOTXS2,DISP-(,DELETE),
//
               UNIT-(&UNITSCR,SEP=(FT30FOO1,FT35FO01)),
               SPACE=(CYL,(&ISOCYL,1)),
//
//
               DCB=(RECFM=VBS,LRECL=X,BLKSIZE=6136)
//*
               VERSION 2 OF CCCC DATA SET ISOTXS
//FT47F001
DD DSN-&SNCONS,UNIT-&UNITSCR,SPACE-(TRK,(01,1)),
               DCB-(RECFM-VBS, LRECL-X, BLKSIZE-&HALFTRK)
\prime\prime//*
               CCCC SN CONSTANTS DATASET SNCONS.
//FT48F001
DD DSN=&PSIOLD,SUBALLOC-(CYL,(&PSICYL,1),DUMMY2),
//
               DCB-&MODEDCB
//*
               FLUX ITERATE SCRATCH DATASET.
//FT49FOO1
DD DSN-&PSINEW,SUBALLOC-(CYL,(&PSICYL, 1),DUMMY3),
               DCB-&MODEDCB
//
//*
               FLUX ITERATE SCRATCH DATASET.
//FT5OFOO1
DD DSN-&PSIUP,SUBALLOC-(CYL,(&PSUCYL,1),DUMMY5),
//
               DCB-&MODEDCB
//*
               AUXILIARY FLUX DATASET FOR ADJOINT UPSCATTER ITERATIONS
//FT51FOOI
DD DSN-&FDCOEF,SUBALLOC-(CYL,(&FDCCYL,5),DUMMY1),
//
               DCB-&MODEDCB
1/*
               FINITE DIFFERENCE COEFFICIENTS SCRATCH DATASET.
```
**Figure** 3. **IBM Catalogued** Procedure ARCSPO27 (cont'd.)

//FT52FOOL DD DSN=&FRNOLD,SUBALLOC=(CYL,(&FLXCYL,1),DUMMY2),  $\prime\prime$ DCB=&MODEDCB  $1/$ \* FISSION SOURCE SCRATCH DATASET //FT53FOOi DD DSN=&FRNNEW,SUBALLOC=(CYL,(&FLXCYL,1),DUMMY3), DCB=&MODEDCB //  $1/\star$ FISSION SOURCE SCRATCH DATASET //FT54F001 DD DSN=&NDXSRF2,UNIT=&UNITSCR,SPACE=(TRK,(03,0)), // DCB=(RECFM=VBS,LRECL=X,BLKSIZE=&HALFTRK) //\* VERSION 2 OF CCCC DATA SET NDXSRF //FT55FOO1 DD DSN=&FRNM1,SUBALLOC=(CYL,(&FLXCYL,1),DUMMY4), // DCB=&MODEDCB  $1/$ \* FISSION SOURCE SCRATCH DATASET.  $/$ FT56F001 DD DSN=&FRNM2, SUBALLOC=(CYL, (&FLXCYL, 1), DUMMY5), DCB=&MODEDCB //<br>//\*<br>//======= FISSION SOURCE SCRATCH DATASET. //FT57FOO1 DD DSN=&SRCNEW,SUBALLOC=(CYL,(&FLXCYL,1),DUMMY4),  $H^-$ DCB=&MODEDCB  $1/$ \* TOTAL SOURCE SCRATCH DATASET. //FT58FOO1 DD DSN=&PSIGO,SUBALLOC=(CYL,(&FLXCYL,1),DUMMY2), //<br>//\* DCB=&MODEDCB FLUX ITERATE SCRATCH DATASET ONE GROUP. /FT59FOOL DD DSN=&PSIGN,SUBALLOC=(CYL,(&FLXCYL,1),DUMMY3), *\*I* DCB=&MODEDCB FLUX ITERATE SCRATCH DATASET ONE GROUP. /FT60F001 DD DSN=&FSRC,SUBALLOC=(CYL,(&PSICYL,1),DUMMY4), //<br>//\* DCB=&MODEDCB FIXED SOURCE SCRATCH DATASET. //FT61FOO1 // DD DSN=&ZONMAP,SUBALLOC=(CYL,(&ZONCYL,1),DUMMY1), //<br>//\* DCB=&MODEDCB ZONE MAP SCRATCH DATASET. //FT62FOO1 // DD DSN=&CXSECT,UNIT=&UNITSCR,SPACE=(CYL,(O1,1)), //<br>//\* DCB=&MODEDCB COMPOSITION CROSS SECTIONS SCRATCH DATASET. //FT63FOO1 DD DSN=&SCROOI,UNIT=&UNITSCR,SPACE=(CYL,(&SRFCYL,2)), DCB=(RECFM=VBS,LRECL=X,BLKSIZE=&HALFTRK)  $\frac{1}{1+k}$ SCRATCH FILE 1. //FT64FOO1 // **DD** DSN-&SCR002,UNIT=&UNITSCR,SPACE=(CYL,(&SRFCYL,2)),  $\overline{U}$ DCB=(RECFM=VBS,LRECL-X,BLKSIZE-&HALFTRK)  $1/$ \* SCRATCH FILE 2. **/FT65F00O** DD DSN=&SCR003,UNIT-&UNITSCR,SPACE-(CYL,(O1,1)),  $\hat{H}^+$ vCB-(RECFM-VBS,LRECL-X,BLKSIZE-&HALFTRK)  $1/$ \* SCRATCH FILE 3. **//FT66FOO1 DD** DSN-&SCR004,UNIT-&UNITSCR,SPACE-(CYL,(O1,1)), //\* DCB-(RECFM-VBS,LRECL-X,BLKSIZE-&HALFTRK) SCRATCH FILE 4. **//FT67FOO1 DD** DSN-&SCR005,UNIT-&UNITSCR,SPACE-(CYL,(O1,1)), **DCB-(RECFM-VBS,LRECL-X,BLKSIZE-&HALFTRK)** //  $7/$ \* SCRATCH FILE 5. **DD** DSN-&SCR006,UNIT-&UNITSCR,SPACE-(CYL,(01,1)),

Figure 3. IBM Catalogued Procedure ARCSPO27 (cont'd.)

 $H^-$ DCB=(RECFM=VBS, LRECL=X, BLKSIZE=&HALFTRK) / /\* SCRATCH FILE 6. //FT69F001 **DD** DSN=&SCR007,UNIT=&UNITSCR,SPACE=(CYL,(01,1)), DCB-(RECFM=VBS,LRECL-X,BLKSIZE=&HALFTRK) // //\* SCRATCH FILE 7. //FT70F001 **DD** DSN-&TRIAL1,DISP-SHR *//1\** SYNTHESIS TRIAL FUNCTION 1 //FT7LF001 **DD** DSN-&TRIAL2,DISP=SHR //\* SYNTHESIS TRIAL FUNCTION 2 //FT72F001 DD DSN=&TRIAL3,DISP=SHR SYNTHESIS TRIAL FUNCTION 3 //\* //FT73F001 **DD** DSN-&TRIAL4,DISP-SHR *//k* SYNTHESIS TRIAL FUNCTION 4 //FT74F001 **DD** DSN-&TRIAL5,DISP=SHR //\* **SYNTHESIS** TRIAL FUNCTION 5 //FT75F001 **DD DSN=oTRIAL6,DISP=SHR** *//\** SYNTHESIS TRIAL FUNCTION 6 //FT76F001 DD DSN=&TRIAL7,DISP-SHR //\* **SYNTHESIS** TRAIL FUNCTION 7 //FT77F001 **DD DSN-&TRIAL8,DISP=SHR**  $/$  /  $\star$ SYNTHESIS TRIAL FUNCTION 8 **//FT78F001 DD** DSN-&UDOIT1,UNIT-&UNITSCR,SPACE=(CYL,(O1,1)), // DCB-(RECFM-VBS,LRECL-X,BLKSIZE-&HALFTRK) //\* UDOIT INTERFACE FILE **VERSION 1.** //FT79F01 **DD** DSN-&UDOIT2,UNIT-&UNITSCR,SPACE-(CYL,(Ol,1)),  $II$ DCB-(RECFM-VBS,LRECL-X,BLKSIZE-&HALFTRK)  $//*$ UDOIT INTERFACE **FILE VERSION 2. //FT8OF001 DD DSN-&UDOIT3,UNIT-&UNITSCR,SPACE-(CYL,(01,1)),** DCB-(RECFM-VBS,LRECL-X,BLKSIZE-&HALFTRK) // //\* UDOIT INTERFACE FILE VERSION 3. **//FT81F001 DD DSN-&ASUMMAR,UNIT-&UNITSCR,SPACE-(TRK,(3,1)),** // **DCB-(RECFM-VBS,LRECL-84,BLKSIZE-&QRTRTRK)** *//\** **BCD INPUT** DATASET FOR **SUMMARY** MODULE. **//FT82F001 DD DSN-&EOCRF,UNIT-&UNITSCR,**  $SPACE = (CYL, (1,1))$ , // **DCB-(RECFM-VIIS,LRECL-X,BLKSIZE-&HALFTRK)**  $\prime\prime$  $/$  /\* **REAL FLUX** DATA **SET AT EOC.** / /FT83FOO1 **DD DSN-&SCRCH1,UNIT-&UNITSCR,SPACE-(CYL,(1,1)), DCB-(RECFM-VBS,LRECL-X,BLKSIZE-&HALFTRK)**  $II$ //\* **REAL FLUX** DATA **SET AT SECOND TIME POINT.** //FT84FOO1 **DD** DSN-&SCRCH2,UNIT-6UNITSCR,SPACE-(CYL,(1,1)), **DCB-(RECFM-VBS,LRECL-X,BLKSIZE-&HALFTRK)** // //\* **REAL FLUX** DATA **SET AT THIRD TIME POINT.** //FT85FOOI **DD DSN-SCRCH3,DISP-(NEW,DELETE),UNIT-&UNITSCR,** //  $SPACE = (CYL, (1,1))$ , //\* **REAL FLUX DATA SET AT FOURTH TIME POINT.** // **DCB-(RECFM-VBS,LRECL-X,BLKSIZE-&HALFTRK)** //FT87FOO1 **DD DISP-(NEW,PASS),UNIT-TAPE6250, LABEL-(1,SL),VOL-SER-,**  $\prime\prime$ 

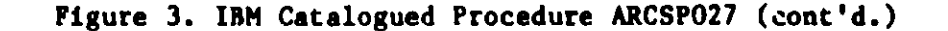

*//* DSN-NULLFILE, // **DCB-(RECFM=VBS, LRECL=X, BLKSIZE-&HALFTRK)** / /FT89FOOL **DD DSN-&BRN,UNIT=&UNITSCR,SPACE-(CYL,(1,1)),** // **DCB-(RECFM=VBS,LRECL-X, BLKSIZE-&HALFTRK)**  $1/$ \* DATA **DUMP FOR BURNUP MODULE-TO-MODULE TRANSMISSION.** / /FT9OF001 DD DSN-&POINTR,UNIT-&UNITSCR,SPACE-(CYL,(3,1)), // **DCB=(RECFM=VBS,LRECL-X,BLKSIZE-&HALFTRK)** //\* **POINTR DATA DUMP FOR BURNUP MODULE-TO-MODULE TRANSMISSION //FT91F001 DD DSN=&SCRCH4,DISP=(NEW,DELETE),UNIT-&UNITSCR,**  $SPACE=(CYL,(1,1)),$  $\mu$ **DCB=(RECFM=VBS,LRECL=X,BLKSIZE-&HALFTRK)** *//* //\* REAL FLUX DATA SET FOR 2N1) DENSITY ITERATION IN *//\** **PRELIMINARY SEARCH AND UNPOISONED KEFF IN INTERMEDIATE** *//\** AND FINAL SEARCHES. **//FT93F001** DD DSN=&NDS1,UNIT=&UNITSCR,SPACE=(CYL,(1,1)), DCB=(RECFM=VBS,LRECL=X,BLKSIZE-&HALFTRK)  $\prime\prime$ //\* Al MATRIX AND B MATRIX. //FT94F001 DD DSN=&NDS2,UNIT=(&UNITSCR,SEP=FT93F001),SPACE=(CYL,(1,1)) **DCB=(RECFM=VBS,LRECL-X,BLKSIZE-&HALFTRK)** // //\* AVERAGE Al MATRIX, **AA. //FT95FOO1I** DD DSN=&NDS3,UNIT=(&UNITSCR,SEP-(FT93FOOl ,FT94FO01)), //  $SPACE=(CYL,(1,1)),$ **//** DCB=(RECFM=VBS,LRECL=X, BLKSlZE-&HALFTRK) //\* DN MATRIX. / /FT96FOOL DD DSN-&NDSCR,UNIT=&UNITSCR,SFACE-(CYL,(3,1),RLSE), // **DCB=(RECFM-VBS,BLKSIZE=&HALFTRK)** //\* N-1 (OR N-2) FLUX ITERATE. //FT97FOO1 DD DSN-&NDS4,UNIT-&UNITSCR,SPACE-(CYL,(1,1)), // **DCB-(RECFM-VBS, LRECL=X, BLKSIZE-&HALFTRK)** //\* STAGE DENSITIES AT THE **BEGINNING** OF CYCLE. / /FT98F 001 DD DSN=&NDS5,UNIT=(&UNITSCR,SEP-FT96FOOi).  $SPACE=(CYL,(1,1))$ ,  $\mu$ //<br>//\* **DCB=(RECFM-VBS, LRECL-X, BLKSIZE-&HALFTRK)** STAGE DENSITIES **AT THE CURRENT TIME NODE.** / /FT99F 0')1 DD DSN-&NBHAT,UNIT=&UNITSCR,SPACE-(CYL,(1, **1)), DCB-(RECFM=VBS,LRECL-X, BLKSIZE-&HALFLRK)**  $\overline{U}$  $1/*$ BHAT MATRIX. //SYSUDUMP DD SYSOUT=&DMPDEST **SYSTEM DUMP DATASET FOR ABNORMAL JOB TERMINATION.** //\* / /GRAPHICS **DD PLOTTER-G1DATA,DISP-(MOD,KEEP),DSN-&GlDATA,** SPACE-(CYL, (20,3)) , UNIT-SASCR //  $//*$ GRAPHICS OUTPUT DATASET //\*

Figure 3. IBM Catalogued Procedure ARCSPO27 (cont'd.)

Normally, the dataset **name as specified** in the the array DSNAME in the path driver STP027 **is used as** a temporary **dataset name** in the procedure. Thus for example, logical unit number 42 as specified by FT42FOO1 contains the dataset &RZFLUX which corresponds to the CCCC5 **dataset** RZFLUX.

The last DD card relates to the graphics capability at ANL, and would probably have to be modified at other installations, whether IBM or not. Modules GNIP4C<sup>6</sup> and SUMMARY have graphics capabilities which make use of this DD card for the generated output.

The minimum JCL required if the catalogued procedure **is used as** given in Figure 3, would be

> //ANYNAME JOB // EXEC ARCSPO27, // ISOTXS-'CXYZ.TEST.ISOTXS' //SYSIN DD  $\bullet$ */\**

In this example, **it is assumed** that the binary cross section dataset ISOTXS was previously **created and saved** using the **dataset name** CXYZ.TEST. ISOTXS.

# 3.3 EXAMPLES OF BCD INPUT

**Examples** of BCD input **data** for both equilibrium **and** non-equilibrium prob**lems are given in Ref. 1. These** will not **be repeated since, as mentioned** earlier, the **user** will **be assumed** to have **access to** that document. The fol**lowing sections** will **address the new REBUS-3 capabilities.**

#### 3.3.1 General **Fuel Management**

**One of the major new capabilities available in REBUS-3** is the ability to specify **a general non-repetitive fuel management scheme for non-equilibrium problems. The sample problem discussed below is an example** of the **use of this new capability of the code and includes temporary out-of-core fuel storage, loading of fresh fuel into the second turn step, and subsequent retrieval and reloading of the fuel.**

**Figure 4 lists the BCD input for a typical non-equilibrium calculation.** All of the BCD datasets make use of the free field format option<sup>11</sup> as indi**cated by the use of the keyword UNFORM-.**
```
BL3CK=OLD
DATASET-I SOTXS
BLOCK=STP027
UNFORM=A. STP027
01 1 0 0 1 0 0 0 0 0 480
02 1 0 0 1
UNFORM=A. DIF3D
01 NON-EQUILIB IUM, XY, FUEL SHUFFLE WITH OUT-OF-CORE STORAGE
02 1500 30000
03 0 0 0 0 50
04 1 0 0 00 000 10 100 0 1 3
06 0.0 .001 .005 250.0000000+6
UNFORM=A. SUMMAR
01 0 30000 1 1 1
04 2 A9238 B9238 C9238 D9238 E9238 F9238 G9238 P9238
04 1 A9235 B9235 C9235 D9235 E9235 F9235 G9235 P9235
04 4 A9999 B9999 C9999 D9999 E9999 F9999 G9999
238.050
A9238
B9238
C9238
D9238
E9238
F9238
G9238
P9238
05
U-233
FERT
235.050
A9235
B9235
C9235
D9235
E9235
F9235
G9235
P9235
05
U-235
SPEC
239.04e
A9439
39439
C9439
D9439
E9439
F9439
G9439
P9439
05
PU239
FISS
05 PU240 FERT 240.050 A9440 B9440 C9440 D9440 E9440 F9440 G9440 P9440
05 PU241 FISS 241.040 A9441 B9441 C9441 D9441 <mark>E9441 F9441 G9441 P9441</mark>
242.040
A9442
B9442
C9442
D9442
E9442
F9442
G9442
P9442
05
PU242
SPEC
07 R'*G1 REG2 REG3 REG4 REG5 REG6 REG7 REG8 REG9
UNFORM=A.NIP3
01 NON-EQUILIBRIUM, XY, FUEL
SHUFFLE WITH OUT-OF-CORE STORAGE
02 0 1 13500 0 25000 0 0 0 1 1
03 40
04 3 2 3 2
06 REFL 0.0 80.0 0 0 0.0 80.0
06 BREG1 0,0 12.0 0 0 36.0 48.0
06 BREG2 12.0 24.0 0 0 36.0 48.0
06 BREG3 24.0 36.0 0 0 36.0 48.0
06 BREG4 36.0 48.0 0 0 36.0 48.0
06 BREG5 36.0 48.0 0 0 24.0 36.0
06 BREG6 36.0 48.0 0 0 12.0 24.0
06 BREG7 36.0 48.0 0 0 0.0 12.0
06 REGi 0.0 12.0 0
0
24.0 36.0
06 REG2 12.0 24.0 0 0 24.0 36.0
06 REG3 24.0 36.0 0 0 24.0 36.0
06 REG4 0.0 12.0 0 0 12.0 24.0
06 REG5 12.0 24.0 0 0 12.0 24.0
REG6 24.0 36.0 0 0 12.0 24.0
06
06 REG7 0.0 12.0 0 0 0.0 12.0
REG8 12.0 24.0 0 0 0.0 12.0
06
REG9 24.0 36.0 0 0 0.0 12.0
06
07 AREAC REG1 REG2 REG3 REG4 REG5 REG6 REG7 REG8 REG9
AREAB BREGI BREG2 BREG3 BREG4
BREG5 BREG6 BREG7
07
X20 48.0 10 80.0
09
```
Figure 4. Sample Problem BCD Input

```
09 Y 20 48.0 10 80.0
12 REFL 60.0 20.0
12 AREAC 60.0 20.0
12 AREAB 60.0 20.0
13 IB1 A9235 3.1000-5 A9238 1.3558-2 A9439 0.0
13 IB1 A9440 0.0 A9441 0.0 A9442 0.0
13 IB1 A9999 0.0 DUMP! 0.0 DUMP2 0.0
13 IB1 DUMP3 0.0 A2400 2.3756-3 A2600 8.1994-3
13 IB1 A2800 1.6266-3 A4200 1.8431-4 A2555 2.2528--4
13 IB1 A1123 6.2401-3 A0816 2.7176-2
13 IB2 C9235 3.2000-5 C9238 1.3558-2 C9439 0.0
13 IB2 C9440 0.0 C9441 0.0 C9442 0.0
13 IB2 C9999 0.0 DUMP! 0.0 DUMP2 0.0
13 IB2 DUMP3 0.0 C2400 2.3756-3 C2600 8.1994-3
13 IB2 C2800 1.6266-3 C4200 1.8431-4 C2555 2.2528-4
13 132 C1123 6.2401-3 C0816 2.7176-2
13 IB3 E9235 3.3000-5 E9238 1.3558-2 E9439 0.0
13 IB3 E9440 0.0 E9441 0.0 E9442 0.0
13 IB3 E9999 0.0 DUMP1 0.0 DUMP2 0.0
13 IB3 DUMP3 0.0 E2400 2.3756-3 E2600 8.1994-3
13 IB3 E2800 1.6266-3 E4200 1.8431-4 E2555 2.2528-4
13 IB3 E1123 6.2401-3 E0816 2.7176-2
13 IB4 G9235 3.4000-5 G9238 1.3558-2 G9439 0.0
3 IB4 G9440 0.0 G9441 0.0 G9442 0.0
13 IB4 G9999 0.0 DUMP! 0.0 DUMP2 0.0
13 IB4 DUMP3 0.0 G200 2.3756-3 G2600 8.1994-3
13 IB4 G2800 1.6266-3 G4200 1.8431-4 G2555 2.2528-4
13 IB4 G1123 6.2401-3 G0816 2.7176-2
13 IB5 A9235 3.5000-5 A9238 1.3559-2 A9439 0.0
13 IB5 A9440 0.0 A9441 0.0 A9442 0.0
13 IB5 A9999 0.0 DUMP! 0.0 DUMP2 0.0
13 IB5 DUMP3 0.0 A2400 2.3756-3 A2600 8.1994-3
13 IB5 A2800 1.6266--3 A4200 1.8431-4 A2555 2.2528-4
13 IB5 A1123 6.2401-3 A0816 2.7176-2
13 IB6 C9235 3.6000-5 C9238 1.3558-2 C9439 0.0
13 IB6 C9440 0.0 C9441 0.0 C9442 0.0
13 iB6 C9999 0.0 DUMP! 0.0 DUMP2 0.0
13 IB6 DUMP3 0.0 C2400 2.3756-3 C2600 8.1994-3
13 IB6 C2800 1.6266-3 C4200 1.8431-4 C2555 2.2528-4
13 IB6 C1123 6.2401-3 C0816 2.7176-2
13 IB7 E9235 3.7000-5 E9238 1.3558-2 E9439 0.0
13 IB7 E9440 0.0 E9441 0.0 E9442 0.0
13 IB7 E9999 0.0 DUMP1 0.0 DUMP2 0.0
13 IB7 DUMP3 0.0 E2400 2.3756-3 E2600 8.1994-3
13 IB7 E2800 1.6266-3 E4200 1.8431-4 E2555 2.2528-4
13 IB7 E1123 6.2401-3 E0816 2.7176-2
13 ICI B9235 1.9168-5 B9238 8.6912-3 B9439 1.2000-3
13 ICI B9440 4.0789-4 B9441 2.0392-4 B9442 4.8481-5
13 ICI B9999 0.0 DUMP1 0.0 DUMP2 0.0
```
 **C1 DUMP3** 0.0 B2400 2.8111-3 B2600 9.6814-3 IC **B2800** 1.9207-3 B4200 2.1764-4 B2555 2.6609-4 **IC1 B1123** 8.2217-3 B0816 2.1460-2 **IC2** D9235 1.9168-5 D9238 8.6912-3 D9439 1.2500-3 **IC2** D9440 4.0789-4 D9441 2.0392-4 D9442 4.8481-5 I ? **D9999** 0.0 DUMP1 0.0 DUMP2 0.0 **IC2 DUMP3** 0.0 D2400 2.8111-3 D2600 9.6814-3 **IC2 D2800** 1.9207-3 D4200 2.1764-4 D2555 2.6609-4 **IC2** D1123 8.2217-3 D08i6 2.1460-2 **IC3** F9235 1.9168-5 F9238 8.6912-3 F9439 1.3000-3 **IC3** F9440 4.0789-4 F9441 2.0392-4 F9442 4.8481-5 **IC3 F9999** 0.0 DUMPi 0.0 DUMP2 0.0 **IC3** DUMP3 0.0 F2400 2.3111-3 F2600 9,6814-3 **IC3** F2800 1.9207-3 F4200 2.1764-4 F2555 2.6609-4 **IC3** F1123 8.2217-3 F0816 2.1460-2 **IC4 B9235** 1.9168-5 B9238 8.6912-3 B9439 1.3500-3 **IC4** B9440 4.0789-4 B9441 2.0392-4 B9442 4.8481-5 IC4 **B9999** 0.0 DUMP! 0.0 DUMP2 0.0 **IC4** DUMP3 0.0 B2400 2.8111-3 B2600 9.6814-3 **IC4 B2800** 1.9207-3 B4200 2.1764-4 B2555 2.6609-4 **IC4** B1123 8.2217-3 B0816 2.1460-2 **IC5** D9235 1.9168-5 D9238 8.6912-3 D9439 1.4000-3 **IC5** D9440 4.0789-4 D9441 2.0392-4 D9442 4.8431-5 **IC5 D9999** 0.0 DUMP1 0.0 DUMP2 0.0 **IC5 DUMP3** 0.0 D2400 2.8111-3 D2600 9.6814-3 **IC5 D2800** 1.9207-3 D4200 2.1764-4 D2555 2.6609-4 **IC5** D1123 8.2217-3 D0816 2.1460-2 13 IC6 F9235 1.9168-5 F9238 8.6912-3 F9439 1.4500-3 **IC6** F9440 4.0789-4 F9441 2.0392-4 F9442 4.8481-5 **IC6 F9999** 0.0 DUMP1 0.0 DUMP2 0.0 **IC6** DUMP3 0.0 F2400 2.8111-3 F2600 9.6814-3 **IC6** F2800 1.9207-3 F4200 2.1764-4 F2555 2.6609-4 **IC6** F1123 8.2217-3 F0816 2.1460-2 **IC7** B9235 1.9168-5 B9238 8.6912-3 B9439 1.5000-3 **IC7** B9440 4.0789-4 B9441 2.0392-4 B9442 4.8481-5 **IC7 B9999** 0.0 DUMPI 0.0 JXMP2 0.0 **IC7** DUMP3 0.0 B2400 2.8111-3 B2600 9.6814-3 **IC7 B2800** 1.9207-3 B4200 2.1764-4 B2555 2.6609-4 **IC7** B1123 8.2217-3 B0816 2.1460-2 **IC8** D9235 1.9168-5 D9238 8.6912-3 D9439 1.5500-3 **IC8** D9440 4.0789-4 D9441 2.0392-4 D9442 4.8481-5 **IC8 D9999** 0.0 DUMPI 0.0 DUMP2 0.0 **IC8 DUMP3** 0.0 D2400 2.8111-3 D2600 9.6814-3 **1C8 D2800** 1.9207-3 D4200 2.1764-4 D2555 2.6609-4 **IC8 D1123** 8.2217-3 D0816 2.1460-2 **IC9 F9235** 1.9168-5 F9238 8.6912-3 F9439 1.6000-3 **IC9** F94/0 4.0789-4 F9441 2.0392-4 F9442 4.8481-5 **IC9 F9999** 0.0 DUMP1 0.0 DLMP2 0.0 **IC9 DUMP3** 0.0 F2400 2.8111-3 F2600 9.6814-3

13 IC9 F2800 1.9207-3 F4200 2.1764-4 F2555 2.660<mark>9</mark>-4 F0816 2.1460-2 IC9 F1123 8.2217-3 H2600 4.5410-2 **H2800 9.0060-3** RS8 H2400 1.3180-2 H2555 **1.2480-3 H1123** 2.2370-3 RS8 H4200 1.0210-3 IBL1 IB1 1.0 IBL2 IB2 1.0 IBL3 IB3 1.0 IBL4 IB4 1.0 IBL5 IB5 1.0 IBL6 IB6 1.0 IBL7 IB7 1.0 ICOl ICL 1.0 IC02 IC2 1.0 IC03 IC3 1.0 IC04 IC4 1.0 IC05 IC5 1.0 IC06 IC6 1.0 IC07 IC7 1.0 IC08 IC8 1.0 IC09 IC9 1.0 **IBLK1** IBL1 1.0 14 FRESHI IBL! 1.0 IBLK2 IBL2 1.0 IBLK3 *IBL3* 1.0 IBLK4 IBL4 1.0 IBLK5 IBL5 1.0 **FRESH5** IBL5 1.0 IBLK6 IBL6 1.0 IBLK7 IBL7 1.0 ICOR1 ICO1 1.0 ICOR2 IC02 1.0 ICOR3 IC03 1.0 ICOR4 IC04 1.0 ICOR5 IC05 1.0 ICOR6 IC06 1.0 ICOR7 IC07 1.0 ICOR8 IC08 1.0 ICOR9 IC09 1.0 **RSHD8 RSH8 1.0 RSH8 RS8 1.0 ICOR1 REGi ICOR2 REG2 ICOR3 REG3 ICOR4 REG4 ICOR5 REG5 ICOR6 REG6**

 **COR7 REG7 ICOR8 REG8 ICOR9 REG9**

```
15 IBLK1 BREG1
15 IBLK2 BREG2
15 IBLK3 BREG3
15 IBLK4 BREG4
15 IBLK5 BREG5
15 IBLK6 BREG6
15 IBLK7 BREG7
15 RSHD8 REFL
37 '' 2.9721222+10
UNFORM=A.BURN
01 NON-EQUILIBRIUM,
XY, FUEL SHUFFLE WITH OUT-OF-CORE STORAGE
02 0 27600 0 0.001 0.001
0.0001 1 1
03 0 30.0 0.0 40.0 1.0 1
2
09 Uzi 1 DUMP1
09 U238 1 PU239
09 PU239 1 PU240
09 PU240 1 PU241
09 PU241 1 PU242
09 PU242 1 DUMP2
09 FP 0
09 DUMP1 0
09
DUMP2 0
09
DUMP3 0
09
1J235 2 FP
09
U238 2 FP
09
'J239 2 FP
09
PU240 2 FP
09
PU241 2 FP
09
PU242 2 FP
09
PU241 6 DUMP3
10
U235 A9235 B9235 C9235 D9235 E9235 F9235 G9235
10
U238 A9238 B9238 C9238 D9238 E9238 F9238 G9238
10
PU239 A9439 B9439 C9439 D9439 E9439 F9439 G9439
10
PU240 A9440 B9440 C9440 D9440 E9440 F9440 G9440
10
PU241 A9441 B9441 C9441 D9441 E9441 F9441 G9441
10
PU242 A9442 B9442 C9442 D9442 E9442 F9442 G9442
10
FP A9999 B9999 C9999 D9999 E9999 F9999 G9999
24
U235 0 235.139368 U238 0 238.150641
24
PU239 1 239.151063 PU240 0 240.151486
24
PU241 1 241.161913 PU242 0 242.162336
24
FP 0 237.0 DUMPi 0 236.0
24
DUMP2 0 236.0 DUMP3 0 236.0
25
PU241 6 DUMP3 1.4930556E-9
28
0.6024 72E+24
30
5 U235 6 U236 7 U238
31
1 U235
31
2 U238
31
4 FP
35
APATHY IBLK1 BREGi 1 1 ' ' 2 2 BREGI 3 3
```
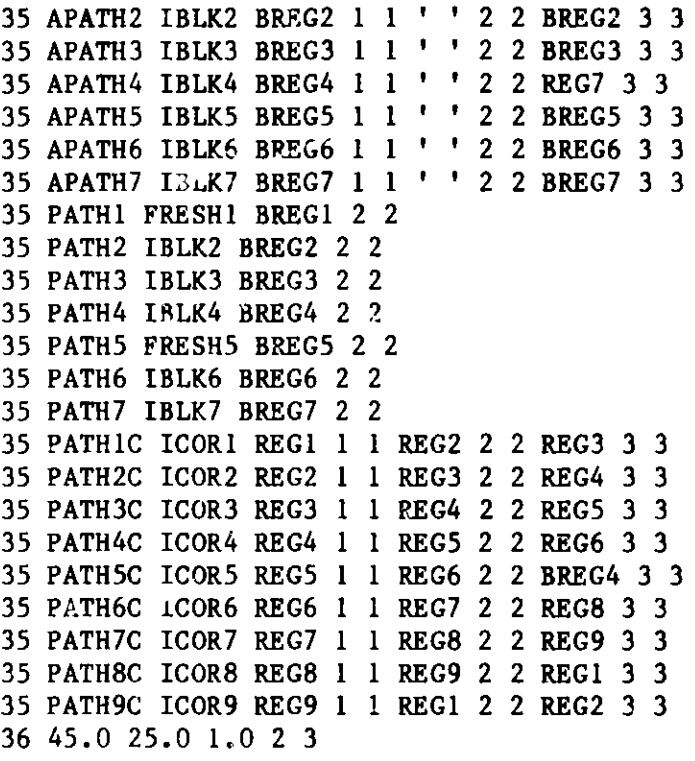

**A simple XY geometry is specified on the card types 03, 04, 06, and 09 of dataset A.NIP3. The type 37 card of data set A.NIP3 specifies the energy conversion factor which will replace the values given in the ISOTXS dataset being used. The reactor power level is specified on the type 06 card of dataset A.DIF3D.**

**The type 02 card of dataset A.BURN indicates that only one density iteration) is to be allowed, and the type 03 card specifies a 30 day shutdown period between burn cycles, a burn cycle length of 40 days, no subdivision of the burn steps, and that two fuel management operations will be performed.**

**The burnup chains are specified (without making use of the prestored burnup chains) using the type 09 and 25 cards of dataset A.BURN. Avogadro's number is set using the type 28 card instead of using the default value of** 6.022354E+23 **supplied by the input processor.**

**The type 30 card specifies the naming conventions for the uranium-235, uranium-236, and uranium-238 isotopes in the particular ISOTXS dataset being used, and the type 31 cards indicate the classifications of three of the isotopes in the cross section set.**

**The new card types 35 and 36 specify the fuel management scheme to be used. Out-of-core storage is specified in the paths APATH1-APATH7 by means of the blank destination label fields. Fresh fuel is loaded for the second burn step for these paths as indicated in paths PATH1-PATH7. Note that two of the fresh compositions (FRESHi and FRESH5) were not originally used to specify the reactor composition on the type 15 cards of data set A.NIP3. In anticipation of their use in the fuel management scheme however, these compositions were specified on the dataset A.NIP3 type 14 cards. The out-of-core fuel is retrieved for the third burn cycle and shuffled into the regions specified on the type 35 cards.**

**The new capability which permits loading fresh fuel during the burn steps provides the the user with the flexibility of modifying the type of fuel in the reactor. Thus a core initially loaded with oxide fuel could be reloaded during the course of the problem with carbide fuel, for example. The general fuel management capability also provides the user with the ability to specify a programmed control rod movement scheme. This could be accomplished, for example, by putting one of the active isotopes into control rod and rod follower regions at zero atomic density (so that these regions will be treated as "burnup regions"), and then using the type 35 cards to shuffle the rod and follower compositions at each burn step into the desired reactor locations.**

**It should be noted again that the fuel management example given in Figure 4 could not have been specified with the capability available in the REBUS-2 code.**

**The type 36 card indicates that the burn cycle length for stages 2 and 3 is to be 45 days rather than the originally specified 40 days, and that the** shutdown period between these burn cycles is to be 25 days rather than 30 **days.**

## 3.3.2 Nodal Option for DIF3D

The nodal option<sup>10</sup> of DIF3D is invoked simply by indicating any of the hexagonal geometry options on the type 03 card of dataset A.NIP3 and specifying the corresponding boundary conditions on the type 04 card. Since the nodal option currently treats only rotational (periodic) symmetry as opposed to reflectional symmetry in the plane, when geometry types 114, 116, 124, or 126 are specified on card type 03 of dataset A.NIP3, boundary condition type 7 must be specified in cols. 13-18 of card type 04. If boundary condition 7 was already being used for one of the triangular geometry options with the finite difference option of  $DIF3D^6$ , then in fact it is only the geometry type which the user must change on the type 03 card.

Thus, for the finite difference option, the card types 03 and 04 of dataset A.NIP3 for a particular problem might contain (in free format)

> 03 90 04 3 4 3 4 4 4

whereas for the nodal option of the same problem, these cards would contain

03 124 04 7 4 3 4 4 4

Note that the field containing the 3 on the type 04 card is ignored when boundary condition 7 is being **used,** so that one could just as well have provided the cards

> 03 124 04 7 4 0 4 4 4

Since studies<sup>10</sup> have shown that the higher-order axial approximation provided by the **nodal scheme** permits **the use** of an axial mesh which is at least four **times coarser** than that of the typical finite difference problem, for **most** REBUS-3 calculations, the axial **mesh should** coincide with the axial **region assignments** given on the dataset A.NIP3 type 30 cards. Thus, the data on the type 09 cards of dataset A.NIP3 would normally also be changed in going **from a** finite difference to a nodal version of DIF3D in order to take full **advantage** of the **speed** afforded by the nodal option.

All of the other BCD input **data are unchanged as compared** with the finite **difference version of** DIF3D, **except possibly** the BPOINTER allocation on the type 02 card of **dataset** A.DIF3D **and the region size** specified on the JOB card. These trivial **modifications permit the user to readily change from** the finite **difference** to the nodal **options without extensive changes in** the input deck. This is particularly **important** with **regard to the geometric specifications since the same** type **30 cards,** which **may be quite extensive for a large problem, are used** for both the **triangular** finite difference option and the **corresponding hexagonal nodal option.**

**The user should be aware of a possible problem however, when converting from a finite difference to a nodal problem for some geometries. Hexagons are** **assigned** to regions via the A..NIP3 type **30 cards described** in Appendix E. The hexagonal-geometry solution domains for sixth and third **core symmetries are** rotated 30 degrees counterclockwise **from** the respective **domains** used in the DIF3D triangular-geometry models in compliance with the CCCC specifications<sup>5</sup>. A special procedure **has been implemented** in the input **processor** GNIP4C6 to facilitate conversion of existing type 30 cards for **most** (but not all) finite difference models to those required for the nodal option. When **hexagonal geo**metry and periodic boundary conditions **are** specified, GNIP4C will **use the per**iodicity (rotational symmetry) **to assign hexagons not referenced** on type 30 cards (but included in the **hexagonal-geometry** solution **domain)** to appropriate regions. This procedure **requires** that the user **assure that the hexagons** bisected by the triangular-geometry fractional-core **symmetry lines are** assigned to regions **in a manner consistent** with rotationally **symmetric bound**ary conditions. Thus, if the original **triangular-geometry model was con**structed using type 3 boundary conditions (reflectional **symmetry)** on A.NIP3 card type 04, the user **must make** certain that the region **assignments are also** consistent with the rotational **symmetry assumed in mapping** the triangulargeometry model to the hexagonal-geometry **model.** If the **region assignments are** not so specified, regions with **zero volumes may be created,** causing a fatal error to be generated by the REBUS-3 input processor FCI002.

Continuing the example given above, if the following type 30 cards

30 REGi 3 2 2 60.8 87.9 30 REG2 3 12 12 60.8 87.9

were in the geometric specification, upon rotation of the geometry for the nodal calculation, the region labelled REG2 would have a zero volume. If instead these type 30 cards had contained

> 30 REGi 3 2 2 60.8 87.9 30 REGi 3 12 12 60.8 87.9

a consistent geometrical representation **would be generated** for the equivalent nodal option.

The user is referred to Ref. 10 for further details as to the **use of the** nodal option of DIF3D and to Ref. 6 for details **on the use** of the finite difference version of the code and dataset A.NIP3.

### 3.3.3 Spatial Synthesis Option for the Neutronics

The spatial **synthesis neutronics module** is invoked by including the BCD input **dataset** A.SYN3D in the problem **specifications.** It should **be noted that since SYN3D predates the FFORM free format** input **processors <sup>1</sup>, the user must** provide the A.SYN3D data **using the formatted version as given in Appendix H.**

Typically, pre-calculated flux trial **functions** will have **been generated and saved by the user for use in the synthesis neutronics calculation. However, in** all other **respects, the problem specifications for the spatial flux synthesis calculation are identical to those for** the finite **difference**

DIF3D calculation. Thus, **the same advantages** accrue as those discussed above for the nodal option with respect to the ease of problem specification and modification when going from one neutronics option to another.

The user is reterred to Ref. 7 for details as to the use of the SYN3D code and dataset A.SYN3D.

#### 3.4 INPUT ERROR CHECKING

Table 3 lists the input error checking performed in the various subroutines of the REBUS-3 input **processor** FCIOO2. The code issues self-explanatory error **messages** to assist the user in correcting his input. In general, a detected error will not stop execution until the input processing has been completed so that as many of the input **errors as** possible can he detected at one time.

Input checking **of a new** problem is frequently accomplished by setting  $cols.$  13-18 on card type 01 of dataset A.STP027 to 1 so that only the input processor will be executed. This procedure permits inexpensive checking of input and eliminates the chance of executing a problem containing non-fatal input errors. Fatal errors will of course terminate execution after the input processor has completed.

#### 3.5 INITIAL FLUX GUESSES

The flux file in REBUS-3 is RTFLUX<sup>5</sup> . REBUS-3 **uses the same** strategy as REBUS-2<sup>1</sup> to insure that the flux file which the neutronics module uses is the **most** appropriate for the time node involved. In REBUS-3, the module INITFL provides the initialization of RTFLUX **and sets** all values to the constant 1.0. As indicated in Figure 3, the beginning-of-cycle RTFLUX is stored on FT22FOO1 and the end-of-cycle RTFLUX on FT82FOO1.

In some situations, problem efficiency may be enhanced by providing an RTFLUX dataset that **was saved from** a previous problem to initiate **a new case,** rather than **using** the flat flux **guess** provided by INITFL. In this case, the user would declare DATASET=RTFLUX under the BLOCK=OLD<sup>11</sup> in the BCD input, and indicate **the name** of the **saved dataset** in the JCL. Symbolic parameters RTCYL, RTDSP, RTFLUX, and RTVOL &re provided in the catalogued procedure for the FT22F001 dataset.

**REBUS-3 BCD Input Error Checking**

# SUBROUTINE **CHECKS PERFORMED BRNO9 1. Only one prestored burnup chain may be specified** on the type 09 cards. **BRN30 1. Blank isotope labels are not allowed on the type** 30 cards. CHKCDS **1. The number of zones in datasets GEODST and NDXSRF must agree. 2. The number of zones+sub-zones in dataset LABELS must agree** with **datasets** GEODST **and NDXSRF. 3. The number of regions in datasets GEODST and LABELS must agree. 4. The number of zones+sub-zones in datasets LABELS and ZNATDN must agree. 5. The maximum number of nuclides in any set in data sets ZNATDN and NDXSRF must agree.** 6. The **coarse mesh structure in datasets SEARCH and GEODST must gree. CHK12 1. Reactor charge labels on the type 12 cards must appear on the** type **11 cards. 2. Path labels on the type 11 cards must appear on the type 12 cards. 3. If the enrichment ENR on a type 12 card is greater than 0.0, the path label of that type 12 card must appear on both a type 19 and 20 card.** 4. If ENR on a type 12 card is 0.0, the path label of that type **12 card must appears on a type 20 card. CHK13 1. Chemical composition labels on the type 13 cards must appear on the type 12 cards. 2. Active isotopes on the type 13 cards must have valid labels. CHK15 1. Reactor discharge labels on the type 14 cards must also appear on the type 15 cards. 2. Reactor discharge labels on** the type 15 **cards must appear on the type 11 cards. CHK16 1. Reprocessing plant labels on the type 16 cards must appear on the type 15 cards. CHK17 1. Recovery factor specification labels on the type 17 cards must appear on the type 16 cards. 2. Active isotopes on the type 17 cards must have valid labels.**

REBUS-3 BCD Input Error Checking (cont'd.)

#### SUBROUTINE **CHECKS PERFORMED**

- **CHK18 1. Class separation specification labels on the type 18 cards must appear on the type 16 cards (if there are type 16 cards present).**
	- **2. Active isotopes on the type 18 cards must have valid** labels.
- **CHK21 1. Reprocessing plant or external feed labels on** the type **19 and 20 cards must appear on a type 16 or 21 card,** but not on both.
- **CHK22 1. External feed labels on type 22 cards must appear on type 21 cards.**
	- **2. Active isotopes on the type 22 cards must have valid labels.**
- **CHK23 1. Reprocessing plant labels on the type 23 cards must appear on the type 16 cards.**
	- **2. Volumes of reprocessing plant outputs on the type 16 cards must be greater than 0.0 for reprocessing plants referenced on the type 23 cards.**
	- **3. Active isotopes on the type 23 cards must have valid labels.**
- CHK37 1. Path labels **must agree between** the type 35 and 37 **cards.**
	- **2. Region labels may not be repeated for different paths in the same cycle.**
	- 3. The same solons must be referenced in all cycles.
- **CHKTST Note: The following errors are fatal if EPSG is less than 1.0 and are non-fatal if EPSG is greater than or equal to 1.0**
	- **1. Path labels on the** type **05 cards must match path labels on the type 11 cards.**
	- **2. Labels on the type 06 cards must correspond to a path label on the type 11 cards or to a test group label on the type 05 cards.**
	- **3. Labels on the type 07 and 08 cards must correspond to path labels on the type 11 cards or to test group labels on the type 05 cards.**
- **CTLCDS 1. Every problem has dataset A.BURN card types 03, 09, 11 (or 35), and 24.**
	- **2. If type 35 cards are supplied, type 14, 15, 16, 17, and 23 cards are not supplied.**
	- **3. If the burnup convergence criterion EPSG is less than**

REBUS-3 BCD Input Error Checking (cont'd.)

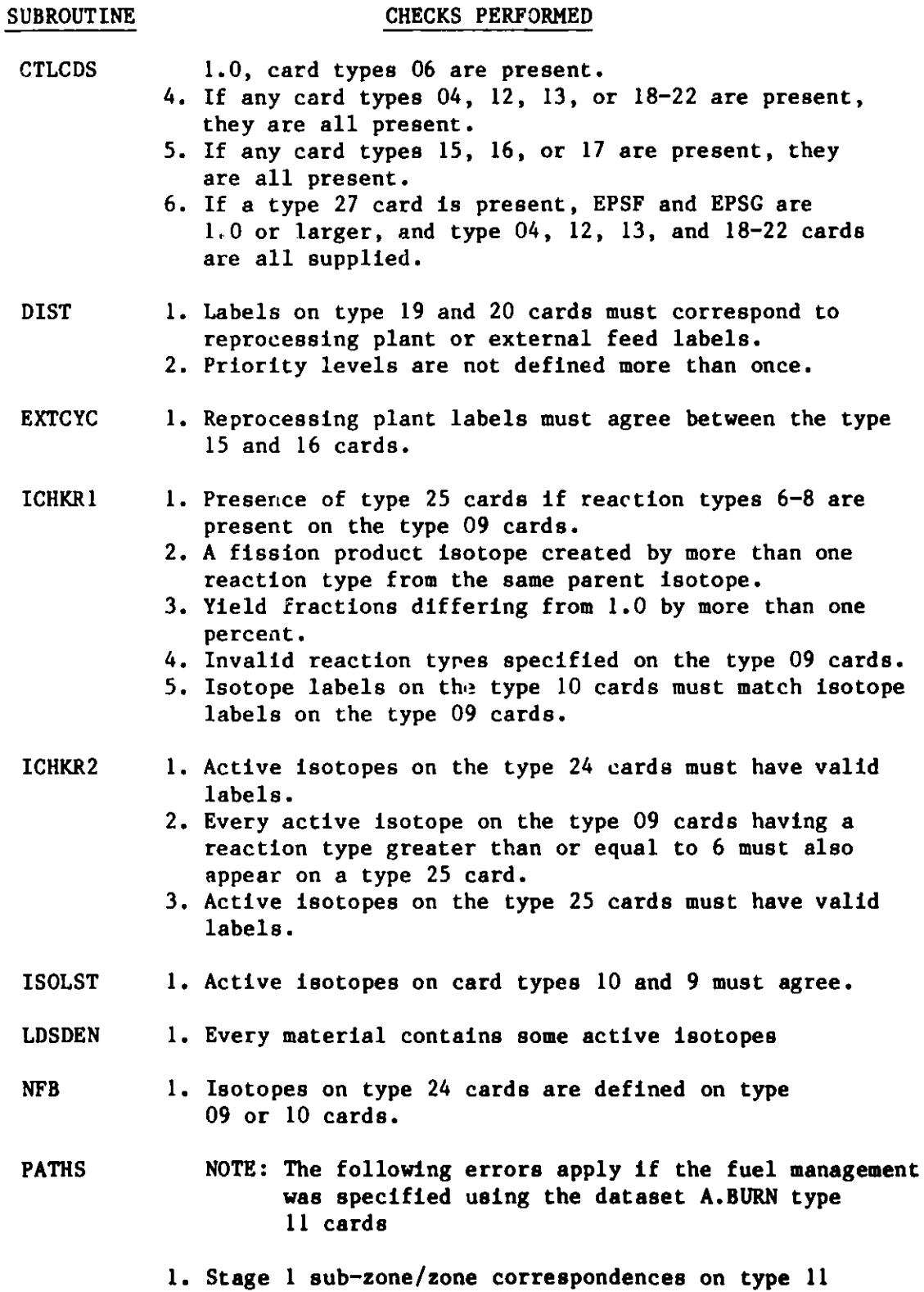

**REBUS-3** BCD Input Error Checking (cont'd.)

SUBROUTINE **CHECKS PERFORMED** 

# PATHS cards **must agree** with dataset A.NIP3 type 14 cards. **Note:** The following errors apply if the **fuel management was specified** using the **dataset** A.BURN type 35 cards 1. All stages **must have been** specified considering all of the paths. **2. Stage 1** zone/region **or sub-zone/zone correspondences** on the type 35 cards **must agree** with dataset A.NIP3 type 14 and 15 cards. PROLIF **1. NZNR is greater than zero** for all regions. 2. All regions **contain some** composition. RDTXS 1. File wide chi matrices are not permitted in dataset ISOTXS. SCANER 1. All active **isotopes are present** in the cross section **data.** 2. All active **isotopes are present** in any zone which **contains** any active **isotopes.** 3. Modifier **sub-zones** may not contain active isotopes. **4. Zones may** contain only **one sub-zone. SIZE Note:** The following errors apply if the fuel **management was specified using the dataset** A.BURN type **11 cards** 1. For equilibrium **problems, stage numbers are monotonically increasing if a secondary composition resides in a primary composition for more than one stage. 2. All stages involve the same secondary composition. 3. All stages must have been specified. 4. Data in cols. 31-36 and** 49-54 on type 11 cards **must correspond to region or zone labels. 5. Data in cols.** 25-30 and 43-48 on type **11 cards must correspond to sub-zone labels. 6. A path is defined either in terms of regions or zones, but not both.** *7.* **Region or zone labels specifying a path may not be blank, except for a discharge label. Note: The following errors apply** if the **fuel management was specified using the dataset A.BURN type**

REBUS-3 BCD Input Error Checking (cont'd.)

SUBROUTINE **CHECKS PERFORMED** 

SIZE 35 cards

- **1. Data in cols. 13-18 on type 35 cards must correspond to primary composition (zone) or secondary composition (sub-zone)** labels.
- 2. Data in cols. 19-24, 37-42, and 55-60 on type 35 cards **must correspond to region or primary composition (zone) labels.**
- **3. Stages may** not be multiply defined.
- 4. All **stages between the smallest and largest for a given** path must have been specified.
- 5. Data in cols. 19-24, 37-42, and 55-60 on type 35 cards for a given path must either all be region labels or all be primary composition **(zone)** labels.
- 6. Cols. 13-18 must contain a secondary composition (sub-zone) label if the path is being defined in terms **of primary compositions (zones).**
- 7. If the path is being defflied in **terms** of primary compositions **(zones),** cols. 19-24, 37-42, and 55-60 **must specify the same zone or be blank.**
- **8. IT the path is being** defined **in terms** of **primary compositions (zones) and loads fresh fuel into a** cycle **number greater than 1, the sub-zone specified in cols. 13-18 may not be assigned to a region** via the dataset A.NIP3 type 14 and 15 cards.
- **9. If the smallest stage number for a given path is greater** than 1, the path **must** be defined in terms of regions.
- STAGE 1. For non-equilibrium problems, cycle 1 volumes must be not 0.0
	- **2. For non-equilibrium problems, fuel may not be** multiply **assigned to a region.**
	- **3. For non-equilibrium problems, all volumes in a path must have the same volume to within 0.1 per cent.**

**44**

#### **3.6** WRAPUP-RESTART FACILITY

REBUS-3 provides the wrapup-restart capability specified for REBUS-2, although the code has of course been expanded as necessary to accommodate the **new datasets** involved in REBUS-3. Automatic vrapup is performed **based on** available remaining time, and the user may also specify a periodic wrapup or force a wrapup **using** cols. 43-48 and. 49-54 on card type 01 of dataset A.STPO27.

The user should generally save a restart file for every REBUS-3 run to insure against the possibility of exceeding the time limit, so that the problem may be continued without wasting the time and money spent on the problem which was not completed. The restart dataset (RFILES) is contained on the FT27FOO1 DD card as indicated in Figure 3. Symbolic parameters RFDSP, RFILES, and RFVOL are provided in the catalogued procedure listed in Figure 3 for the convenience of the user in specifying the disposition, **name, and** volume for the the wrapup-restart dataset.

Typically a wrapup is performed if insufficient time remains to execute another complete neutronics calculation during a burnup sequence. **However, a** wrapup will also be automatically performed if time is exceeded during a DIF3D calculation. The DIF3D iterations will continue from the point of interuption upon a restart of the problem.

The user indicates a problem restart by specifying DATASET=RFILES in the BLOCK=OLD portion of the BCD input<sup>11</sup>, and indicating the dataset on which the restart data **was saved** in the previous REBUS-3 run which performed the wrapup.

The datasets saved on RFILES are indicated in Table 6 in Chapter 4 for module FCC005.

### 3.7 FLUX RENORMALIZATION OPTION

As for REBUS-2, for non-equilibrium problems, the option exists for **renormalizing** the time zero flux **shape at each** time node to maintain the specified **reactor power** instead of recomputing the flux using the neutronics **module.** The renormalization is accomplished by module NUC018, and the option **is invoked** by setting cols. 31-36 on card type 01 of **dataset** A.STPO27 to 1. **Users should read the note concerning** this option in the description of the **A.STP027 dataset in Appendix F.**

**For REBUS-3,** it is the RZFLUX5 **dataset which is renormalized** by NUC018. Also, **as in REBUS-2, the end-of-cycle** calculation **is always performed using a** full neutronics solution **rather than the flux renormalization.**

#### **3.8 CONVERGENCE CRITERION FOR EOC KEFF SEARCHES**

An automatic search capability is available in REBUS-3 which enables the user to achieve a specified end-of-cycle eigenvalue, keff(EOC), by adjustment of the reactor burn cycle time. This search is invoked using the dataset A.BURN type 27 card. As in the case of the discharge burnup search<sup>1</sup>, the burn cycle time T is adjusted until the ratio

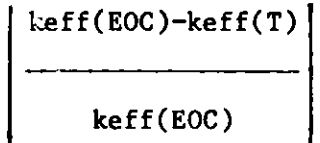

is less than or equal to EPSD, or until five different estimates of the burn cycle time have been made. Keff(EOC) and EPSD are specified in cols. 13-24 and 25-36 respectively on card type 27 of dataset A.BURN. Since a search for an end-of-cycle keff cannot be carried out simultaneously with a conventional burnup or enrichment search, the user **must** have set EPSG and EPSF to at least 1.0 on card types 03 and 04 of dataset A.BURN, respectively, or a fatal error will be flagged by the input processor FCIOO2. In addition, the user must disable any poison enrichment search by setting cols. 19-24 on card type 01 of dataset A.STP027 to 1.

Users should note that the performance of this new search is strongly dependent upon the degree of burnup occuring in the reactor under consideration. Problems with low discharge burnups such as are normally encountered in fast reactors pose no difficulty and will typically show rapid convergence. However, burnups greater than about 20 a/o (atom per cent) can exhibit very poor convergence due to difficulty in obtaining a well converged end-of-cycle eigenvalue. Such problems will require two cyclic mode iterations<sup>1</sup> to obtain accurate end-of-cycle eigenvalues. Discharge burnups greater than about 40  $a$ /o may require more than two cyclic mode iterations to achieve convergence. Test problems of up to 60 a/o discharge burnup have been successfully run by giving sufficient attention to the need for **more** than the normal number of cyclic mode iterations.

### 3.9 HIGH BURNUP APPLICATIONS

**As mentioned above, experience has shown** that **enrichment and burn-time** searches exhibit extremely slow convergence or even non-convergence when performed on equilibrium problems with very high discharge burnups (greater than about  $30$   $a/o$ ). The problem convergence is greatly improved by performing additional cyclic mode iterations<sup>1</sup> at various stages during the calulation. The user may invoke this high burnup mode by setting cols. 66-72 on card type 01 of dataset A.STP027 to 1.

**REBUS-3 permits two definitions of the discharge burnup. The standard definition of the burnup is the ratio of atoms of fissionable isotopes des**troyed by fission in the discharge fuel to the total atoms initially present **in the fuel. If the number in cols. 49-60 on card type 03 of dataset A.BURN is negative the code will compute the burnup as the ratio of atoms of fission-** able isotopes destroyed by all processes in the discharged fuel to the total atoms initially **present** in the fuel.

#### 3.10 STACKING OF **CCCC** DATASETS FOR LATER USE

The dataset on the FT87F001 DD card in Figure 3 is intended for "stacking" the CCCC datasets<sup>5</sup> PWDINT, RTFLUX, RZFLUX, AND ZNATDN at each time node in the problem. In addition to these datasets which vary throughout the course of the problem, the datasets which are normally saved at a problem wrapup are put at the beginning of the file on FT87FOO1. The datasets saved in a wrapup are indicated in Table 6 in Chapter 4 for module FCC005. For an equilibrium problem, these data correspond to the configuration at the beginning of the final search pass with full edits<sup>1</sup>. For a large equilibrium problem, a considerable time may have been spent in the preliminary, intermediate, and final searches<sup>1</sup>, and this saving of datasets permits the reconstructing of a problem which may have failed due to a computer malfunction at an advanced **stage** in the calculation.

These data saved on FT87F001 may be read later and used for static neutronics or perturbation calculations, for example. Normally the dataset should be **saved on a magnetic tape unless** the problem is not very large.

The stacking capability (which **uses** module COPYDS) is not implemented in the standalone export version of the code.

#### 3.11 EXECUTION TIMES FOR SAMPLE PROBLEM

The sample problem specified in Figure 4 was executed on the IBM 3033 using a region **size** of 820 K bytes. Table 4 lists the CPU times in seconds for the various parts of the computation, and lists the percentage represented by each.

As was the case for REBUS-2, Table 4 shows that the major portion of the time spent in REBUS-3 is devoted to the neutronics calculations. Due to the higher speed of the IBM 195 computer for floating point arithmetic operations, this particular problem on the IBM 195 requires 22.3 seconds for the neutronics calculations, corresponding to 41.2 per cent of the total calculation **for that area of the code.**

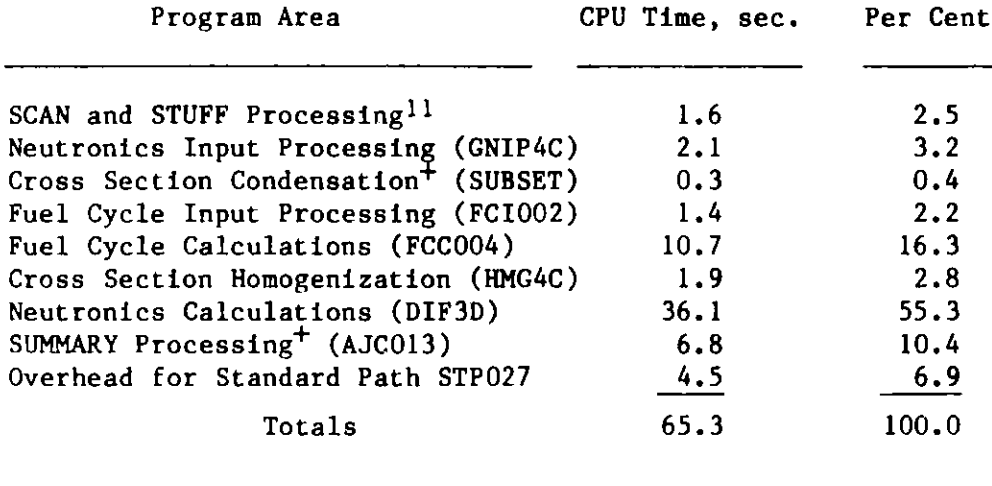

CPU Execution Times for Sample Problem on the IBM 3033

+Not executed in the standalone export code.

#### PROGRAMMING INFORMATION

This chapter contains information for users who will be implementing REBUS-3 at other installations and would not normally be of interest to the production user.

## 4.1 REBUS-3 MODULES

The standard path driver STPO27 calls a number of modules to guide the REBUS-3 System in the calculation of a fuel cycle problem. In the standalone export version of the code, the various modules have been linked into a single large overlay program. In this document, the code sections are refered to as modules, and for completeness of documentation of the ANL modular version of the code system, modules which are not implemented in the export version will be referenced as well. Normally, those modules which are not part of the export version of the code system are so indicated.

Table 5 lists the various modules invoked by the standard path driver with a brief comment as to the function of each. Each of the modules in Table 5 consists of a number of subroutines.

Table 6 lists the functions of the various subroutines in modules STP027, MASSFL, INITFL, MODDIF, NUC018, COPYDS, SUBSET, FCCOO4, FCIOO2, AND FCC005. For the standalone code, these groupings would correspond to major overlays. Also, for the standalone version of the code, the SUBSET and COPYDS overlays are not pertinent.

#### 4.2 REBUS-3 ARRAY USAGE

The arrays used in REBUS-3 make use of the dynamic storage capability provided by the BPOINTER<sup>11,2</sup> facility. Pointers to these arrays are stored in common blocks POINTS and PNTSA to be described later. The arrays referenced in COMMON/POINTS/ are permanent arrays used in the modules FCCOO4 and FCCOO5, **whereas the arrays referenced in COMMON/PNTSA/ are temporary arrays used only** by the input processor module FCIOO2.

**Figure 5 shows the array arguments for the subroutines in modules FCIOO2,** FCCOO4, NUC018, and SUBSET, and lists the subroutines issuing various POINTR **calls for each of these arrays. The pointer references are also given where the IP pointers correspond to the permanent arrays and the IT pointers to the temporary arrays. A number of temporary arrays not referenced in the PNTSA** common block are also involved, in which **case** their pointers are the FORTRAN **variables used at the time the array was allocated.**

**Figure 6 shows the arrays referenced in common blocks POINTS and PNTSA and indicates the subroutines which alter the contents of these arrays. Local temporary arrays are also listed.**

Modules Invoked by Standard Path Driver STPO27

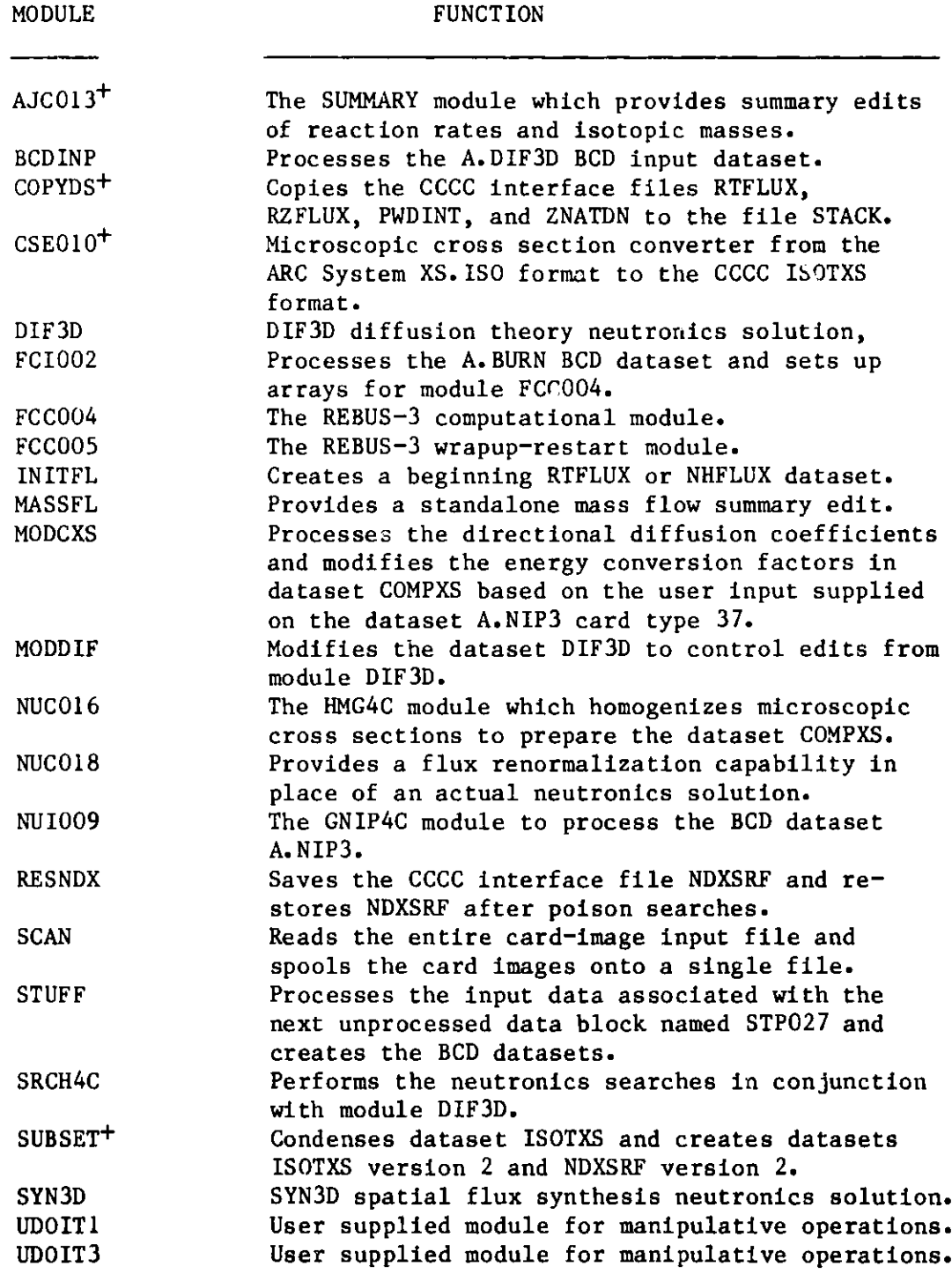

**+Not implemented in the standalone export code.**

## **Subroutine Functions in REBUS-3 Modules**

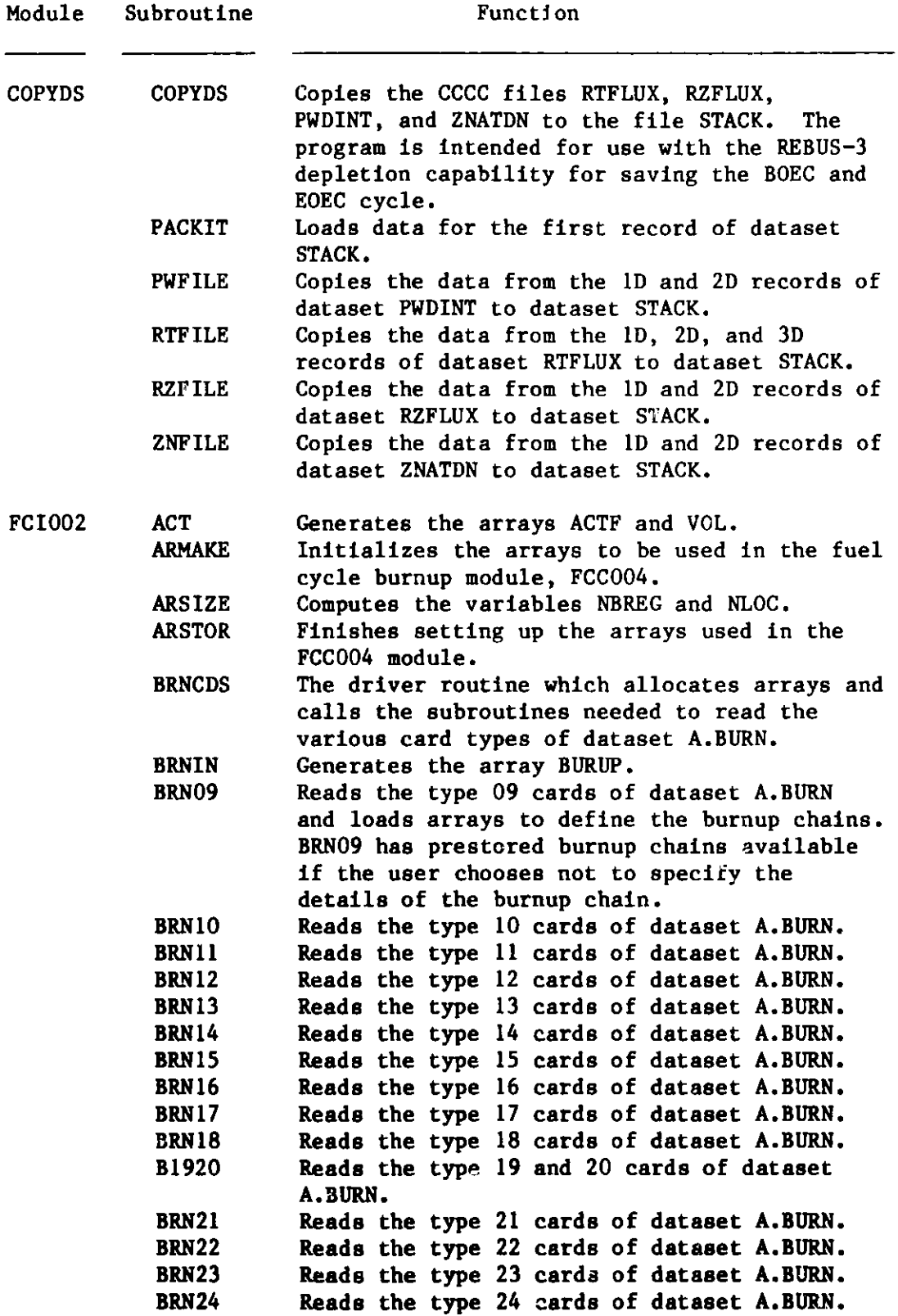

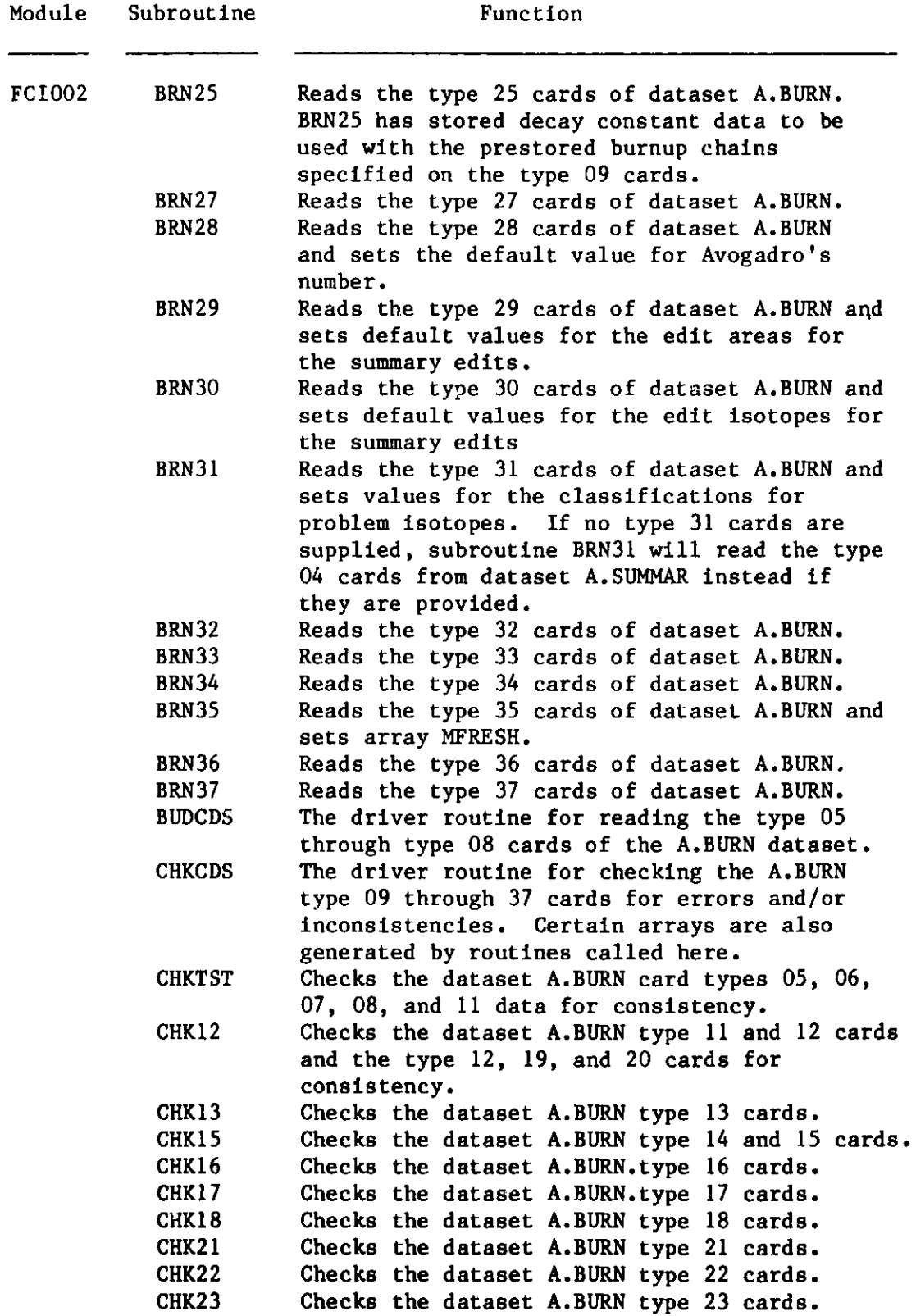

## **Subroutine Functions in REBUS-3 Modules** (cont'd.)

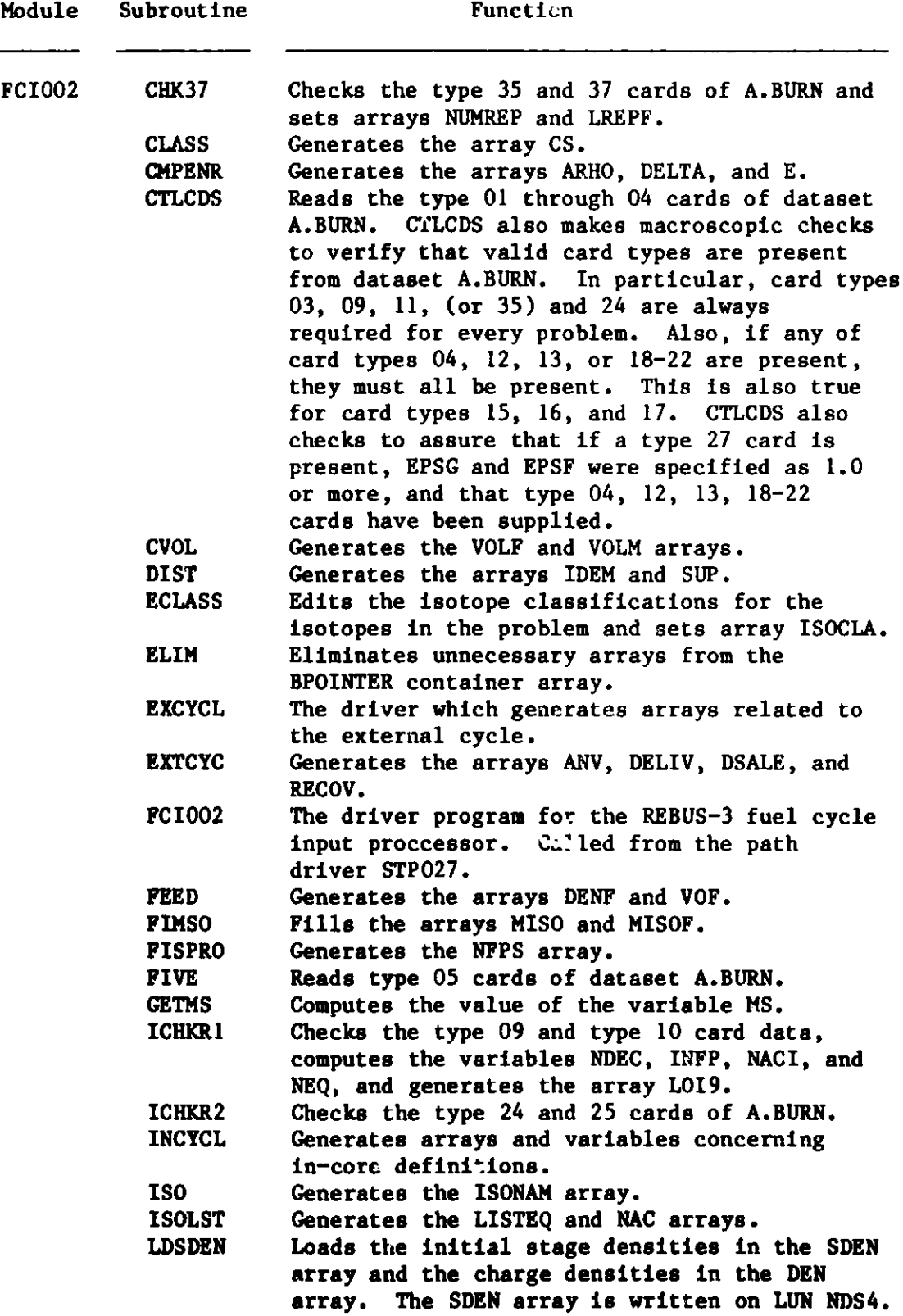

**53**

 $\mathbf{V}^{(1)}$  and  $\mathbf{V}^{(2)}$ 

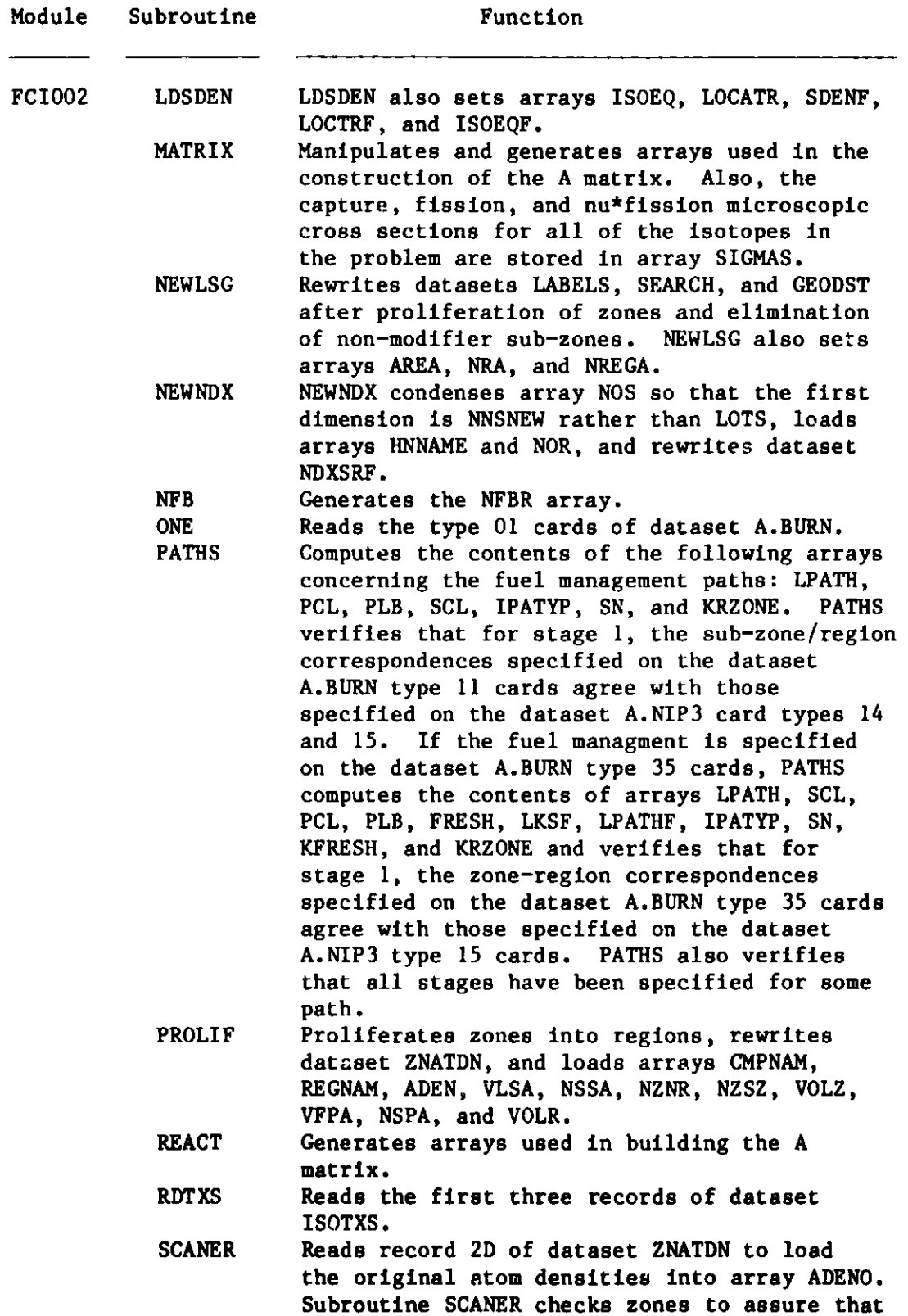

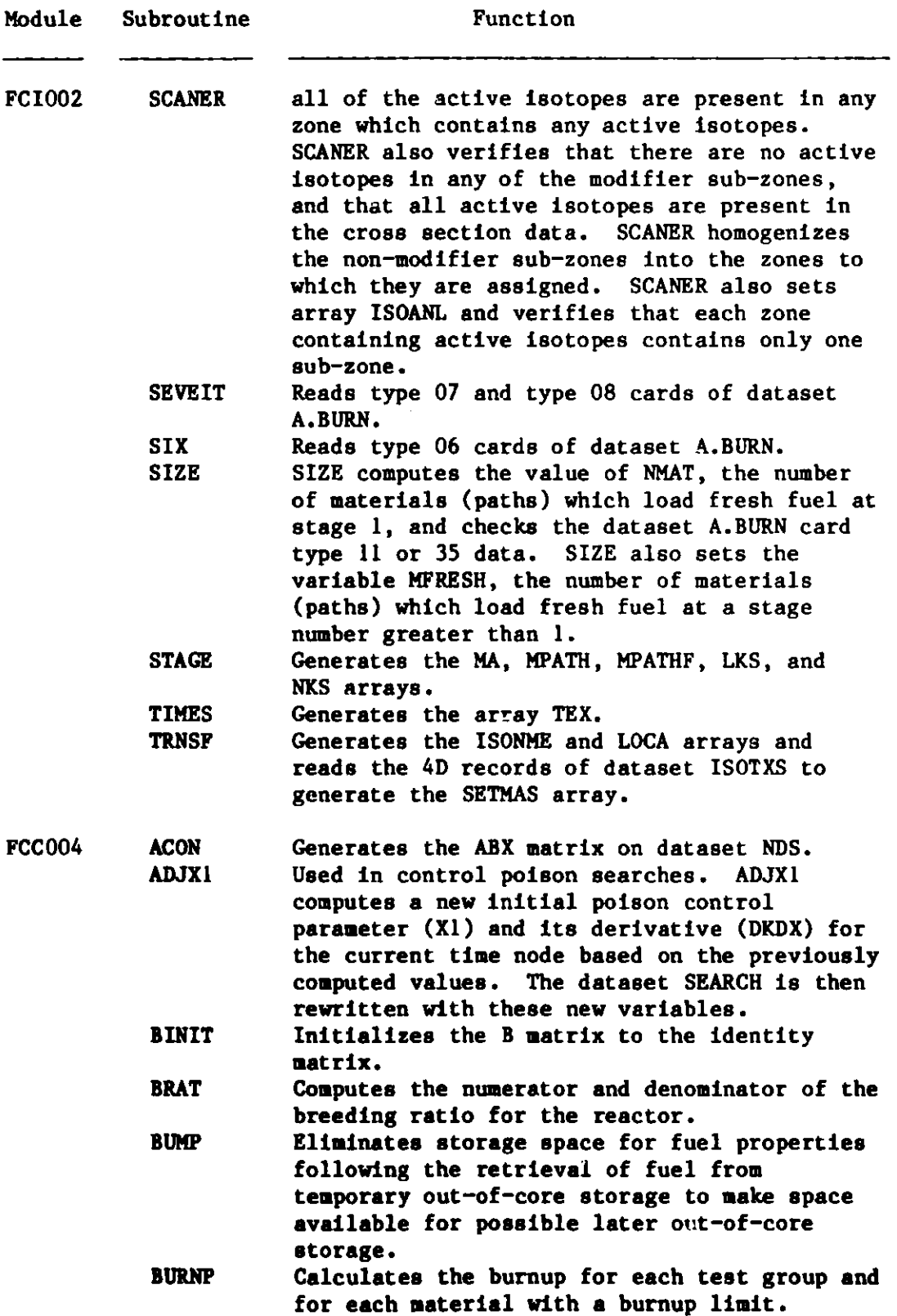

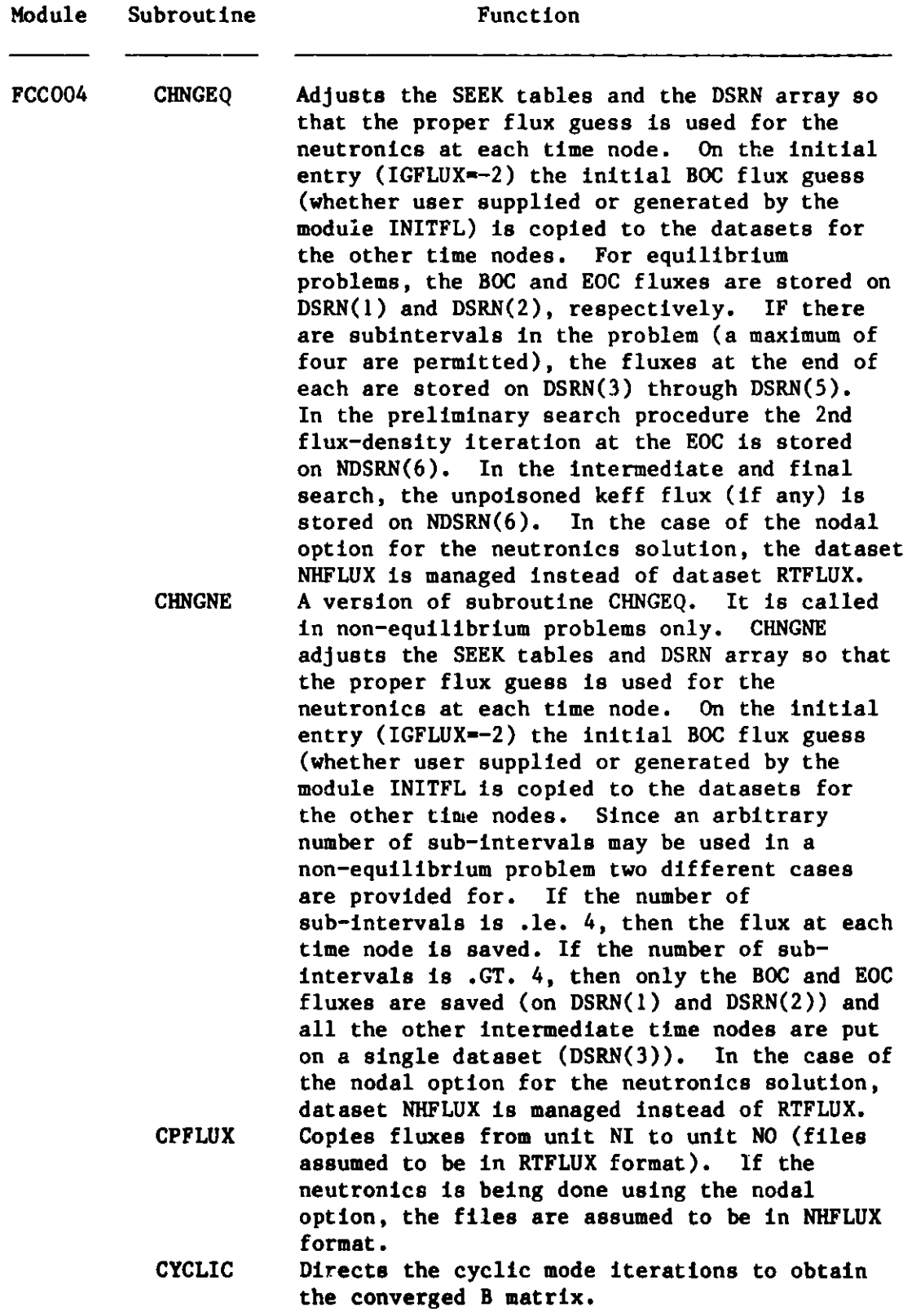

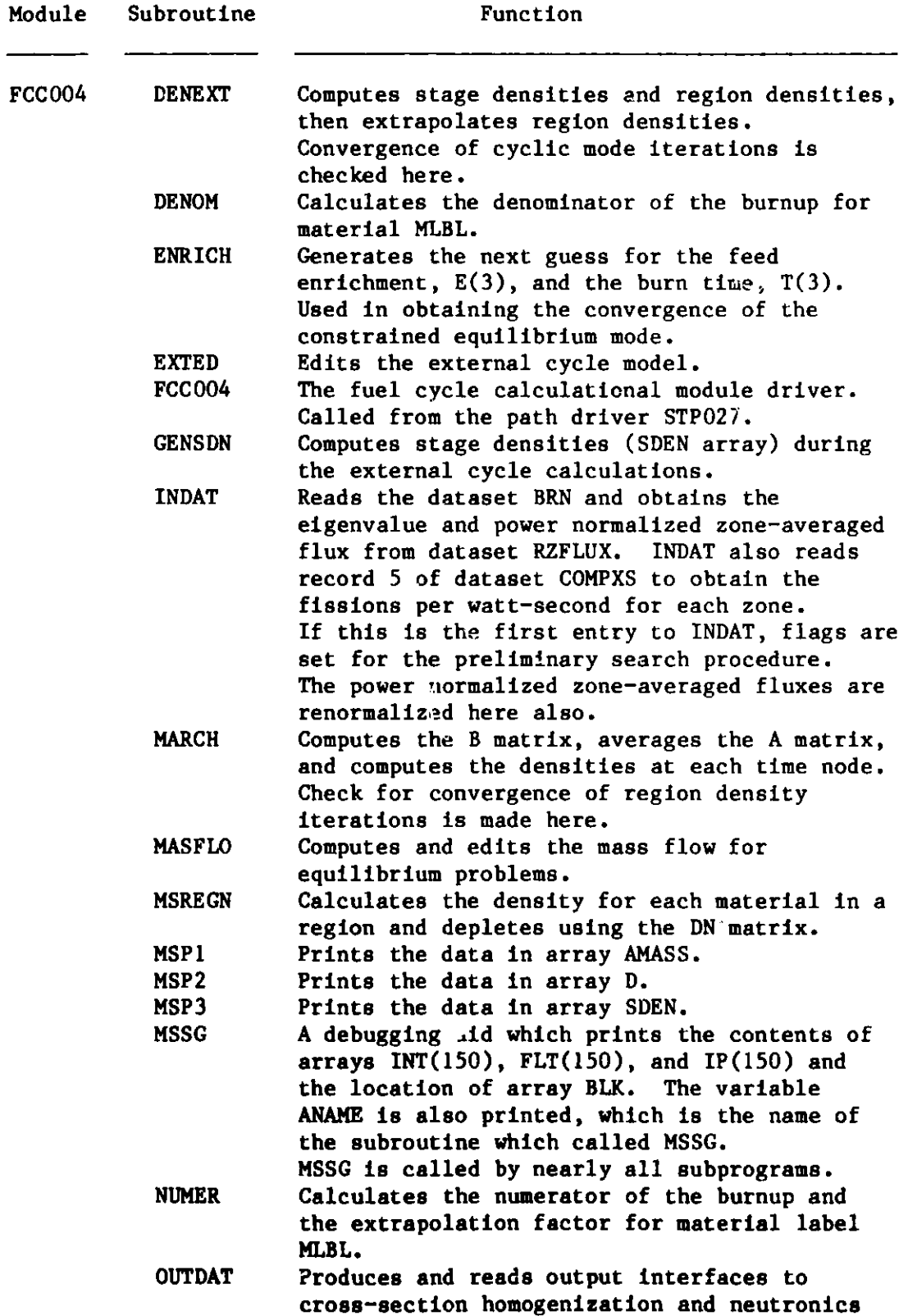

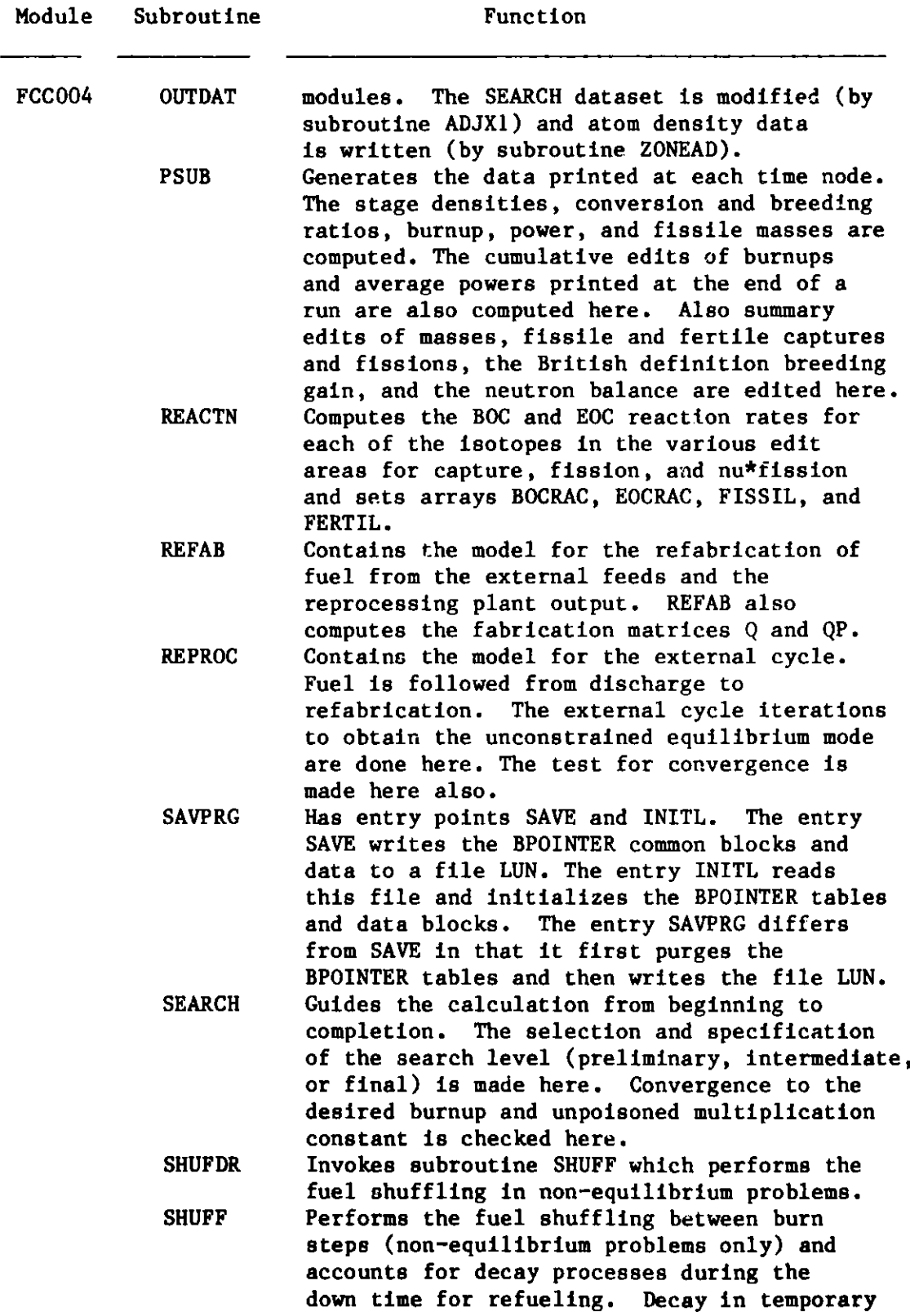

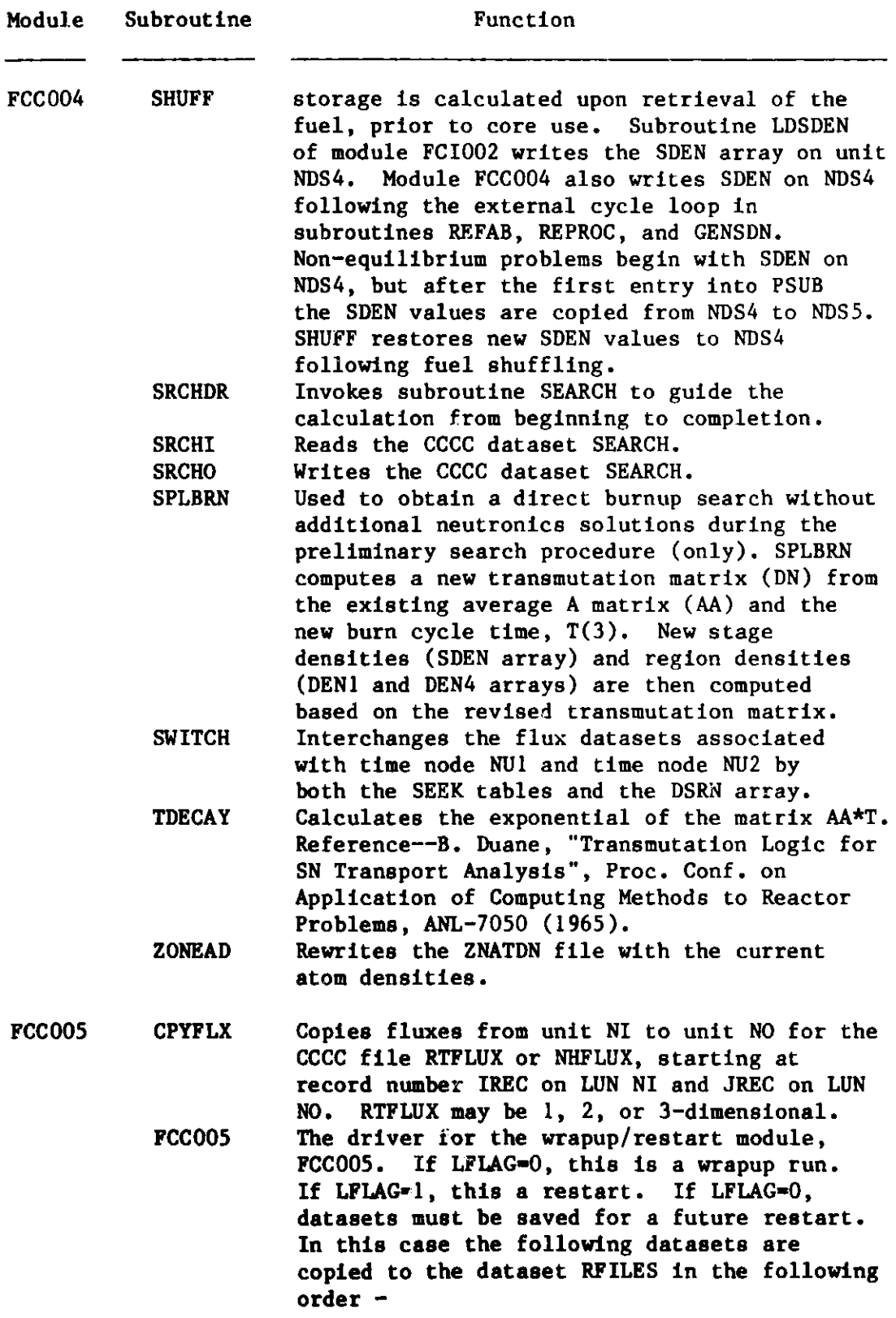

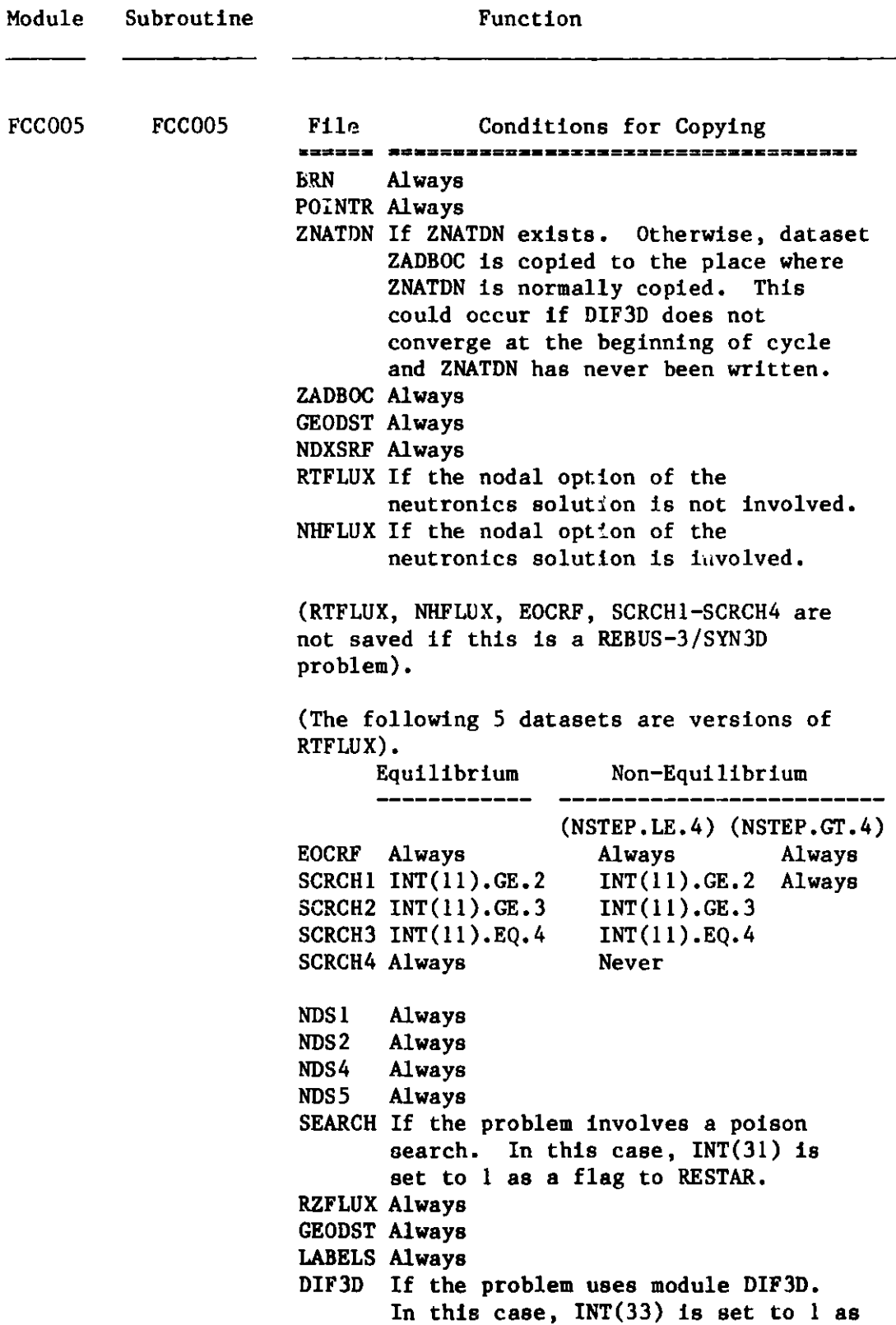

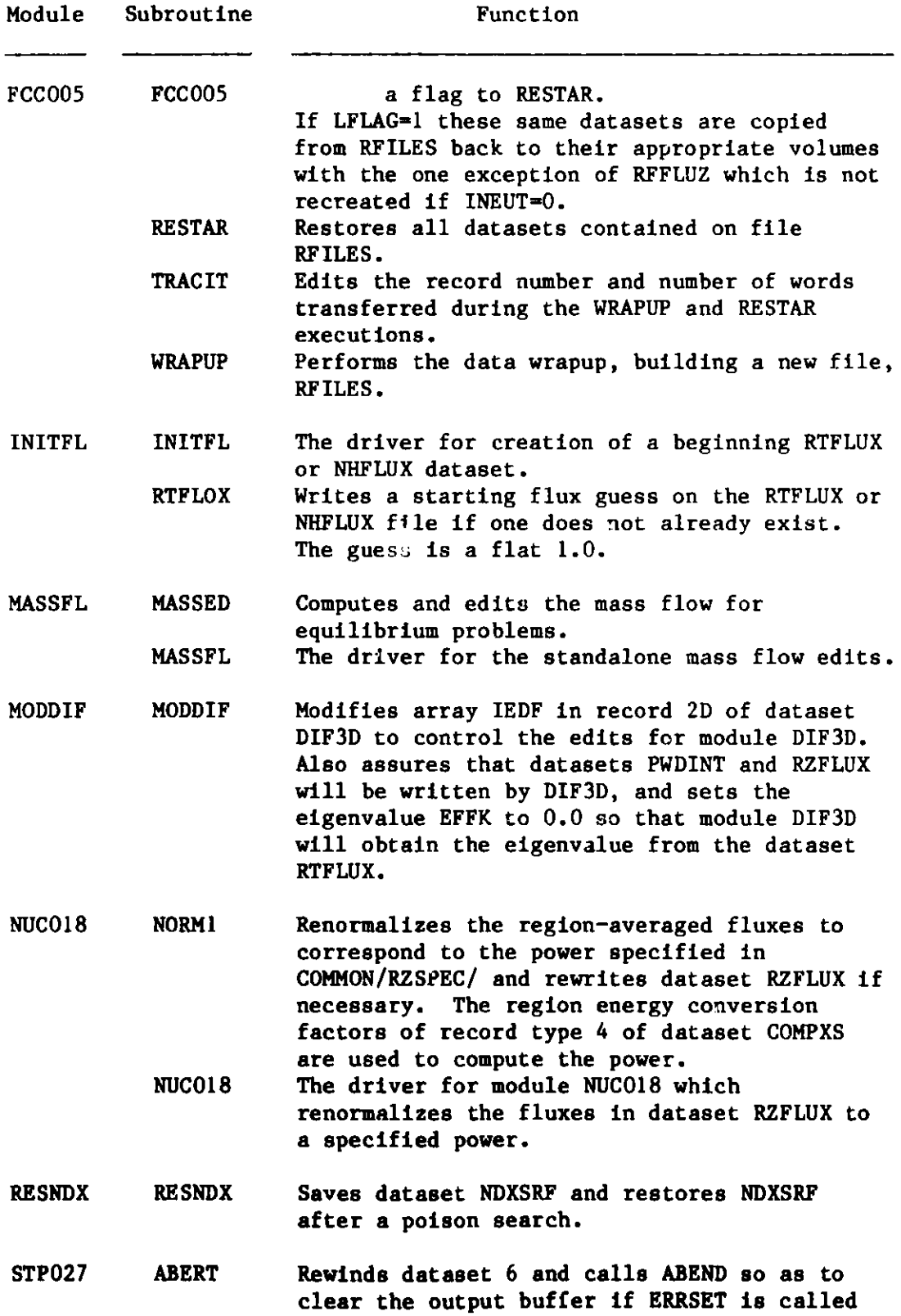

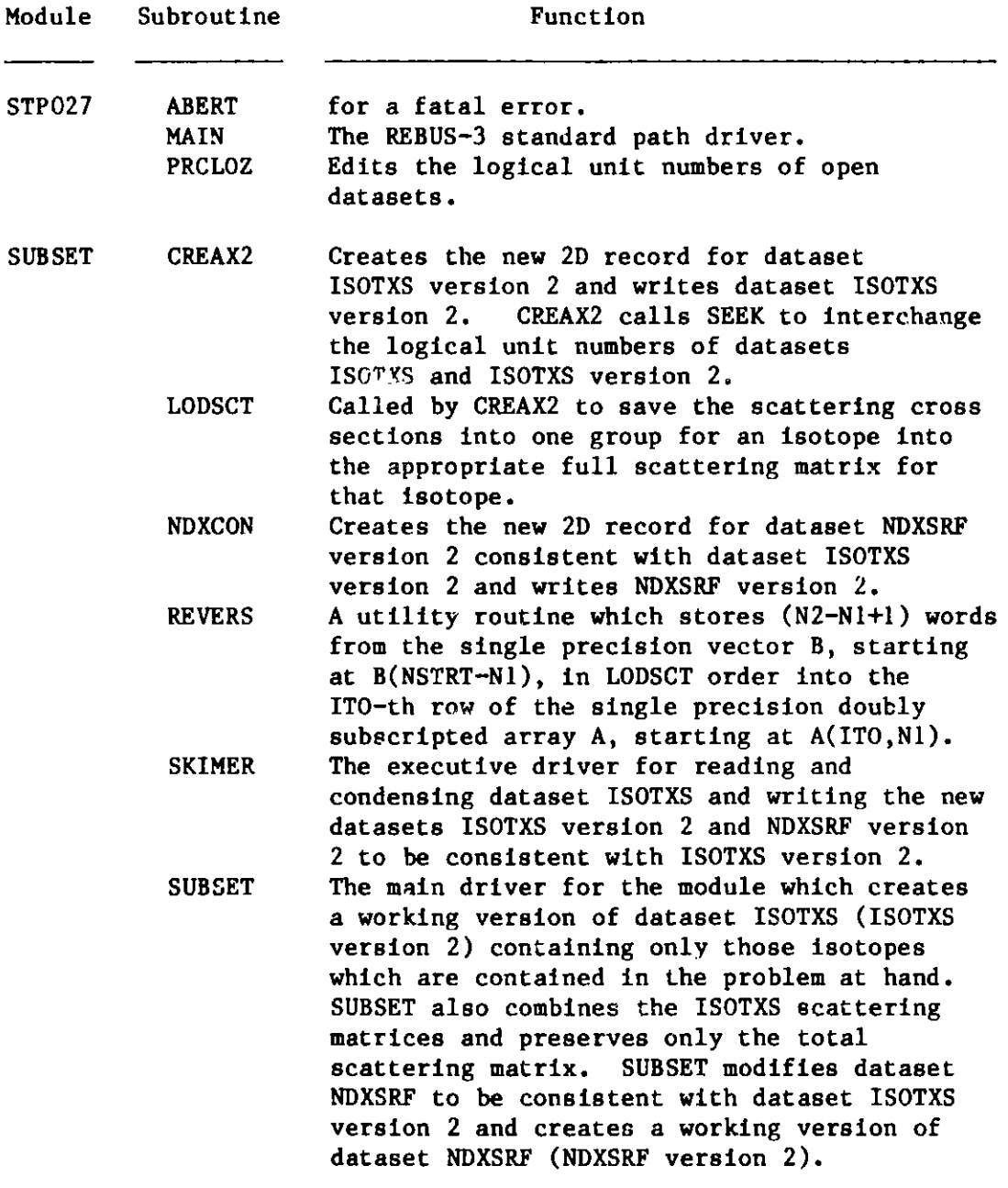

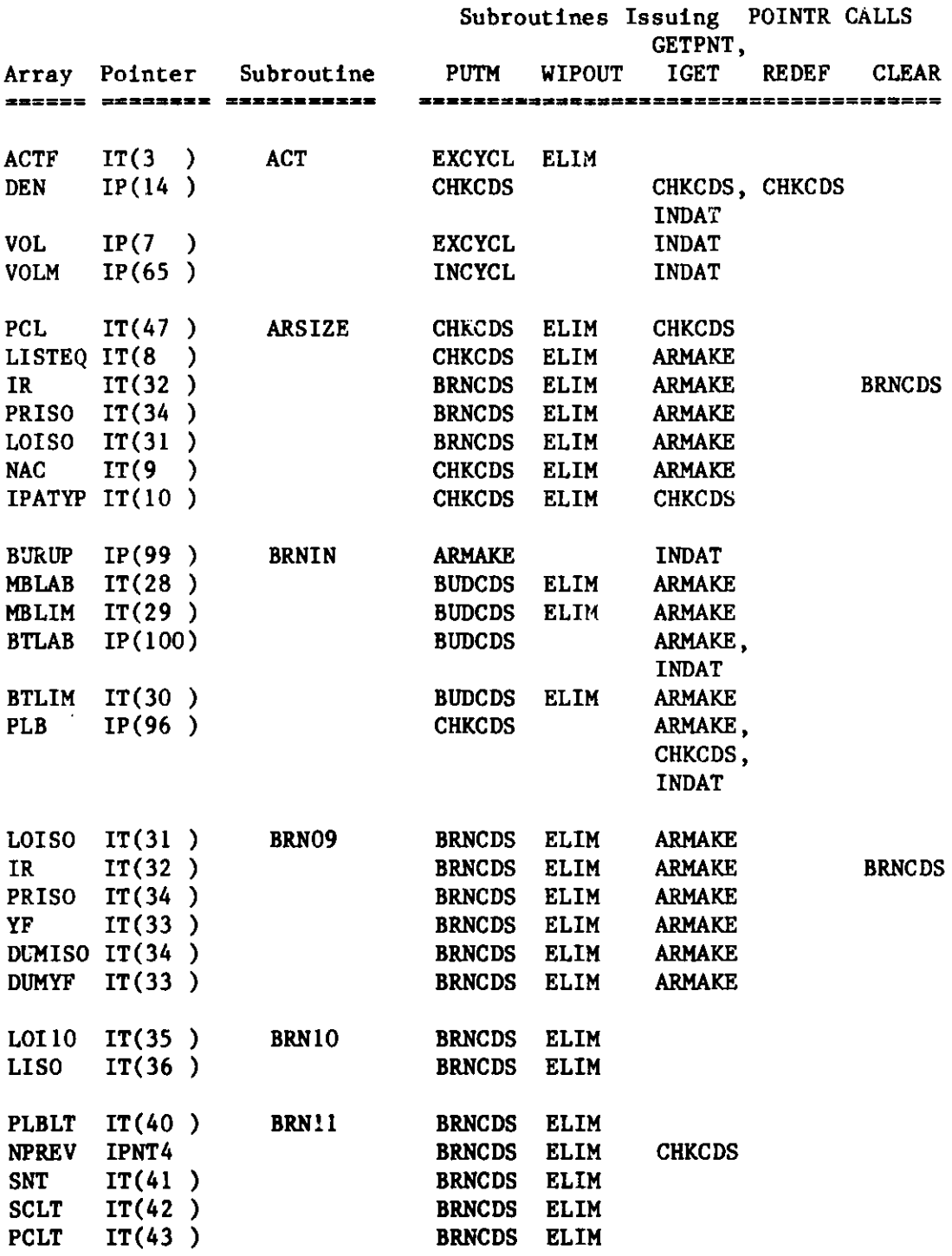

Figure 5. Array **Arguments** of REBUS-3 Subroutines

**63**

|              |                 |                              |                    |             | Subroutines Issuing POINTR CALLS<br>GETPNT, |              |                     |
|--------------|-----------------|------------------------------|--------------------|-------------|---------------------------------------------|--------------|---------------------|
|              |                 | Array Pointer Subroutine     | PUTM               | WIPOUT      | <b>IGET</b>                                 | <b>REDEF</b> | <b>CLEAR</b>        |
|              |                 | \$2##2# ##3##### ########### |                    |             | <b>2223332283333333333323333338</b>         |              | . = = = = = = = = = |
|              | RCLBL $IT(48)$  | <b>BRN12</b>                 | BRNCDS ELIM        |             |                                             |              |                     |
| <b>CCLBL</b> | IT(50)          |                              | <b>BRNCDS</b>      | <b>ELIM</b> |                                             |              |                     |
| <b>RFABT</b> | IT(51)          |                              | BRNCDS ELIM        |             |                                             |              |                     |
| PLOAD        | IT(52)          |                              | BRNCDS ELIM        |             |                                             |              |                     |
| ENR          | IT(53)          |                              | BRNCDS ELIM        |             |                                             |              |                     |
| <b>DEL</b>   | IT $(62)$       |                              | BRNCDS ELIM        |             |                                             |              |                     |
|              |                 |                              |                    |             |                                             |              |                     |
| <b>CCOML</b> | IT(55)          | BRN13                        | <b>BRNCDS ELIM</b> |             |                                             |              |                     |
| AIL          | IT $(56)$       |                              | BRNCDS ELIM        |             |                                             |              |                     |
| <b>FAD</b>   | IT(57)          |                              | BRNCDS ELIM        |             |                                             |              |                     |
|              |                 |                              |                    |             |                                             |              |                     |
|              | RDL IT(58)      | <b>BRN14</b>                 | <b>BRNCDS ELIM</b> |             |                                             |              |                     |
| <b>COOLT</b> | IT(59)          |                              | <b>BRNCDS</b>      | <b>ELIM</b> |                                             |              |                     |
|              |                 |                              |                    |             |                                             |              |                     |
| <b>RDLBL</b> | IT(66)          | <b>BRN15</b>                 | BRNCDS ELIM        |             |                                             |              |                     |
|              | RPL $IT(64)$    |                              | BRNCDS ELIM        |             |                                             |              |                     |
| <b>FDL</b>   | IT(65)          |                              | BRNCDS ELIM        |             |                                             |              |                     |
|              |                 |                              |                    |             |                                             |              |                     |
|              | RPLBL $IP(107)$ | <b>BRN16</b>                 | <b>BRNCDS</b>      |             | <b>INDAT</b>                                |              |                     |
|              | RFSL $IT(67)$   |                              | BRNCDS ELIM        |             |                                             |              |                     |
|              | CSSL $IT(68)$   |                              | BRNCDS ELIM        |             |                                             |              |                     |
| <b>RPT</b>   | IT(69)          |                              | BRNCDS ELIM        |             |                                             |              |                     |
| <b>VRP</b>   | IT $(70)$       |                              | <b>BRNCDS</b>      | <b>ELIM</b> |                                             |              |                     |
|              |                 |                              |                    |             |                                             |              |                     |
|              | RFSLBL $IT(71)$ | <b>BRN17</b>                 | <b>BRNCDS</b>      | <b>ELIM</b> |                                             |              |                     |
|              |                 |                              |                    |             |                                             |              |                     |
|              | RFISO $IT(72)$  |                              | <b>BRNCDS</b>      | <b>ELIM</b> |                                             |              |                     |
| <b>RECFR</b> | IT(73)          |                              | <b>BRNCDS</b>      | <b>ELIM</b> |                                             |              |                     |
|              |                 |                              |                    |             |                                             |              |                     |
|              | CSSLBL $IT(74)$ | BRN18                        | BRNCDS ELIM        |             |                                             |              |                     |
| <b>CSISO</b> | IT(75)          |                              | <b>BRNCDS</b>      | <b>ELIM</b> |                                             |              |                     |
|              | CSFR $IT(76)$   |                              | <b>BRNCDS</b>      | <b>ELIM</b> |                                             |              |                     |
|              | IT(77)          | B1920                        | <b>BRNCDS</b>      | <b>ELIM</b> |                                             |              |                     |
| <b>FSRCL</b> |                 |                              |                    |             |                                             |              |                     |
| <b>FSRPL</b> | IT(78)          |                              | <b>BRNCDS</b>      | <b>ELIM</b> |                                             |              |                     |
| <b>FSPL</b>  | IT(79)          |                              | <b>BRNCDS</b>      | <b>ELIM</b> |                                             |              |                     |
| <b>FSDF</b>  | IT(80)          |                              | <b>BRNCDS</b>      | <b>ELIM</b> |                                             |              |                     |
| <b>EFL</b>   | IP(108)         | <b>BRN21</b>                 | <b>BRNCDS</b>      |             | <b>INDAT</b>                                |              |                     |

**Figure 5. Array Arguments of REBUS-3 Subroutines (cont'd.)**

|              |                  |                          |                    |             | Subroutines Issuing POINTR CALLS<br>GETPNT, |              |              |
|--------------|------------------|--------------------------|--------------------|-------------|---------------------------------------------|--------------|--------------|
|              |                  | Array Pointer Subroutine | PUTM               | WIPOUT      | <b>IGET</b>                                 | <b>REDEF</b> | <b>CLEAR</b> |
|              |                  | ===========              |                    |             | 38385533333338333338228333333333333338335   |              |              |
|              | EFCSSL $IT(81)$  | <b>BRN21</b>             | BRNCDS ELIM        |             |                                             |              |              |
| <b>EFV</b>   | IT(82)           |                          | <b>BRNCDS</b>      | <b>ELIM</b> |                                             |              |              |
|              | EFLBL $IT(83)$   | <b>BRN22</b>             | BRNCDS ELIM        |             |                                             |              |              |
|              | EFISO $IT(84)$   |                          | BRNCDS ELIM        |             |                                             |              |              |
| <b>EFDEN</b> | IT(85)           |                          | <b>BRNCDS</b>      | <b>ELIM</b> |                                             |              |              |
|              |                  |                          |                    |             |                                             |              |              |
|              | RPLI $IT(86)$    | BRN23                    | BRNCDS ELIM        |             |                                             |              |              |
|              | RPISO $IT(87)$   |                          | <b>BRNCDS ELIM</b> |             |                                             |              |              |
| <b>RPIAD</b> | IT(88)           |                          | <b>BRNCDS</b>      | <b>ELIM</b> |                                             |              |              |
| LOI 24       | IT(37)           | <b>BRN24</b>             | <b>BRNCDS</b>      | <b>ELIM</b> | <b>ARMAKE</b>                               |              |              |
| <b>IFIS</b>  | IT(54)           |                          | <b>BRNCDS ELIM</b> |             |                                             |              |              |
| AM           | IT(38)           |                          | BRNCDS ELIM        |             | <b>ARMAKE</b>                               |              |              |
|              |                  |                          |                    |             |                                             |              |              |
|              | ISODEC IT(90)    | <b>BRN25</b>             | <b>BRNCDS ELIM</b> |             | <b>ARMAKE</b>                               |              |              |
|              | $IDR$ $IT(91)$   |                          | <b>BRNCDS ELIM</b> |             | <b>ARMAKE</b>                               |              |              |
|              | ISOR IT(92)      |                          | BRNCDS ELIM        |             | <b>ARMAKE</b>                               |              |              |
|              | ISOCON IT(93)    |                          | BRNCDS ELIM        |             | <b>ARMAKE</b>                               |              |              |
|              | DUMISO IT(92)    |                          | <b>BRNCDS ELIM</b> |             | <b>ARMAKE</b>                               |              |              |
|              | DUMCON IT(93)    |                          | <b>BRNCDS</b>      | <b>ELIM</b> | <b>ARMAKE</b>                               |              |              |
|              | ENDFNM $IT(60)$  | <b>BRN31</b>             | <b>BRNCDS</b>      | <b>ELIM</b> |                                             |              |              |
|              | ICLASS $IT(61)$  |                          | <b>BRNCDS</b>      | <b>ELIM</b> |                                             |              |              |
|              |                  |                          |                    |             |                                             |              |              |
|              | PLBLT $IT(40)$   | <b>BRN35</b>             | <b>BRNCDS</b>      | <b>ELIM</b> |                                             |              |              |
|              | NOSTAG $IT(41)$  |                          | <b>BRNCDS</b>      | <b>ELIM</b> |                                             |              |              |
|              | PRIMAR IT(42)    |                          | <b>BRNCDS</b>      | <b>ELIM</b> |                                             |              |              |
|              | REGION $IT(43)$  |                          | <b>BRNCDS</b>      | <b>ELIM</b> |                                             |              |              |
|              | BURTIM $IT(14)$  | <b>BRN36</b>             | <b>BRNCDS</b>      | <b>ELIM</b> |                                             |              |              |
|              | SHUTDO IT(15)    |                          | <b>BRNCDS</b>      | <b>ELIM</b> |                                             |              |              |
|              | RELPOW IT $(16)$ |                          | <b>BRNCDS ELIM</b> |             |                                             |              |              |
|              | NUMSTA IT(17)    |                          | <b>BRNCDS</b>      | <b>ELIM</b> |                                             |              |              |
|              |                  |                          |                    |             |                                             |              |              |
|              | PATHLB IT(18)    | <b>BRN37</b>             | <b>BRNCDS ELIM</b> |             |                                             |              |              |
|              | NOREP $IT(19)$   |                          | <b>BRNCDS</b>      | <b>ELIM</b> |                                             |              |              |
| <b>BTLAB</b> | IP(100)          | <b>CHKTST</b>            | <b>BUDCDS</b>      |             | <b>ARMAKE,</b><br><b>INDAT</b>              |              |              |

Figure 5. Array Arguments of REBUS-3 Subroutines (cont'd.)
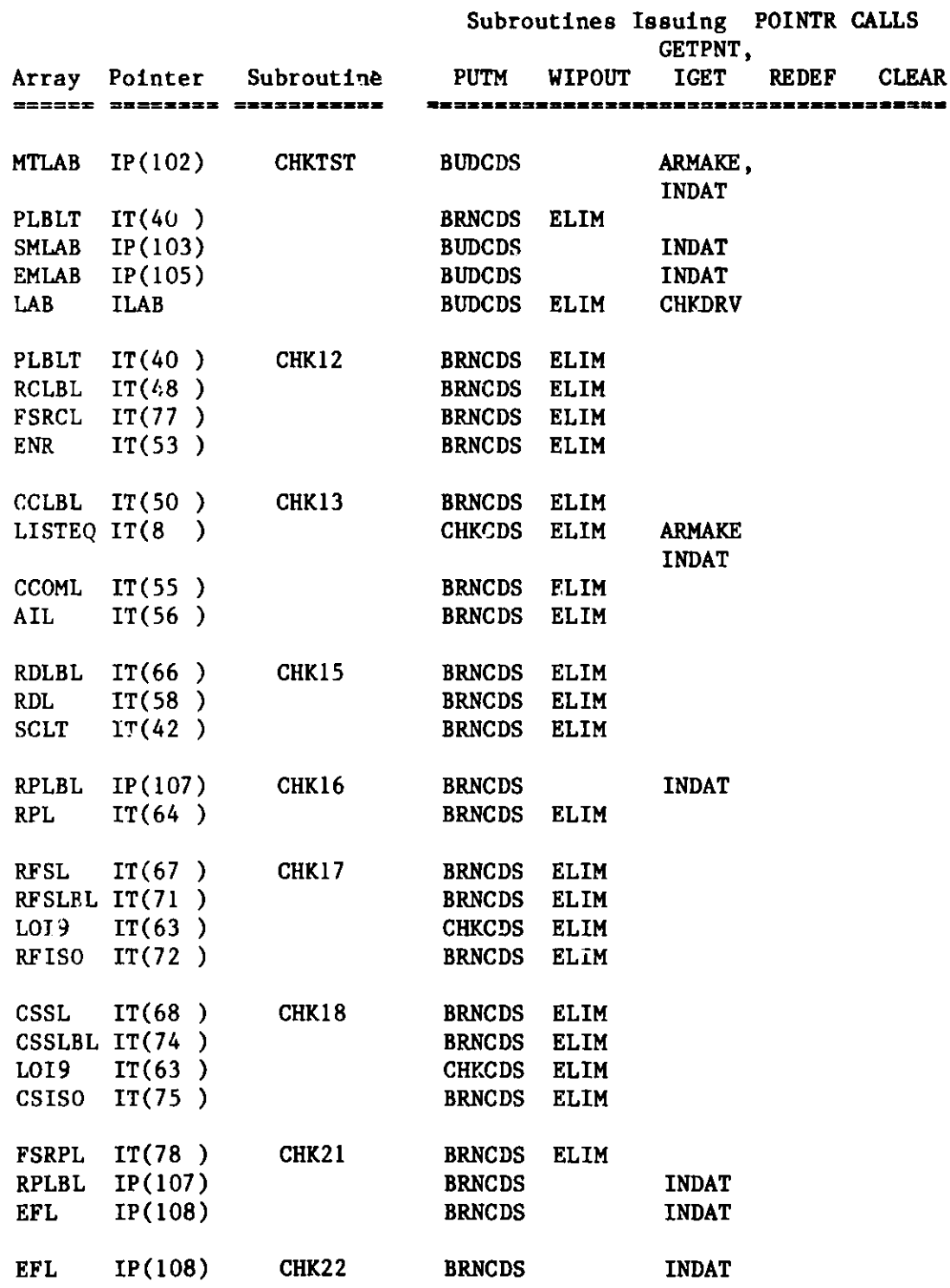

----------------

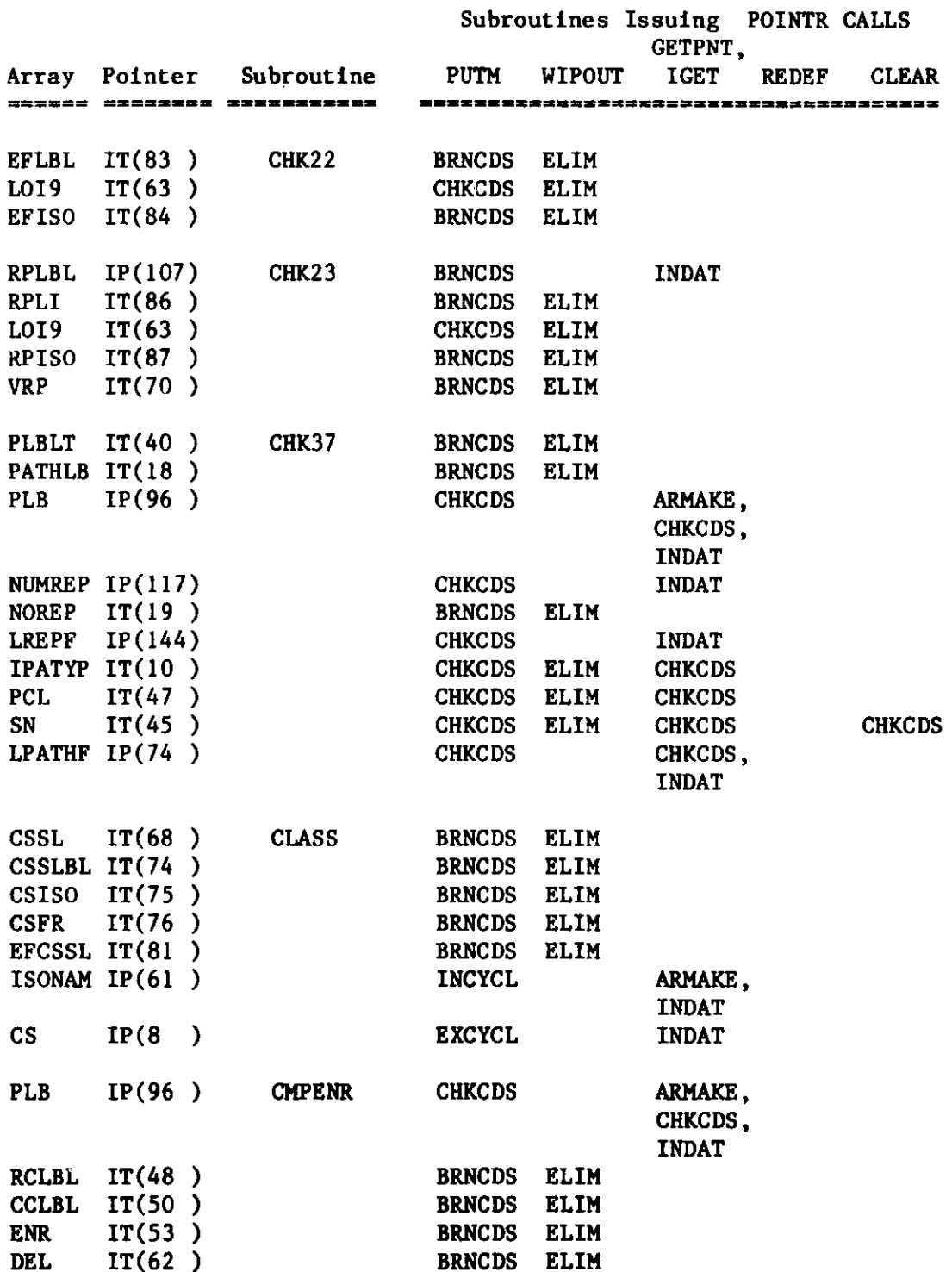

**Module FCI02**

|              |                        |                                         |               |               | Subroutines Issuing POINTR CALLS<br><b>GETPNT</b> . |               |               |
|--------------|------------------------|-----------------------------------------|---------------|---------------|-----------------------------------------------------|---------------|---------------|
| Array        |                        | Pointer Subroutine<br><b>DERREXXERR</b> | <b>PUTM</b>   | <b>WIPOUT</b> | <b>IGET</b><br>-------------------------------      | <b>REDEF</b>  | <b>CLEAR</b>  |
|              |                        |                                         |               |               |                                                     |               |               |
| CCOML        | IT(55)                 | <b>CMPENR</b>                           | <b>BRNCDS</b> | <b>ELIM</b>   |                                                     |               |               |
| <b>AIL</b>   | IT(56)                 |                                         | <b>BRNCDS</b> | <b>ELIM</b>   |                                                     |               |               |
| <b>FAD</b>   | IT(57)                 |                                         | <b>BRNCDS</b> | <b>ELIM</b>   |                                                     |               |               |
| <b>ARHO</b>  | IP(9)<br>$\rightarrow$ |                                         | <b>EXCYCL</b> |               | <b>INDAT</b>                                        |               |               |
| <b>DELTA</b> | IP(12)                 |                                         | <b>EXCYCL</b> |               | <b>INDAT</b>                                        |               |               |
| E            | IP(46)                 |                                         | <b>EXCYCL</b> |               | <b>INDAT</b>                                        |               |               |
|              | ISONAM IP $(61)$       |                                         | <b>INCYCL</b> |               | ARMAKE,                                             |               |               |
|              |                        |                                         |               |               | <b>INDAT</b>                                        |               |               |
| <b>VOLF</b>  | IP(55)                 | <b>CVOL</b>                             | <b>INCYCL</b> |               | INCYCL, INCYCL                                      |               |               |
|              |                        |                                         |               |               | <b>INDAT</b>                                        |               |               |
| <b>VOLM</b>  | IP(65)                 |                                         | <b>INCYCL</b> |               | <b>INDAT</b>                                        |               |               |
| <b>VOLR</b>  | IP(72)                 |                                         | <b>CHKCDS</b> |               | CHKCDS,                                             |               |               |
|              |                        |                                         |               |               | <b>INDAT</b>                                        |               |               |
| <b>MPATH</b> | IP(1)<br>$\rightarrow$ |                                         | <b>INCYCL</b> |               | ARMAKE,                                             |               |               |
|              |                        |                                         |               |               | <b>INDAT</b>                                        |               |               |
|              | CMPNAM IT(13)          |                                         | CHKCDS ELIM   |               | <b>CHKCDS</b>                                       | <b>CHKCDS</b> |               |
| SN           | IT(45)                 |                                         | CHKCDS ELIM   |               | <b>CHKCDS</b>                                       |               | <b>CHKCDS</b> |
| PCL          | IT(47)                 |                                         | CHKCDS ELIM   |               | <b>CHKCDS</b>                                       |               |               |
| <b>IHIT</b>  | IT(7)<br>$\rightarrow$ |                                         | INCYCL ELIM   |               |                                                     |               |               |
|              | IPATYP $IT(10)$        |                                         | <b>CHKCDS</b> | <b>ELIM</b>   | <b>CHKCDS</b>                                       |               |               |
| <b>PLB</b>   | IP(96)                 | <b>DIST</b>                             | <b>CHKCDS</b> |               | ARMAKE,                                             |               |               |
|              |                        |                                         |               |               | CHKCDS,                                             |               |               |
|              |                        |                                         |               |               | <b>INDAT</b>                                        |               |               |
| <b>FSRCL</b> | IT(77)                 |                                         | <b>BRNCDS</b> | <b>ELIM</b>   |                                                     |               |               |
| <b>FSRPL</b> | IT $(78)$              |                                         | <b>BRNCDS</b> | <b>ELIM</b>   |                                                     |               |               |
| <b>FSPL</b>  | IT(79)                 |                                         | <b>BRNCDS</b> | <b>ELIM</b>   |                                                     |               |               |
| <b>FSDF</b>  | IT $(80)$              |                                         | <b>BRNCDS</b> | <b>ELIM</b>   |                                                     |               |               |
| RPLBL        | IP(107)                |                                         | <b>BRNCDS</b> |               | <b>INDAT</b>                                        |               |               |
| <b>EFL</b>   | IP(108)                |                                         | <b>BRNCDS</b> |               | <b>INDAT</b>                                        |               |               |
| <b>IDEM</b>  | IP(10)                 |                                         | <b>EXCYCL</b> |               | <b>INDAT</b>                                        |               | <b>DIST</b>   |
| <b>SUP</b>   | IP(11)                 |                                         | <b>EXCYCL</b> |               | <b>INDAT</b>                                        |               |               |
|              | ENDFNM $IT(60)$        | <b>ECLASS</b>                           | <b>BRNCDS</b> | <b>ELIM</b>   |                                                     |               |               |
|              | ICLASS $IT(61)$        |                                         | <b>BRNCDS</b> | <b>ELIM</b>   |                                                     |               |               |
| <b>NOS</b>   | IP(122)                |                                         | <b>CHKCDS</b> |               | CHKCDS, CHKCDS                                      |               |               |
|              |                        |                                         |               |               | <b>INDAT</b>                                        |               |               |
|              | HANAME IHANPT          |                                         | <b>CHKCDS</b> | <b>CHKCDS</b> | <b>CHKCDS</b>                                       | <b>CHKCDS</b> |               |
|              | HNNAME IP(120)         |                                         | <b>CHKCDS</b> |               | CHKCD <sub>3</sub> ,                                |               |               |

**Figure 5. Array Arguments of REBUS-3 Subroutines (cont'd.)**

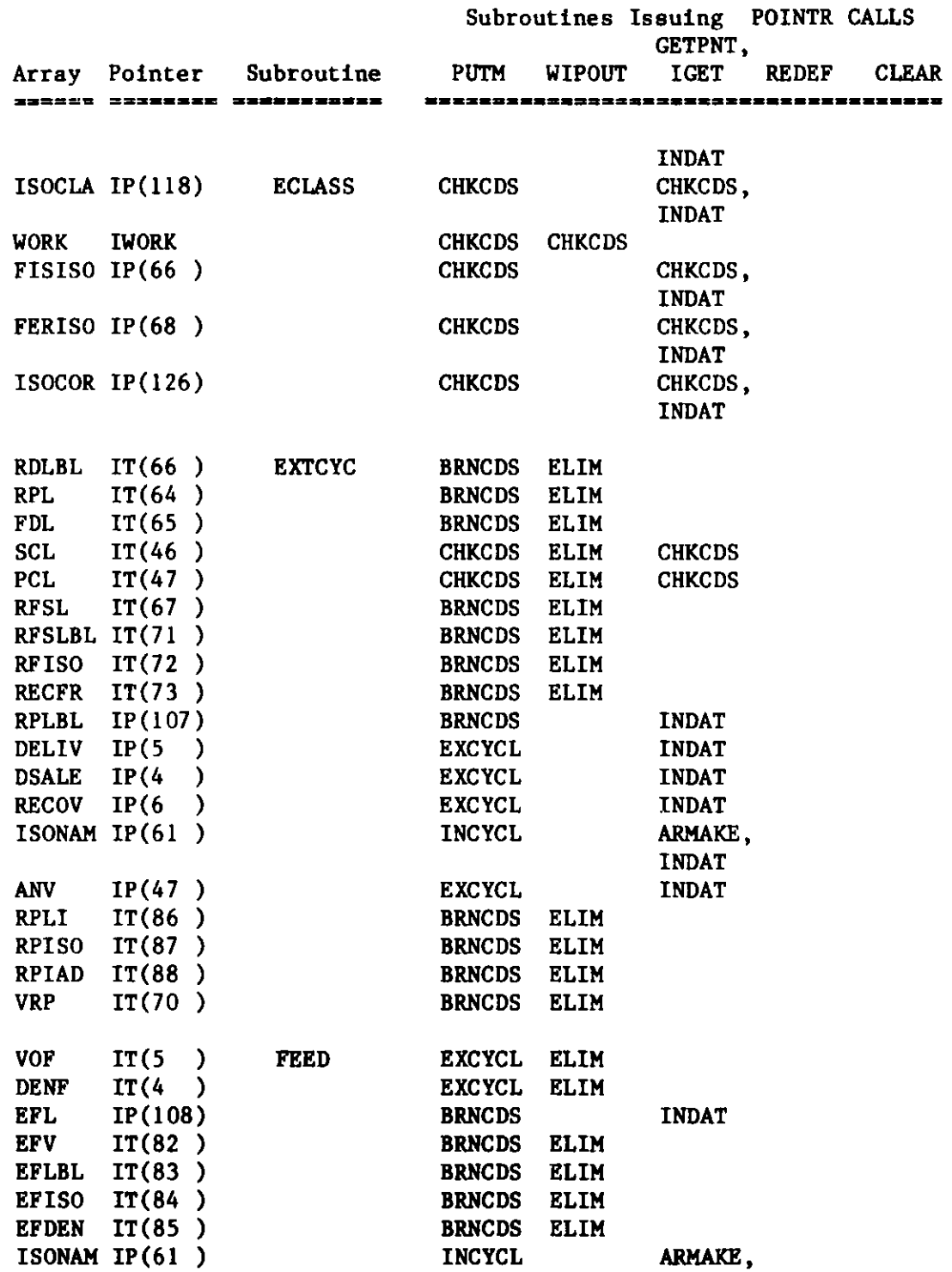

|                  |                  |                          |               |             | Subroutines Issuing POINTR CALLS |              |               |
|------------------|------------------|--------------------------|---------------|-------------|----------------------------------|--------------|---------------|
|                  |                  |                          |               |             | GETPNT,                          |              |               |
| =====#           |                  | Array Pointer Subroutine | <b>PUTM</b>   | WIPOUT      | <b>IGET</b>                      | <b>REDEF</b> | <b>CLEAR</b>  |
|                  |                  |                          |               |             |                                  |              |               |
|                  |                  |                          |               |             | <b>INDAT</b>                     |              |               |
| <b>ANV</b>       | IP(47)           | <b>FEED</b>              | <b>EXCYCL</b> |             | <b>INDAT</b>                     |              |               |
|                  |                  |                          |               |             |                                  |              |               |
|                  | LISTEQ $IT(8)$   | <b>FIMSO</b>             | <b>CHKCDS</b> | ELIM        | ARMAKE                           |              |               |
|                  | LISTLO IT(89)    |                          | ARMAKE        | <b>ELIM</b> | <b>ARMAKE</b>                    |              |               |
| LOCATR IT(6      | $\lambda$        |                          | <b>CHKCDS</b> | ELIM        | <b>CHKCDS</b>                    |              |               |
|                  | LOCTRF $IT(20)$  |                          | <b>CHKCDS</b> | ELIM        | <b>CHKCDS</b>                    |              |               |
| <b>MISOF</b>     | IP(142)          |                          | ARMAKE        |             | <b>INDAT</b>                     |              | <b>ARMAKE</b> |
| <b>NAC</b>       | IT(9)            |                          | CHKCDS ELIM   |             | <b>ARMAKE</b>                    |              |               |
| MISO             | IP(97)           |                          | <b>ARMAKE</b> |             | <b>INDAT</b>                     |              | <b>ARMAKE</b> |
|                  | ISONAM IP $(61)$ | <b>FISPRO</b>            | <b>INCYCL</b> |             | ARMAKE,                          |              |               |
|                  |                  |                          |               |             | <b>INDAT</b>                     |              |               |
| IR               | IT(32)           |                          | <b>BRNCDS</b> | ELIM        | <b>ARMAKE</b>                    |              | <b>BRNCDS</b> |
|                  |                  |                          |               |             |                                  |              |               |
| PRISO            | IT(34)           |                          | <b>BRNCDS</b> | <b>ELIM</b> | <b>ARMAKE</b>                    |              |               |
| <b>NFPS</b>      | IP(71)           |                          | <b>INCYCL</b> |             | <b>INDAT</b>                     |              |               |
| <b>BTLAB</b>     | IP(100)          | <b>FIVE</b>              | <b>BUDCDS</b> |             | ARMAKE,                          |              |               |
|                  |                  |                          |               |             | <b>INDAT</b>                     |              |               |
| <b>NMBT</b>      | IP(101)          |                          | <b>BUDCDS</b> |             | ARMAKE,                          |              |               |
|                  |                  |                          |               |             | <b>INDAT</b>                     |              |               |
| <b>MTLAB</b>     | IP(102)          |                          | <b>BUDCDS</b> |             | ARMAKE,                          |              |               |
|                  |                  |                          |               |             | <b>INDAT</b>                     |              |               |
| <b>SNT</b>       | IT(41)           | <b>GETMS</b>             | <b>BRNCDS</b> | <b>ELIM</b> |                                  |              |               |
|                  | NOSTAG IT(41)    |                          | <b>BRNCDS</b> | <b>ELIM</b> |                                  |              |               |
|                  |                  |                          |               |             |                                  |              |               |
| LOISO            | IT(31)           | <b>ICHKR1</b>            | <b>BRNCDS</b> | ELIM        | ARMAKE                           |              |               |
| IR               | IT(32)           |                          | <b>BRNCDS</b> | <b>ELIM</b> | <b>ARMAKE</b>                    |              | <b>BRNCDS</b> |
| <b>PRISO</b>     | IT(34)           |                          | <b>BRNCDS</b> | <b>ELIM</b> | <b>ARMAKE</b>                    |              |               |
| YF               | IT(33)           |                          | <b>BRNCDS</b> | <b>ELIM</b> | <b>ARMAKE</b>                    |              |               |
| L <sub>019</sub> | IT(63)           |                          | <b>CHKCDS</b> | <b>ELIM</b> |                                  |              |               |
| LOI10            | IT(35)           |                          | <b>BRNCDS</b> | <b>ELIM</b> |                                  |              |               |
| <b>LISO</b>      | IT(36)           |                          | <b>BRNCDS</b> | <b>ELIM</b> |                                  |              |               |
| LOI 24           | IT(37)           | ICHKR2                   | <b>BRNCDS</b> | <b>ELIM</b> | <b>ARMAKE</b>                    |              |               |
| LOISO            | IT(31)           |                          | <b>BRNCDS</b> | <b>ELIM</b> | <b>ARMAKE</b>                    |              |               |
|                  | ISODEC IT(90)    |                          | <b>BRNCDS</b> | <b>ELIM</b> | <b>ARMAKE</b>                    |              |               |
| IR               | IT(32)           |                          | <b>BRNCDS</b> | ELIM        | <b>ARMAKE</b>                    |              | <b>BRNCDS</b> |
|                  |                  |                          |               |             |                                  |              |               |

**Figure** 5. Array **Arguments of REBUS-3 Subroutines (cont'd.)**

-------------

 $\overline{a}$ 

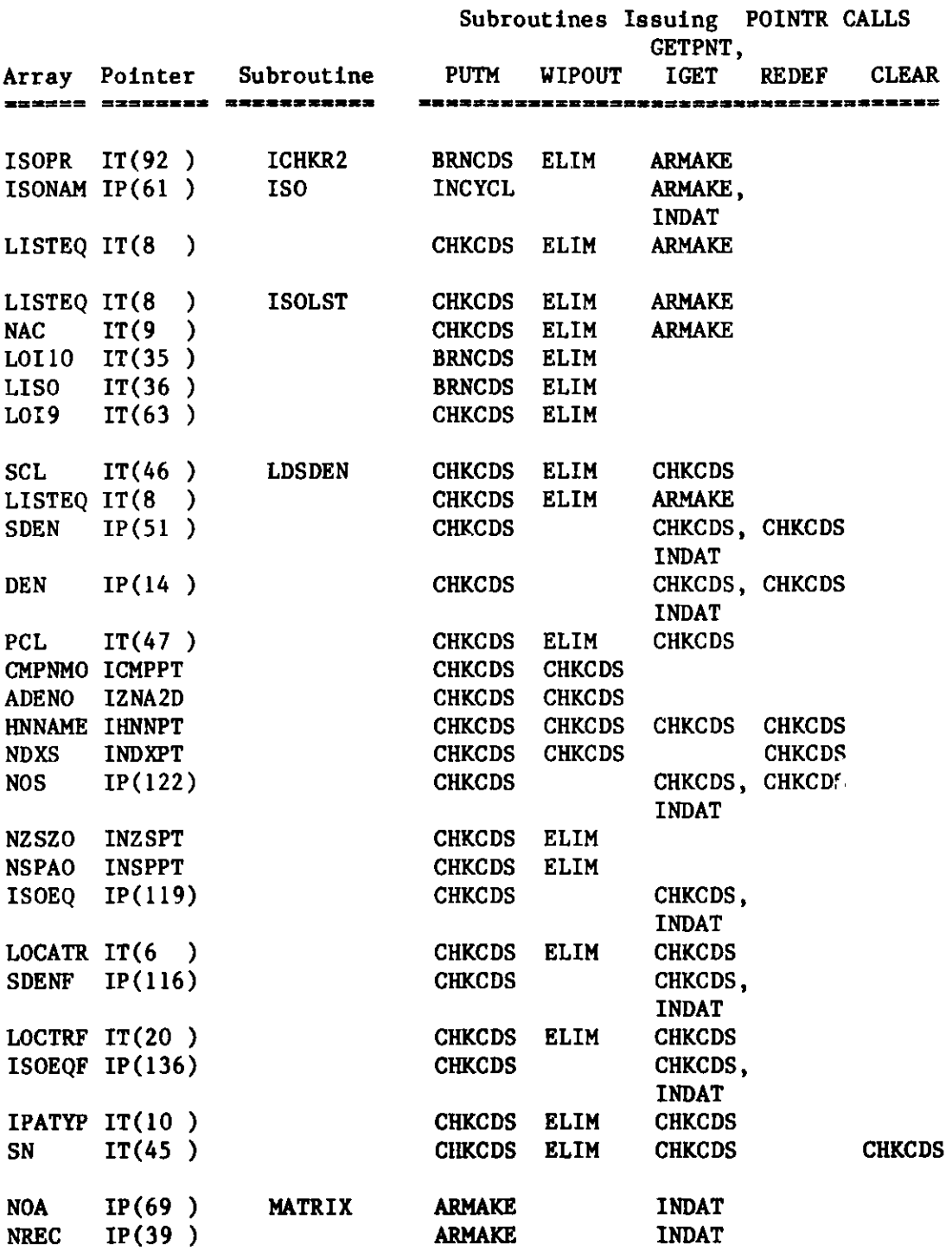

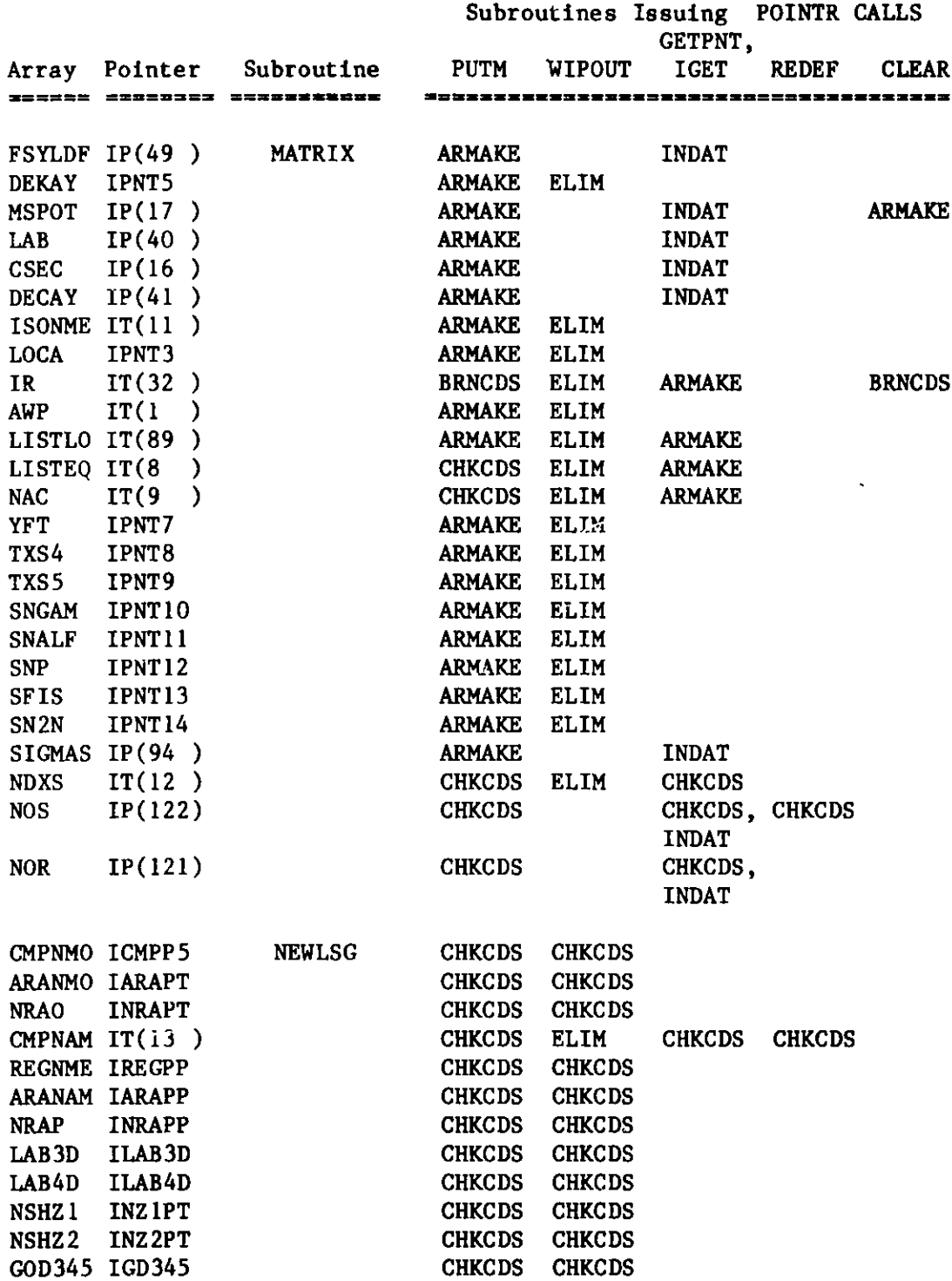

**1** Module FCI002 1

|               |                  |                                      |               |               | Subroutines Issuing POINTR CALLS<br>GETPNT, |               |              |
|---------------|------------------|--------------------------------------|---------------|---------------|---------------------------------------------|---------------|--------------|
| Array         |                  | Pointer Subroutine<br>============== | PUTM          | <b>WIPOUT</b> | <b>IGET</b>                                 | <b>REDEF</b>  | <b>CLEAR</b> |
|               |                  |                                      |               |               |                                             |               |              |
| GEOD5D IGOD5D |                  | <b>NEWLSG</b>                        | <b>CHKCDS</b> | <b>ELIM</b>   |                                             |               |              |
| NZHBBO INZWPT |                  |                                      | <b>CHKCDS</b> | ELIM          |                                             |               |              |
| NZCO          | <b>INZCPT</b>    |                                      | <b>CHKCDS</b> | <b>ELIM</b>   |                                             |               |              |
| NZNRO         | <b>IN2NPT</b>    |                                      | CHKCDS ELIM   |               |                                             |               |              |
| <b>NZHBB</b>  | <b>INZHBB</b>    |                                      | CHKCDS CHKCDS |               |                                             |               |              |
| <b>NZC</b>    | <b>INZC</b>      |                                      | CHKCDS CHKCDS |               |                                             |               |              |
| GEOD78 IGOD78 |                  |                                      | <b>CHKCDS</b> | <b>CHKCDS</b> |                                             |               |              |
| <b>NZNR</b>   | IP(124)          |                                      | <b>CHKCDS</b> |               | CHKCDS,                                     |               |              |
|               |                  |                                      |               |               | <b>INDAT</b>                                |               |              |
| NWORK         | <b>IBSQPT</b>    |                                      | <b>CHKCDS</b> | <b>ELIM</b>   |                                             |               |              |
| <b>AREA</b>   | IP(86)           |                                      | <b>CHKCDS</b> |               | CHKCDS,                                     |               |              |
|               |                  |                                      |               |               | <b>INDAT</b>                                |               |              |
| <b>NRA</b>    | IP(85)           |                                      | <b>CHKCDS</b> |               | CHKCDS,                                     |               |              |
|               |                  |                                      |               |               | <b>INDAT</b>                                |               |              |
| <b>NREGA</b>  | IP(84)           |                                      | <b>CHKCDS</b> |               | CHKCDS,                                     |               |              |
|               |                  |                                      |               |               | <b>INDAT</b>                                |               |              |
| <b>ALIAS</b>  | <b>IALIAS</b>    |                                      | <b>CHKCDS</b> | <b>ELIM</b>   | <b>CHKCDS</b>                               |               |              |
|               | REGLB6 IP $(62)$ |                                      | <b>CHKCDS</b> |               | ARMAKE,                                     |               |              |
|               |                  |                                      |               |               | CHKCDS,                                     |               |              |
|               |                  |                                      |               |               | <b>INDAT</b>                                |               |              |
|               | NRASAV INRASV    |                                      | <b>CHKCDS</b> | <b>CHKCDS</b> |                                             |               |              |
| <b>BSQO</b>   | <b>IBSQPT</b>    |                                      | <b>CHKCDS</b> | ELIM          |                                             |               |              |
| <b>BSQ</b>    | <b>IBSQ</b>      |                                      | <b>CHKCDS</b> | <b>CHKCDS</b> |                                             |               |              |
| WORK          | <b>IBSQPT</b>    |                                      | <b>CHKCDS</b> | <b>ELIM</b>   |                                             |               |              |
| <b>BOUND</b>  | <b>IBOUND</b>    |                                      | <b>CHKCDS</b> | <b>CHKCDS</b> |                                             |               |              |
| <b>BNDC</b>   | <b>IBNDPT</b>    |                                      | <b>CHKCDS</b> | <b>ELIM</b>   |                                             |               |              |
| <b>SCL</b>    | IT(46)           |                                      | <b>CHKCDS</b> | ELIM          | <b>CHKCDS</b>                               |               |              |
|               | IPATYP $IT(10)$  |                                      | <b>CHKCDS</b> | ELIM          | <b>CHKCDS</b>                               |               |              |
| NDX2D         | INDX2D           | <b>NEWNDX</b>                        | <b>CHKCDS</b> | <b>CHKCDS</b> | <b>CHKCDS</b>                               | <b>CHKCDS</b> |              |
| ndum          | <b>INOSPT</b>    |                                      | <b>CHKCDS</b> | <b>CHKCDS</b> | <b>CHKCDS</b>                               | <b>CHKCDS</b> |              |
| NORO          | <b>INROPT</b>    |                                      | <b>CHKCDS</b> | <b>CHKCDS</b> |                                             |               |              |
| NDX3D INDX3D  |                  |                                      | <b>CHKCDS</b> | <b>ELIM</b>   | <b>CHKCDS</b>                               |               |              |
|               | FNDX3D INDX3D    |                                      | <b>CHKCDS</b> | <b>ELIM</b>   | <b>CHKCDS</b>                               |               |              |
|               | HNNAME IP(120)   |                                      | <b>CHKCDS</b> |               | CHKCDS,                                     |               |              |
|               |                  |                                      |               |               | <b>INDAT</b>                                |               |              |
| <b>NOR</b>    | IP(121)          |                                      | <b>CHKCDS</b> |               | CHKCDS,                                     |               |              |
|               |                  |                                      |               |               | <b>INDAT</b>                                |               |              |
| <b>NOS</b>    | IP(122)          |                                      | <b>CHKCDS</b> |               | CHKCDS, CHKCDS                              |               |              |
|               |                  |                                      |               |               | <b>INDAT</b>                                |               |              |

**Figure 5. Array Arguments of REBUS-3 Subroutines** (cont'd.)

| Module FCI002 |

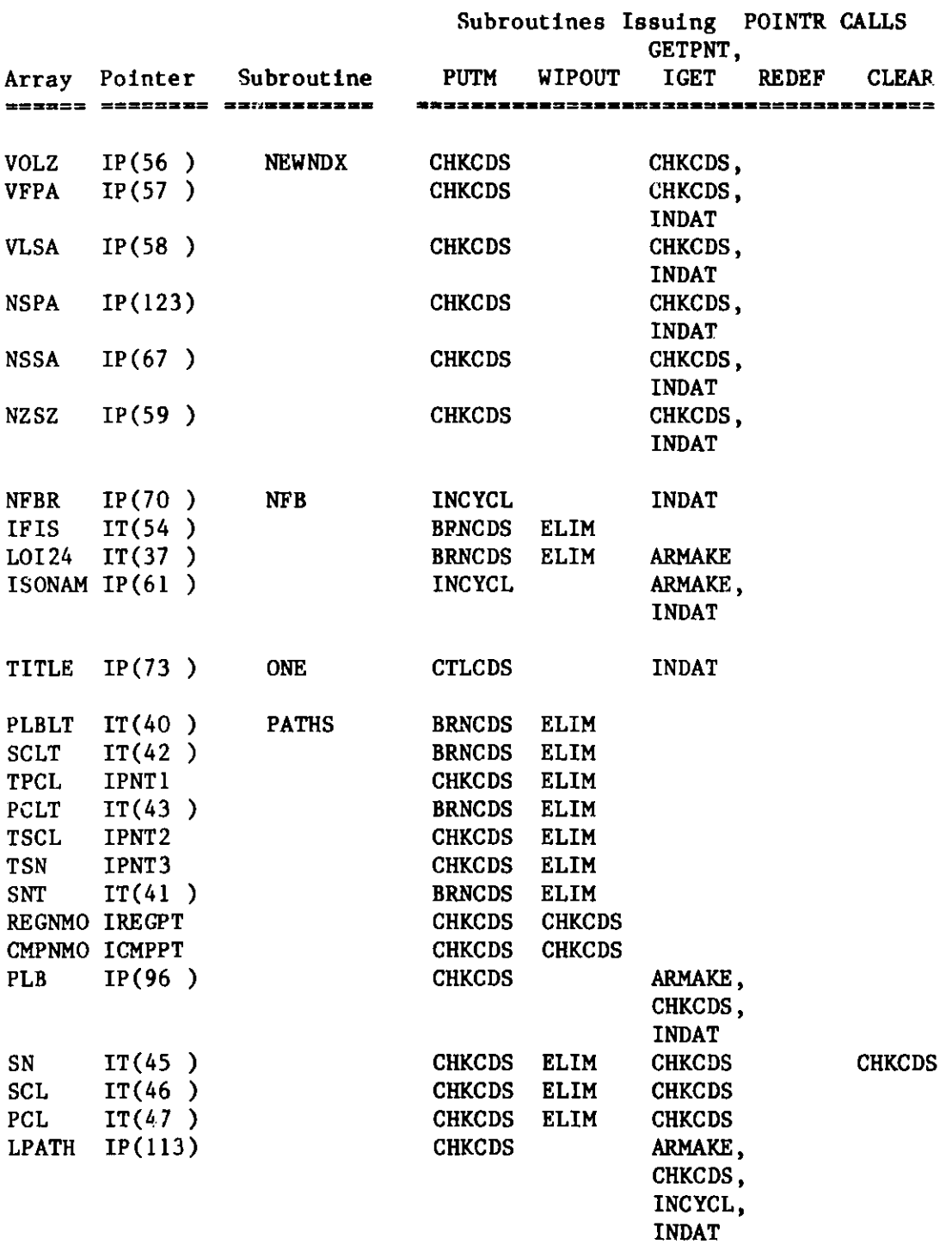

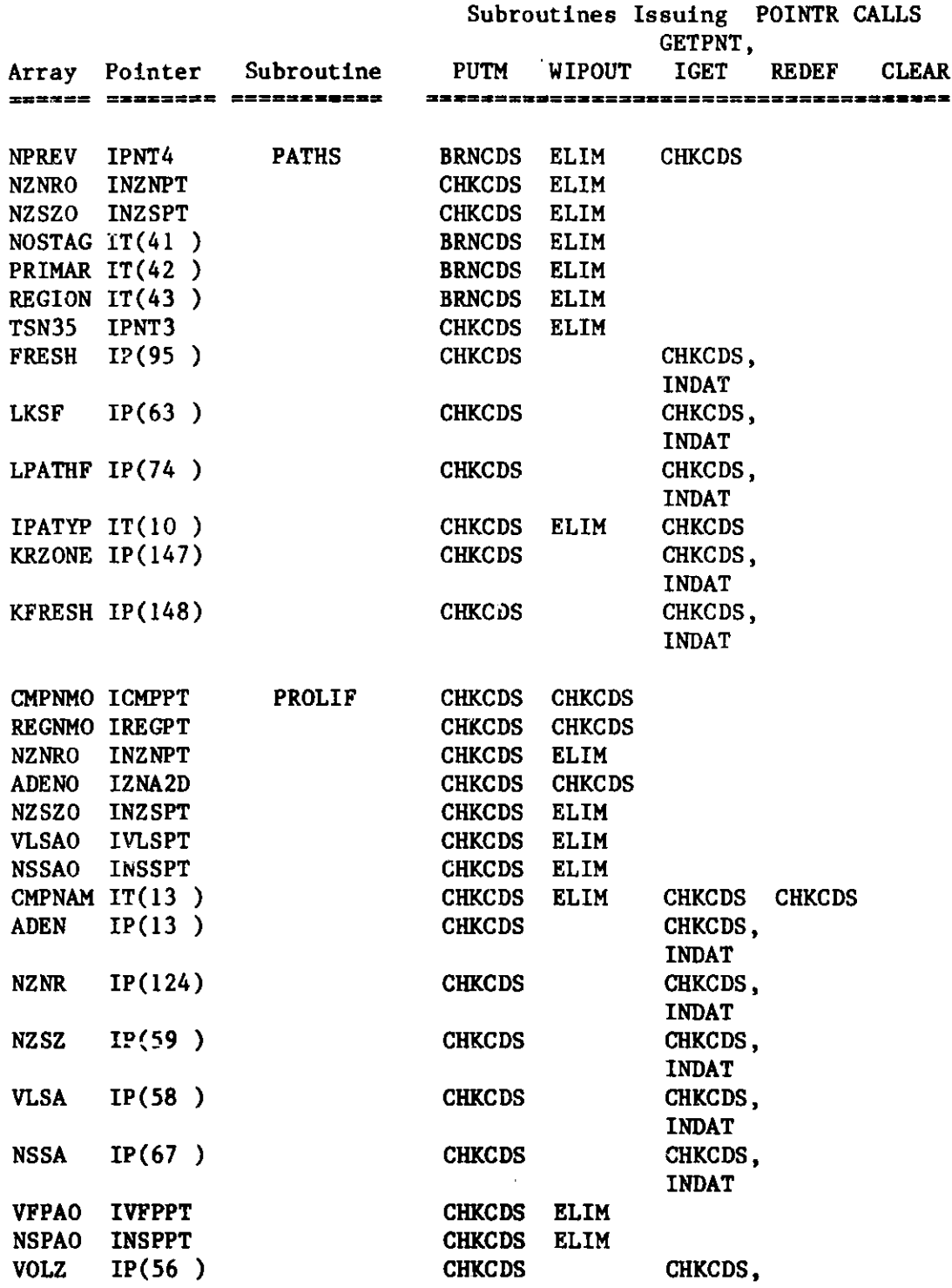

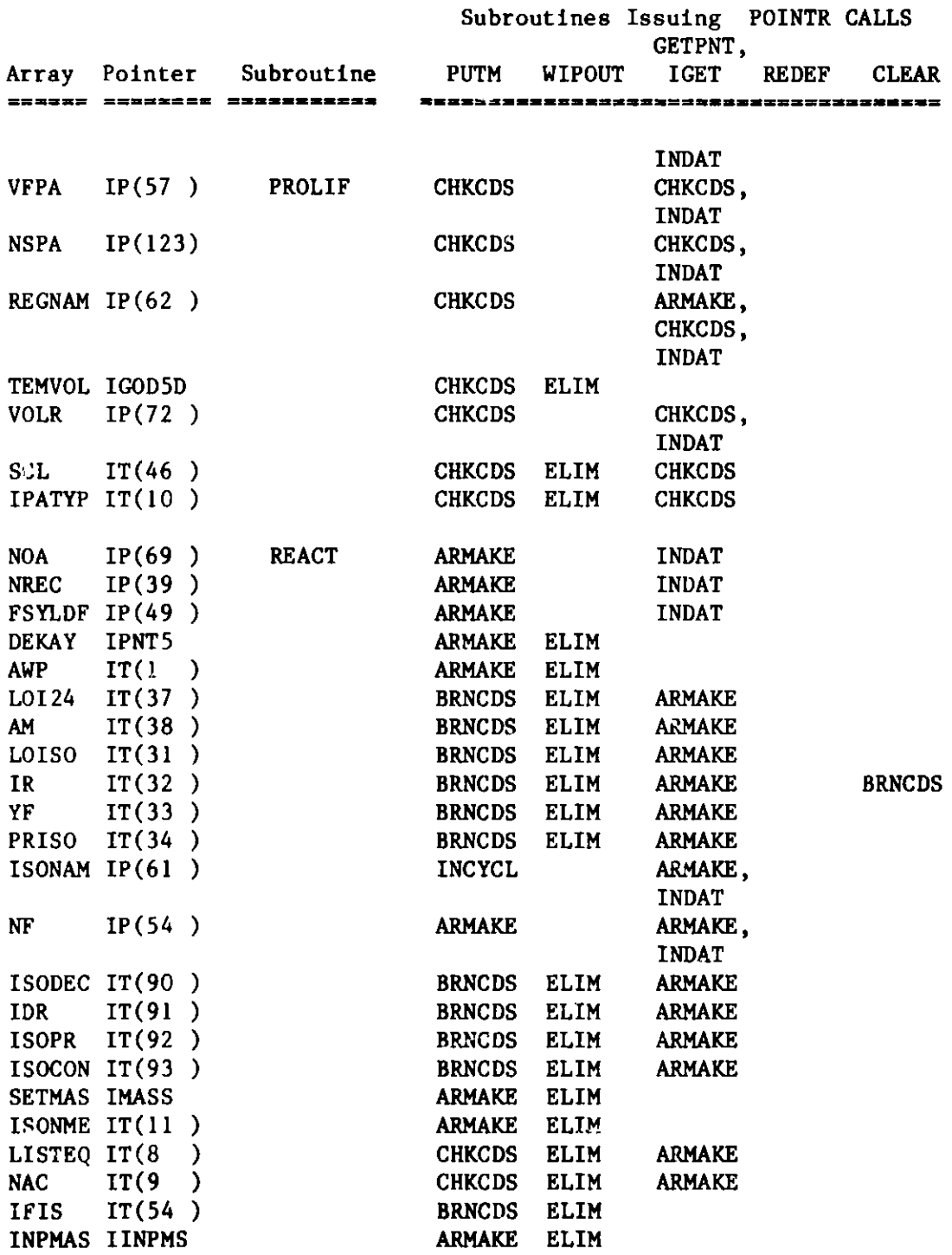

**I** Module FCI002 <sup>|</sup>

|                            |                                |                     |               |               | Subroutines Issuing POINTR CALLS<br>GETPNT, |                |              |
|----------------------------|--------------------------------|---------------------|---------------|---------------|---------------------------------------------|----------------|--------------|
| Array                      | Pointer                        | <b>Subroutine</b>   | <b>PUTM</b>   | <b>WIPOUT</b> | <b>IGET</b>                                 | <b>REDEF</b>   | <b>CLEAR</b> |
| 232235                     |                                | 3ESSEES STRIKSBEGES |               |               | FX \$33522233322233233333222333333333333    |                |              |
| TXS4                       | IPNT8                          | <b>RDPXS</b>        | <b>ARMAKE</b> | <b>ELIM</b>   |                                             |                |              |
| TXS5                       | IPNT9                          |                     | <b>ARMAKE</b> | ELIM          |                                             |                |              |
| <b>SNGAM</b>               | IPNT10                         |                     | ARMAKE        | <b>ELIM</b>   |                                             |                |              |
| <b>SFIS</b>                | IPNT13                         |                     | ARMAKE ELIM   |               |                                             |                |              |
| <b>SNALF</b>               | IPNT11                         |                     | ARMAKE ELIM   |               |                                             |                |              |
| <b>SNP</b>                 | IPNT12                         |                     | <b>ARMAKE</b> | <b>ELIM</b>   |                                             |                |              |
| SN <sub>2N</sub>           | IPNT14                         |                     | <b>ARMAKE</b> | <b>ELIM</b>   |                                             |                |              |
|                            | SIGMAS IP(94)                  |                     | <b>ARMAKE</b> |               | <b>INDAT</b>                                |                |              |
|                            |                                | <b>SCANER</b>       | <b>CHKCDS</b> | <b>CHKCDS</b> | <b>CHKCDS</b>                               | <b>CHKCDS</b>  |              |
| HNNAME IHNNPT              |                                |                     | <b>CHKCDS</b> | <b>CHKCDS</b> |                                             | <b>CHKCDS</b>  |              |
| <b>NDXS</b><br><b>NOSO</b> | <b>INDXPT</b>                  |                     | <b>CHKCDS</b> | <b>CHKCDS</b> | <b>CHKCDS</b>                               | <b>CHKCDS</b>  |              |
| <b>NOR</b>                 | <b>INOSPT</b><br><b>INORPT</b> |                     | <b>CHKCDS</b> | <b>CHKCDS</b> | <b>CHKCDS</b>                               | <b>CHKCDS</b>  |              |
| <b>NAC</b>                 | IT(9)                          |                     | <b>CHKCDS</b> | <b>ELIM</b>   | <b>ARMAKE</b>                               |                |              |
| LISTEQ IT(8                |                                |                     | <b>CHKCDS</b> | ELIM          | <b>ARMAKE</b>                               |                |              |
| <b>NSPAO</b>               | <b>INSPPT</b>                  |                     | <b>CHKCDS</b> | ELIM          | <b>CHKCDS</b>                               |                |              |
| <b>NSSAO</b>               | <b>INSSPT</b>                  |                     | <b>CHKCDS</b> | ELIM          |                                             |                |              |
| <b>NZSZO</b>               | <b>INZSPT</b>                  |                     | <b>CHKCDS</b> | <b>ELIM</b>   |                                             |                |              |
|                            | HOLDER IHOLDR                  |                     | <b>CHKCDS</b> | <b>CHKCDS</b> |                                             |                |              |
| NSHZ <sub>1</sub>          | <b>INZIPT</b>                  |                     | <b>CHKCDS</b> | <b>CHKCDS</b> |                                             |                |              |
| NSHZ <sub>2</sub>          | INZ2PT                         |                     | <b>CHKCDS</b> | <b>CHKCDS</b> |                                             |                |              |
|                            | CMPNMO ICMPPT                  |                     | <b>CHKCDS</b> | <b>CHKCDS</b> |                                             |                |              |
| <b>WORK</b>                | IZNA2D                         |                     | <b>CHKCDS</b> | <b>CHKCDS</b> |                                             |                |              |
| <b>NOS</b>                 | IP(122)                        |                     | <b>CHKCDS</b> |               |                                             | CHKCDS, CHKCDS |              |
|                            |                                |                     |               |               | <b>INDAT</b>                                |                |              |
| <b>ADENO</b>               | IZNA2D                         |                     | <b>CHKCDS</b> | <b>CHKCDS</b> |                                             |                |              |
| <b>VFPAO</b>               | <b>IVFPPT</b>                  |                     | <b>CHKCDS</b> | ELIM          |                                             |                |              |
| <b>VLSA0</b>               | <b>IVLSPT</b>                  |                     | <b>CHKCDS</b> | <b>ELIM</b>   |                                             |                |              |
| <b>VOLZO</b>               | <b>IVOLPT</b>                  |                     | <b>CHKCDS</b> | <b>ELIM</b>   |                                             |                |              |
|                            | <b>ABSNAM IHANPT</b>           |                     | <b>CHKCDS</b> | <b>CHKCDS</b> | <b>CHKCDS</b>                               | <b>CHKCDS</b>  |              |
|                            | HANAME IP(83)                  |                     | <b>CHKCDS</b> |               | CHKCDS,                                     |                |              |
|                            |                                |                     |               |               | <b>INDAT</b>                                |                |              |
|                            | BRNTIM $IP(137)$               | <b>SETPAR</b>       | <b>CHKCDS</b> |               | CHKCDS,<br><b>INDAT</b>                     |                |              |
|                            | DOWNTI IP(138)                 |                     | <b>CHKCDS</b> |               | CHKCDS,<br><b>INDAT</b>                     |                |              |
|                            | POWFAC IP(139)                 |                     | <b>CHKCDS</b> |               | CHKCDS,<br><b>INDAT</b>                     |                |              |
|                            | NUMSTA IT(17)                  |                     | <b>BRNCDS</b> | <b>ELIM</b>   |                                             |                |              |

**Figure 5. Array Arguments of REBUS-3 Subroutines (cont'd.)**

|              |                  |                                                |                    |               | Subroutines Issuing POINTR CALLS<br>GETPNT, |              |               |
|--------------|------------------|------------------------------------------------|--------------------|---------------|---------------------------------------------|--------------|---------------|
|              | ======= =======  | Array Pointer Subroutine<br><b>***********</b> | <b>PUTM</b>        | WIPOUT        | <b>IGET</b>                                 | <b>REDEF</b> | <b>CLEAR</b>  |
|              |                  |                                                |                    |               |                                             |              |               |
|              | BURTIM $IT(14)$  | <b>SETPAR</b>                                  | <b>BRNCDS</b>      | <b>ELIM</b>   |                                             |              |               |
|              | SHUTDO $IT(15)$  |                                                | <b>BRNCDS</b>      | <b>ELIM</b>   |                                             |              |               |
|              | RELPOW $IT(16)$  |                                                | <b>BRNCDS ELIM</b> |               |                                             |              |               |
| SMLAB        | IP(103)          | <b>SEVEIT</b>                                  | <b>BUDCDS</b>      |               | <b>INDAT</b>                                |              |               |
|              | SILAB $IP(104)$  |                                                | <b>BUDCDS</b>      |               | <b>INDAT</b>                                |              |               |
|              | EMLAB IP $(105)$ |                                                | <b>BUDCDS</b>      |               | <b>INDAT</b>                                |              |               |
| <b>EILAB</b> | IP(106)          |                                                | <b>BUDCDS</b>      |               | <b>INDAT</b>                                |              |               |
| MBLAB        | IT $(28)$        | <b>SIX</b>                                     | <b>BUDCDS</b>      | <b>ELIM</b>   | ARMAKE                                      |              |               |
| <b>BTLAB</b> | IP(100)          |                                                | <b>BUDCDS</b>      |               | ARMAKE,                                     |              |               |
|              |                  |                                                |                    |               | <b>INDAT</b>                                |              |               |
| MBLIM        | IT(29)           |                                                | <b>BUDCDS</b>      | ELIM          | <b>ARMAKE</b>                               |              |               |
| <b>BTLIM</b> | IT(30)           |                                                | BUDCDS ELIM        |               | <b>ARMAKE</b>                               |              |               |
| LAB          | <b>ILAB</b>      |                                                | BUDCDS ELIM        |               | <b>CHKDRV</b>                               |              |               |
| LIM          | <b>ILIM</b>      |                                                | <b>BUDCDS</b>      | <b>ELIM</b>   |                                             |              |               |
| PLBLT        | IT(40)           | <b>SIZE</b>                                    | <b>BRNCDS</b>      | ELIM          |                                             |              |               |
| <b>SCLT</b>  | IT(42)           |                                                | <b>BRNCDS</b>      | ELIM          |                                             |              |               |
| <b>TPCL</b>  | <b>IPNT1</b>     |                                                | <b>CHKCDS</b>      | <b>ELIM</b>   |                                             |              |               |
| <b>TSCL</b>  | IPNT2            |                                                | CHKCDS ELIM        |               |                                             |              |               |
|              | PCLT $IT(43)$    |                                                | BRNCDS ELIM        |               |                                             |              |               |
| <b>TSN</b>   | IPNT3            |                                                | CHKCDS ELIM        |               |                                             |              |               |
| SNT          | IT(41)           |                                                | <b>BRNCDS</b>      | <b>ELIM</b>   |                                             |              |               |
|              | REGNMO IREGPT    |                                                | <b>CHKCDS</b>      | <b>CHKCDS</b> |                                             |              |               |
|              | CMPNMO ICMPPT    |                                                | <b>CHKCDS</b>      | <b>CHKCDS</b> |                                             |              |               |
| <b>NZNRO</b> | <b>INZNPT</b>    |                                                | <b>CHKCDS</b>      | <b>ELIM</b>   |                                             |              |               |
|              | NOSTAG $IT(41)$  |                                                | <b>BRNCDS</b>      | <b>ELIM</b>   |                                             |              |               |
|              | PRIMAR IT(42)    |                                                | <b>BRNCDS</b>      | <b>ELIM</b>   |                                             |              |               |
|              | REGION $IT(43)$  |                                                | <b>BRNCDS</b>      | ELIM          |                                             |              |               |
| <b>TSN35</b> | IPNT3            |                                                | <b>CHKCDS</b>      | <b>ELIM</b>   |                                             |              |               |
|              | NZSZO INZSPT     |                                                | <b>CHKCDS</b>      | <b>ELIM</b>   | <b>CHKCDS</b>                               |              |               |
| <b>NKS</b>   | IP(2)            | <b>STAGE</b>                                   | <b>INCYCL</b>      |               | ARMAKE,<br><b>INDAT</b>                     |              |               |
| SN           | IT(45)           |                                                | <b>CHKCDS</b>      | <b>ELIM</b>   | <b>CHKCDS</b>                               |              | <b>CHKCDS</b> |
| <b>MPATH</b> | IP(1)            |                                                | <b>INCYCL</b>      |               | ARMAKE.                                     |              |               |
|              |                  |                                                |                    |               | <b>INDAT</b>                                |              |               |
| <b>PCL</b>   | IT(47)           |                                                | <b>CHKCDS</b>      | <b>ELIM</b>   | <b>CHKCDS</b>                               |              |               |
|              | REGLB6 $IP(62)$  |                                                | <b>CHKCDS</b>      |               | ARMAKE.                                     |              |               |

Figure 5. Array Arguments of REBUS-3 Subroutines (cont'd.)

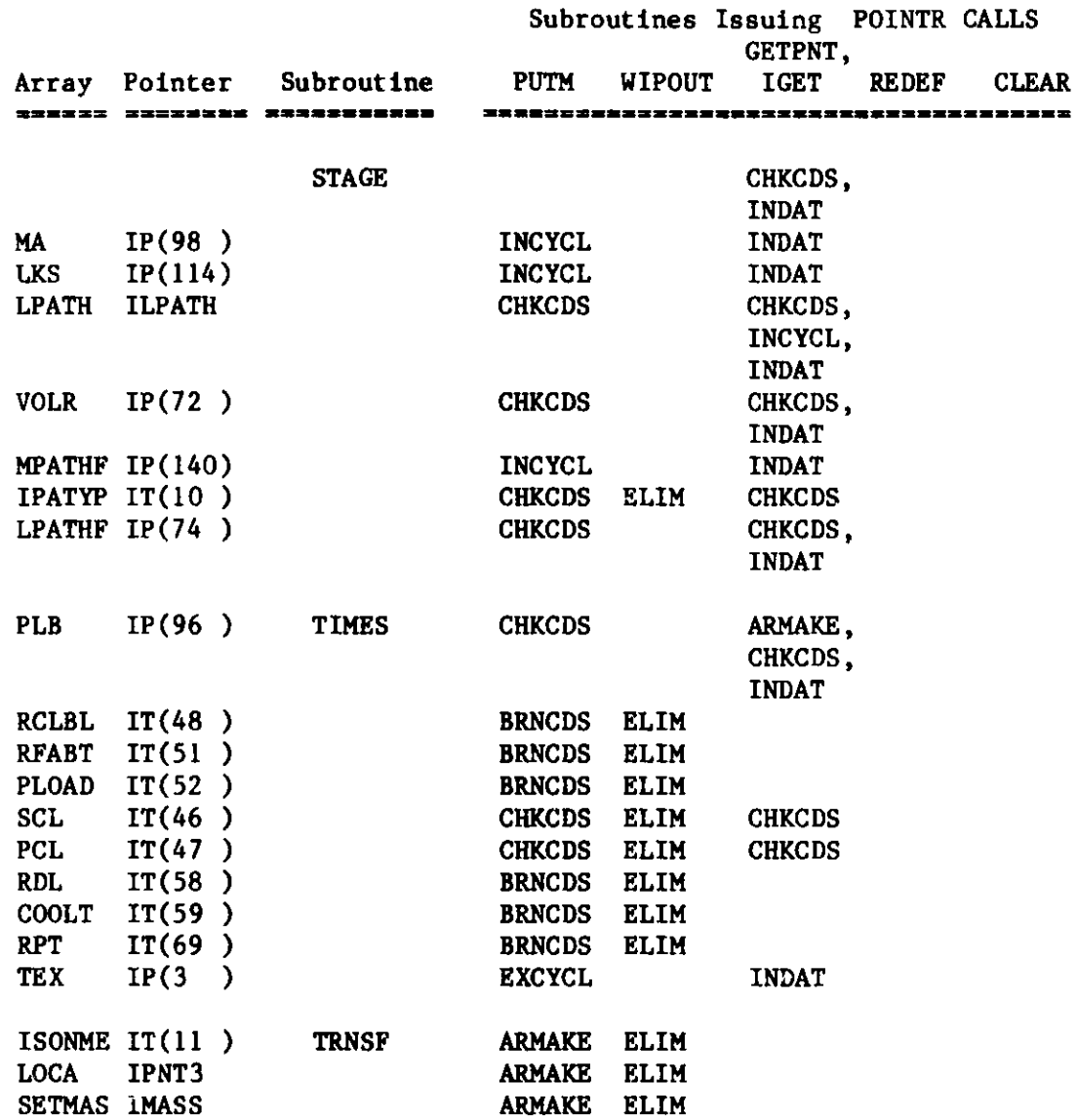

**IModule FCC0041** 

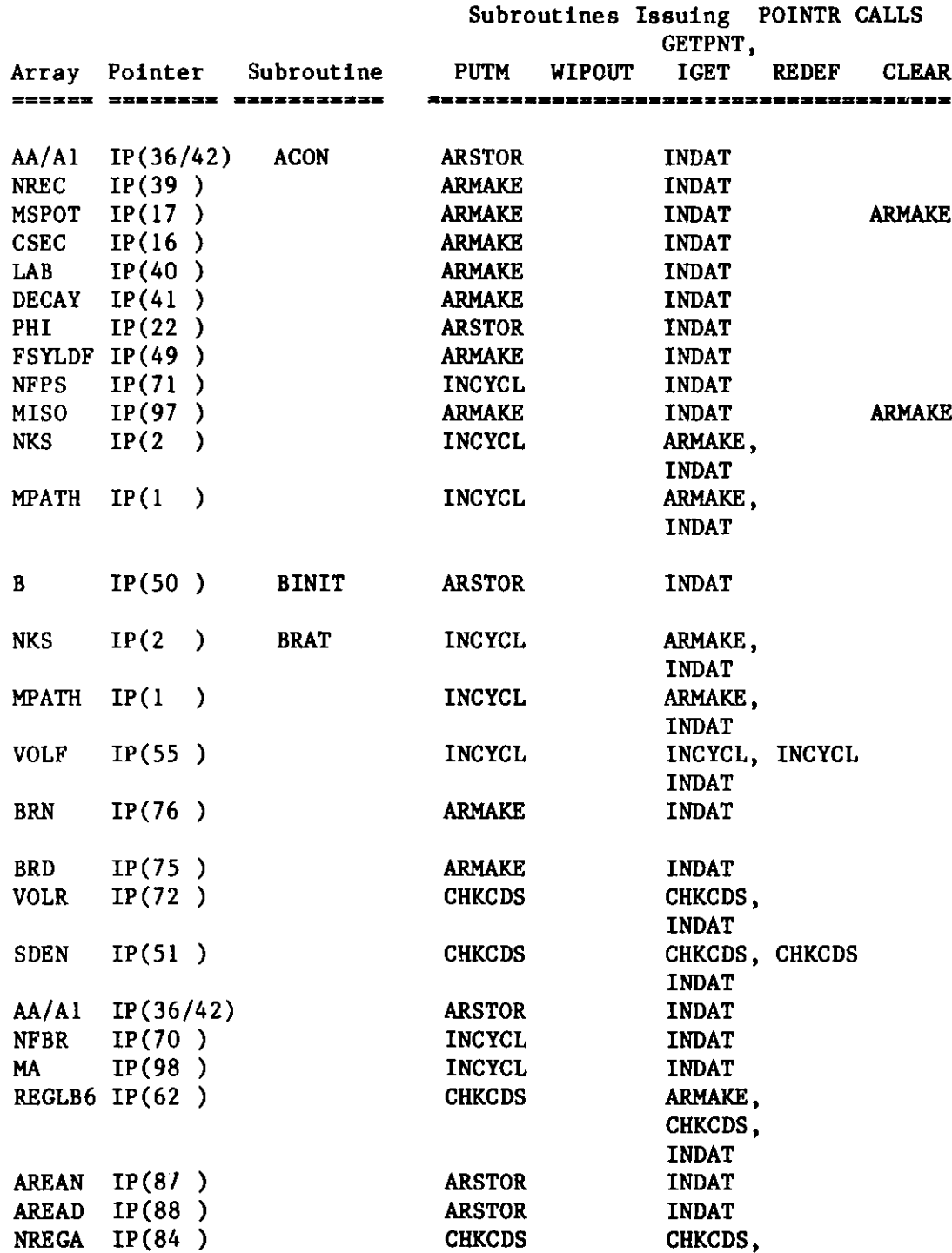

| Module **FCC004** |

|              |                    |                                |               |               | Subroutines Issuing POINTR CALLS<br>GETPNT. |                |              |
|--------------|--------------------|--------------------------------|---------------|---------------|---------------------------------------------|----------------|--------------|
| Аггау        |                    | Pointer Subroutine<br>essacaex | PUTM          | <b>WIPOUT</b> | <b>IGET</b>                                 | <b>REDEF</b>   | <b>CLEAR</b> |
|              |                    |                                |               |               |                                             |                |              |
|              |                    | <b>BRAT</b>                    |               |               | <b>INDAT</b>                                |                |              |
| <b>NRA</b>   | IP(85)             |                                | <b>CHKCDS</b> |               | CHKCDS,                                     |                |              |
|              |                    |                                |               |               | <b>INDAT</b>                                |                |              |
| AREA         | IP(86)             |                                | <b>CHKCDS</b> |               | CHKCDS,                                     |                |              |
|              |                    |                                |               |               | <b>INDAT</b>                                |                |              |
| <b>BREED</b> | IP(127)            |                                | <b>ARSTOR</b> |               | <b>INDAT</b>                                |                |              |
| <b>LKST</b>  | IP(133)            | <b>BUMP</b>                    | <b>ARSTOR</b> |               | <b>INDAT</b>                                |                |              |
|              | LPATHT IP(134)     |                                | <b>ARSTOR</b> |               | <b>INDAT</b>                                |                |              |
| <b>LEPT</b>  | IP(132)            |                                | <b>ARSTOR</b> |               | <b>INDAT</b>                                |                |              |
|              |                    |                                |               |               |                                             |                |              |
|              | MPATHT IP(135)     |                                | <b>ARSTOR</b> |               | <b>INDAT</b>                                |                |              |
| <b>SDENT</b> | IP(125)            |                                | <b>ARSTOR</b> |               | <b>INDAT</b>                                |                |              |
|              | $TSTOR$ IP $(131)$ |                                | <b>ARSTOR</b> |               | <b>INDAT</b>                                |                |              |
|              | KRZONT IP(149)     |                                | <b>ARSTOR</b> |               | <b>INDAT</b>                                |                |              |
|              | MISOT IP(146)      |                                | <b>ARSTOR</b> |               | <b>INDAT</b>                                |                |              |
|              | ISORQT IP(145)     |                                | <b>ARSTOR</b> |               | <b>INDAT</b>                                |                |              |
| <b>PLB</b>   | IP(96)             | <b>BURNP</b>                   | <b>CHKCDS</b> |               | ARMAKE,                                     |                |              |
|              |                    |                                |               |               | CHKCDS,                                     |                |              |
|              |                    |                                |               |               | <b>INDAT</b>                                |                |              |
| <b>NKS</b>   | IP(2)              |                                | <b>INCYCL</b> |               | <b>ARMAKE,</b>                              |                |              |
|              |                    |                                |               |               | <b>INDAT</b>                                |                |              |
| <b>BTLAB</b> | IP(100)            |                                | <b>BUDCDS</b> |               | <b>ARMAKE.</b>                              |                |              |
|              |                    |                                |               |               | <b>INDAT</b>                                |                |              |
| <b>NMBT</b>  | IP(101)            |                                | <b>BUDCDS</b> |               | ARMAKE,                                     |                |              |
|              |                    |                                |               |               | <b>INDAT</b>                                |                |              |
| MTLAB        | IP(102)            |                                | <b>BUDCDS</b> |               | ARMAKE,                                     |                |              |
|              |                    |                                |               |               | <b>INDAT</b>                                |                |              |
| <b>BURUP</b> | IP $(99)$          |                                | <b>ARMAKE</b> |               | <b>INDAT</b>                                |                |              |
|              |                    |                                |               |               |                                             |                |              |
| <b>NKS</b>   | IP(2)              | <b>DENEXT</b>                  | <b>INCYCL</b> |               | <b>ARMAKE.</b>                              |                |              |
|              |                    |                                |               |               | <b>INDAT</b>                                |                |              |
| <b>ERROR</b> | IP(38)             |                                | <b>ARMAKE</b> |               | <b>INDAT</b>                                |                |              |
| B            | IP(50)             |                                | <b>ARSTOR</b> |               | <b>INDAT</b>                                |                |              |
| <b>SDEN</b>  | IP(51)             |                                | <b>CHICDS</b> |               |                                             | CHKCDS, CHKCDS |              |
|              |                    |                                |               |               | <b>INDAT</b>                                |                |              |

Figure 5. **Array** Arguments of **REBUS-3** Subroutines (cont'd.)

----------------<br>| Module FCC004 |<br>------------------

|                  |                  |            |                        |               |               | Subroutines Issuing POINTR CALLS<br>GETPNT, |              |              |
|------------------|------------------|------------|------------------------|---------------|---------------|---------------------------------------------|--------------|--------------|
| Array            |                  | Pointer    | Subroutine<br>messaens | PUTM          | <b>WIPOUT</b> | <b>IGET</b>                                 | <b>REDEF</b> | <b>CLEAR</b> |
|                  |                  |            |                        |               |               |                                             |              |              |
| RD               |                  | IP $(19)$  | <b>DENEXT</b>          | <b>ARSTOR</b> |               | <b>INDAT</b>                                |              |              |
| <b>RN</b>        |                  | IP(18)     |                        | <b>ARSTOR</b> |               | <b>INDAT</b>                                |              |              |
| DEN1             |                  | IP(23)     |                        | <b>ARSTOR</b> |               | <b>INDAT</b>                                |              |              |
| DEN <sub>2</sub> |                  | IP(24)     |                        | <b>ARSTOR</b> |               | <b>INDAT</b>                                |              |              |
| $\mathbf{z}$     |                  | IP(35)     |                        | <b>ARSTOR</b> |               | <b>INDAT</b>                                |              |              |
| <b>VOLF</b>      |                  | IP(55)     |                        | <b>INCYCL</b> |               | INCYCL, INCYCL                              |              |              |
|                  |                  |            |                        |               |               | <b>INDAT</b>                                |              |              |
| MA               |                  | IP(98)     |                        | <b>INCYCL</b> |               | <b>INDAT</b>                                |              |              |
| <b>BHAT</b>      |                  | IP(52)     |                        | <b>ARSTOR</b> |               | <b>INDAT</b>                                |              |              |
| <b>BURUP</b>     |                  | IP(99)     | <b>DENOM</b>           | <b>ARMAKE</b> |               | <b>INDAT</b>                                |              |              |
| <b>EMLAB</b>     |                  | IP(105)    |                        | <b>BUDCDS</b> |               | <b>INDAT</b>                                |              |              |
|                  | EILAB IP $(106)$ |            |                        | <b>BUDCDS</b> |               | <b>INDAT</b>                                |              |              |
|                  | ISONAM IP $(61)$ |            |                        | <b>INCYCL</b> |               | ARMAKE,                                     |              |              |
|                  |                  |            |                        |               |               | <b>INDAT</b>                                |              |              |
| <b>DEN</b>       |                  | IP(14)     |                        | <b>CHKCDS</b> |               | CHKCDS, CHKCDS                              |              |              |
|                  |                  |            |                        |               |               | <b>INDAT</b>                                |              |              |
| <b>VOLM</b>      |                  | IP(65)     |                        | <b>INCYCL</b> |               | <b>INDAT</b>                                |              |              |
| NF               |                  | IP(54)     |                        | <b>ARMAKE</b> |               | ARMAKE,                                     |              |              |
|                  |                  |            |                        |               |               | <b>INDAT</b>                                |              |              |
| T                |                  | FIXED DIM. | <b>ENRICH</b>          | <b>SEARCH</b> |               | <b>INDAT</b>                                |              |              |
| E                |                  | FIXED DIM. |                        | <b>SEARCH</b> |               | <b>INDAT</b>                                |              |              |
| F                |                  | FIXED DIM. |                        | <b>SEARCH</b> |               | <b>INDAT</b>                                |              |              |
|                  | ISONAM IP $(61)$ |            | <b>EXTED</b>           | <b>INCYCL</b> |               | ARMAKE,                                     |              |              |
|                  |                  |            |                        |               |               | <b>INDAT</b>                                |              |              |
|                  | EDIT $IP(109)$   |            |                        | <b>ARSTOR</b> |               | <b>INDAT</b>                                |              |              |
|                  | EDITF $IP(110)$  |            |                        | <b>ARSTOR</b> |               | <b>INDAT</b>                                |              |              |
|                  | EDITRP IP(111)   |            |                        | <b>ARSTOR</b> |               | <b>INDAT</b>                                |              |              |
| <b>MPATH</b>     |                  | IP(1)      |                        | <b>INCYCL</b> |               | ARMAKE,                                     |              |              |
|                  |                  |            |                        |               |               | <b>INDAT</b>                                |              |              |
|                  | PLB IP(96)       |            |                        | <b>CHKCDS</b> |               | ARMAKE,                                     |              |              |
|                  |                  |            |                        |               |               | CHKCDS,                                     |              |              |
|                  |                  |            |                        |               |               | <b>INDAT</b>                                |              |              |
|                  | REGLB6 $IP(62)$  |            |                        | <b>CHKCDS</b> |               | ARMAKE,                                     |              |              |
|                  |                  |            |                        |               |               | CHKCDS,                                     |              |              |
|                  |                  |            |                        |               |               | <b>INDAT</b>                                |              |              |
| TEX              |                  | IP(3)      |                        | <b>EXCYCL</b> |               | <b>INDAT</b>                                |              |              |
|                  |                  |            |                        |               |               |                                             |              |              |

Figure 5. Array Arguments of REBUS-3 Subroutines (cont'd.)

|                  |                |                            |               |               | Subroutines Issuing POINTR CALLS<br><b>GETPNT.</b>      |              |              |
|------------------|----------------|----------------------------|---------------|---------------|---------------------------------------------------------|--------------|--------------|
| Array            | Pointer        | <b>Subroutine</b>          | PUTM          | <b>WIPOUT</b> | <b>IGET</b>                                             | <b>REDEF</b> | <b>CLEAR</b> |
| ssssx×           |                | <b>RASSESE SSENSESSERS</b> |               |               | 고육유 <i>명으 유행 노트로드 프로프트프트프트프트프트프트프트프트프트프트</i> 프로그램 프로오 프 |              |              |
|                  |                |                            |               |               |                                                         |              |              |
| <b>NOA</b>       | IP(69)         | <b>EXTED</b>               | <b>ARMAKE</b> |               | <b>INDAT</b>                                            |              |              |
| <b>RPLBL</b>     | IP(107)        |                            | <b>BRNCDS</b> |               | <b>INDAT</b>                                            |              |              |
| <b>EFL</b>       | IP(108)        |                            | <b>BRNCDS</b> |               | <b>INDAT</b>                                            |              |              |
| <b>CFD</b>       | IP(130)        |                            | <b>ARSTOR</b> |               | <b>INDAT</b>                                            |              |              |
| <b>NKS</b>       | IP(2)          | <b>GENSDN</b>              | <b>INCYCL</b> |               | ARMAKE,                                                 |              |              |
|                  |                |                            |               |               | <b>INDAT</b>                                            |              |              |
| <b>DEN</b>       | IP(14)         |                            | <b>CHKCDS</b> |               | CHKCDS, CHKCDS                                          |              |              |
|                  |                |                            |               |               | <b>INDAT</b>                                            |              |              |
| В                | IP(50)         |                            | <b>ARSTOR</b> |               | <b>INDAT</b>                                            |              |              |
| <b>SDEN</b>      | IP(51)         |                            | <b>CHKCDS</b> |               | CHKCDS, CHKCDS                                          |              |              |
|                  |                |                            |               |               | <b>INDAT</b>                                            |              |              |
| MA               | IP(98)         |                            | <b>INCYCL</b> |               | <b>INDAT</b>                                            |              |              |
|                  |                |                            |               |               |                                                         |              |              |
| Al               | IP(42)         | <b>MARCH</b>               | <b>ARSTOR</b> |               | <b>INDAT</b>                                            |              |              |
| AA               | IP(36)         |                            | <b>ARSTOR</b> |               | <b>INDAT</b>                                            |              |              |
| DN               | IP(37)         |                            | <b>ARSTOR</b> |               | <b>INDAT</b>                                            |              |              |
| <b>RDM</b>       | IP(20)         |                            | <b>ARSTOR</b> |               | <b>INDAT</b>                                            |              |              |
| <b>RNM</b>       | IP(21)         |                            | <b>ARSTOR</b> |               | <b>INDAT</b>                                            |              |              |
|                  |                |                            |               |               |                                                         |              |              |
| DEN4             | IP(26)         |                            | <b>ARSTOR</b> |               | <b>INDAT</b>                                            |              |              |
| <b>DEN1</b>      | IP(23)         |                            | <b>ARSTOR</b> |               | <b>INDAT</b>                                            |              |              |
| <b>ERROR</b>     | IP(38)         |                            | <b>ARMAKE</b> |               | <b>INDAT</b>                                            |              |              |
| DEN <sub>3</sub> | IP(25)         |                            | <b>ARSTOR</b> |               | <b>INDAT</b>                                            |              |              |
| B                | IP(50)         |                            | <b>ARSTOR</b> |               | <b>INDAT</b>                                            |              |              |
| z                | IP(35)         |                            | <b>ARSTOR</b> |               | <b>INDAT</b>                                            |              |              |
| <b>BHAT</b>      | IP(52)         |                            | <b>ARSTOR</b> |               | <b>INDAT</b>                                            |              |              |
|                  |                |                            |               |               |                                                         |              |              |
|                  | BRNTIM IP(137) |                            | <b>CHKCDS</b> |               | CHKCDS,                                                 |              |              |
|                  |                |                            |               |               | <b>INDAT</b>                                            |              |              |
| <b>BR</b>        | IP(127)        | <b>MASFLO</b>              | <b>ARSTOR</b> |               | <b>INDAT</b>                                            |              |              |
| <b>POWER</b>     | IP(128)        |                            | <b>ARSTOR</b> |               | <b>INDAT</b>                                            |              |              |
| HM               | IP(129)        |                            | <b>ARSTOR</b> |               | <b>INDAT</b>                                            |              |              |
| <b>CFEED</b>     | IP(130)        |                            | <b>ARSTOR</b> |               | <b>INDAT</b>                                            |              |              |
| <b>BOC</b>       | IP(15)         |                            | <b>ARSTOR</b> |               | <b>INDAT</b>                                            |              |              |
| <b>EOC</b>       | <b>IEDTMA</b>  |                            | <b>ARSTOR</b> |               | <b>INDAT</b>                                            |              |              |
|                  |                |                            |               |               |                                                         |              |              |
| <b>DEN1</b>      | IP(23)         | <b>MSREGN</b>              | <b>ARSTOR</b> |               | <b>INDAT</b>                                            |              |              |
| <b>SDEN</b>      | IP(51)         |                            | <b>CHKCDS</b> |               | CHKCDS, CHKCDS                                          |              |              |
|                  |                |                            |               |               |                                                         |              |              |

Figure 5. Array Arguments of REBUS-3 Subroutines (cont'd.)

|                  |                 |               |                                                  |               |        | Subroutines Issuing POINTR CALLS<br>GETPNT.                      |              |              |
|------------------|-----------------|---------------|--------------------------------------------------|---------------|--------|------------------------------------------------------------------|--------------|--------------|
| Array<br>======  |                 |               | <b>Pointer Subroutine</b><br>SYRZISES ENSSEERSSE | PUTM          | WIPOUT | <b>IGET</b><br><b>육차호교교육으로프코즈고교교로프로프로프로프로프프로프트프프프프로프로프화자</b> 주차류 | <b>REDEF</b> | <b>CLEAR</b> |
|                  |                 |               |                                                  |               |        |                                                                  |              |              |
|                  |                 |               | <b>MSREGN</b>                                    |               |        | <b>INDAT</b>                                                     |              |              |
| NKS              | IP(2)           |               |                                                  | <b>INCYCL</b> |        | ARMAKE,                                                          |              |              |
|                  |                 |               |                                                  |               |        | <b>INDAT</b>                                                     |              |              |
| <b>VOLF</b>      | IP(55)          |               |                                                  | <b>INCYCL</b> |        | INCYCL, INCYCL                                                   |              |              |
|                  |                 |               |                                                  |               |        | <b>INDAT</b>                                                     |              |              |
| MA               | IP(98)          |               |                                                  | <b>INCYCL</b> |        | <b>INDAT</b>                                                     |              |              |
| <b>RDM</b>       | IP(20)          |               |                                                  | <b>ARSTOR</b> |        | <b>INDAT</b>                                                     |              |              |
| <b>RNM</b>       | IP(21)          |               |                                                  | <b>ARSTOR</b> |        | <b>INDAT</b>                                                     |              |              |
| DN               | IP(37)          |               |                                                  | <b>ARSTOR</b> |        | <b>INDAT</b>                                                     |              |              |
| DEN4 IP(26)      |                 |               |                                                  | <b>ARSTOR</b> |        | <b>INDAT</b>                                                     |              |              |
| DEN3             | IP(25)          |               |                                                  | <b>ARSTOR</b> |        | <b>INDAT</b>                                                     |              |              |
| AMASS IP(80)     |                 |               | MSP1                                             | ARMAKE        |        | <b>INDAT</b>                                                     |              |              |
| ISONAM IP $(61)$ |                 |               |                                                  | <b>INCYCL</b> |        | ARMAKE,                                                          |              |              |
|                  |                 |               |                                                  |               |        | <b>INDAT</b>                                                     |              |              |
| REGLB6 $IP(62)$  |                 |               |                                                  | <b>CHKCDS</b> |        | ARMAKE,                                                          |              |              |
|                  |                 |               |                                                  |               |        | CHKCDS,                                                          |              |              |
|                  |                 |               |                                                  |               |        | <b>INDAT</b>                                                     |              |              |
| NK S             | IP(2)           |               | MSP <sub>2</sub>                                 | <b>INCYCL</b> |        | ARMAKE,                                                          |              |              |
|                  |                 |               |                                                  |               |        | <b>INDAT</b>                                                     |              |              |
| MPATH IP(1)      |                 | $\mathcal{Y}$ |                                                  | <b>INCYCL</b> |        | ARMAKE,                                                          |              |              |
|                  |                 |               |                                                  |               |        | <b>INDAT</b>                                                     |              |              |
| D                | <b>VARIABLE</b> |               |                                                  | <b>VARIES</b> |        | <b>INDAT</b>                                                     |              |              |
| REGLB6 IP $(62)$ |                 |               |                                                  | <b>CHKCDS</b> |        | ARMAKE,                                                          |              |              |
|                  |                 |               |                                                  |               |        | CHKCDS,                                                          |              |              |
|                  |                 |               |                                                  |               |        | <b>INDAT</b>                                                     |              |              |
| MPATH $IP(1)$    |                 |               | MSP3                                             | INCYCL        |        | ARMAKE,                                                          |              |              |
|                  |                 |               |                                                  |               |        | <b>INDAT</b>                                                     |              |              |
| ISONAM $IP(61)$  |                 |               |                                                  | INCYCL        |        | ARMAKE,                                                          |              |              |
|                  |                 |               |                                                  |               |        | <b>INDAT</b>                                                     |              |              |
| REGLB6 IP $(62)$ |                 |               |                                                  | <b>CHKCDS</b> |        | ARMAKE,                                                          |              |              |
|                  |                 |               |                                                  |               |        | CHKCDS,                                                          |              |              |
|                  |                 |               |                                                  |               |        | <b>INDAT</b>                                                     |              |              |
| <b>SDEN</b>      | IP(51)          |               |                                                  | <b>CHKCDS</b> |        | CHKCDS, CHKCDS                                                   |              |              |
|                  |                 |               |                                                  |               |        | <b>INDAT</b>                                                     |              |              |
| <b>BURUP</b>     | IP(99)          |               | <b>NUMER</b>                                     | <b>ARMAKE</b> |        | <b>INDAT</b>                                                     |              |              |

Figure 5. Array Arguments of REBUS-3 Subroutines (cont'd.)

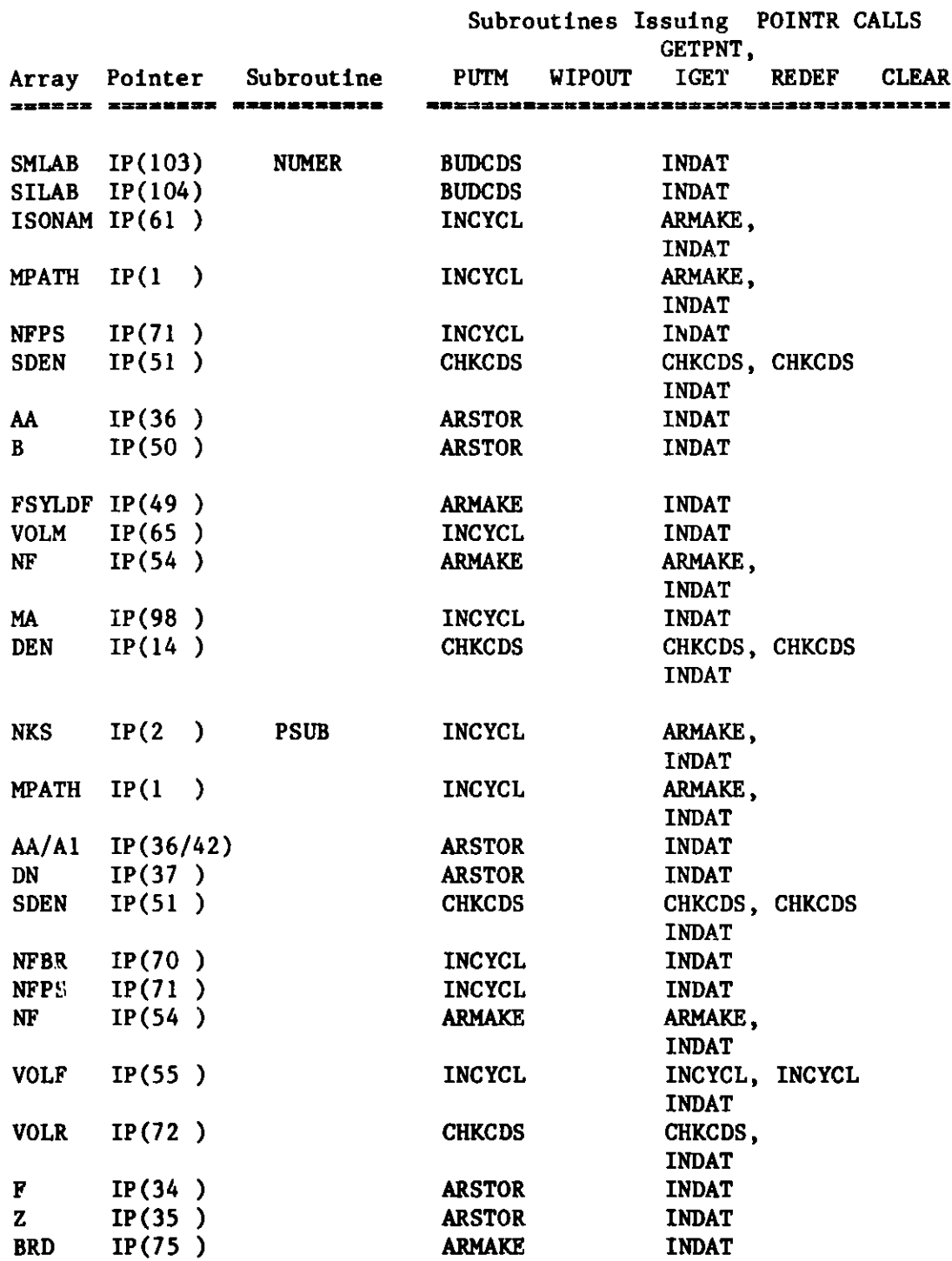

**I** Module FCC004 I ----------------

| Pointer Subroutine<br><b>IGET</b><br>PUTM<br>WIPOUT<br><b>CLEAR</b><br><b>REDEF</b><br>Array<br>===== <b>=</b><br><b>BRN</b><br>IP(76)<br><b>PSUB</b><br><b>ARMAKE</b><br><b>INDAT</b><br>IP(77)<br><b>BUN</b><br><b>ARMAKE</b><br>INDAT<br>IP(78)<br><b>BUD</b><br><b>ARMAKE</b><br><b>INDAT</b><br>IP(79)<br><b>DMASS</b><br>ARMAKE<br><b>INDAT</b><br>IP(69)<br><b>NOA</b><br><b>ARMAKE</b><br><b>INDAT</b><br>IP(80)<br><b>AMASS</b><br>ARMAKE<br><b>INDAT</b><br>IP(98)<br><b>INCYCL</b><br>MA<br><b>INDAT</b><br>IP(96)<br><b>CHKCDS</b><br>ARMAKE,<br><b>PLB</b><br>CHKCDS,<br><b>INDAT</b><br>AREAN IP(87)<br><b>INDAT</b><br><b>ARSTOR</b><br>IP(84)<br><b>NREGA</b><br><b>CHKCDS</b><br>CHKCDS,<br><b>INDAT</b><br>IP(85)<br><b>NRA</b><br><b>CHKCDS</b><br>CHKCDS,<br><b>INDAT</b><br>IP(86)<br>AREA<br><b>CHKCDS</b><br>CHKCDS,<br><b>INDAT</b><br>FPWS IP $(60)$<br><b>ARSTOR</b><br><b>INDAT</b><br>FSYLDF IP(49)<br>ARMAKE<br><b>INDAT</b><br>ISONAM IP(61)<br><b>INCYCL</b><br>ARMAKE,<br><b>INDAT</b><br>POWER IP $(112)$<br>ARMAKE<br><b>INDAT</b><br>IP(115)<br><b>ARSTOR</b><br><b>BURN</b><br><b>INDAT</b><br>EDTMAS IP $(15)$<br><b>ARSTOR</b><br><b>INDAT</b><br>FISSIL IP(91)<br><b>ARSTOR</b><br><b>INDAT</b><br>FERTIL IP(92)<br><b>ARSTOR</b><br><b>INDAT</b><br>FISISO IP(66)<br>CHKCDS,<br><b>CHKCDS</b><br><b>INDAT</b><br>FERISO IP(68)<br>CHKCDS,<br><b>CHKCDS</b><br><b>INDAT</b><br><b>INDAT</b><br>EDTBRG $IP(53)$<br><b>ARSTOR</b><br>BOCRAC IP(89)<br><b>ARSTOR</b><br><b>INDAT</b><br>EOCRAC IP(90)<br><b>ARSTOR</b><br><b>INDAT</b><br>ISOCOR IP(126)<br><b>CHKCDS</b><br>CHKCDS,<br><b>INDAT</b><br>EDTBAL IP $(64)$<br><b>ARSTOR</b><br><b>INDAT</b><br>ISOCLA IP $(118)$<br><b>CHKCDS</b><br>CHKCDS,<br><b>INDAT</b> |  |  | Subroutines Issuing POINTR CALLS<br>GETPNT, |  |
|----------------------------------------------------------------------------------------------------|--|--|---------------------------------------------|--|
|                                                                                                    |  |  |                                             |  |
|                                                                                                    |  |  |                                             |  |
|                                                                                                    |  |  |                                             |  |
|                                                                                                    |  |  |                                             |  |
|                                                                                                    |  |  |                                             |  |
|                                                                                                    |  |  |                                             |  |
|                                                                                                    |  |  |                                             |  |
|                                                                                                    |  |  |                                             |  |
|                                                                                                    |  |  |                                             |  |
|                                                                                                    |  |  |                                             |  |
|                                                                                                    |  |  |                                             |  |
|                                                                                                    |  |  |                                             |  |
|                                                                                                    |  |  |                                             |  |
|                                                                                                    |  |  |                                             |  |
|                                                                                                    |  |  |                                             |  |
|                                                                                                    |  |  |                                             |  |
|                                                                                                    |  |  |                                             |  |
|                                                                                                    |  |  |                                             |  |
|                                                                                                    |  |  |                                             |  |
|                                                                                                    |  |  |                                             |  |
|                                                                                                    |  |  |                                             |  |
|                                                                                                    |  |  |                                             |  |
|                                                                                                    |  |  |                                             |  |
|                                                                                                    |  |  |                                             |  |
|                                                                                                    |  |  |                                             |  |
|                                                                                                    |  |  |                                             |  |
|                                                                                                    |  |  |                                             |  |
|                                                                                                    |  |  |                                             |  |
|                                                                                                    |  |  |                                             |  |
|                                                                                                    |  |  |                                             |  |
|                                                                                                    |  |  |                                             |  |
|                                                                                                    |  |  |                                             |  |
|                                                                                                    |  |  |                                             |  |
|                                                                                                    |  |  |                                             |  |
|                                                                                                    |  |  |                                             |  |
|                                                                                                    |  |  |                                             |  |
|                                                                                                    |  |  |                                             |  |
|                                                                                                    |  |  |                                             |  |
|                                                                                                    |  |  |                                             |  |
| IP(122)<br><b>CHKCDS</b><br>CHKCDS, CHKCDS                                                                                                    |  |  |                                             |  |
| <b>NOS</b><br><b>INDAT</b>                                                                                                    |  |  |                                             |  |

**Figure 5. Array Arguments of REBUS-3 Subroutines (cont'd.)**

I Module FCC004 <sup>|</sup>

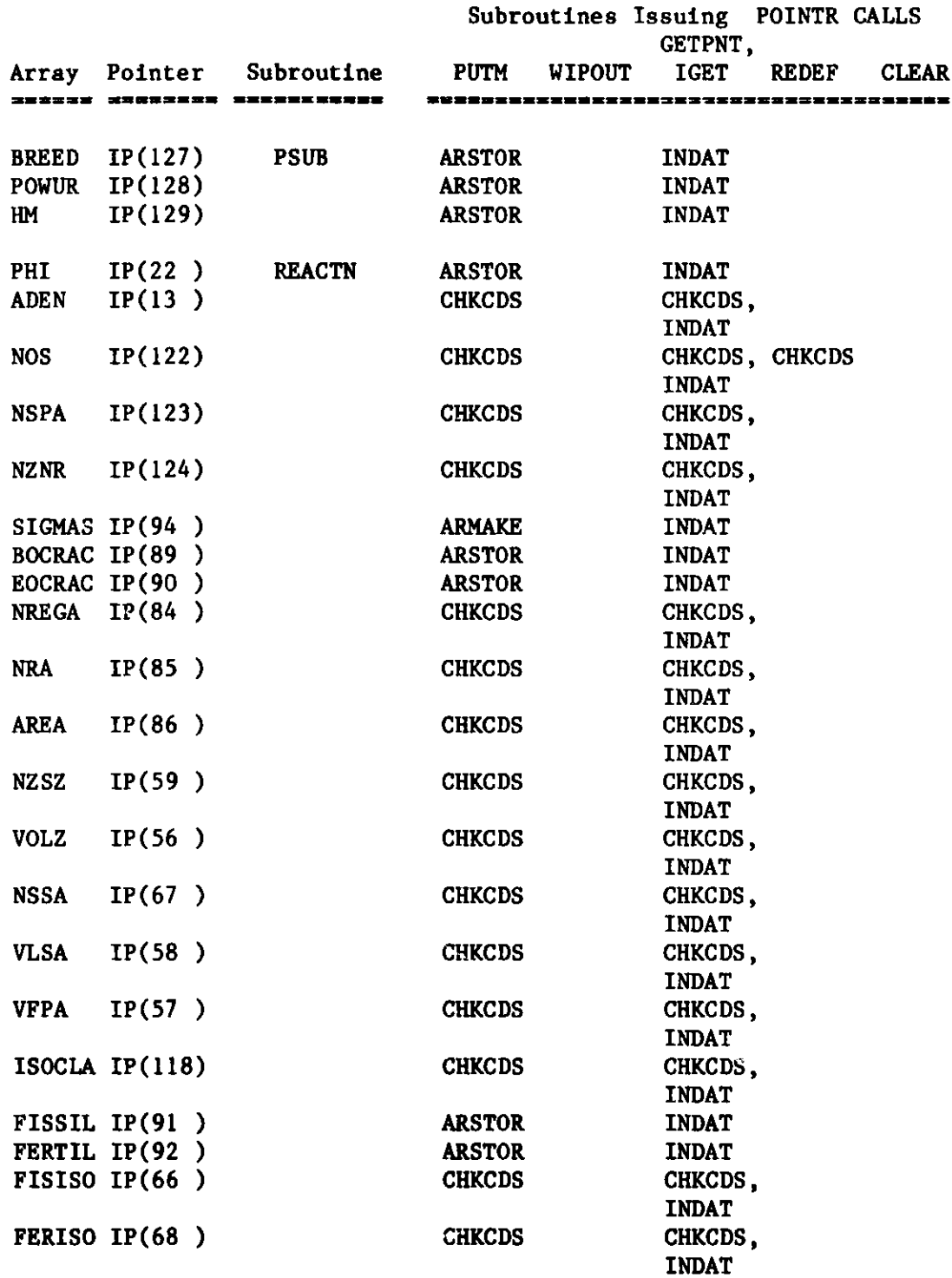

**I** Module FCC004 |

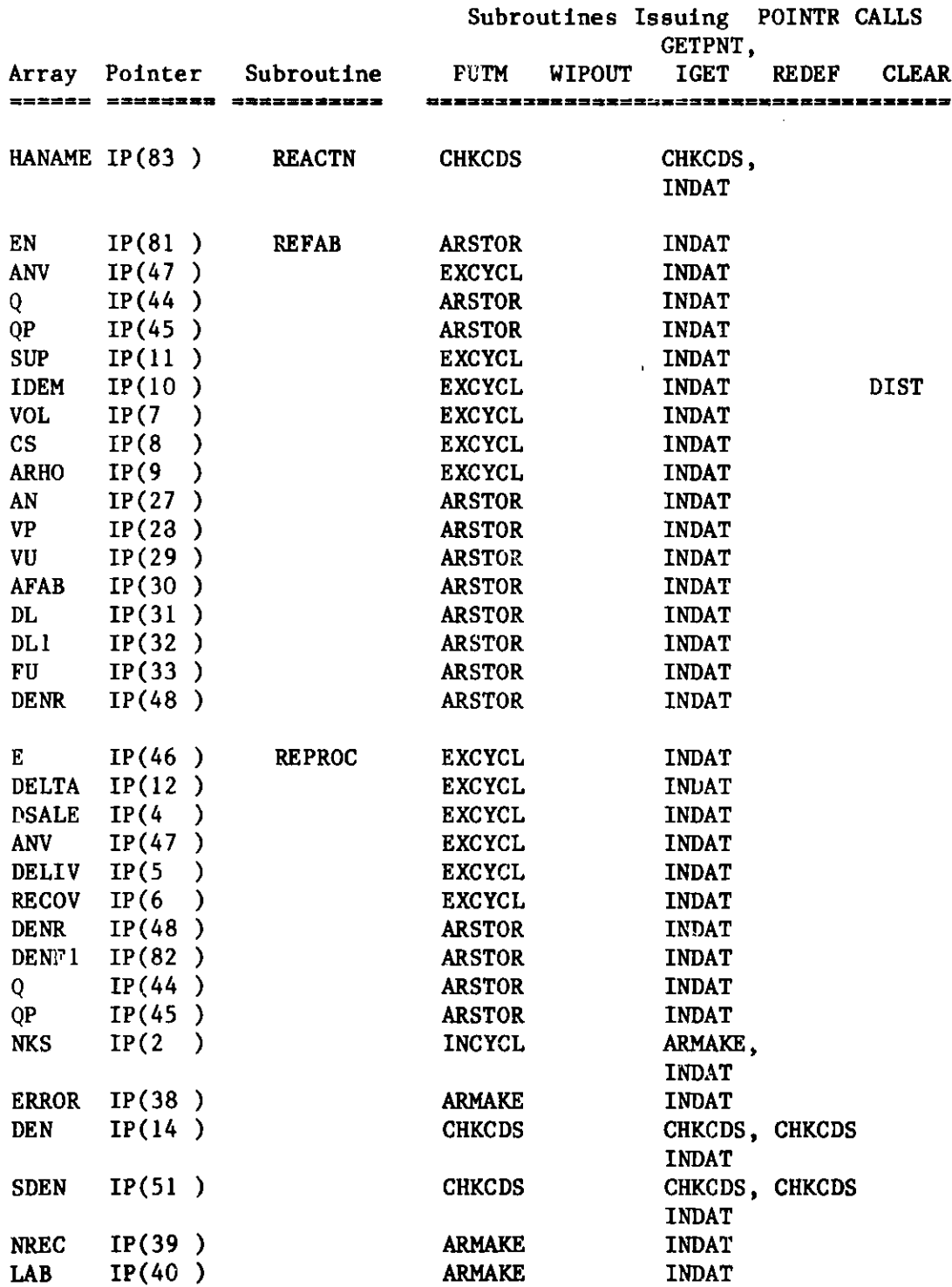

<sup>|</sup>**Module FCCOO4 I**

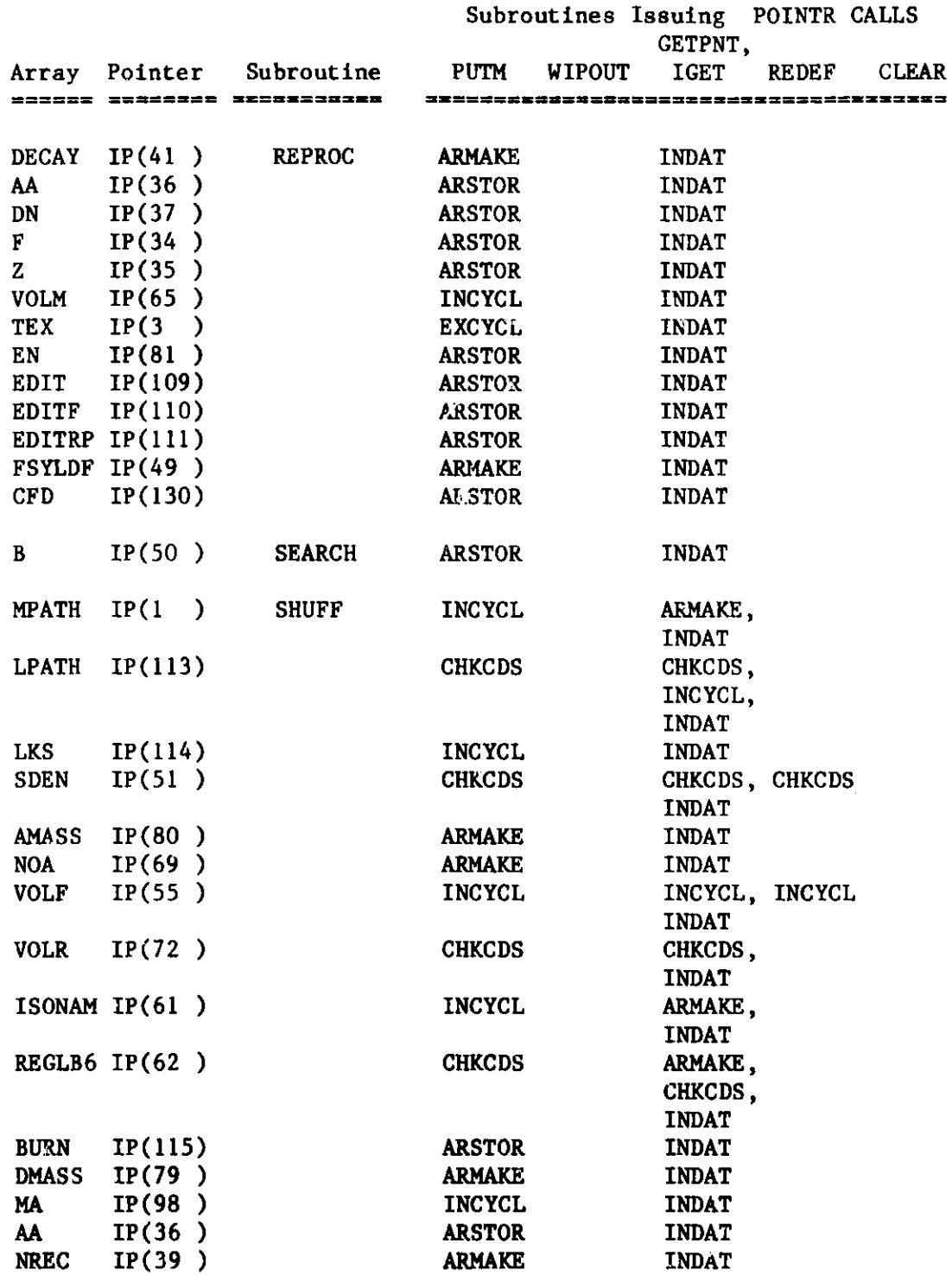

**LAB IP(40** 

#### ARMAKE **INDAT**------------

| Module FCC004 |

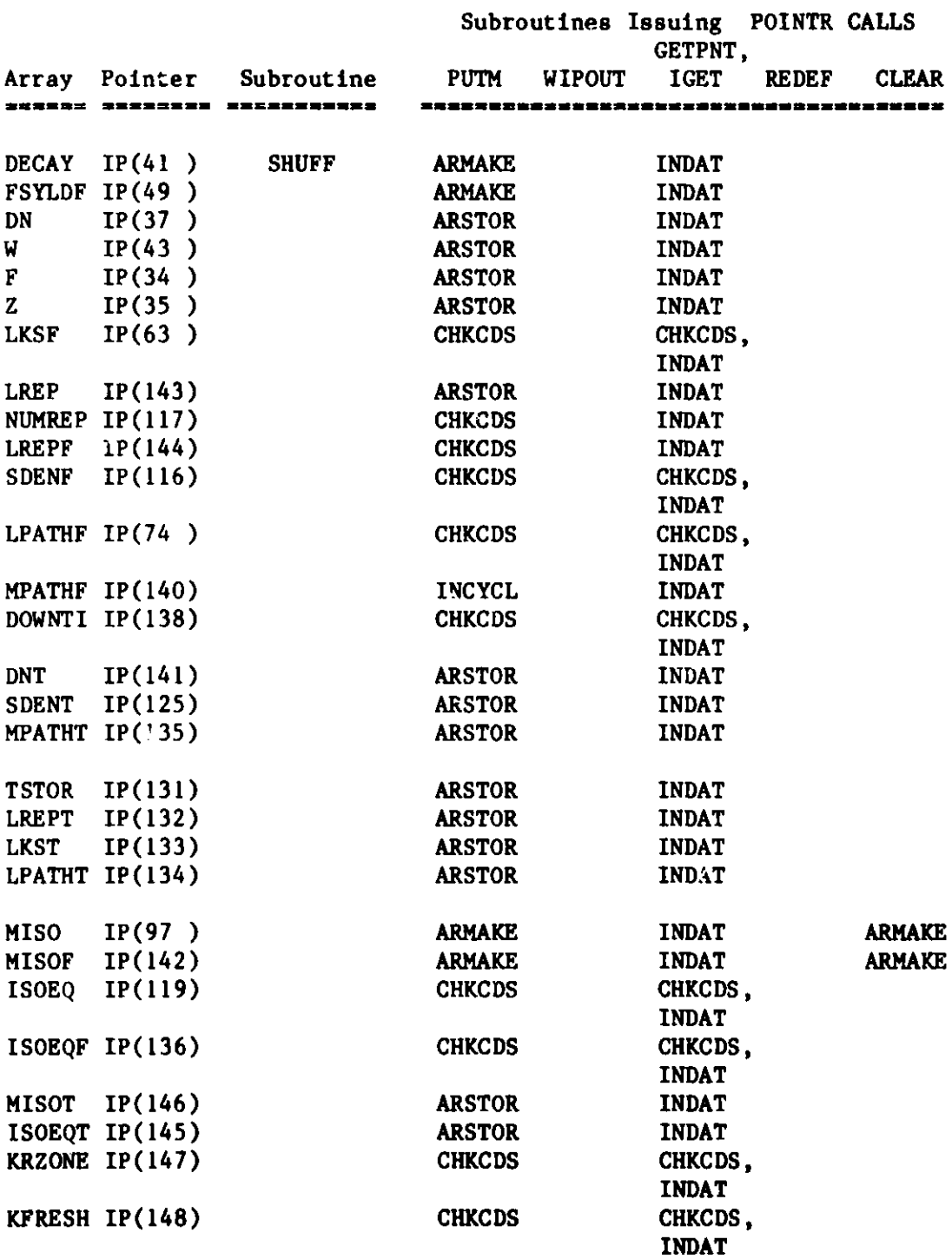

## 5 **Module** FCC004|

--------

|              |                    |                                                       |               |               | Subroutines Issuing POINTR CALLS<br>GETPNT,                                        |              |              |
|--------------|--------------------|-------------------------------------------------------|---------------|---------------|------------------------------------------------------------------------------------|--------------|--------------|
|              |                    | Array Pointer Subroutine<br>SEKSHE BRANK SALAH KERASA | <b>PUTM</b>   | <b>WIPOUT</b> | <b>IGET</b><br>22 SE 23 E STRY 22 S 23 S S 23 E S 23 E S 23 E S 23 E S 24 E S 23 E | <b>REDEF</b> | <b>CLEAR</b> |
|              |                    |                                                       |               |               |                                                                                    |              |              |
|              | KRZONT IP $(149)$  | <b>SHUFF</b>                                          | <b>ARSTOR</b> |               | <b>INDAT</b>                                                                       |              |              |
|              | POWFAC IP(139)     |                                                       | <b>CHKCDS</b> |               | CHKCDS,                                                                            |              |              |
|              |                    |                                                       |               |               | <b>INDAT</b>                                                                       |              |              |
| AA           | IP(36)             | <b>SPLBRN</b>                                         | <b>ARSTOR</b> |               | <b>INDAT</b>                                                                       |              |              |
| DN           | IP(37)             |                                                       | <b>ARSTOR</b> |               | <b>INDAT</b>                                                                       |              |              |
| $\mathbf{B}$ | IP(50)             |                                                       | <b>ARSTOR</b> |               | <b>INDAT</b>                                                                       |              |              |
|              | BHAT $IP(52)$      |                                                       | <b>ARSTOR</b> |               | <b>INDAT</b>                                                                       |              |              |
| MA           | IP(98)             |                                                       | <b>INCYCL</b> |               | <b>INDAT</b>                                                                       |              |              |
| <b>NKS</b>   | IP(2)              |                                                       | <b>INCYCL</b> |               | <b>ARMAKE,</b>                                                                     |              |              |
|              |                    |                                                       |               |               | <b>INDAT</b>                                                                       |              |              |
| <b>SDEN</b>  | IP(51)             |                                                       | <b>CHKCDS</b> |               | CHKCDS. CHKCDS                                                                     |              |              |
|              |                    |                                                       |               |               | <b>INDAT</b>                                                                       |              |              |
| <b>VOLF</b>  | IP(55)             |                                                       | <b>INCYCL</b> |               | INCYCL, INCYCL                                                                     |              |              |
|              |                    |                                                       |               |               | <b>INDAT</b>                                                                       |              |              |
| DEN1         | IP(23)             |                                                       | <b>ARSTOR</b> |               | <b>INDAT</b>                                                                       |              |              |
|              | DEN3 IP(25)        |                                                       | <b>ARSTOR</b> |               | <b>INDAT</b>                                                                       |              |              |
| DEN4         | IP(26)             |                                                       | <b>ARSTOR</b> |               | <b>INDAT</b>                                                                       |              |              |
| <b>ERROR</b> | IP(38)             |                                                       | <b>ARMAKE</b> |               | <b>INDAT</b>                                                                       |              |              |
| AA           | IP(36)             | <b>TDECAY</b>                                         | <b>ARSTOR</b> |               | <b>INDAT</b>                                                                       |              |              |
| DN           | IP(37)             |                                                       | <b>ARSTOR</b> |               | <b>INDAT</b>                                                                       |              |              |
| W            | IP(43)             |                                                       | <b>ARSTOR</b> |               | <b>INDAT</b>                                                                       |              |              |
| F            | IP(34)             |                                                       | <b>ARSTOR</b> |               | <b>INDAT</b>                                                                       |              |              |
| $\mathbf{z}$ | IP(35)             |                                                       | <b>ARSTOR</b> |               | <b>INDAT</b>                                                                       |              |              |
| <b>DNSR</b>  | IP(23/26)          | <b>ZONEAD</b>                                         | <b>ARSTOR</b> |               | <b>INDAT</b>                                                                       |              |              |
|              | EDTISO IP(93)      |                                                       | <b>CHKCDS</b> |               | <b>INDAT</b>                                                                       |              |              |
|              | $ISOEQ$ IP $(119)$ |                                                       | <b>CHKCDS</b> |               | CHKCDS,                                                                            |              |              |
|              |                    |                                                       |               |               | <b>INDAT</b>                                                                       |              |              |
|              | HNNAME IP(120)     |                                                       | <b>CHKCDS</b> |               | CHKCDS,                                                                            |              |              |
|              |                    |                                                       |               |               | <b>INDAT</b>                                                                       |              |              |
| <b>MA</b>    | IP(98)             |                                                       | <b>INCYCL</b> |               | <b>INDAT</b>                                                                       |              |              |
| <b>MPATH</b> | IP(1)              |                                                       | <b>INCYCL</b> |               | <b>ARMAKE.</b>                                                                     |              |              |
|              |                    |                                                       |               |               | <b>INDAT</b>                                                                       |              |              |
| <b>NKS</b>   | IP(2)              |                                                       | <b>INCYCL</b> |               | ARMAKE,                                                                            |              |              |
|              |                    |                                                       |               |               | <b>INDAT</b>                                                                       |              |              |
| <b>NOR</b>   | IP(121)            |                                                       | <b>CHKCDS</b> |               | CHKCDS,                                                                            |              |              |
|              |                    |                                                       |               |               | <b>INDAT</b>                                                                       |              |              |

Figure 5. **Array Arguments** of REBUS-3 Subroutines (cont'd.)

-----------

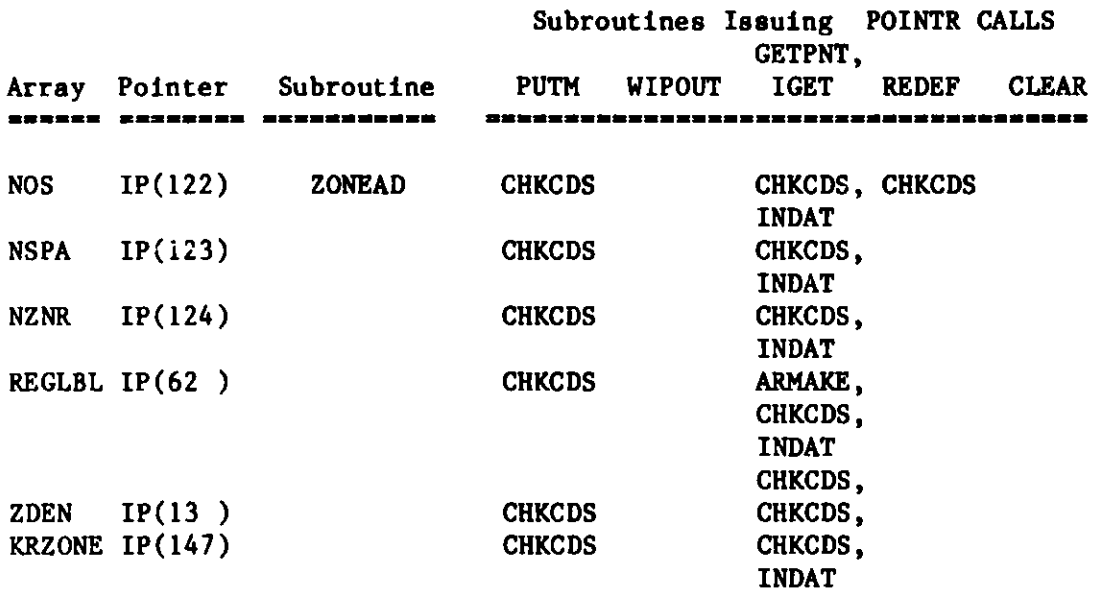

**I** Module NUCO18 <sup>|</sup>

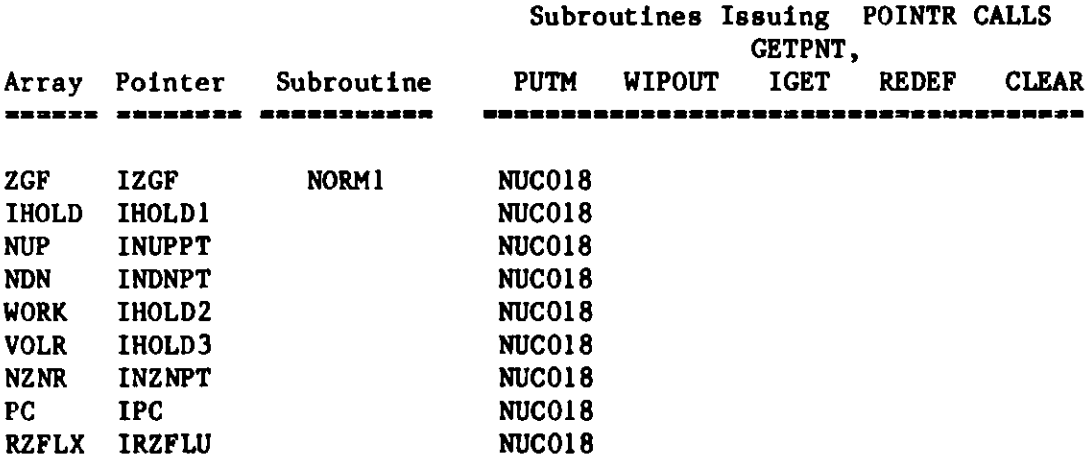

Figure 5. Array Arguments of REBUS-3 Subroutineq (cont'd.)

**Module SUBSET**

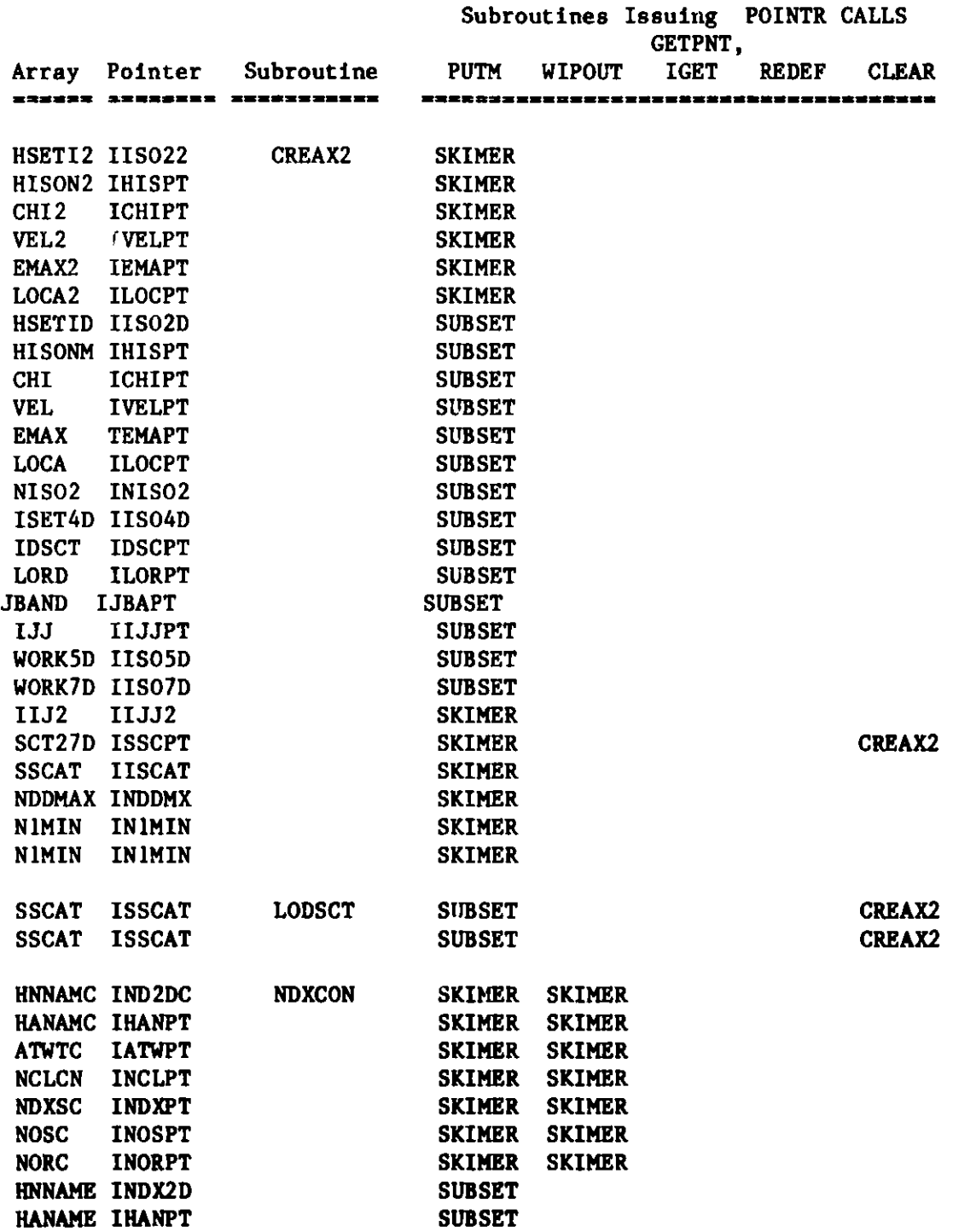

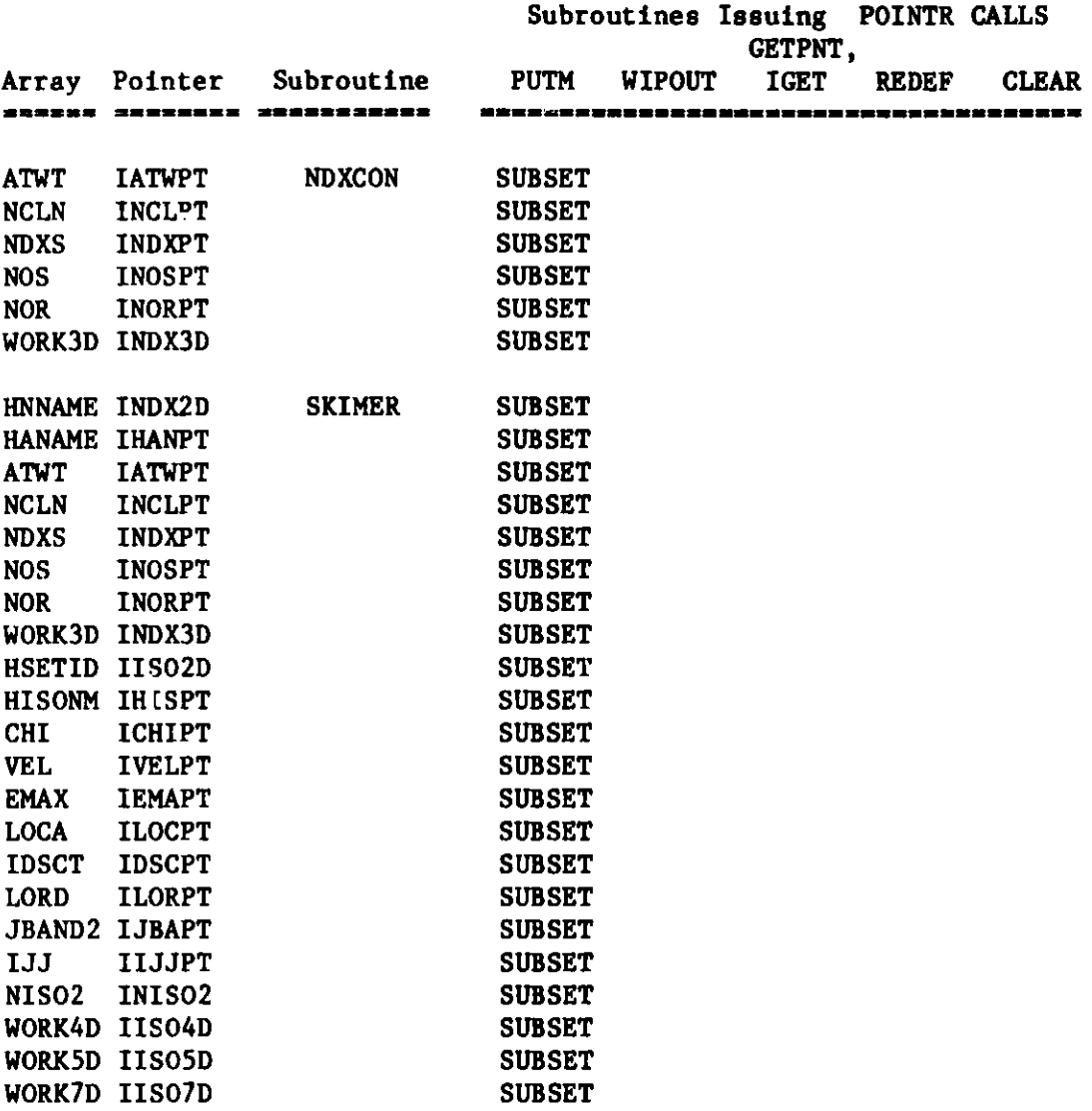

### Contents of Common Block /POINTS/ **=== a==ininmminx==s=n===a**

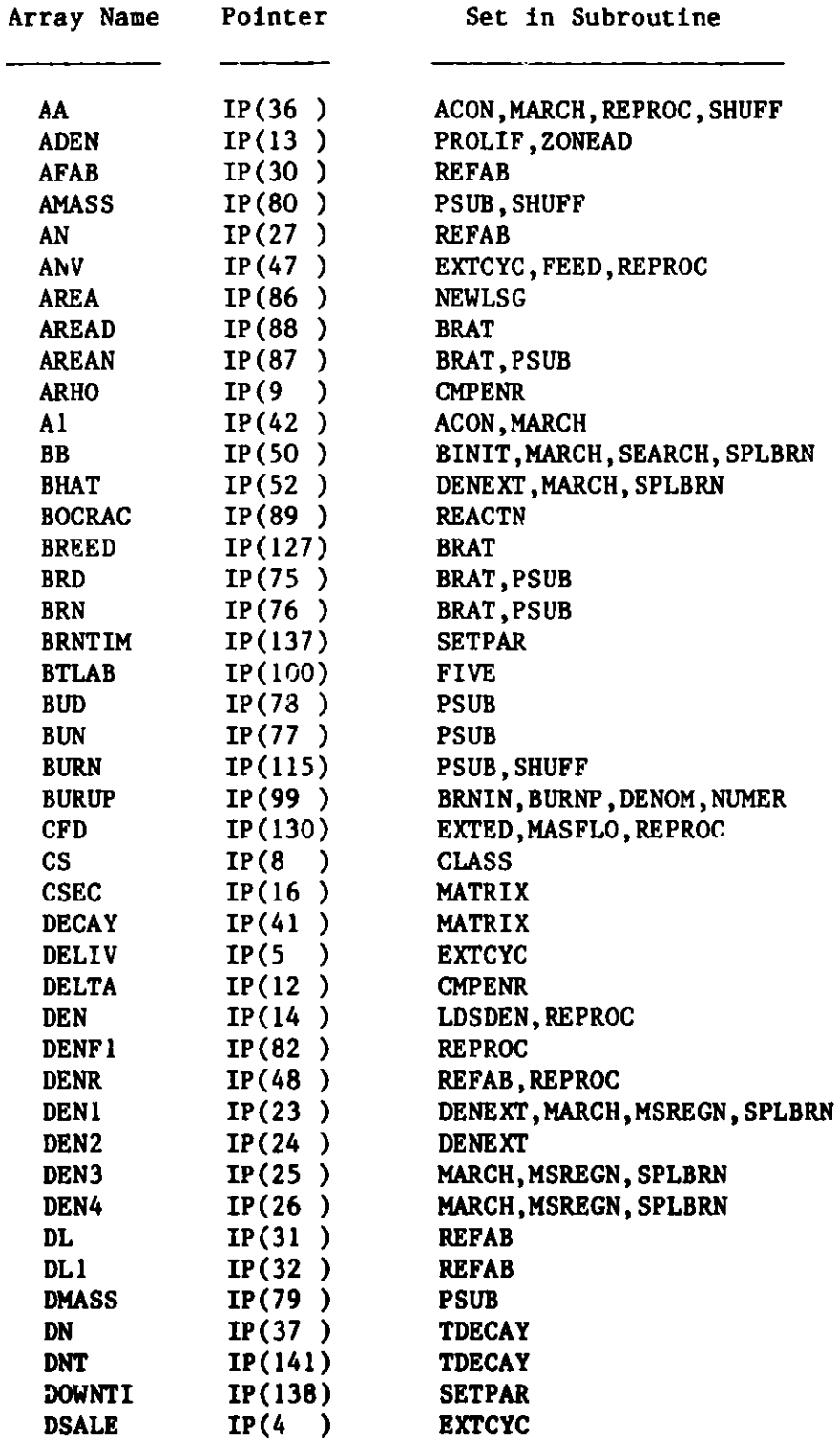

## **Figure 6. Subroutines Setting Arrays**

# **Contents of Common Block /POINTS/**

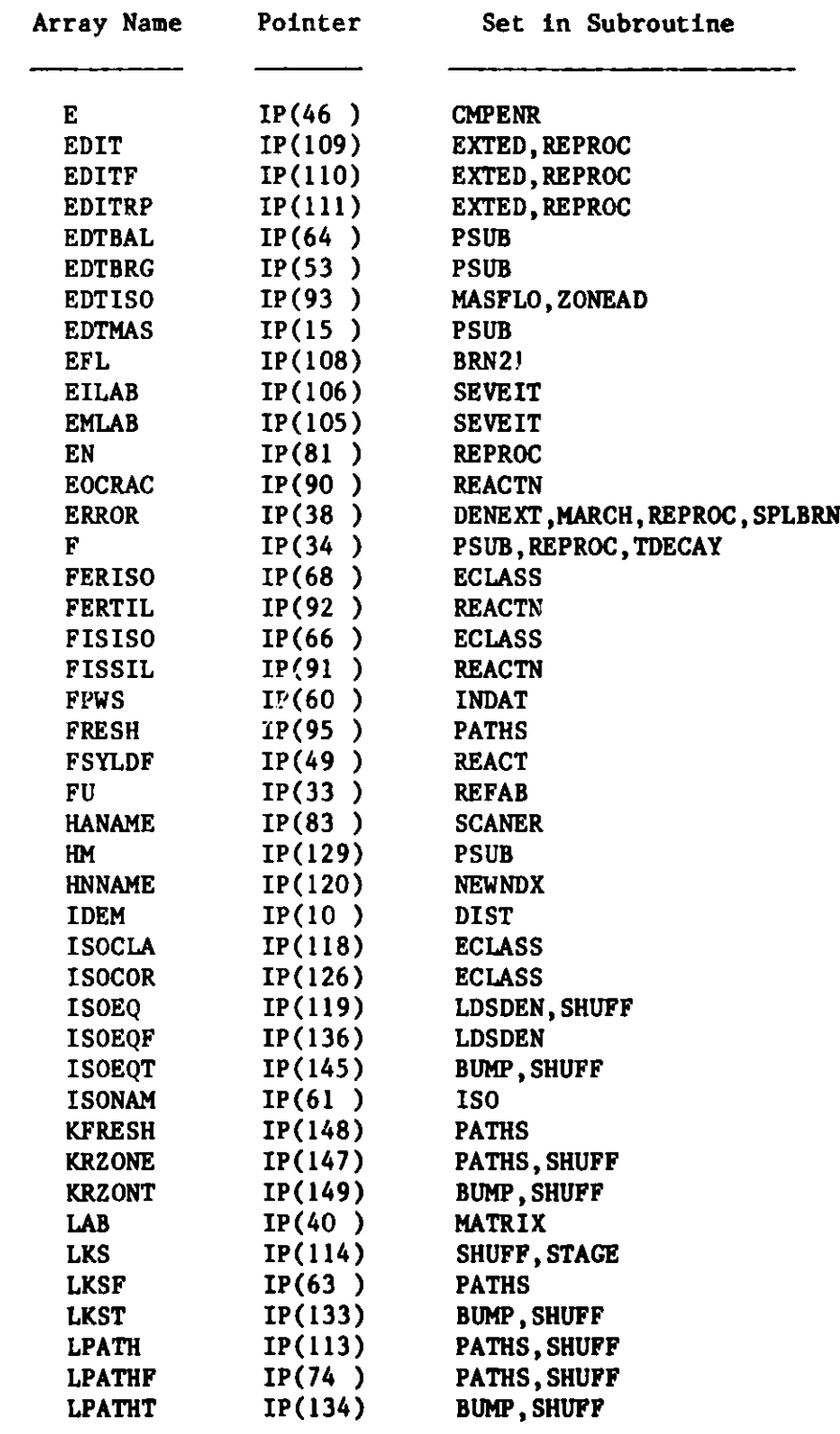

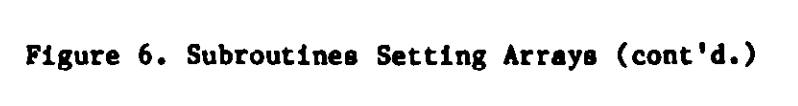

#### Contents of Common Block /POINTS/ ==================================

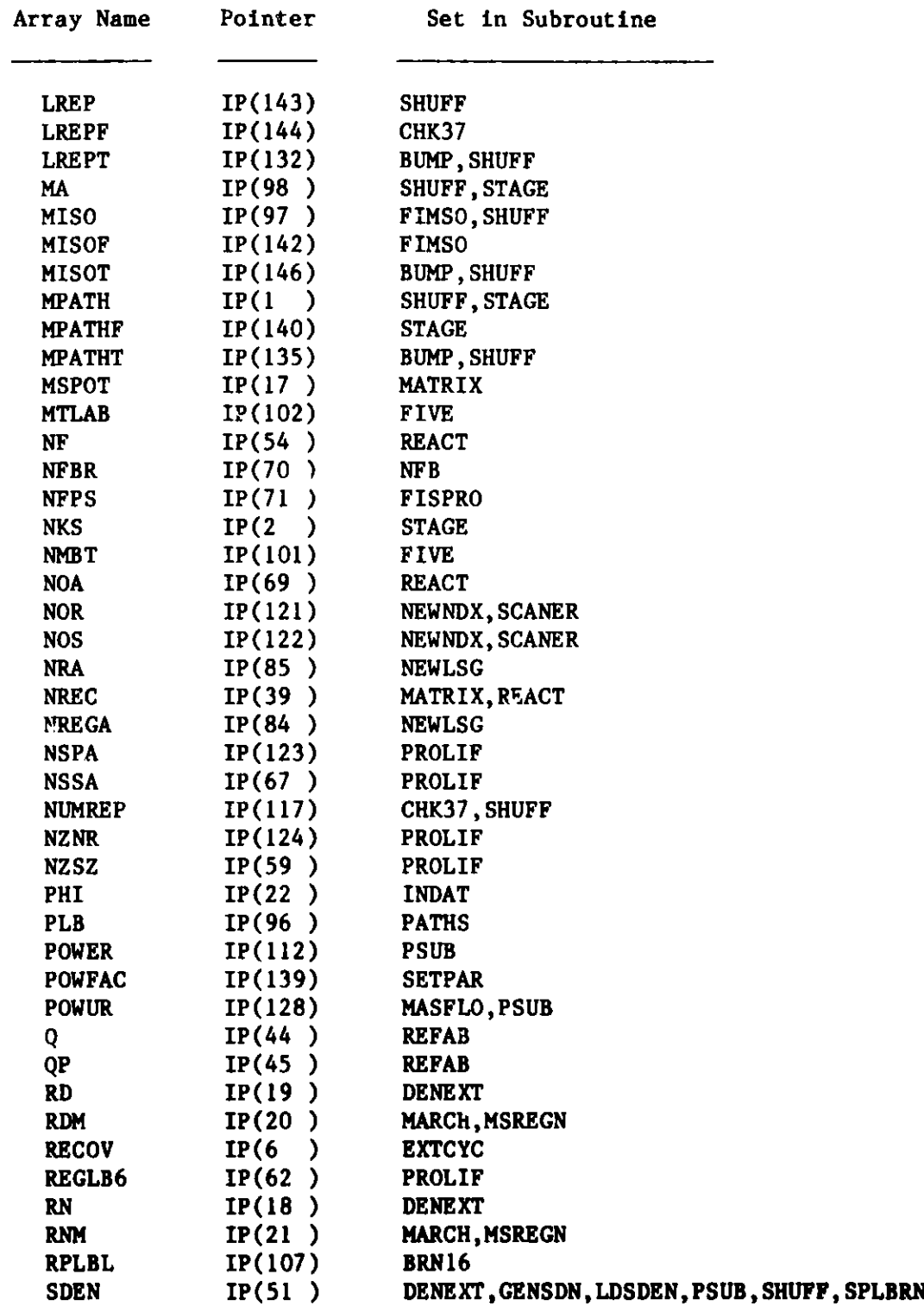

# **Contents of Common Block /POINTS/**

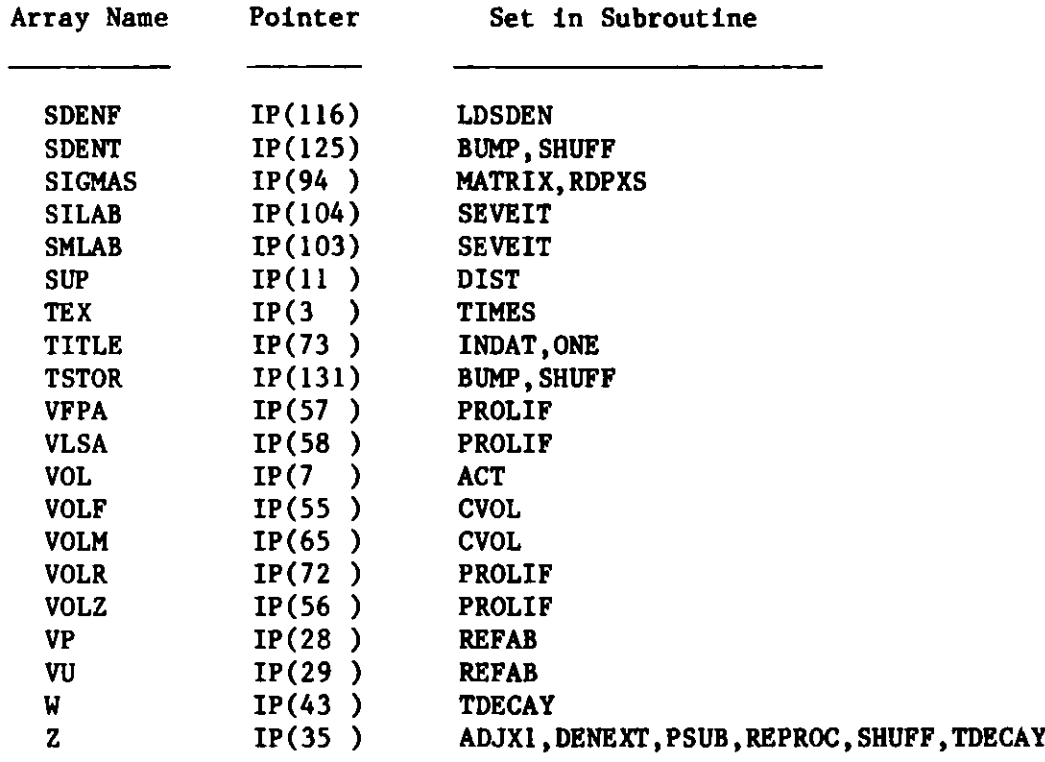

**Contents of Common Block /PNTSA/**\*\*\*\*\*\*\*\*\*\*\*\*\*\*\*\*\*\*\*\*\*\*\*\*\*\*\*\*\*\*\*\*\*\*

| Array Name    | Pointer | Set in Subroutine |
|---------------|---------|-------------------|
| ACTF          | IT(3)   | <b>ACT</b>        |
| AIL           | IT(56)  | <b>BRN13</b>      |
| AM            | IT(38)  | <b>BRN24</b>      |
| <b>AWP</b>    | IT(1)   | <b>REACT</b>      |
| <b>BTLIM</b>  | IT(30)  | SIX.              |
| <b>BURTIM</b> | IT(14)  | <b>BRN36</b>      |
| <b>CCLBL</b>  | IT(50)  | <b>BRN12</b>      |
| <b>CCOML</b>  | IT(55)  | <b>BRN13</b>      |
| <b>CMPNAM</b> | IT(13)  | <b>PROLIF</b>     |
| <b>COOLT</b>  | IT(59)  | <b>BRN14</b>      |
| CSFR          | IT(76)  | BRN 18            |
| <b>CSISO</b>  | IT(75)  | <b>BRN18</b>      |
| CSSL          | IT(68)  | <b>BRN16</b>      |
| <b>CSSLBL</b> | IT(74)  | <b>BRN18</b>      |
| DEL           | IT(62)  | BRN12             |

Figure 6. Subroutines Setting Arrays (cont'd.)

#### Contents of Common Block /PNTSA/ ===================================

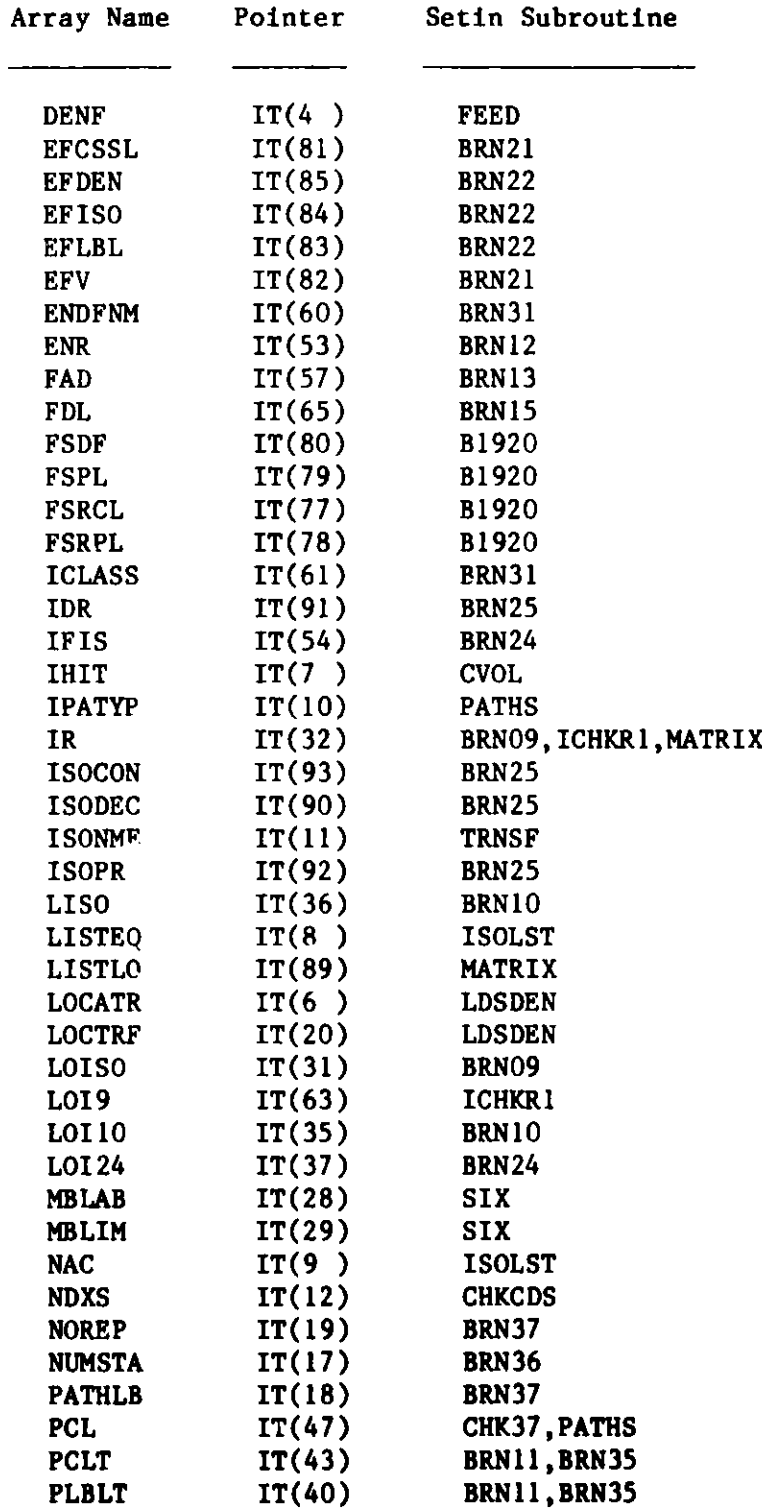

### Contents of Common Block /PNTSA/ 프트폰프로프트로프및 X프로프트프로파르트프트프트프트프트프트파르프트프트

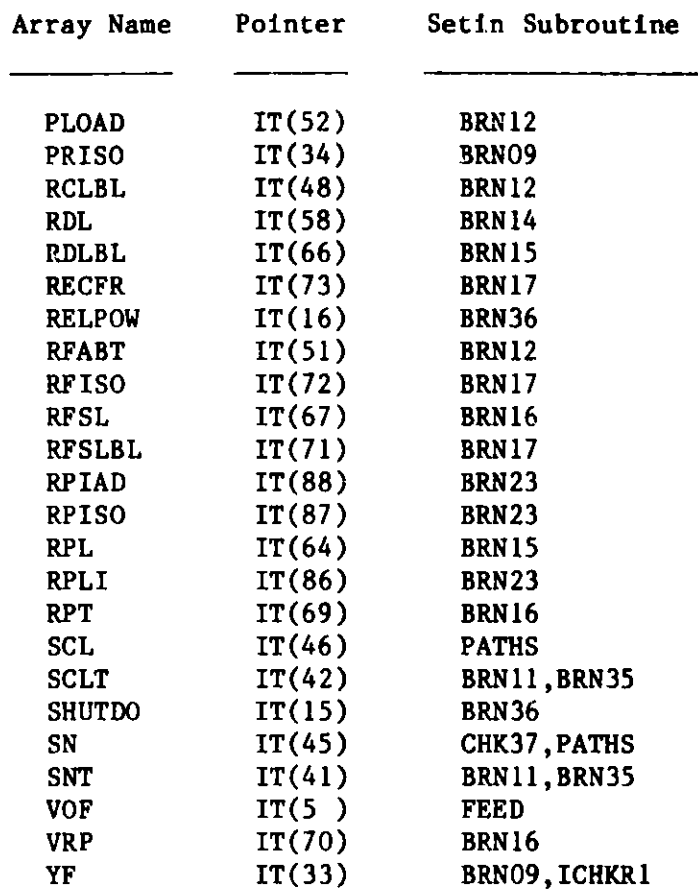

### Local Temporary Arrays ======================

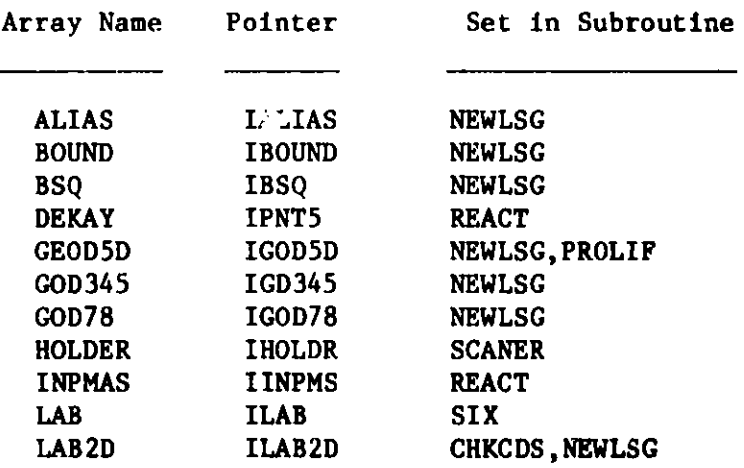

# Local Temporary Arrays

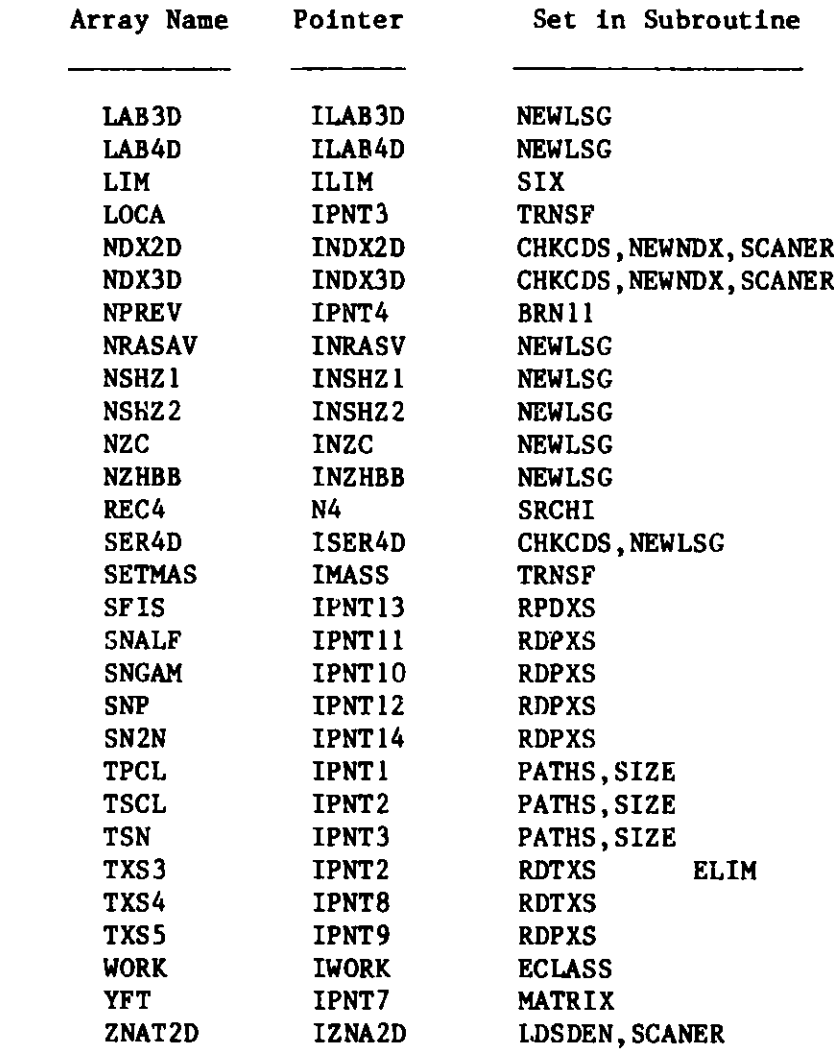
#### **4.3 BINARY INTERFACE DATASET USAGE**

Communication utween the **various modules of REBUS-3 is accomplished by means** of interface **datasets.** This is true **in the case** of the **standalone** export version **as well,** although in that **case, the code** could **have been set up** to provide **communication between the various code areas using common blocks, for example.** The CCCC5 interface **datasets as well as a number of datasets** pertinent to the **REBUS-3 code system are used. All of the possible** dacasets which may be involved are included **in the catalogued procedure** ARCSPO27 listed in Figure 3. For any given problem, not all of **the datasets** will be involved however. **For example, if the neutronics is being** provided by the DIF3D code, all of **the datasets** related to the spatial flux **synthesis code SYN3D are not** pertinent.

Figure 7 lists the interface **datasets** (files) which **are read, written, or** rewound in the various **subroutines of REBUS-3.**

Appendix J indicates the main logical flow **of REBUS-3** along with the interface **datasets** involved.

#### 4.4 REDUS-3 COMMON BLOCK USAGE

As in the case **of REBUS-2, REBUS-3 uses three major common blocks. These are:**

> COMMON SINGLE/FLT $(150)$ , INT $(150)$ COMMON POINTS/IP(150) COMMON PNTSA/IT(125)

The dimensions **of the various arrays** involved **are all larger than was the case** for the REBUS-2 code. The arrays **referenced in the common** blocks **POINTS and** PNTSA have been indicated **earlier in Figure 6**

**Common block SINGLE contains two arrays,** the floating point array FLT and **the integer** array INT, **each dimensioned** 150. These **arrays contain various** floating point and **integer quantities used throughout** the code. **The contents** of the **common** block is contained in the binary **interface dataset BRN** which is written by the input **processor,** FCI002 **and read by the computational module** FCC004. **BRN is also** read by the path driver STP027, **and is read and** written by the **wrapup-restart** module FCCOO5 **as one of the datasets on the RFILES wrapup-restart dataset. As shown** in Figure **3, BRN is contained on the DD card** FT89F001.

A complete **description of the contents of arrays** FLT and **INT is given in Figure 8.**

----| Module COPYDS |

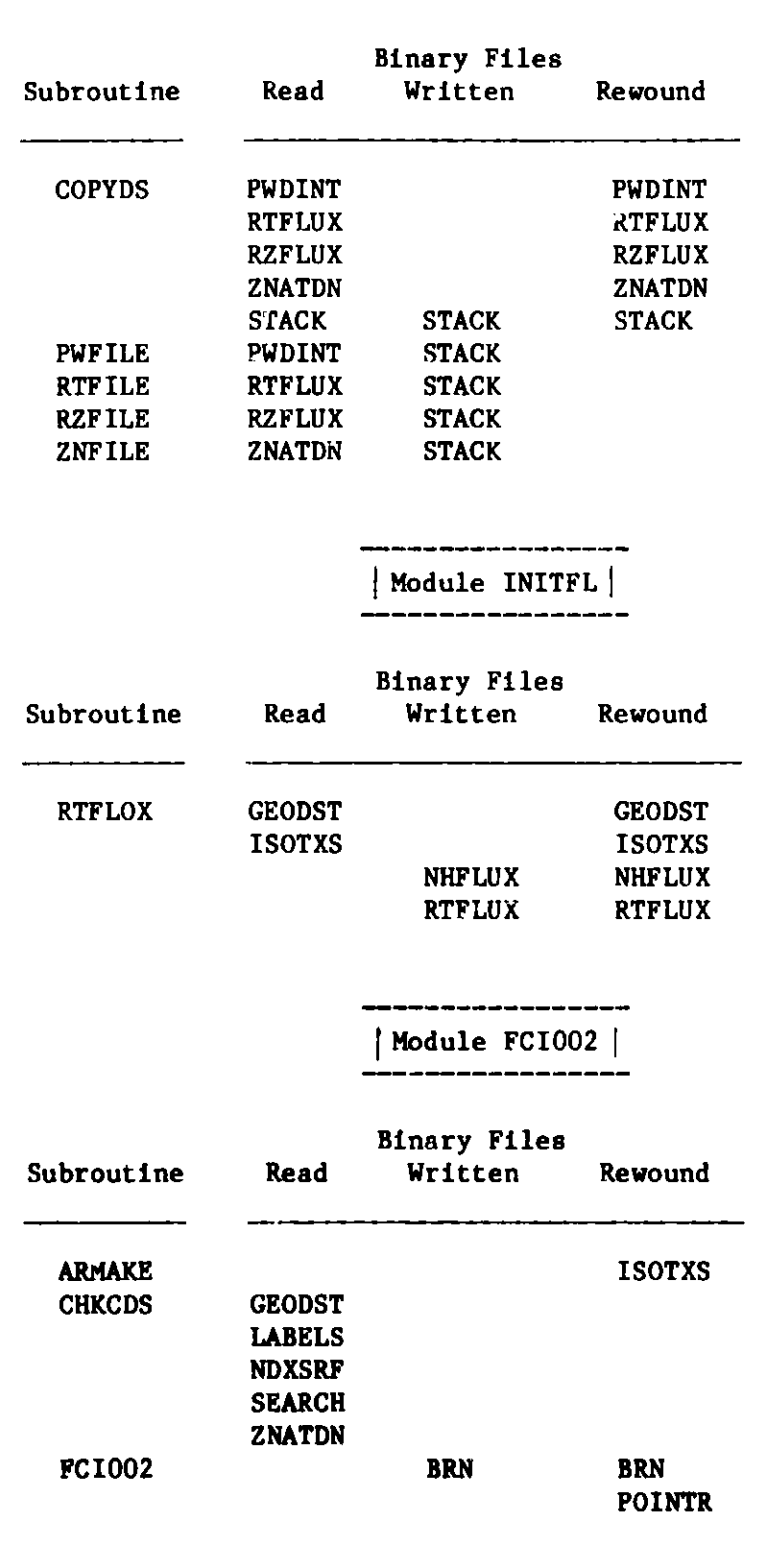

**Figure 7. Binary File Manipulation** 

### --------------

**I Module FCIO02 I** ,,,,,,,,,,,, <u>.</u>

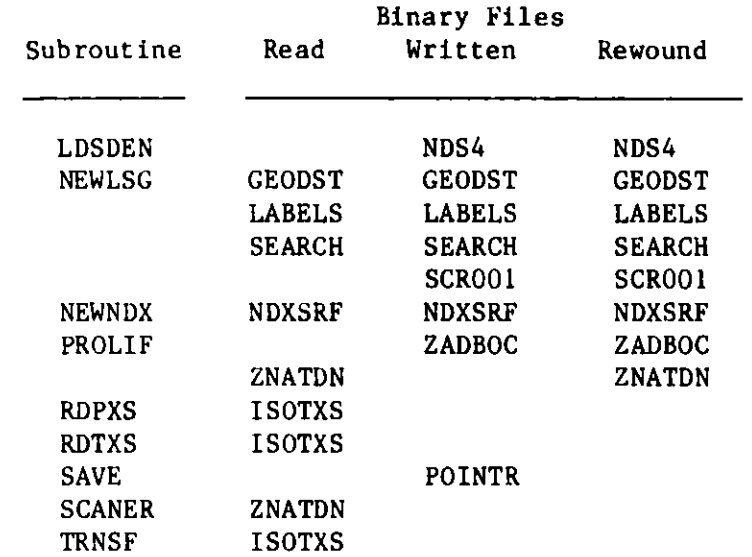

**I Module FCCO04 I**

,,,,,,,,,,,,,,,,

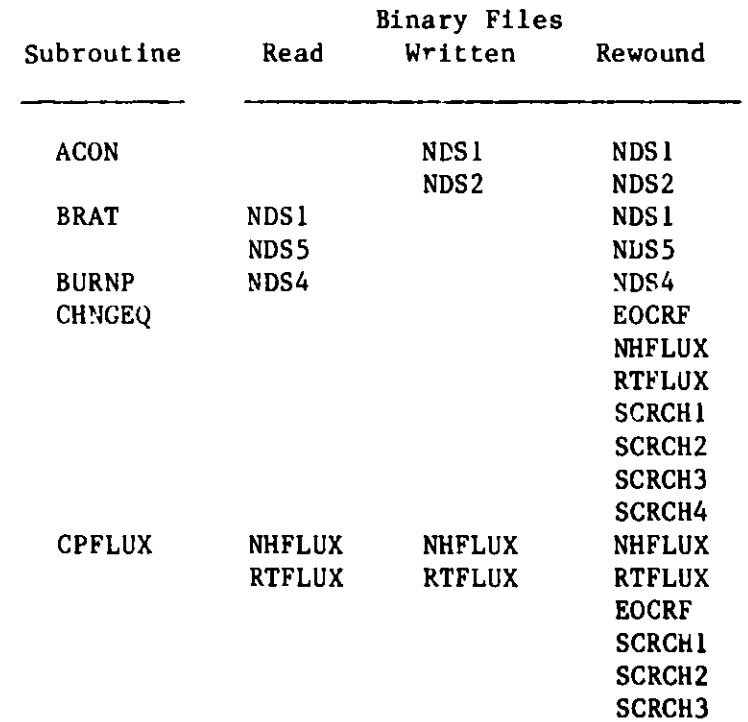

## Figure 7. Binary File Manipulation (cont'd.)

# **Module FCCO04**

|               |                  | <b>Binary Files</b> |                  |  |  |
|---------------|------------------|---------------------|------------------|--|--|
| Subroutine    | Read             | Written             | Rewound          |  |  |
| <b>CPFLUX</b> |                  |                     | <b>SCRCH4</b>    |  |  |
| <b>DENEXT</b> | <b>NBHAT</b>     | <b>NBHAT</b>        | <b>NBHAT</b>     |  |  |
|               | <b>NDSCR</b>     | <b>NDSCR</b>        | <b>NDSCR</b>     |  |  |
|               | NDS1             | NDS1                | NDS1             |  |  |
|               | NDS4             | NDS <sub>4</sub>    | NDS4             |  |  |
|               | NDS5             | NDS <sub>5</sub>    | NDS5             |  |  |
| <b>GENSDN</b> | NDS 1            |                     | NDS1             |  |  |
|               |                  | NDS4                | NDS4             |  |  |
| <b>INDAT</b>  | BRN              |                     | <b>BRN</b>       |  |  |
|               | <b>COMPXS</b>    |                     | <b>COMPXS</b>    |  |  |
|               | <b>RZFLUX</b>    |                     | <b>RZFLUX</b>    |  |  |
|               |                  | NDS1                | NDS1             |  |  |
|               |                  |                     | POINTR           |  |  |
| INITL         | <b>POINTR</b>    |                     |                  |  |  |
| <b>MARCH</b>  |                  | <b>NBHAT</b>        | <b>NBHAT</b>     |  |  |
|               | <b>NDSCR</b>     | <b>NDSCR</b>        | <b>NDSCR</b>     |  |  |
|               | <b>NDSI</b>      | NDS <sub>1</sub>    | NDS1             |  |  |
|               | NDS <sub>2</sub> | NDS <sub>2</sub>    | NDS <sub>2</sub> |  |  |
|               | NDS3             | NDS3                | NDS3             |  |  |
| <b>MSREGN</b> | NDS3             |                     | NDS3             |  |  |
|               | NDS4             |                     | NDS4             |  |  |
| <b>NUMER</b>  | NDS1             |                     | NDS 1            |  |  |
|               | NDS <sub>2</sub> |                     | NDS <sub>2</sub> |  |  |
| <b>OUTDAT</b> |                  | <b>BRN</b>          | <b>BRN</b>       |  |  |
| <b>OUTDAT</b> | <b>POINTR</b>    |                     |                  |  |  |
| <b>PSUB</b>   | <b>NDSCR</b>     | <b>NDSCR</b>        | <b>NDSCR</b>     |  |  |
|               | NDS <sub>1</sub> |                     | NDS1             |  |  |
|               | NDS <sub>2</sub> |                     | NDS <sub>2</sub> |  |  |
|               | NDS4             | NDS4                | NDS4             |  |  |
|               | NDS 5            | NDS <sub>5</sub>    | NDS5             |  |  |
| <b>REACTN</b> | <b>ZNATDN</b>    |                     |                  |  |  |
| <b>REPROC</b> | NDS4             |                     | NDS4             |  |  |
| <b>SAVE</b>   |                  | <b>POINTR</b>       |                  |  |  |
| <b>SEARCH</b> |                  | <b>NDS1</b>         | NDS 1            |  |  |
| <b>SHUFF</b>  |                  | NDS4                | NDS4             |  |  |
|               | NDS <sub>5</sub> |                     | NDS5             |  |  |
| <b>SPLBRN</b> |                  | <b>NBHAT</b>        | <b>NBHAT</b>     |  |  |
|               | NDS1             | NDS1                | NDS1             |  |  |
|               | NDS <sub>2</sub> |                     | NDS <sub>2</sub> |  |  |
|               | NDS3             | NDS3                | NDS3             |  |  |
|               | NDS4             |                     | NDS4             |  |  |
|               |                  |                     |                  |  |  |

Figure 7. Binary File Manipulation (cont'd.)

#### -----------------

**I Module** FCCO04 I --------------...

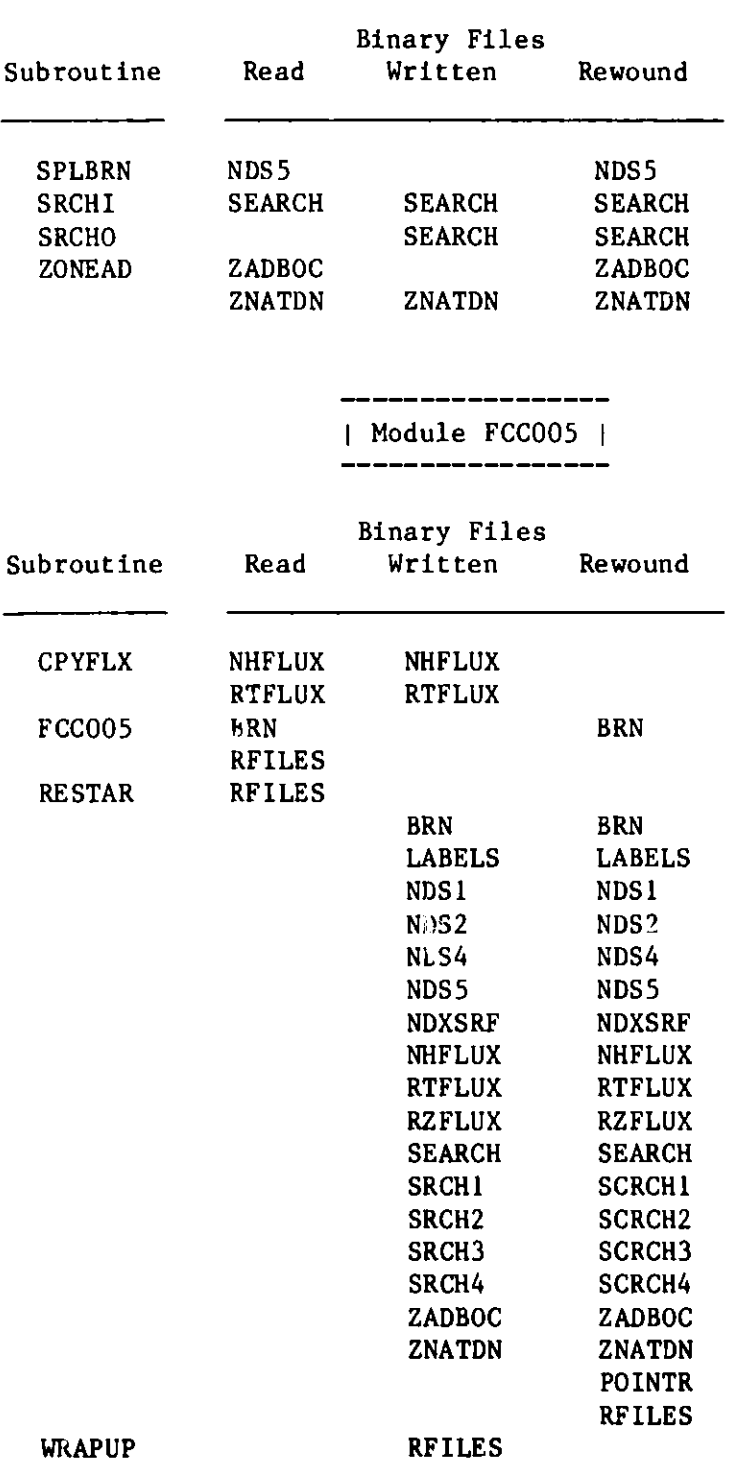

Figure 7. Binary File Manipulation (cont'd.)

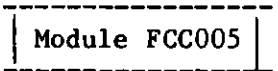

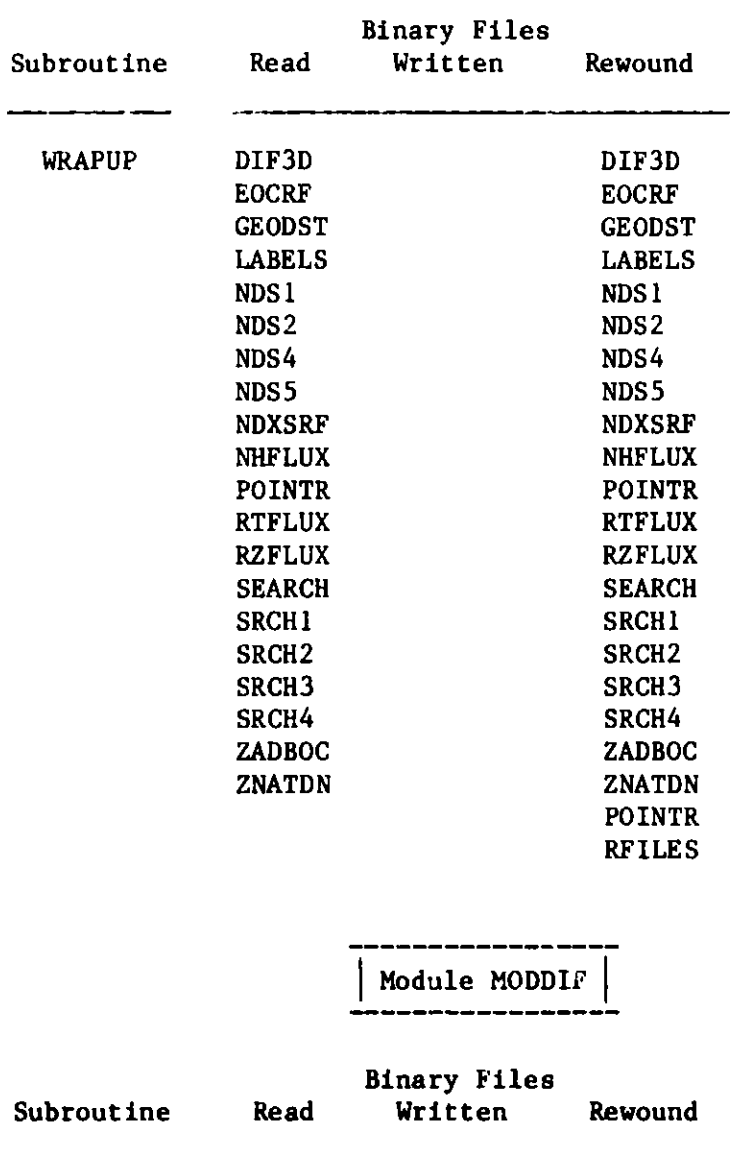

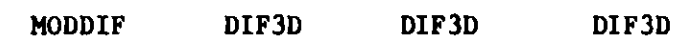

## Figure 7. Binary File Manipulation (cont'd.)

----------÷

I Module NUC018 I

|               | <b>Binary Files</b> |                                    |                      |  |
|---------------|---------------------|------------------------------------|----------------------|--|
| Subroutine    | Read                | Written                            | Rewound              |  |
| <b>NUCO18</b> | <b>COMPXS</b>       |                                    | <b>COMPXS</b>        |  |
|               | <b>CEODST</b>       |                                    | <b>GEODST</b>        |  |
|               | <b>RZFLUX</b>       | RZFLUX                             | <b>RZFLUX</b>        |  |
|               |                     | Module RESNDX                      |                      |  |
|               |                     | Binary Files                       |                      |  |
| Subroutine    | Read                | Written                            | Rewound              |  |
| <b>RESNDX</b> | <b>NDXSRF</b>       | NDXSRF                             | <b>NDXSRF</b>        |  |
|               |                     | Path Driver STP027                 |                      |  |
|               | Binary Files        |                                    |                      |  |
| Subroutine    | Read                | Written                            | Rewound              |  |
| <b>STP027</b> | <b>BRN</b>          |                                    | <b>BRN</b>           |  |
|               | DIF3D               |                                    | DIF3D                |  |
|               | <b>SEARCH</b>       |                                    | <b>SEARCH</b>        |  |
|               | <b>RTFLUX</b>       |                                    | <b>RTFLUX</b>        |  |
|               |                     |                                    |                      |  |
|               |                     | Module SUBSET                      |                      |  |
|               |                     | <b>Binary Files</b>                |                      |  |
| Subroutine    | Read                | Written                            | Rewound              |  |
| <b>SUBSET</b> | <b>ISOTXS</b>       |                                    | <b>ISOTXS</b>        |  |
|               | <b>NDXSRF</b>       |                                    | <b>NDXSRF</b>        |  |
|               |                     | <b>ISOTXS-2</b><br><b>NDXSRF-2</b> | ISOTXS-2<br>NDXSRF-2 |  |

**Figure** 7. Binary File **Manipulation (cont'd.)**

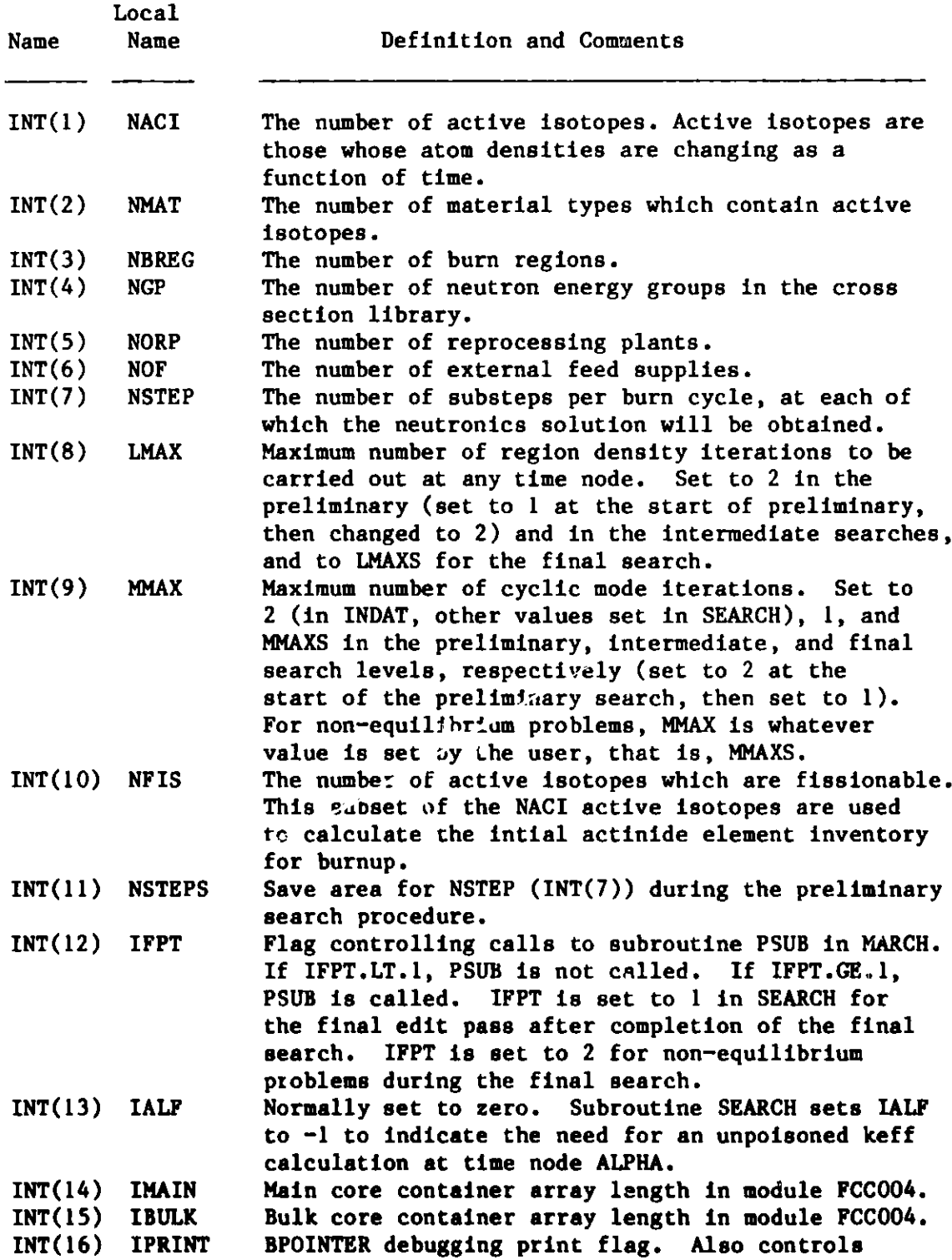

**Figure 8. Contents of Arrays INT and FLT**

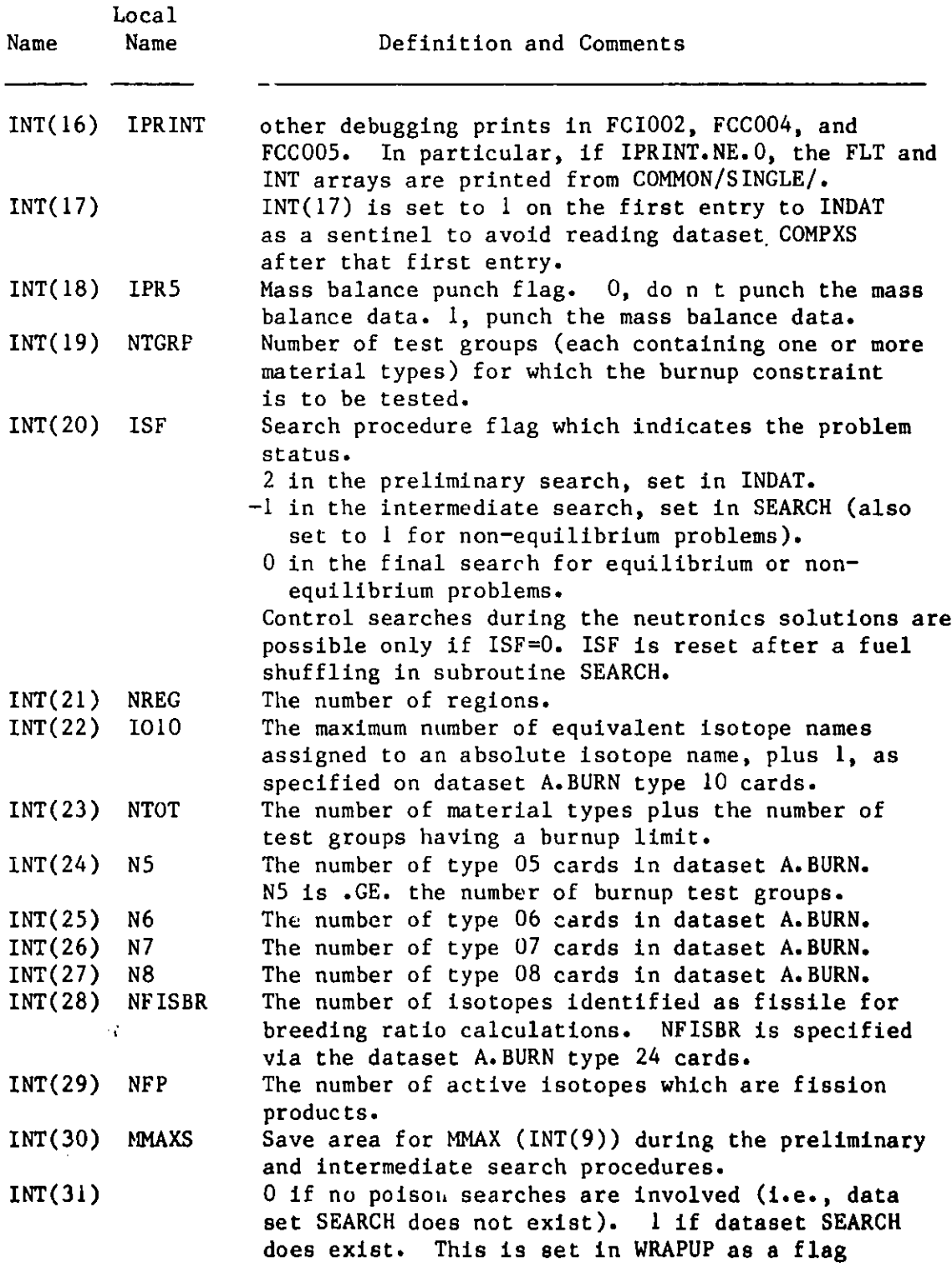

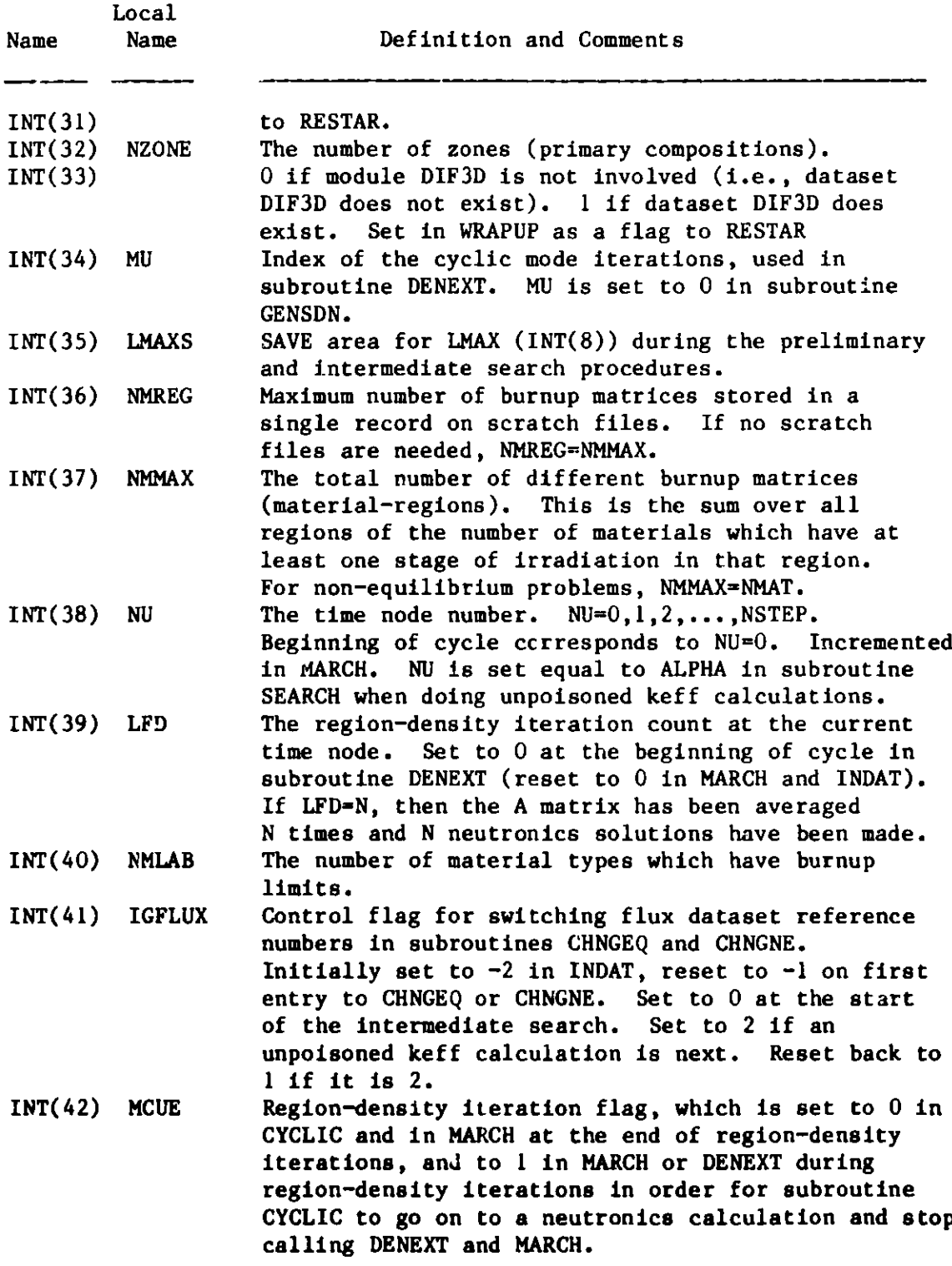

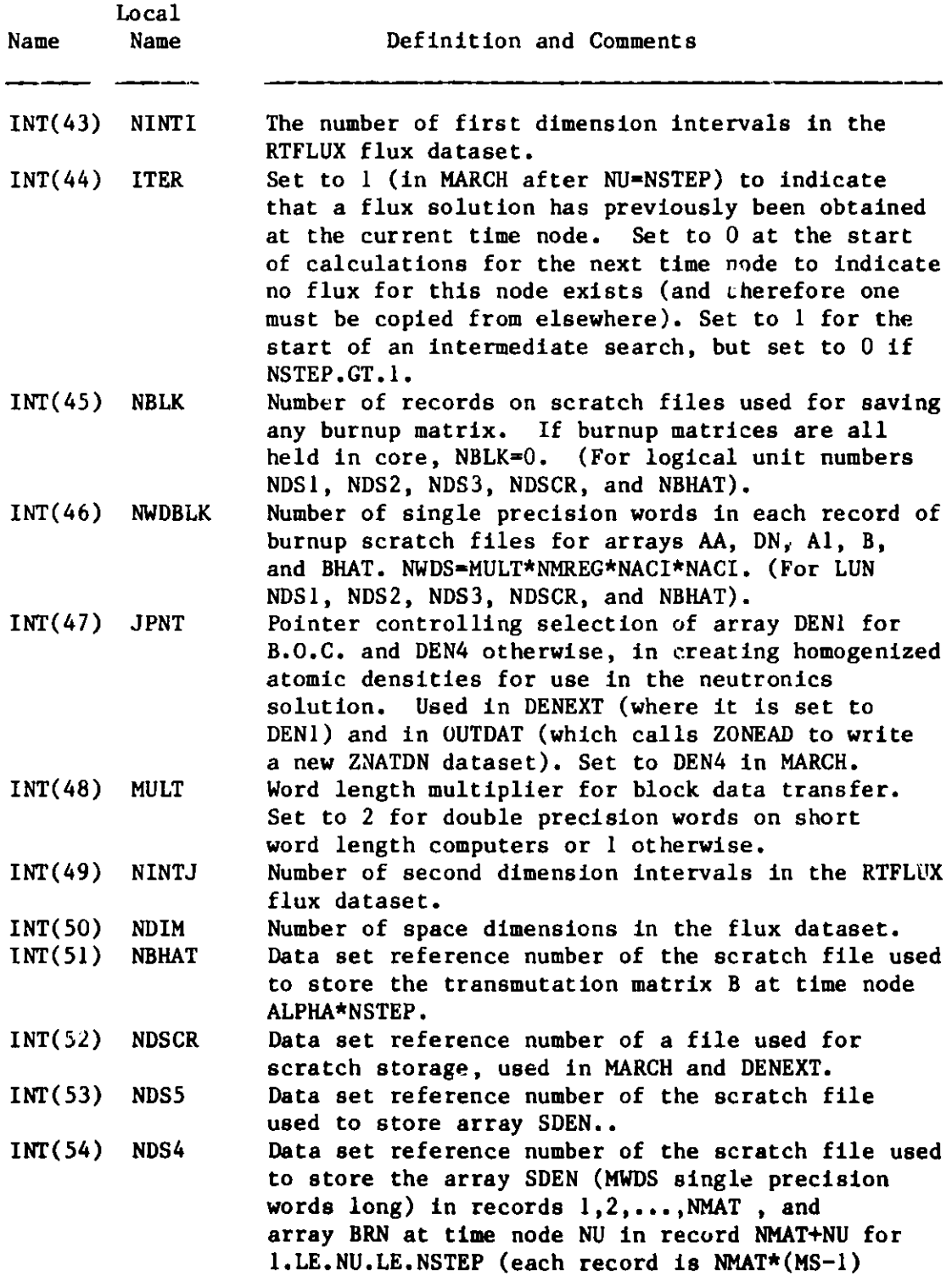

### Contents of Array INT in COMMON/SINGLE/ FLT(150),INT(150) **-- =============:========== ===--==\_\_\_\_\_\_=\_\_\_\_**

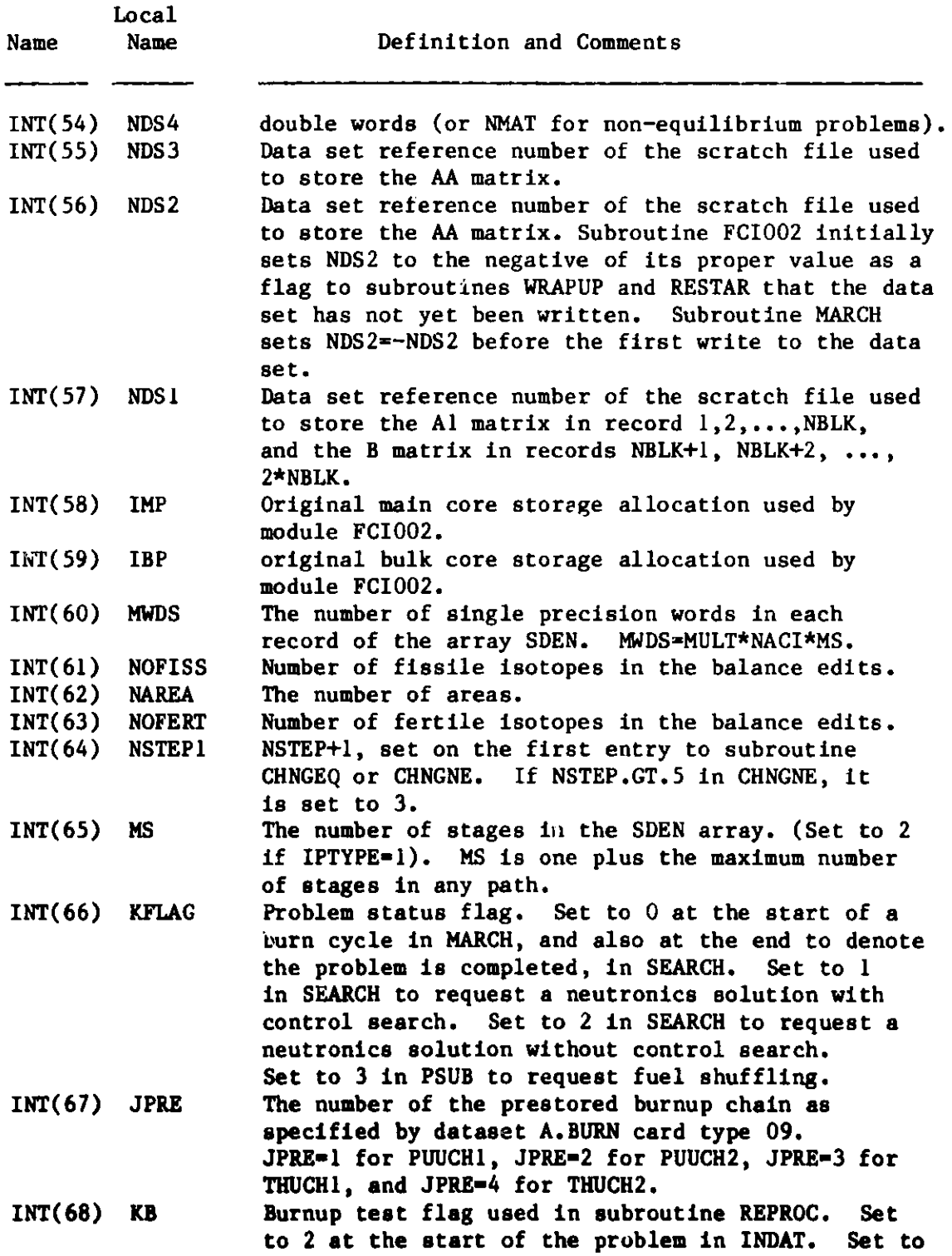

### Contents of Array INT in COMMON/SINGLE/ FLT(150), INT(150) AURUON DAG KUG DAD DAR BAR KAR HER BEBUAR DE SE BOR BEKAPA PADA HER BEKAPA DAGI TARA

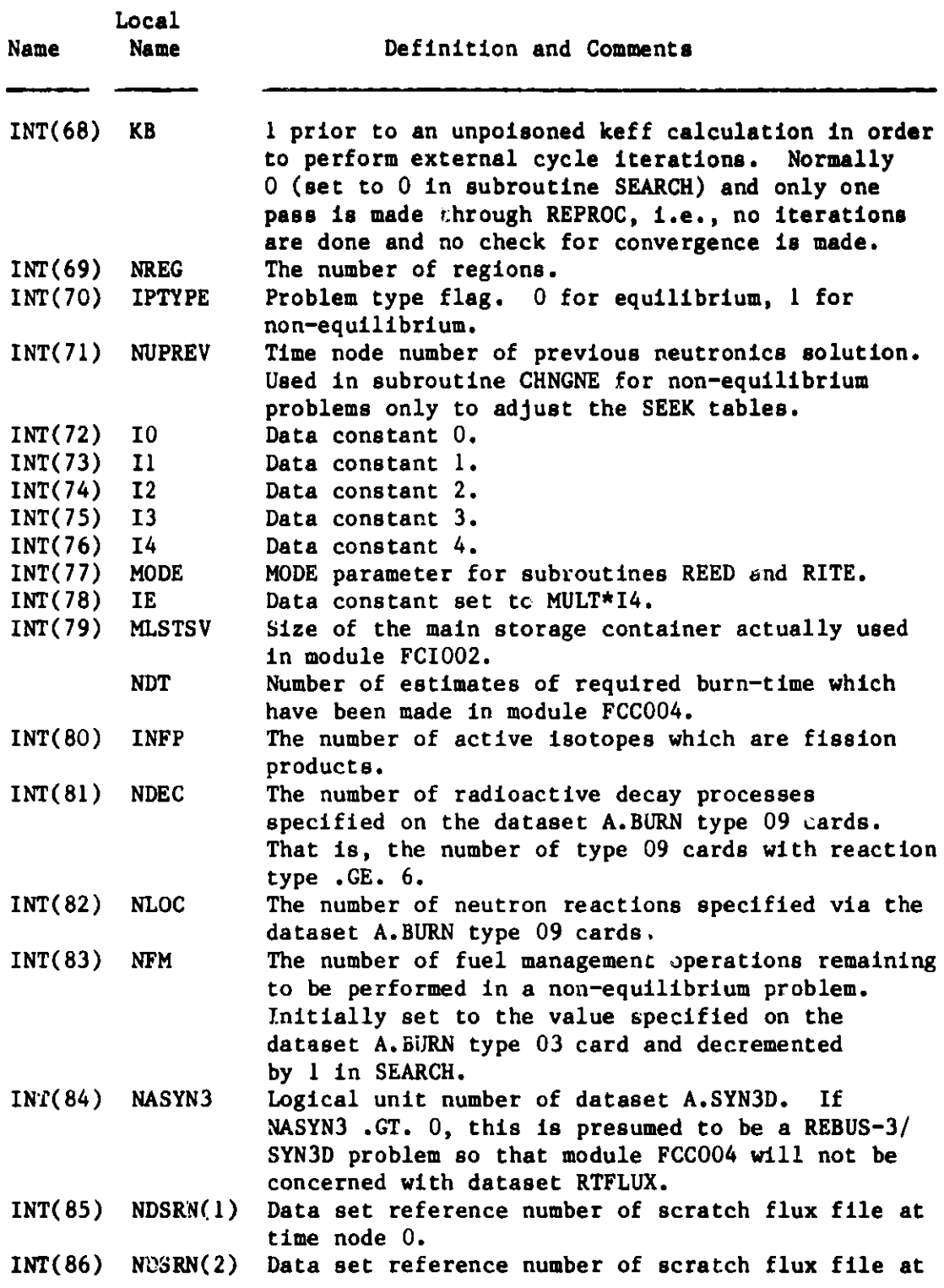

Local **Name Name** Definition and Comments INT(86) NDSRN(2) time node 1. INT(87) NDSRN(3) Data set reference number of scratch flux file at time node 2. INT(88) NDSRN(4) Data set reference number of scratch flux file at time node 3. INT(89) NDSRN(5) Data set reference number of scratch flux file at time node 4. INT(90) NDSRN(6) Data set reference number of scratch flux file for the second density iteration at the E.O.C. in the preliminary search, and the unpoisoned keff in the intermediate and final search procedures (used in equilibrium problems only). INT(91) N4REC The **number** of records (each containing array **BRN(M,K)** at a given time node) written to data set reference number NDS4 by subroutine PSUB. The maximum value of N4REC is NSTEP. INT(92) NSTEP1 **Save area for** NSTEP (INT(7)) for non-equilibrium problems. INT(93) NCYCLE Number of previous burn cycles + 1, for nonequilibrium problems. Incremented by I on each entry to subroutine SHUFF. INT(94) ISHUFF Flag used in subcoutine PEUB  $\omega$  control the calculation of array DMASS for used in the burnup denominator. It is first set to 0, permitting the calculation. Then after fuel is shuffled, it is set to 1 to be sure that DMASS is not recalculated using atom density data of irradiated fuel. **Incremented** by 1 on each entry to subroutine SHUFF. INT(95) NEOC Data **set reference number** of the E.O.C. flux guess. if NEOC=0, a flux guess does not exist. If NEOC=-1, **dataset** EOCRF **does not exist** in the DSNAME list. INT(96) LTL Length **of array** TITLE, the problem title from **dataset A.BURN type** 01 cards. INT(97) NINTK **The number** of third dimension intervals in the RTFLUX flux **dataset.** INT(98) NISO **The number of isotopes in dataset** ISOTXS. INT(99) **NESRCH Non-equilibrium enrichment-burn time search flag. Normally 0, but set** to 1 in subroutine SEARCH to **indicate completion of the search and start of the final search procedure. Reset to 0 in**

### Contents of Array INT in COMMON/SINGLE/ FLT(150),INT(150) **Lcalsasss.asss~sas=ss=sa~ssss**

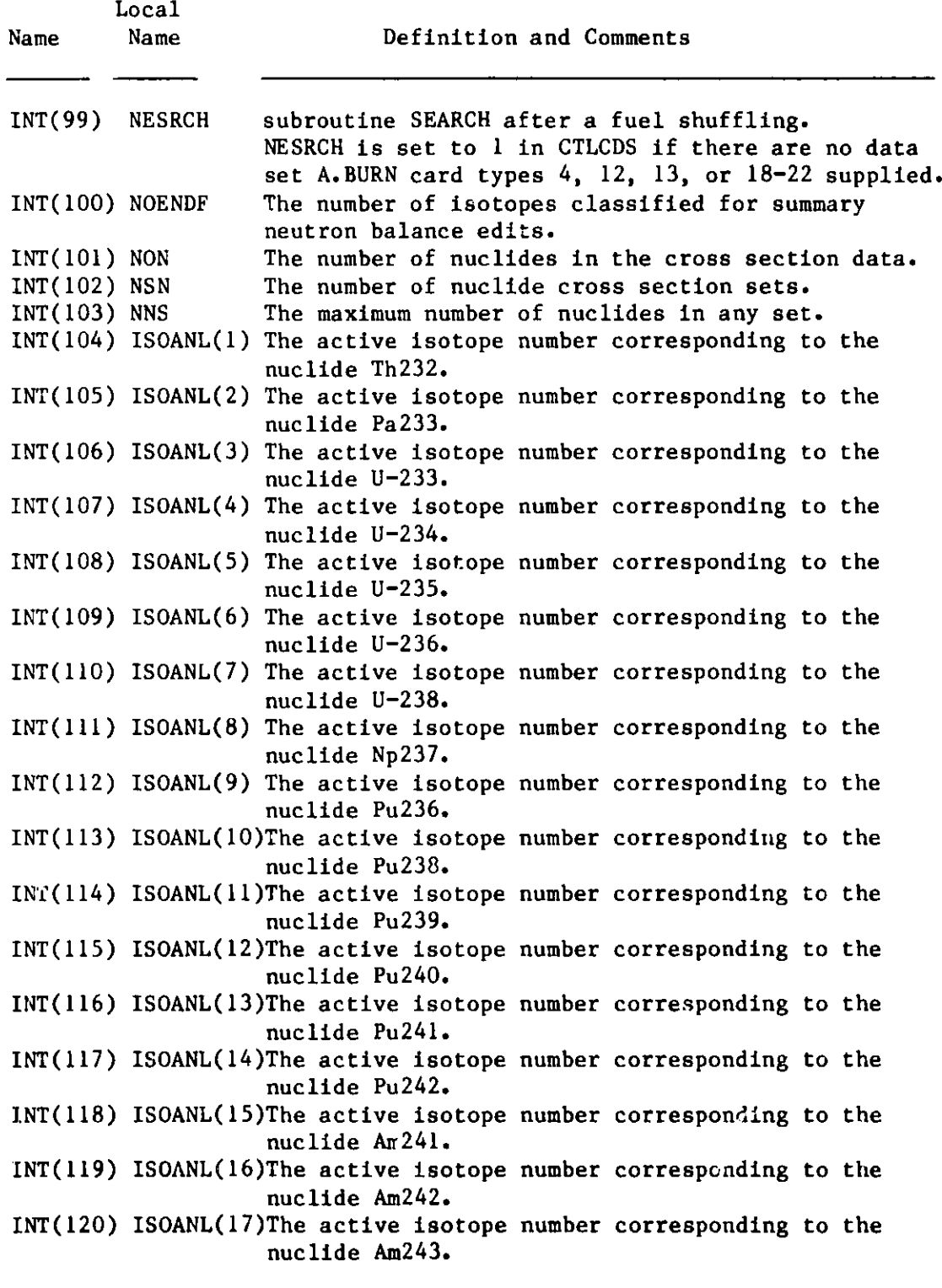

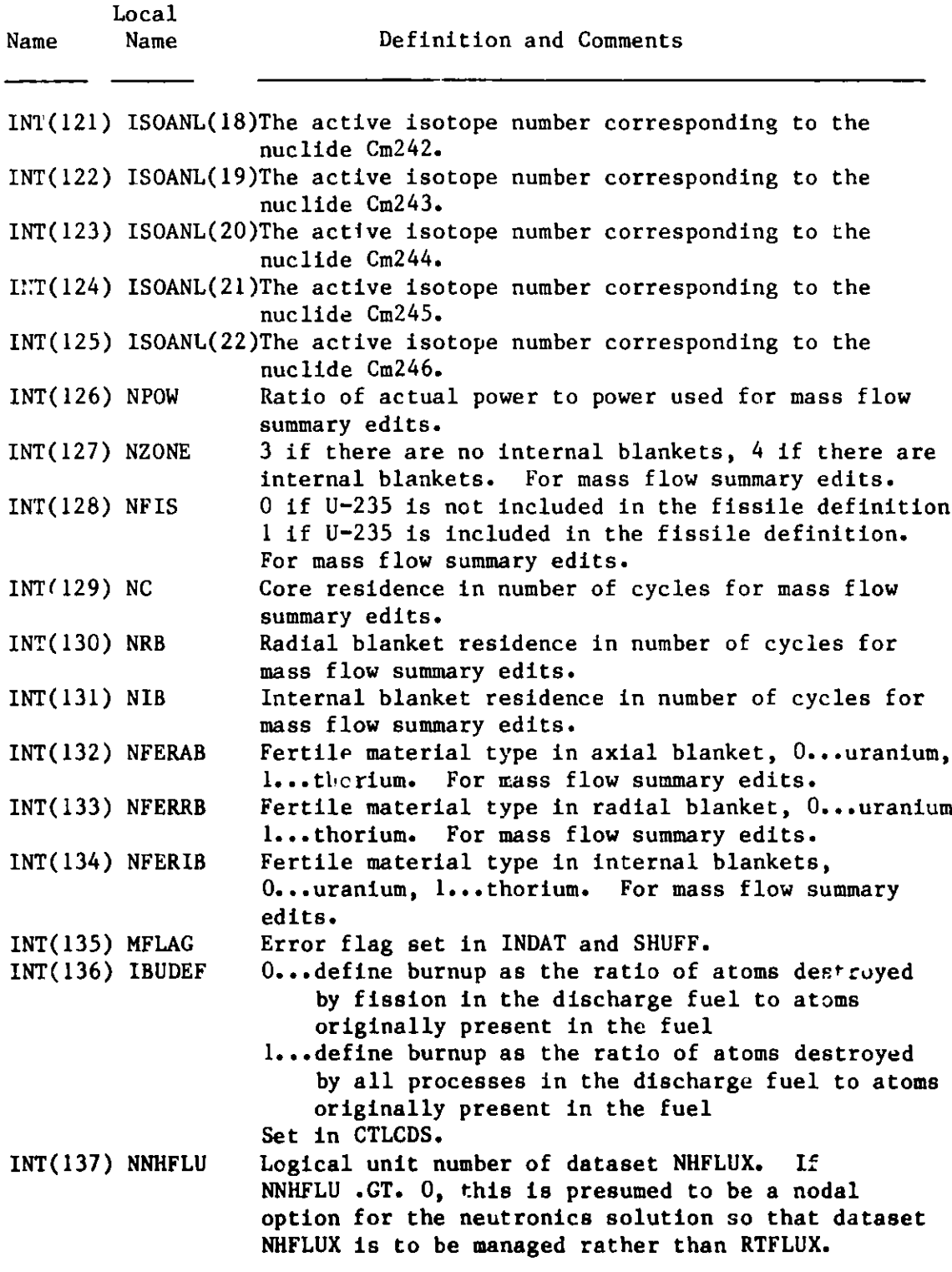

#### **Array INT in COMMON/SINGLE/ FLT(150),INT(150) Contents of**ss:a3=as= aaasa as=== za azsa= a =zap= zz=== == saa=

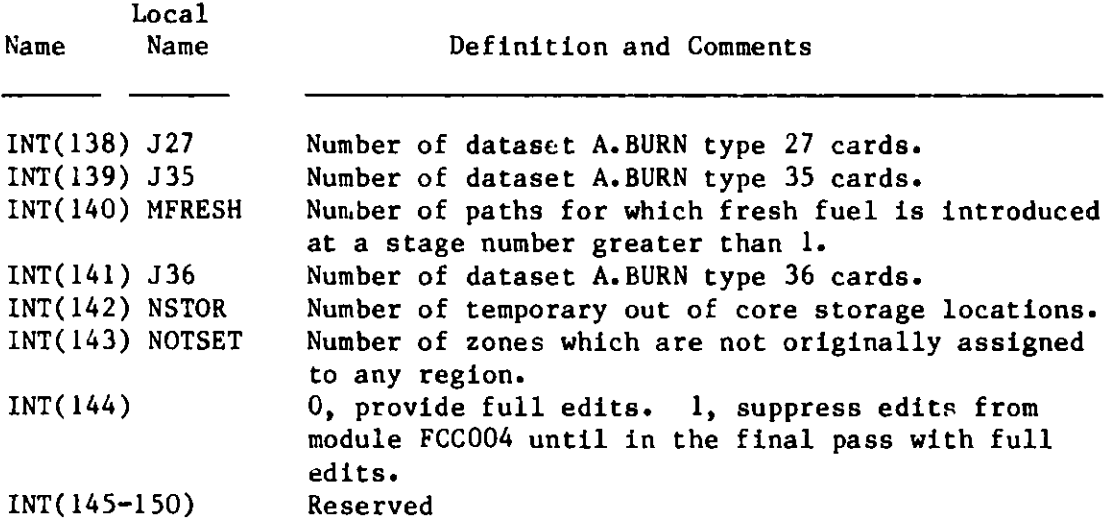

Contents of Array FLT in COMMON/SINGLE/ FLT(150),INT(150) 

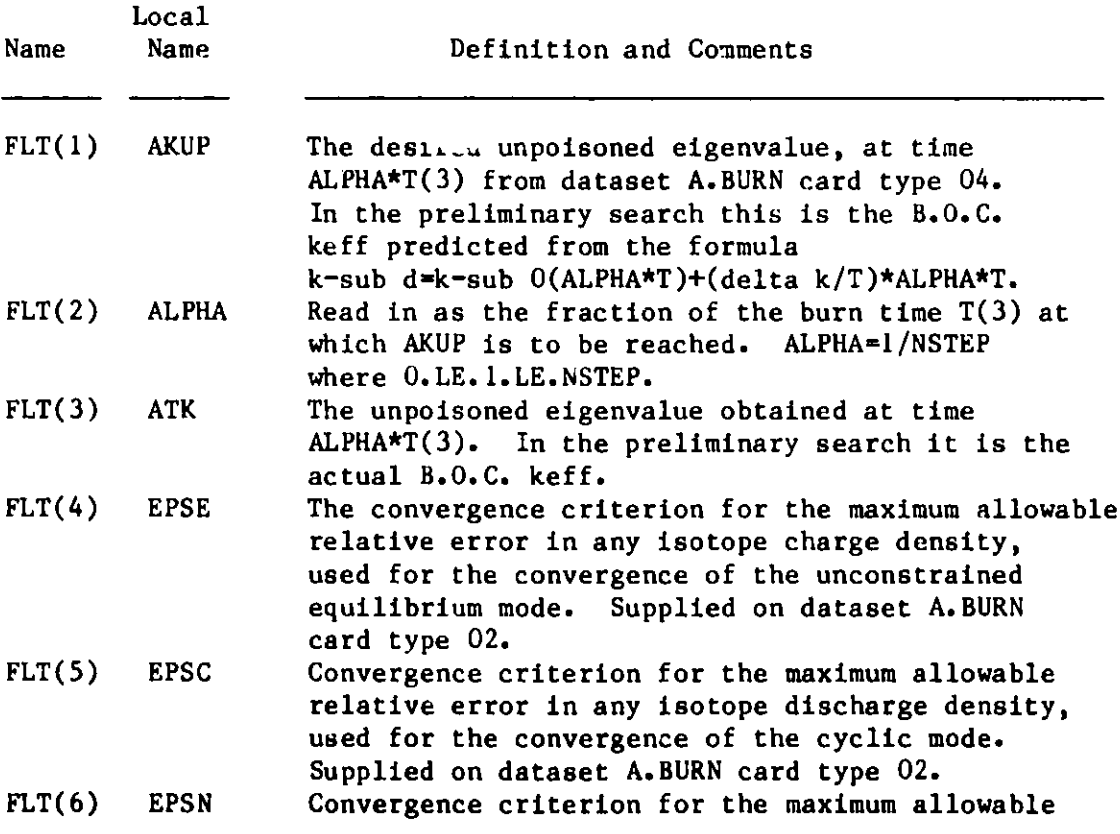

Local Name Name Definition and Comments **FLT(6) EPSN FLT(8) EPSG FLT(9) EPSF** FLT(10) T( 1)  $FLT(11)$ FLT(12) T(3) FLT(13) F(1) FLT(14) F(2) FLT(15) F(3) FLT(16) E(1)  $T(2)$  $FLT(17) E(2)$  $FLT(18) E(3)$ FLT(19) EK(1) FLT(20) EK(2)  $FLT(21)$ FLT(22) EG(1) FLT(23) EG(2) FLT(24) AVOGAD  $FLT(25)$ FLT(26) BB  $FLT(27)$ FLT(28) FLT(29) FLT(30) FPD EMW THMW CF FLT(31) GO relative error in the region-isotope density. Supplied on dataset A.BURN card type 02. Convergence criterion for the error allowable in the burnup. EPSG is used to establish the burn step length. Supplied on dataset A.BURN card type 03. Convergence criterion for the allowable relative error in the desired upoisoned eigenvalue AKUP. Supplied **on dataset** A.BURN card type 04. The third-last burn cycle time in days. The second-last burn cycle time in days. **The burn-time guess in days from dataset A.BURN** card type 03. T(3) is also the latest burn time during the course of a calculation. ATK-AKUP for the third-last unpoisoned eigenvalue. ATK-AKUP for the second-last unpoisoned eigenvalue. ATK-AKUP for the last unpoisoned eigenvalue. The second value for the reactor charge-enrichment **search, supplied on the dataset A.BURN card** type 04. E(1) is also the third-last enrichment **during a search. Second-last enrichment during a search.** Initial value for the reactor charge-enrichment **search. Supplied on dataset A.BURN card type 04. E(3) is also the latest value during a search. The previous burn step time.** T(3), the **current burn step time. Reserved The previous limiting burnup error. The current** limiting **burnup error, BRN-burnup desired-burnup computed. Avogadro's number used in REBUS-3. Reserved The total atoms charged (as accounted in the burnup denominator) for the burnup-limiting path, from**  $BURUP(J,5)$ . **Megawatts electric for mass flow summary edits. Megawatts thermal for mass flow summary edits. Capacity factor for mass flow summary edits. Cycle length in full power days for mass flow summary edits. Most recent computed converged control search**

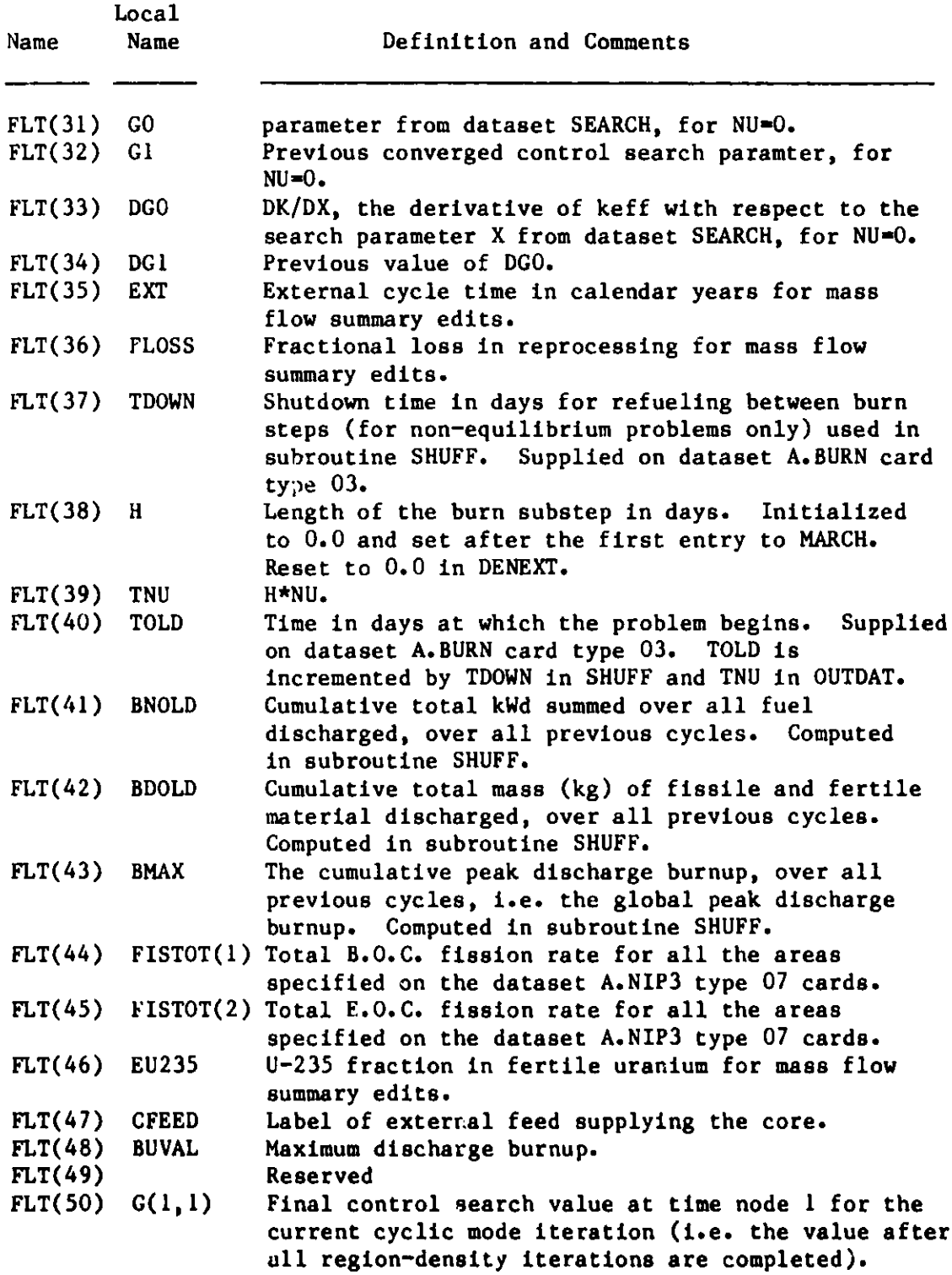

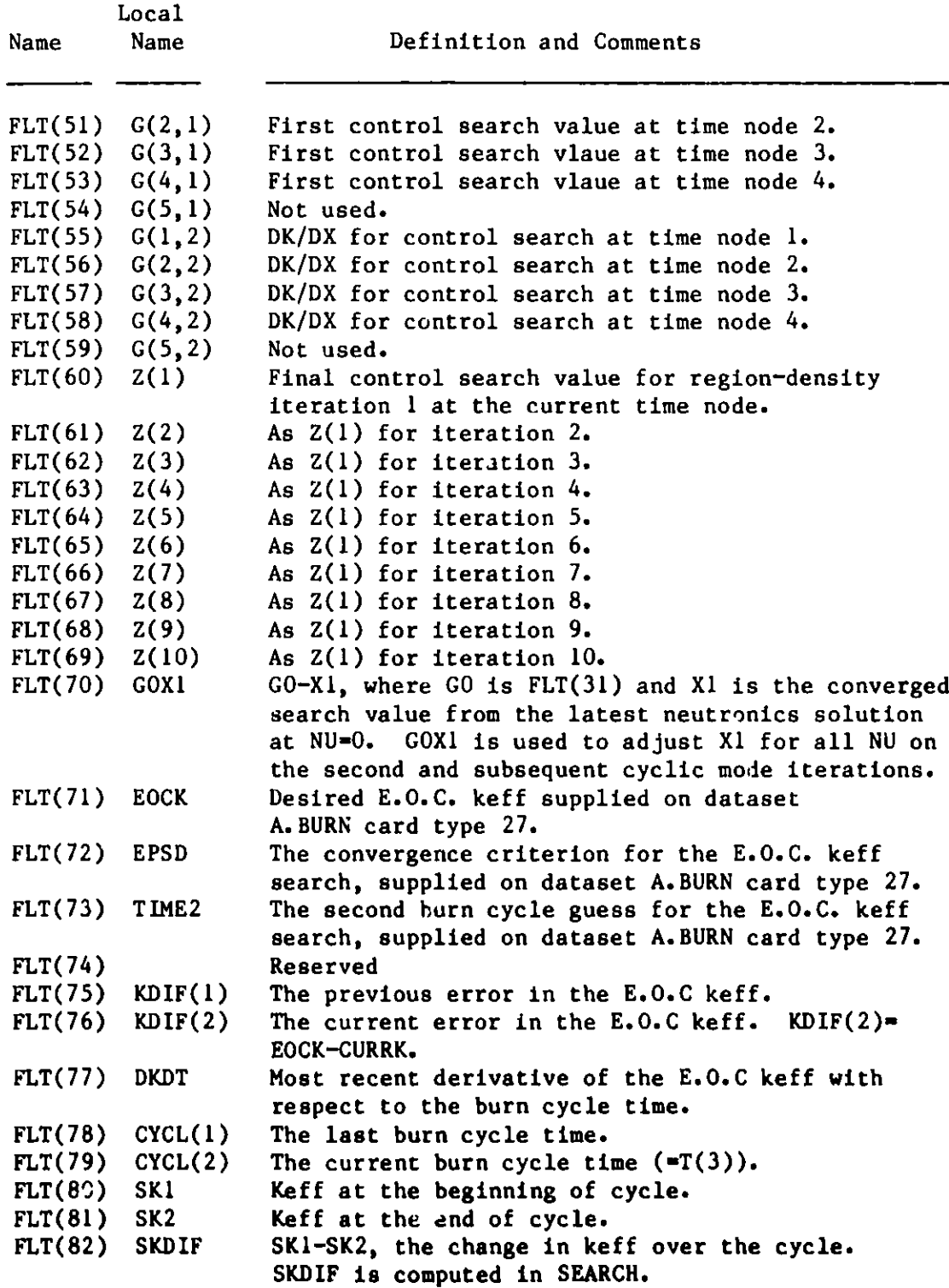

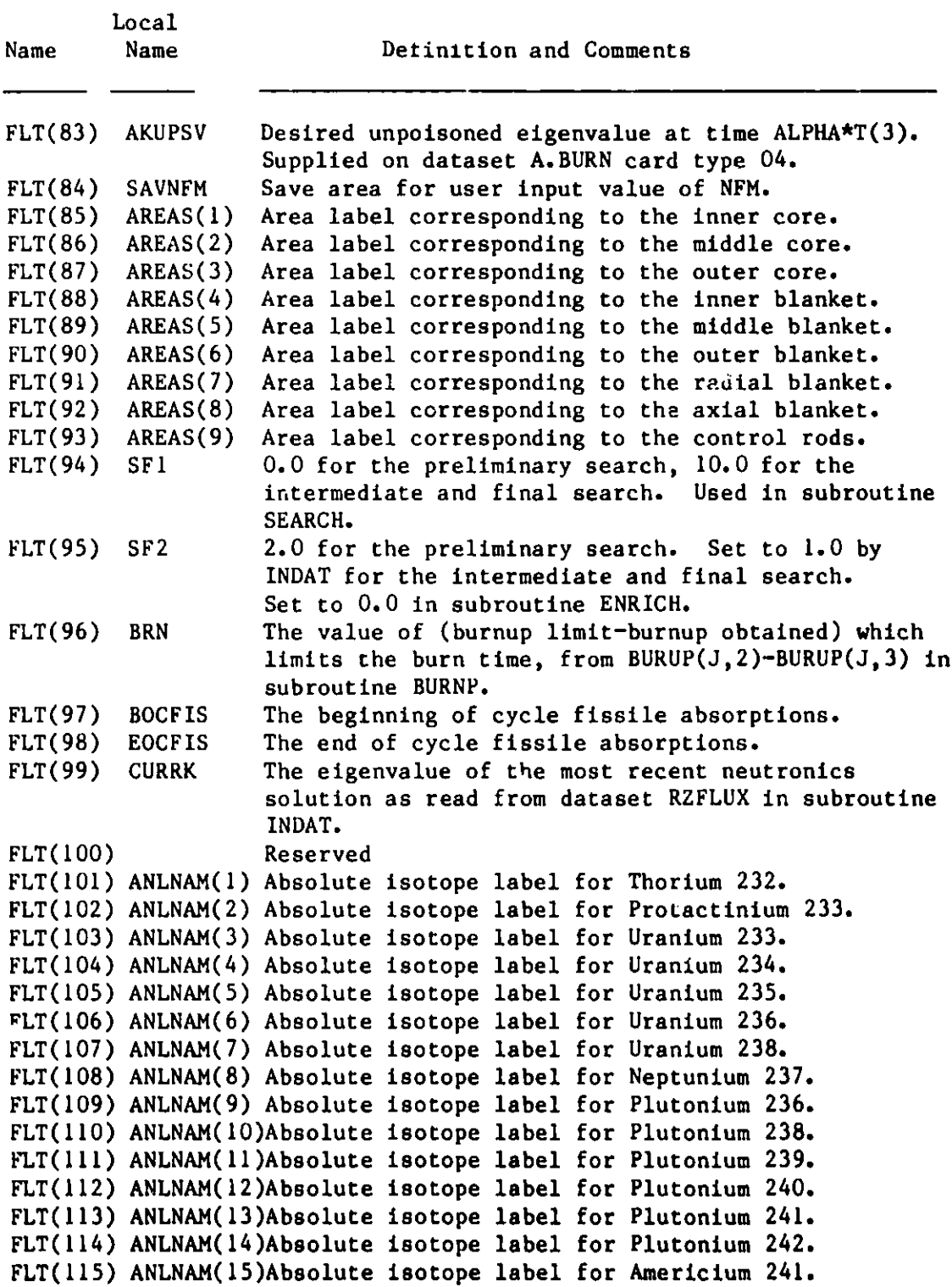

#### Contents of Array FLT in COMMON/SINGLE/ FLT(150),INT(150) **-\_\_\_\_\_\_\_=-=-= \_=== \_=====--====s== = =as**

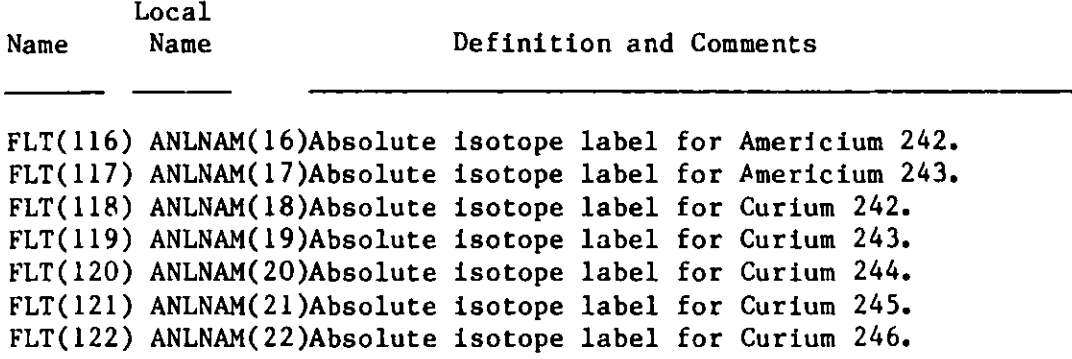

#### **ACKNOWLEDGMENTS**

**Many thanks** *to* **R. P. Hosteny who was responsible for the development of REBUS-2 and for providing the initial developmental efforts for the REBUS-3 code. Chapter 2 is essentially a copy of his Chapter II in Reference 1, and the** end-of-cycle keff **search and high burnup** options **of the code are also due to his efforts. Thanks also to C. Adams, K. Derstine, and R. Lawrence for their help in incorporating the various input processing and neutronics modules into the REBUS-3 code system, and to A. Olson for suggesting the general fuel management capability and collaborating in its implementation.**

#### **REFERENCES**

1. R. P. Hosteny, "The ARC System Fuel Cycle Analysis Capability, **REBUS-2,"** ANL-7721, Argonne National Laboratory (October 1978).

 $\overline{\mathcal{I}}$ 

- 2. L. C. Just, H. Henryson II, A. S. Kennedy, S. D. Sparck, B. J. Toppel, and P. M. Walker, "The System Aspects and Interface Data Sets of the Argonne Reactor Computation (ARC) System," ANL-7711, Argonne National Laboratory (April 1971).
- 3. D. E. Neal, G. K. Leaf, and A. S. Kennedy, "The ARC System One-Dimensional Diffusion Theory Capability, DARCLD," ANL-7715, Argonne National Laboratory (May 1971).
- 4. T. A. Daly, G. K. Leaf, and A. S. Kennedy, "The ARC System Two-Dimensional Diffusion Theory Capability, DARC2D," ANL-7716, Argonne National Laboratory (May 1972).
- 5. R. Douglas O'Dell, "Standard Interface Files and Procedures for Reactor Physics Codes, Version IV," UC-32, Los Alamos National Laboratory (September 1977).
- 6. K. L. Derstine, "DIF3D: A Code to Solve One-, Two-, and Three-Dimensional Finite-Difference Diffusion Theory Problems," ANL-82-64, Argonne National Laboratory (1983).
- 7. C. H. Adams, "SYN3D: A Single Channel Spatial Flux Synthesis Code for Diffusion Theory Calculations," ANL-76-21, Argonne National Laboratory (July 1976).
- **8. R. D. Lawrence,** "A Nodal Interface Current Method for Multigroup Diffusion Calculations in Hexagonal Geometry," Trans. Am. Nucl. Soc. 39, 461 (1981).
- **9. R. D. Lawrence,** "A Nodal Method for Three-Dimensional **Fast Reactor** Calculations **in Hexagonal** Geometry," Proc. of the Topical **Meeting on Advances in Reactor Computations,** Salt Lake City, March 28-31, 1983.
- 10. R. D. Lawrence, "The DIF3D **Nodal Neutronics** Option for **Two- and Three-Dimensional Diffusion** Theory Calculations **in Hexagonal Geometry,"** ANL-83-1, **Argonne National** Laboratory (1983).
- **11. C. H. Adams, K. L. Derstine, H. Henryson II, R. P. Hosteny, and B. J. Toppel,** "The Utility **Subroutine Package Used by** Applied **Physics Export Codes,"** ANL-83-3, **Argonne National Laboratory** (1983).

### **Appendix A**

### **BCD DATASET A. BURN**

**The BCD dataset A.BURN listed in Figure 9 specifies the user general input for the fuel cycle** portion **of the REBUS-3 code. The type 03 card comments indicate the minimum card types required for various types of fuel cycle problems.**

**A user oriented approach has been taken in designing the A.BURN dataset specifications. Thus, the novice user may to a large extent accept default values in many areas of the input.**

**Either the formats specified in Figure 9 or the free format option indicated in Appendix I may be used for dataset A.BURN.**

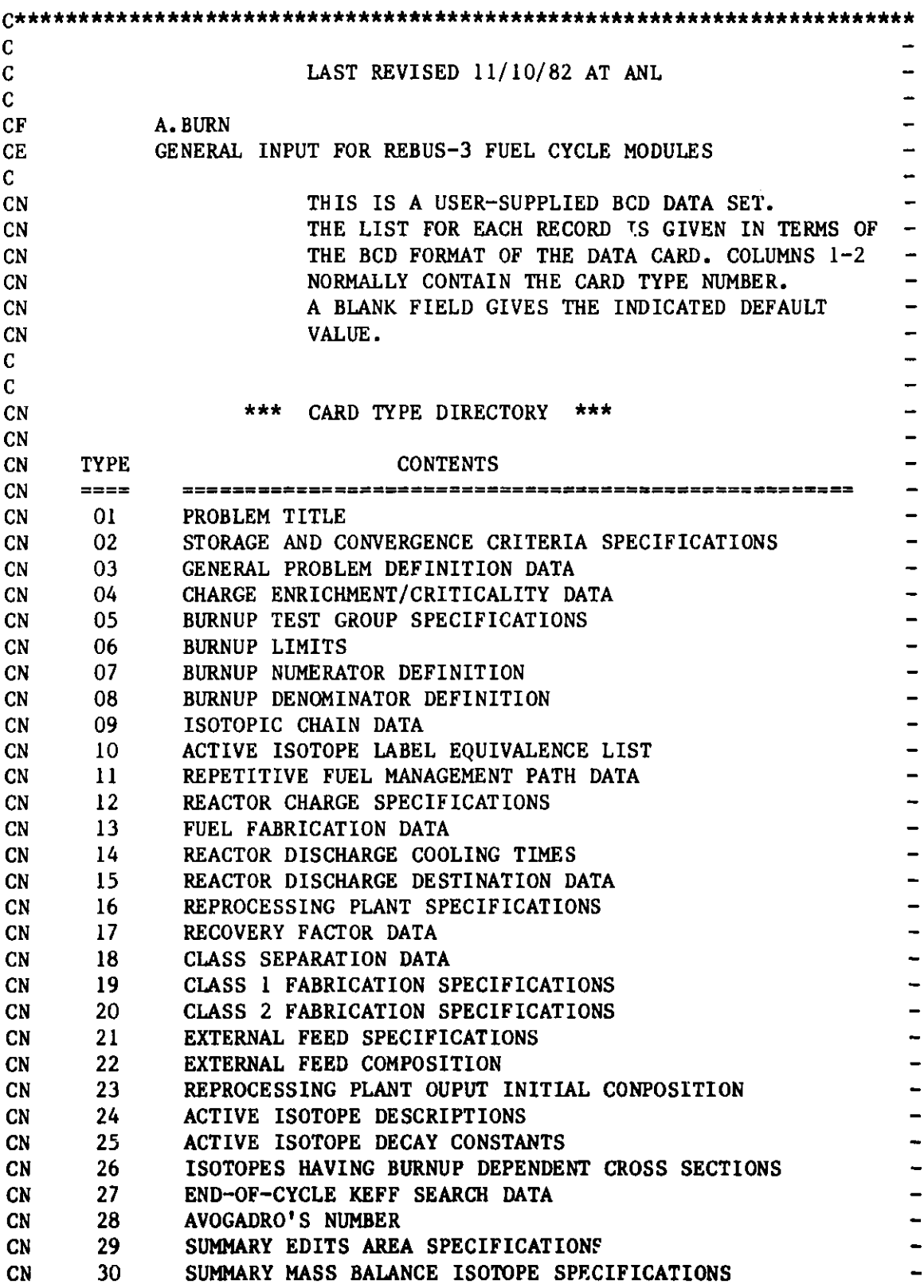

 $\overline{1}$  . The state of the state  $\overline{1}$ 

 $\ddot{\phantom{a}}$  $\ddot{\phantom{a}}$ 

**Figure 9. BCD Dataset A.BURN**

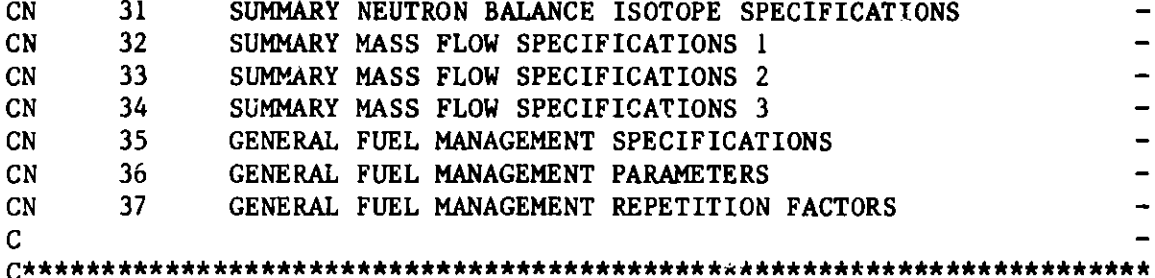

 $\sim$ 

```
C_ --------------------------- - -----
           PROBLEM TITLE (TYPE 01) 
CR
\mathbf C\overline{\phantom{a}}FORMAT---(12,4X,11A6)CL
\mathbf C\overline{\phantom{a}}CD
     COLUMNS CONTENTS...IMPLICATIONS, IF ANY 
CD
      === === == === == === == === == = =-== == = == == ===-=-= =
CD
       01
1-2
                                                                             \qquad \qquadCD
CD
       7-72 ANY ALPHANUMERIC CHARACTERS
                                                                             \frac{1}{2}C
                                                                             \blacksquareCN
                AS MANY TYPE 01 CARDS MAY BE USED AS DESIRED.
                                                                             \qquad \qquad \blacksquareC
C------------------------------------------- ---
```
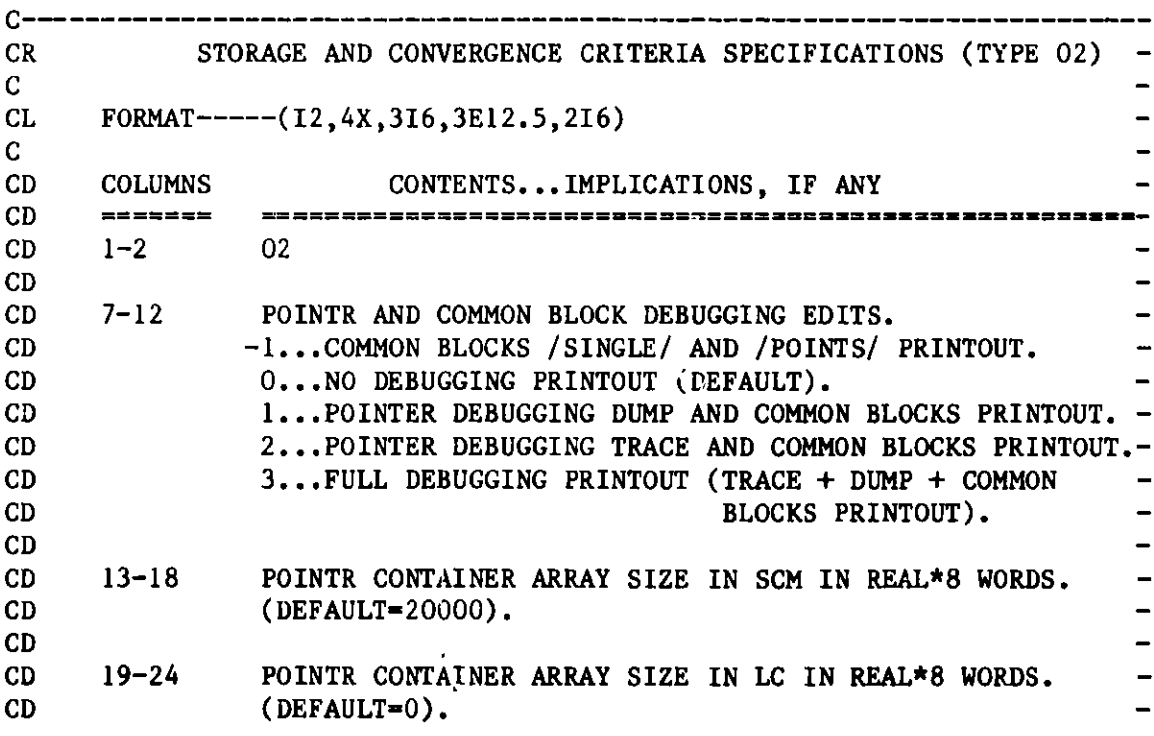

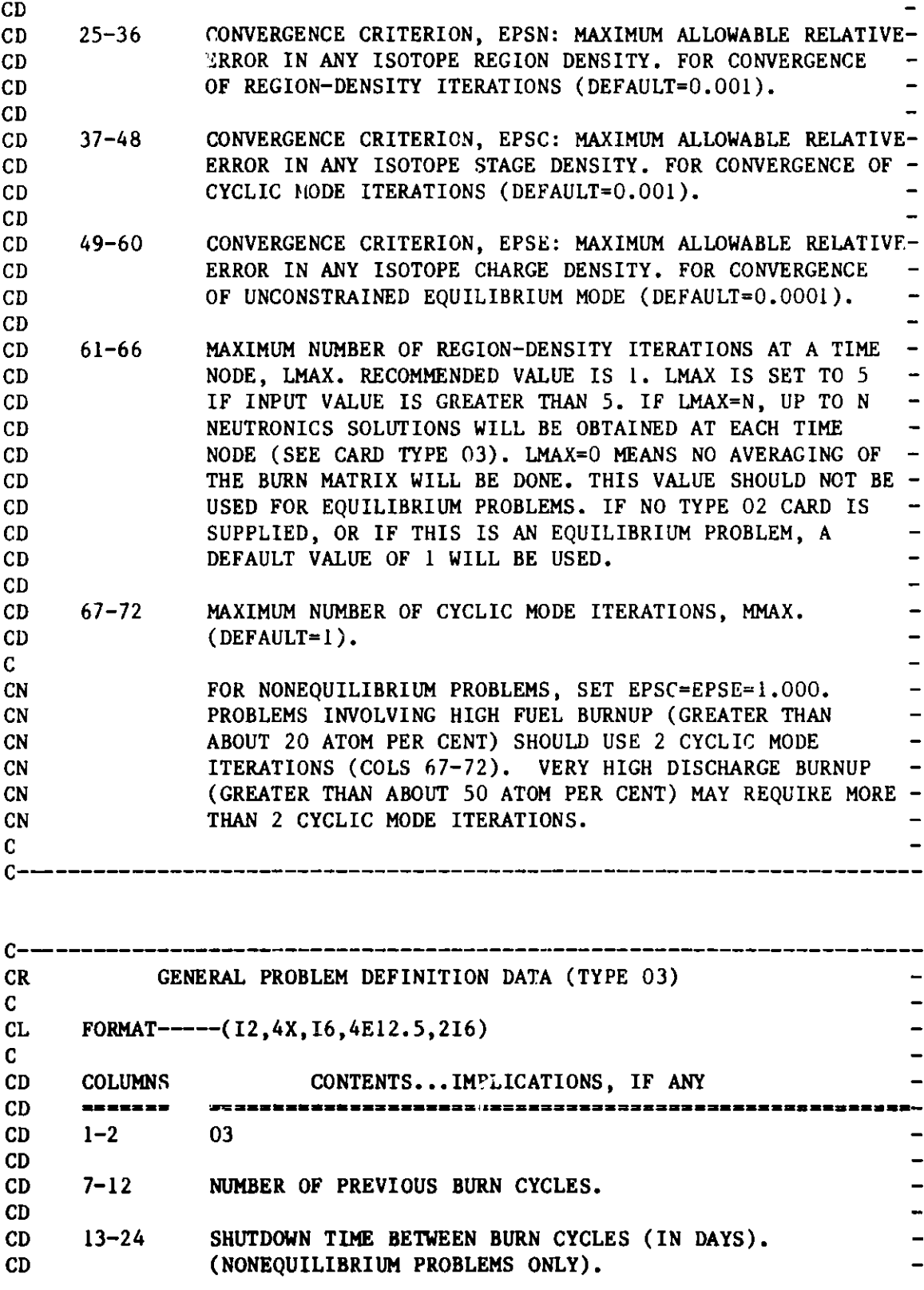

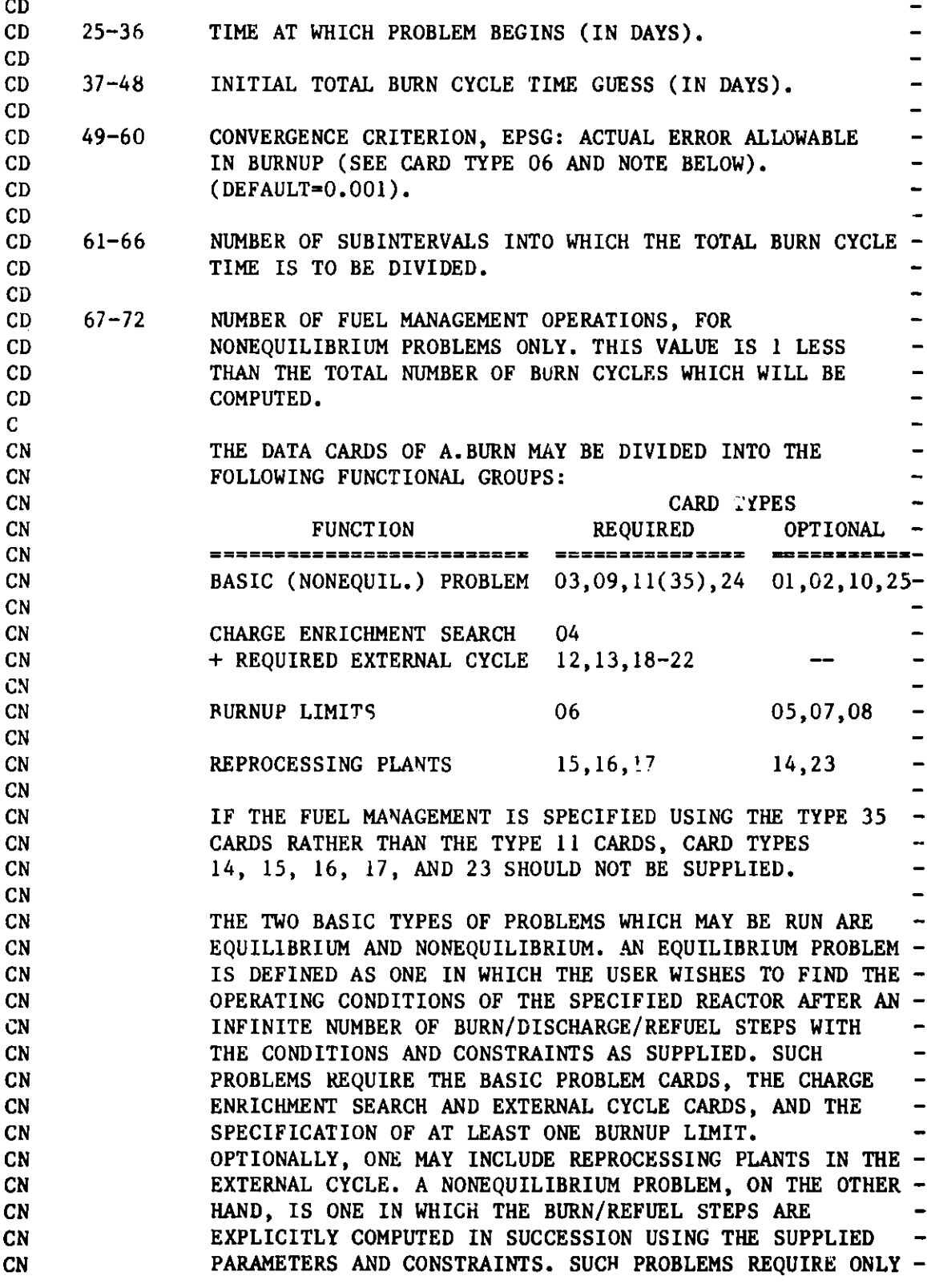

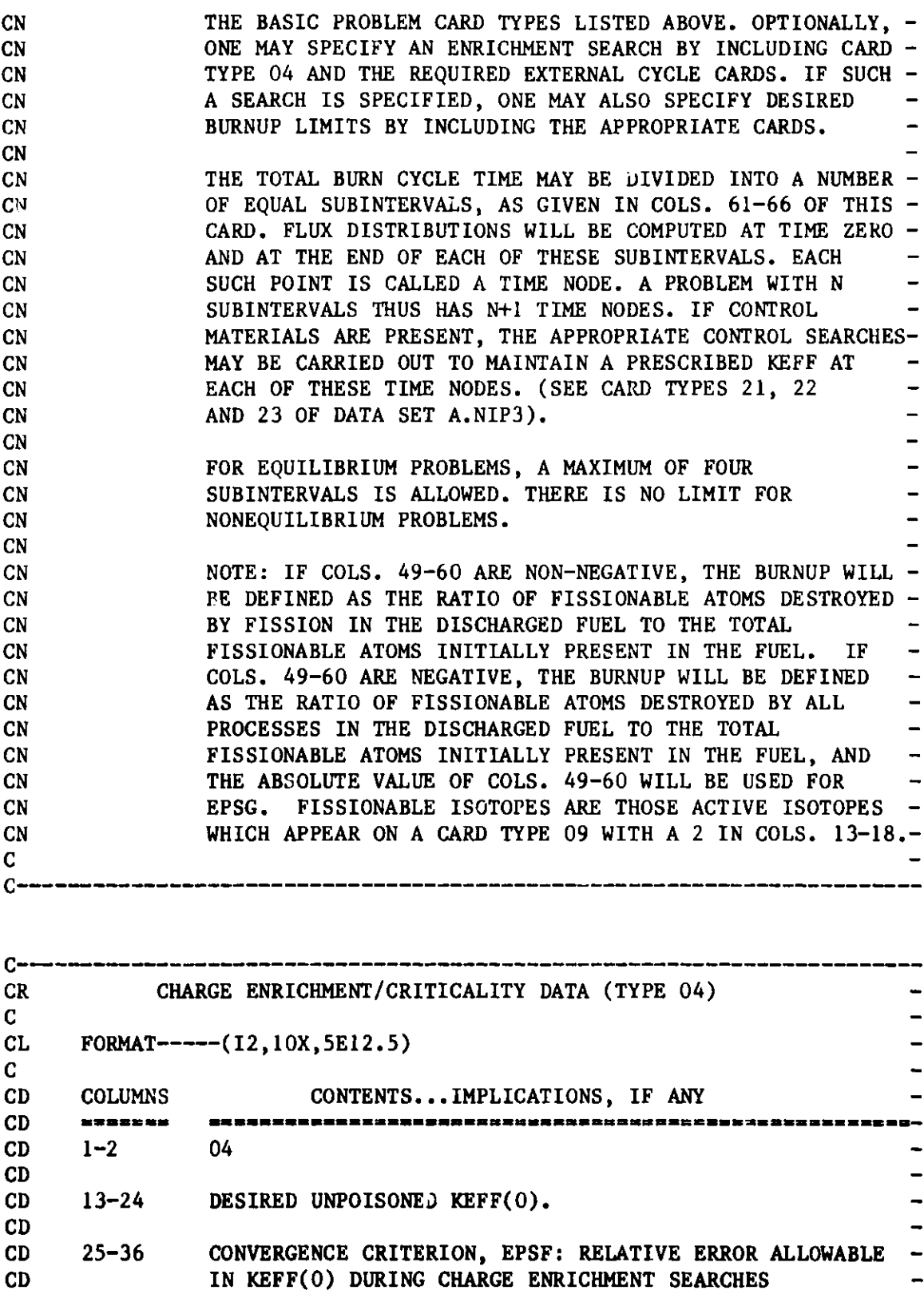

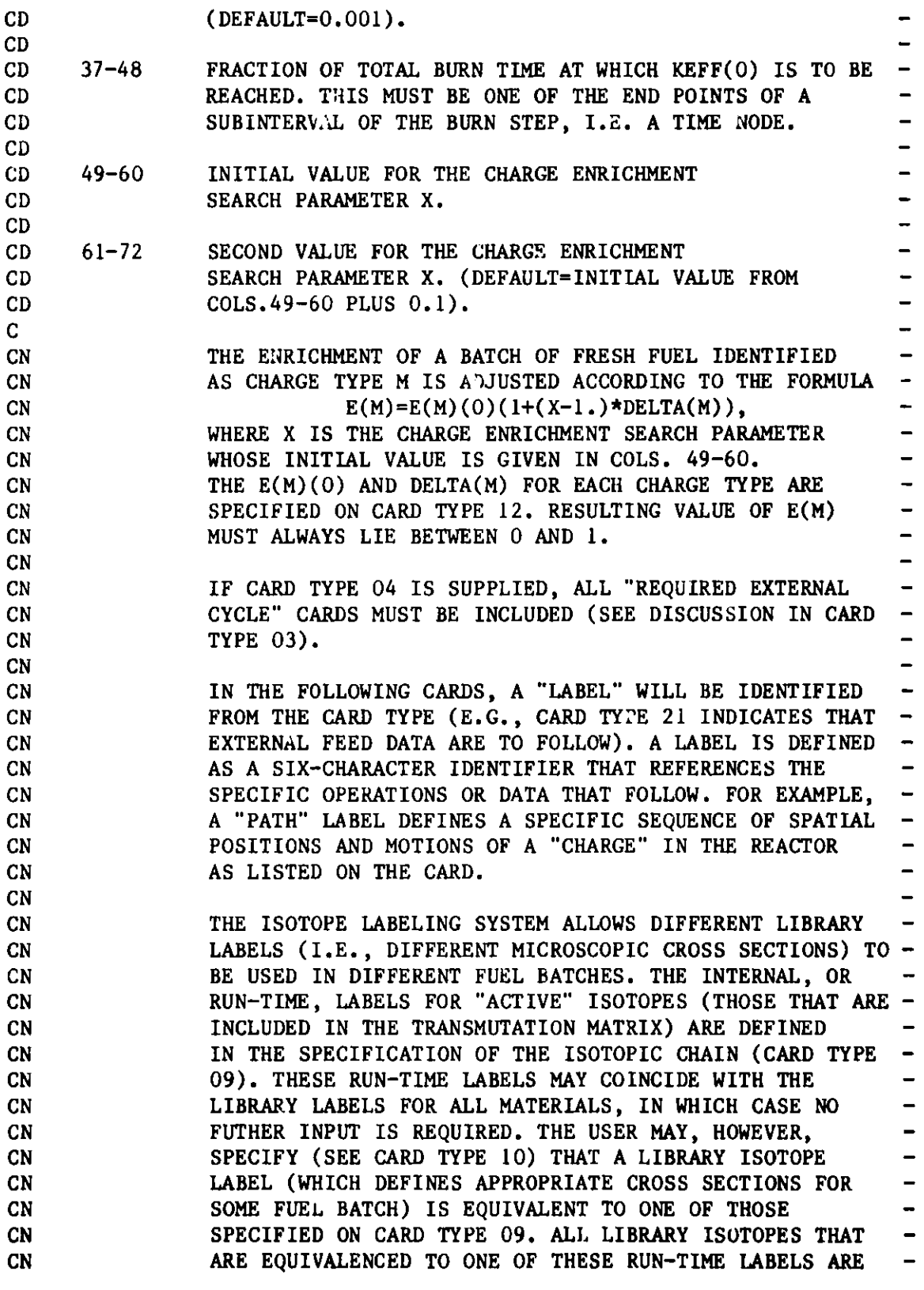

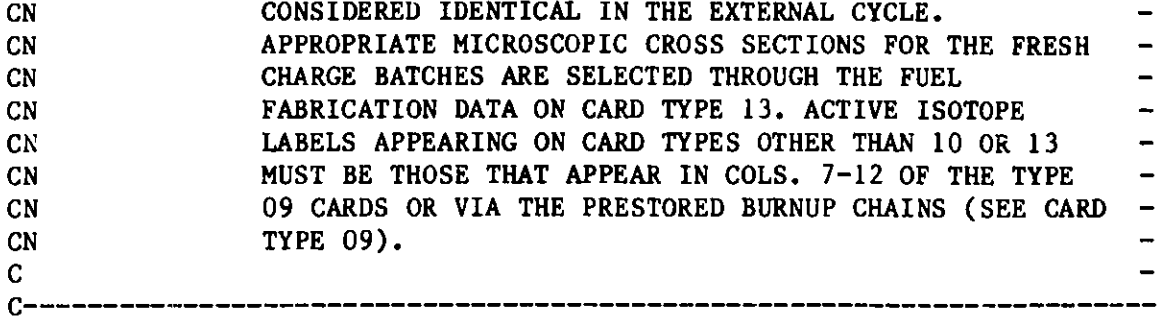

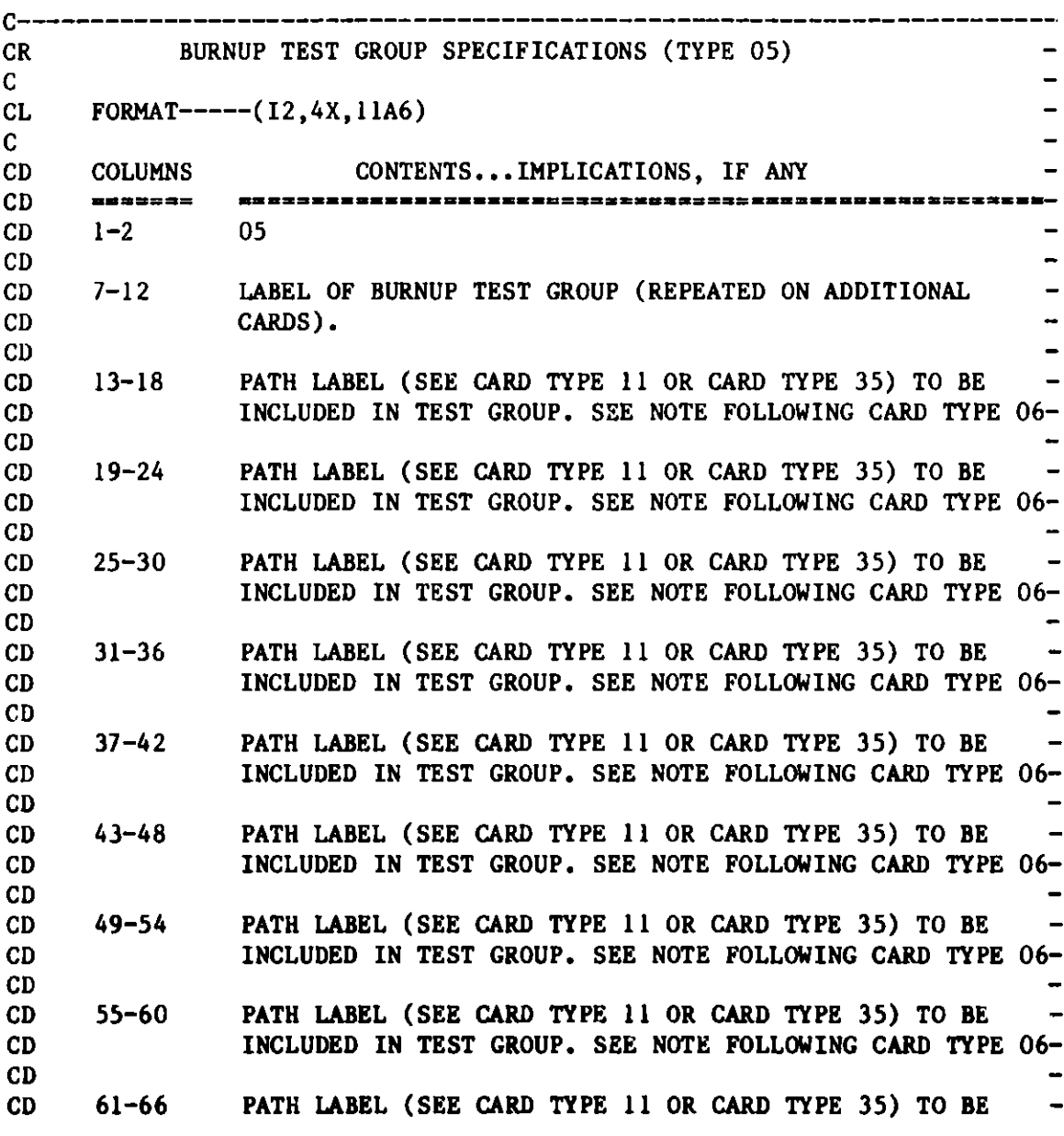

**133**

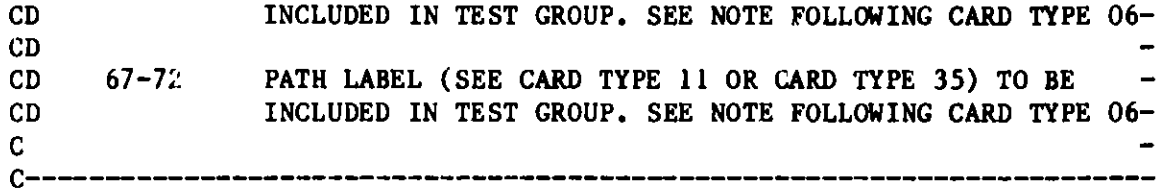

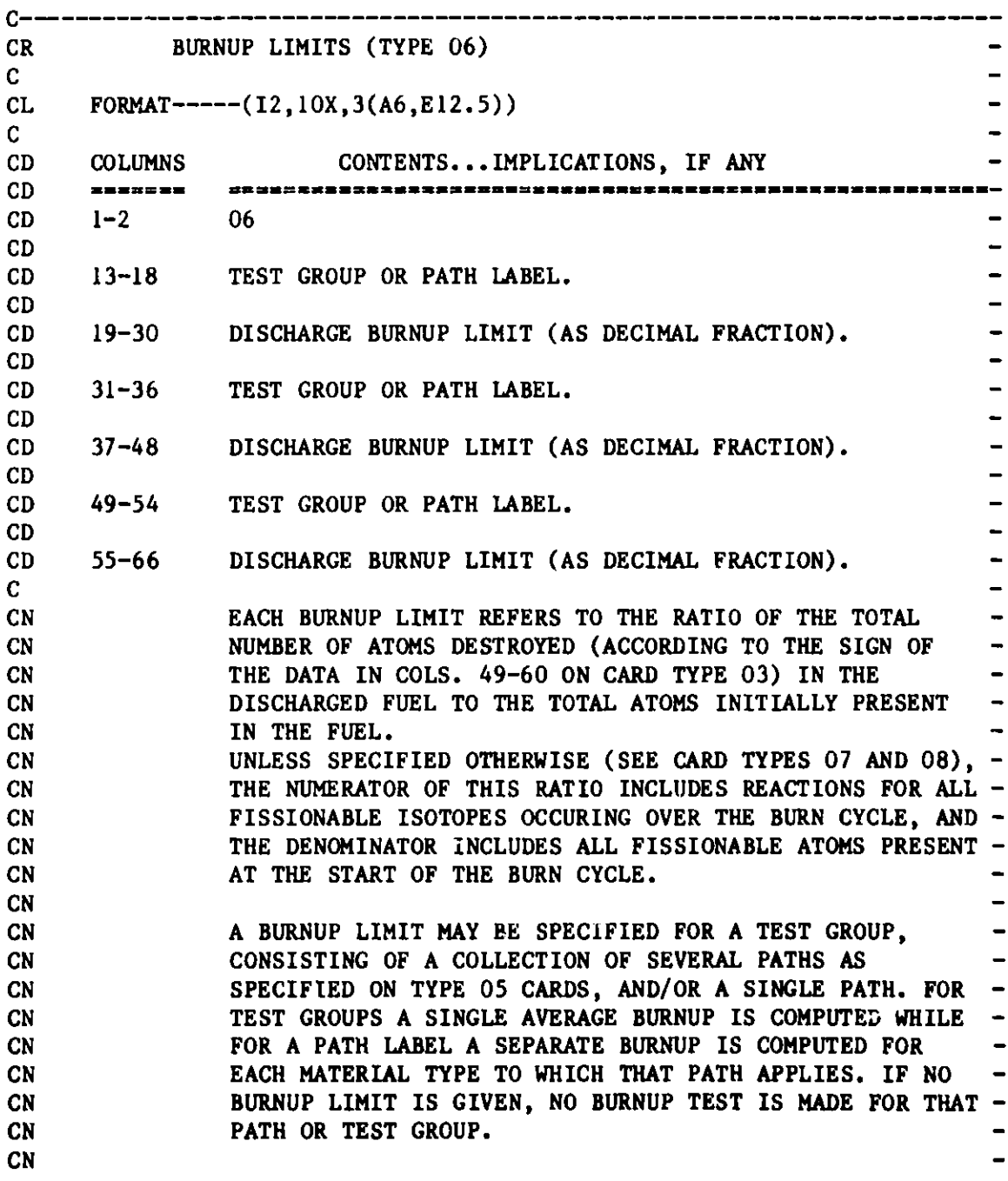

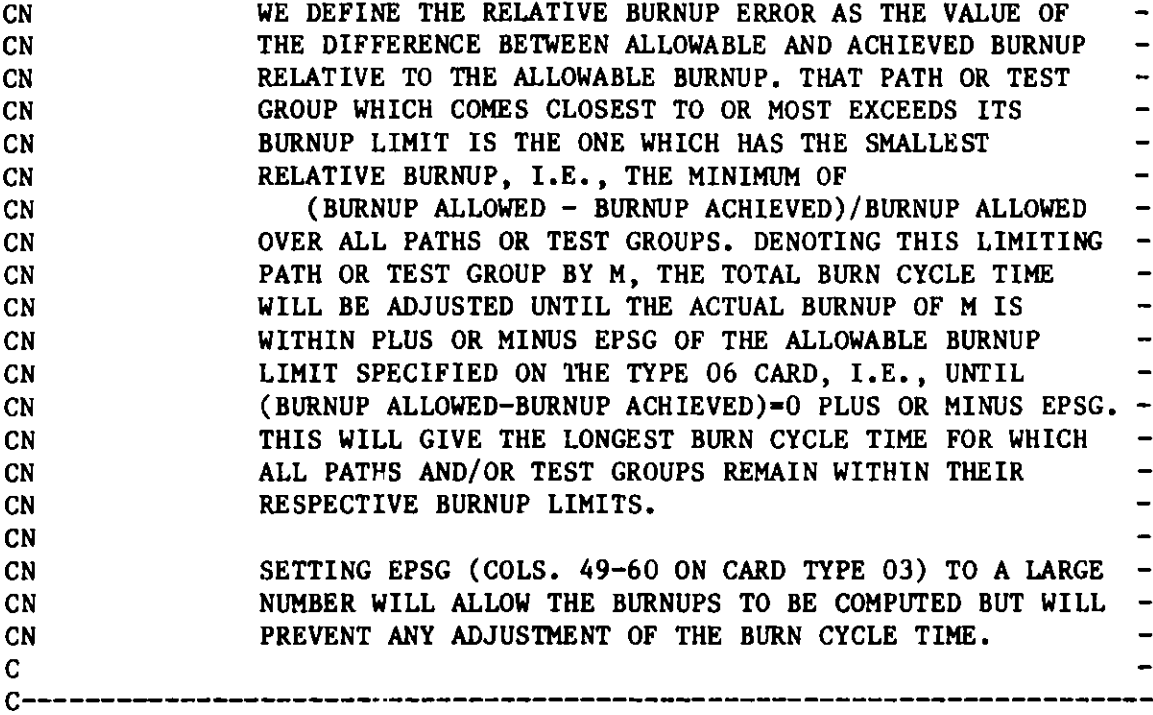

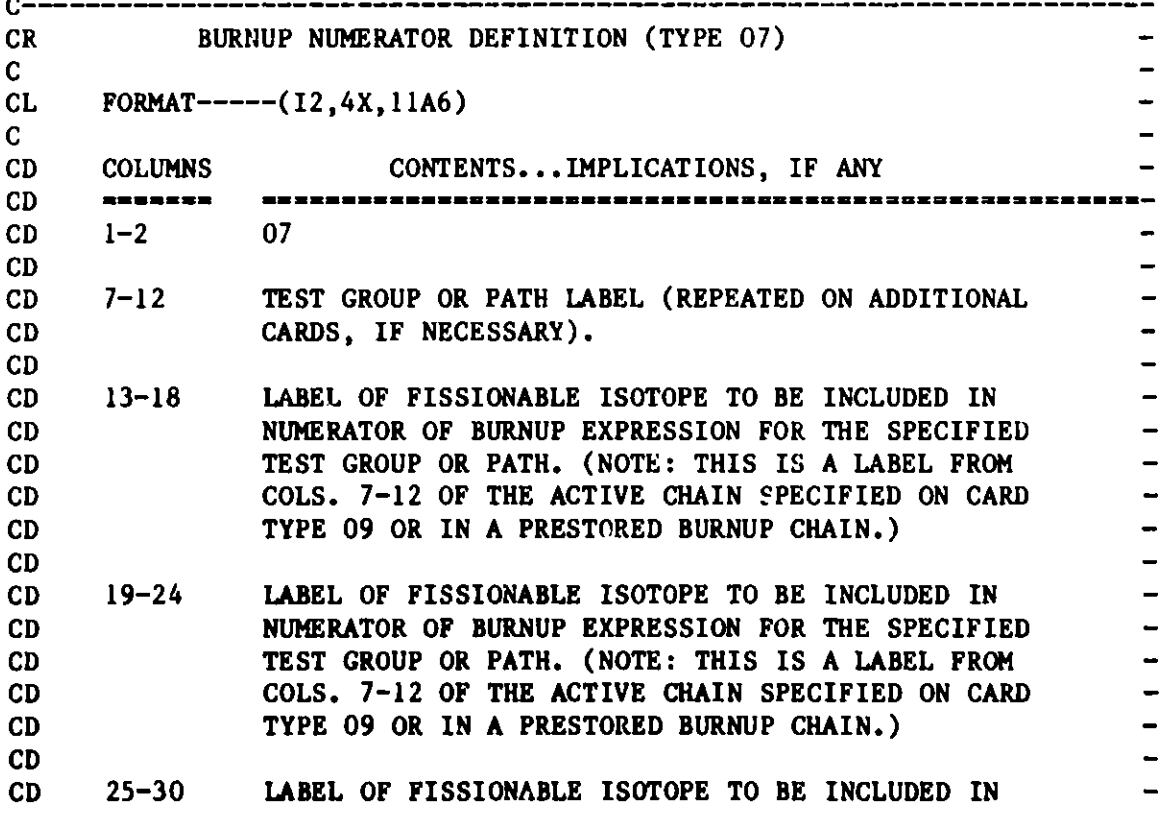

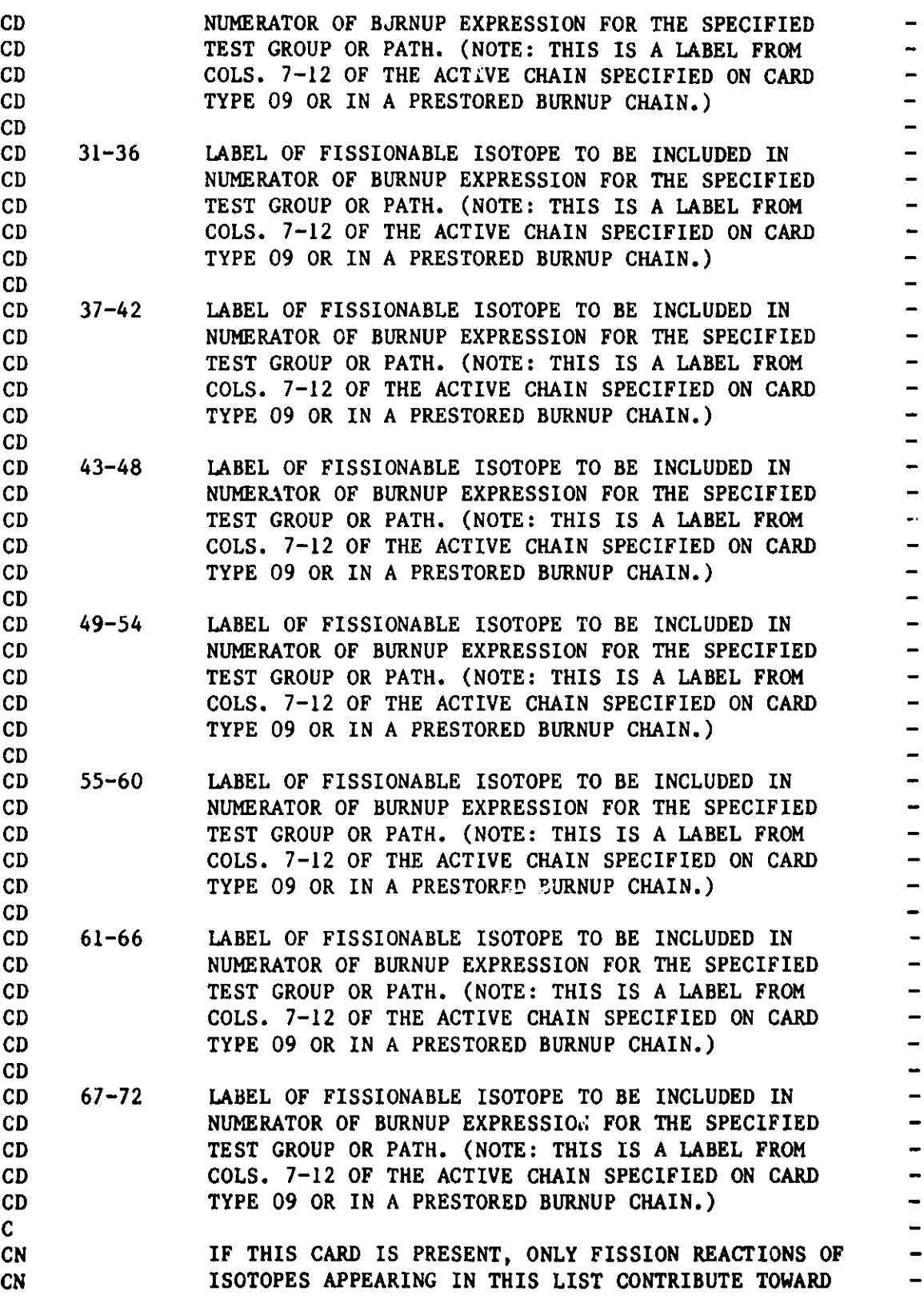

 $\blacksquare$  $\overline{\phantom{0}}$  $\overline{a}$ 

 $\overline{\phantom{0}}$ <u>-</u>

 $\frac{1}{1}$ 

 $=$  $\frac{1}{\sqrt{2}}$ 

---------------<br>-------------

 $\frac{1}{1}$ 

 $\begin{array}{c} - & - \\ - & - \end{array}$ 

 $\overline{\phantom{0}}$  $\overline{\phantom{0}}$  $\overline{\phantom{a}}$  $\overline{\phantom{0}}$  $\overline{\phantom{0}}$  $\overline{\phantom{a}}$  $\ddot{\phantom{1}}$ <sup>-</sup>  $\overline{\phantom{0}}$  $\qquad \qquad -$ 

c<br>c-

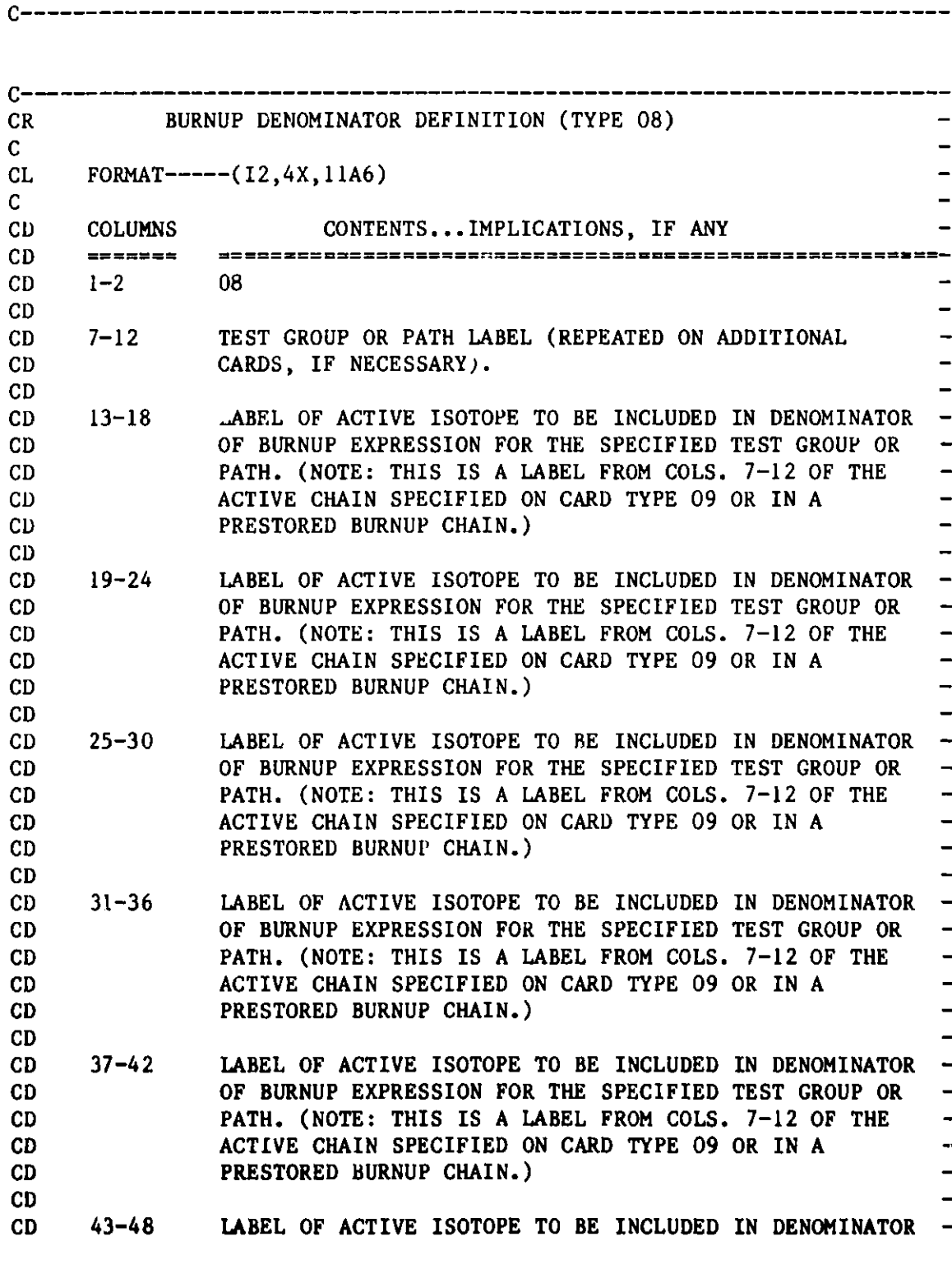
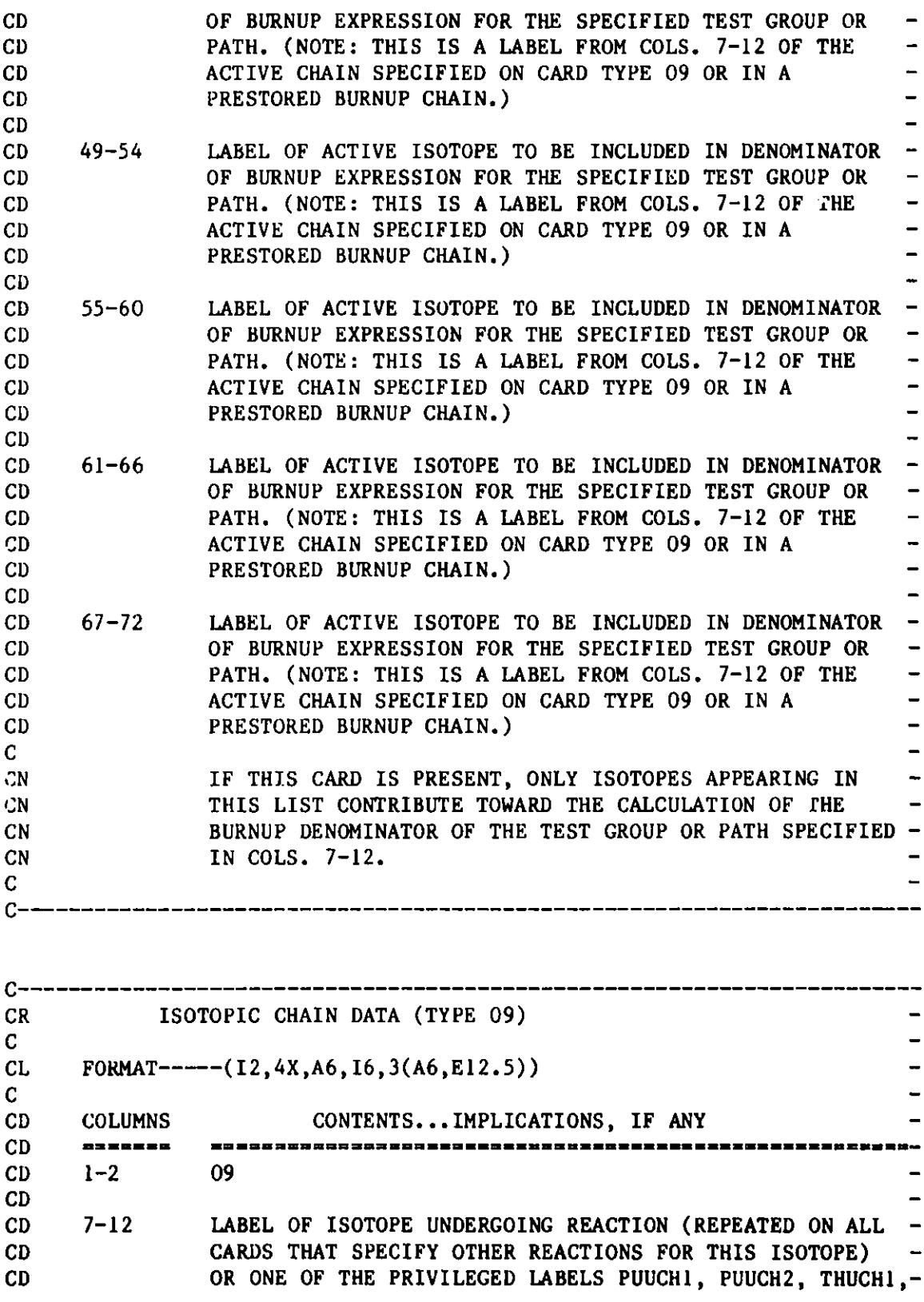

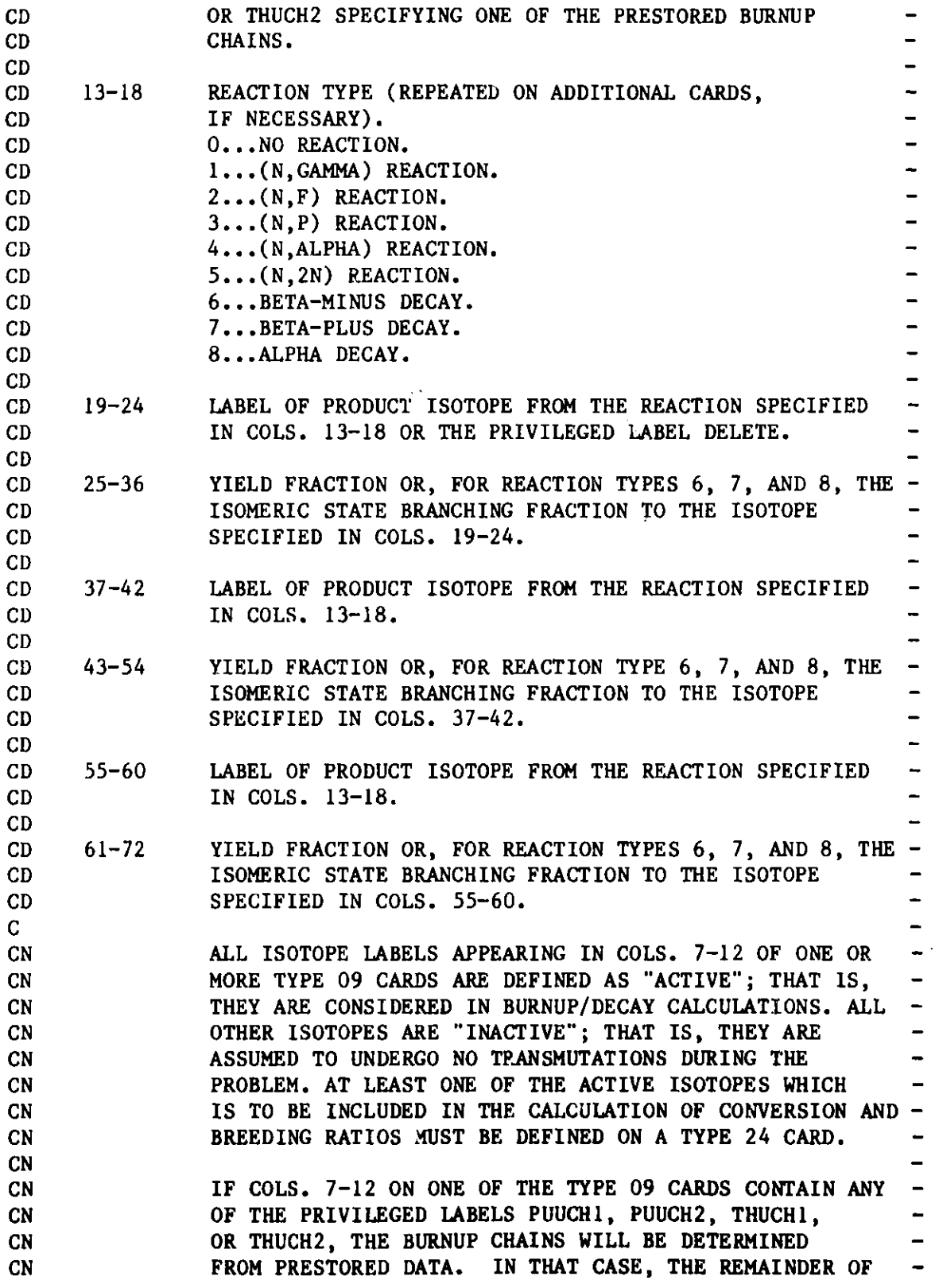

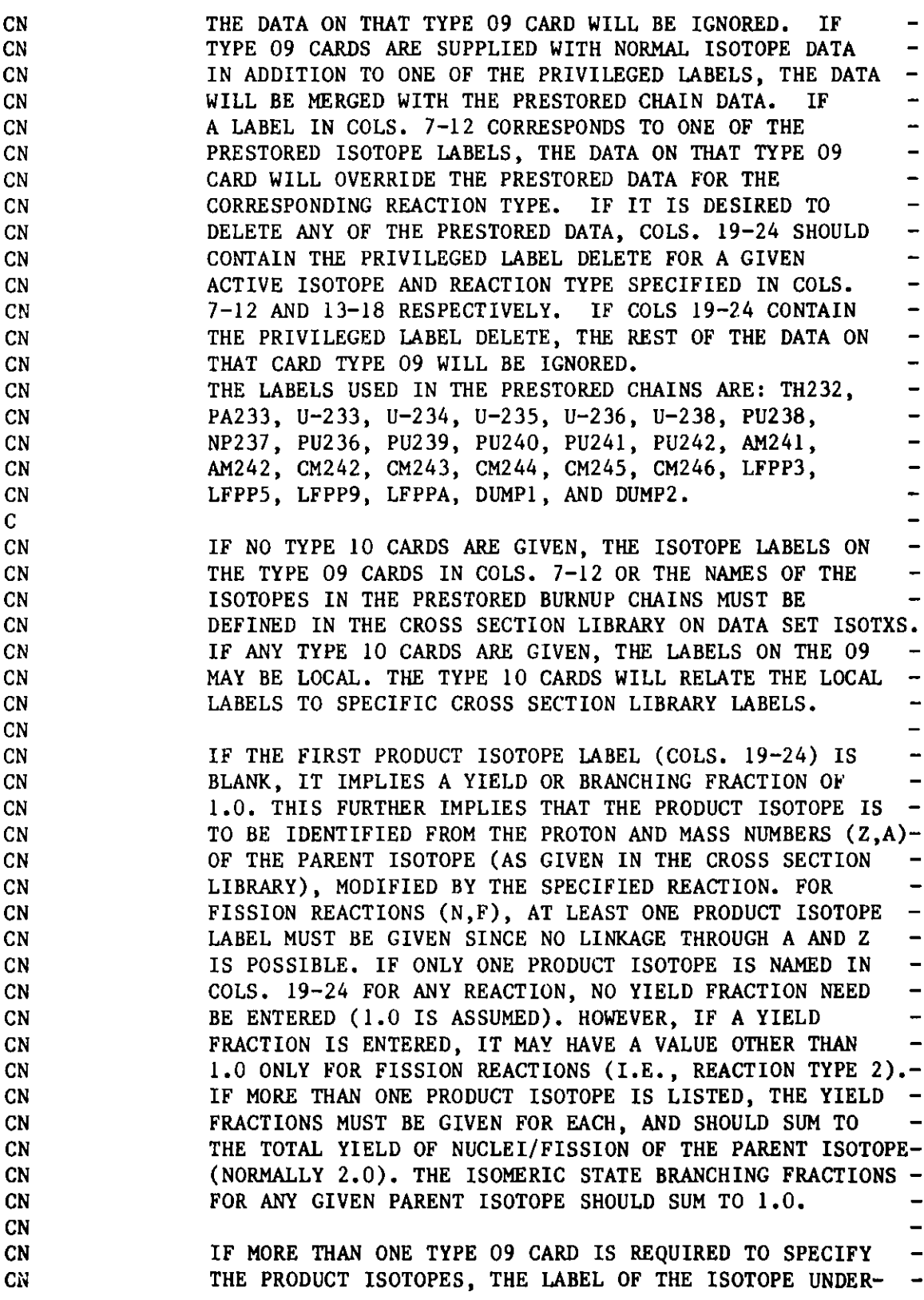

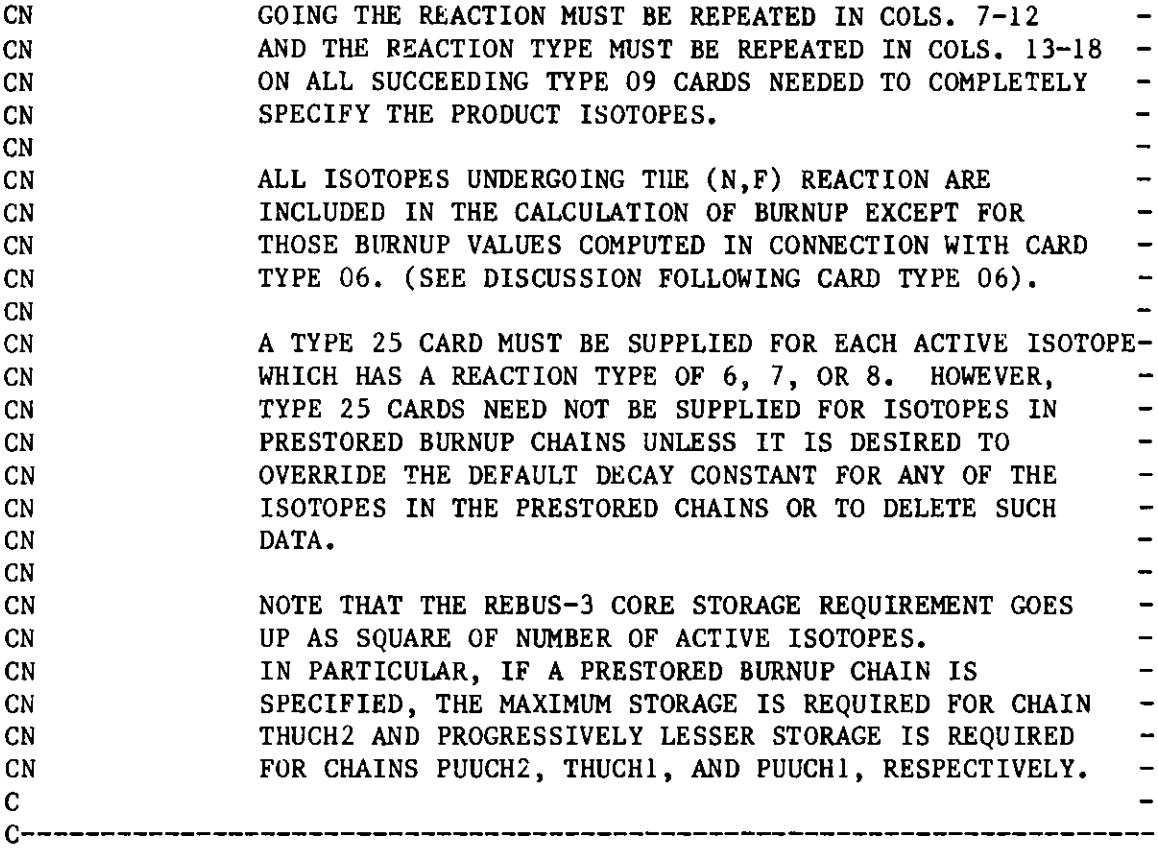

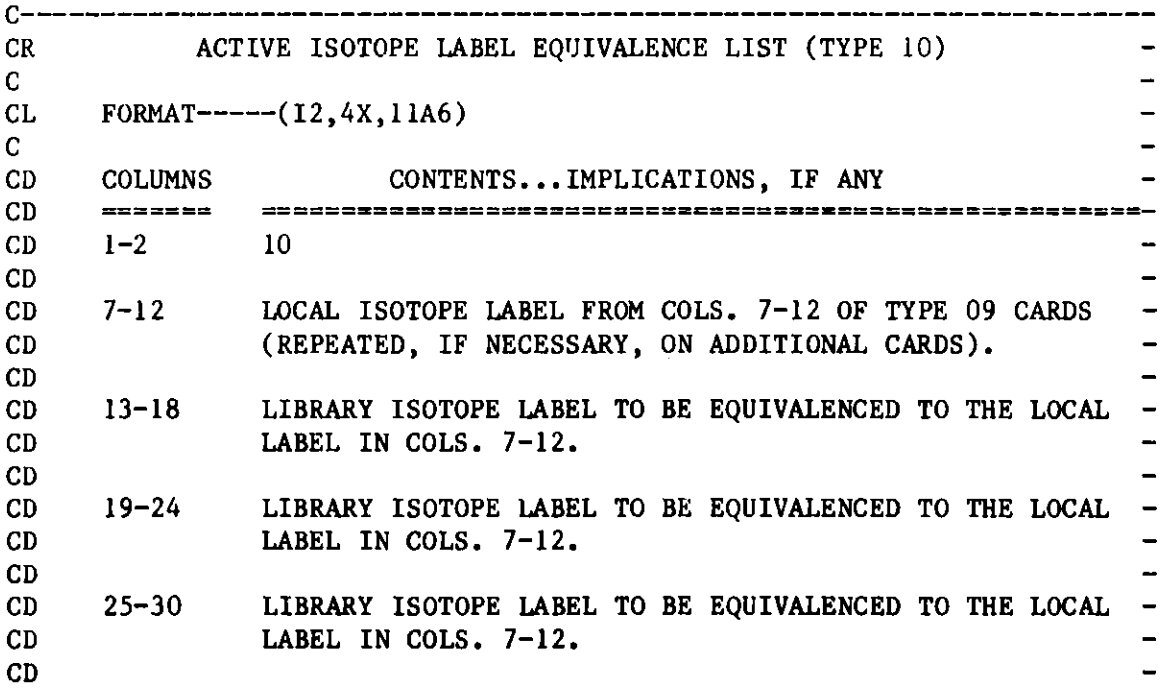

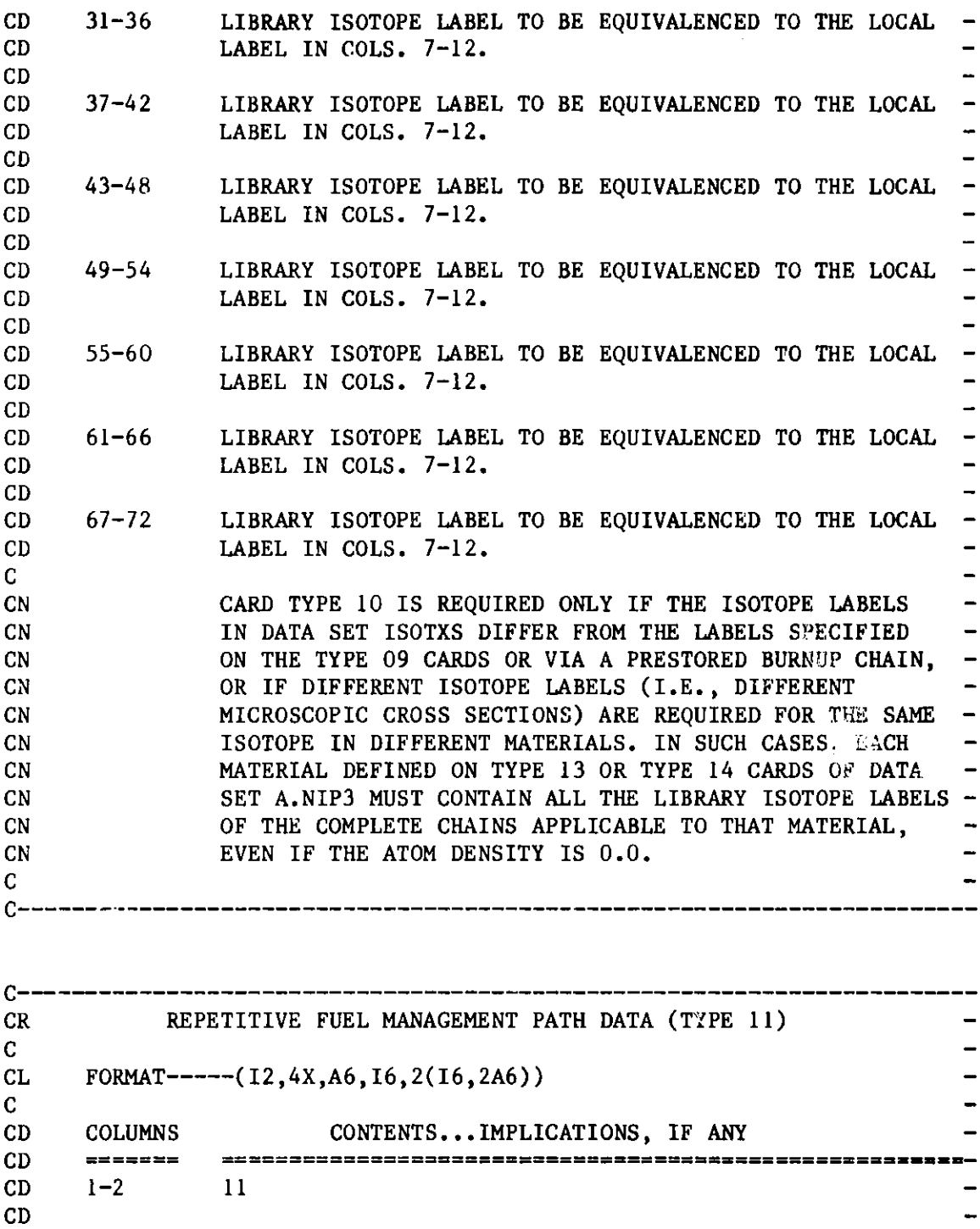

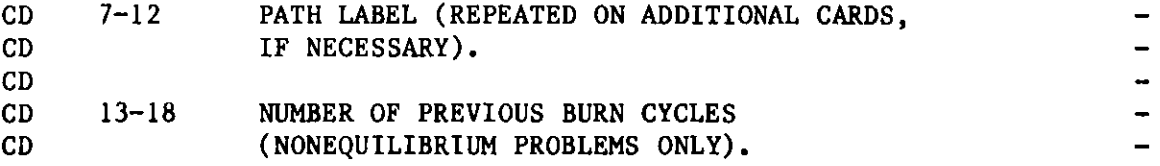

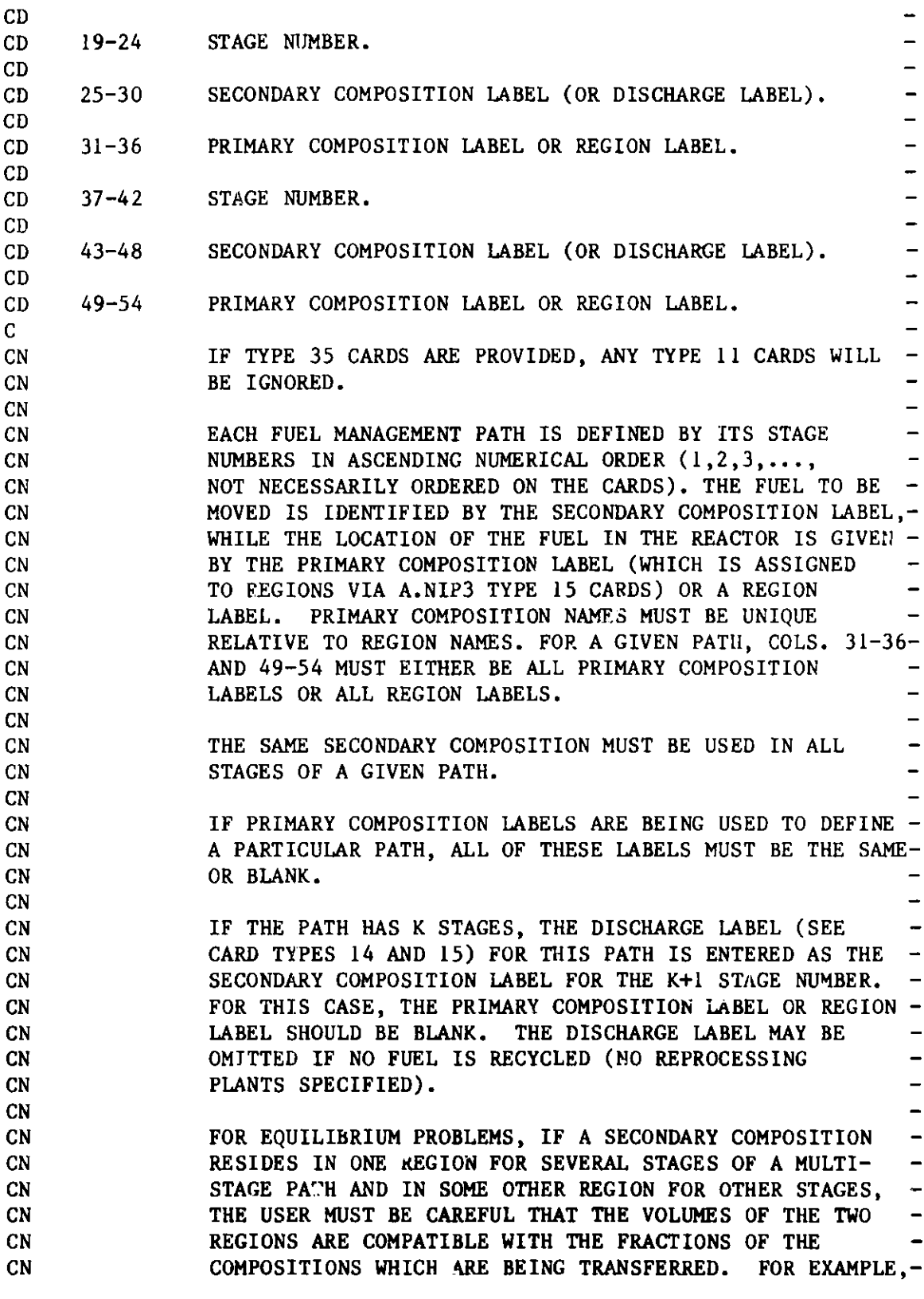

**CN IF A SECONDARY COMPOSITION RBS1 IS LOADED INTO REGION CN BZL1 IN STAGE 1, REMAINS THERE FOR STAGE 2, AND THEN CN IS MOVED TO REGION BZ31 FOR STAGE 3 AND REMAINS IN CN REGION .731 FOR STAGES 4 AND 5, THE VOLUMES OF REGIONS CN BZL1 AND BZ31 SHOULD BE IN THE RATIO OF 2.0/3.0. CN THIS CAN BE SEEN SINCE FOR STAGE 3, HALF OF THE VOLUME CN OF REGION BZ11 IS BEING COMBINED WITH TWO-THIRDS OF THE-CN VOLUME OF REGION BZ31 AND MUST BE CONTAINED IN REGION CN BZ31. DENOTING THE VOLUMES OF REGIONS BZll AND BZ31 CN AS Vi AND V2 RESPECTIVELY, ALGEBRAICALLY ONE MUST**  CN SATISFY THE MATERIAL CONSERVATION EQUATION **CN 0.5(V1)+0.33333(V2)+0.33333(V2)=V2.**   $\overline{\phantom{0}}$ **CN CN THE USE OF THE TYPE 11 CARDS MAY BE ILLUSTRATED BY THE CN FOLLOWING EXAMPLE. CONSIDER A FOUR REGION CORE INTO CN WHICH 4 FUEL TYPES ARE LOADED AND SHUFFLED THROUGH 3**   $\overline{a}$ **CN BURN STEPS. THE CONFIGURATION CAN BE PICTURED AS CN CN BURN MATERIAL CONTAINED IN CN CYCLE COREl CORE2 CORE3 CORE4 CN ------------- -------- -------- ------- CN 1 FUELL(O) FUEL2(0) FUEL3(2) FUEL4(0)**   $\overline{\phantom{0}}$ **CN 2 FUEL3(0) FUEL1(1) FUEL2(1) FUEL4(1)**   $\overline{\phantom{0}}$ **CN 3 FUEL4(2) FUEL3(1) FUEL1(2) FUEL2(2) CN CN THE NUMBERS IN PARENTHESES ARE THE NUMBER OF PREVIOUS**   $\blacksquare$ **CN BURN STEPS THE PARTICULAR FUEL HAS UNDERGONE AT THAT**   $\qquad \qquad \blacksquare$ **CN STAGE AND LOCATION IN THE SYSTEM. THIS SEQUENCE CN WOULD BE ACCOMPLISHED BY SUPPLYING THE FOLLOWING TYPE**   $\blacksquare$ **CN 11 CARDS WHICH ARE ILLUSTRATED BELOW IN FREE FORMAT**   $\overline{\phantom{0}}$ **CN STYLE INPUT. CN CN** 11 PATH1 0 1 FUEL1 CORE1 2 FUEL1 CORE2 **CN** 11 PATH1 0 3 FUELI CORE3 **CN 11 PATH2 0 1 FUEL2 CORE2 2 FUEL2 CORE3**   $\rightarrow$ **CN 11 PATH2 0 3 FUEL2 CORE4 CN 11 PATH3 2 1 FUEL3 COREL 2 FUEL3 CORE2 CN 11 PATH3 2 3 FUEL3 CORE3 CN 11 PATH4 0 1 FUEL4 CORE4 2 FUEL4 CORE4**   $\overline{\phantom{0}}$ **CN 11 PATH4 0 3 FUEL4 COREl CN CN NOTE THAT OPERATIONALLY, THE CONFIGURATION ILLUSTRATED CN ABOVE AS BURN CYCLE 1 WOULD BE REACHED ONLY AFTER CN PERFORMING 3 BURN CYCLES USING THE TYPE 11 CARDS LISTED-CN ABOVE. THUS, COLS. 67-72 ON CARD TYPE 03 SHOULD CN CONTAIN AT LEAST 5 TO BEGIN APPROXIMATING THE REPEATING-CN FUEL MANAGEMENT SCHEME INDICATED ABOVE. THE REACTOR CN FOR EACH OF THESE CYCLES WOULD BE AS INDICATED BELOW.**   $\ddot{\phantom{1}}$ **CN** 

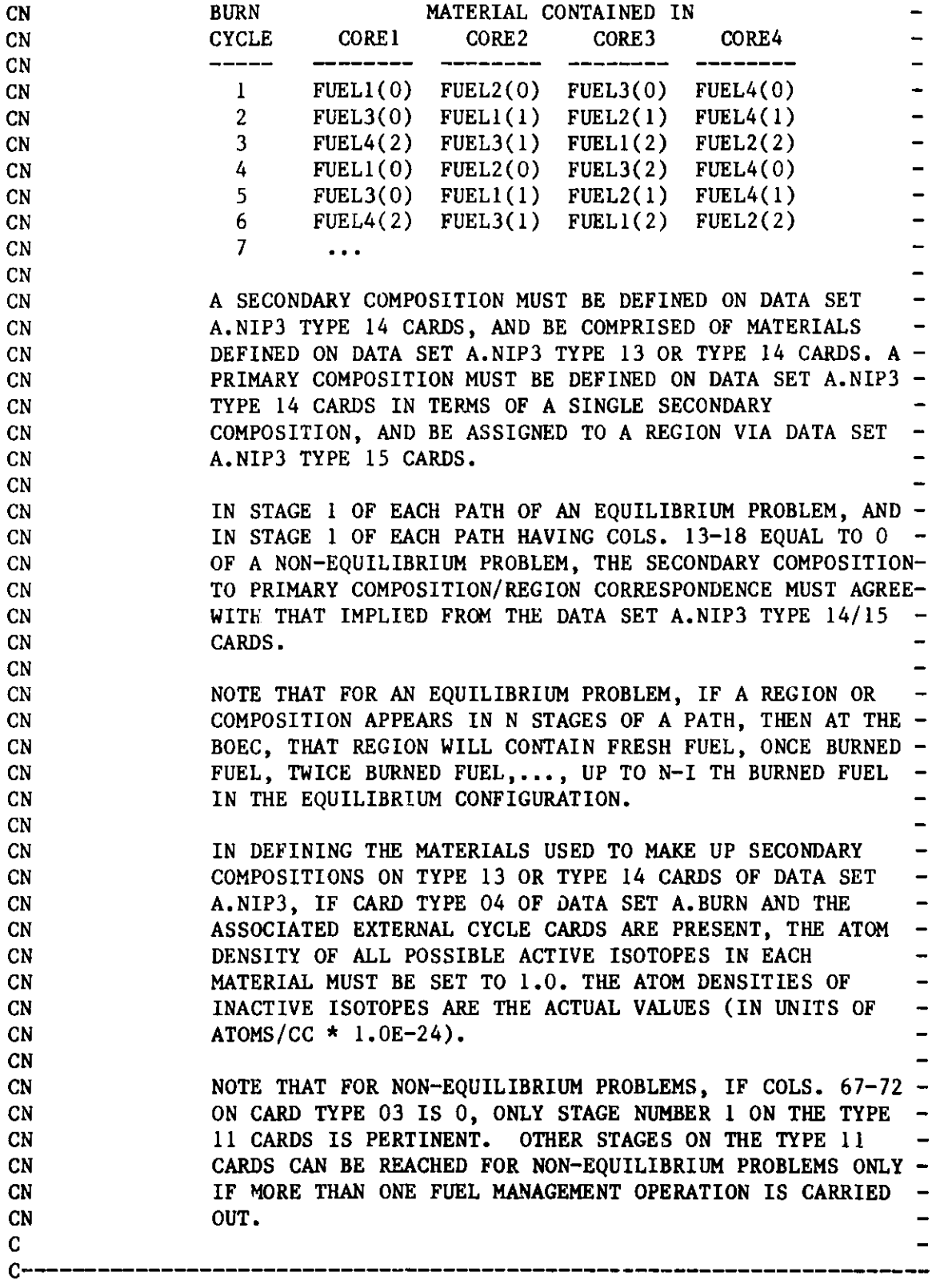

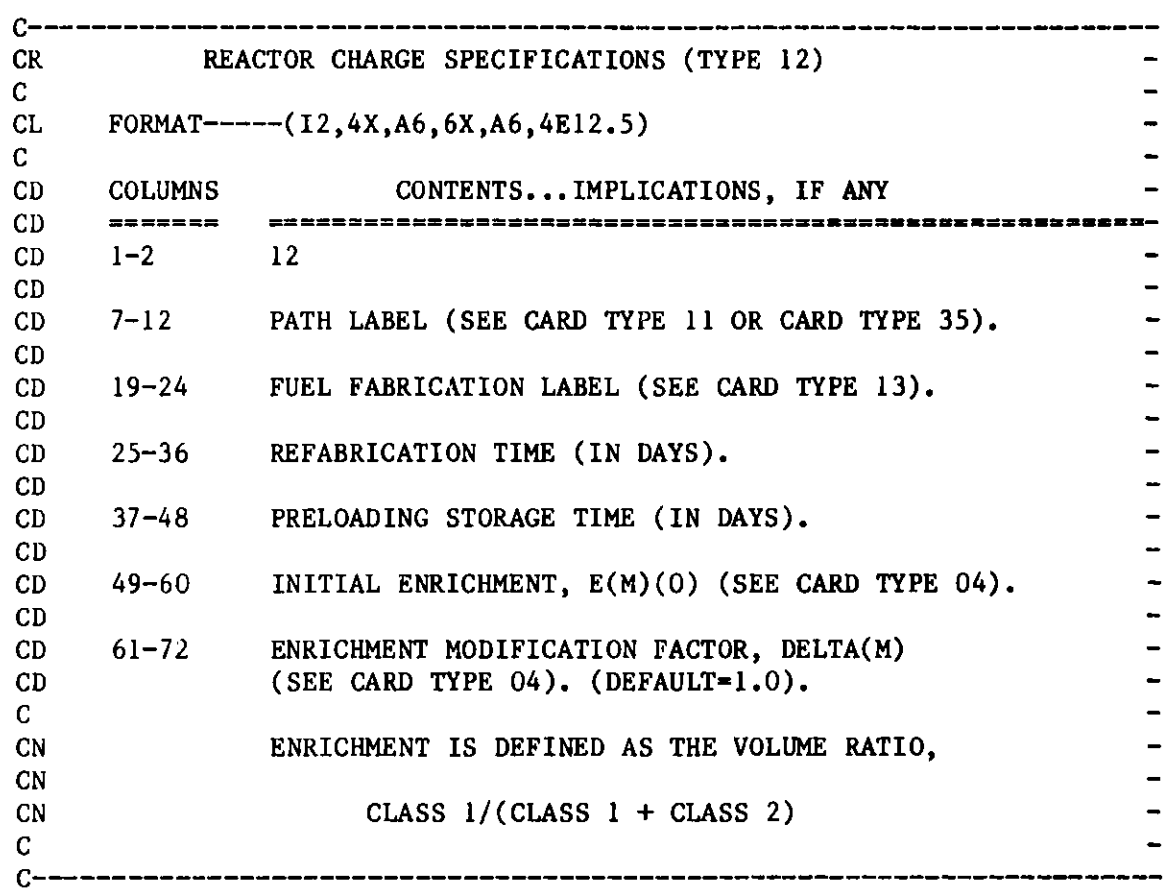

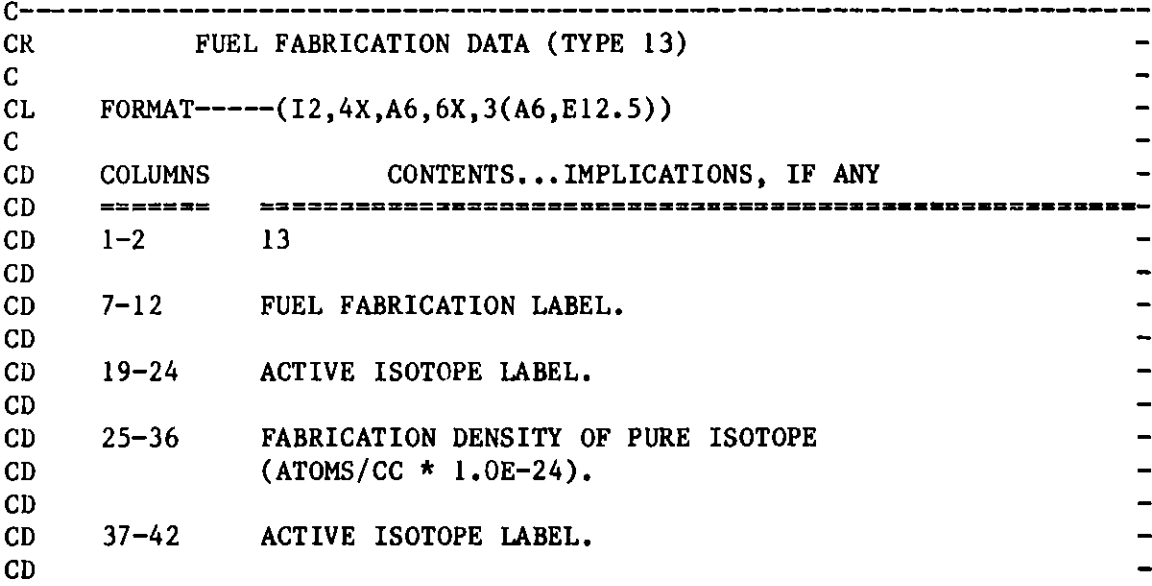

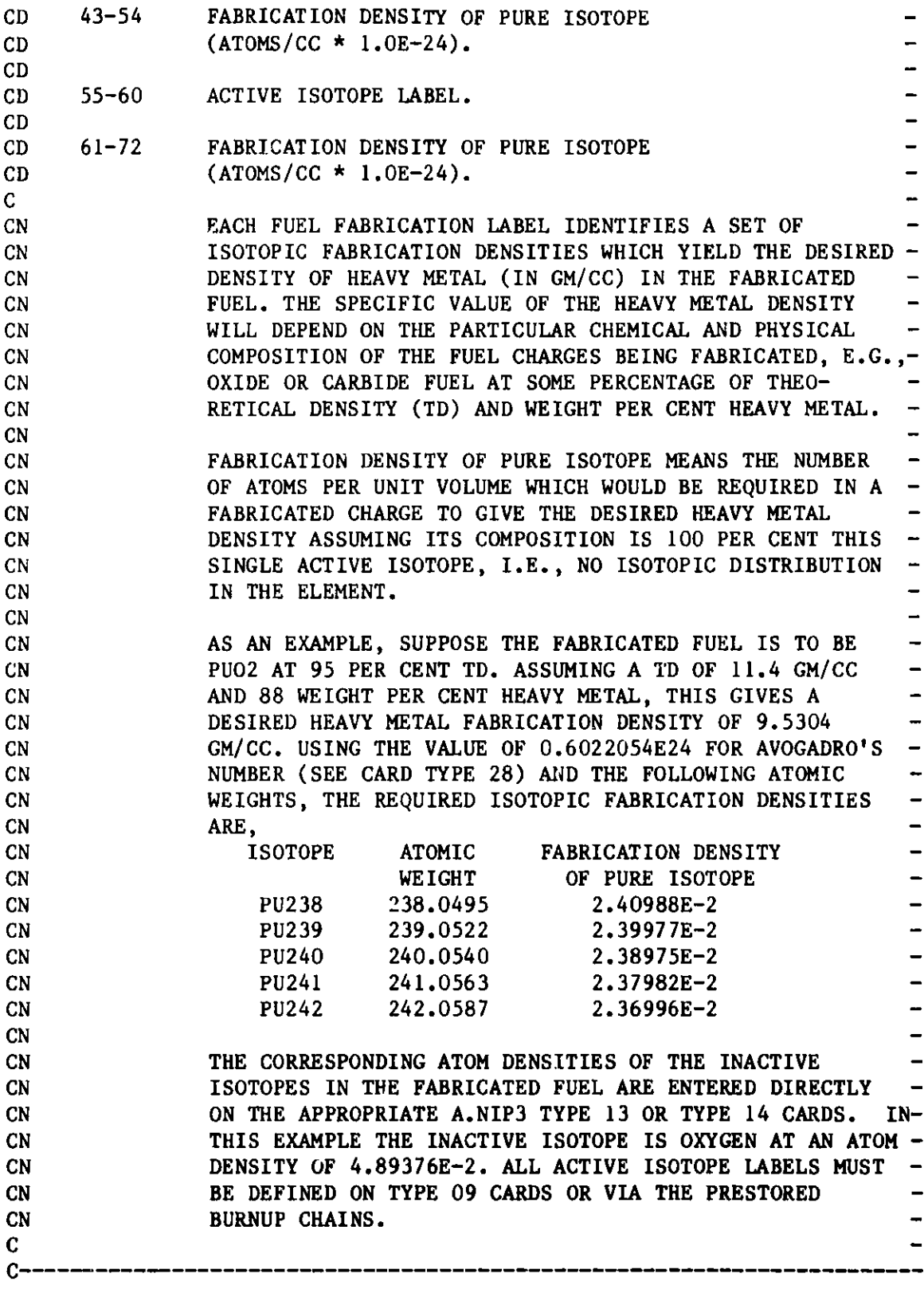

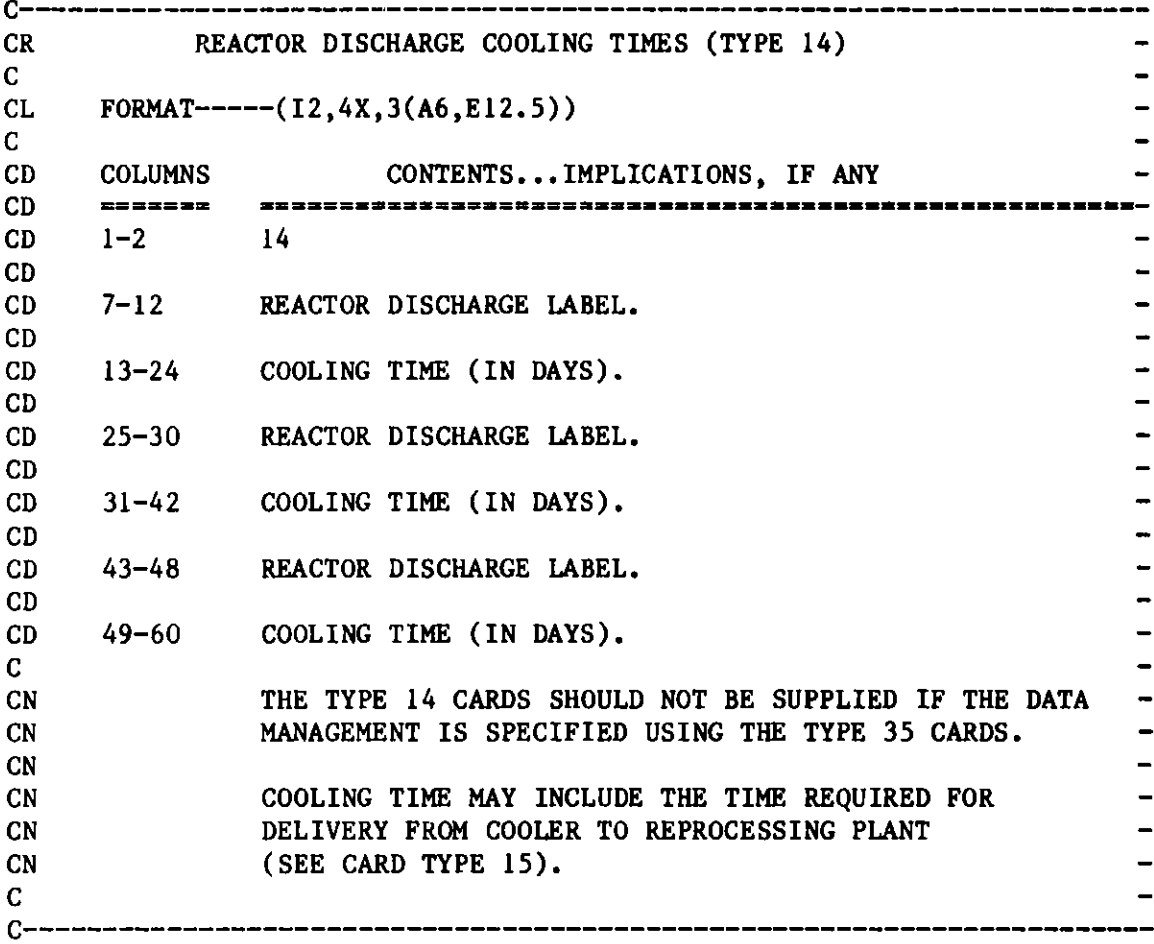

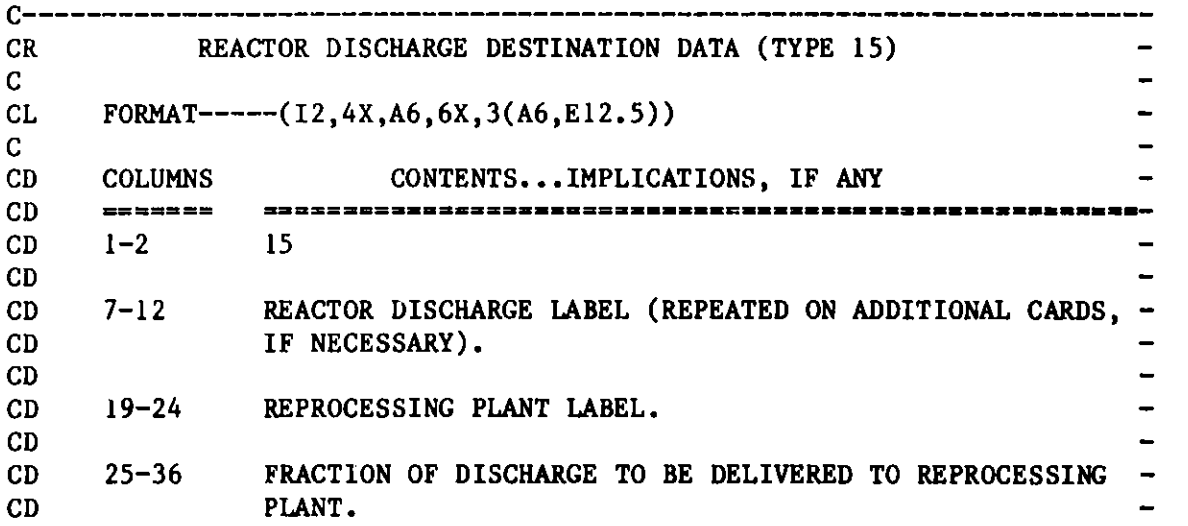

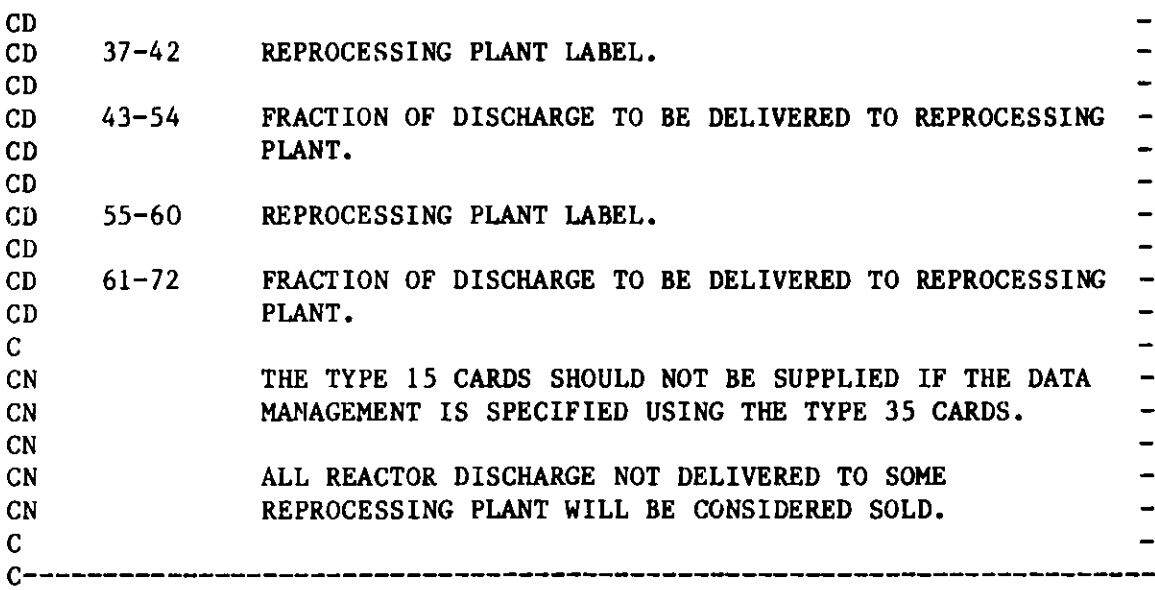

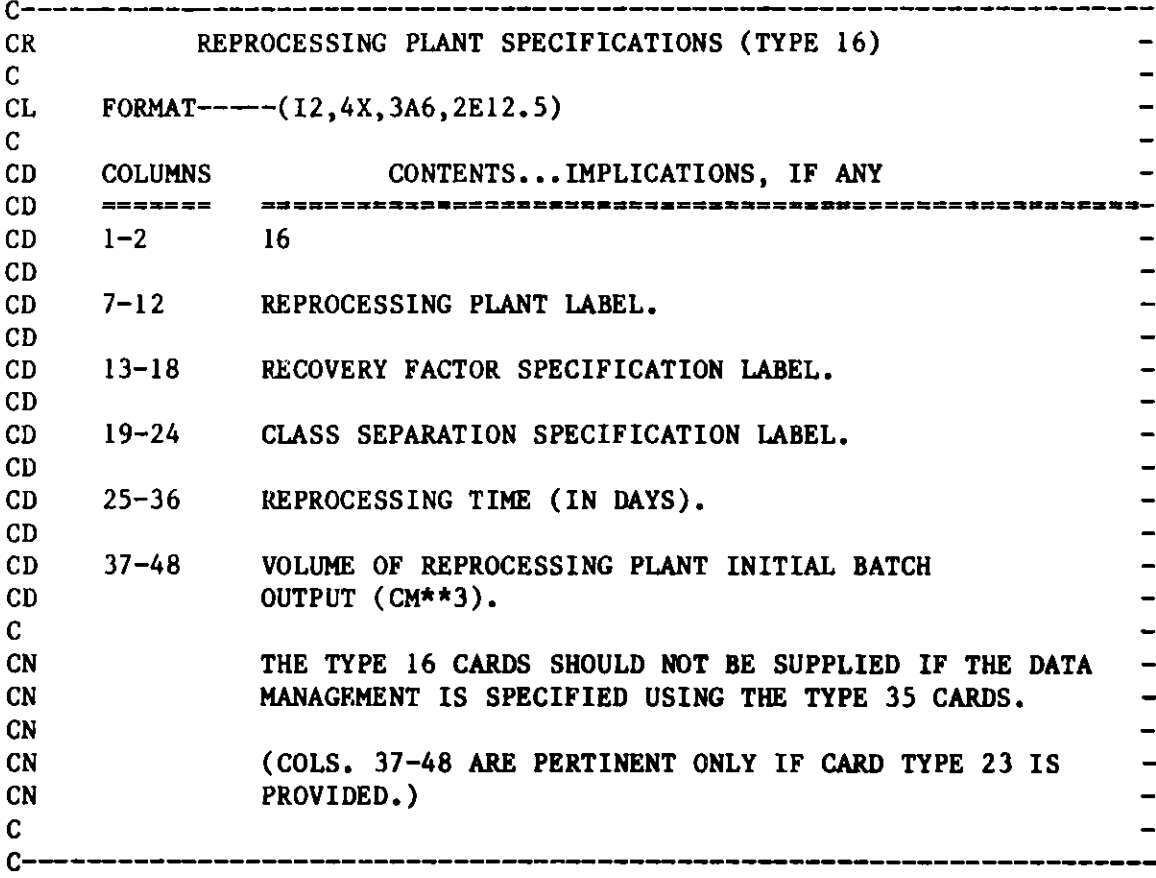

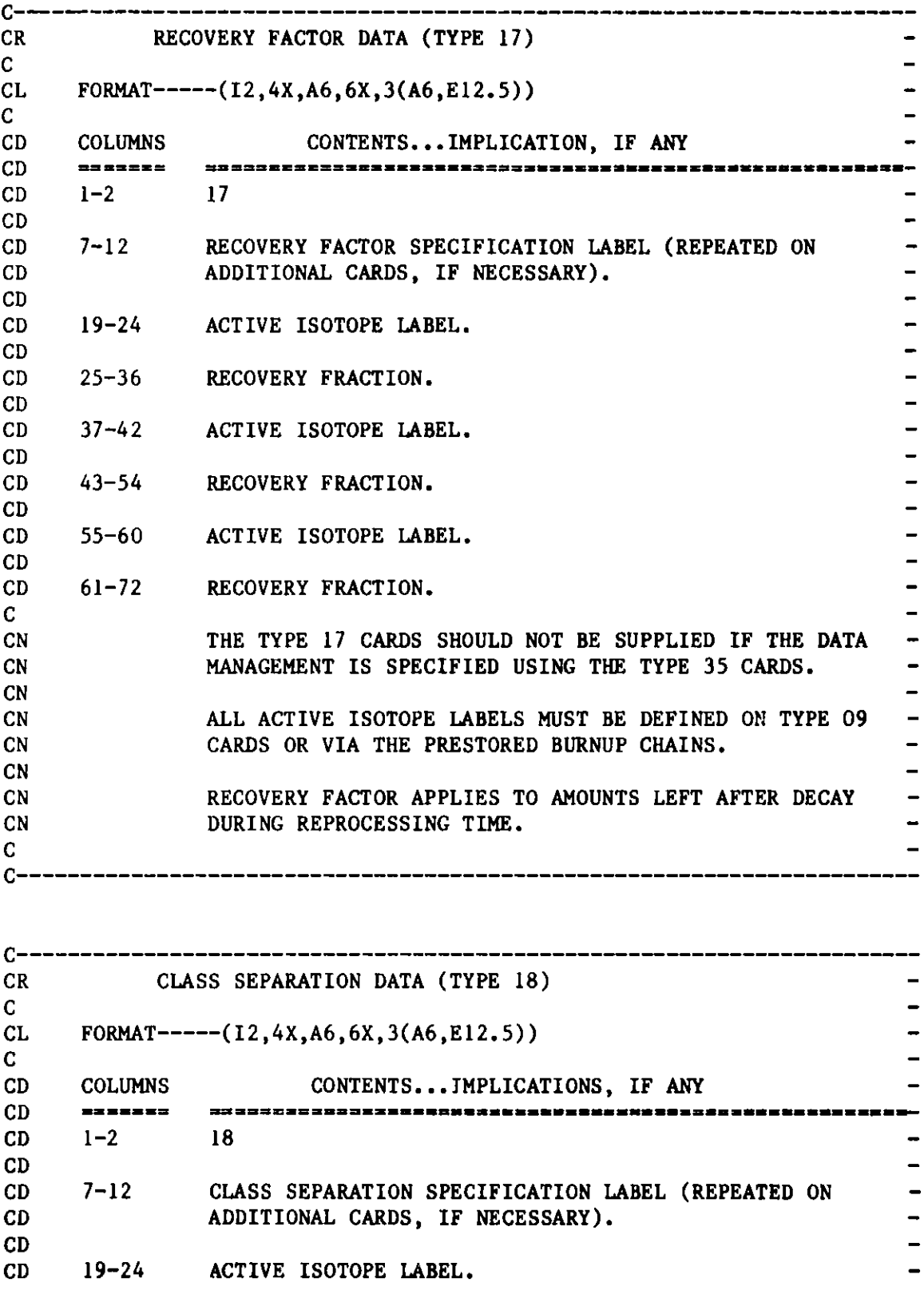

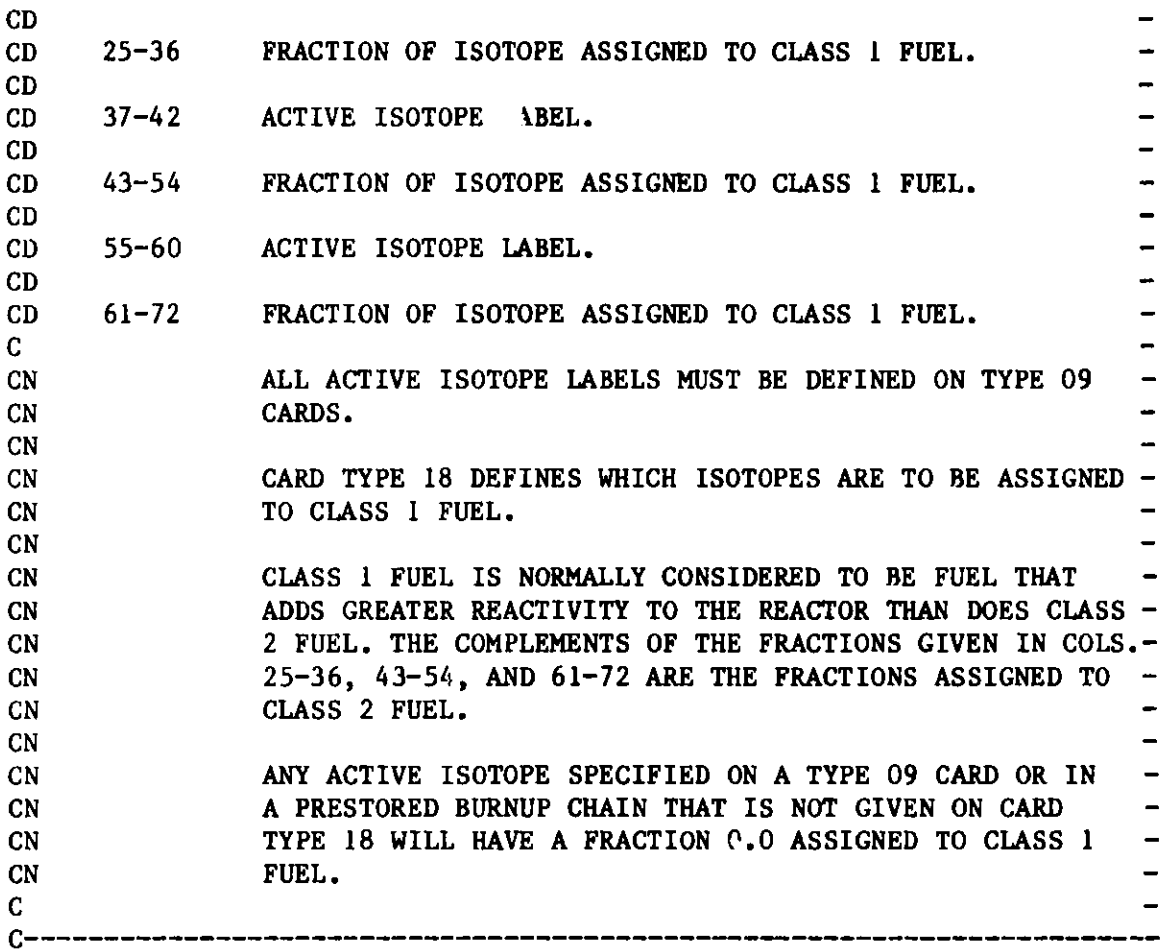

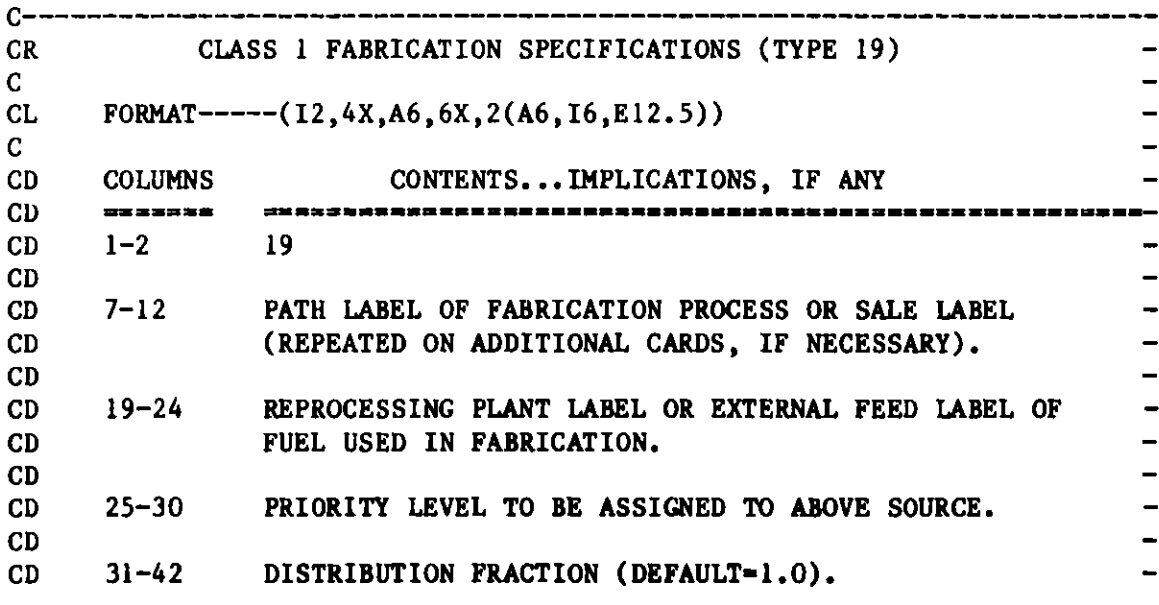

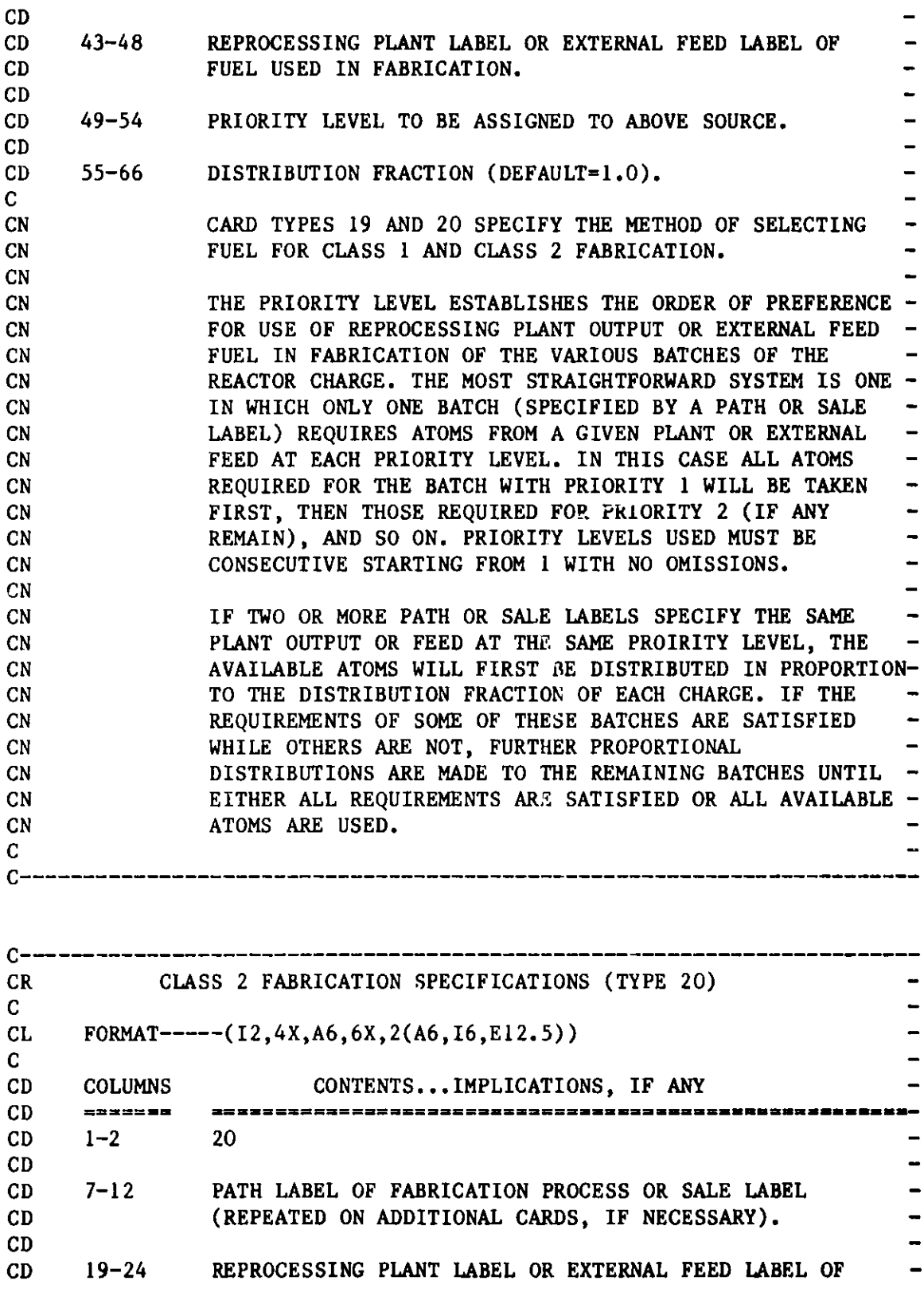

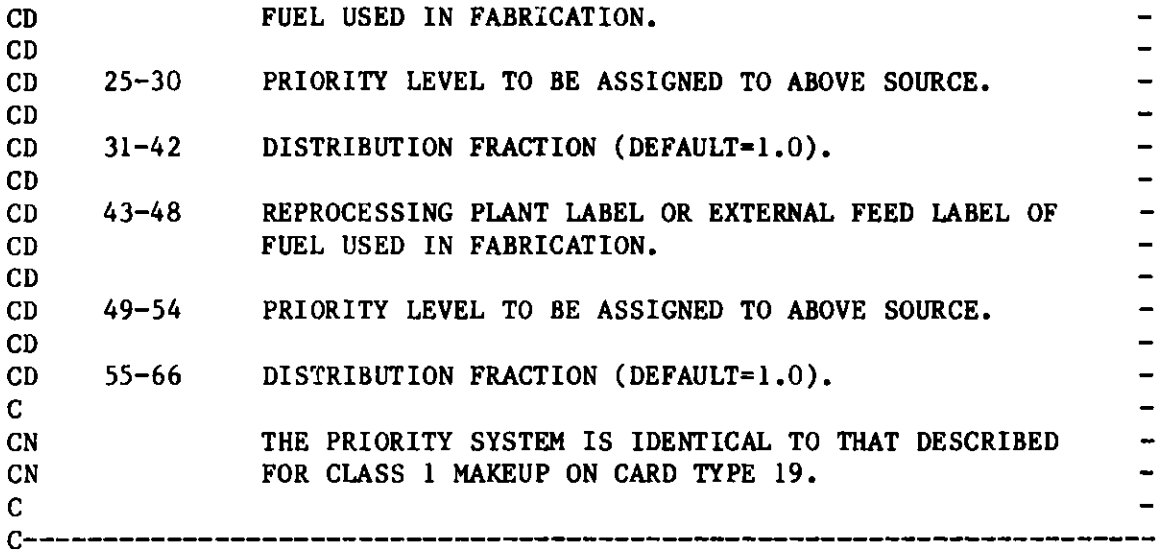

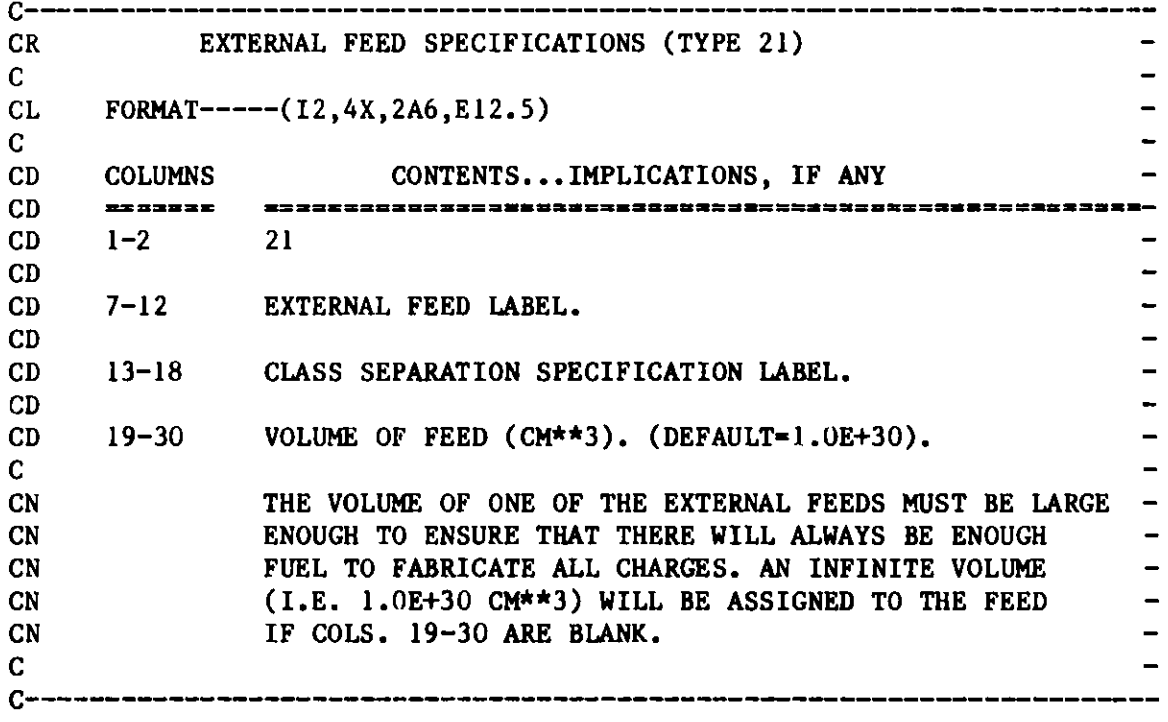

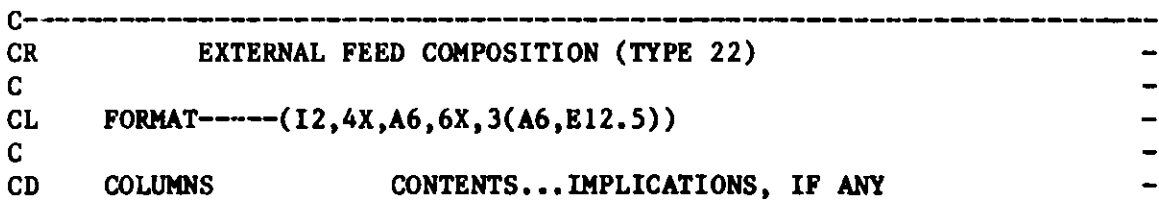

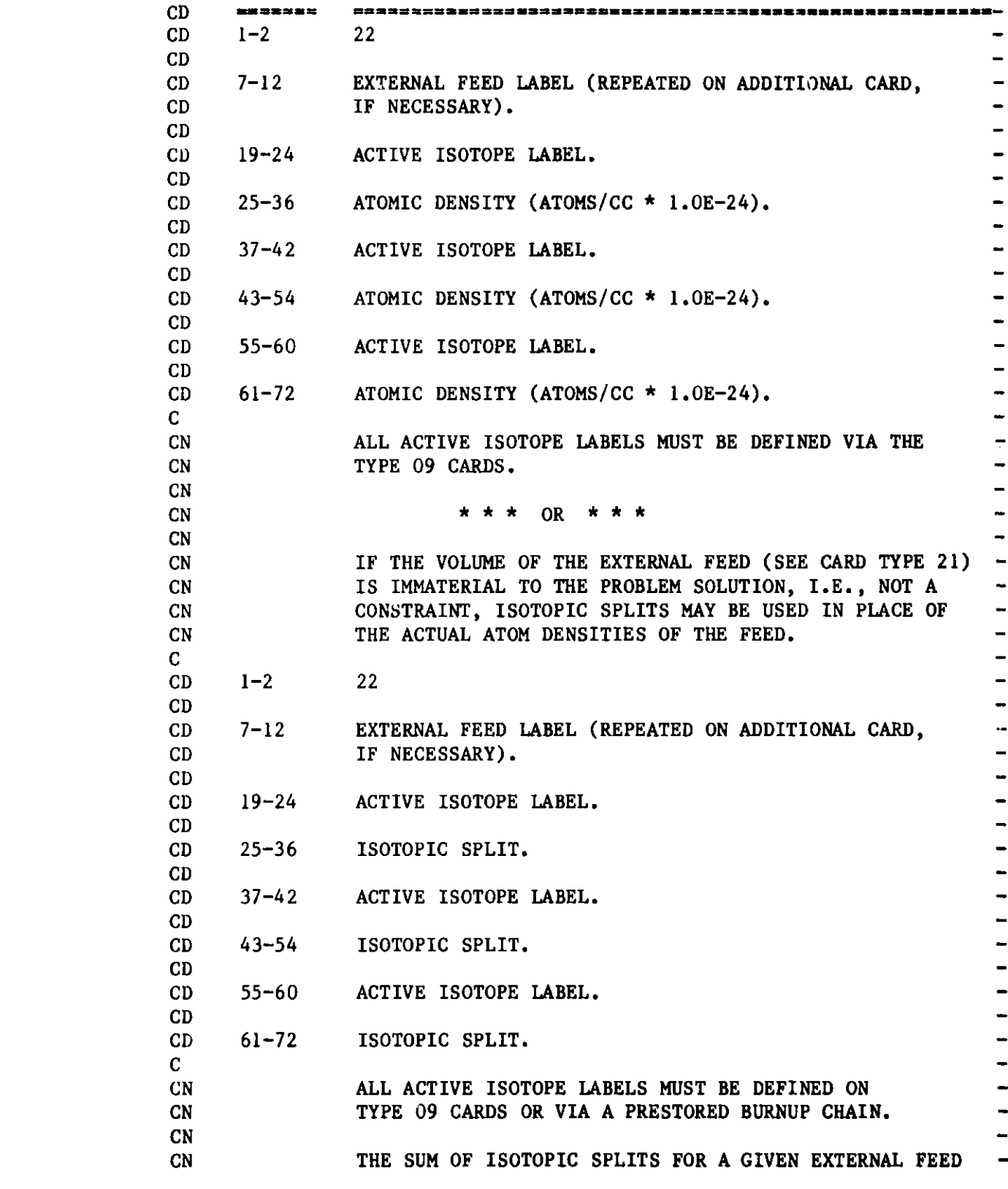

LABEL MUST **BE 1.0 FOR EACH ELEMENT PRESENT.**

\_\_\_\_\_\_\_\_\_\_\_\_\_\_\_\_\_\_\_\_\_\_\_\_\_\_\_\_\_

 $\overline{\phantom{0}}$  $\overline{a}$ 

**CN**  $C$ <br> $C$ ----

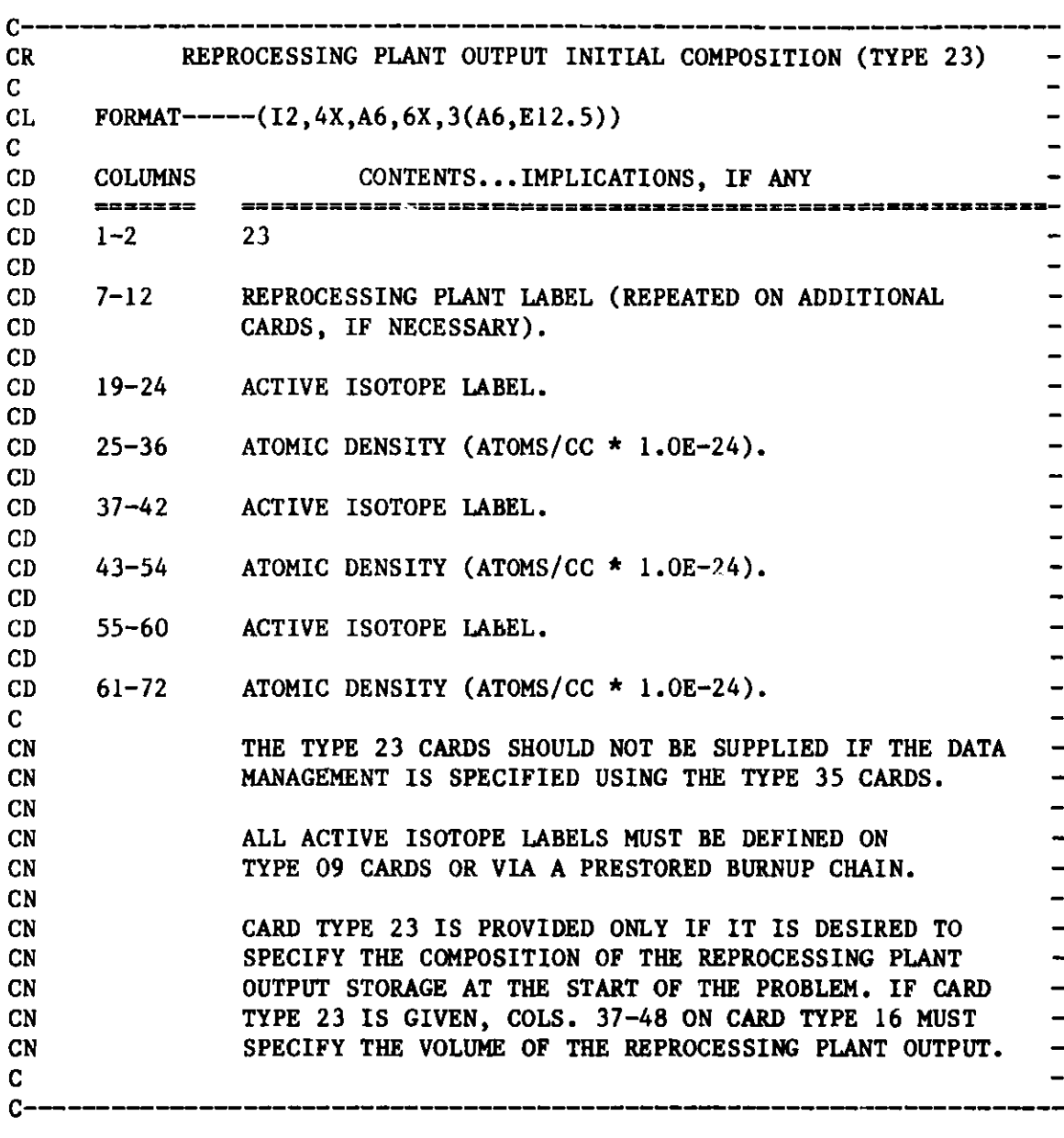

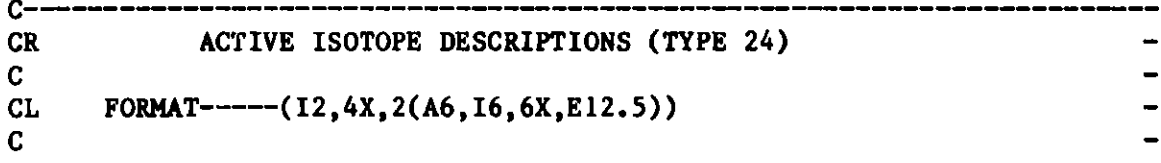

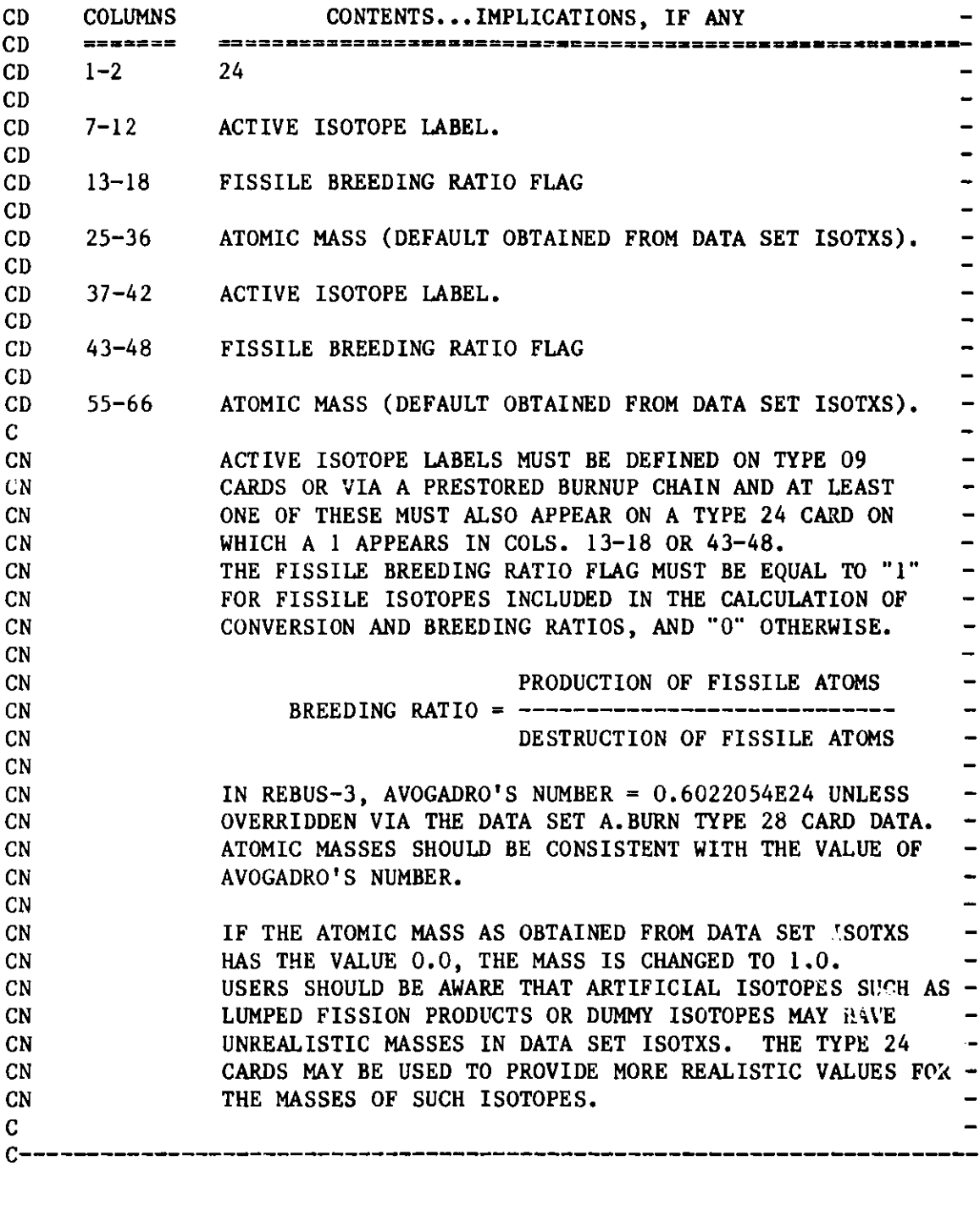

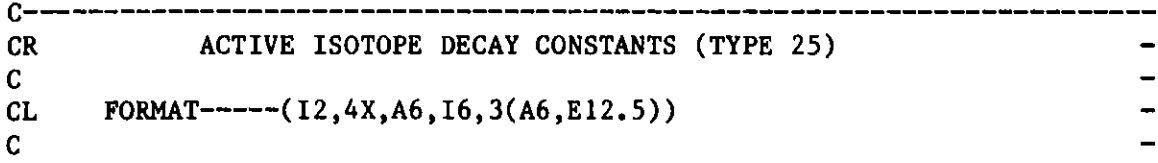

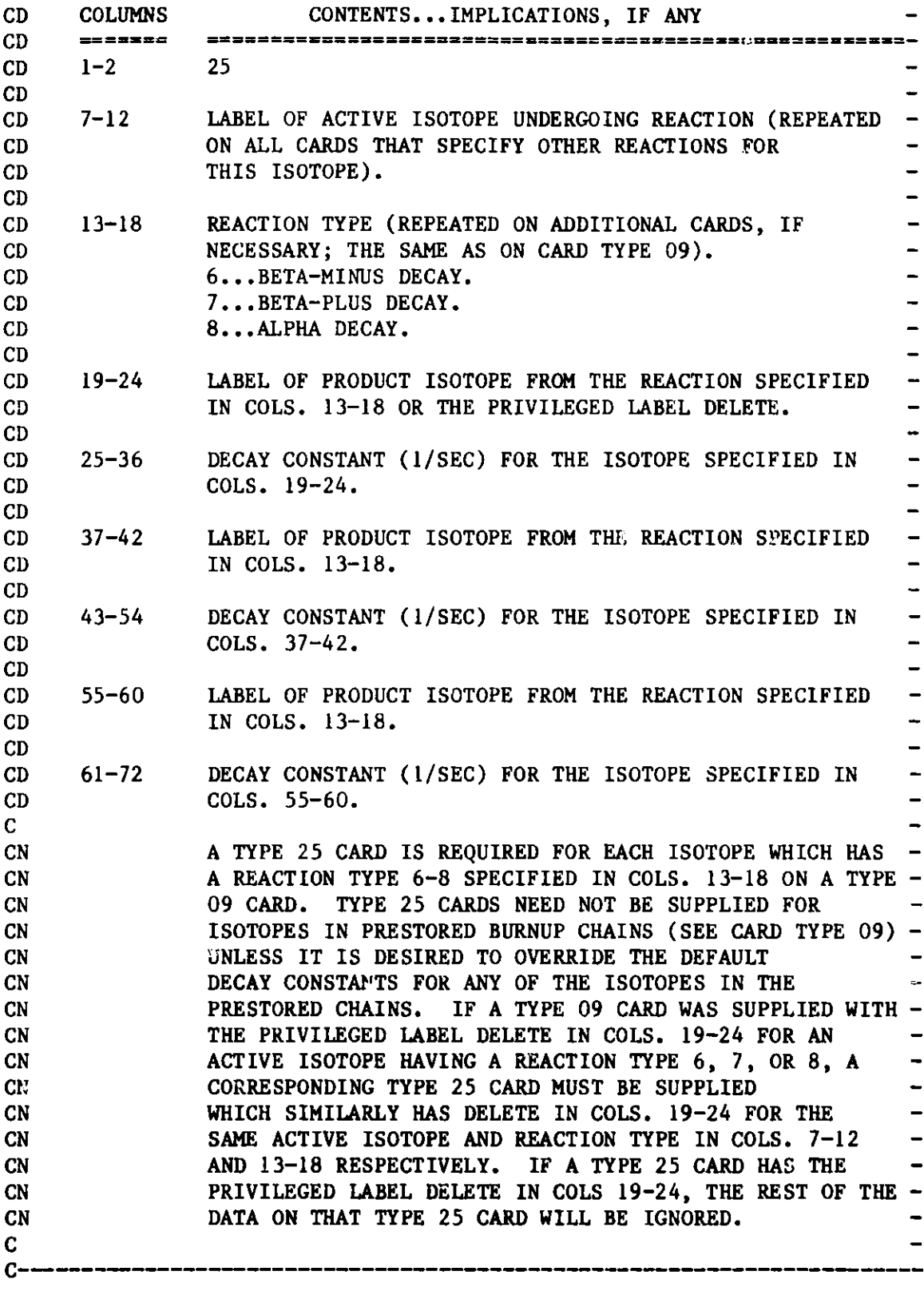

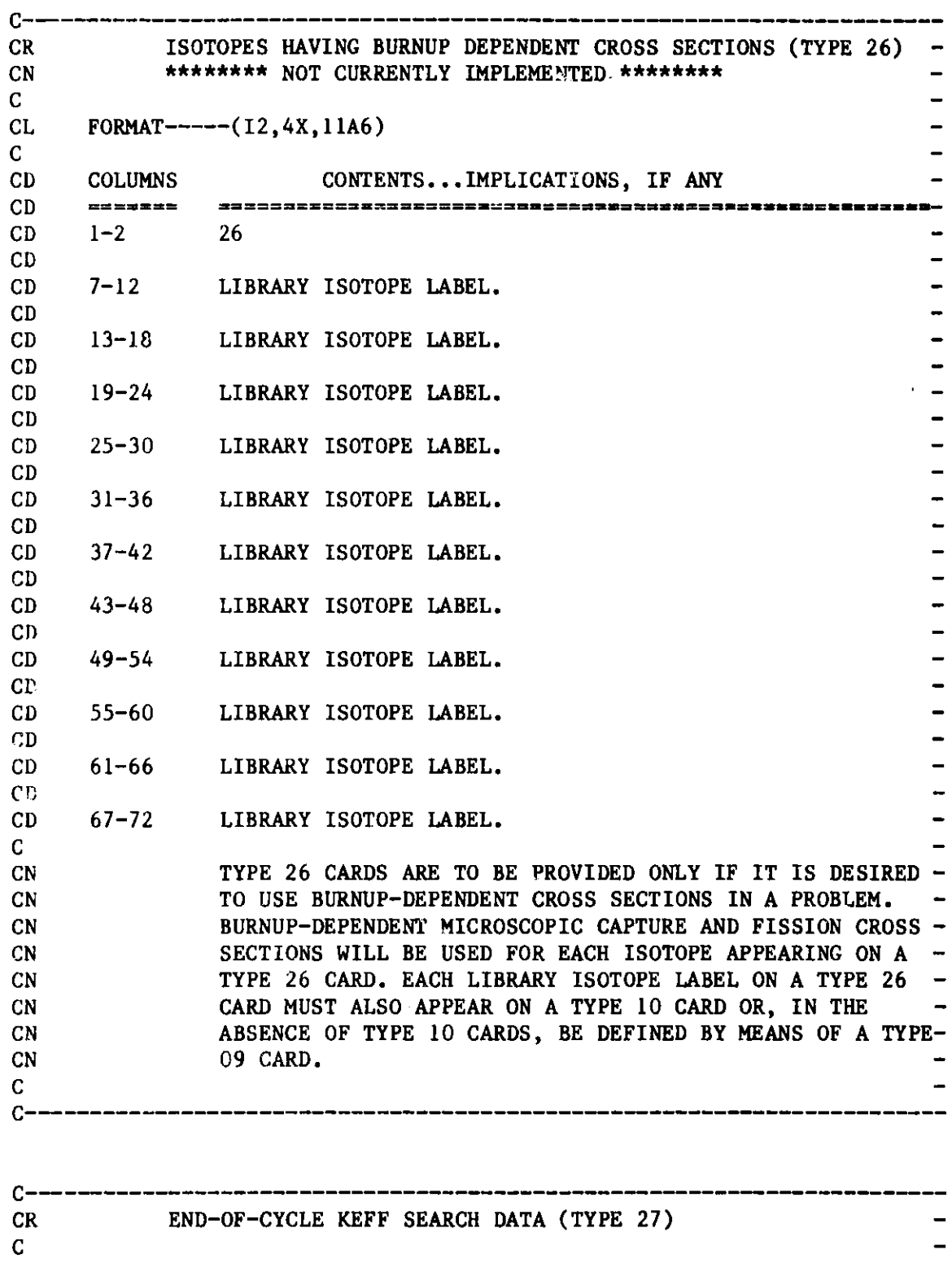

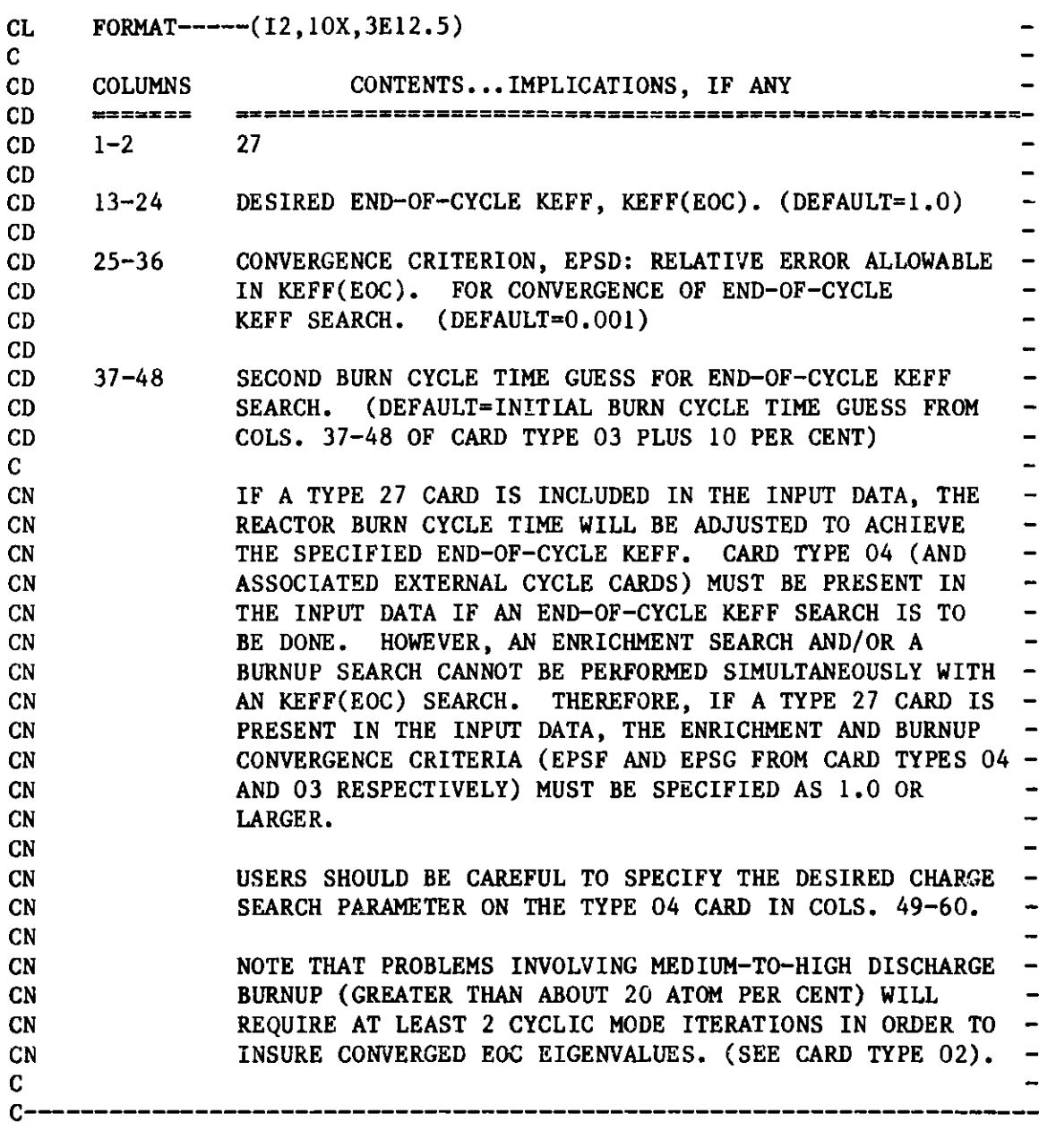

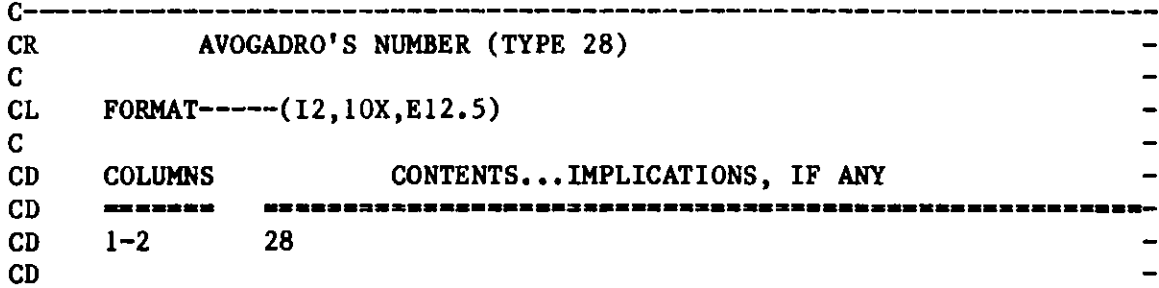

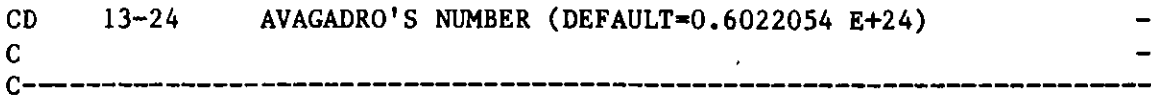

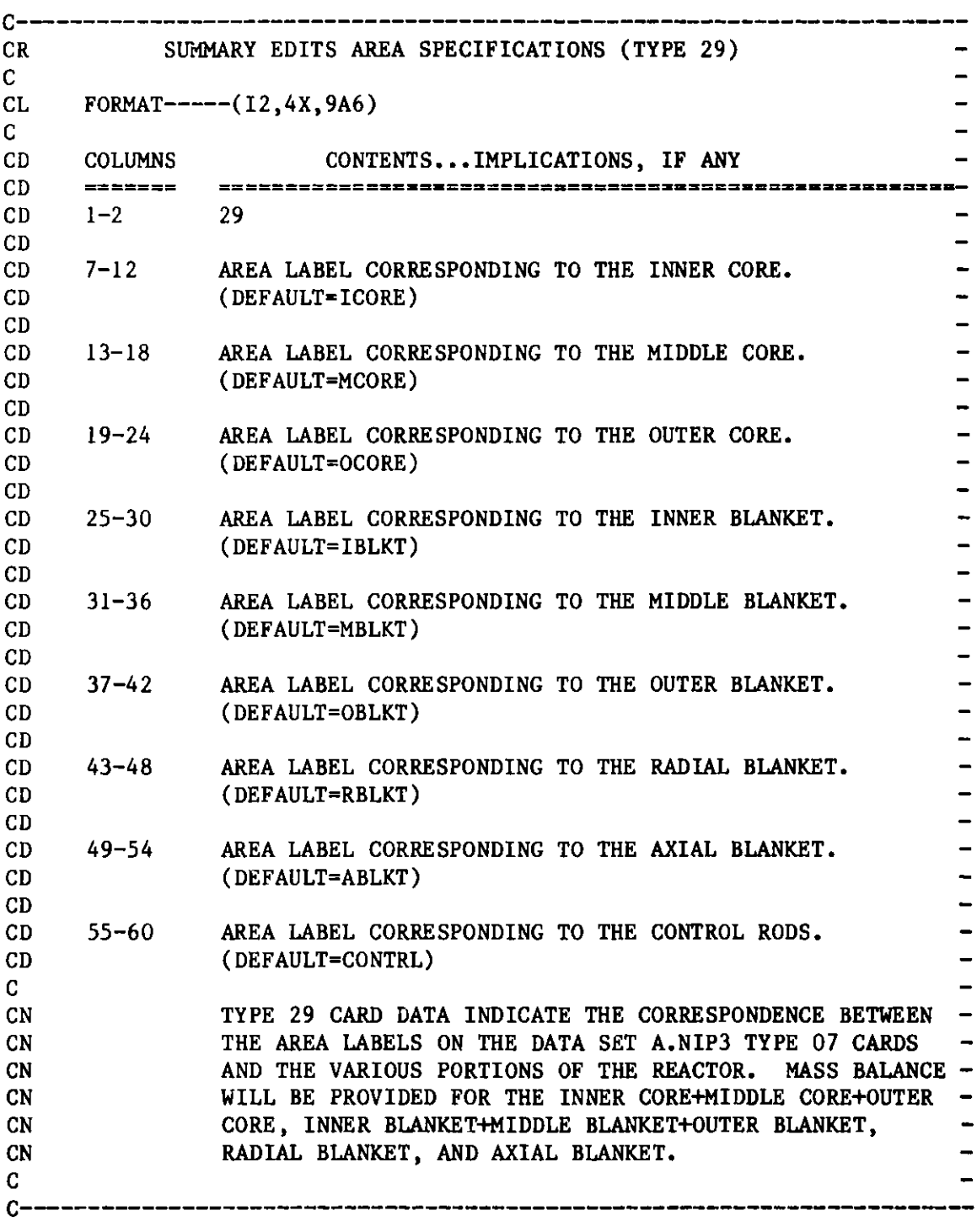

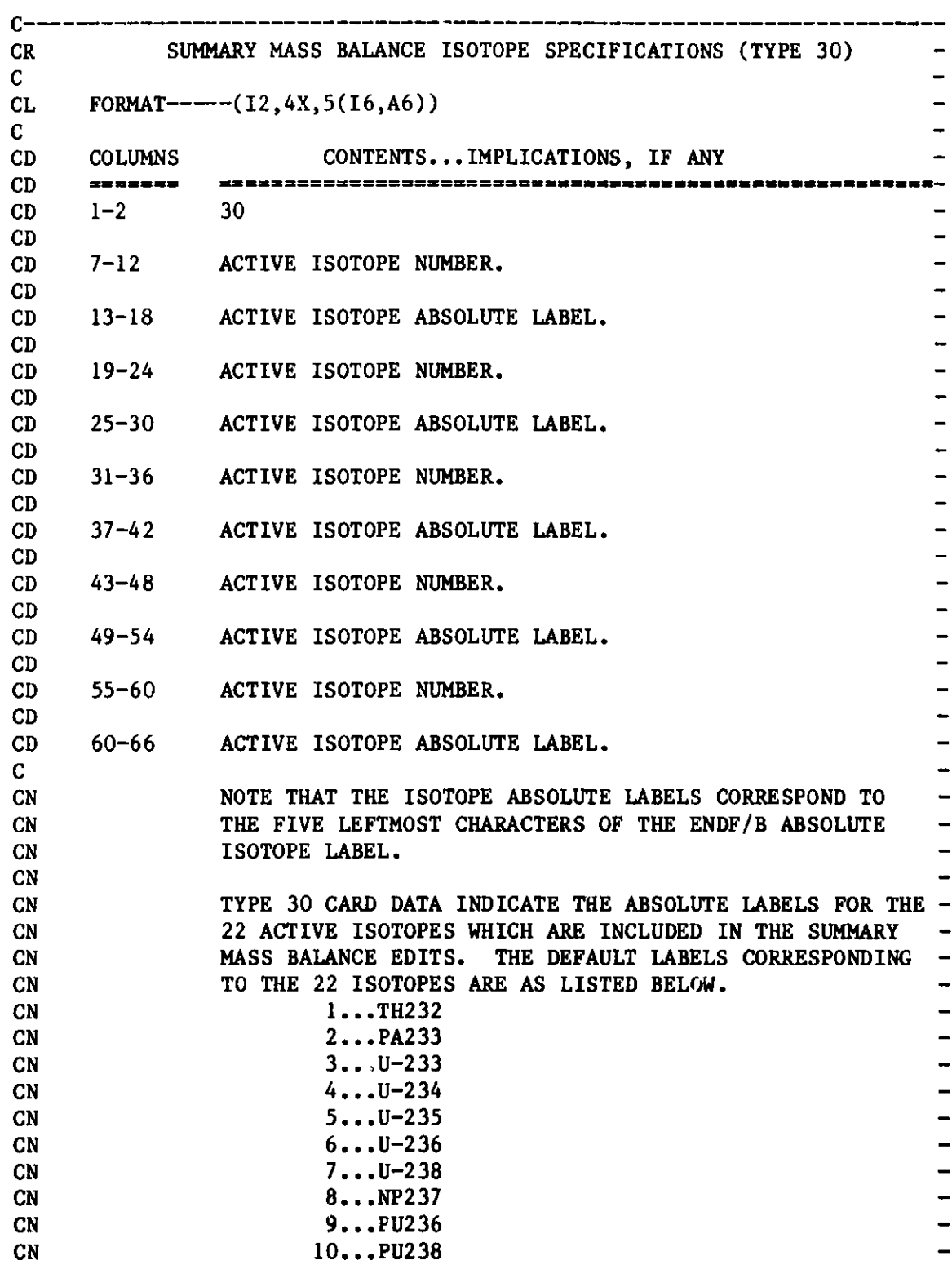

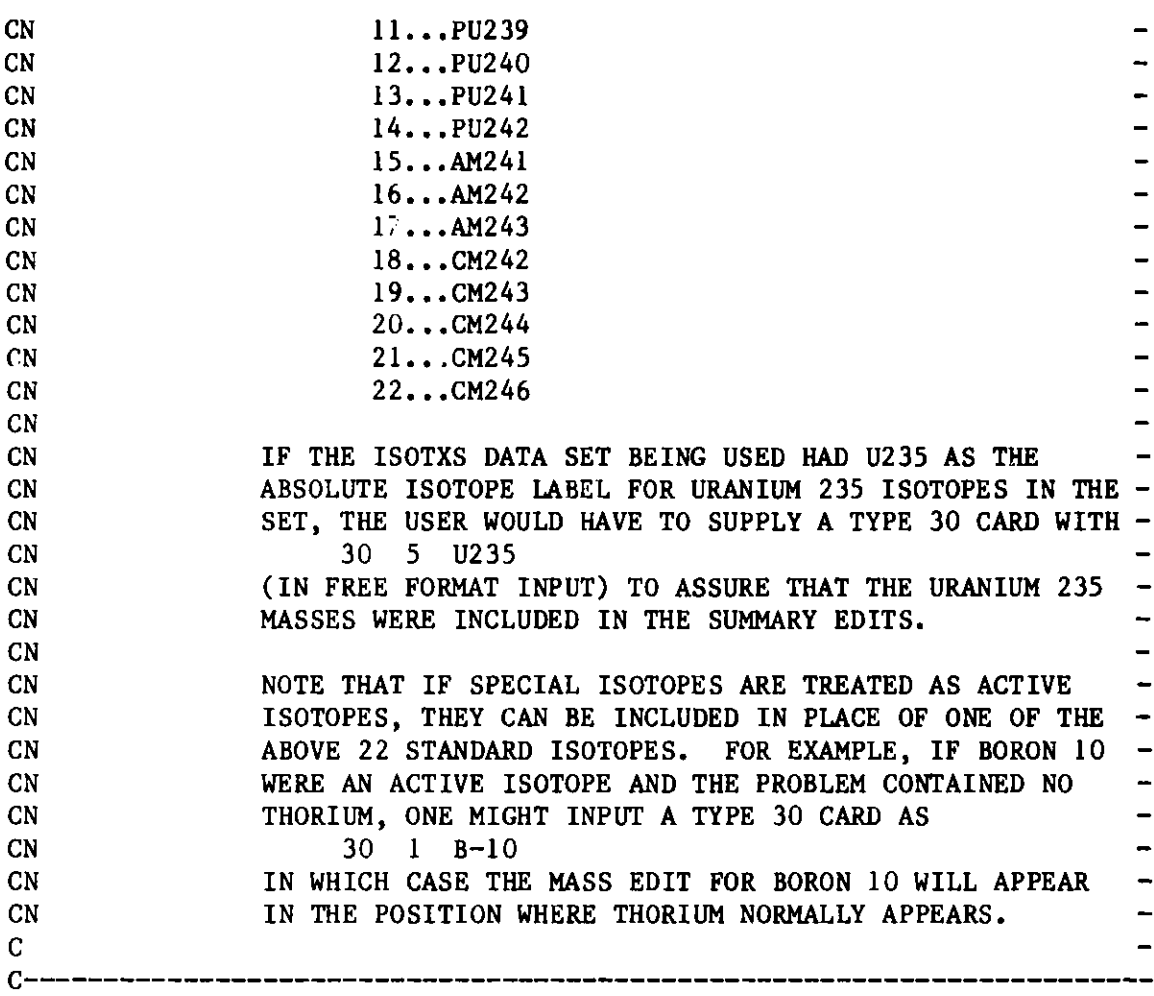

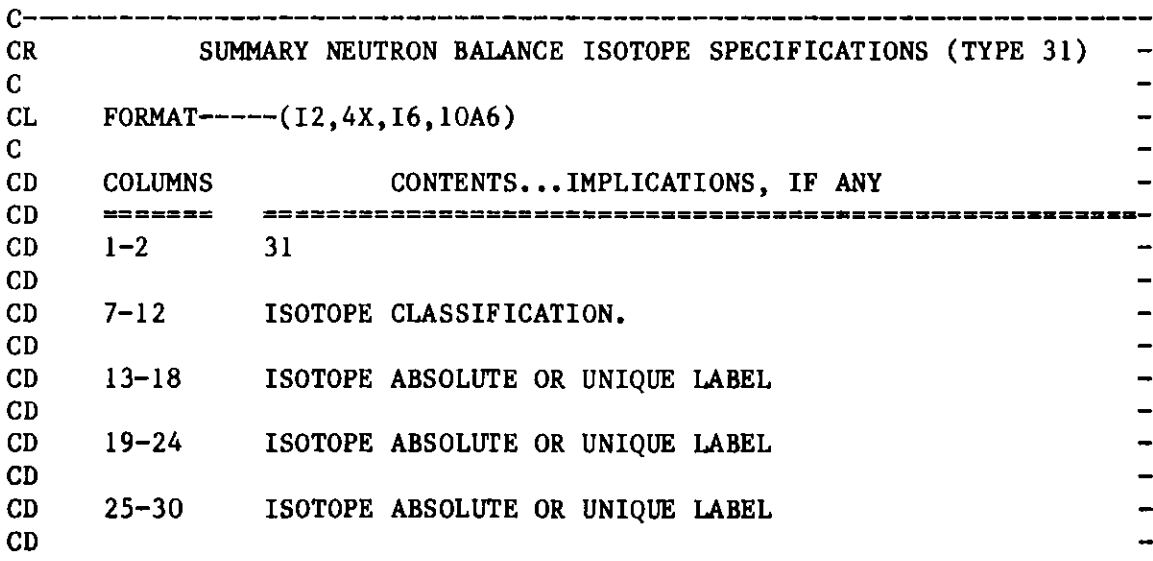

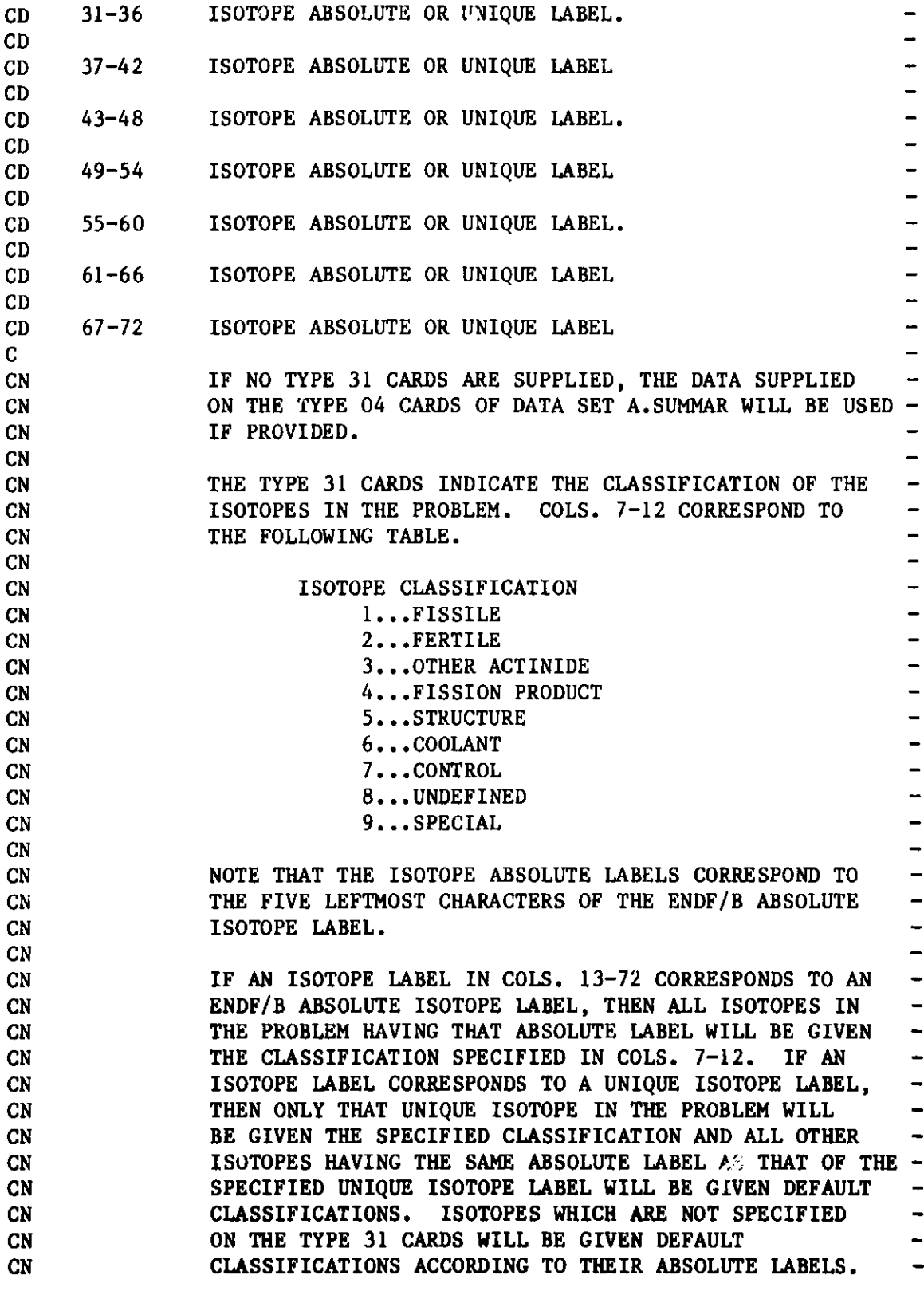

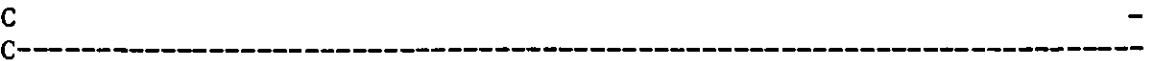

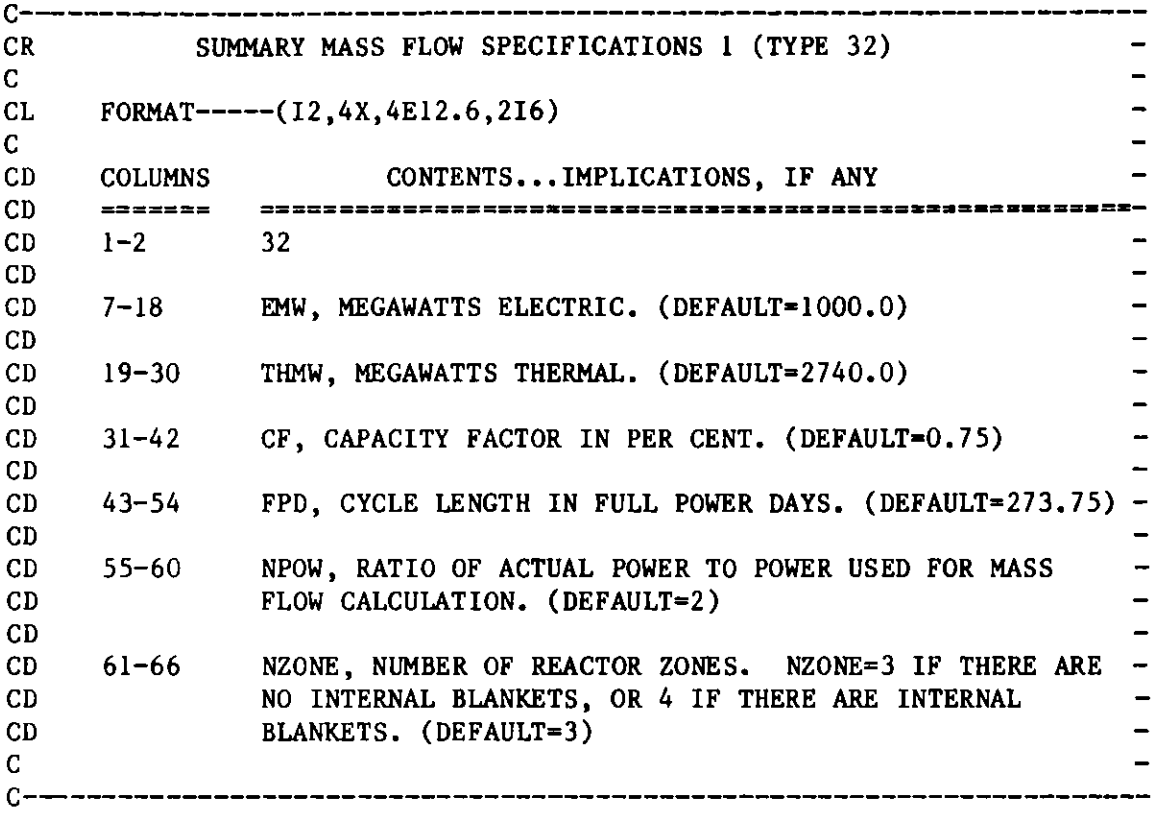

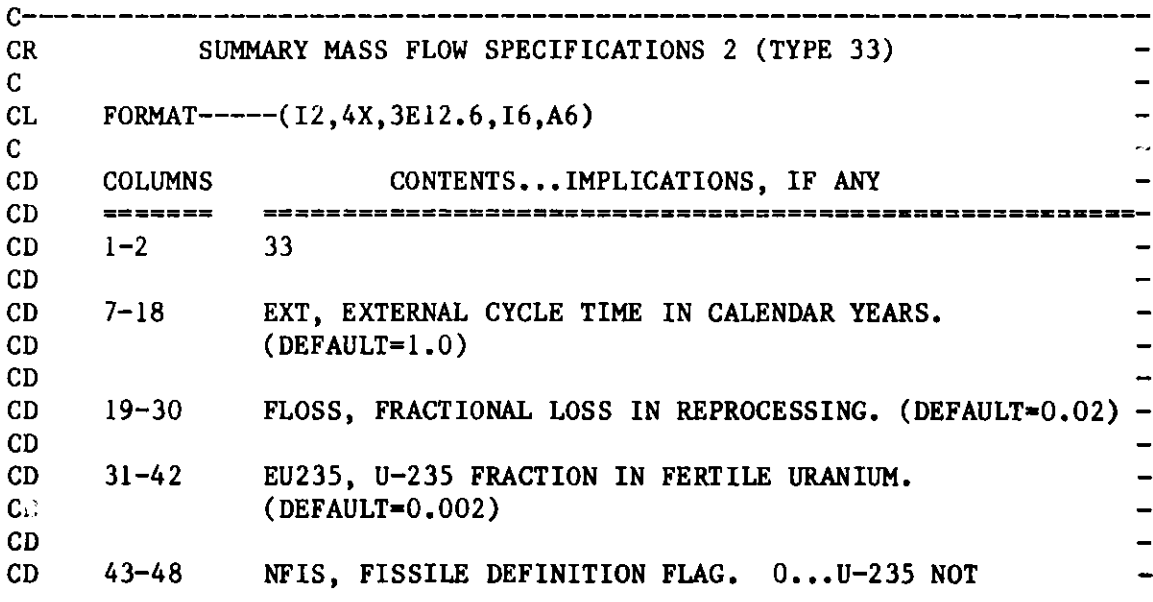

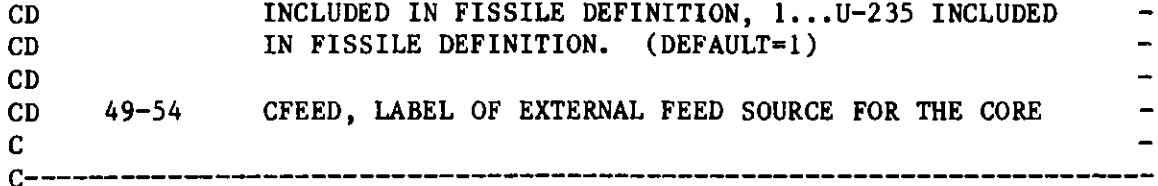

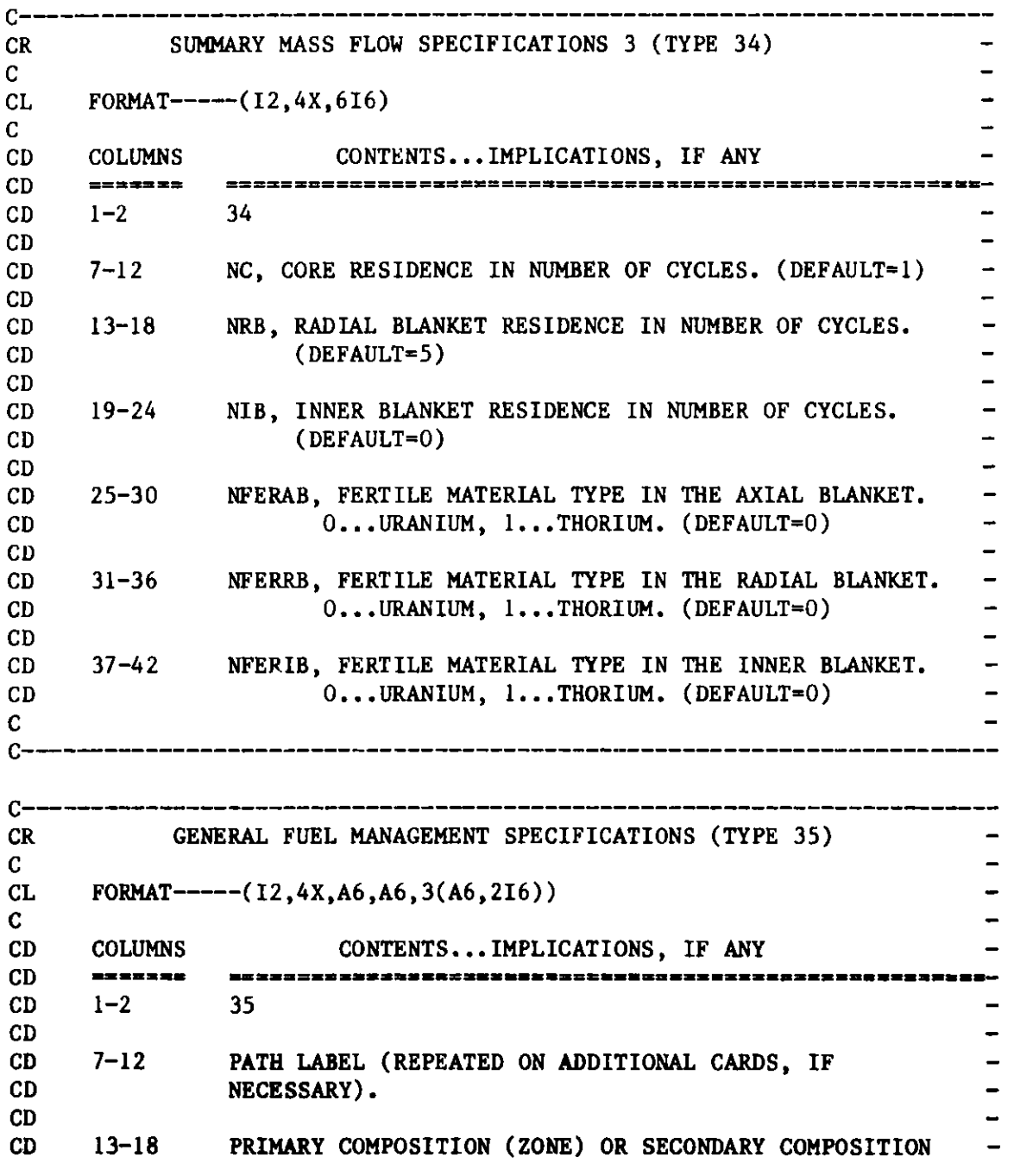

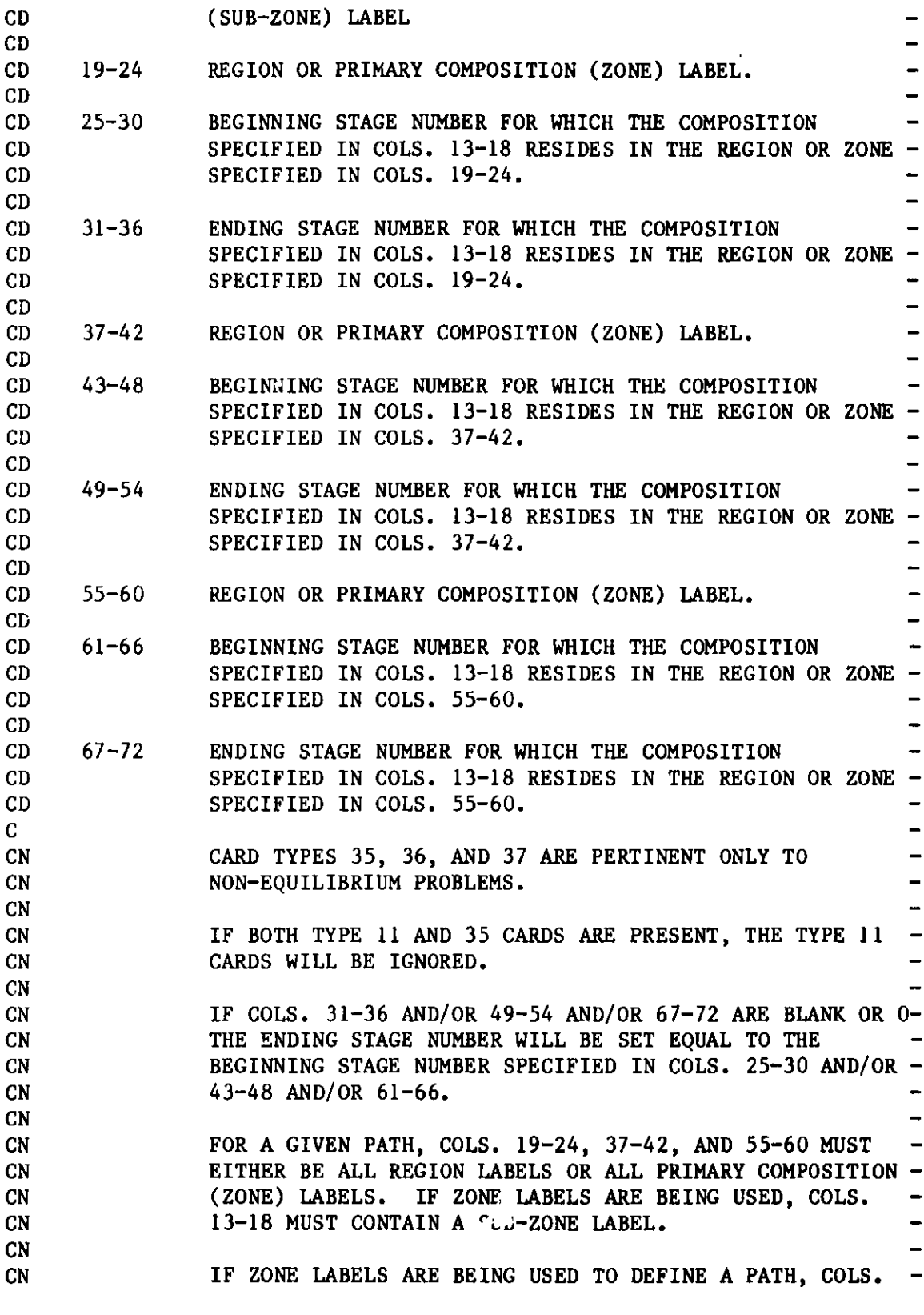

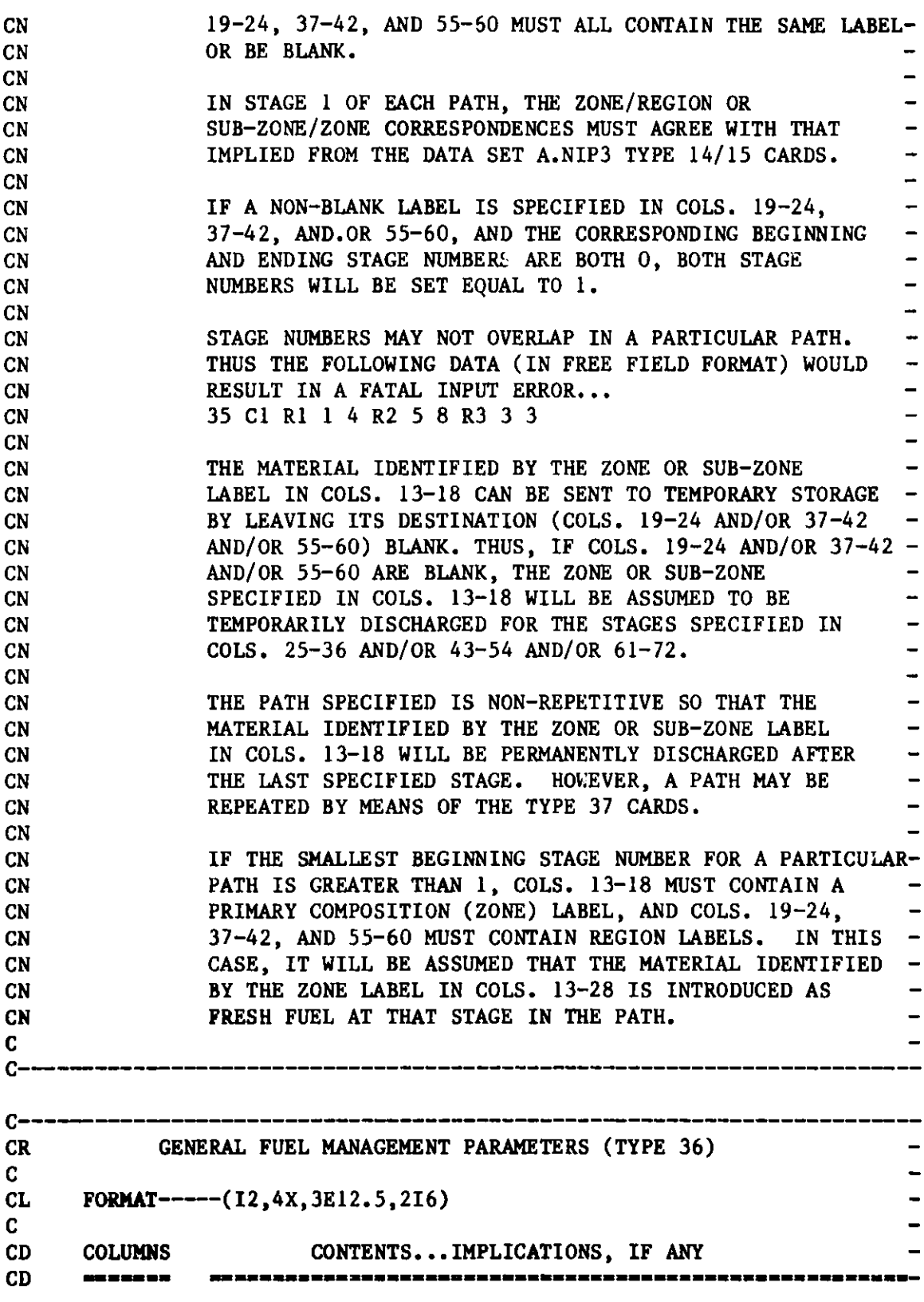

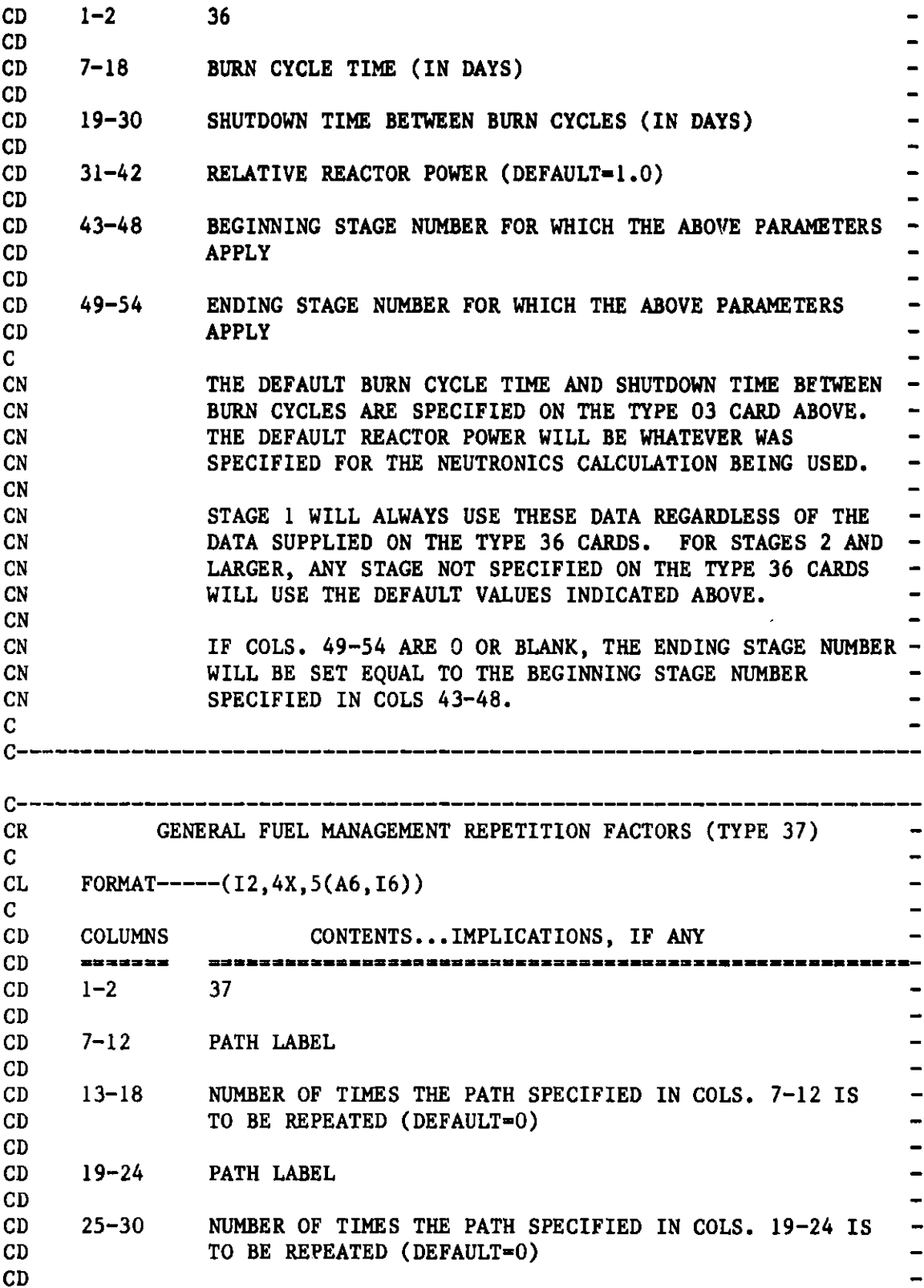

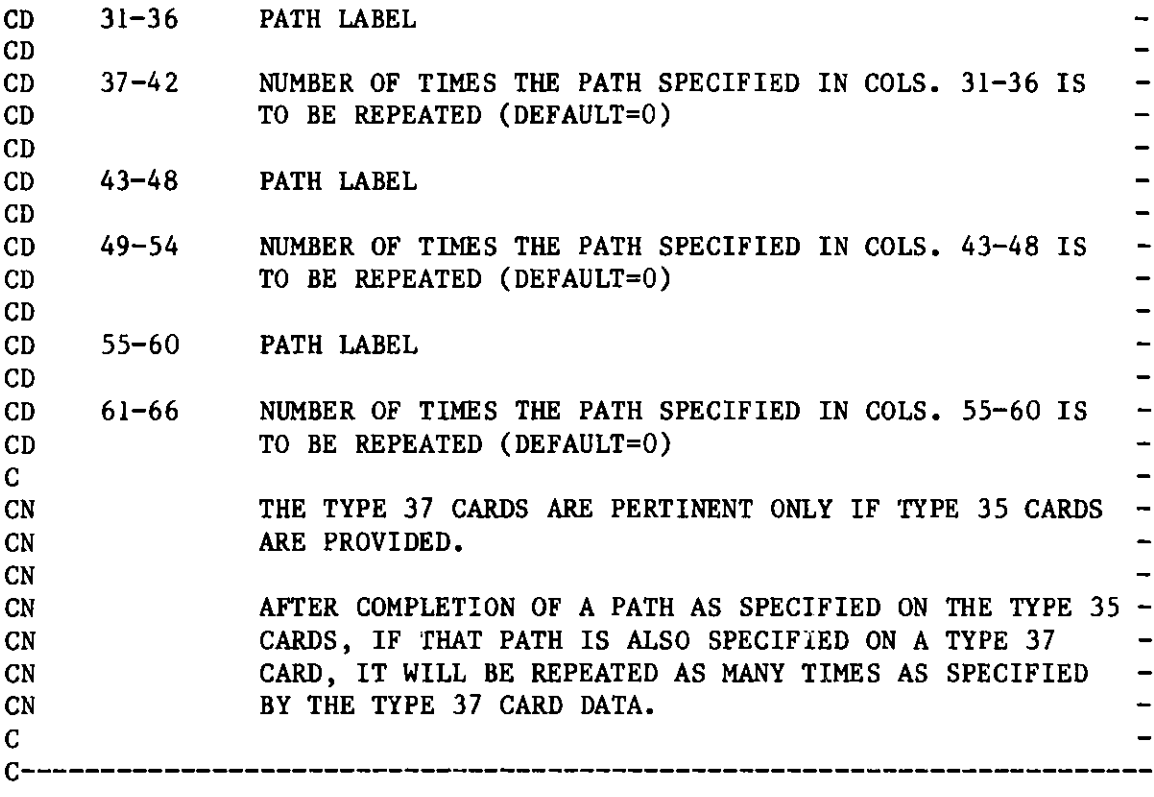

**CEOF**

## **Appendix B**

## **BCD DATASET A.DIF3D**

**The BCD dataset listed in Figure 10 specifies the user input for the** finite difference<sup>6</sup> and nodal<sup>10</sup> options of the neutronics portion of REBUS-3. **Note that the entire dataset may be omitted if the default values are acceptable. Also,** A.DIF3D **is not pertinent if the neutronics is being supplied by the spatial flux synthesis module SYN3D. <sup>7</sup>**

**Either the formats specified in Figure 10 or the free format option indicated in Appendix I may be used for dataset A.DIF3D.**

**The user should see References 6 and 10 for further details concerning the use of dataset** A.DIF3D **and the finite difference and nodal options of DIF3D.**

**C REVISED 12/15/82 C C** -**CF A.DIF3D ONE-, TWO-, AND THREE-DIMENSIONAL DIFFUSION THEORY CE**  $\qquad \qquad$ **CE MODULE-DEPENDENT BCD INPUT C THIS BCD DATASET MAY BE WRITTEN EITHER CN**  $\rightarrow$ **IN FREE FORMAT (UNFORM=A.DIF3D) OR CN**  $\qquad \qquad$ **CN ACCORDING TO THE FORMATS SPECIFIED FOR EACH**   $\overline{a}$ **CARD TYPE (DATASET=A.DIF3D). CN CN COLUMNS 1-2 MUST CONTAIN THE CARD TYPE NUMBER. CN CN CN A BLANK OR ZERO FIELD GIVES THE DEFAULT OPTION INDICATED. CN CN CN NON-DEFAULTED DATA ITEMS ON THE A.DIF3D CN DATA SET ALWAYS OVERRIDE THE CORRESPONDING**   $\overline{\phantom{a}}$ **CN DATA ON THE RESTART DATA SET DIF3D. C** C--------------------------------------------------CR PROBLEM TITLE (TYPE 01)  $\mathbf{C}$  $CL$  FORMAT-----(I2,4X,11A6) C-**CD** COLUMNS CONTENTS...IMPLICATIONS, IF ANY CD ====== -=== ========= **===** = = = = = = = = = = = = = = = = = = = CD 1-2 01 CD CD 7-72 ANY ALPHANUMERIC CHARACTERS (1 CARD ONLY). C  $C$ -- $\Gamma$  , as seen and start strategy of the started started and  $\sim$  . The started started started started started and  $\sim$ 

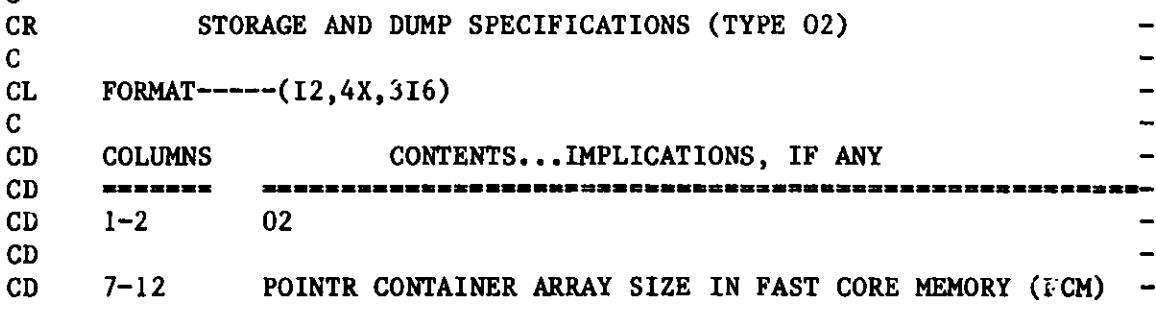

Figure 10. **BCD Dataset** A.DIF3D

**171**

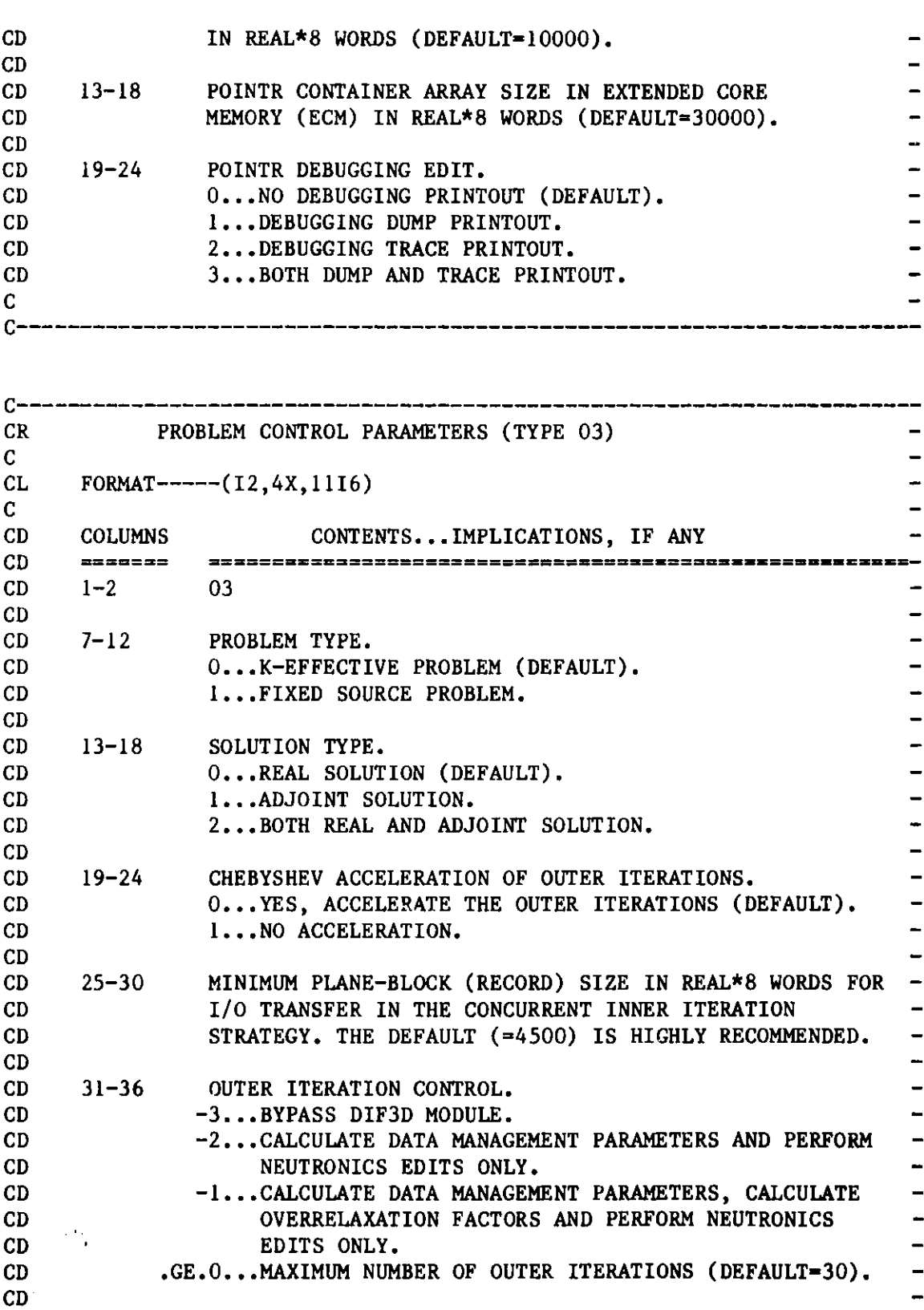

Figure 10. **BCD Dataset** A.DIF3D (cont'd.)

 $\mathcal{A}^{\mathcal{A}}$ 

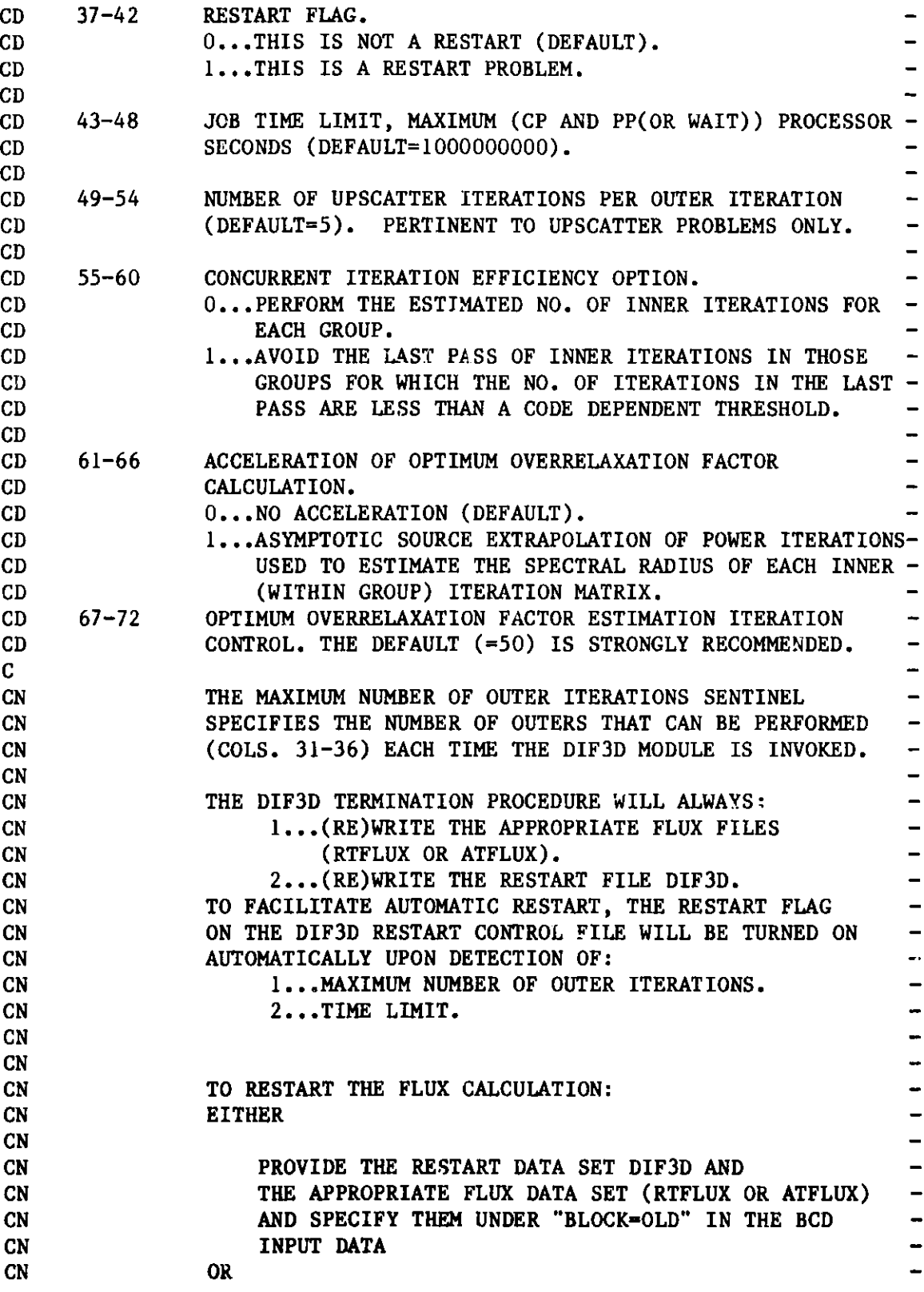

**Figure 10. BCD Dataset** A.DIF3D **(cont'd.)**
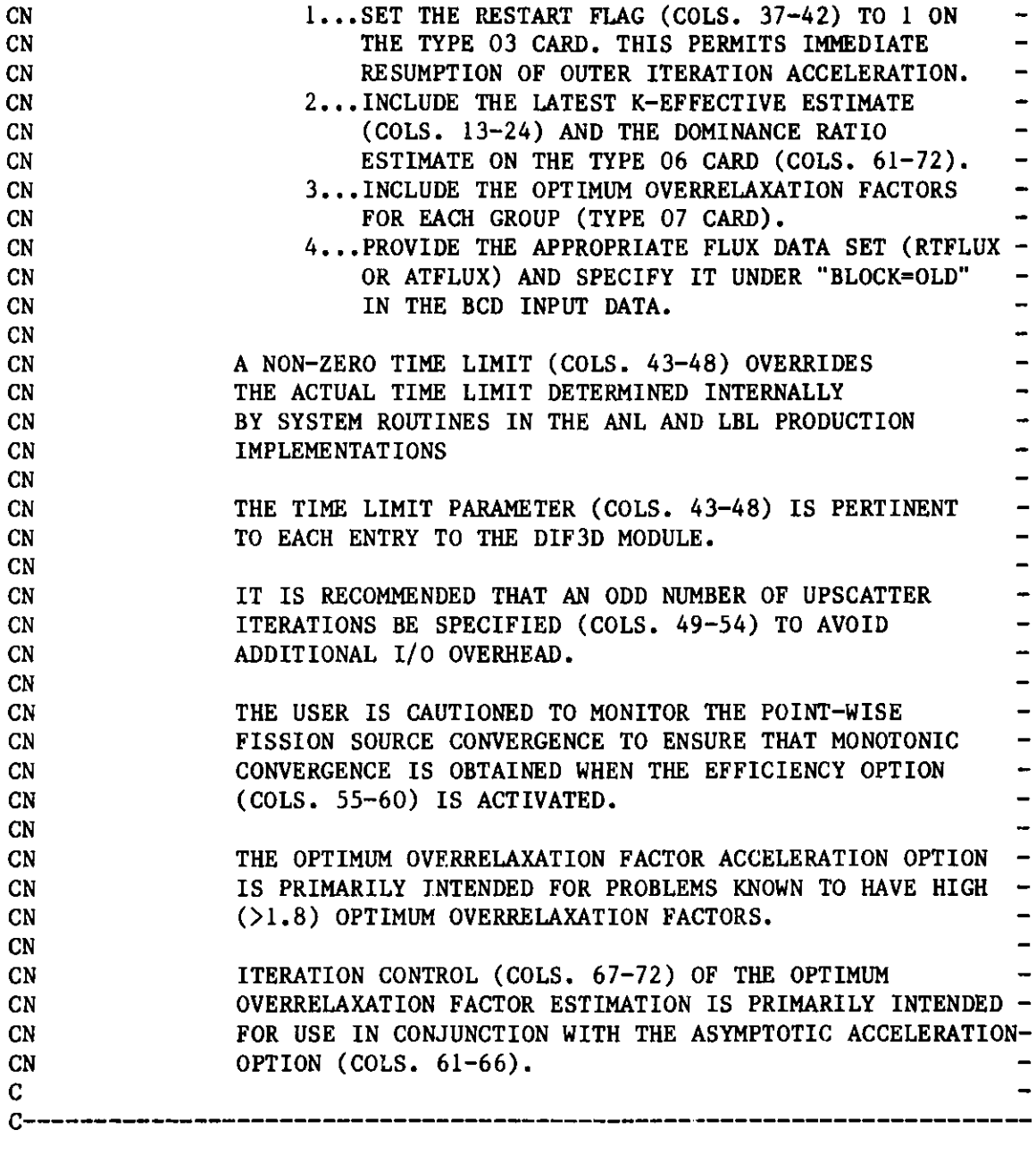

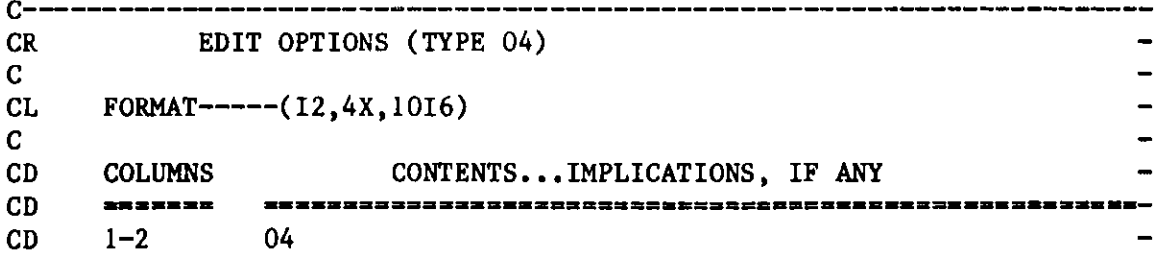

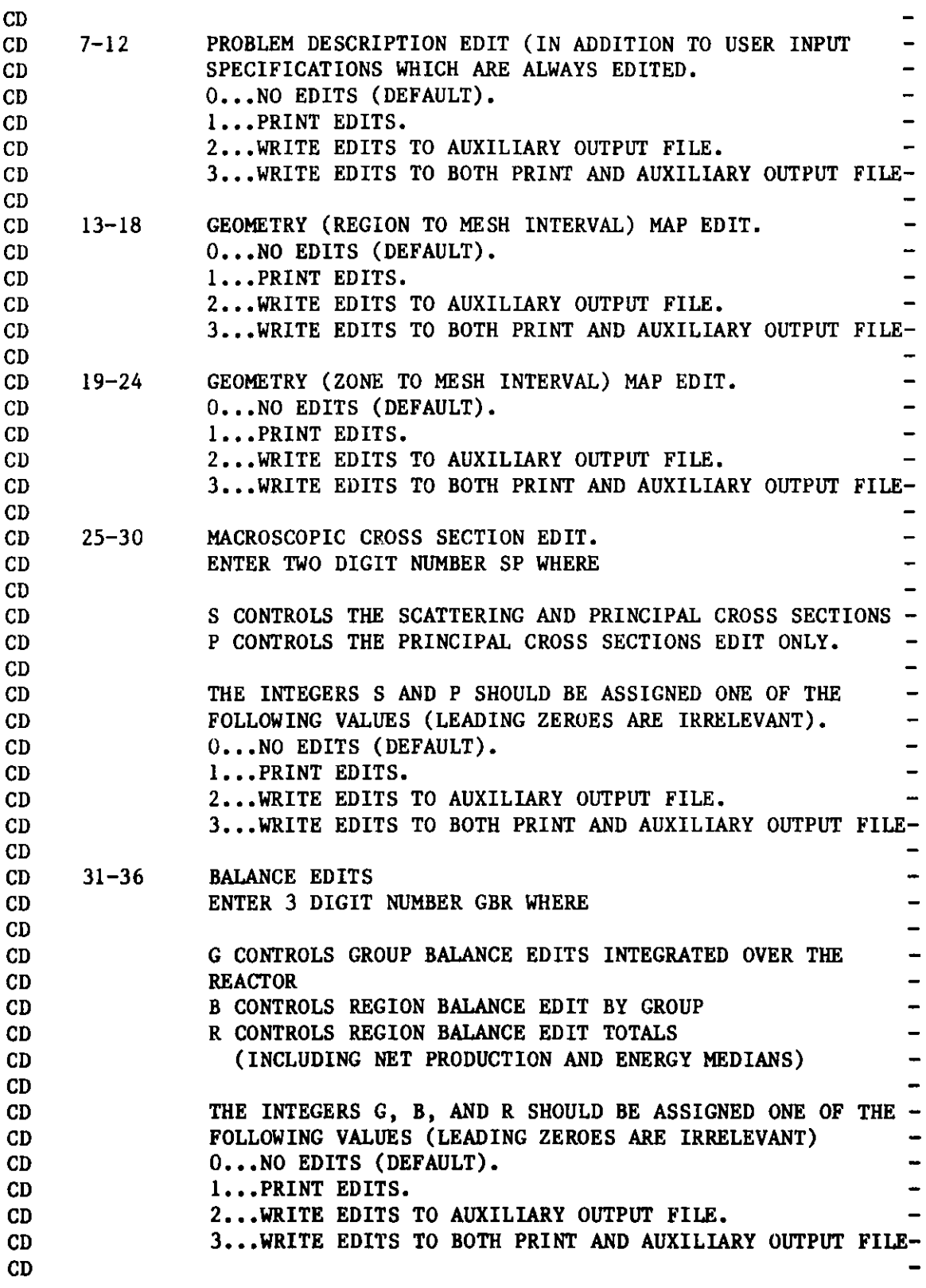

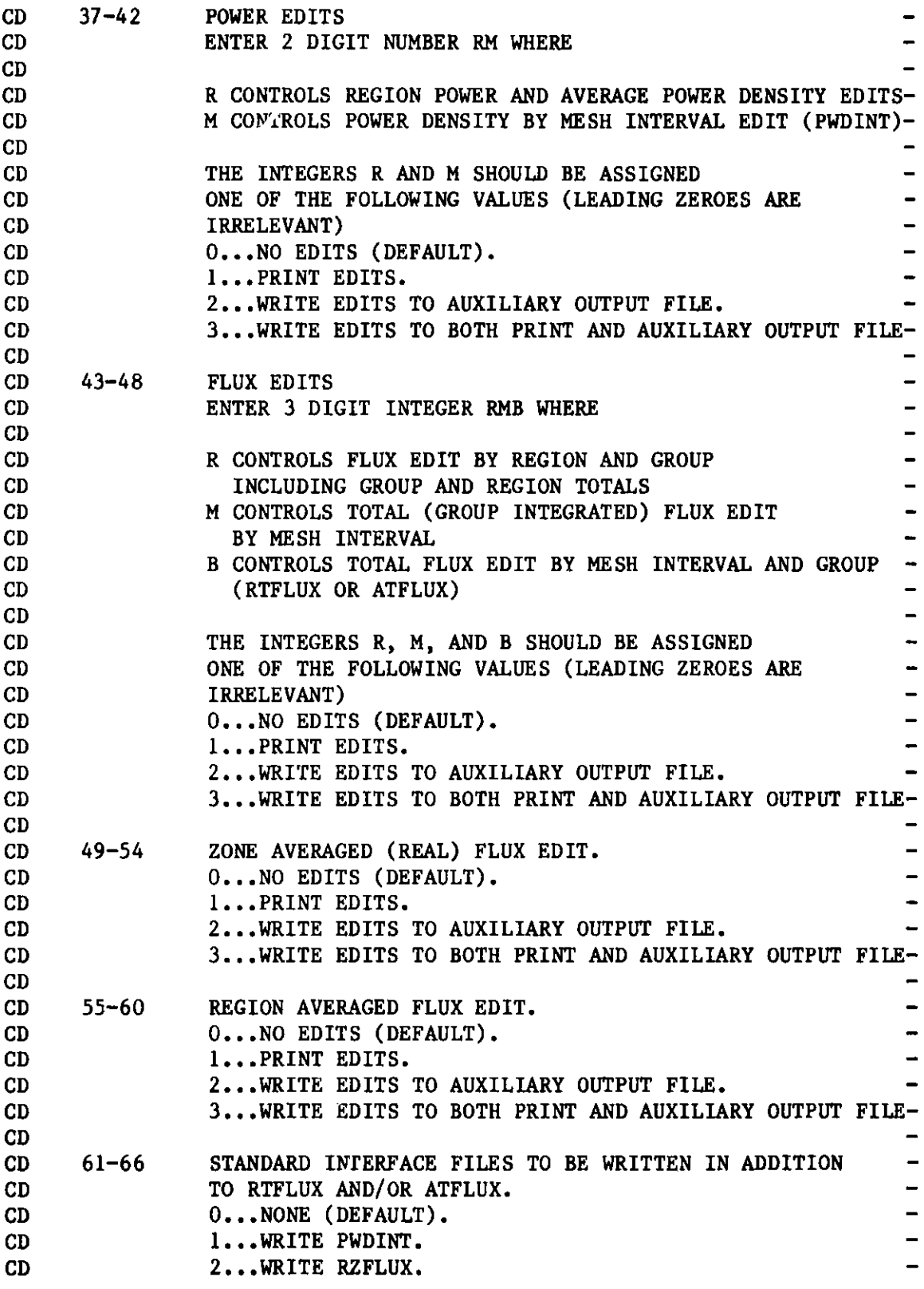

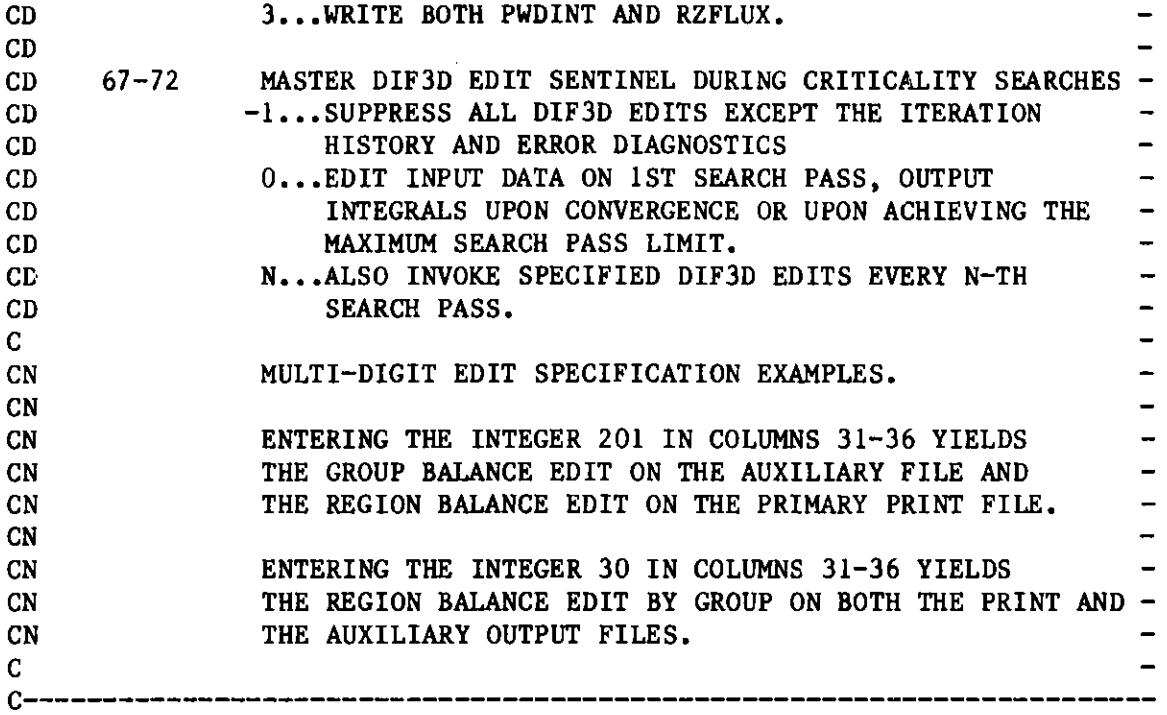

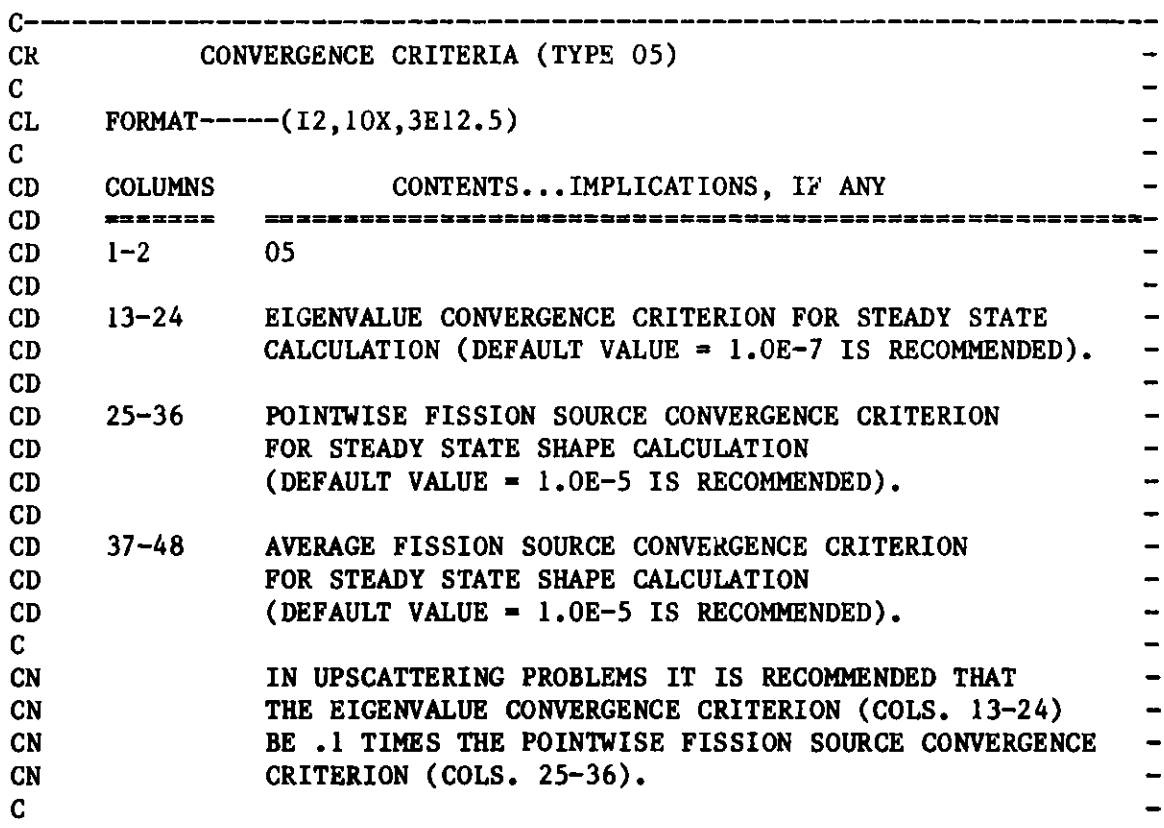

C------- --------------------------- ------------------- ---- CR OTHER FLOATING POI4T DATA (TYPE 06)  $\mathbf{C}$  $CL$   $FORMAT---(12,10X,5E12.5)$  $\mathbf{C}$ CD COLUMNS CONTENTS...IMPLICATIONS, IF ANY CD **-===========================--==-------**  CD 1-2 06 CD CD 13-24 K-EFFECTIVE OF REACTOR (DEFAULT IS OBTAINED FROM CD THE APPROPRIATE RTFLUX OR ATFLUX FILE, IF PRESENT. CD OTHERWISE DEFAULT = 1.0). CD CD 25-36 ANY POINTWISE FISSION SOURCE WILL BE NEGLECTED IN THE CD POINTWISE FISSION SOURCE CONVERGENCE TEST IF IT IS  $\overline{\phantom{a}}$ CD LESS THAN THIS FACTOR TIMES THE R.M.S. FISSION CD SOURCE (DEFAULT VALUE = .001 IS RECOMMENDED). CD CD 37-48 ERROR REDUCTION FACTOR TO BE ACHIEVED BY EACH SERIES  $\rightarrow$ CD OF INNER ITERATIONS FOR EACH GROUP DURING A SHAPE  $\overline{\phantom{0}}$ CD CALCULATION - STRONGLY RECOMMENDED THAT THE DEFAULT CD VALUE OF (.04) BE USED. CD CD  $49-60$  STEADY STATE REACTOR POWER (WATTS). (DEFAULT =  $1.0$ ).  $\overline{\phantom{0}}$ CD CD 61-72 DOMINANCE RATIO (FOR RESTART JOBS ONLY).  $\rightarrow$ C CN K-EFFECTIVE SPECIFICATIONS (COLS. 13-24): CN 1...FOR K-EFFECTIVE PROBLEMS, SUPPLY ESTIMATED CN K-EFFECTIVE OF REACTOR. CN 2...FOR RESTARTED K-EFFECTIVE PROBLEMS, SUPPLY CN LATEST K-EFFECTIVE ESTIMATE SUPPLIED ON THE  $\rightarrow$ CN ITERATION HISTORY EDIT. CN 3...FOR SOURCE PROBLEMS, SUPPLY K-EFFECTIVE OF CN THE REACTOR. CN DEFAULT IS OBTAINED FROM THE APPROPRIATE RTFLUX OR CN ATFLUX FILE, IF PRESENT. OTHERWISE DEFAULT=1.0 .  $\mathbf{C}$ CN NON-MONOTONIC POINTWISE FISSION SOURCE CONVERGENCE CN IS USUALLY INDICATIVE OF THE NEED TO TIGHTEN THE ERROR -CN REDUCTION FACTOR(COLS. 37-48). THIS IS FREQUENTLY TRUE-CN IN TRIANGULAR GEOMETRY PROBLEMS WHERE A VALUE OF .01 IS-CN USUALLY SUFFICIENT TO OBTAIN MONOTONIC CONVERGENCE. C-----------------------------------------------------------------------

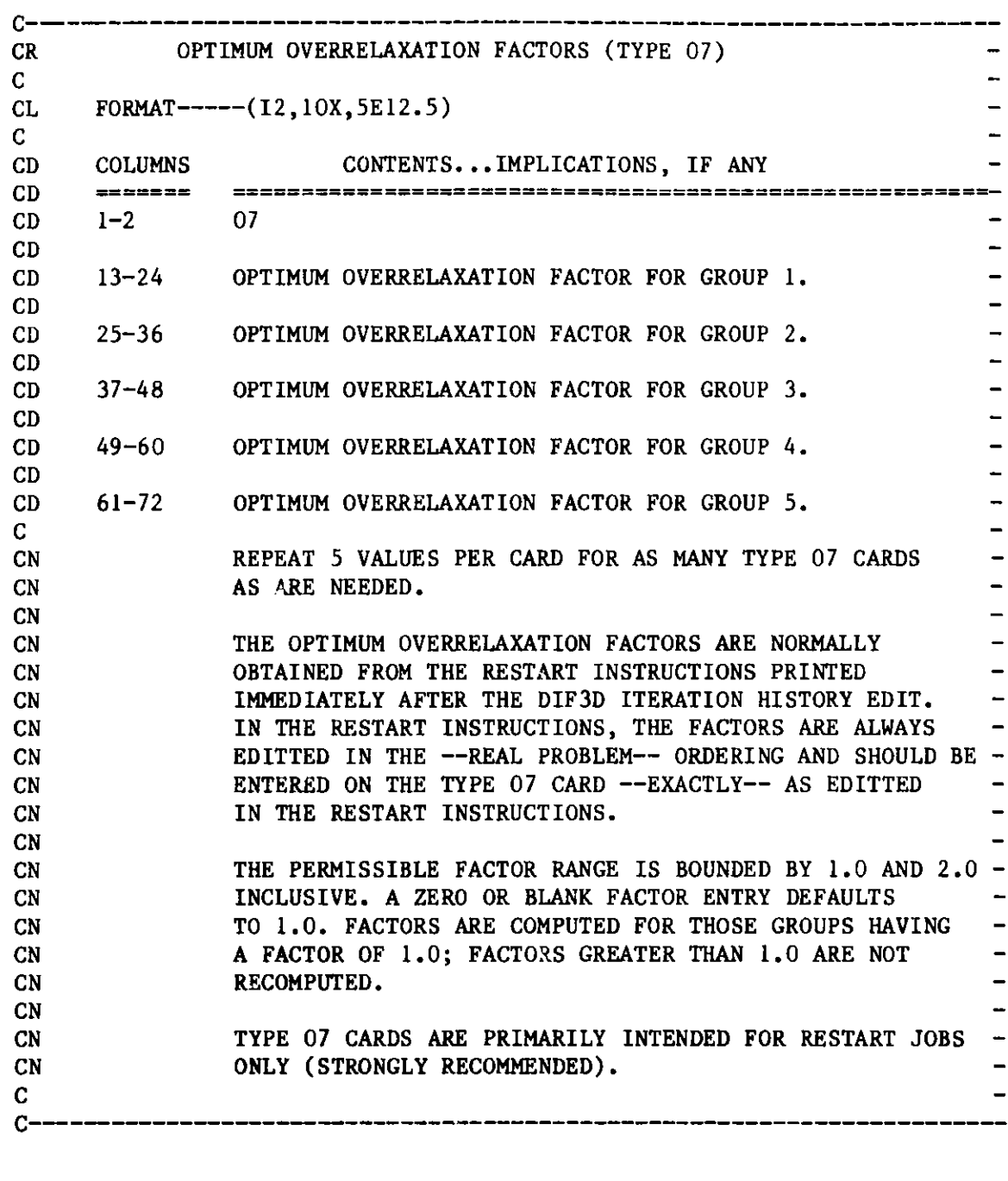

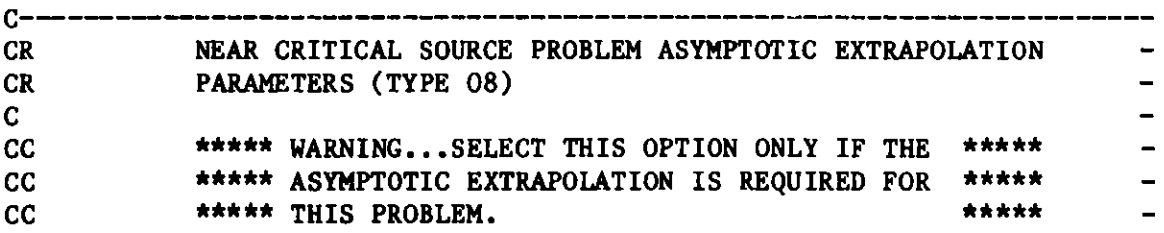

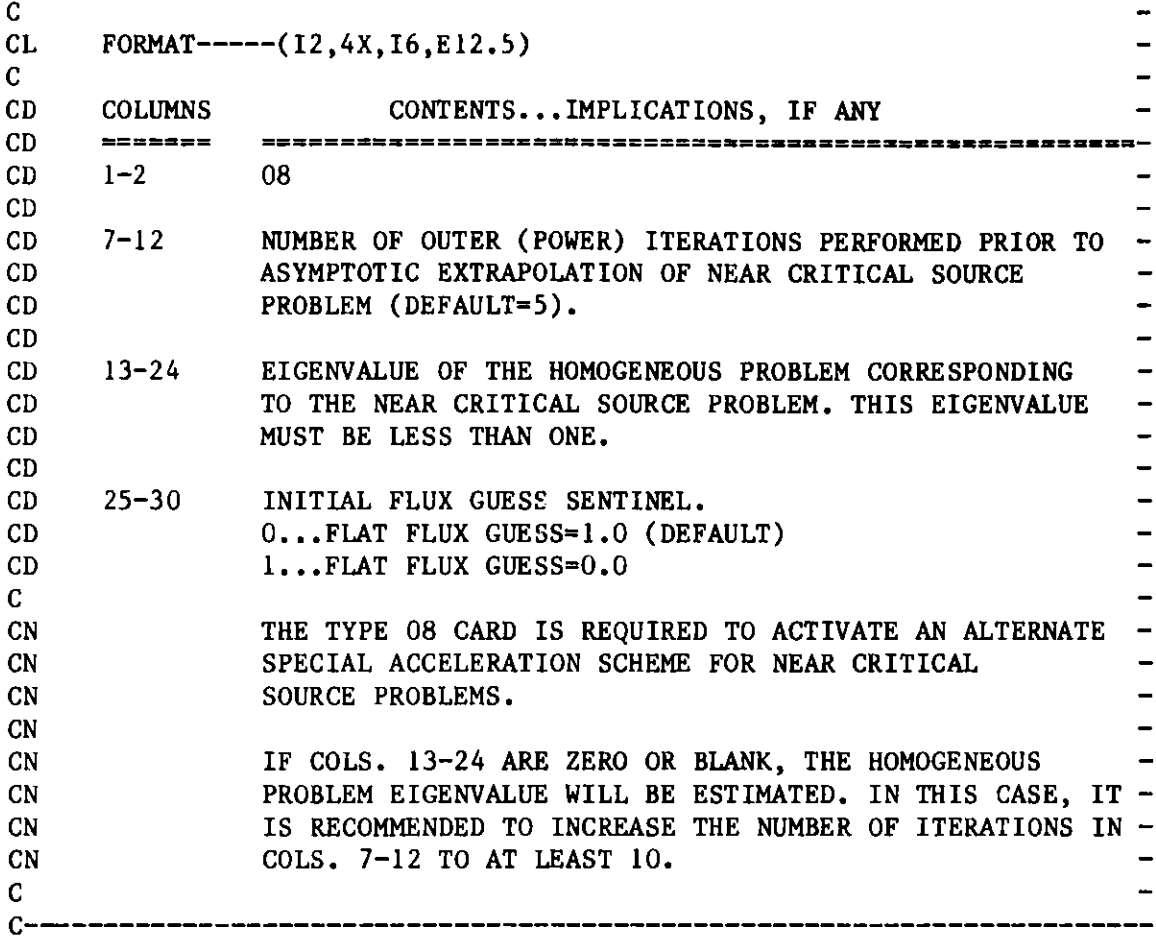

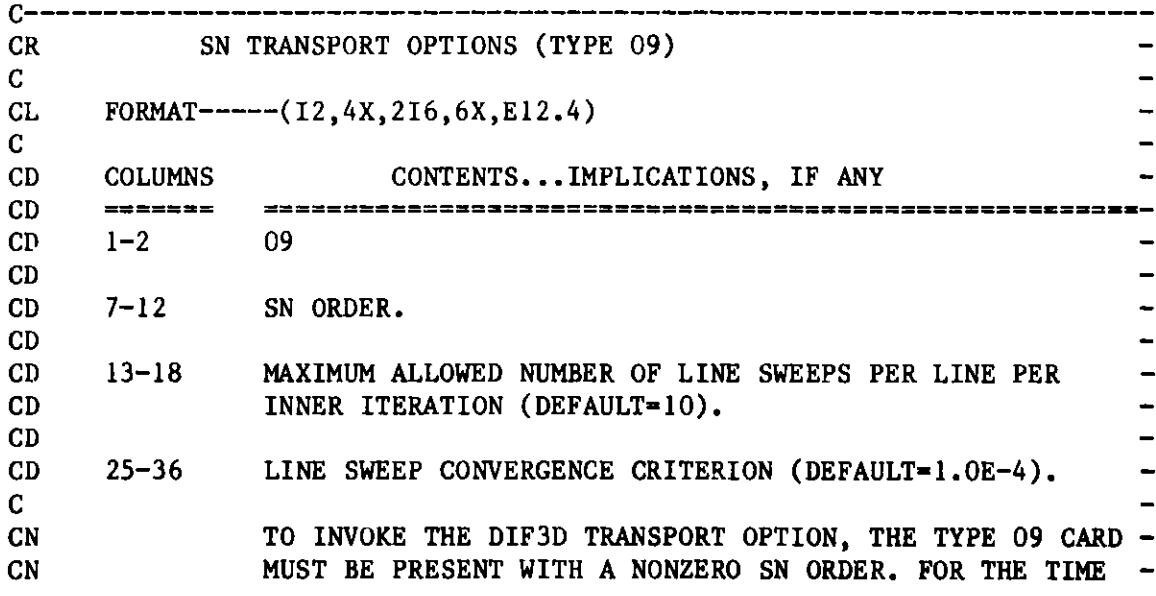

# CN BEING, USERS MUST ALSO CONTINUE TO 'PRELIB' TO<br>
DATASET 'C116.B99983.MODLIB' TO INVOKE THIS OPT CN DATASET **'C116.B99983.MODLIB'** TO INVOKE THIS OPTION.

 $\overline{\phantom{0}}$ 

C-------------------------------------------------------------------

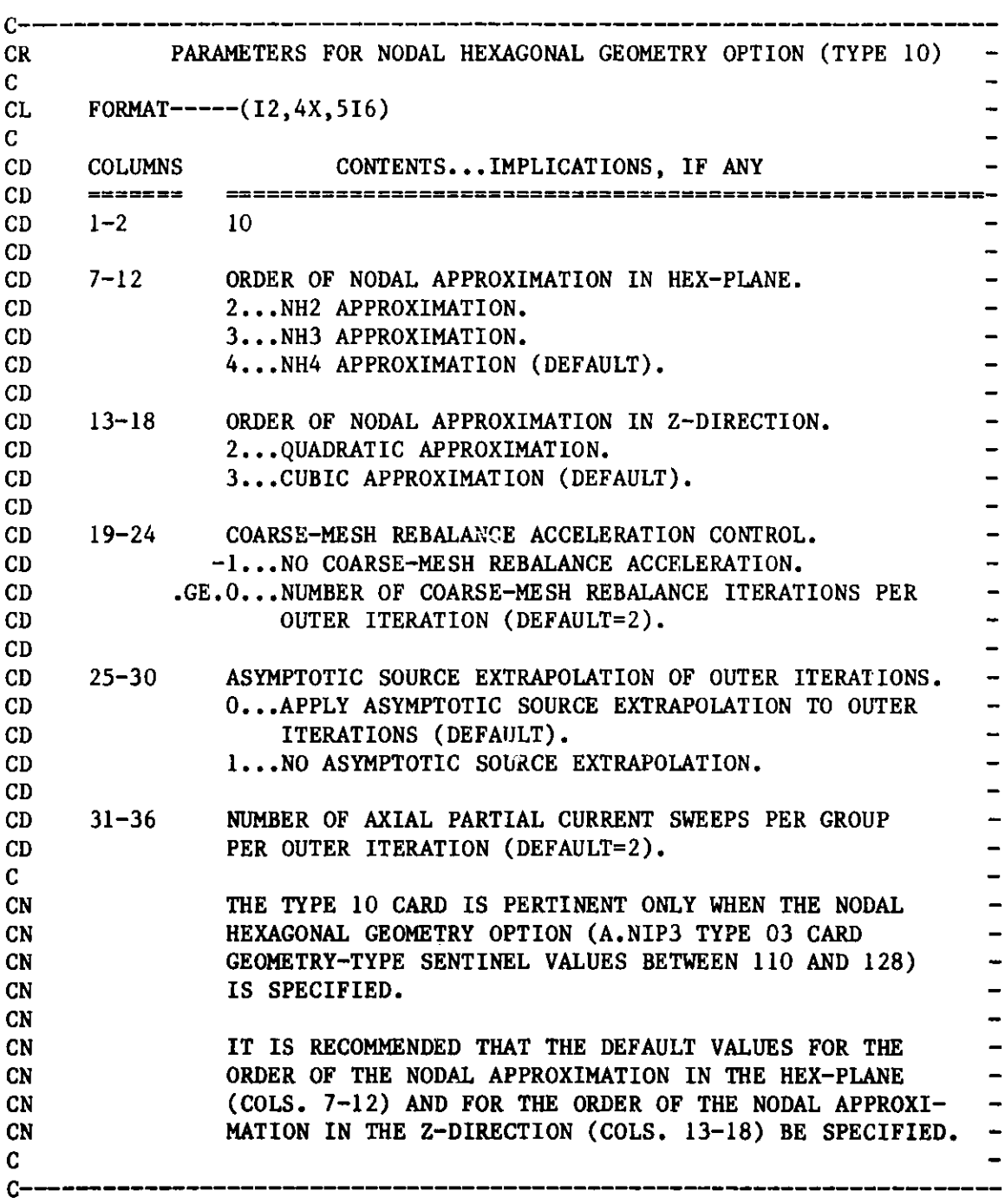

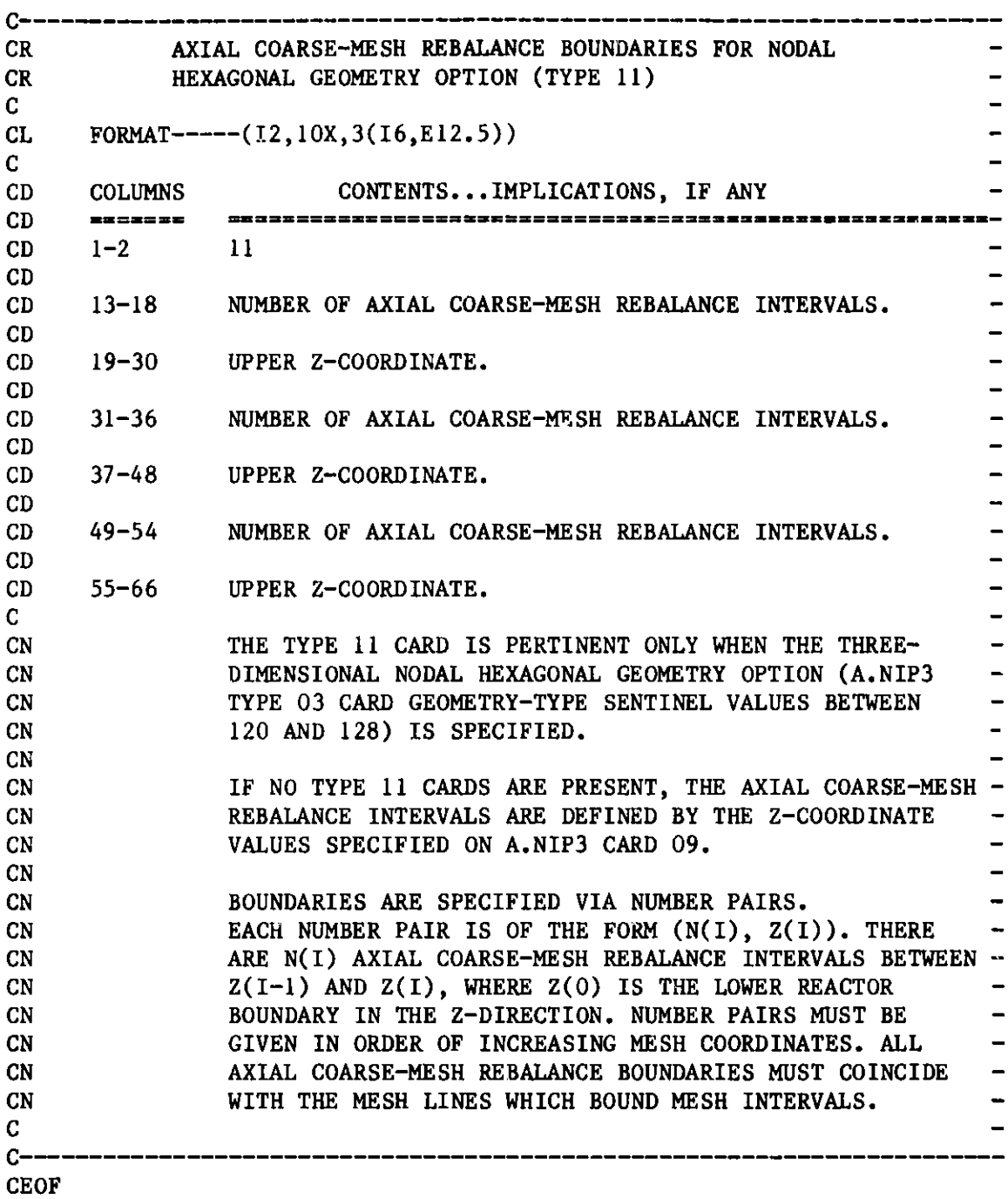

### **Appendix C**

## **BCD DATASET A.HMG4C**

**The BCD dataset listed in Figure 11 specifies the user input for the cross section homogenization portion of the REBUS-3 code. Note that the entire dataset may be omitted if all of the default values are acceptable to the user.**

**Some of the specifications in A.HMG4C can alternatively be provided in the A.NIP3 dataset. In particular, the data supplied in cols. 7-12, 19-24, and 31-36 on card type 02 of dataset A.HMG4C can be provided instead in cols.** 37-42, **55-60, and 49-54, respectively, on card type 02 of dataset A.NIP3.**

**Either the formats specified in Figure 11 or the free format option indicated in Appendix I may be used for dataset A.HMG4C.**

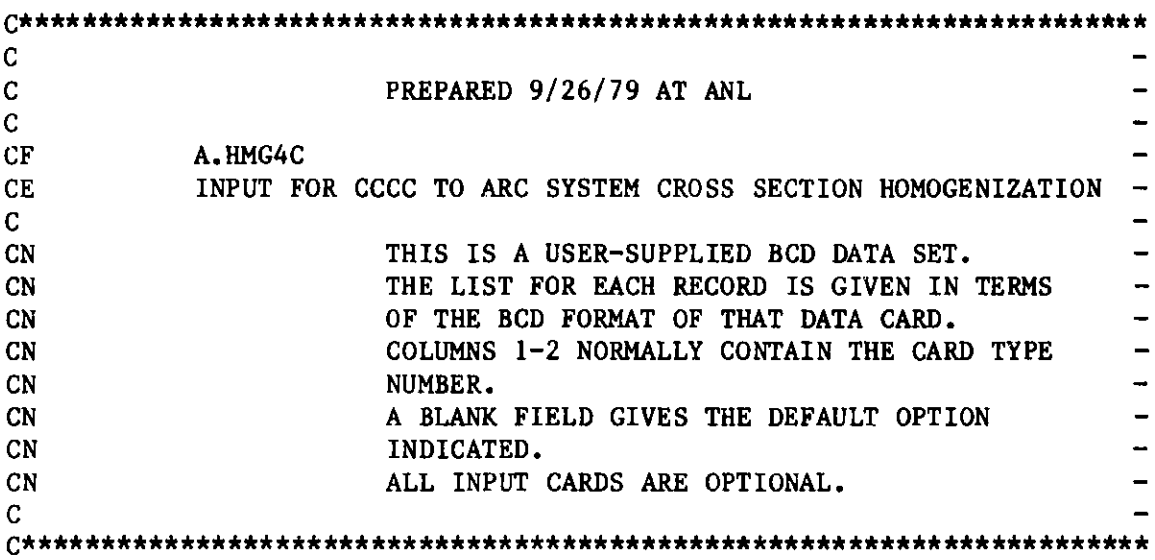

 $\overline{a}$  $\overline{a}$   $\mathbf{r}$ 

 $\sim$   $\sim$ 

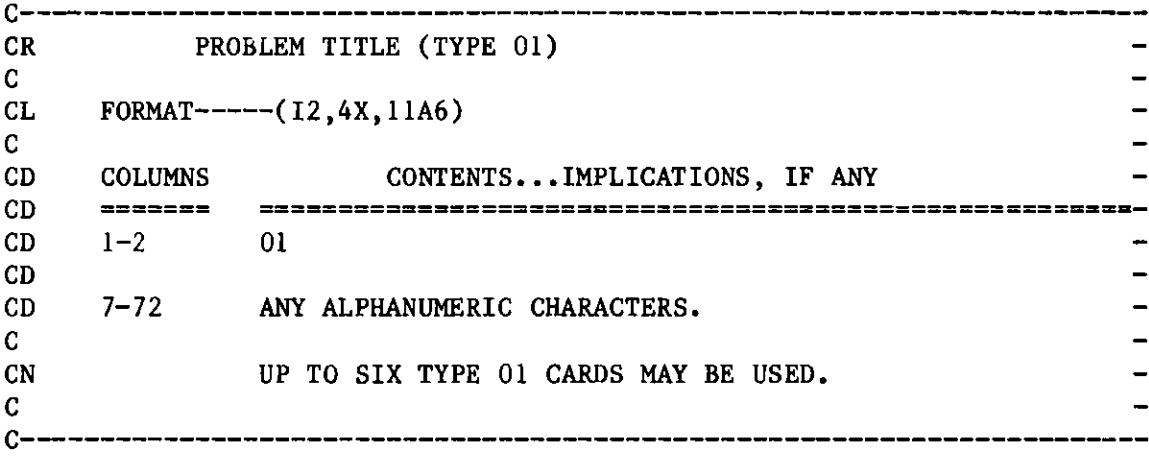

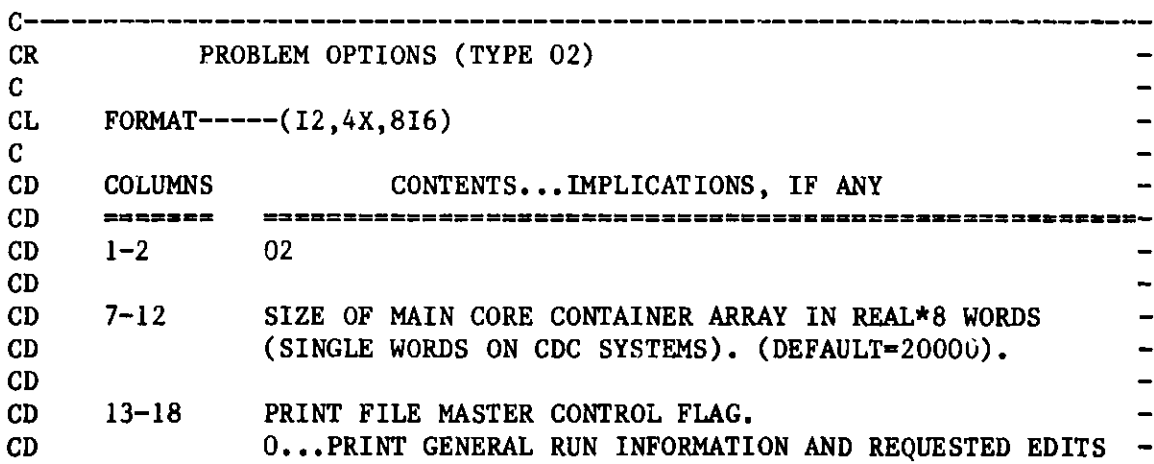

Figure 11. BCD Dataset A.HMG4C

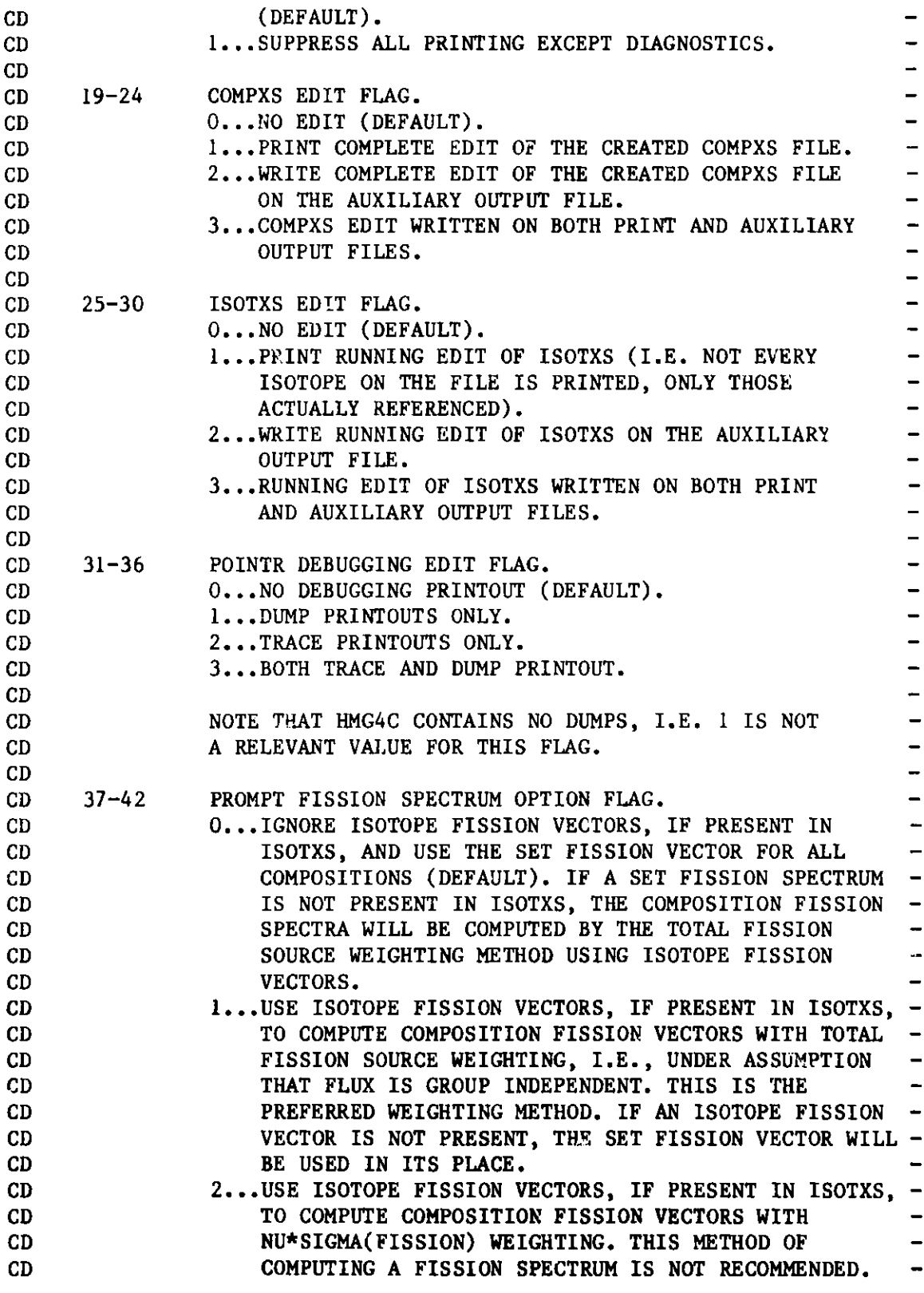

**Figure 11. BCD Dataset A.HMG4C (cont'd.)**

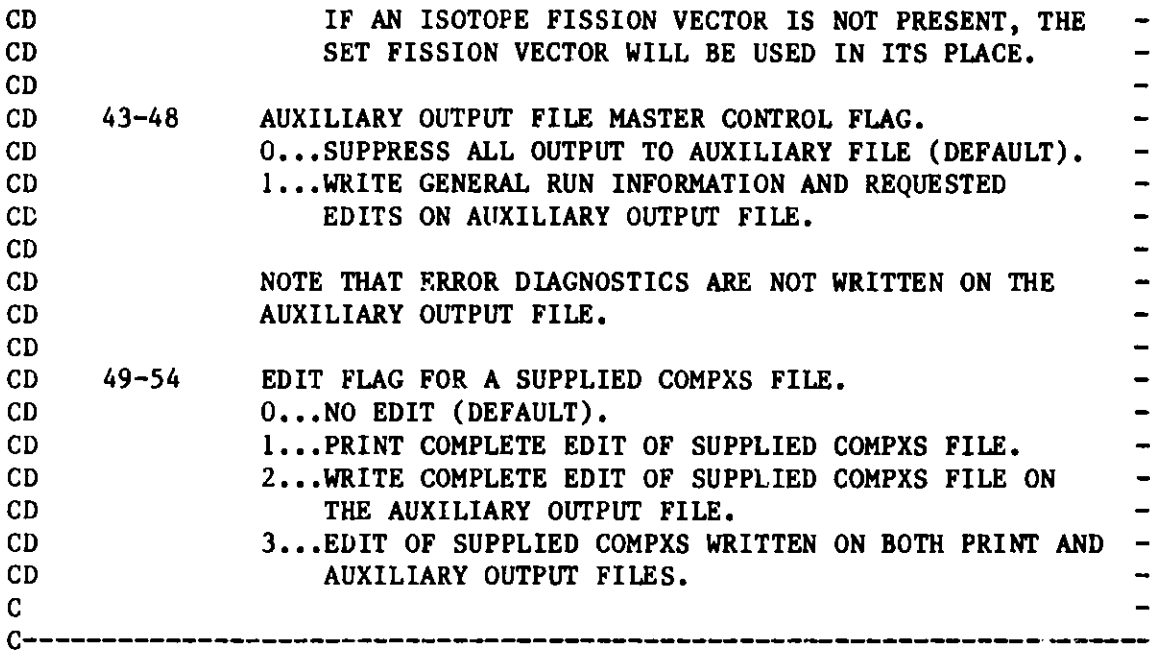

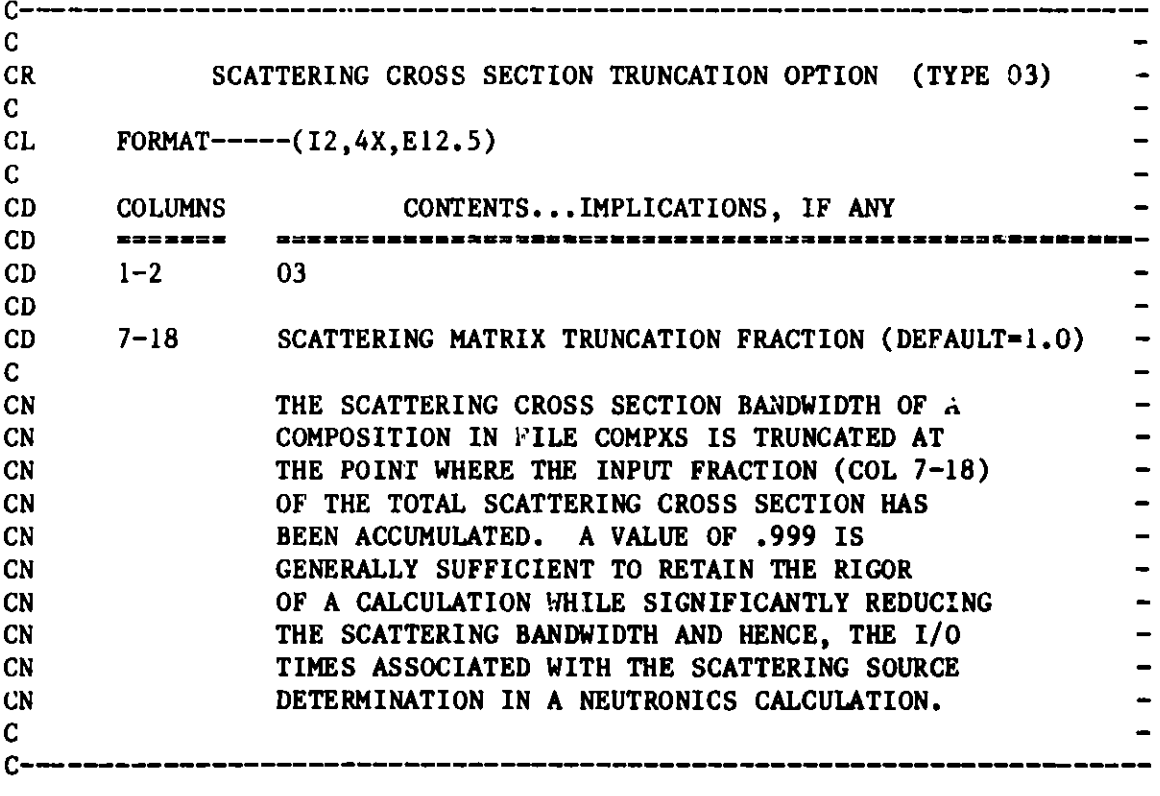

**CEOF**

Figure 11. **BCD Dataset** A.HMG4C (cont'd.)

#### **Appendix D**

## **BCD DATASET A.MASFLO**

**The BCD dataset listed in Figure 12 specifies the user input for execution of a standalone mass flow edit calculation. This calculation would normally follow a REBUS-3 calculation in which the mass flow summary data has been punched out for future use. The dataset A.STP027 controls the punching of this summary data.**

**Either the formats specified in Figure 12 or the free format option indicated in Appendix I may be used for dataset A.MASFLO.**

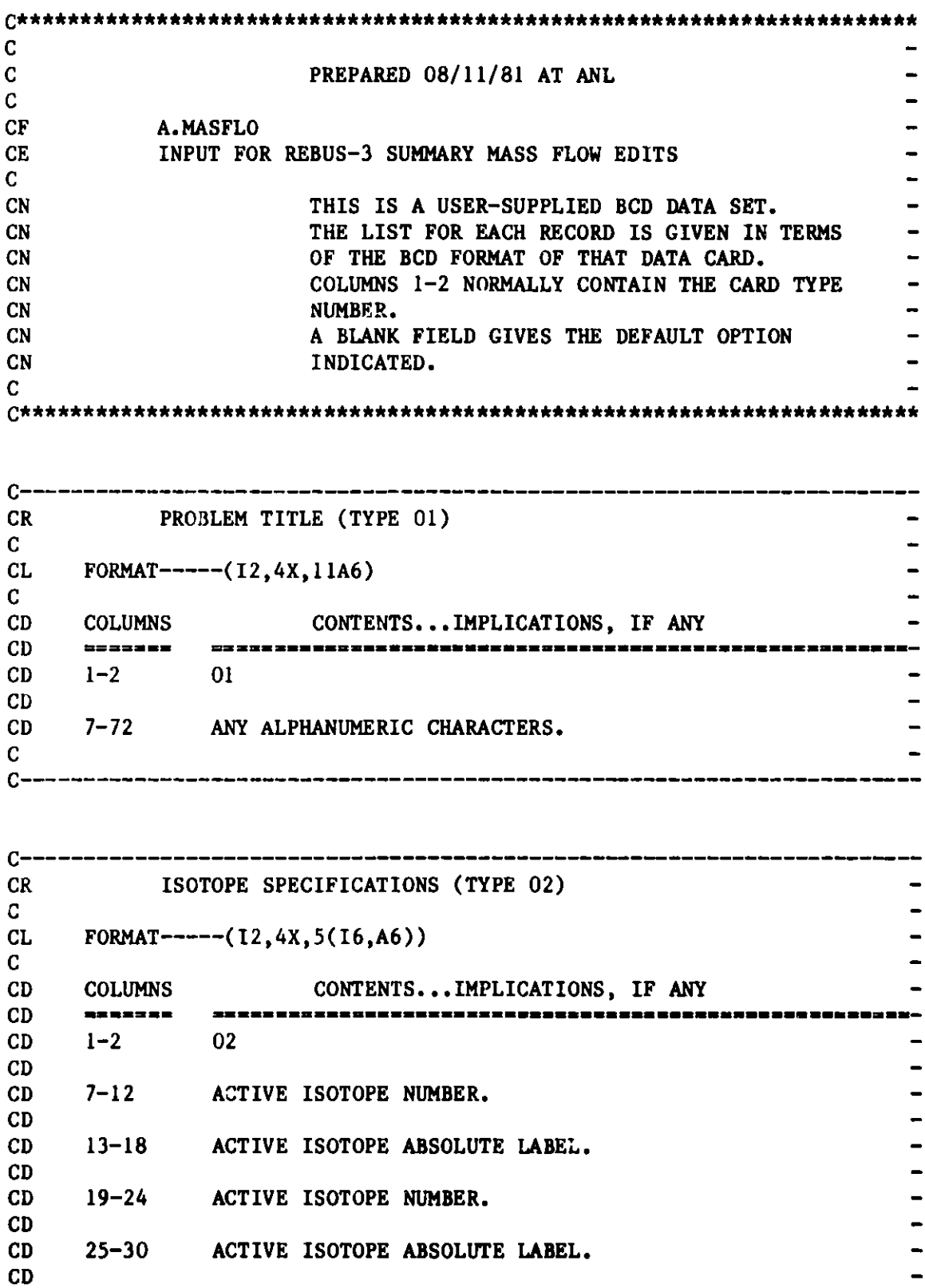

**Figure 12. BCD Dataset A.MASFLO**

 $\blacksquare$ 

| CD             | $31 - 36$                           | ACTIVE ISOTOPE NUMBER.                                                                      |  |
|----------------|-------------------------------------|---------------------------------------------------------------------------------------------|--|
| CD             | $37 - 42$                           | ACTIVE ISOTOPE ABSOLUTE LABEL.                                                              |  |
| CD<br>CD       |                                     |                                                                                             |  |
| CD             | $43 - 48$                           | ACTIVE ISOTOPE NUMBER.                                                                      |  |
| CD             |                                     |                                                                                             |  |
| CD             | $49 - 54$                           | ACTIVE ISOTOPE ABSOLUTE LABEL.                                                              |  |
| CD             |                                     |                                                                                             |  |
| CD             | $55 - 60$                           | ACTIVE ISOTOPE NUMBER.                                                                      |  |
| CD             |                                     |                                                                                             |  |
| CD             | $60 - 66$                           | ACTIVE ISOTOPE ABSOLUTE LABEL.                                                              |  |
| $\mathbf C$    |                                     |                                                                                             |  |
| <b>CN</b>      |                                     | THE DEFAULT LABELS CORRESPONDING TO THE 22 STANDARD                                         |  |
| <b>CN</b>      |                                     | ISOTOPES ARE AS LISTED BELOW.                                                               |  |
| CN             |                                     | 1TH232                                                                                      |  |
| CN             |                                     | 2P4233                                                                                      |  |
| <b>CN</b>      |                                     | $3U-233$                                                                                    |  |
| <b>CN</b>      |                                     | $4U-234$                                                                                    |  |
| CN             |                                     | $5U-235$                                                                                    |  |
| $\mathbf{C}$ N |                                     | $6U-236$                                                                                    |  |
| <b>CN</b>      |                                     | $7U-238$                                                                                    |  |
| <b>CN</b>      |                                     | 8NP237                                                                                      |  |
| CN             |                                     | 9P0236                                                                                      |  |
| <b>CN</b>      |                                     | 10PU238                                                                                     |  |
| CN             |                                     | 11PU239<br>12PU240                                                                          |  |
| $CN$<br>CN     |                                     | 13PU241                                                                                     |  |
| <b>CN</b>      |                                     | 14PU242                                                                                     |  |
| <b>CN</b>      |                                     | 15AM241                                                                                     |  |
| CN             |                                     | 16AM242                                                                                     |  |
| <b>CN</b>      |                                     | 17AM243                                                                                     |  |
| $\mathbf{C}$ N |                                     | 18CM242                                                                                     |  |
| <b>CN</b>      |                                     | 19CM243                                                                                     |  |
| <b>CN</b>      |                                     | 20CM244                                                                                     |  |
| <b>CN</b>      |                                     | $21$ CM245                                                                                  |  |
| CN             |                                     | 22CM246                                                                                     |  |
| CN             |                                     |                                                                                             |  |
| <b>CN</b>      |                                     | AT THIS TIME, THE MASS FLOW SUMMARY WILL EDIT DATA FOR -                                    |  |
| CN             |                                     | ONLY ISOTOPES 1-7, AND 10-14. LABELS GIVEN ON THIS                                          |  |
| <b>CN</b>      |                                     | CARD MUST CORRESPOND TO LABELS SUPPLIED ON THE CARD                                         |  |
| <b>CN</b>      |                                     | TYPES 09-11 BELOW.                                                                          |  |
| C              |                                     |                                                                                             |  |
| C--            |                                     | san ina la gial acht bais Crhit bith beis is na lett tijd gift tij hans yww boo van van y d |  |
|                |                                     |                                                                                             |  |
| <b>CR</b>      |                                     | PLANT SPECIFICATIONS (TYPE 03)                                                              |  |
| C              |                                     |                                                                                             |  |
| <b>CL</b>      | FORMAT----- $(12, 4x, 4E12.6, 2I6)$ |                                                                                             |  |
|                |                                     |                                                                                             |  |

**Figure 12. BCD Dataset** A.MASFLO (cont'd.)

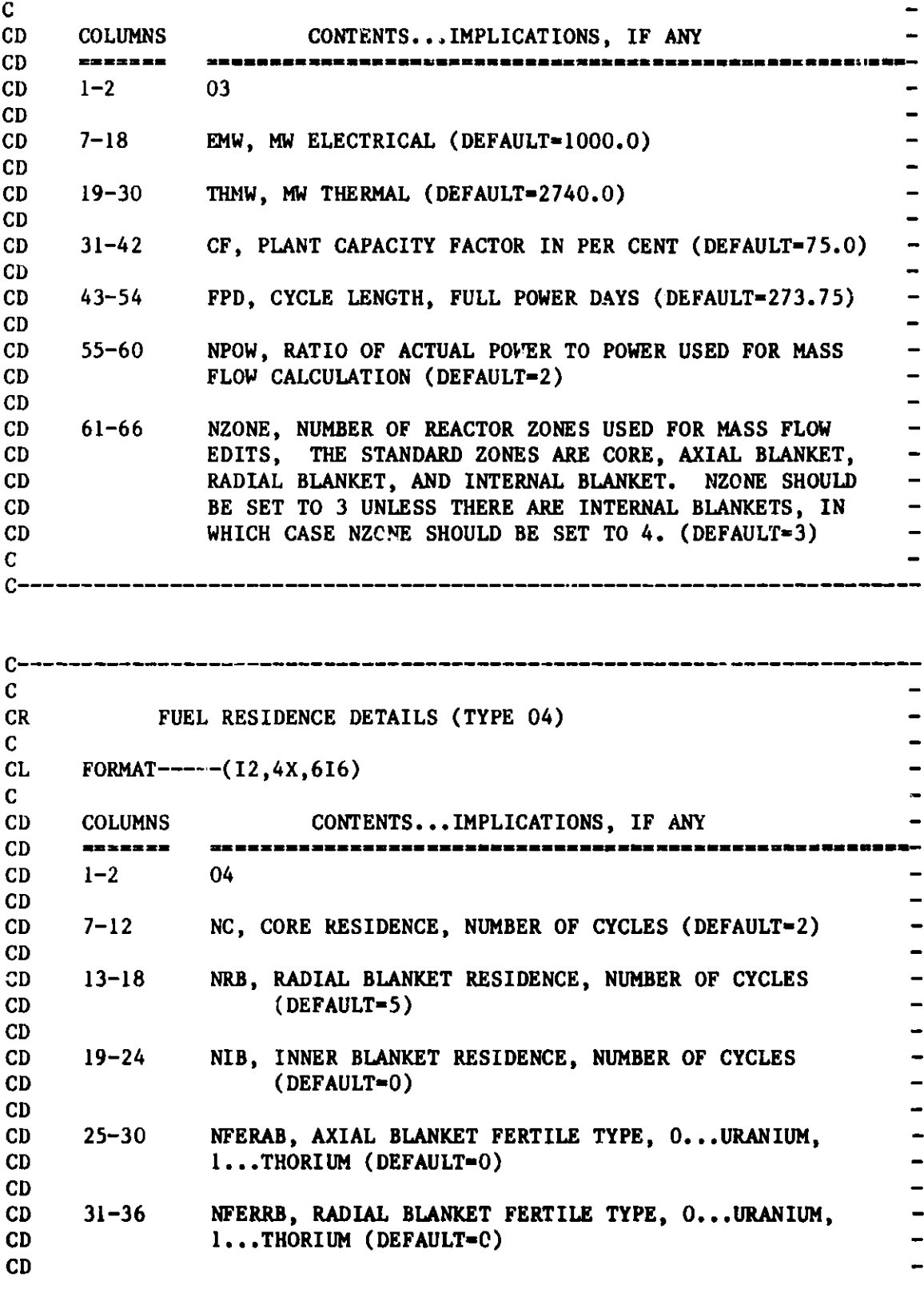

Figure 12. **BCD** Dataset A.MASFLO (cont'd.)

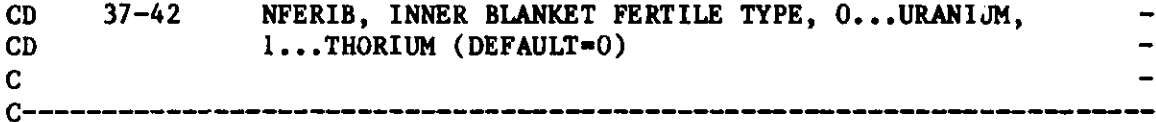

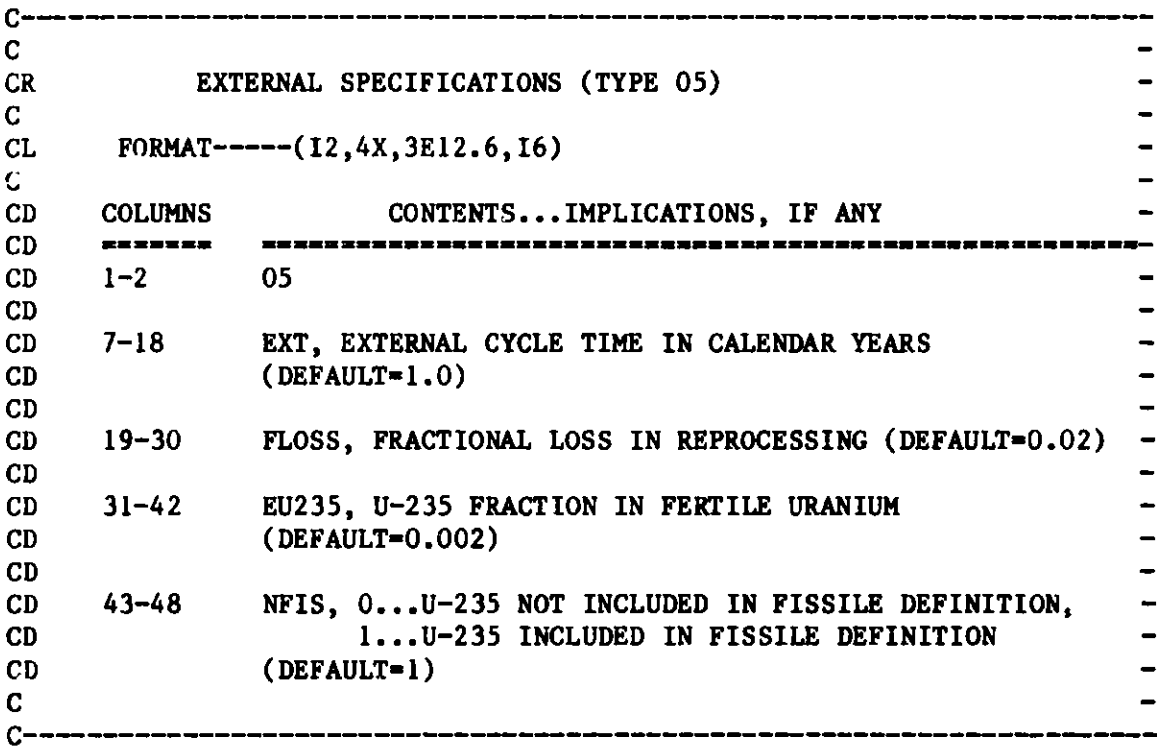

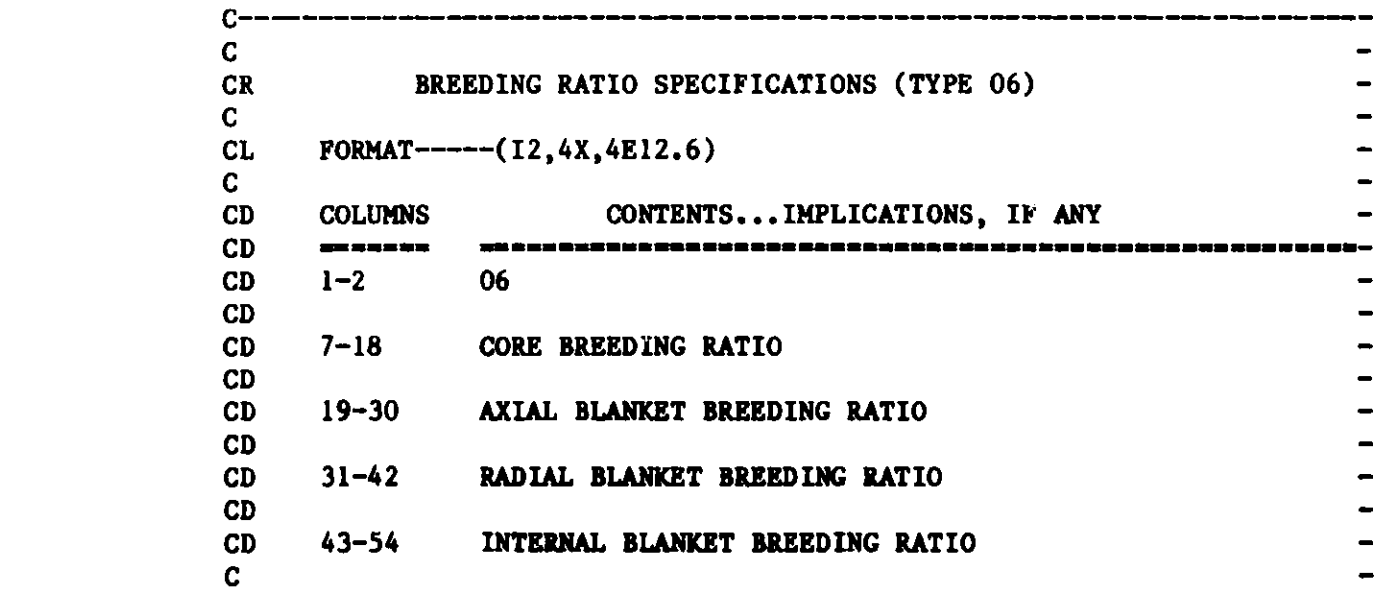

Figure 12. **DCD** Dataset A.MASFLO (cont'd.)

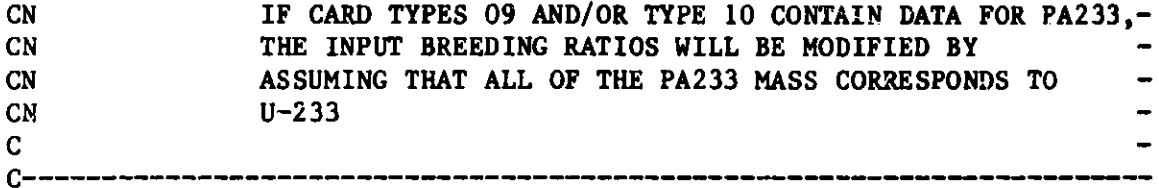

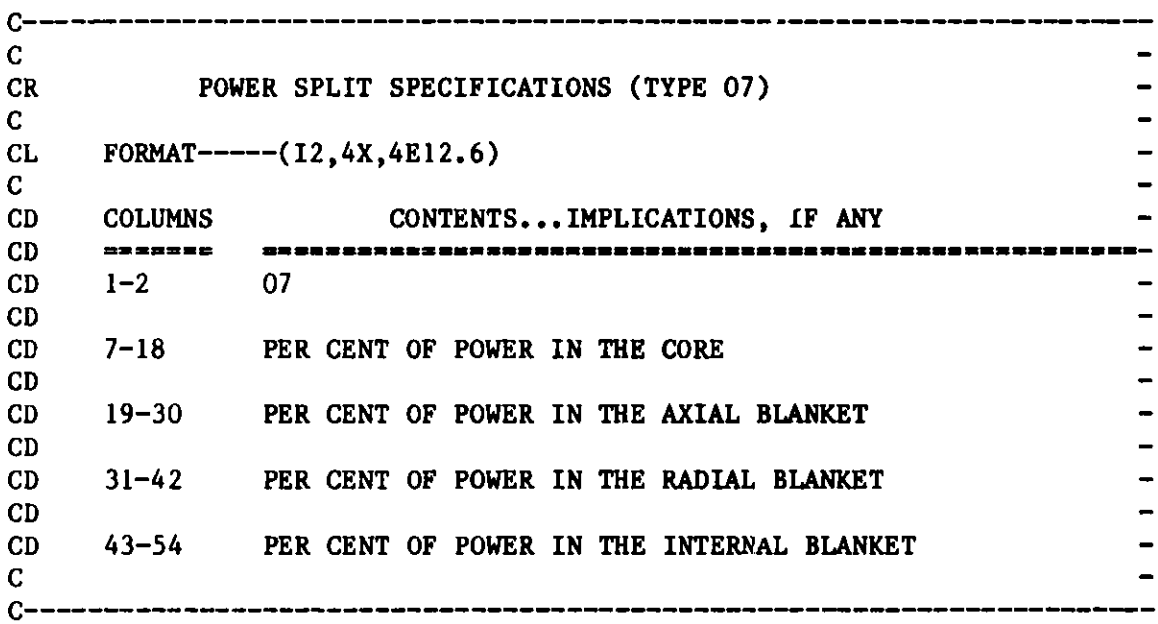

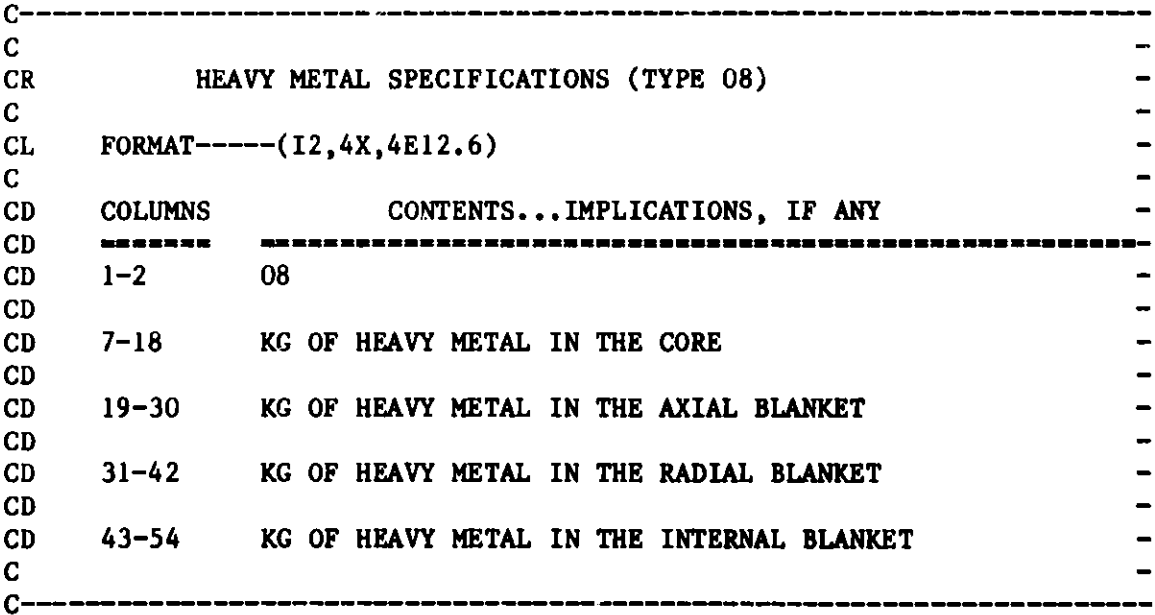

**Figure 12. BCD Dataset A.MASFLO (cont'd.)**

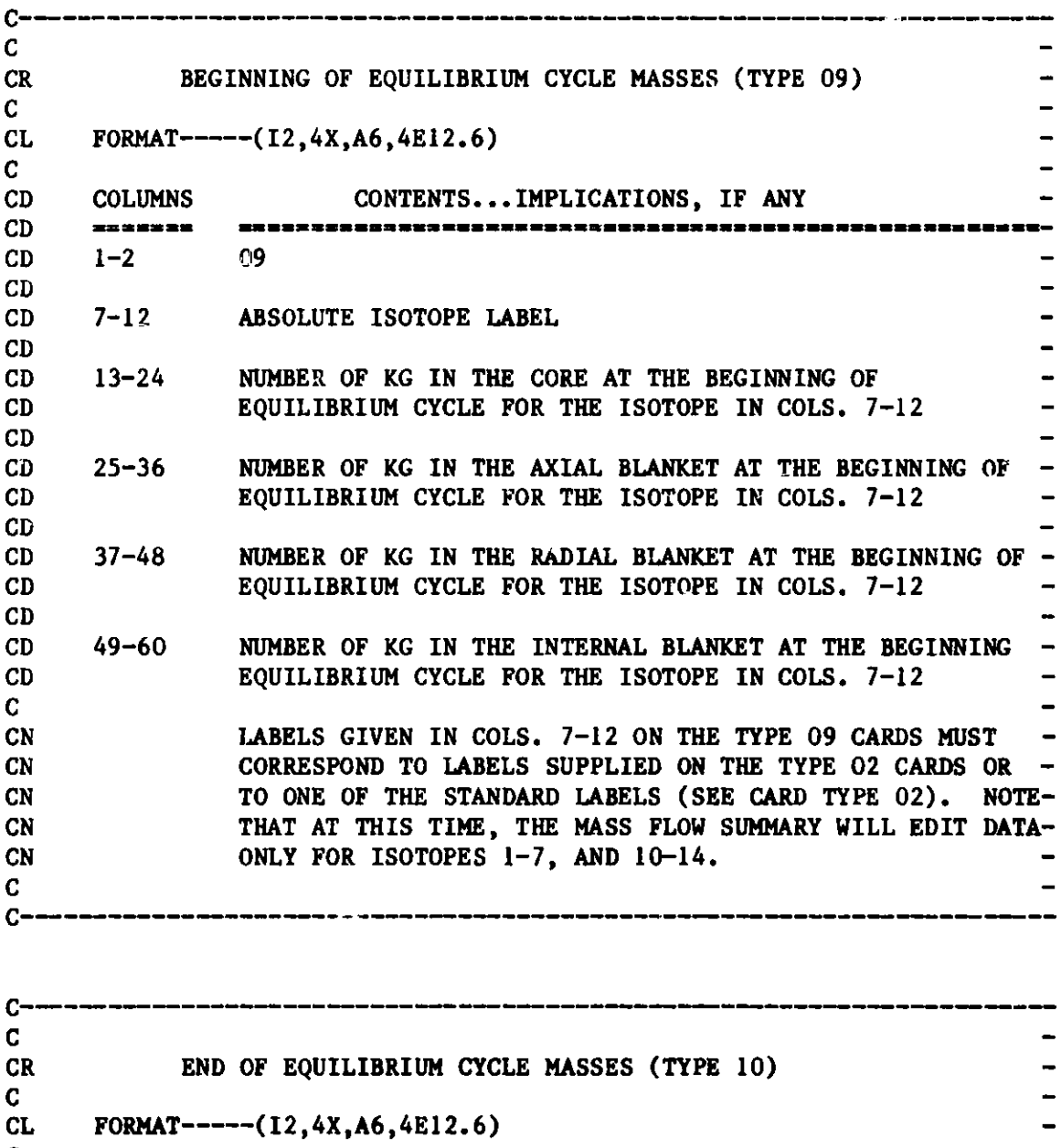

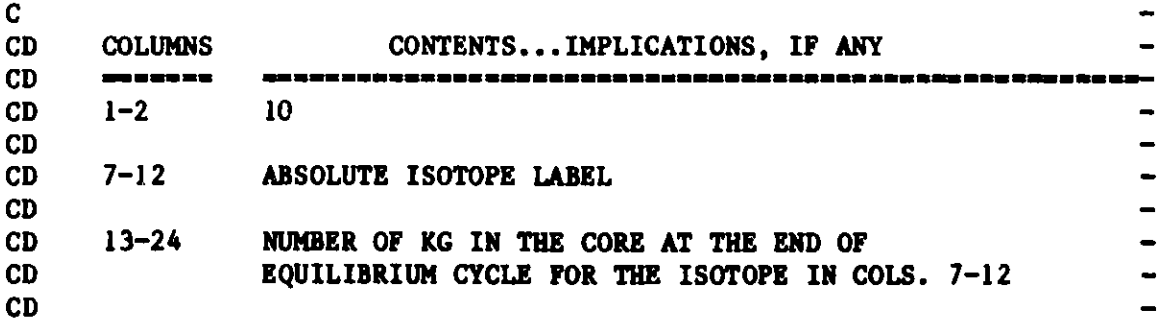

**Figure** 12. **BCD Dataset** A.MASFLO (cont'd.).

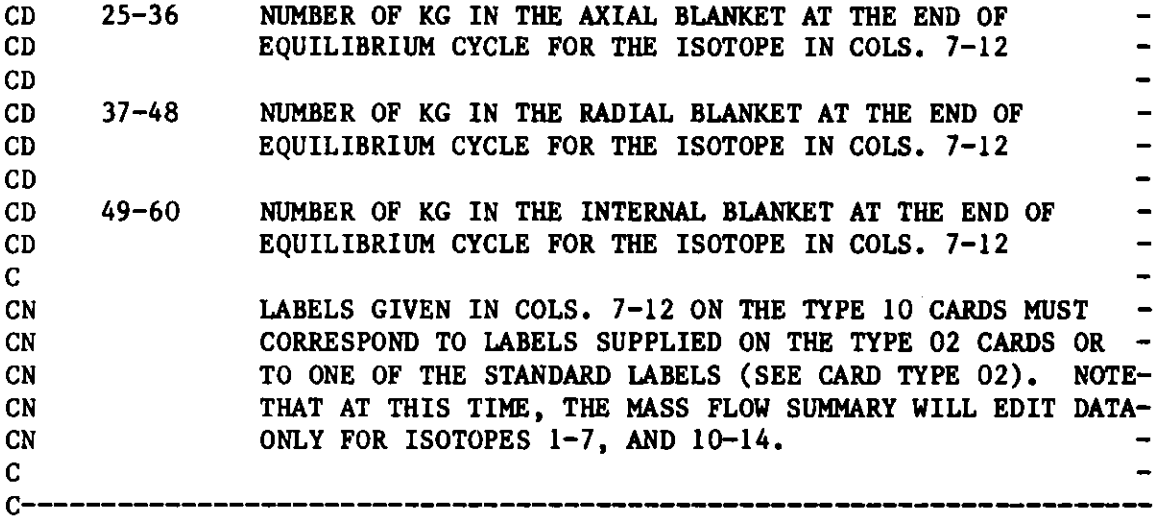

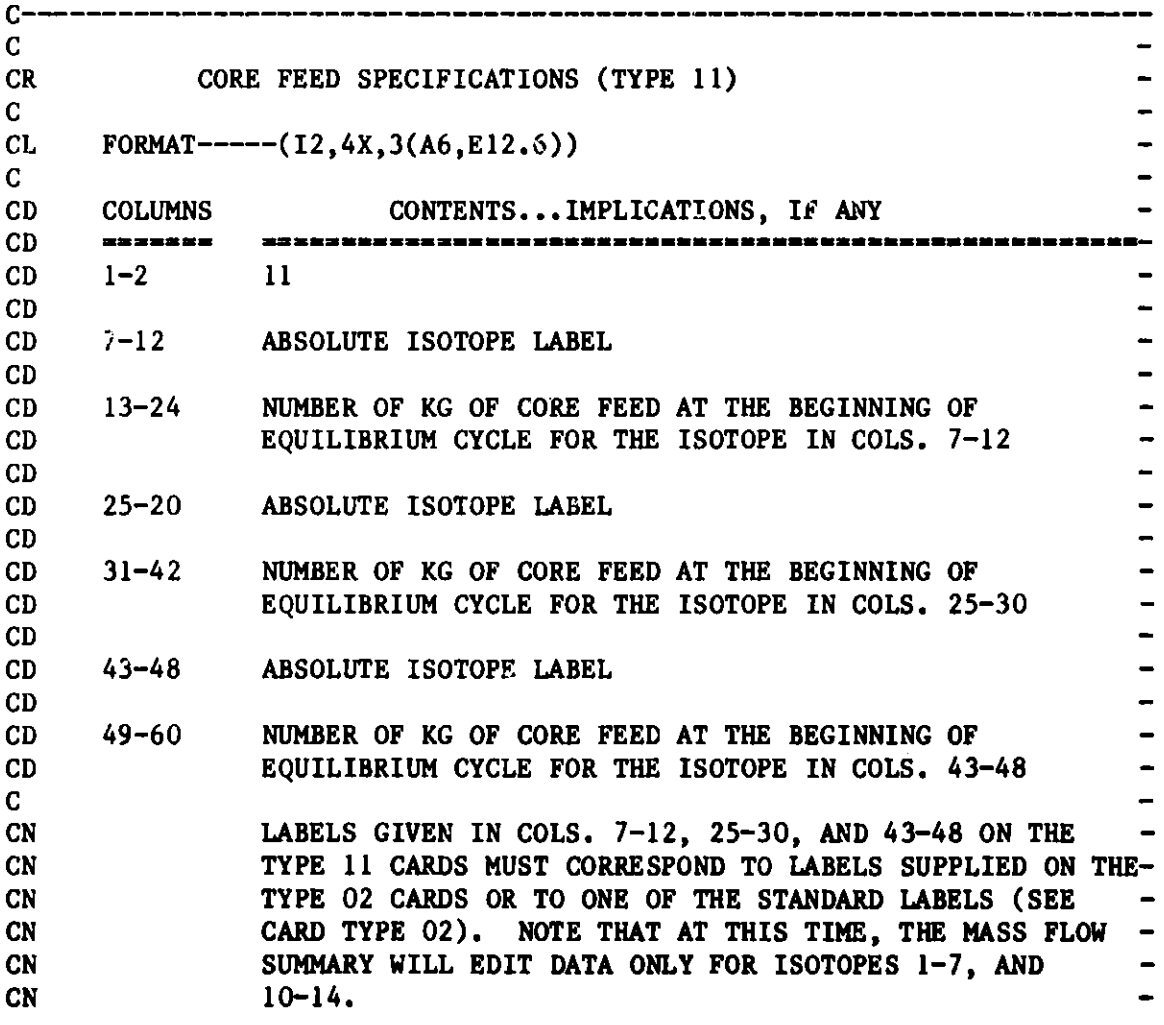

**Figure 12. BCD Dataset A.MASFLO (cont'd.)**

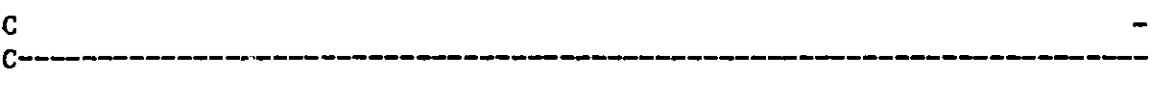

CEOF

**Figure 12. BCD Dataset A.MASFLO (cont'd.)**

## **Appendix E**

# **BCD DATASET A.NIP3**

**The BCD dataset** A.NIP3 **listed in Figure 13 specifies the user input for the general neutronics modeling used by the various neutronics options available to the REBUS-3 code. Dataset A.NIP3 is used by the finite difference<sup>6</sup>** and nodal<sup>10</sup> options of the neutronics portion of the REBUS-3 code and by the spatial flux synthesis option<sup>7</sup> as well.

Note that the data supplied in cols. 37-42, 49-54, and 55-60 on card type 02 can instead be provided in cols. 7-12, 31-36, and 19-24, respectively on card type 02 of **dataset** A.HMG4C.

**Either the formats specified in Figure 13 or the free format option indicated in Appendix I may be used for dataset A.NIP3.**

**The user should see Ref. 6 for further details concerning the use of** dataset A.NIP3.

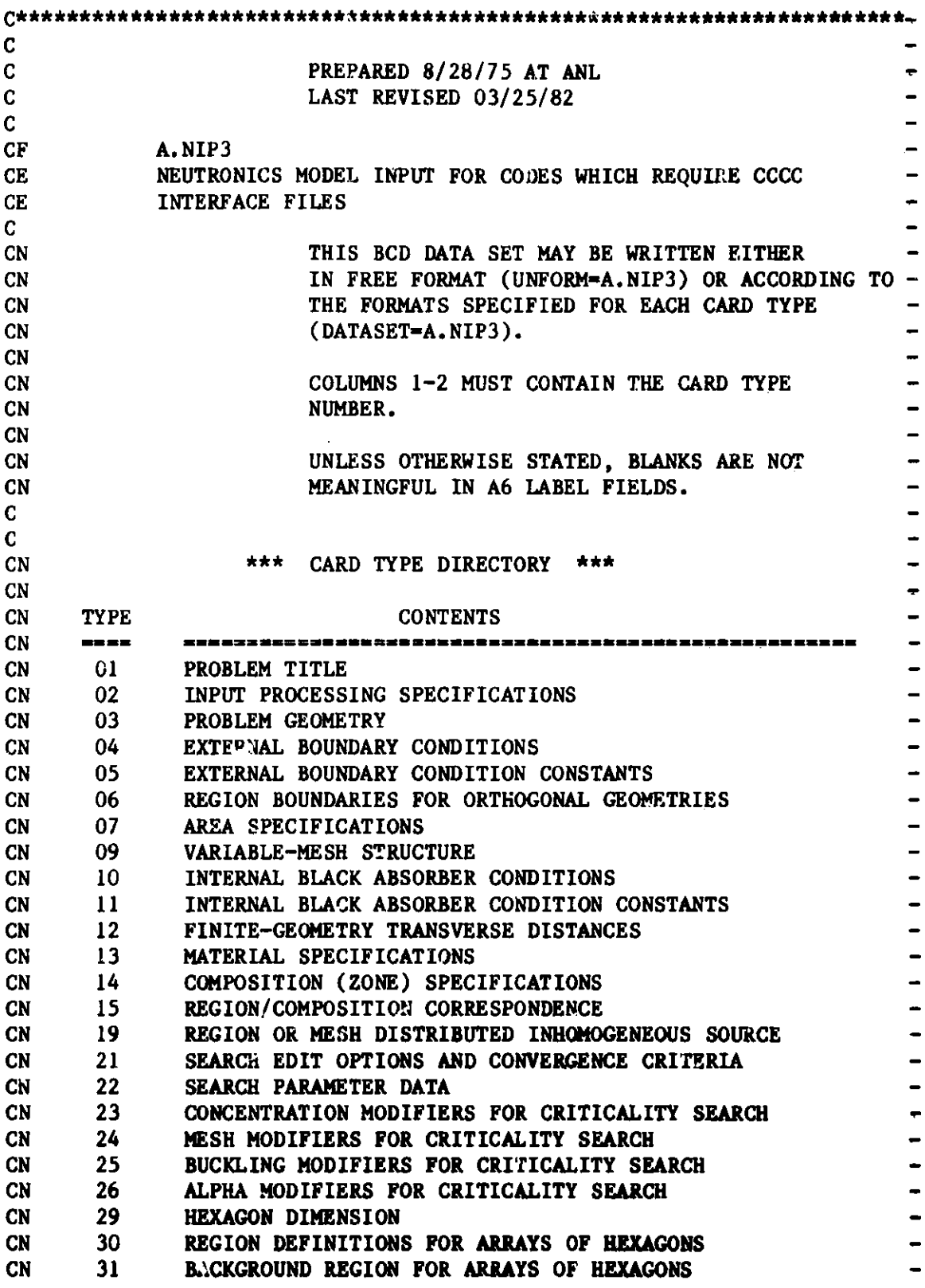

 $\mathbf{r}$  . . .  $\ddot{\phantom{0}}$ 

**Figure 13. BCD Dataset A.NIP3**

**CN 34 COMPOSITION- AND GROUP-DEPENDENT BUCKLINGS**  -CN 35 **DIRECTIONAL DIFFUSION COEF. SCHEME**  -*CN* **36 DIRECTIONAL DIFFUSION COEF./COMPOSITION CORRESPONDENCE**  -CN 37 **FISSION ENERGY CONVERSION FACTORS**  - $\ddot{\phantom{0}}$ **CN 38 CAPTURE ENERGY CONVERSION FACTORS CN 39 NUCLIDF SET ASSIGNMENTS CN 40 SOURCE EDIT, SYNTHESIS TRIAL FUNCTION SOURCE**  -CN 41 NATURAL DECAY **INHOMOGENEOUS SOURCE**   $\overline{\phantom{0}}$ CN 42 SOURCE **SPECTRA**   $\overline{\phantom{0}}$ CN 43 GRAPHICS OUTPUT **CONTROL**   $\overline{\phantom{0}}$ C C\*\*\*\*\*\*\*\*\*\*\*\*\*\*\*\*\*\*\*\*\*\*\*\*\*\*\*\*\*\*\*\*\*\*\*\*\*\*\*\*\*\*\*\*\*\*\*\*\*\*\*\*\*\*\*\*\*\*\*\*\*\*\*\*\*\*\*\*\*\*-

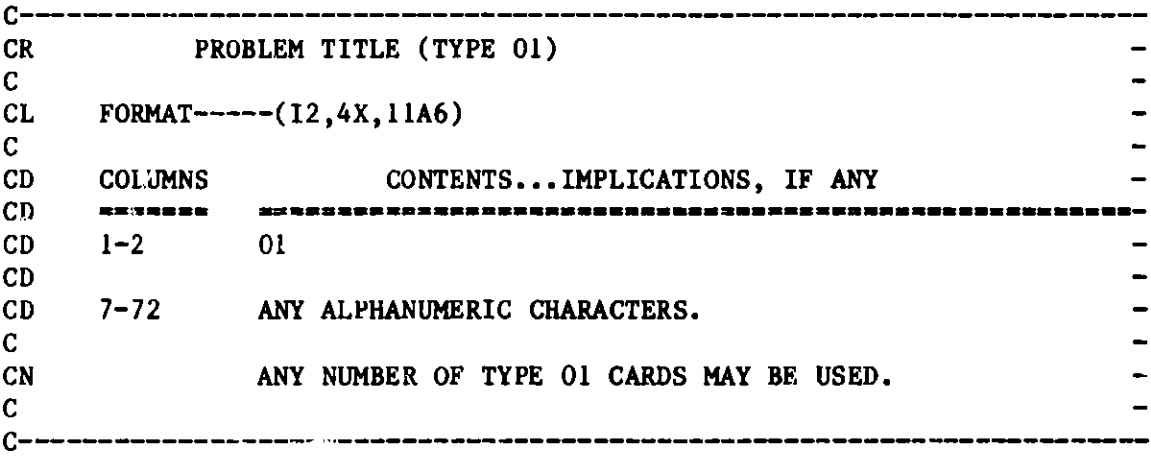

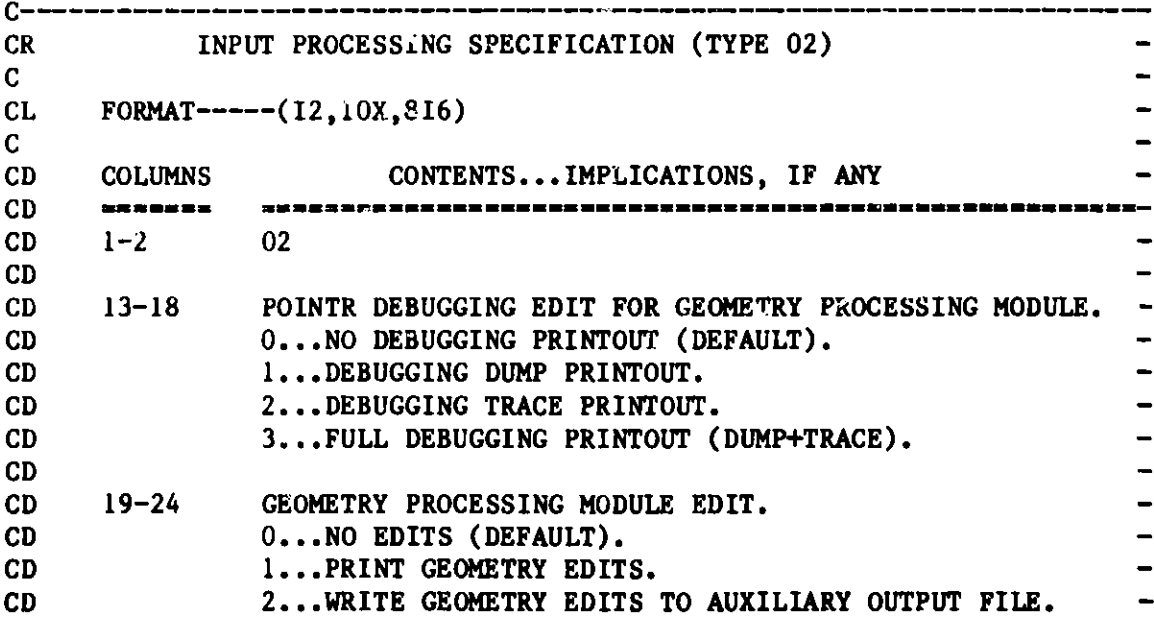

**Figure 13. BCD Dataset A.NIP3 (cont'd.)**

**198**

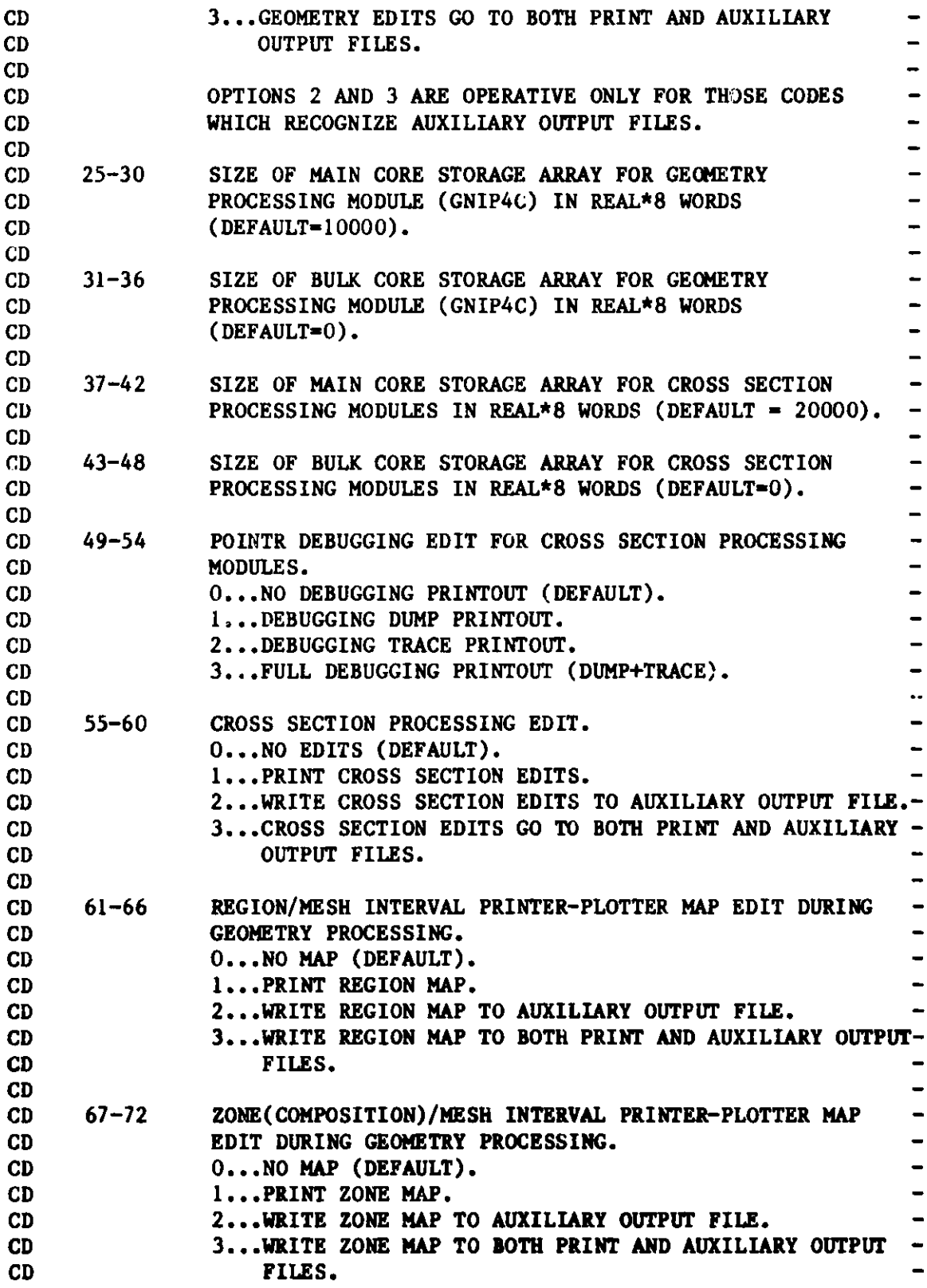

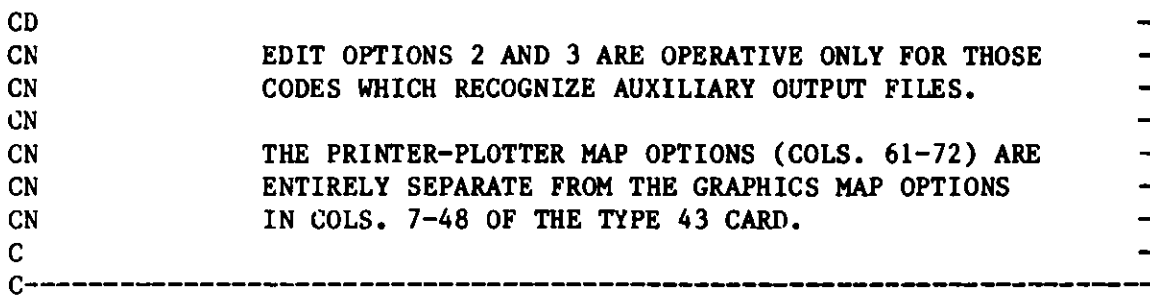

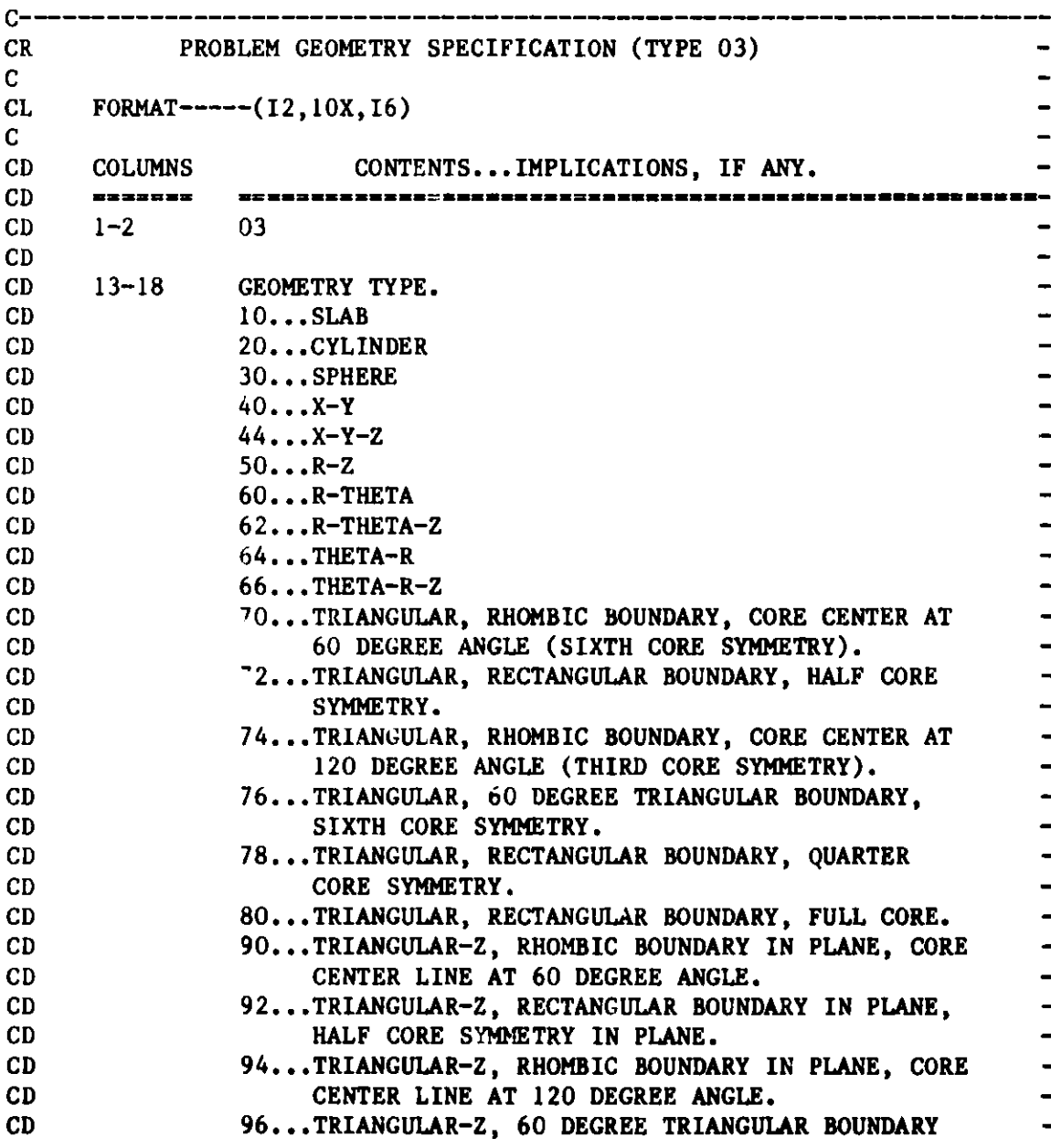

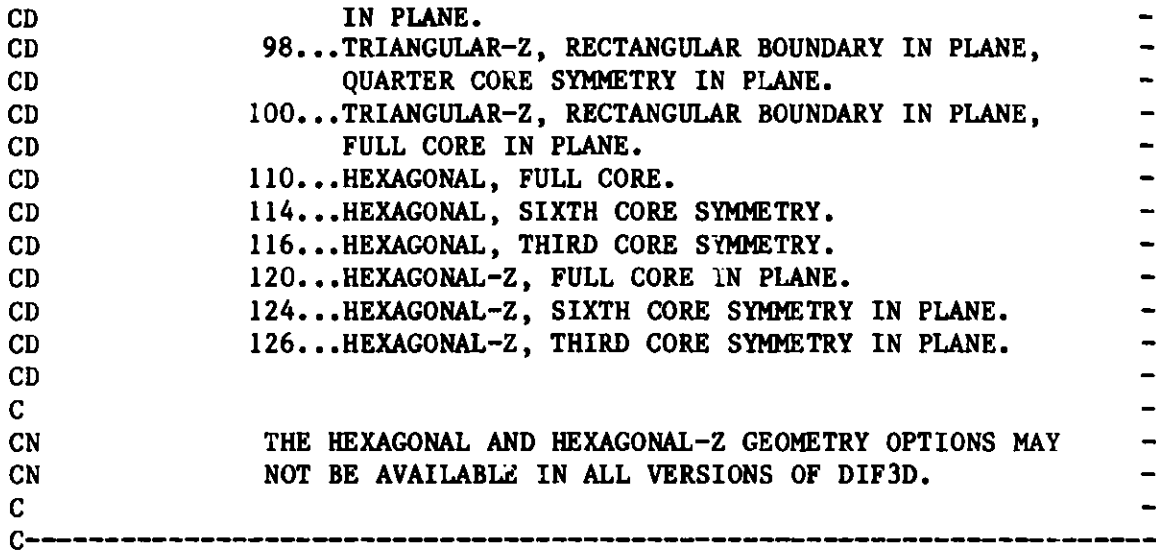

| 13-18 BOUNDARY CONDITION AT LOWER "X" BOUNDARY OF REACTOR. |
|------------------------------------------------------------|
| BOUNDARY CONDITION AT UPPER "X" BOUNDARY OF REACTOR.       |
|                                                            |
| BOUNDARY CONDITION AT LOWER "Y" BOUNDARY OF REACTOR.       |
|                                                            |
| BOUNDARY CONDITION AT UPPER "Y" BOUNDARY OF REACTOR.       |
|                                                            |
| BOUNDARY CONDITION AT LOWER Z BOUNDARY OF REACTOR.         |
|                                                            |
| BOUNDARY CONDITION AT UPPER Z BOUNDARY OF REACTOR.         |
|                                                            |
|                                                            |
|                                                            |
|                                                            |
|                                                            |
| 7REPEATING (PERIODIC) WITH NEXT ADJACENT BOUNDARY          |
|                                                            |
|                                                            |
|                                                            |
|                                                            |

**Figure 13. BCD Dataset A.NIP3** (cont'd.)

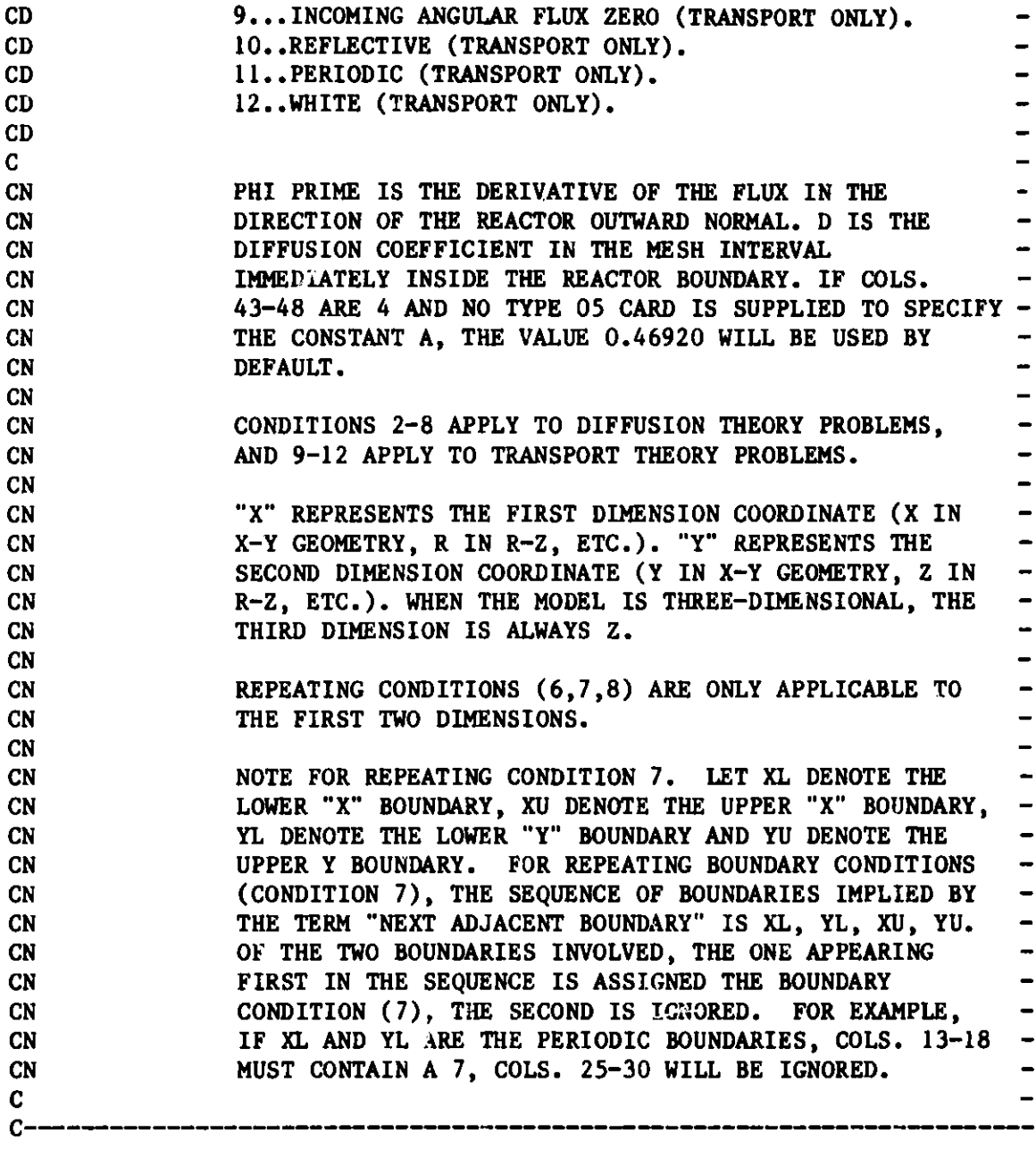

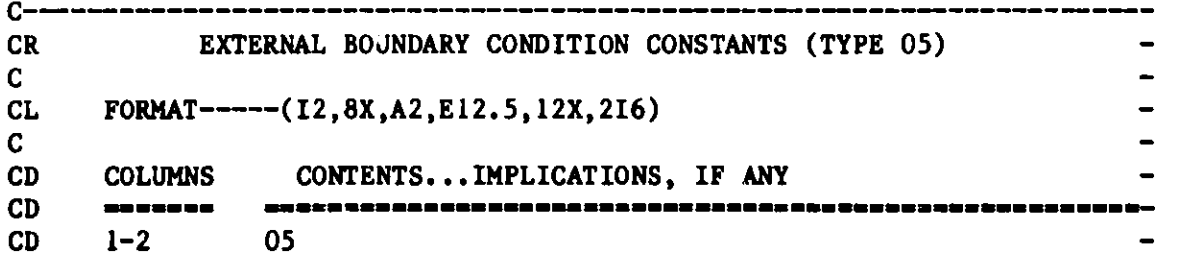

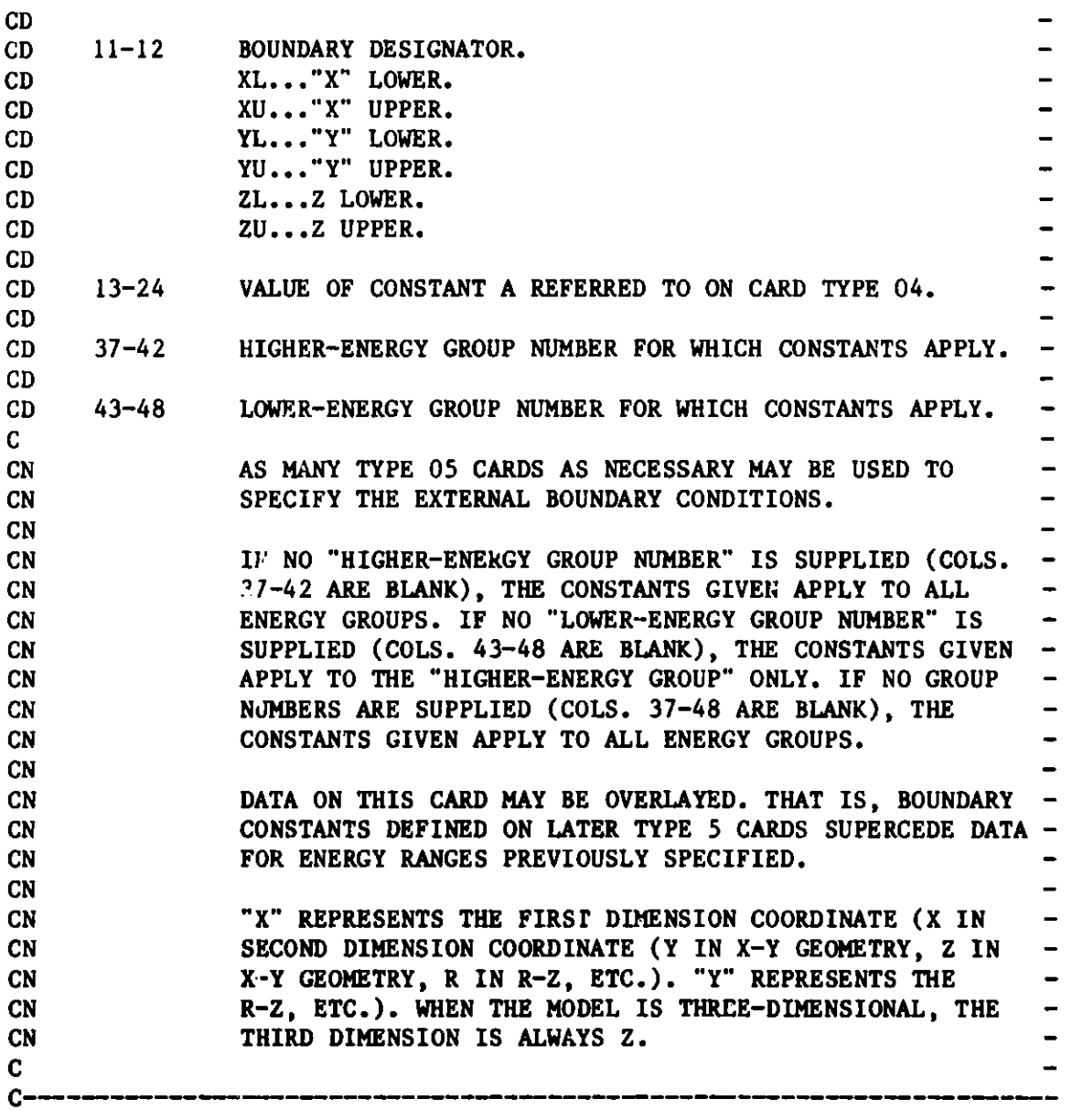

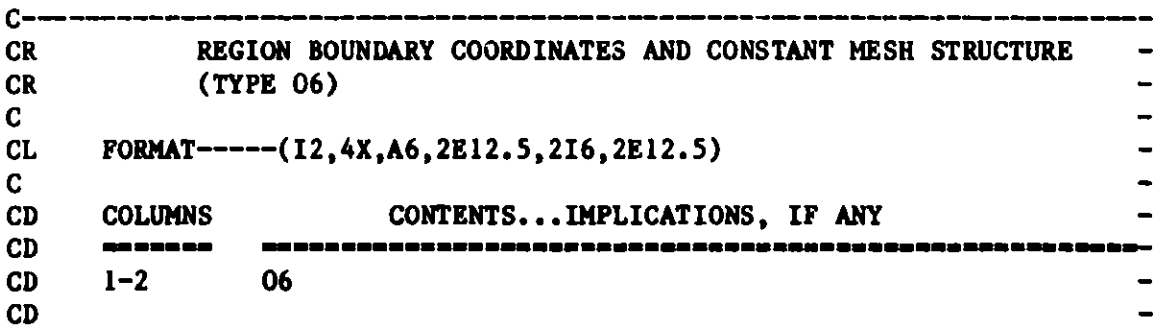

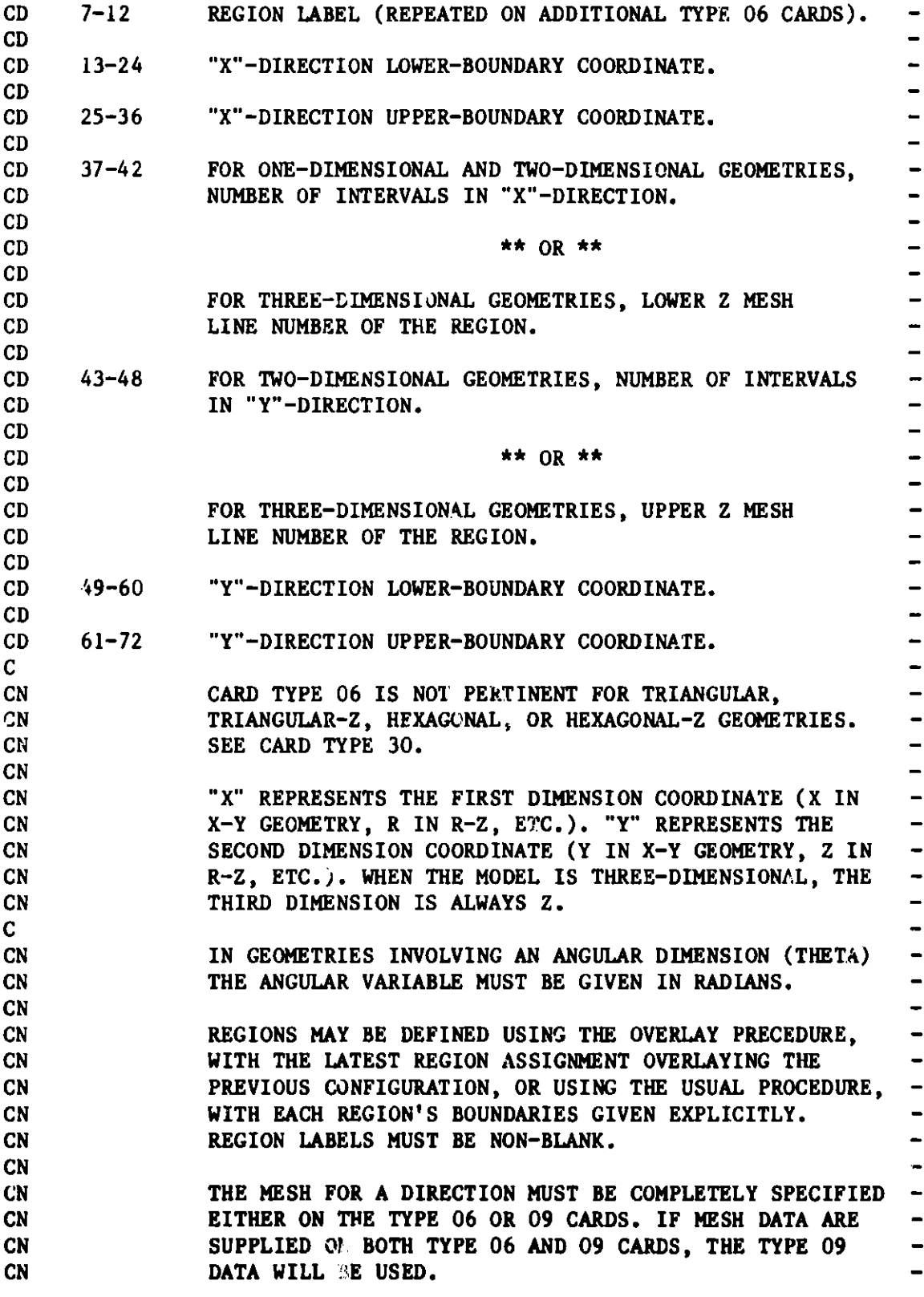

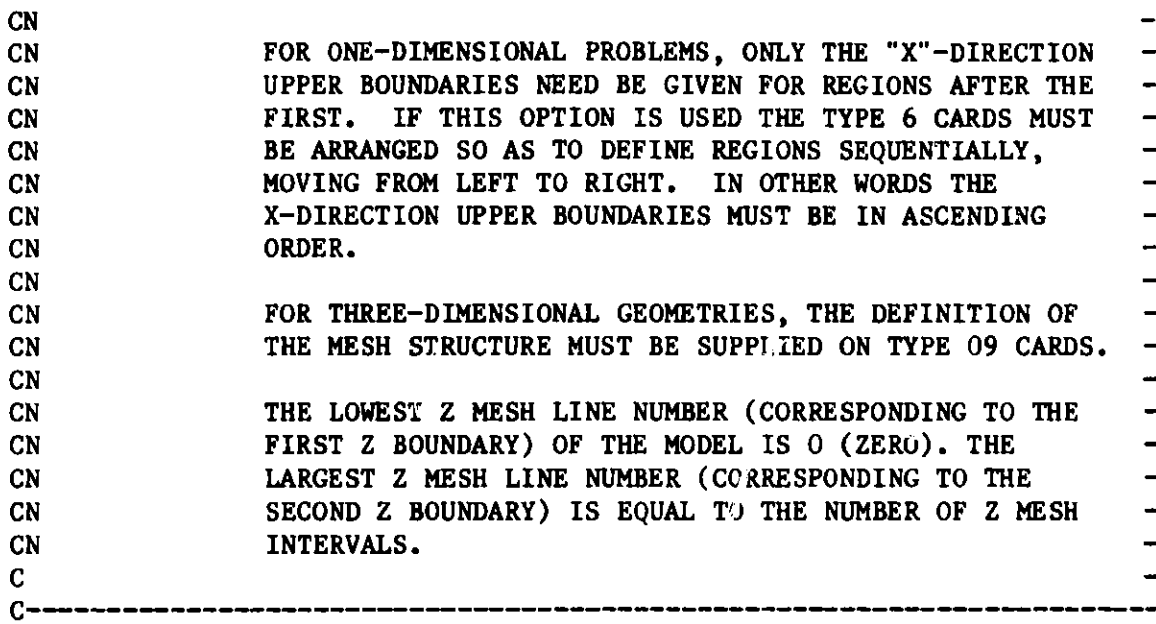

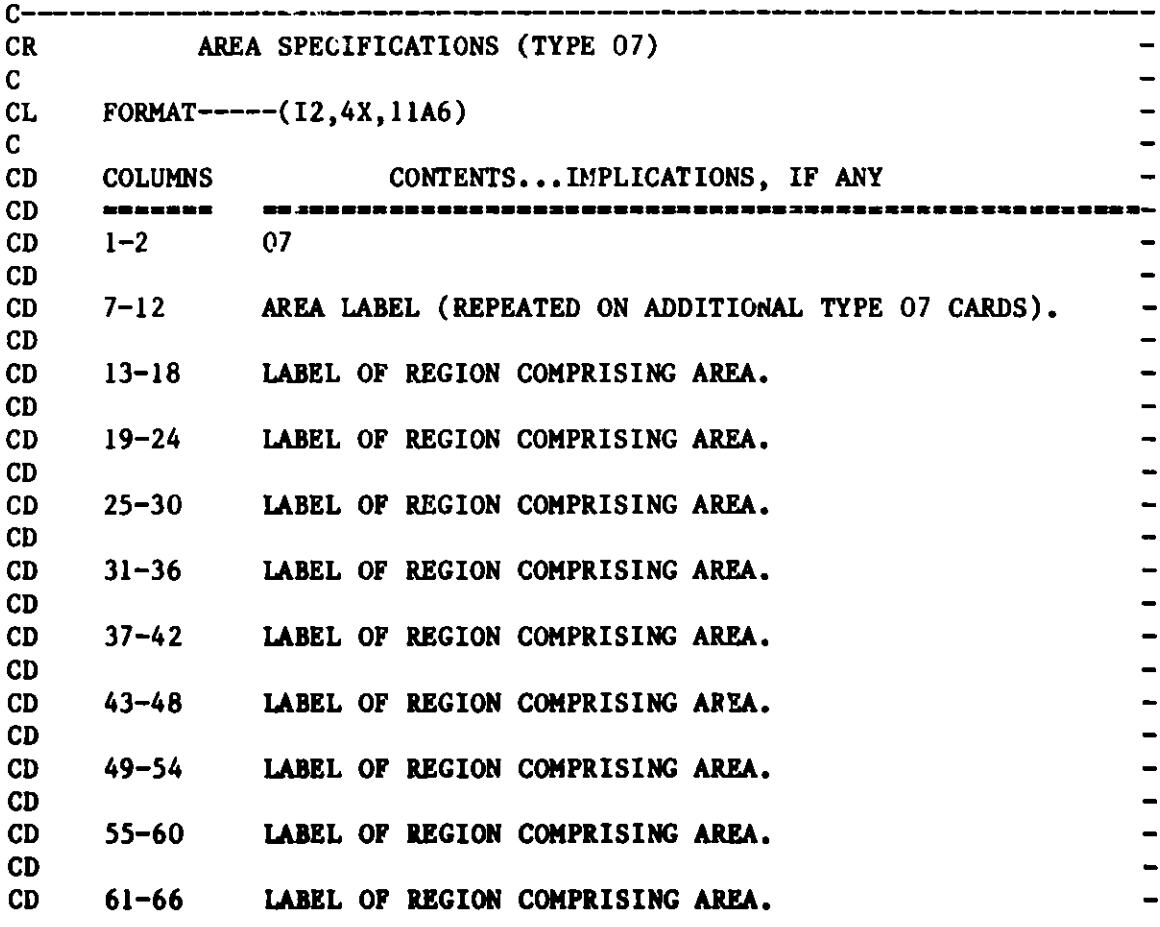

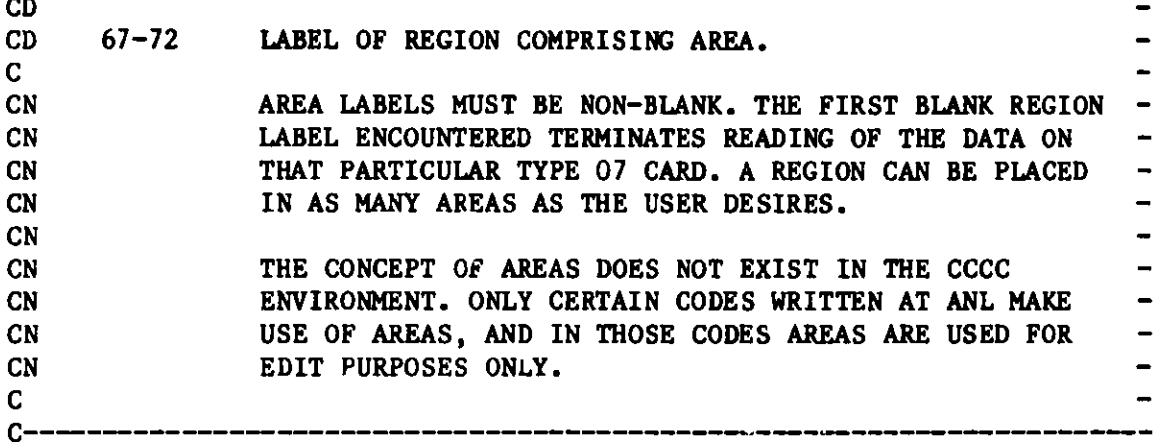

L

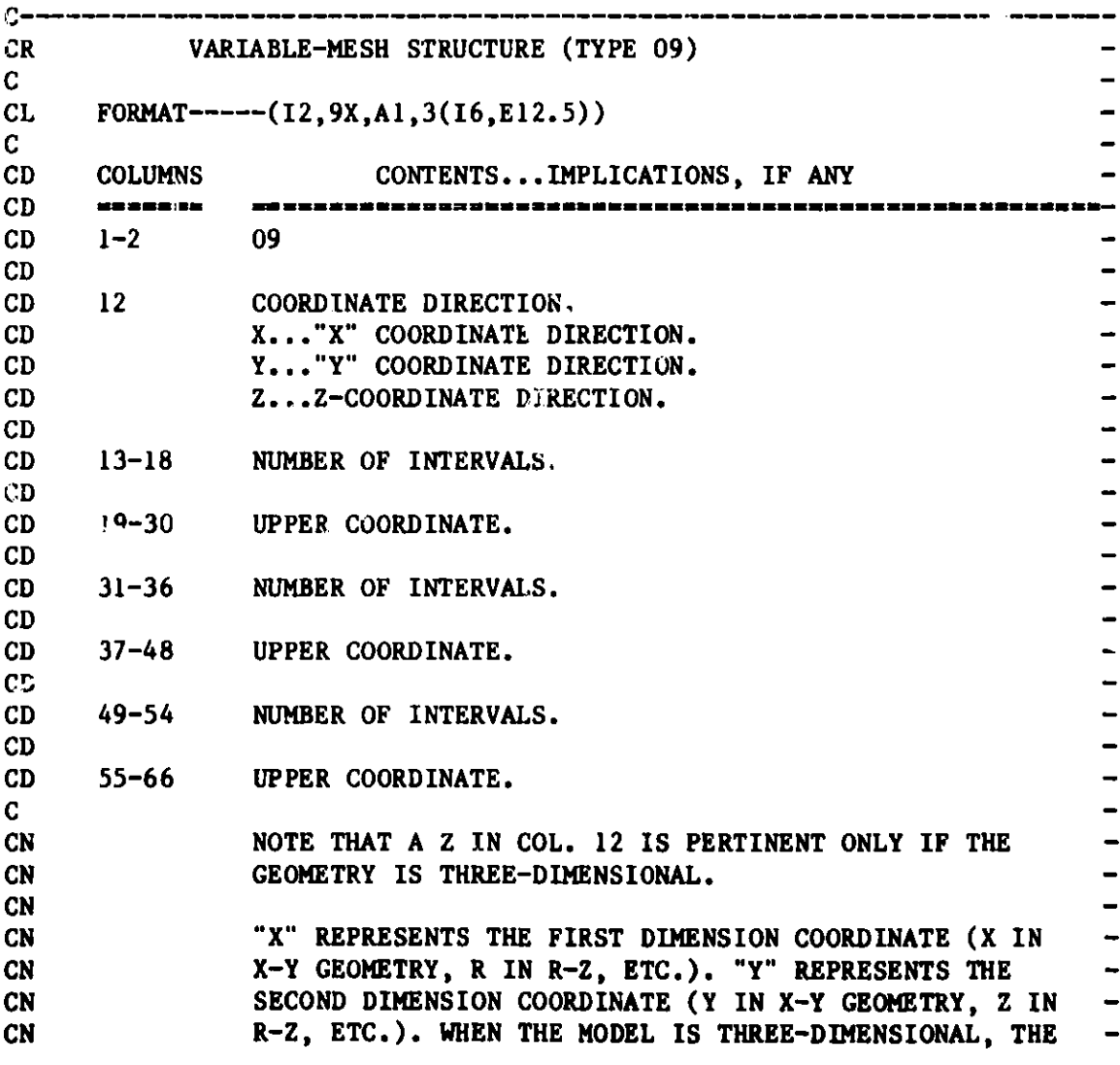

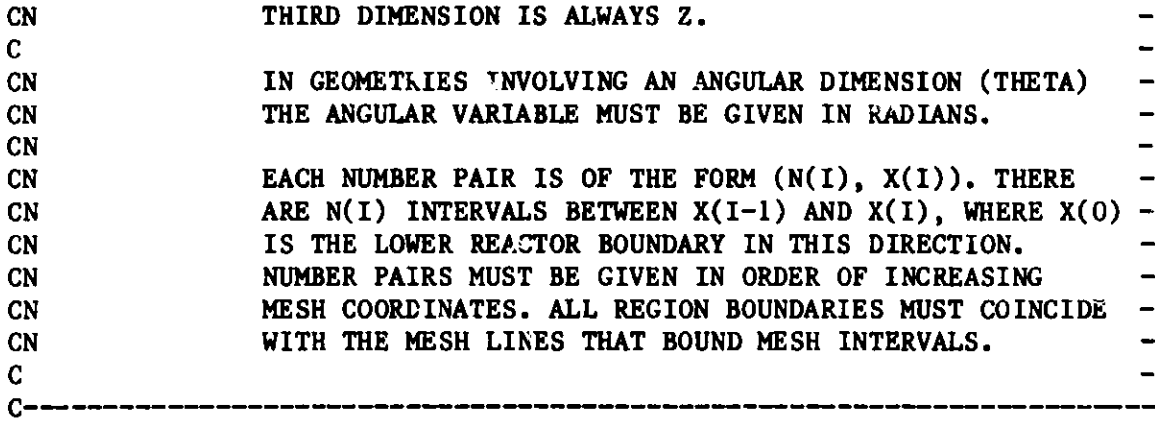

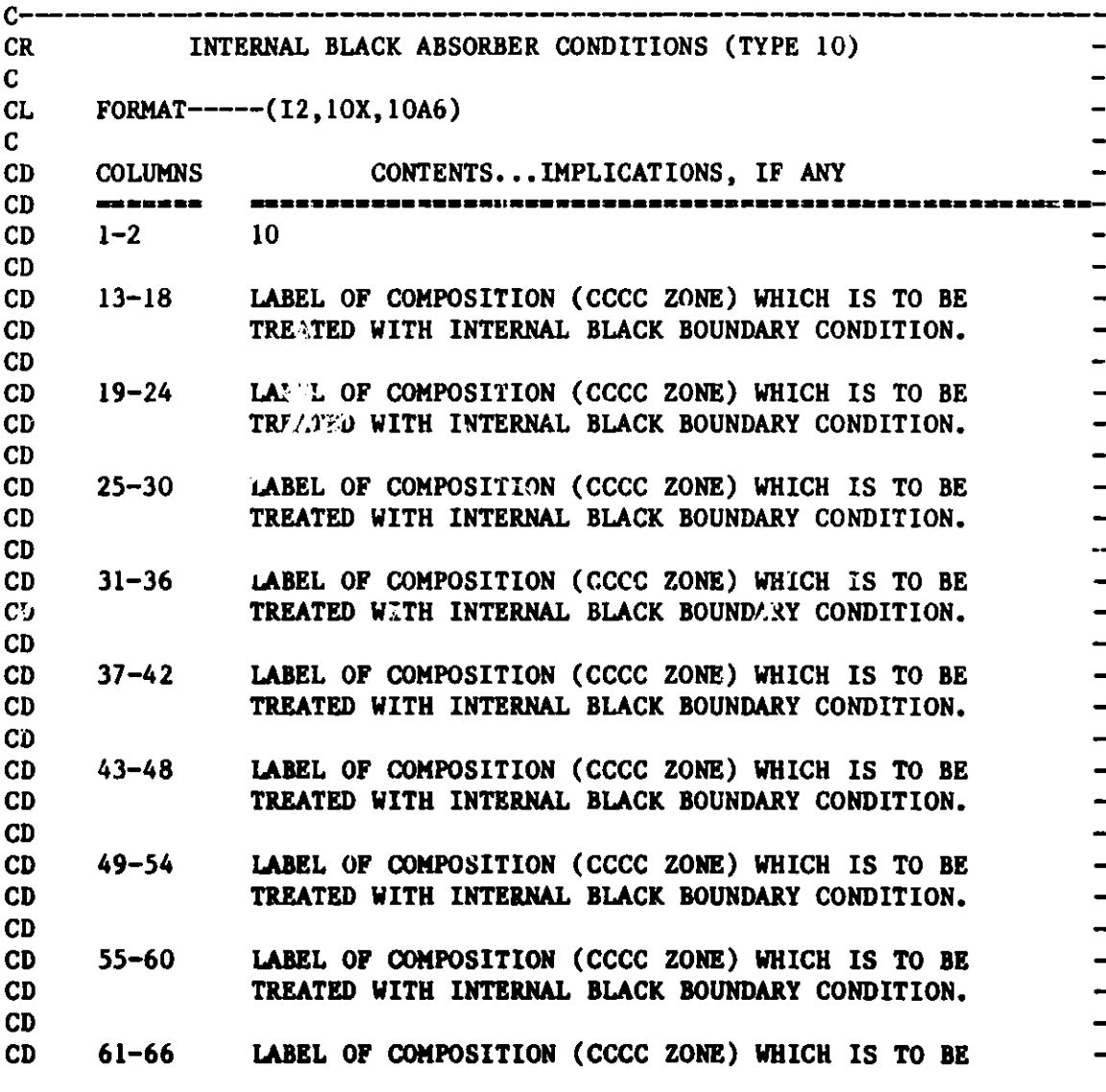

**207**

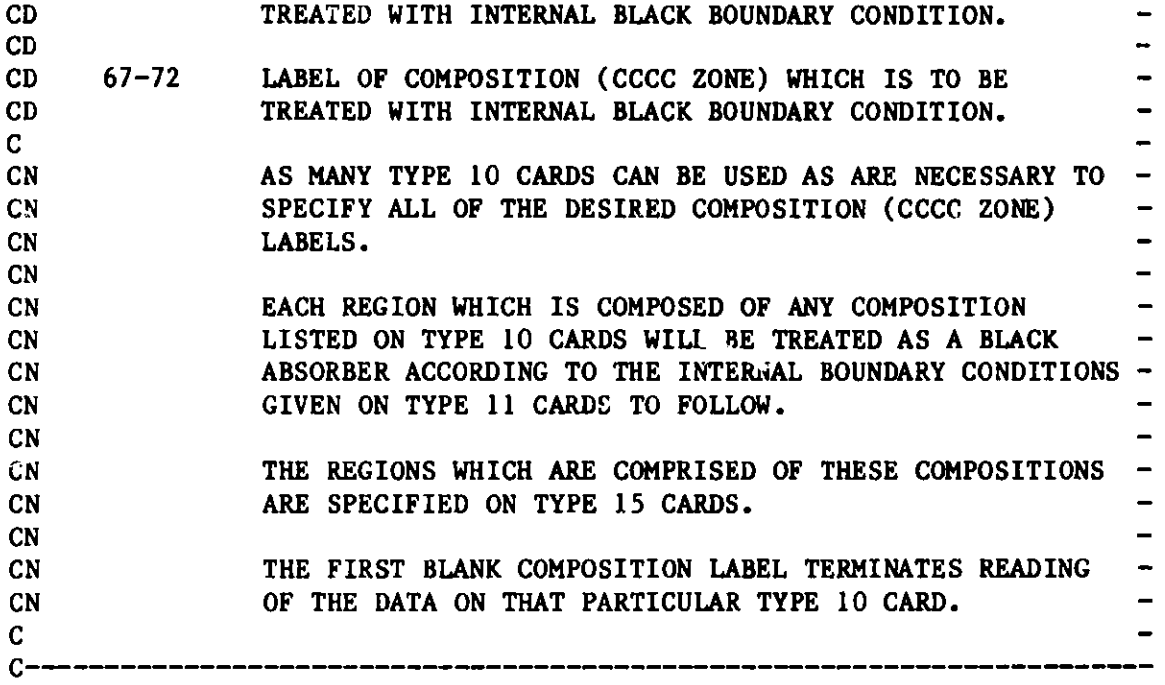

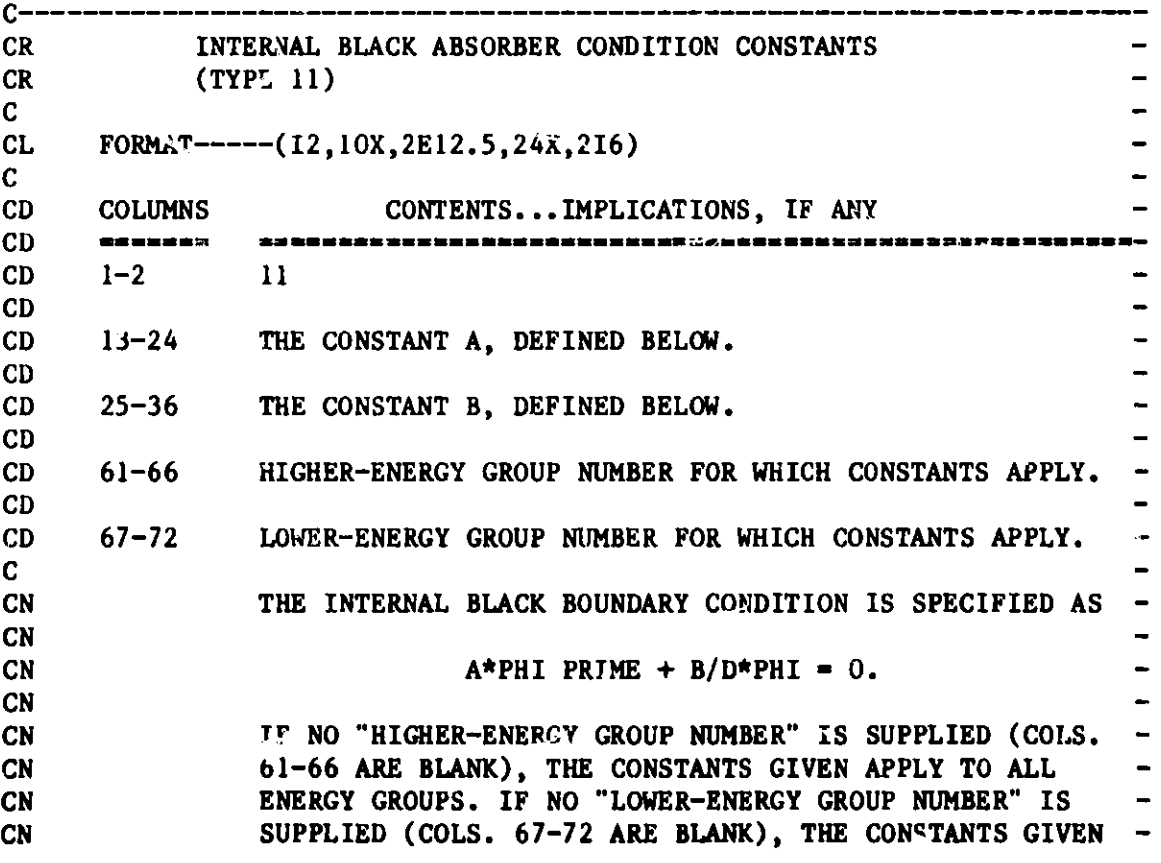

**208**

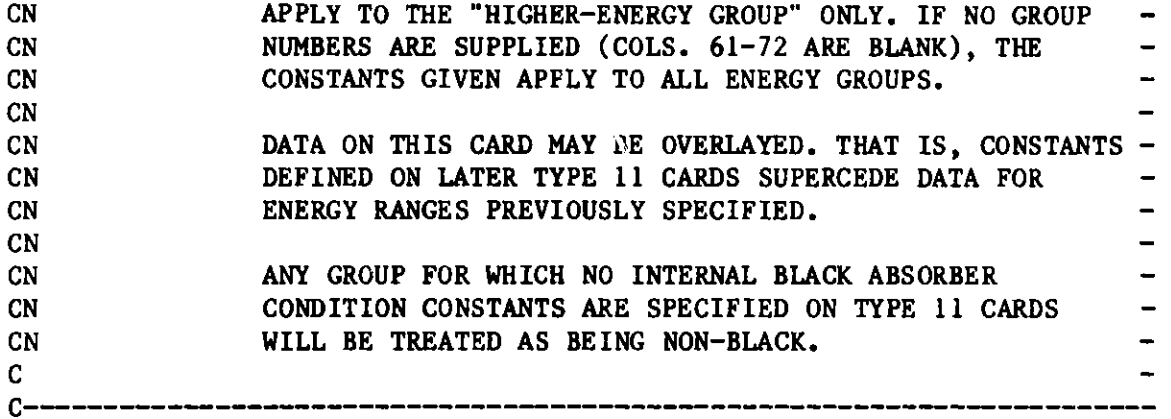

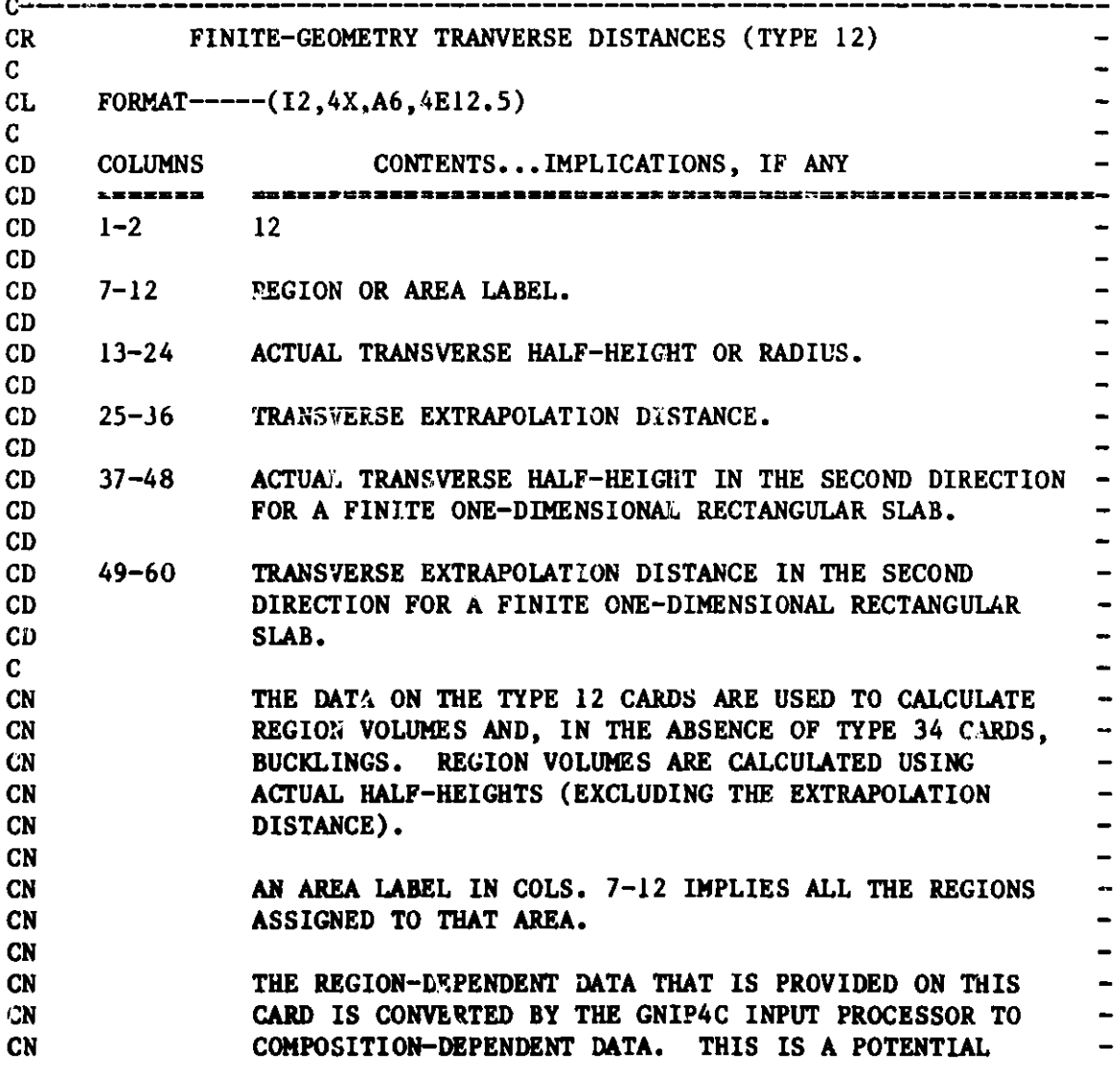
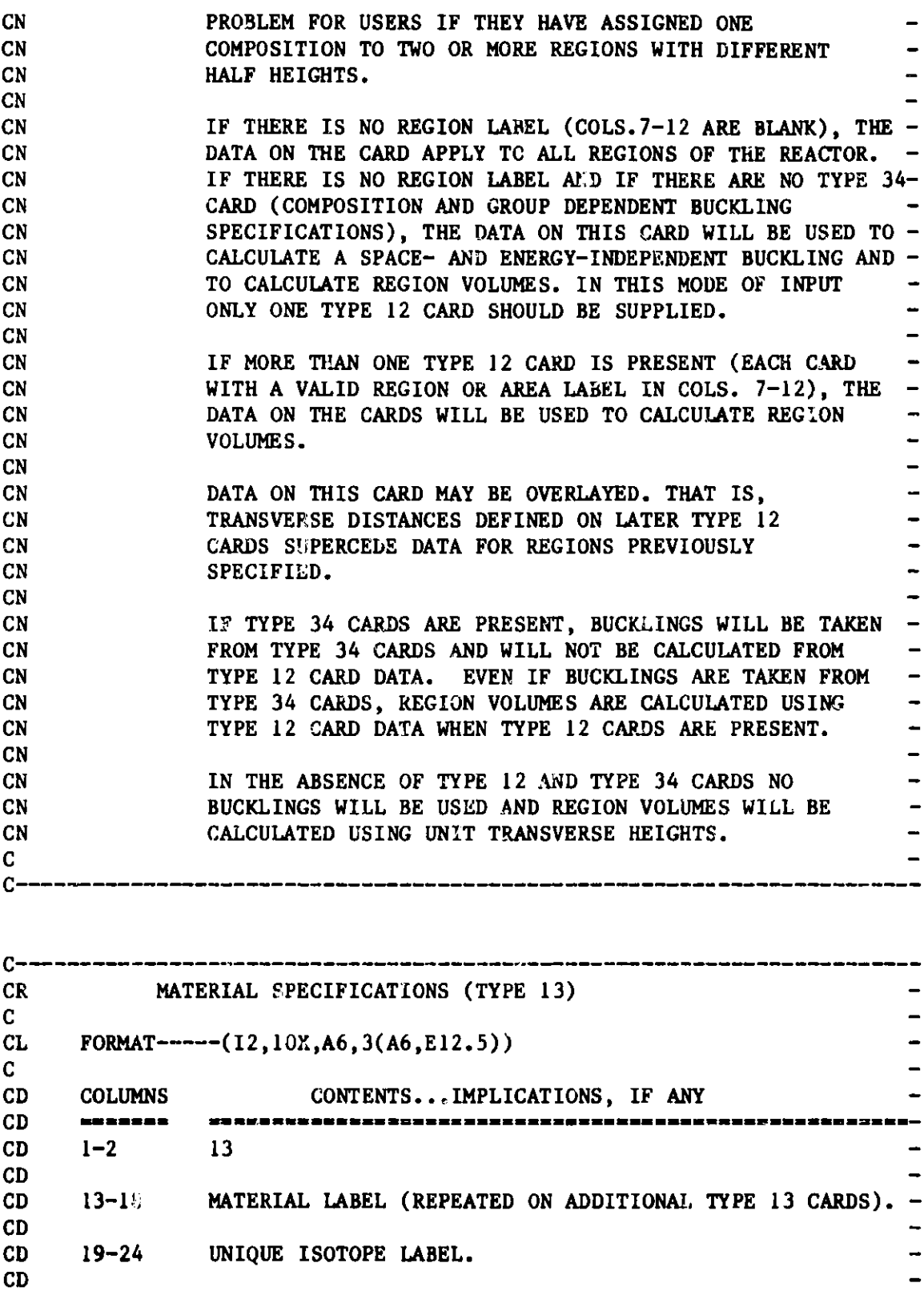

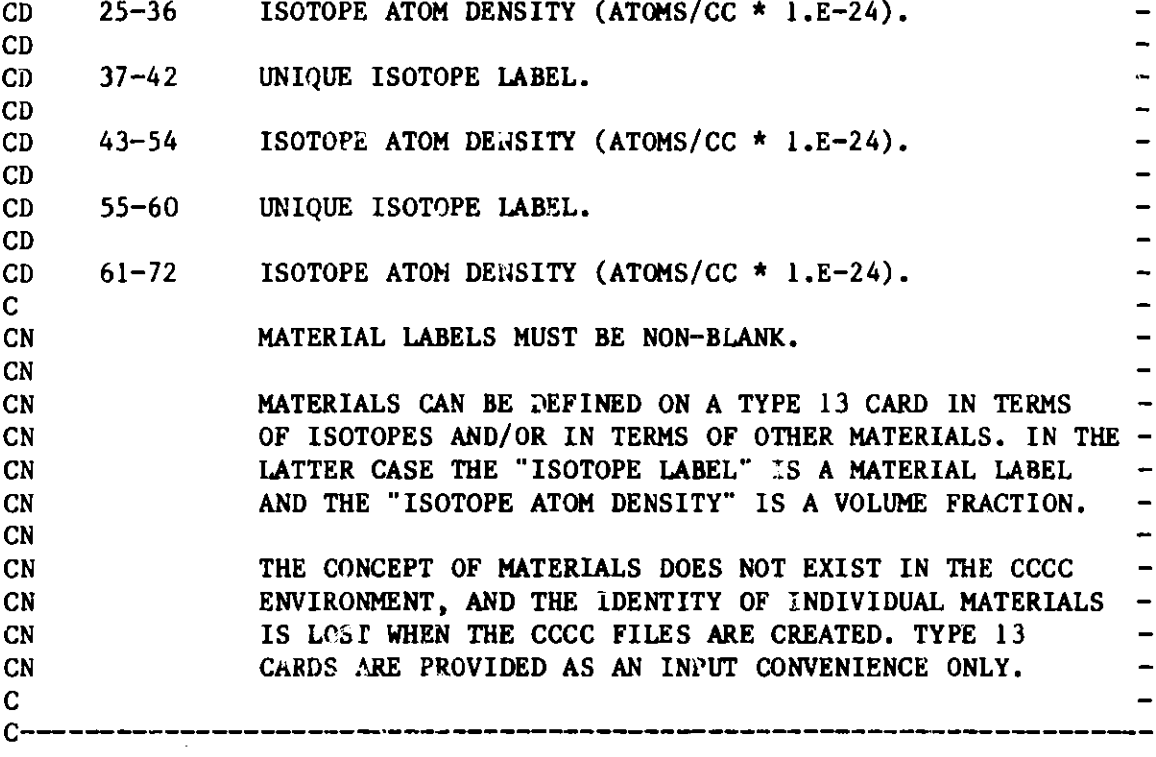

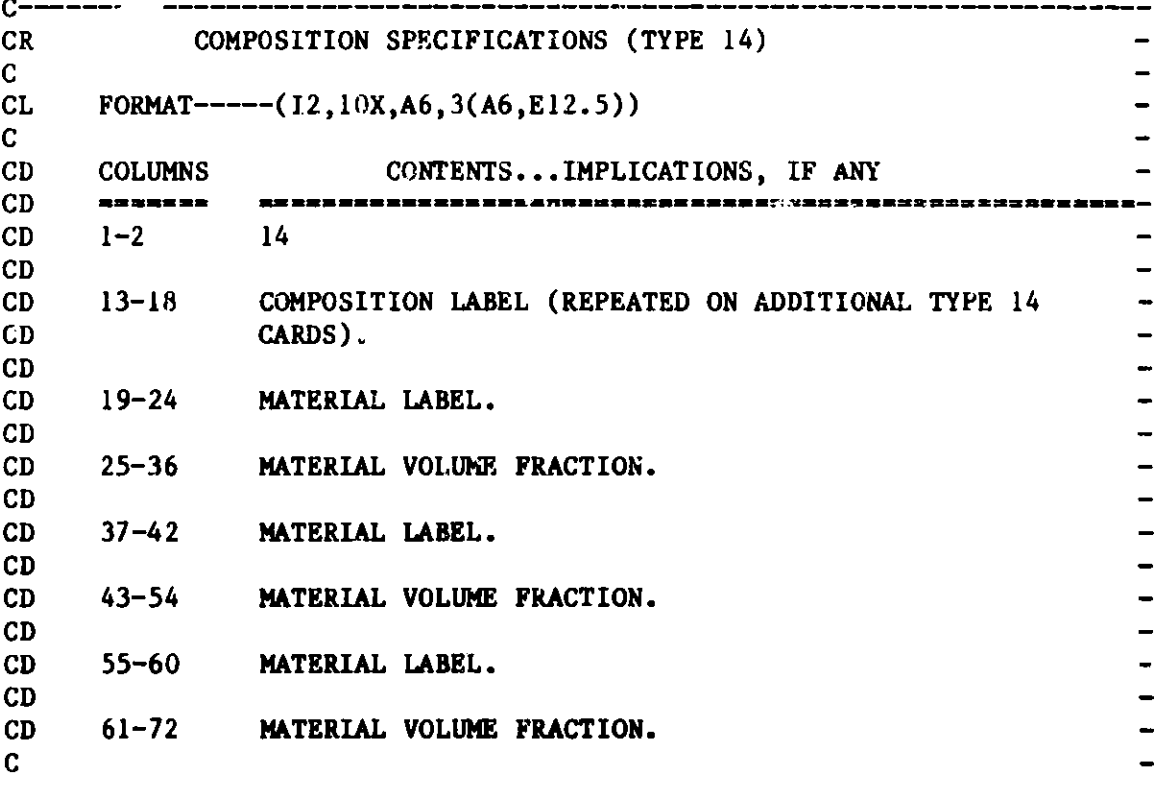

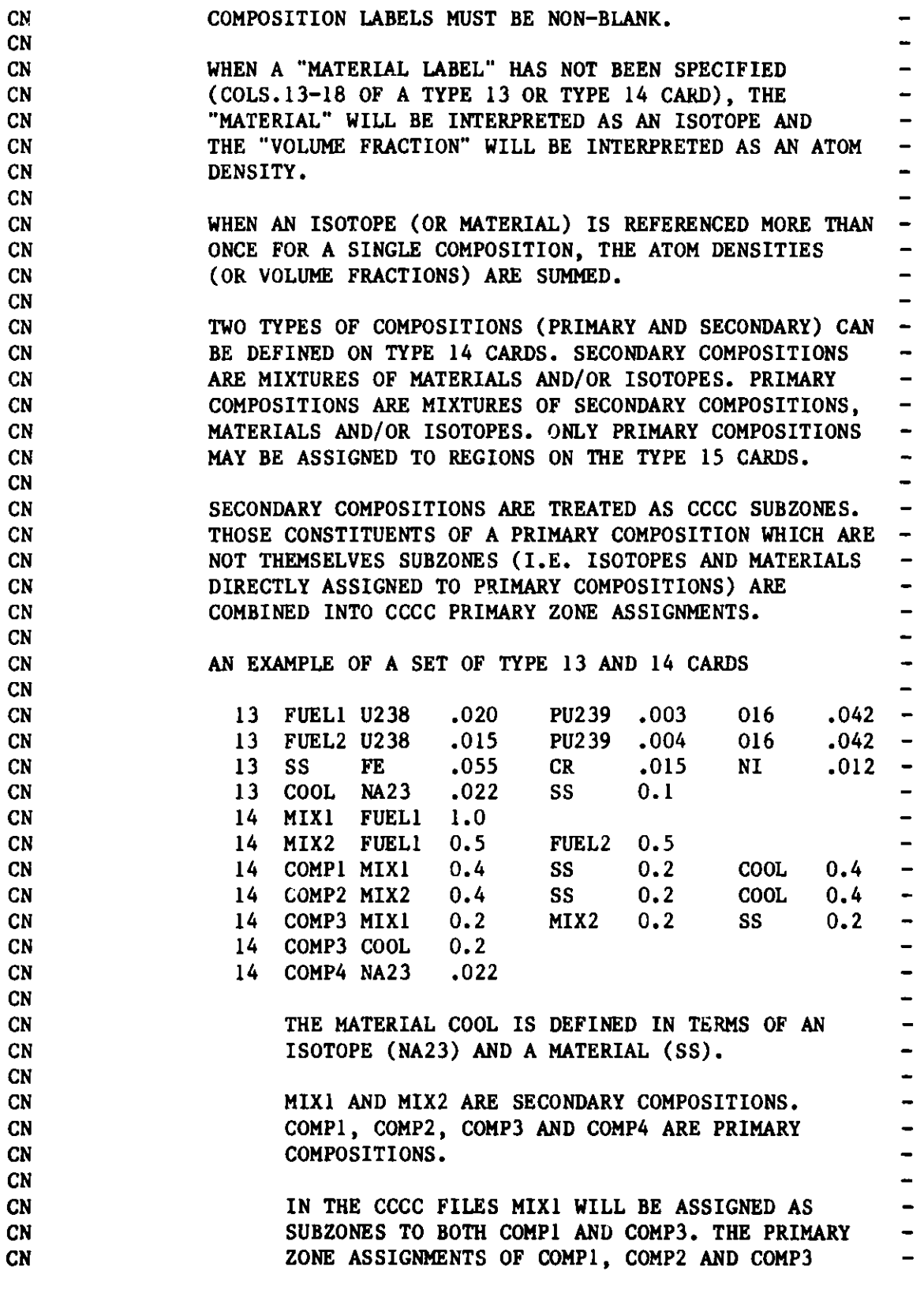

WILL CONSIST **OF SS** AND COOL. COMP4 WILL HAVE **NO SUBZONES.**

 $\frac{1}{2}$ 

 $\overline{\phantom{a}}$ 

**CN CN**

C 

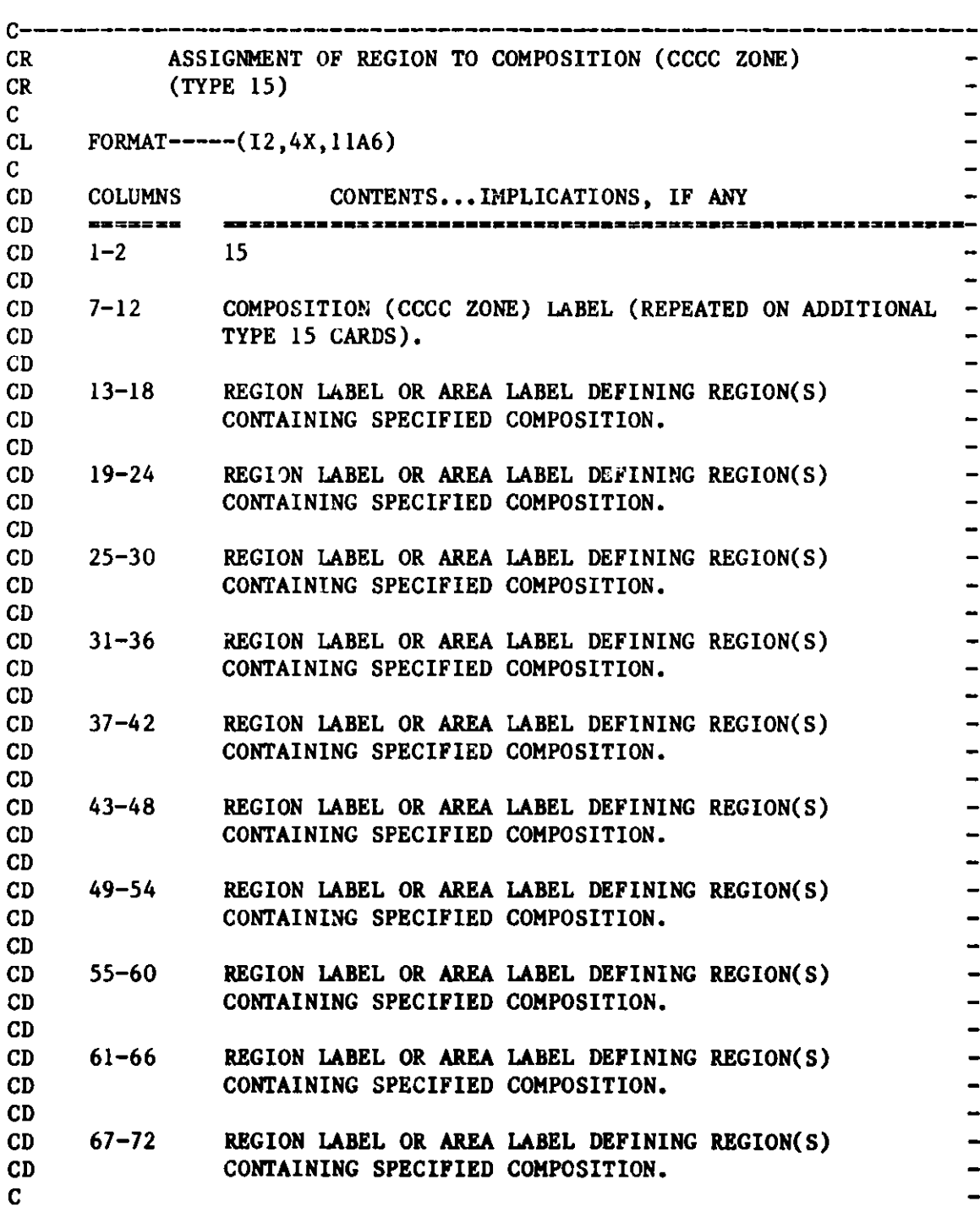

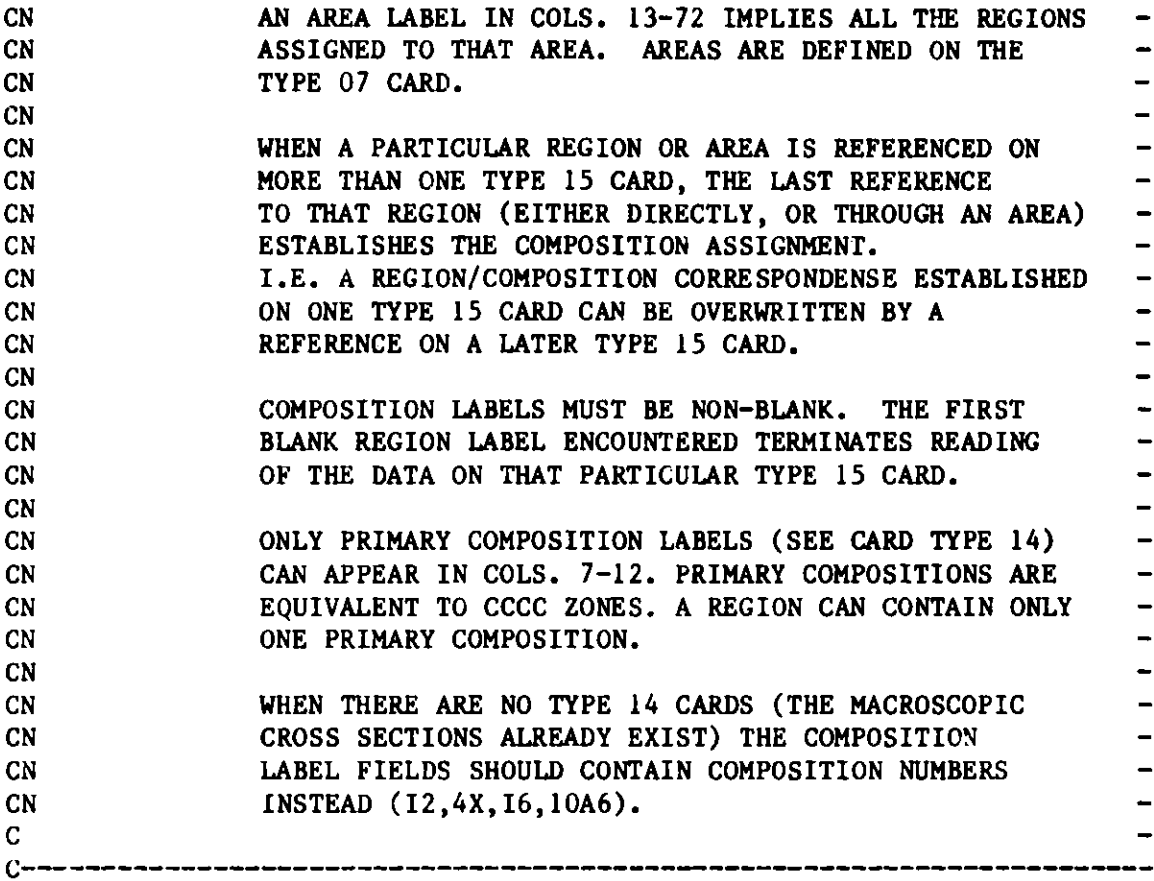

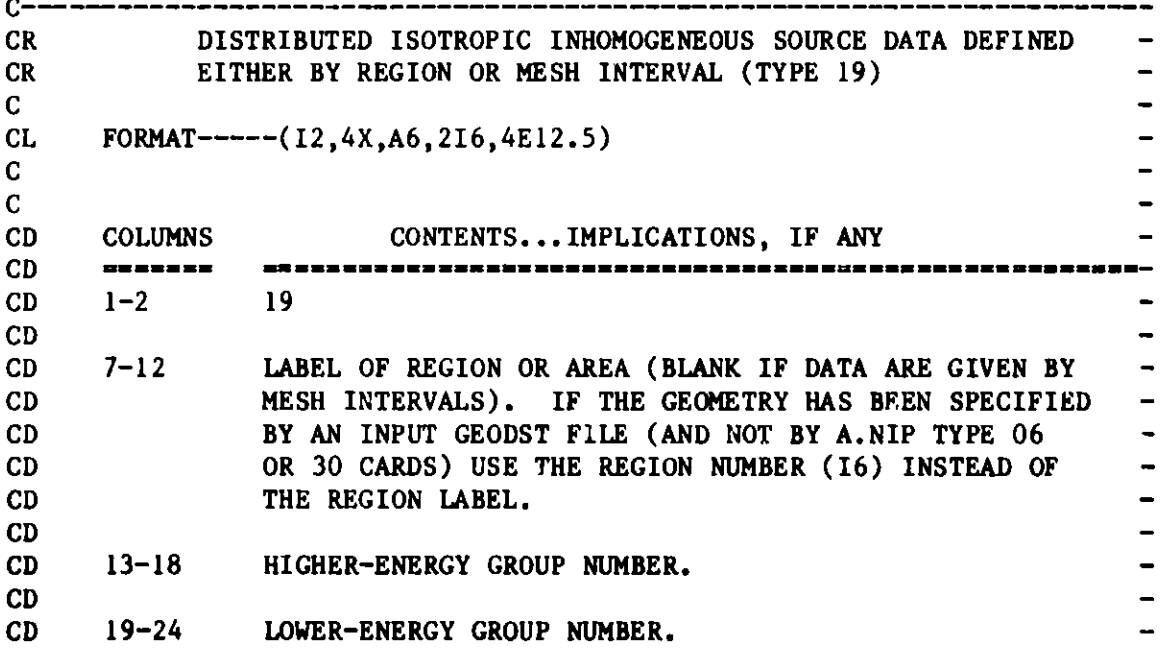

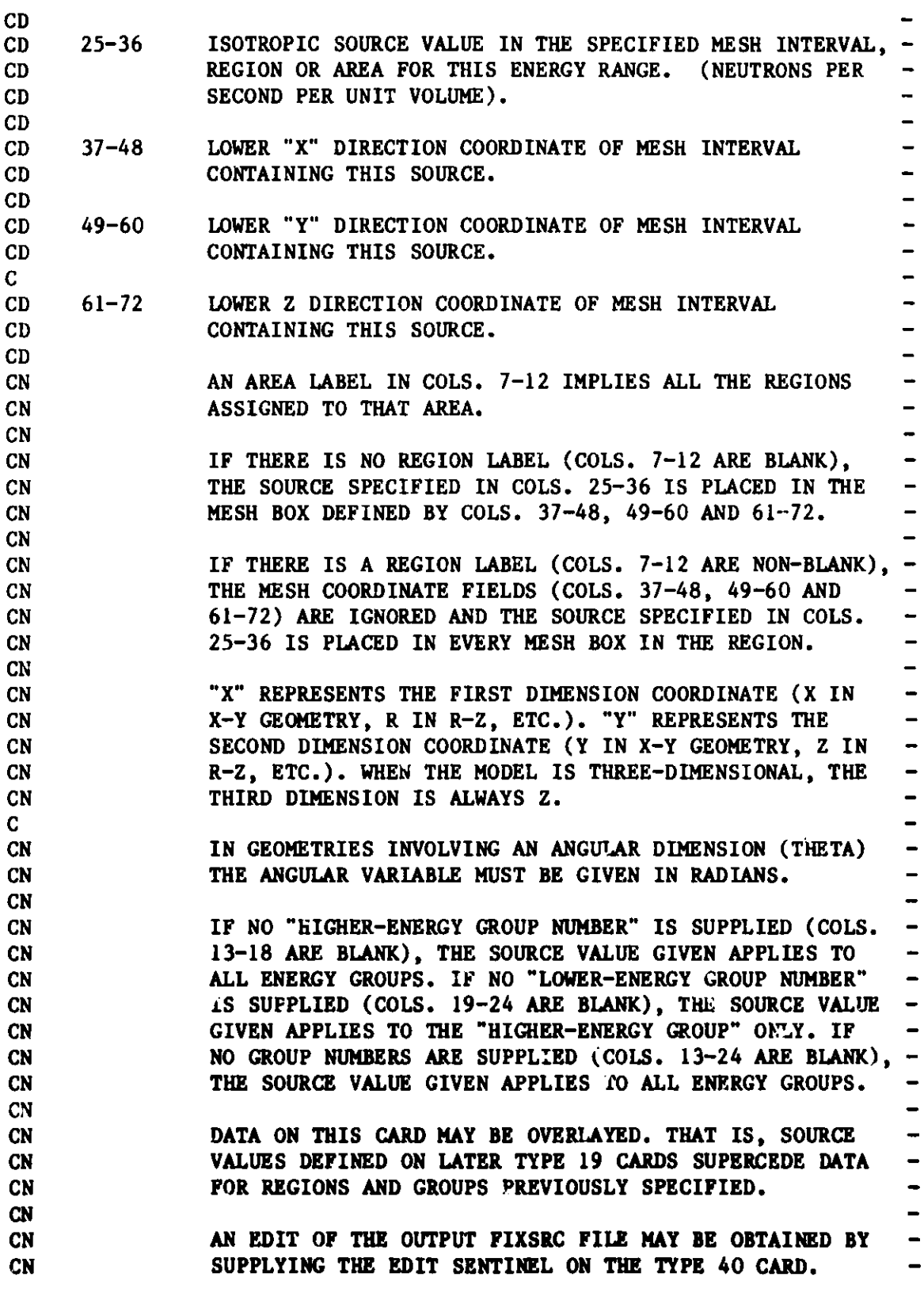

 $\frac{c}{c}$  $\sim 100$ 

-

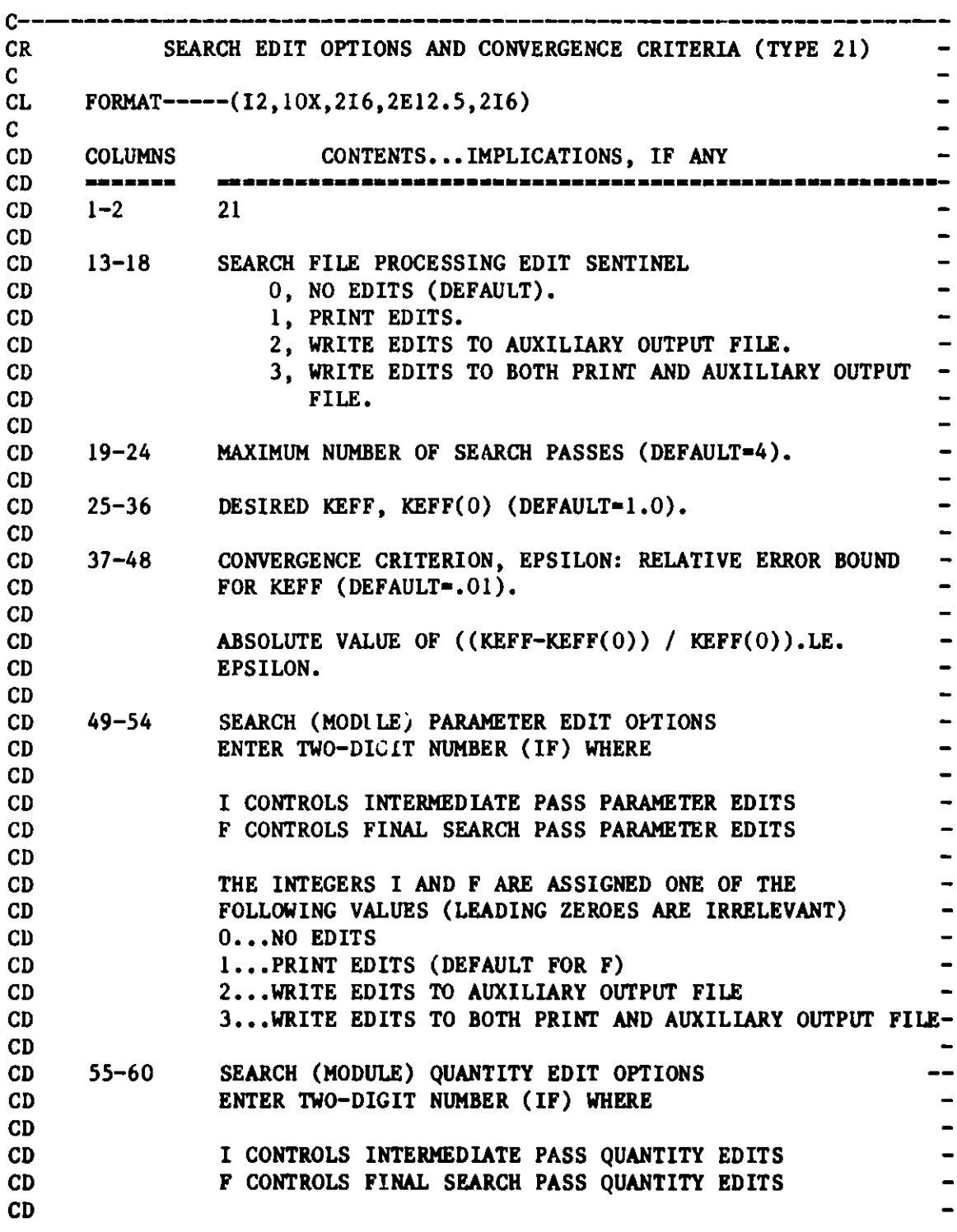

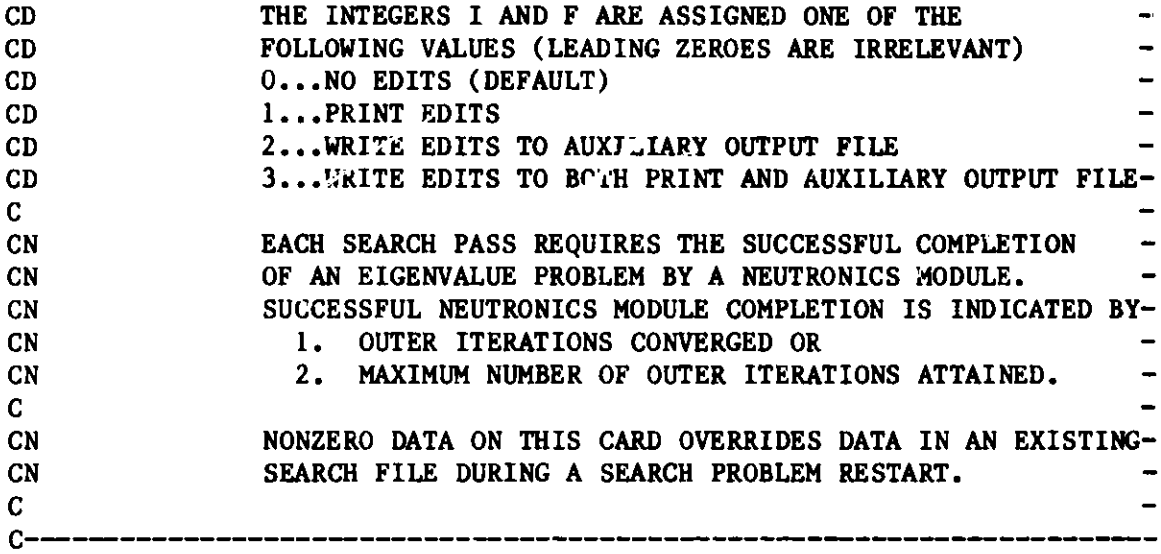

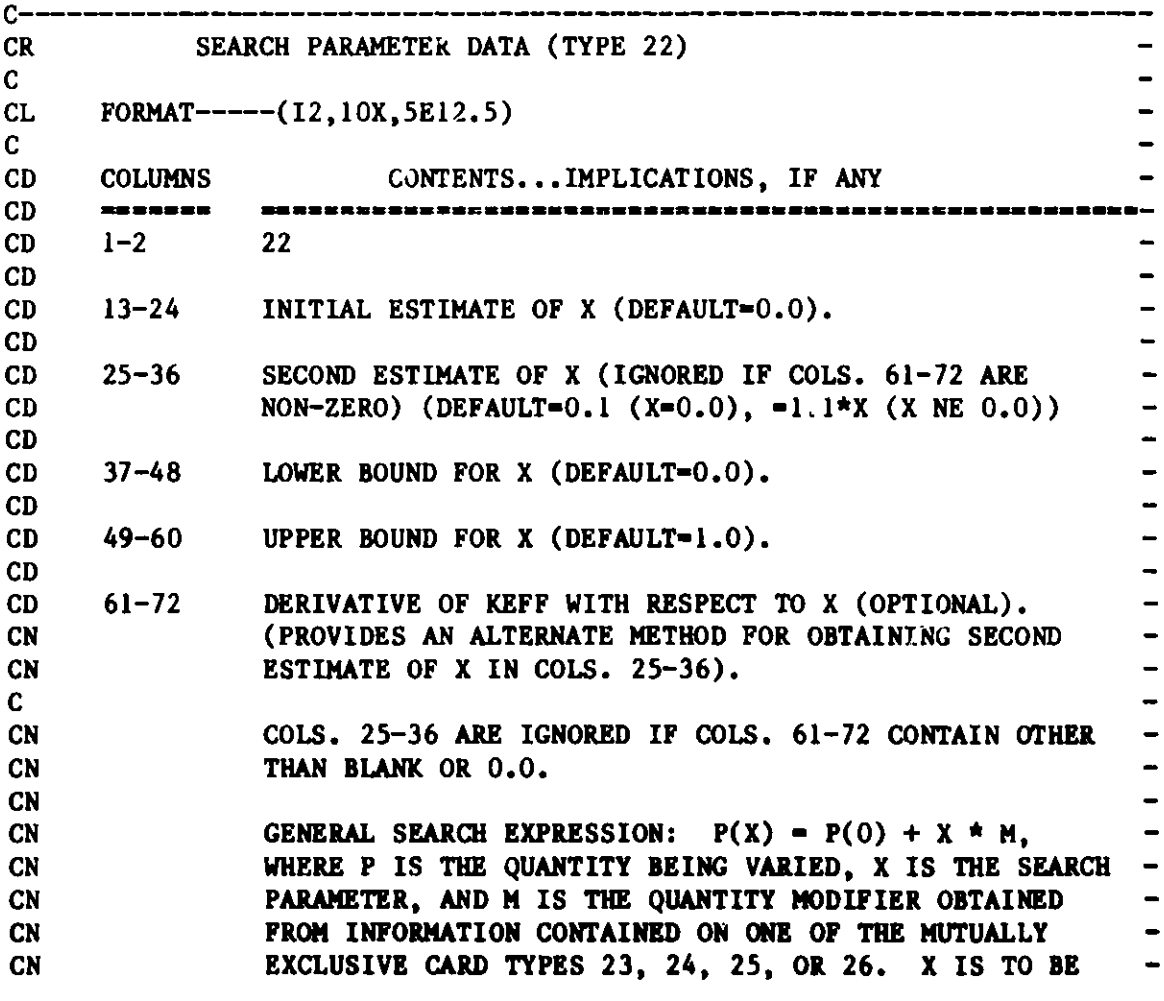

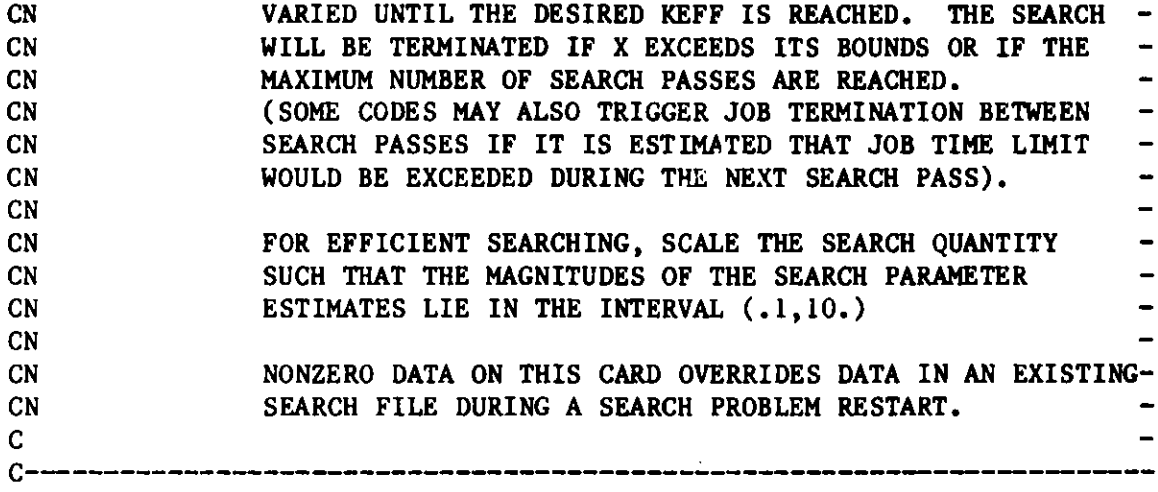

\_\_\_\_\_\_\_\_\_\_

--

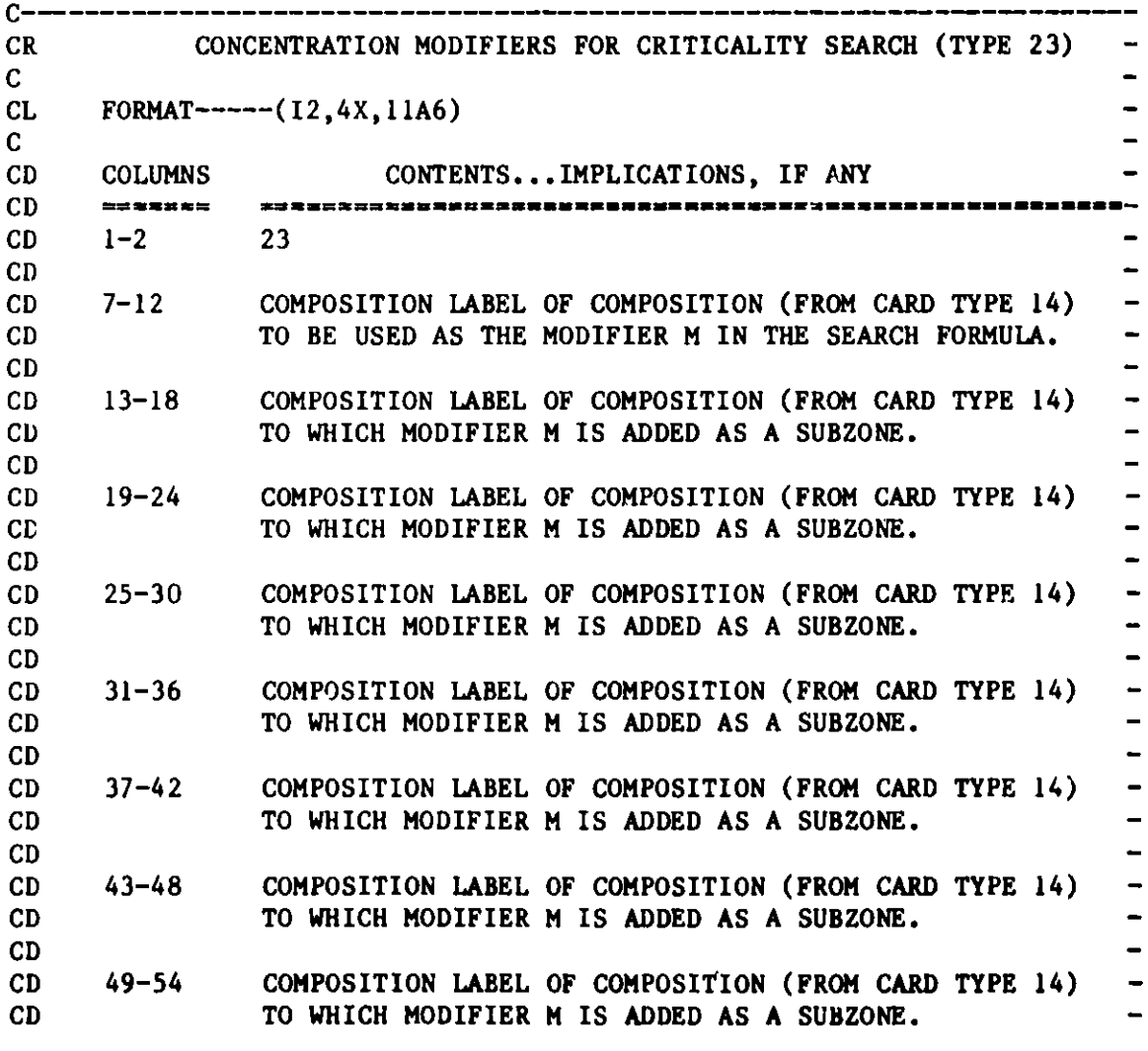

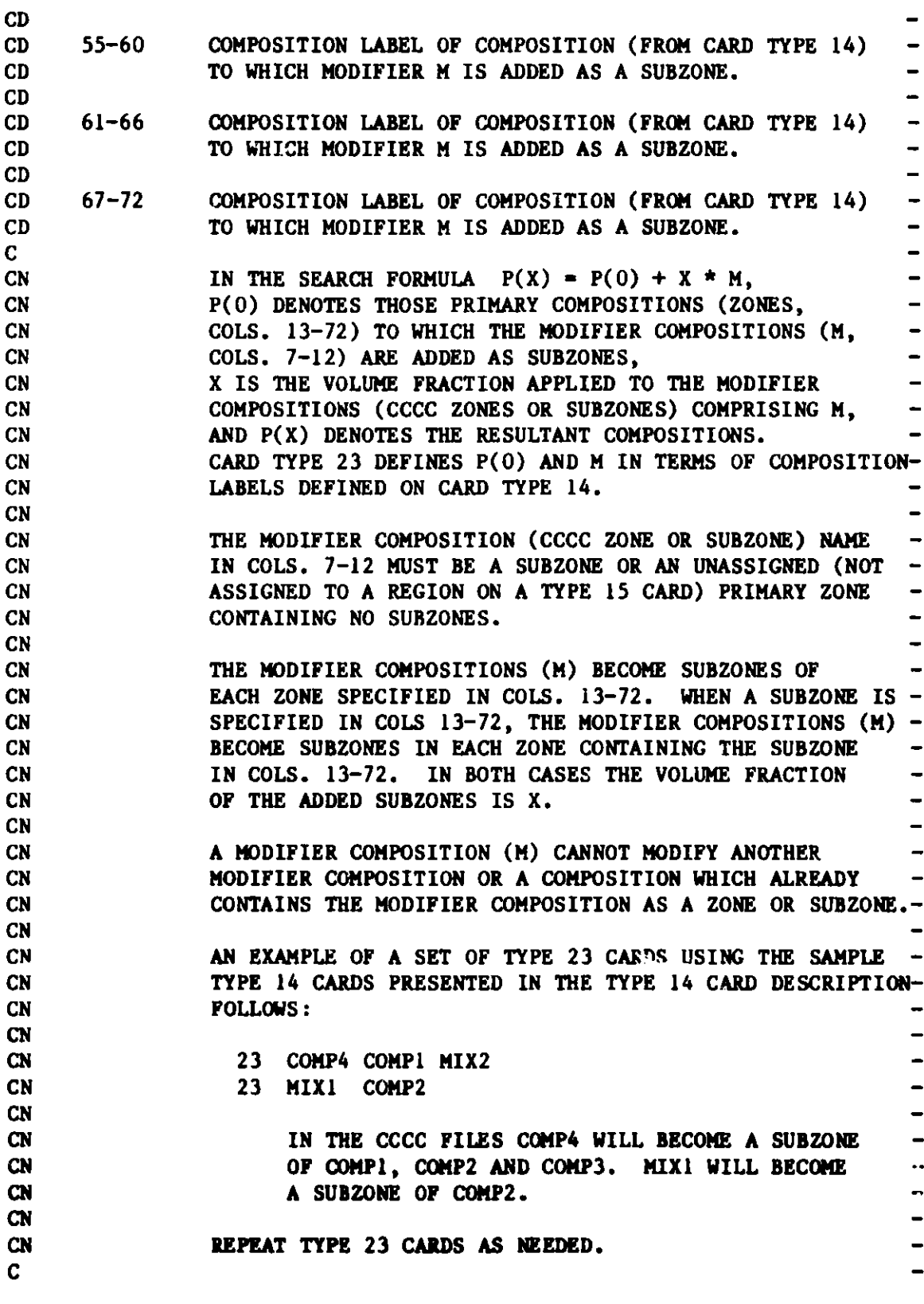

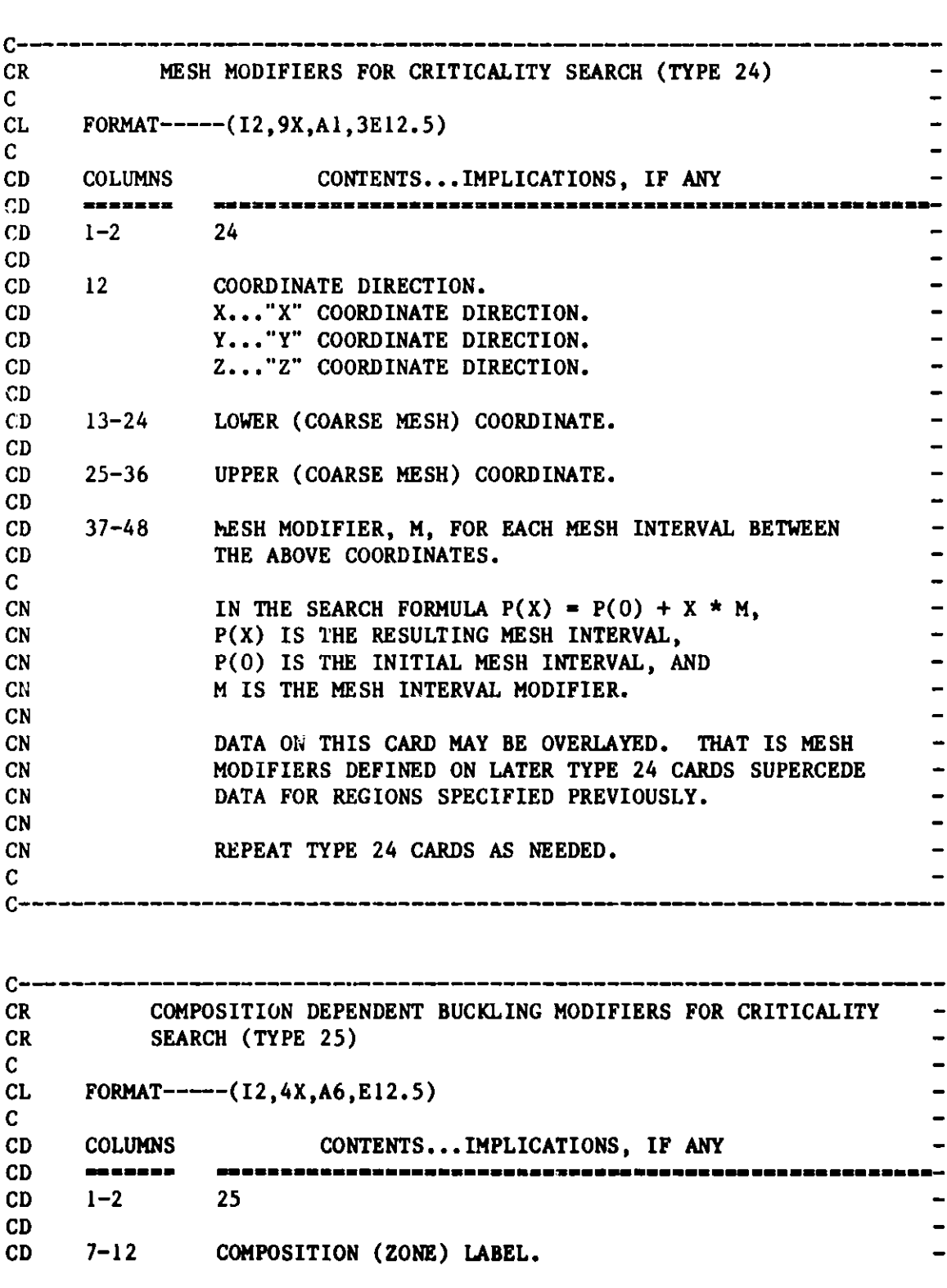

C-- --------

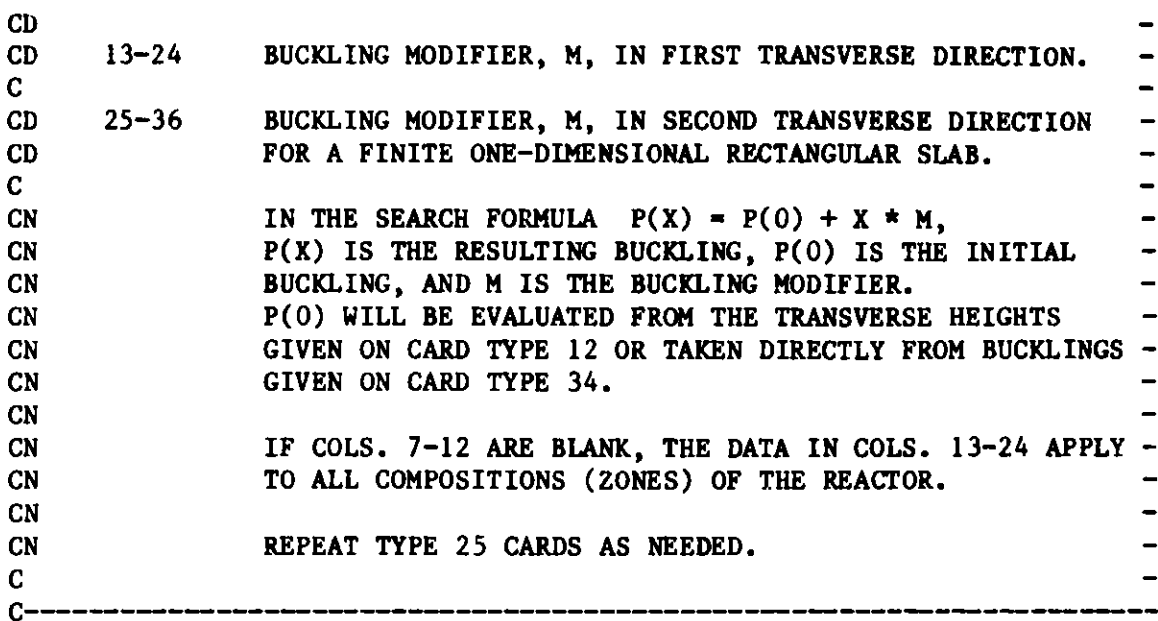

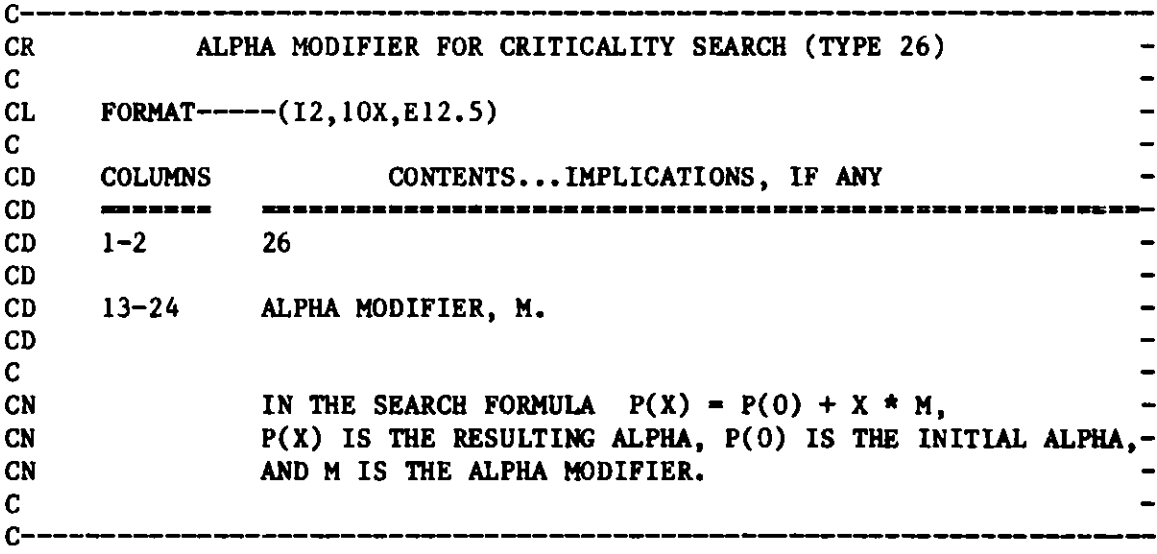

| <b>CR</b> |                                     | HEXAGON DIMENSION (TYPE 29)   |  |  |  |  |
|-----------|-------------------------------------|-------------------------------|--|--|--|--|
| C         |                                     |                               |  |  |  |  |
| <b>CL</b> | FORMAT----- $(12, 10X, E12.5, 216)$ |                               |  |  |  |  |
| C         |                                     |                               |  |  |  |  |
| <b>CD</b> | <b>COLUMNS</b>                      | CONTENTS IMPLICATIONS, IF ANY |  |  |  |  |
| CD        | ------                              |                               |  |  |  |  |
| CD        | $1 - 2$                             | 29                            |  |  |  |  |
| <b>CD</b> |                                     |                               |  |  |  |  |

**Figure** 13. BCD **Dataset** A.NIP3 (cont'd.)

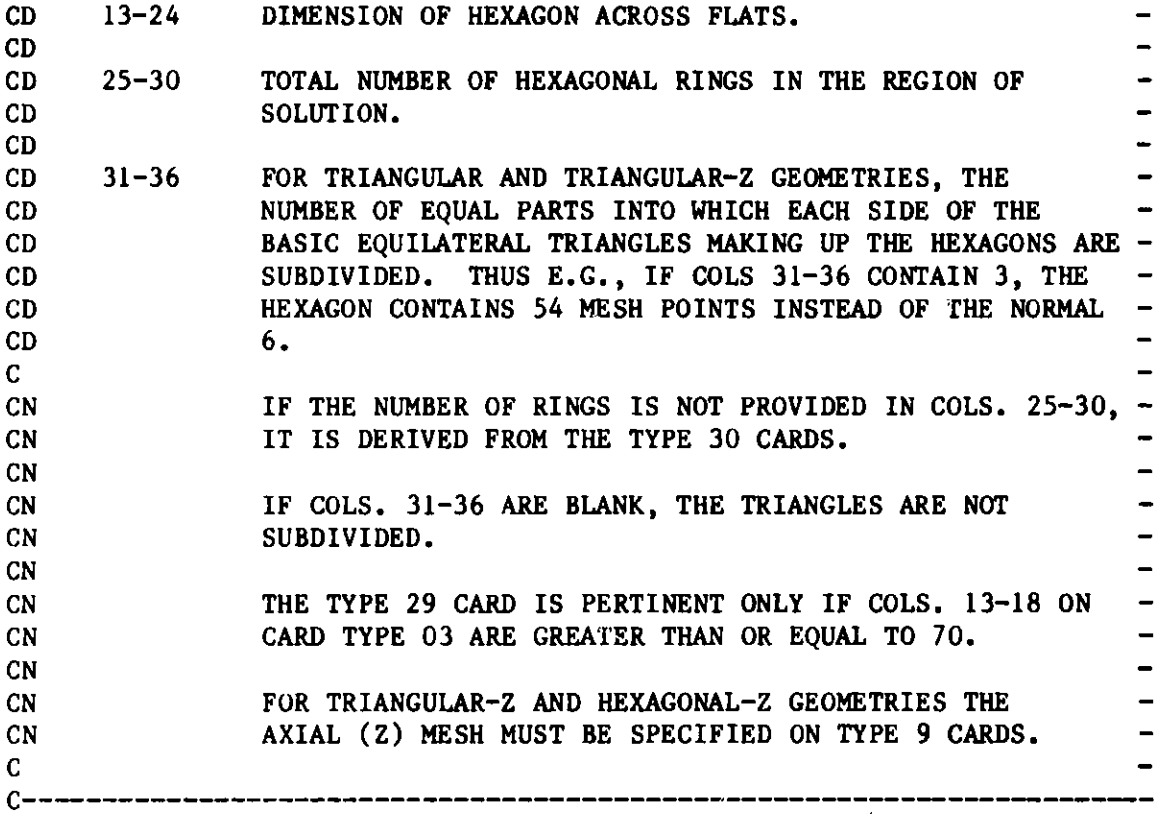

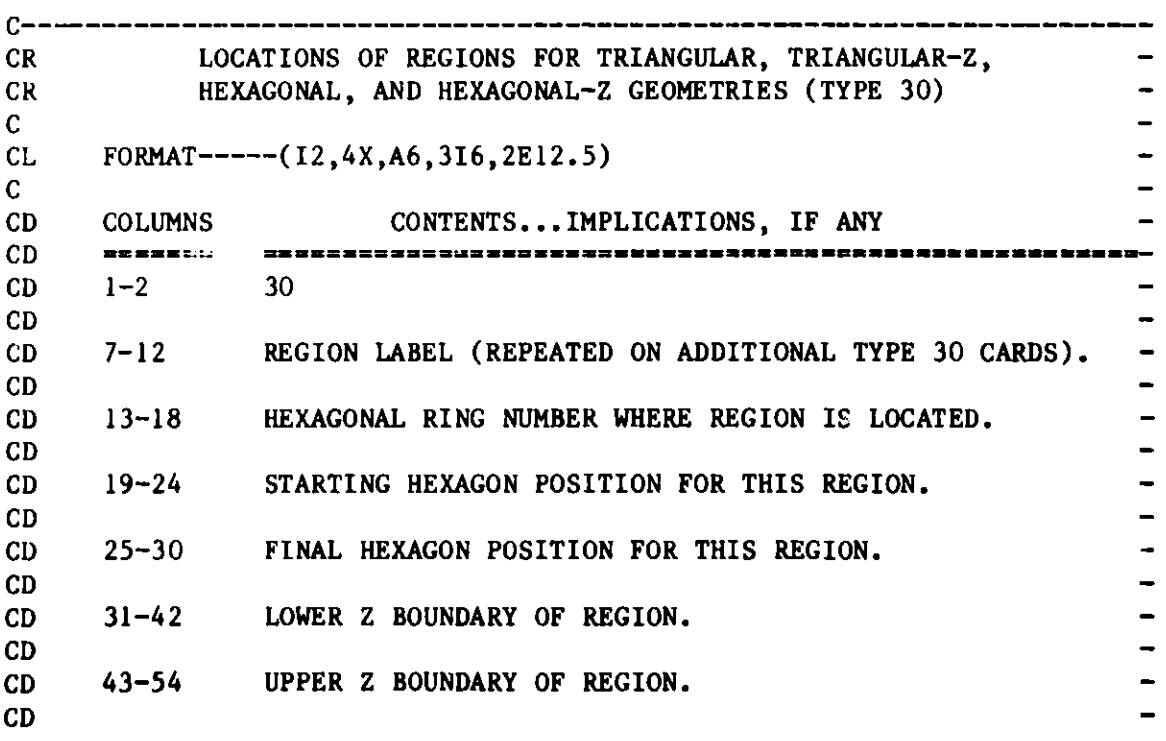

| C.                      |   |                                                    |                                     |                                                       |                              |
|-------------------------|---|----------------------------------------------------|-------------------------------------|-------------------------------------------------------|------------------------------|
| CN                      |   | REGION LABELS MUST BE NON-BLANK.                   |                                     |                                                       |                              |
| <b>CN</b>               |   |                                                    |                                     |                                                       |                              |
| CN                      |   |                                                    |                                     | IF THE STARTING POSITION (COLS. 19-24) IS BLANK OR    | $\sigma$ .                   |
| CN                      |   |                                                    |                                     | ZERO, THE REGION LABEL IS ASSIGNED TO THE WHOLE RING. |                              |
| CN                      |   |                                                    |                                     |                                                       |                              |
| $\mathbf{C} \mathbf{N}$ |   |                                                    |                                     | IF THE FINAL POSITION (COLS. 25-30) IS BLANK OR ZERO, | $\qquad \qquad \blacksquare$ |
| CN                      |   |                                                    |                                     | THE REGION LABEL IS ASSIGNED TO THE POSITION IN 19-24 |                              |
| <b>CN</b>               |   | OF THE RING IN 13-18.                              |                                     |                                                       |                              |
| CN                      |   |                                                    |                                     |                                                       |                              |
| <b>CN</b>               |   |                                                    |                                     | DATA ON THIS CARD MAY BE OVERLAYED. THAT IS, REGION   |                              |
| CN                      |   |                                                    |                                     | ASSIGNMENTS DEFINED ON LATER TYPE 30 CARDS SUPERCEDE  |                              |
| <b>CN</b>               |   | DATA FOR RINGS AND POSITIONS PREVIOUSLY SPECIFIED. |                                     |                                                       |                              |
| $\mathbf{C} \mathbf{N}$ |   |                                                    |                                     |                                                       |                              |
| CN                      |   |                                                    |                                     | THE REGION LOWER AND UPPER Z BOUNDARIES MUST COINCIDE | $\qquad \qquad \blacksquare$ |
| CN                      |   | WITH MESH LINES, WHICH BOUND MESH INTERVALS.       |                                     |                                                       |                              |
| CN                      |   |                                                    |                                     |                                                       |                              |
| CN                      |   | THE FIGURE BELOW ILLUSTRATES THE ORDER OF NAMING   |                                     |                                                       |                              |
| CN                      |   |                                                    |                                     | RINGS AND HEXAGONS IN THE RINGS. THE FIRST NUMBER OF  | $\blacksquare$               |
|                         |   |                                                    |                                     |                                                       |                              |
| CN                      |   |                                                    |                                     | EACH NUMBERED PAIR IS THE RING NUMBER, AND THE SECOND |                              |
| CN                      |   | NUMBER IS THE HEXAGON NUMBER IN THAT RING.         |                                     |                                                       |                              |
| CN                      |   |                                                    |                                     | THE REGION OF SOLUTION DEPENDS ON THE VALUE IN COLS.  |                              |
| CN                      |   | 13-18 ON CARD TYPE 03 AS FOLLOWS.                  |                                     |                                                       |                              |
| CN                      |   |                                                    |                                     |                                                       |                              |
| CN                      |   | COLS. 13-18 ON CARD TYPE 03 REGION OF SOLUTION     |                                     |                                                       |                              |
| $\mathbf{C}\mathbf{N}$  |   |                                                    |                                     |                                                       |                              |
| CN                      |   | -80                                                |                                     | ENTIRE FIGURE AS SHOWN BELOW -                        |                              |
| CN                      |   | 72                                                 |                                     | IN THE 180 DEGREE SECTOR A-B -                        |                              |
| CN                      |   | 78                                                 |                                     | IN THE 90 DEGREE SECTOR A-C                           | $\rightarrow$                |
| CN                      |   | 70                                                 |                                     | IN THE 60 DEGREE SECTOR A-D                           | $\overline{\phantom{a}}$     |
| CN                      |   | - 74                                               |                                     | IN THE 120 DEGREE SECTOR A-E                          |                              |
| CN                      |   | 110                                                |                                     | ENTIRE FIGURE AS SHOWN BELOW                          | $\blacksquare$               |
| CN                      |   | 114                                                |                                     | IN THE 60 DEGREE SECTOR F-C                           | $\blacksquare$               |
| CN                      |   | 116                                                |                                     | IN THE 120 DEGREE SECTOR F-G                          | $\blacksquare$               |
| CN                      |   |                                                    |                                     |                                                       |                              |
| C <sub>N</sub>          |   | G                                                  | E                                   | C                                                     |                              |
| CN                      |   |                                                    |                                     |                                                       |                              |
| <b>CN</b>               |   |                                                    |                                     |                                                       |                              |
| <b>CN</b>               |   |                                                    |                                     |                                                       |                              |
| <b>CN</b>               | В |                                                    |                                     |                                                       |                              |
| CN                      |   |                                                    |                                     | D                                                     |                              |
| <b>CN</b>               |   |                                                    |                                     |                                                       |                              |
| <b>CN</b>               |   |                                                    | ISBET SERSES REELI                  |                                                       |                              |
| <b>CN</b>               |   |                                                    | $=3,5 = 3,4 = 3,3 =$                |                                                       |                              |
| $\mathbf{C}$ N          |   |                                                    | EURRUD EERSEE E                     |                                                       |                              |
|                         |   |                                                    |                                     |                                                       |                              |
| <b>CN</b>               |   |                                                    | BOSREZ BORSES ERSEGA ESHECE         |                                                       |                              |
| <b>CN</b>               |   |                                                    | $=3,6 = 2,3 = 2,2 = 3,2 =$          |                                                       |                              |
| <b>CN</b>               |   |                                                    | RESKSE BOSSNE SPANNE KOZZES         |                                                       |                              |
| CN                      |   |                                                    | ARKARS KUBRAS SHAKILI KREKAS NBERBE |                                                       |                              |

Figure 13. BCD **Dataaet** A.NIP3 **(cont'd.)**

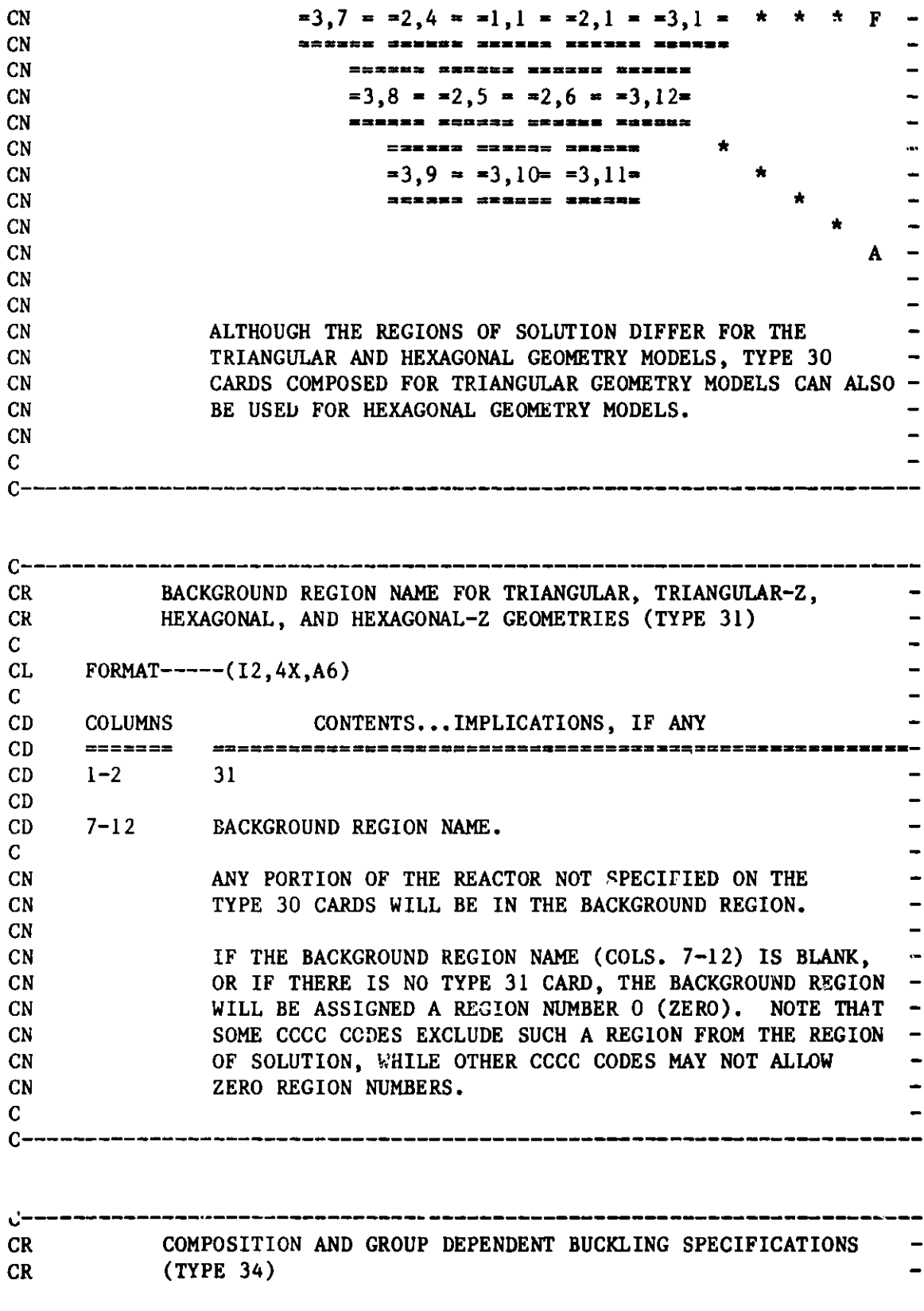

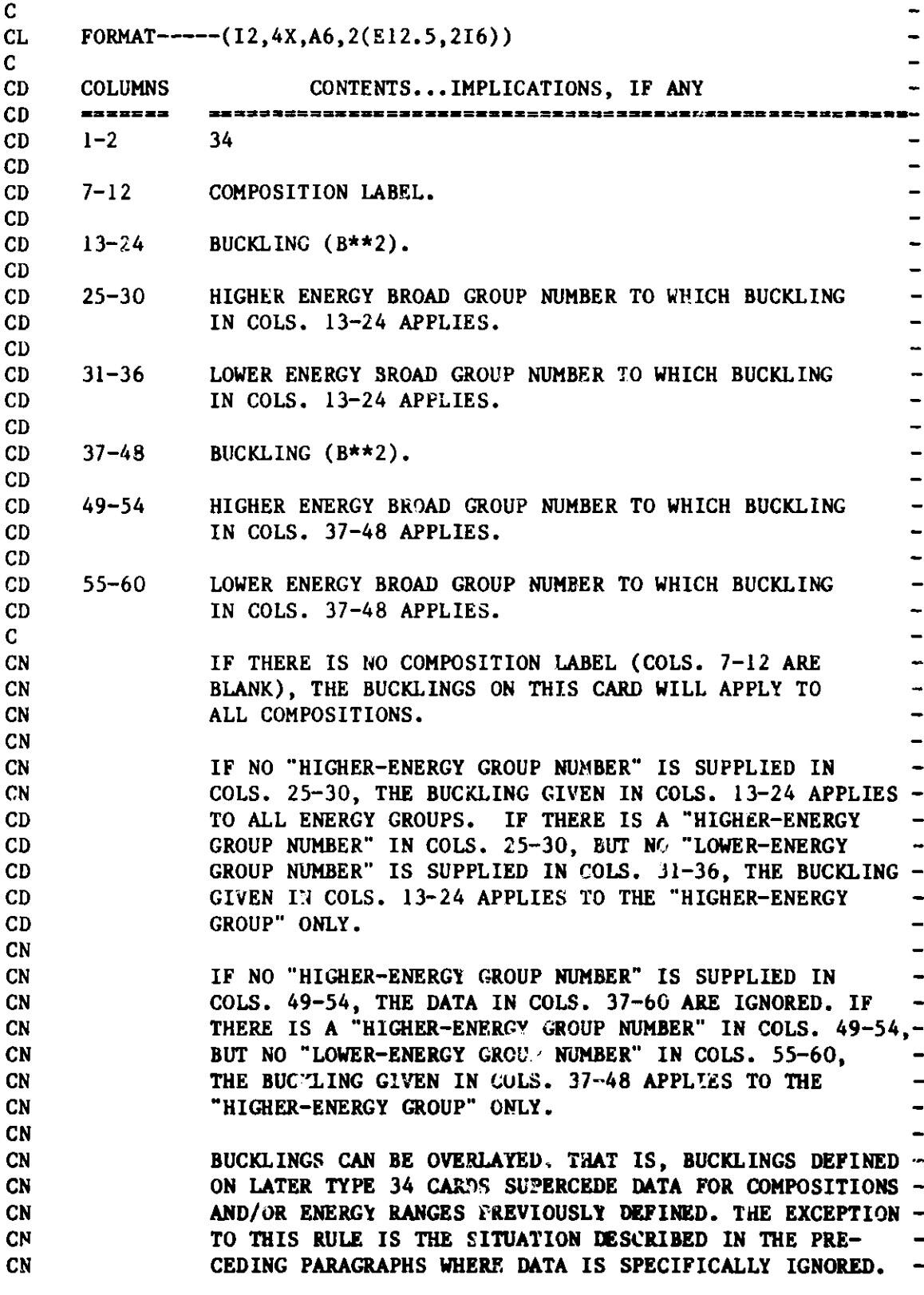

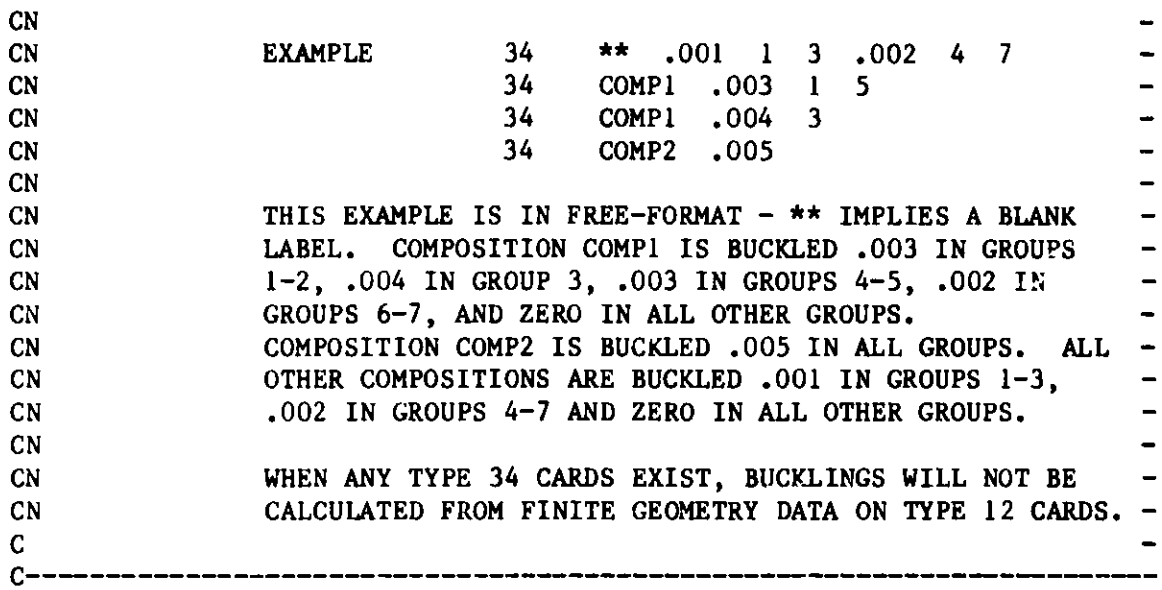

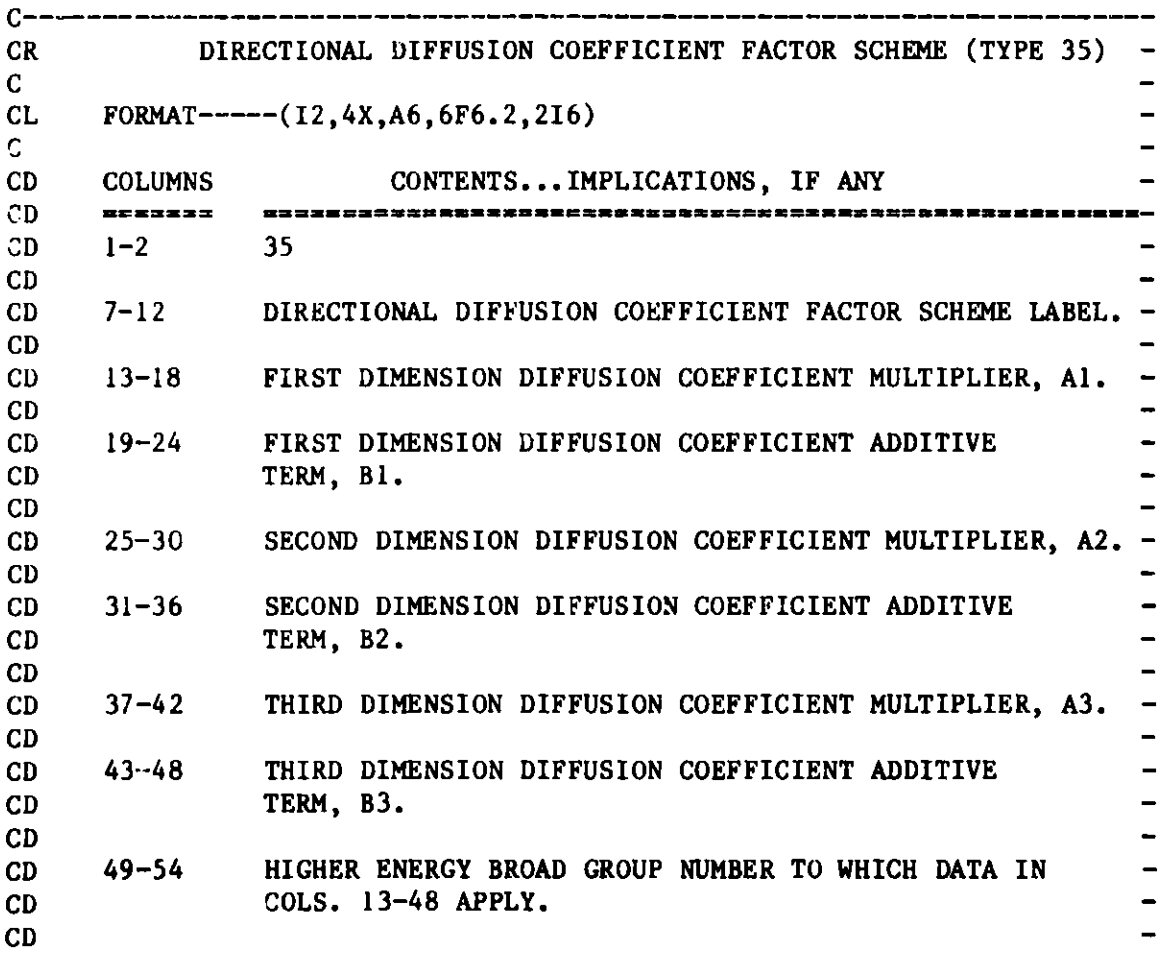

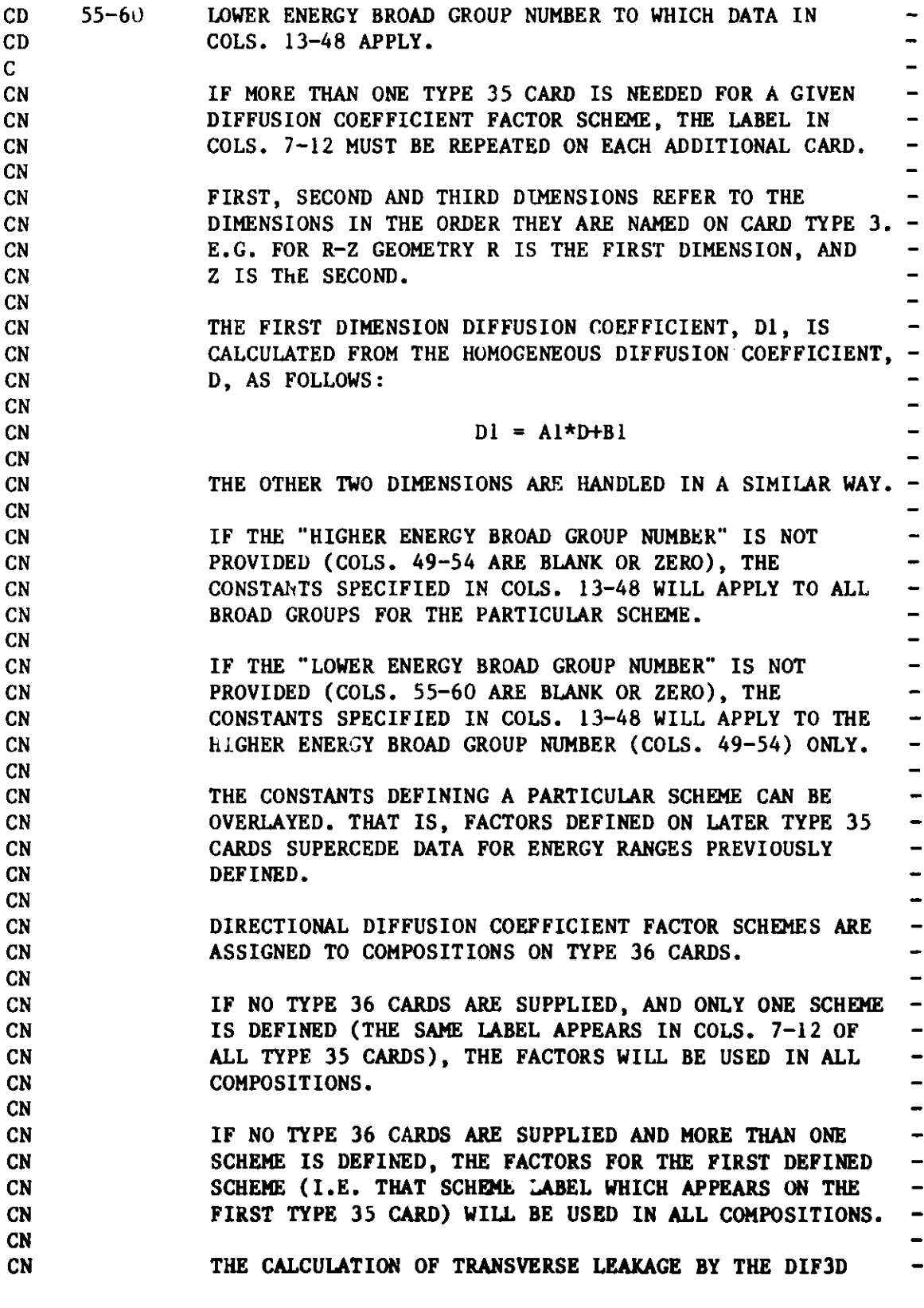

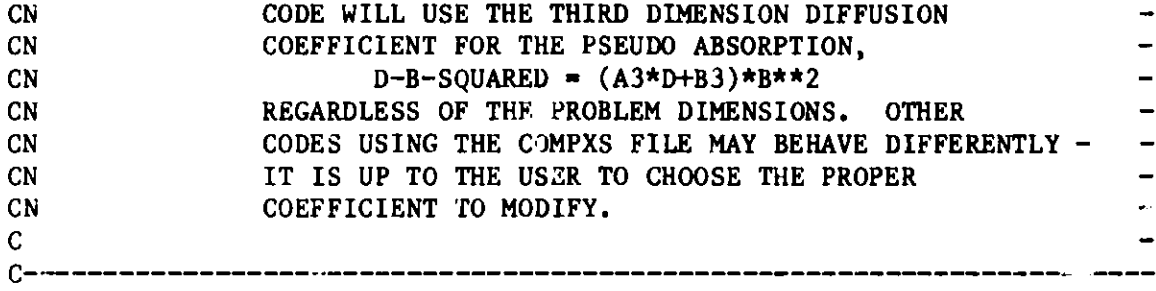

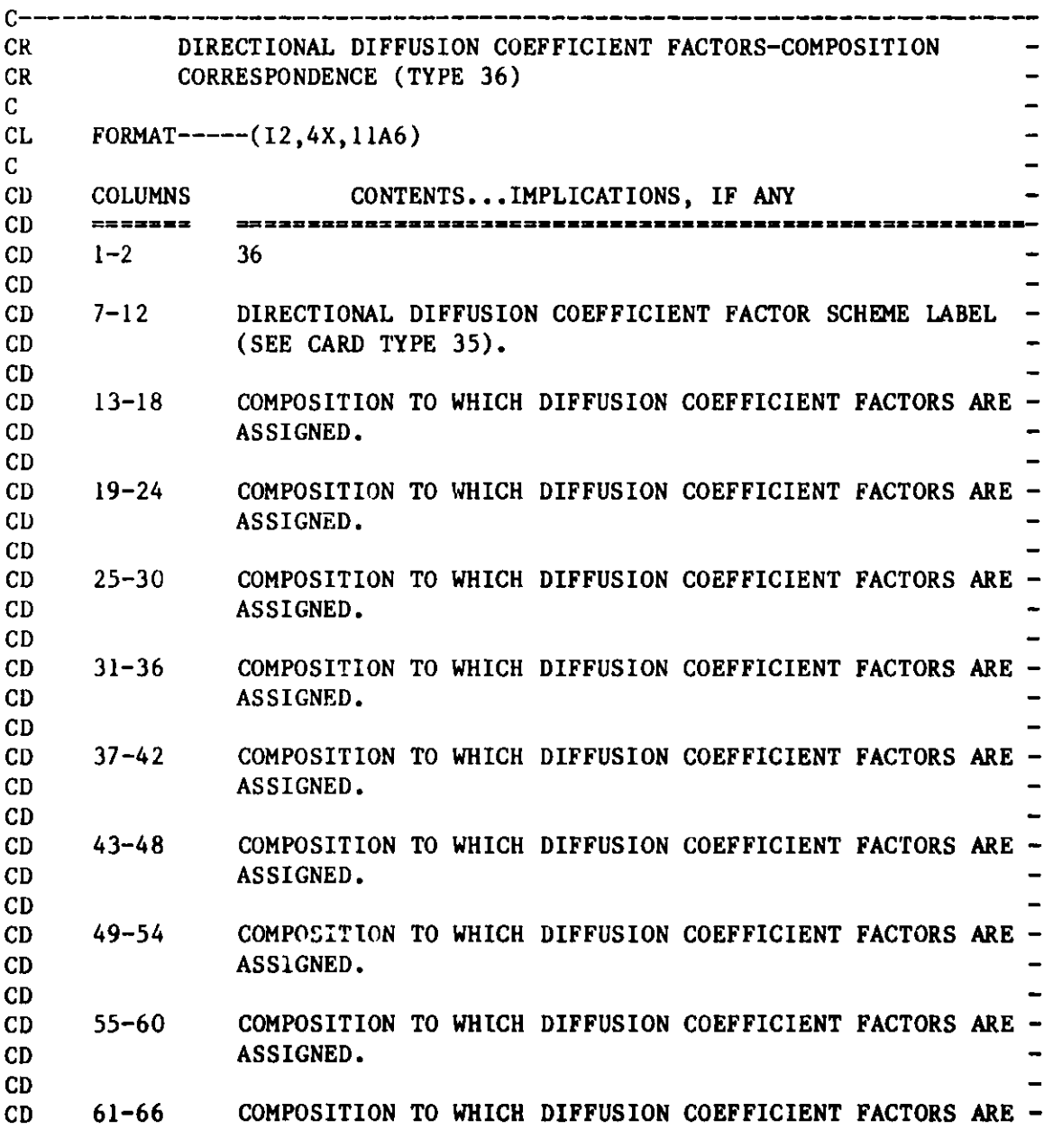

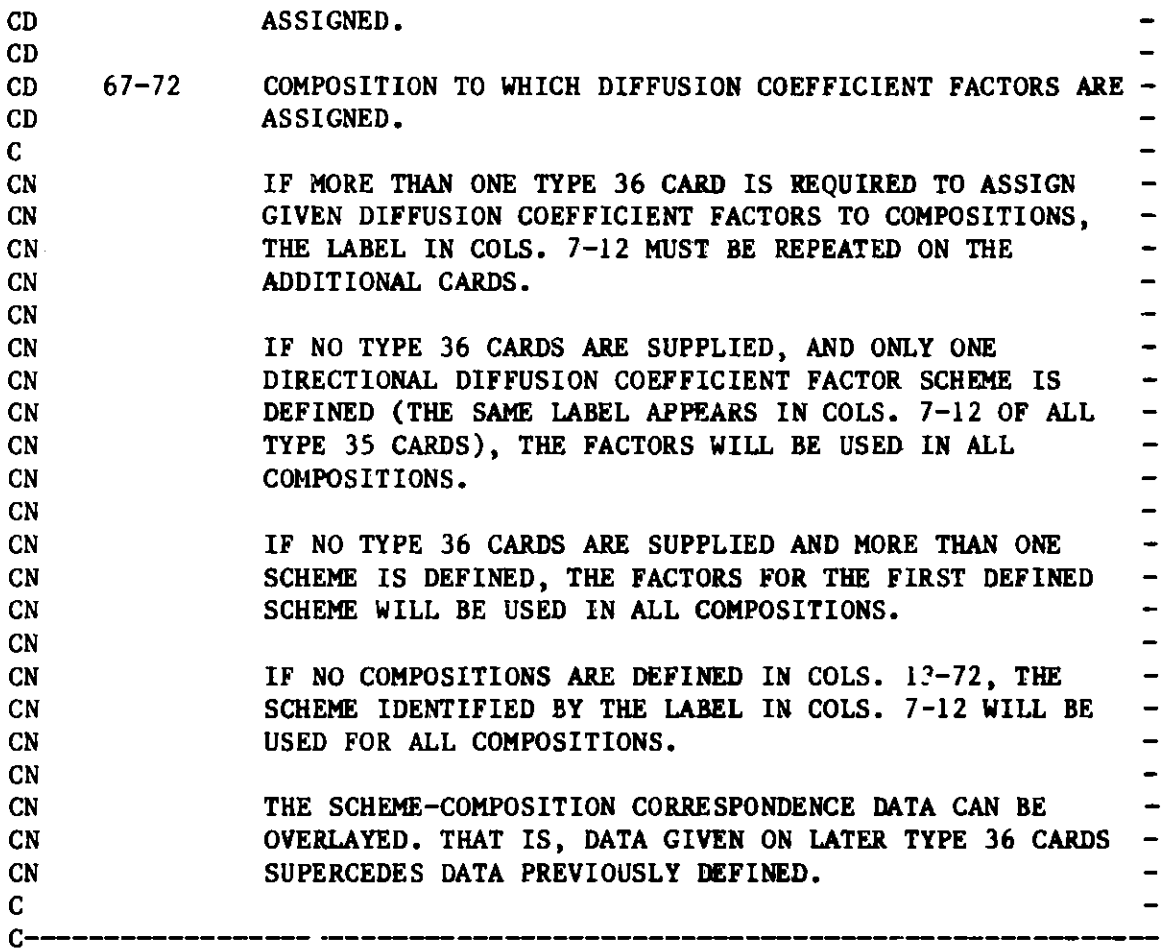

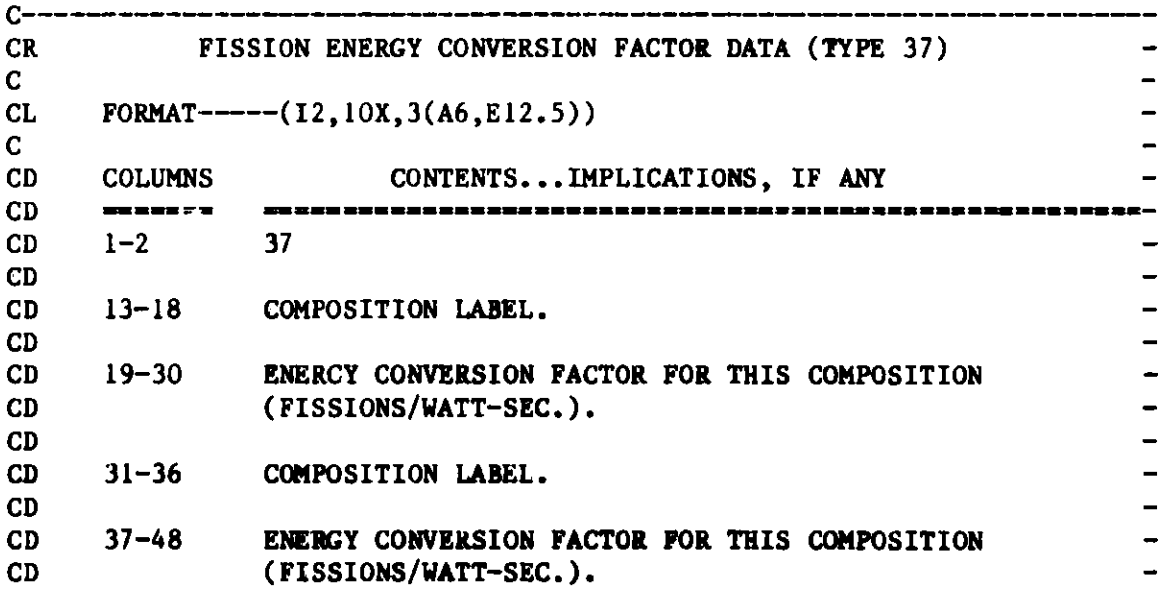

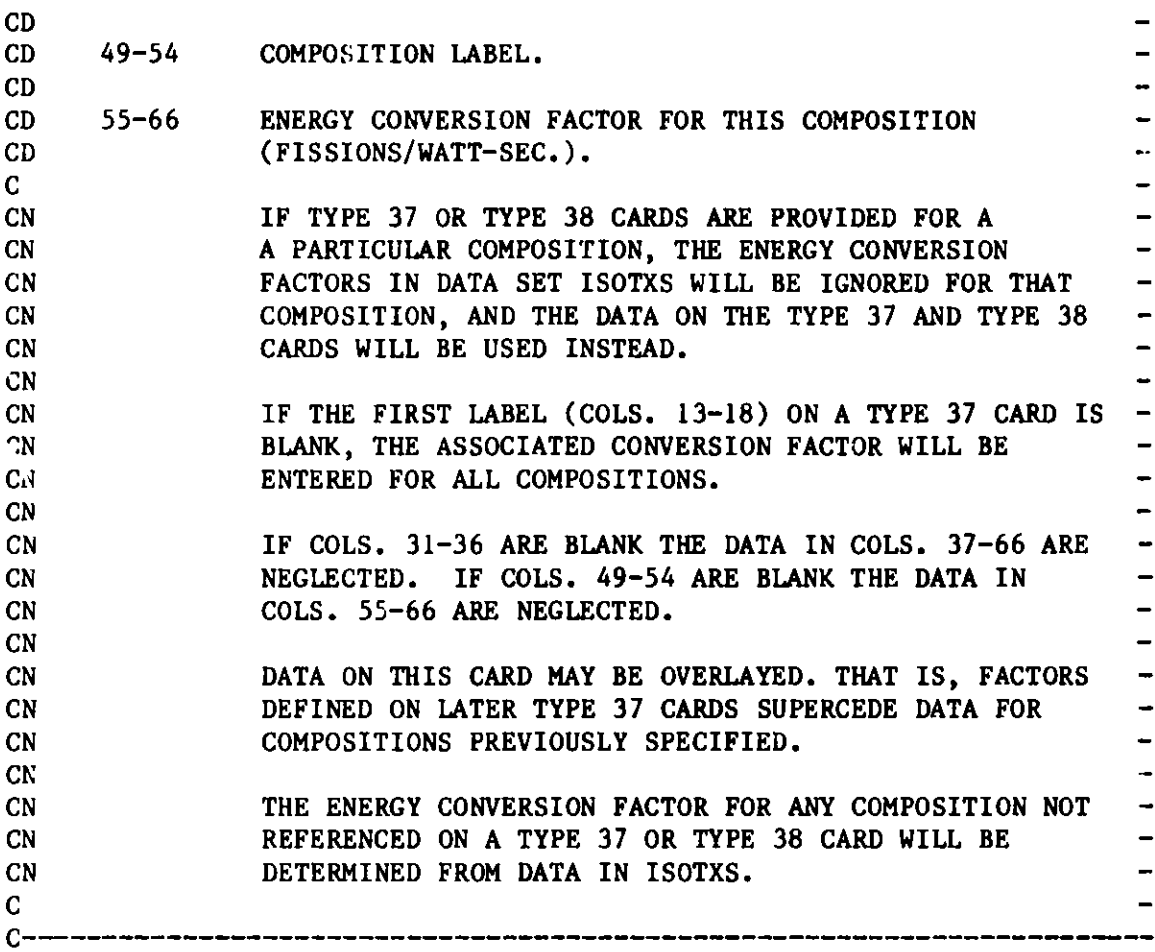

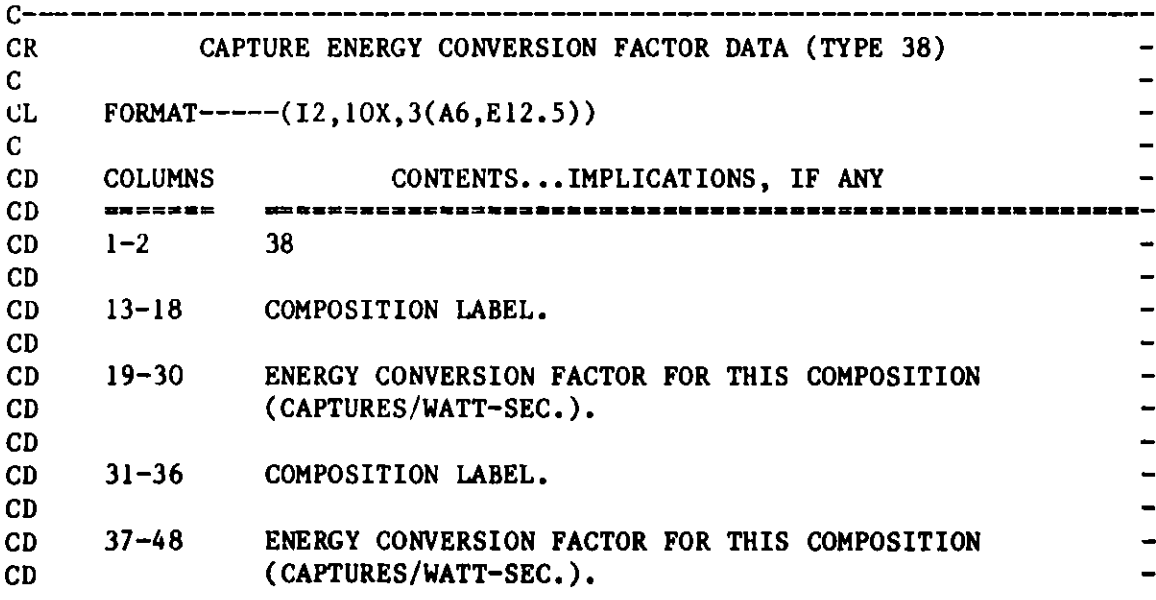

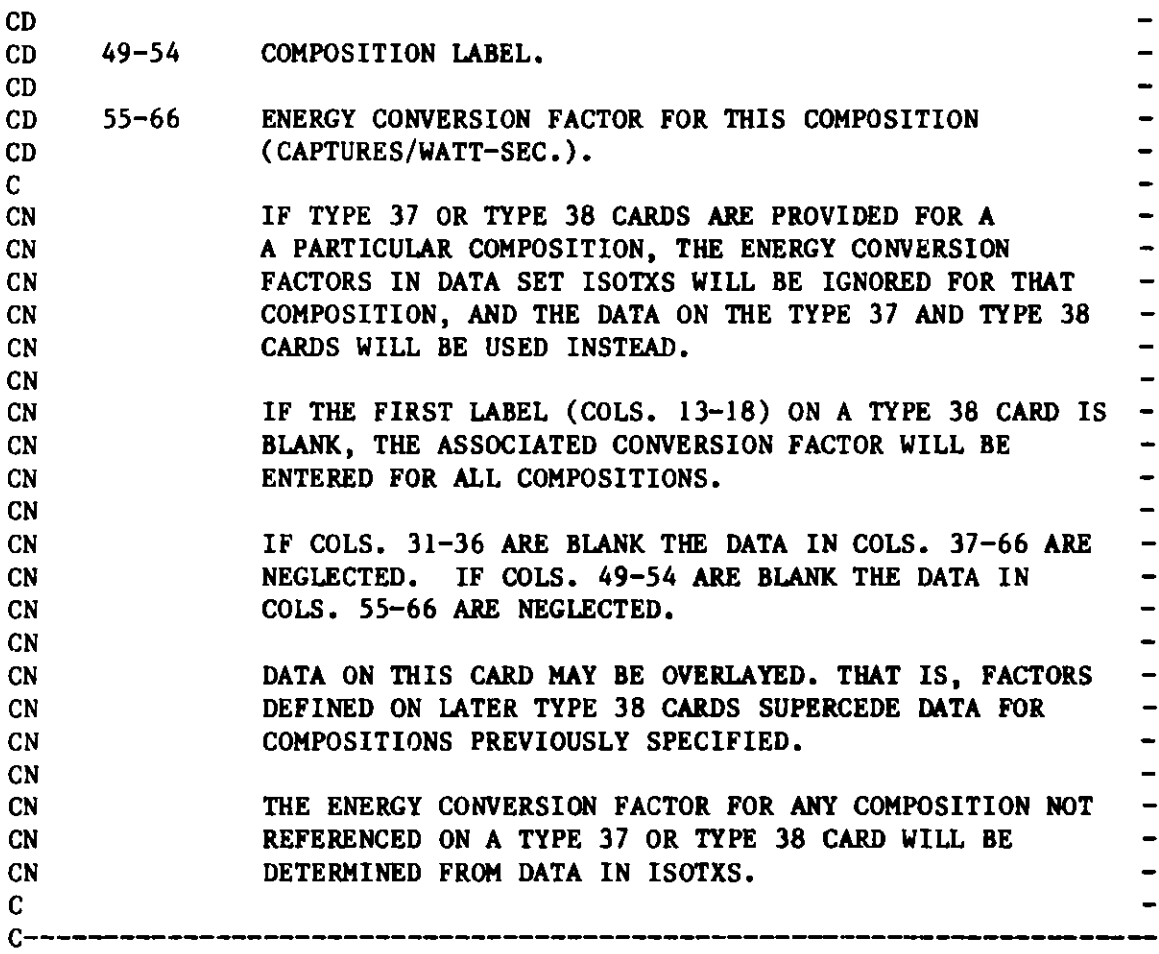

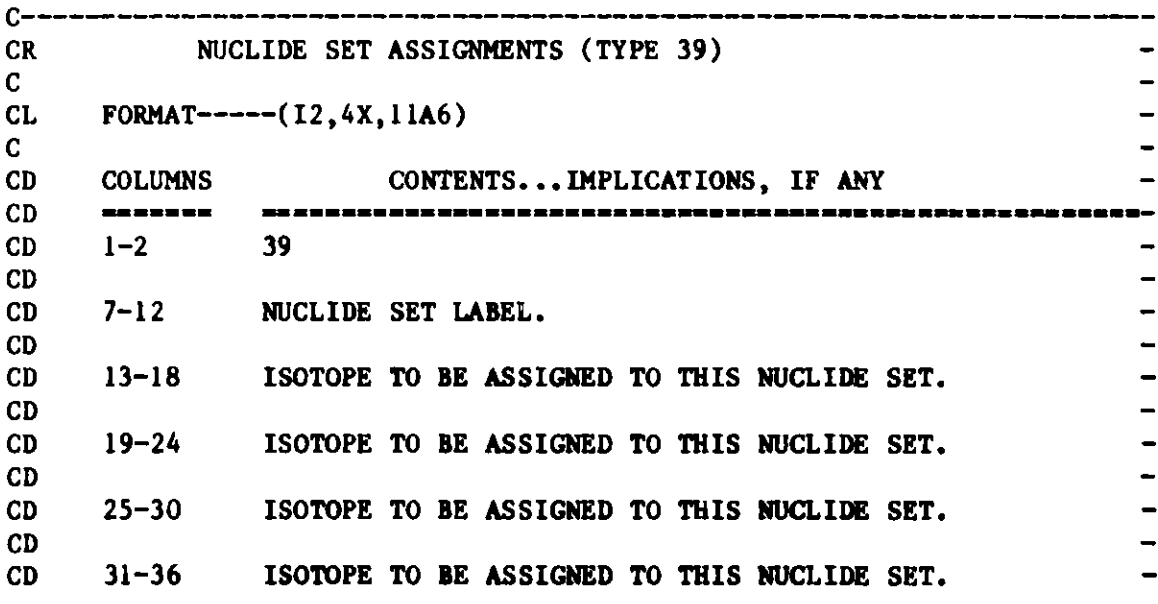

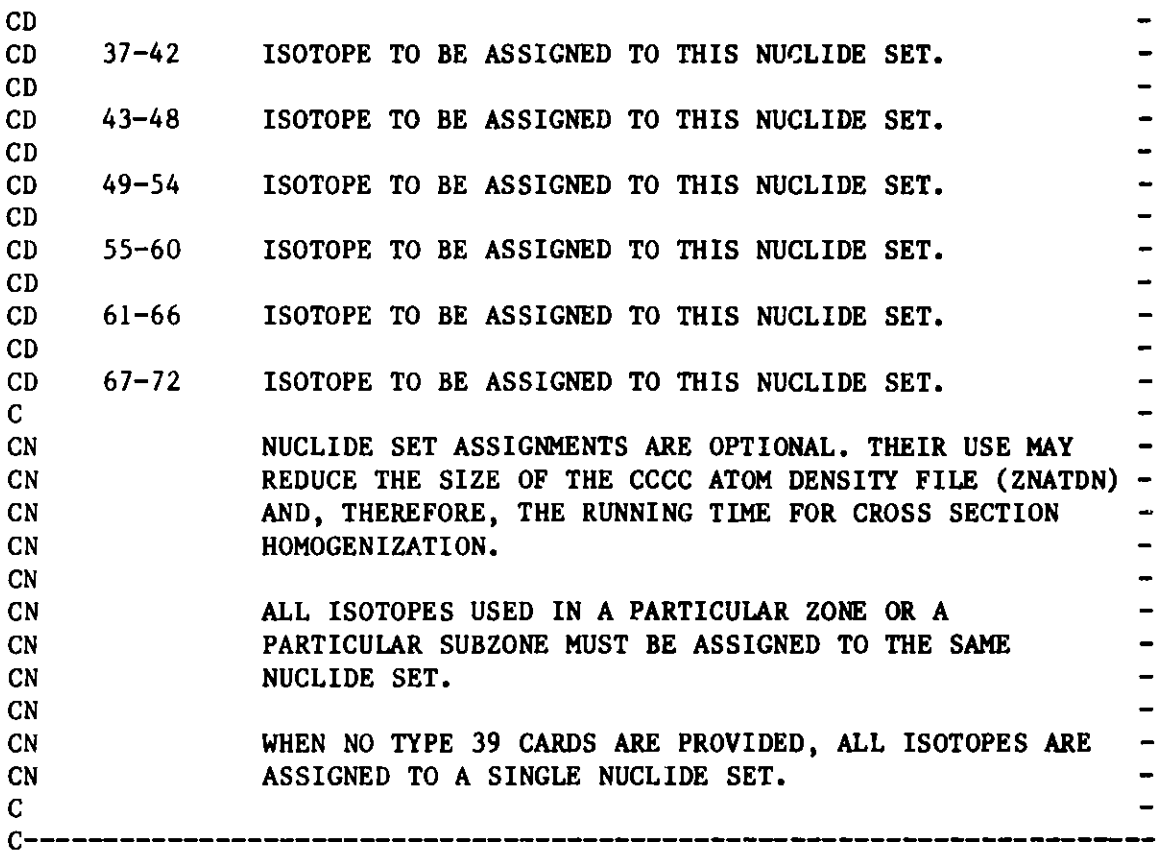

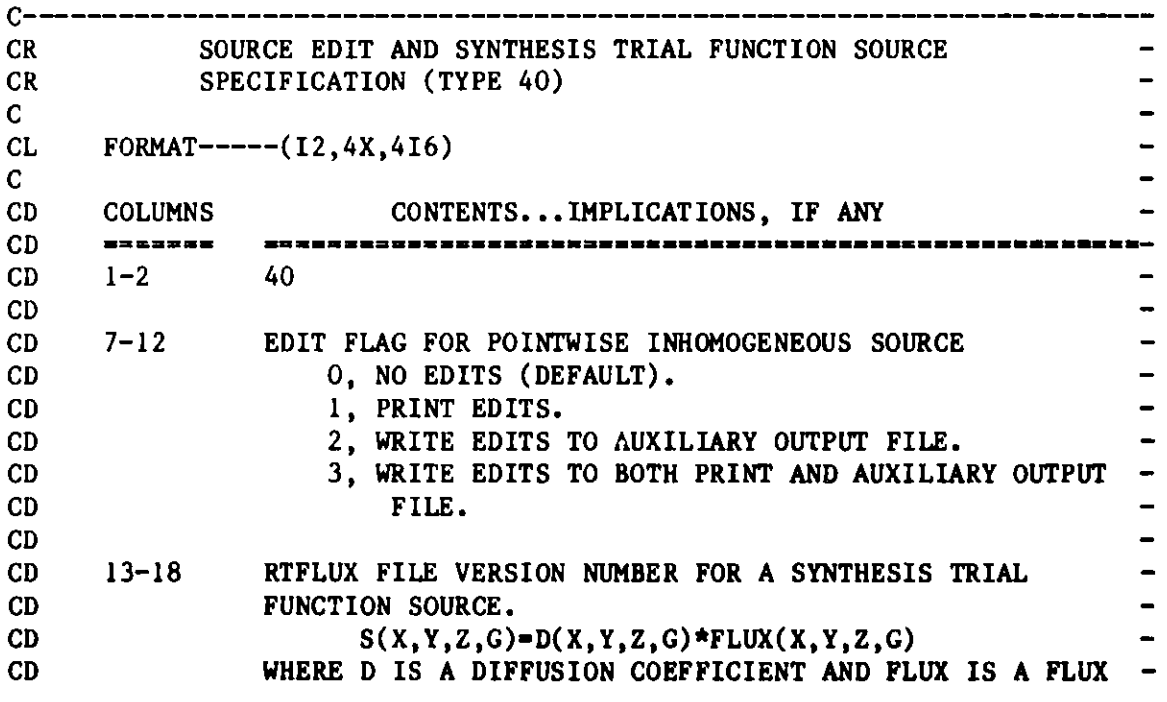

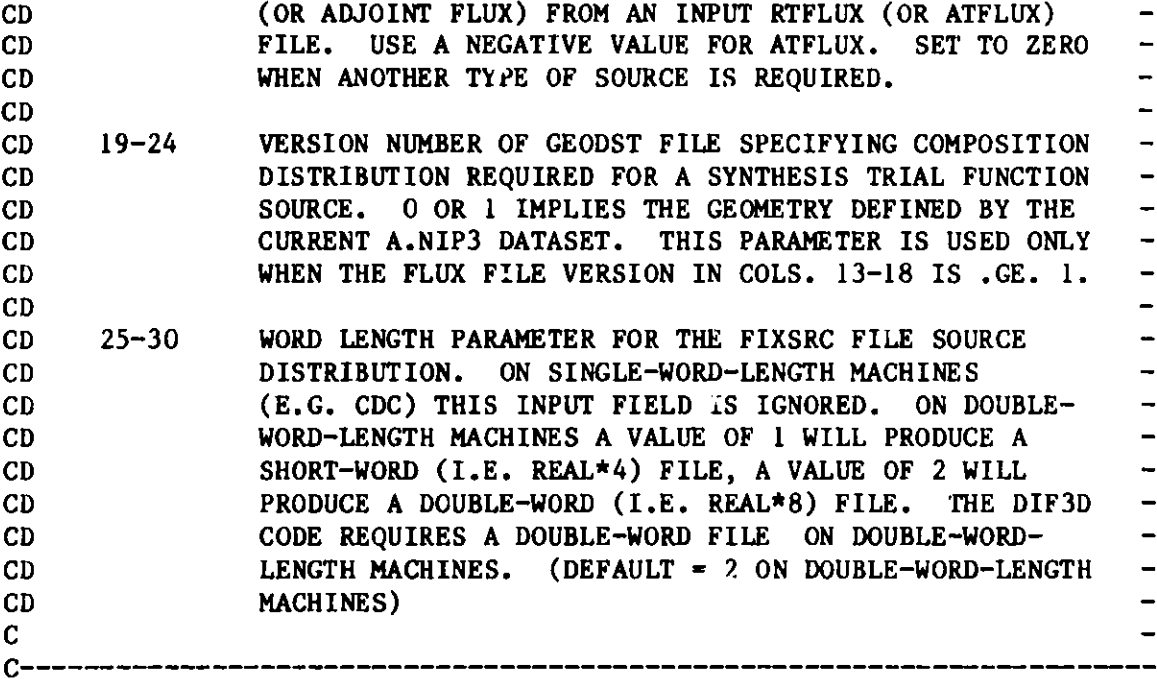

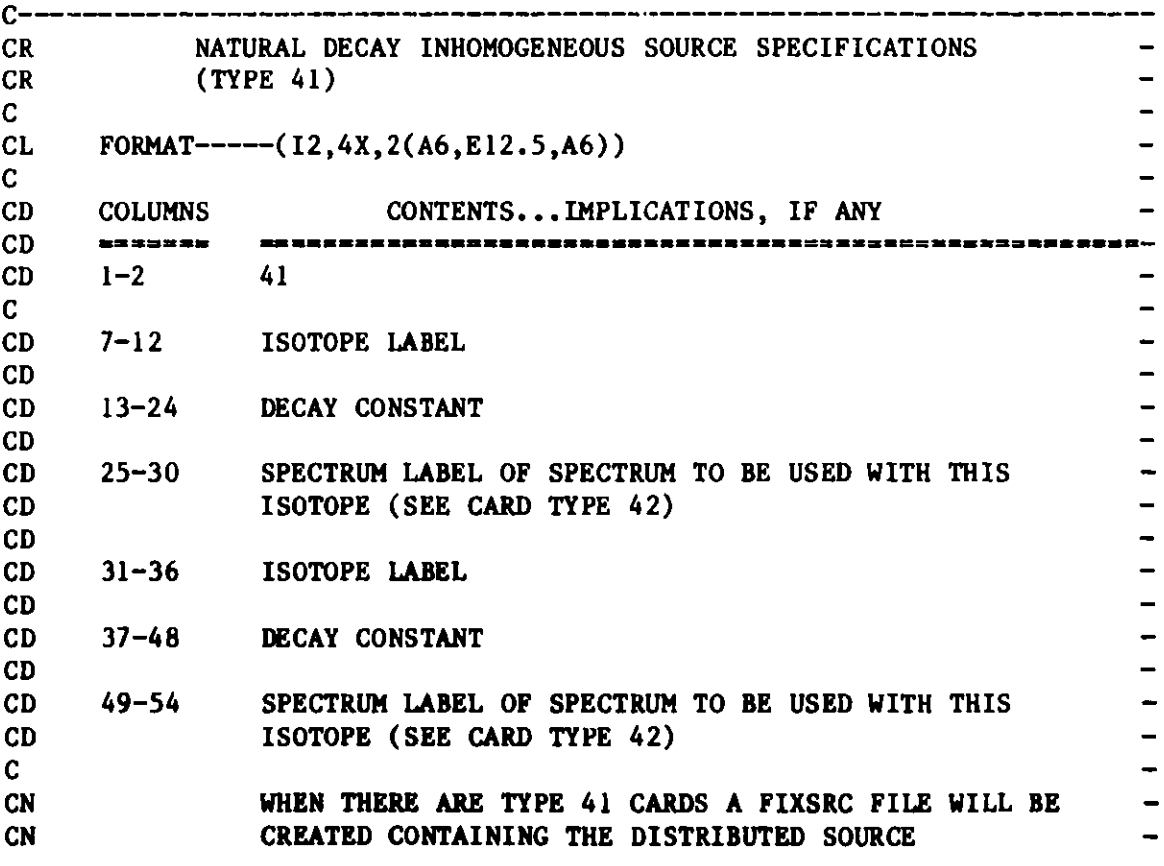

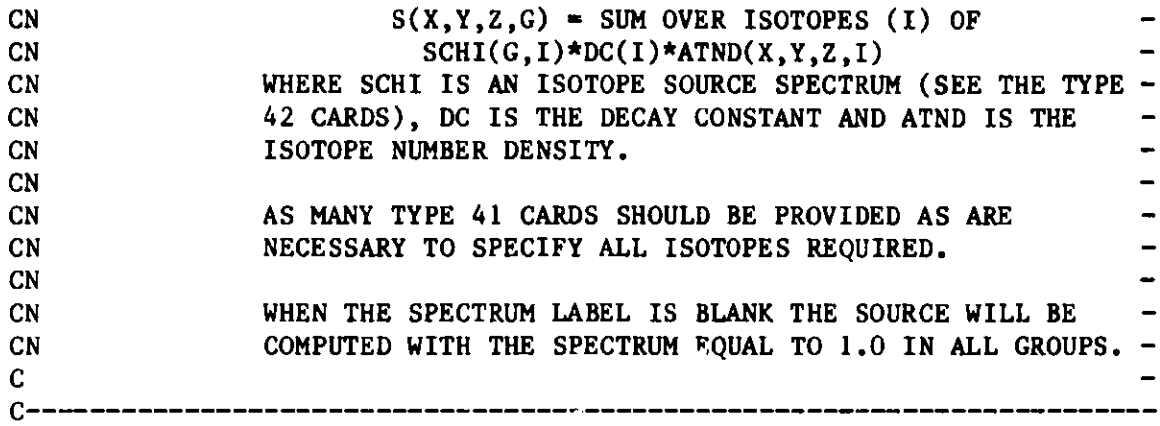

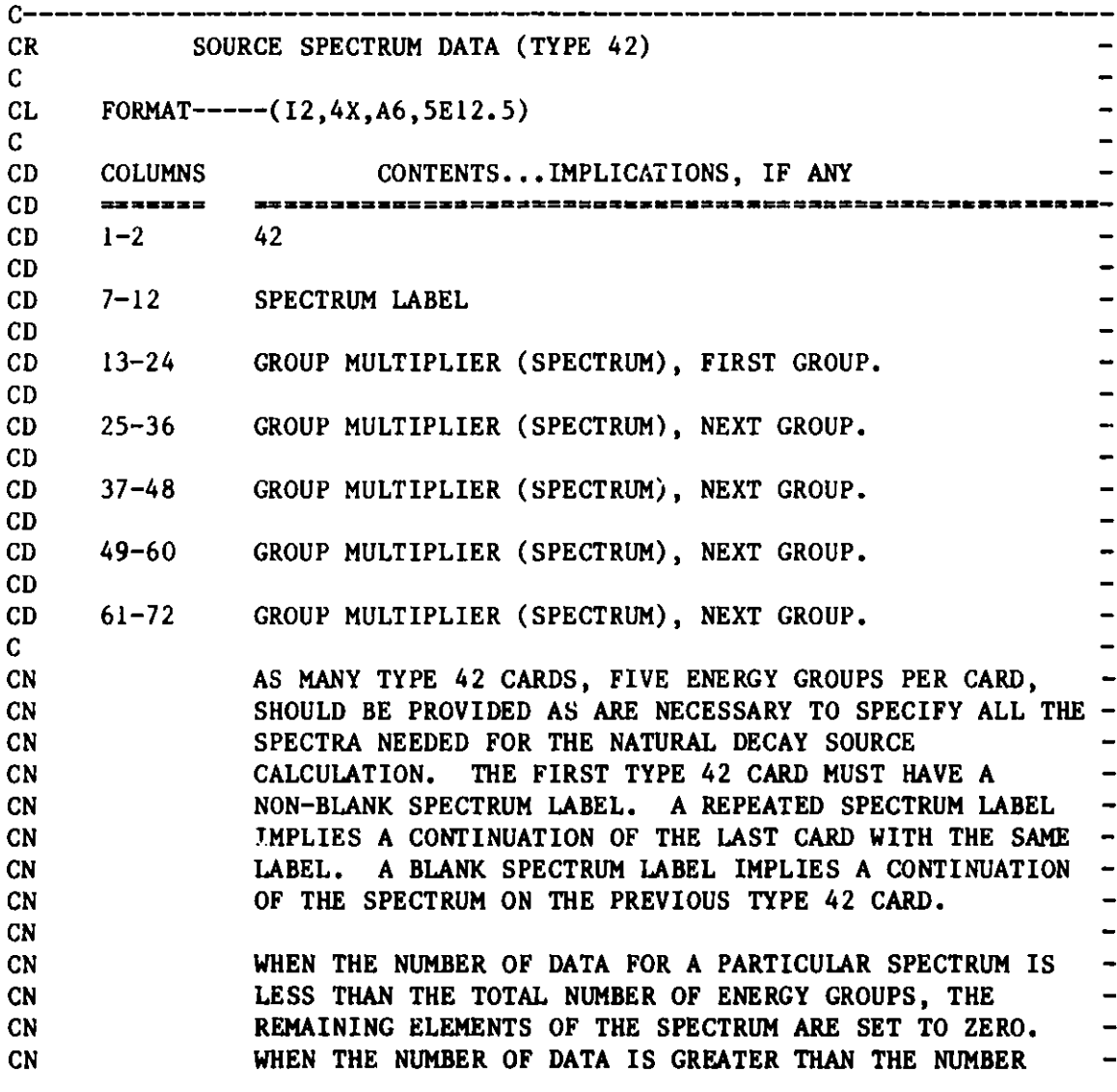

**OF GROUPS THE SURPLUS ELEMENTS ARE IGNORED.**

 $\qquad \qquad \blacksquare$  $\overline{\phantom{a}}$ 

C------------------------------------------------------------------

C **CN**

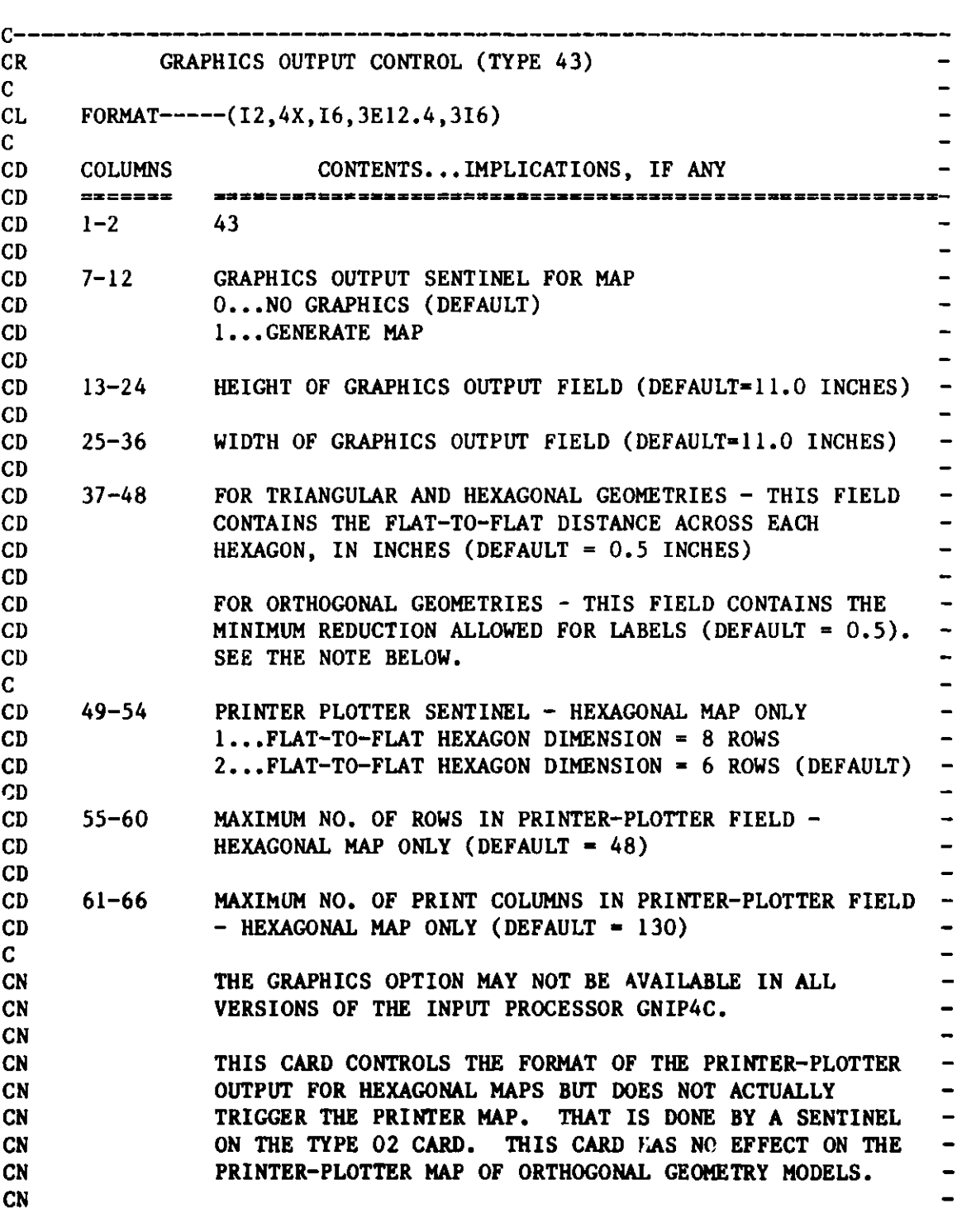

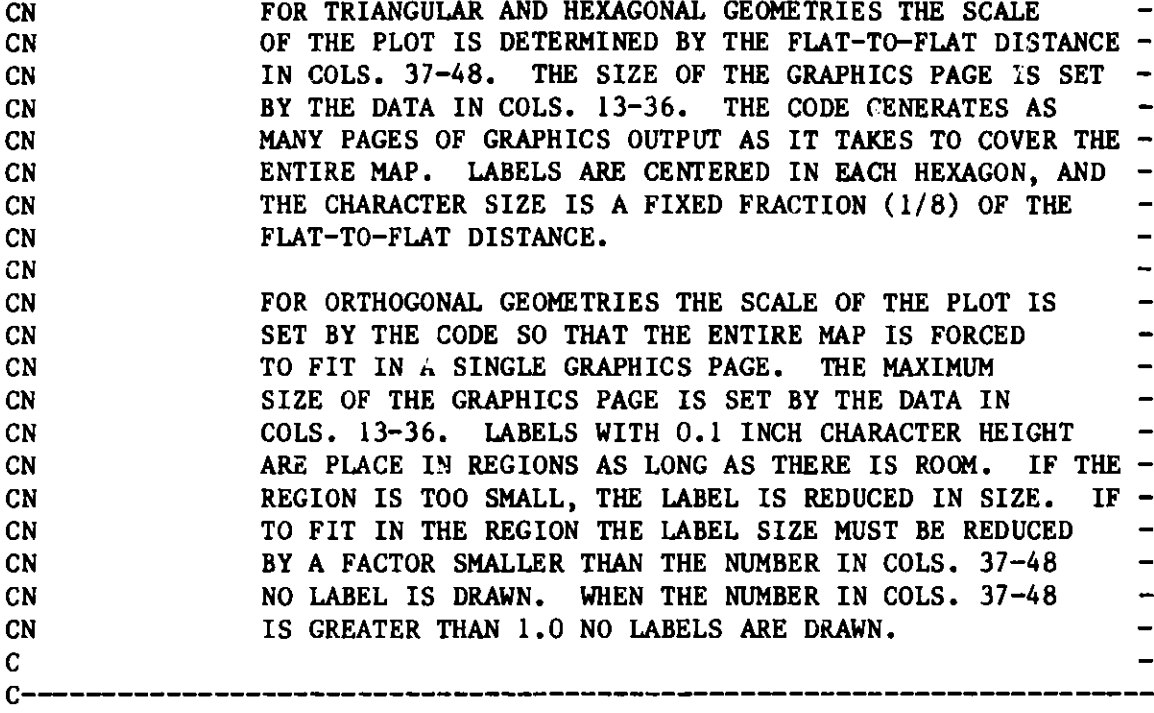

**CEOF**

## **Appendix F**

## BCD DATASET A.STPO27

**The BCD dataset listed in Figure 14 specifies the user input for control of the standard path STPO27 which guides the flow of the REBUS-3 calculation. Note that the entire dataset may be omitted if the various default values are acceptable to the user. Dataset A.STP027 corresponds to the dataset A.STP004 used in REBUS-2. <sup>1</sup>**

**For the standalone export version of REBUS-3, cols. 7-12 and** 37-42 on card type 01, and cols. 13-18 and 31-36 on card type 02 ama not pertinent.

**Either the formats specified in Figure 14 or the free format option indicated in Appendix I may be used for dataset A.STP027.**

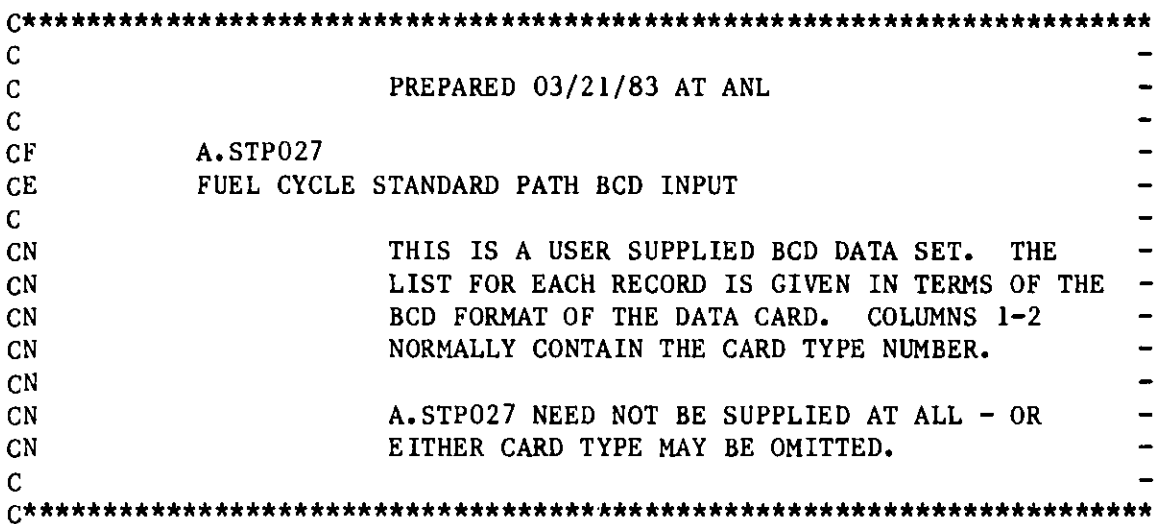

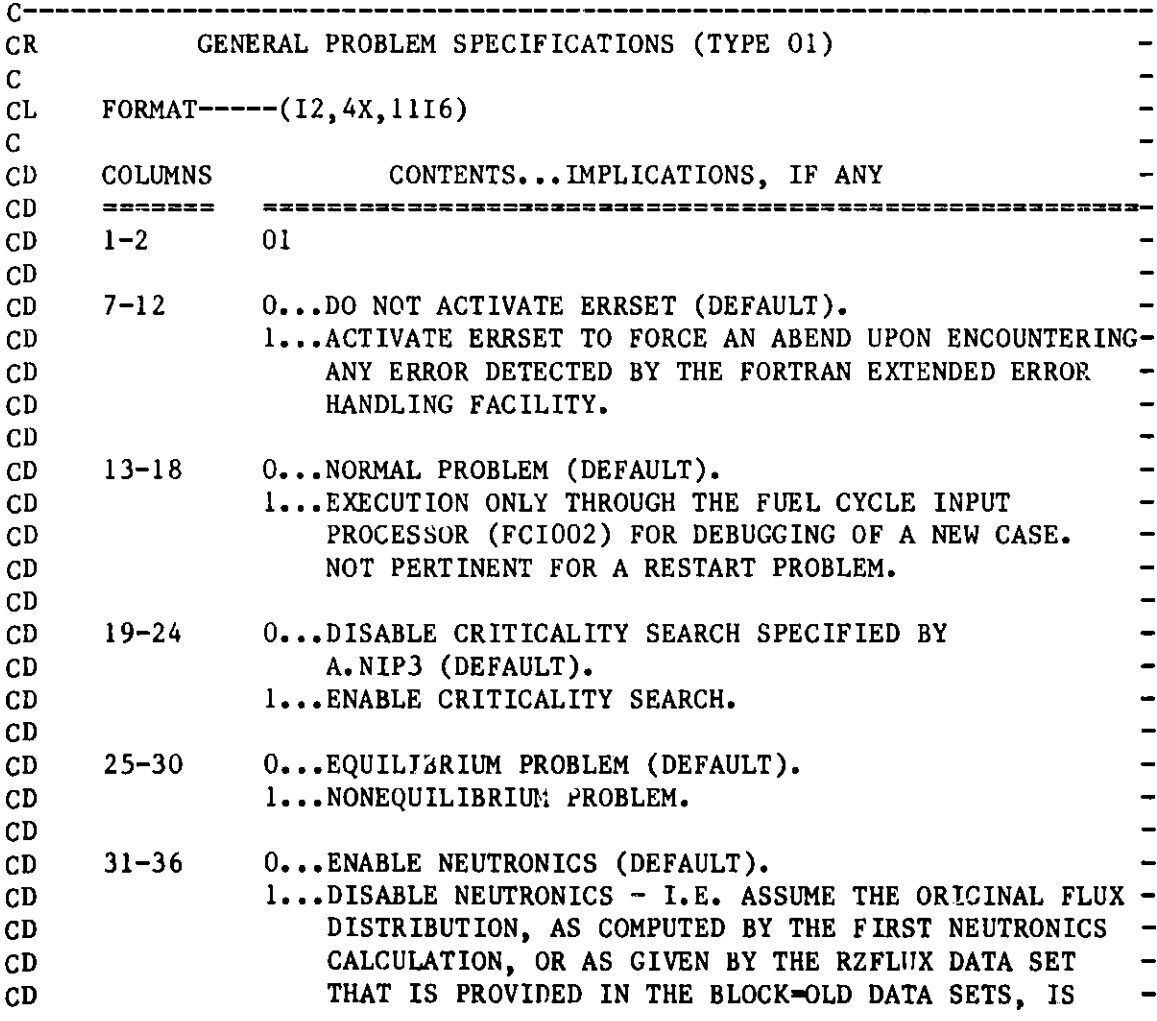

Figure 14. **BCD Dataset** A.STP027

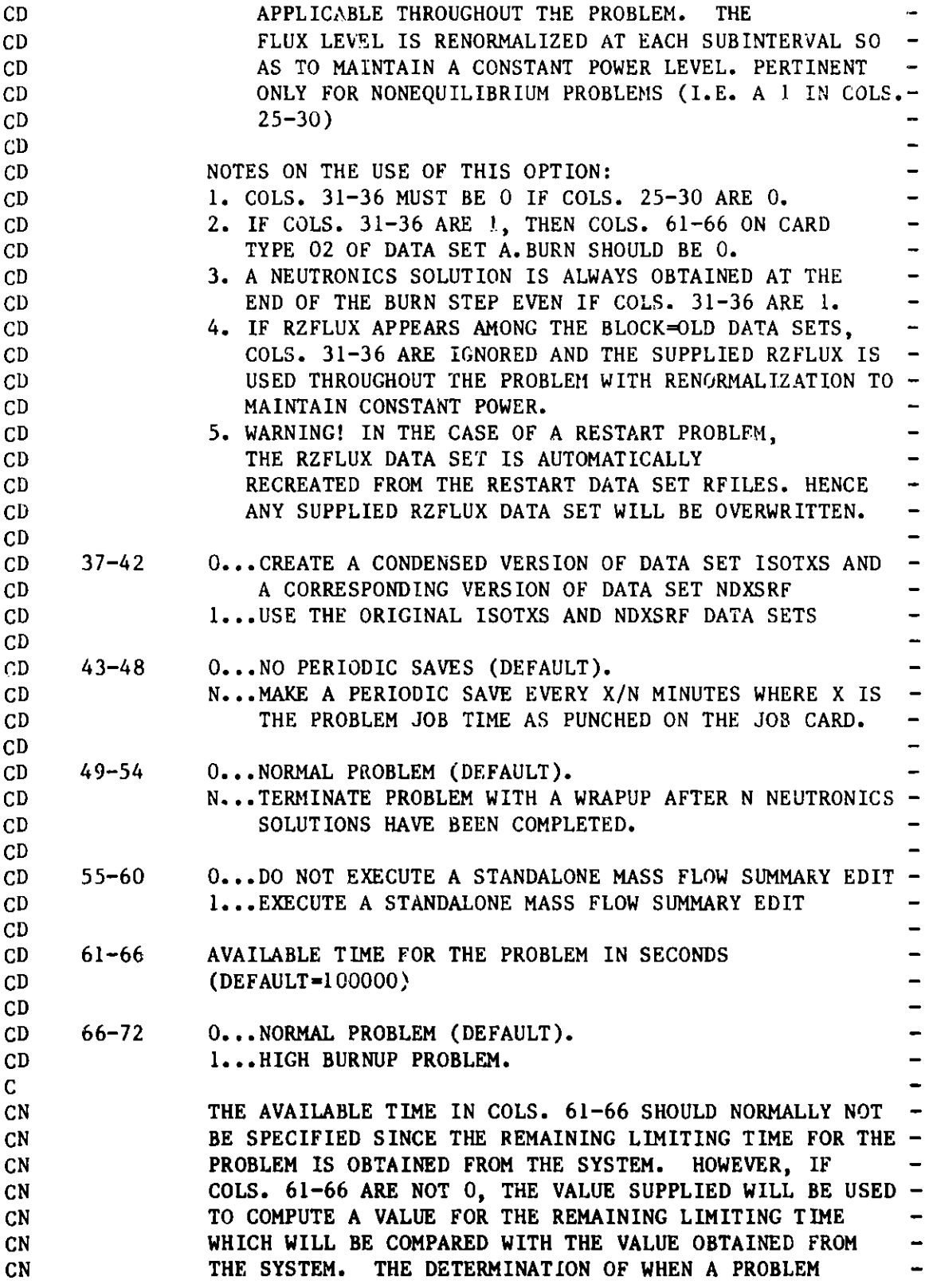

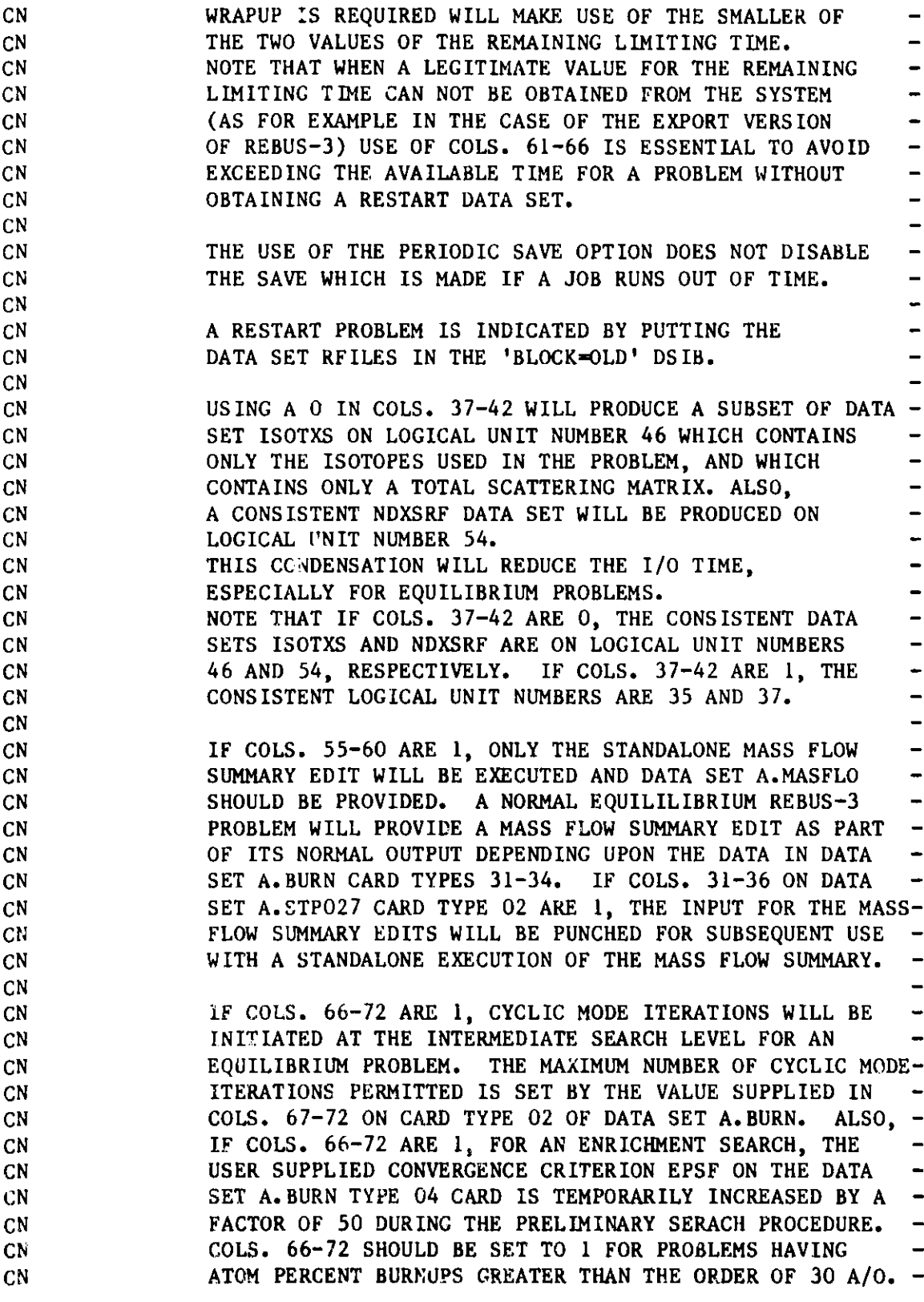

 $C$ <br> $C$ --- $\overline{\phantom{a}}$ -------------------

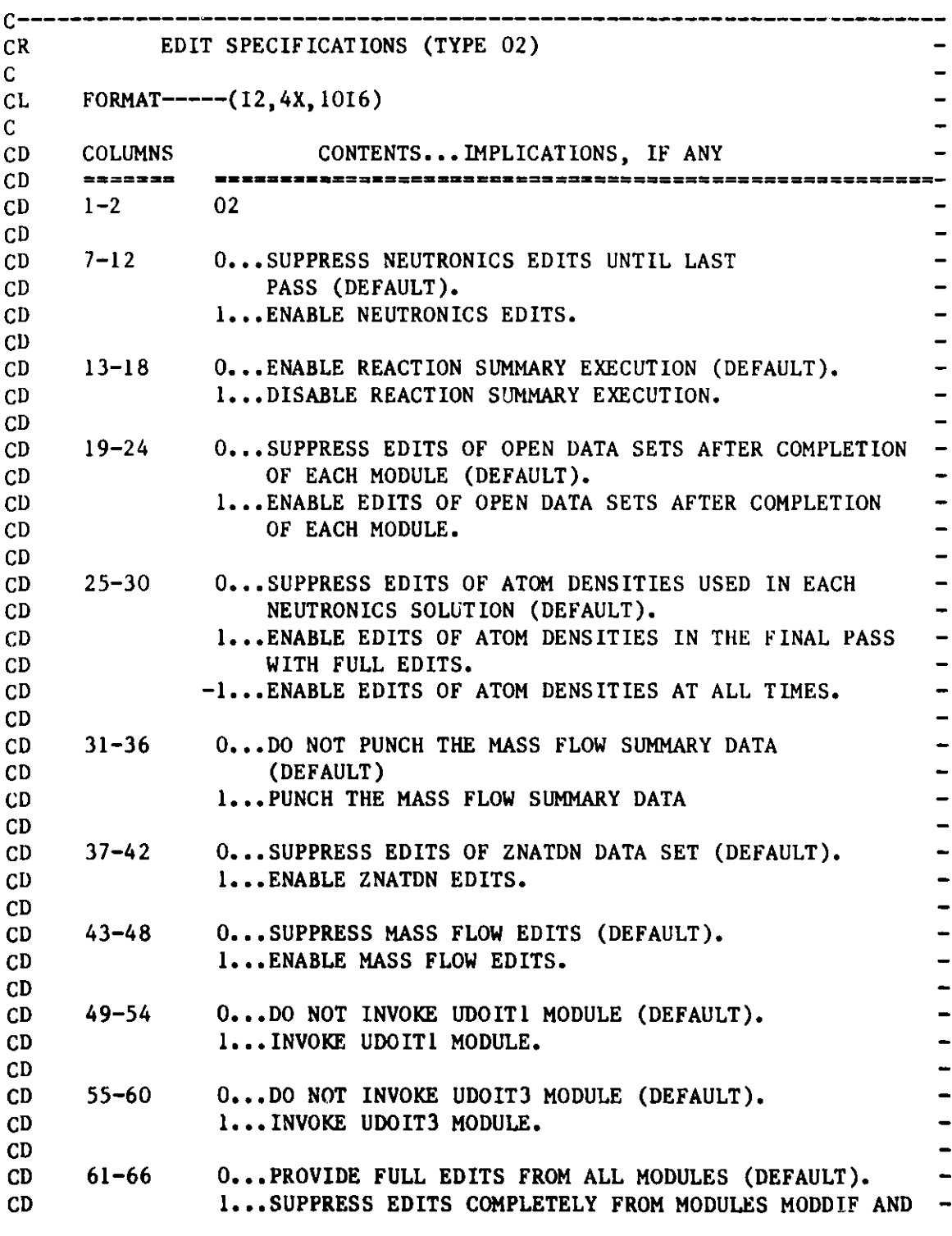

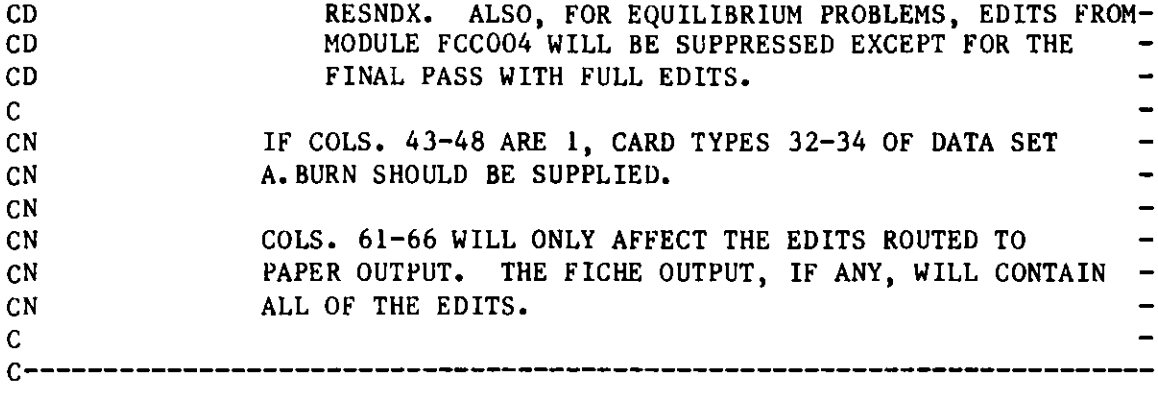

CEOF

## **Appendix G**

## BCD DATASET A.SUMMAR

The BCD dataset listed in Figure 15 specifies the user input for the module SUMMARY which edits the summary reaction rates and isotopic **masses.** Note that the entire dataset may be omitted if all of the default values are acceptable to the user.

Either the formats specified in Figure 15 or the free format option indicated in Appendix I may be used for dataset A.SUMMAR.

Since SUMMARY is not implemented in the export standalone version of REBUS-3, dataset A.SUMMAR is not pertinent in this case.

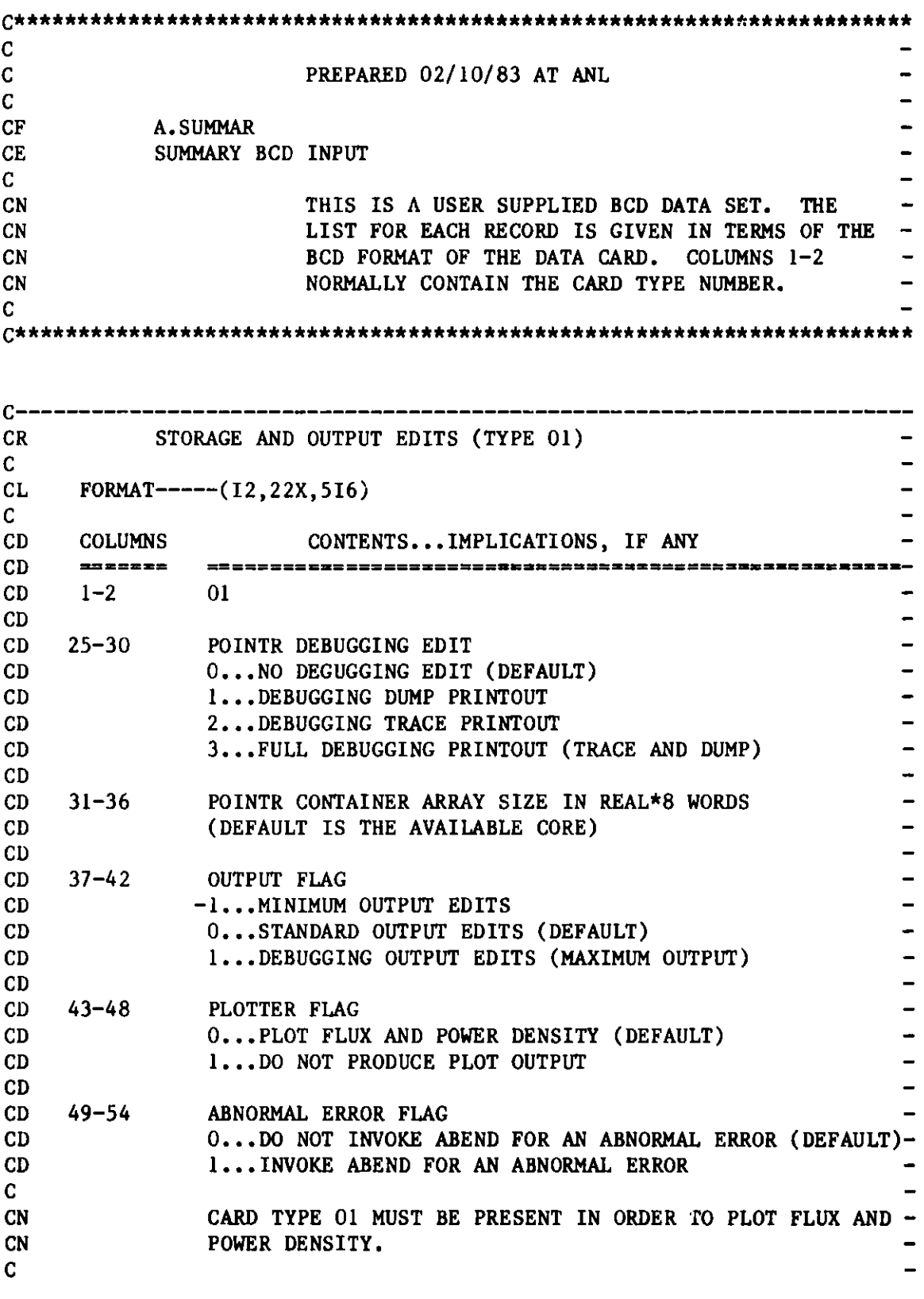

Figure 15. **BCD Dataset** A.SUMMAR

C ---- N--------------------------------------------------- CR PLOT **SPECIFICATIONS (TYPE 03)**   $\mathbf{C}$ **CL** FORMAT---(12,9X,Al,2I6) C **CD COLUMNS CONTENTS... IMPLICATIONS, IF ANY CD** 富裕電信学生業 ----------------------------- m--m *m* ------ m ------- *m-* $1 - 2$ 03 **CD CD CD 12** FLAG **DIRECTION OF PLOT CD** X...PLOT IS **IN THE DIRECTION OF THE** X-AXIX (DEFAULT) **CD** Y...PLOT **IS IN THE DIRECTION OF THE Y-AXIS CD CD 13-18 THE NUMBER OF THE LINE IN THE ABOVE DIRECTION FOR CD WHICH DATA IS TO BE PLOTTED (DEFAULT-i) CD CD THE NUMBER** OF THE LEVEL IN THE Z-DIRECTION **FOR WHICH 19-24 CD** DATA IS TO BE PLOTTED (DEFAULT=1) **C**   $\equiv$ **C---------------------**

 $C \rightarrow \rightarrow \rightarrow$ **ISOTOPE CLASSIFICATION (TYPE 04) CR**  $\mathbf{c}$ CL **FORMAT----(I2,4X,16,10A6)**  $\mathbf{c}$ **CD COLUMNS CONTENTS...IMPLICATIONS, IF ANY** *-------* **CD CD**  $1 - 2$  04 **CD** 7-12 ISOTOPE CLASSIFICATION **CD**  $\overline{\phantom{0}}$ **CD** 1...FISSILE **CD** 2...FERTILE **CD** 3...OTHER ACTINIDE **CD** 4...FISSION PRODUCT **CD** 5...STRUCTURE **CD** 6...COOLANT 7...CONTROL **CD 8...UNDEFINED CD**  $\overline{\phantom{0}}$ **CD** 9...SPECIAL-**CD CD** 13-18 ISOTXS **ISOTOPE NAME** IN THIS CLASSIFICATION  $\rightarrow$ **CD** 19-24 ISOTXS ISOTOPE NAME IN THIS CLASSIFICATION **CD CD**

Figure 15. BCB Dataset A.SUM4AR (cont'd.)
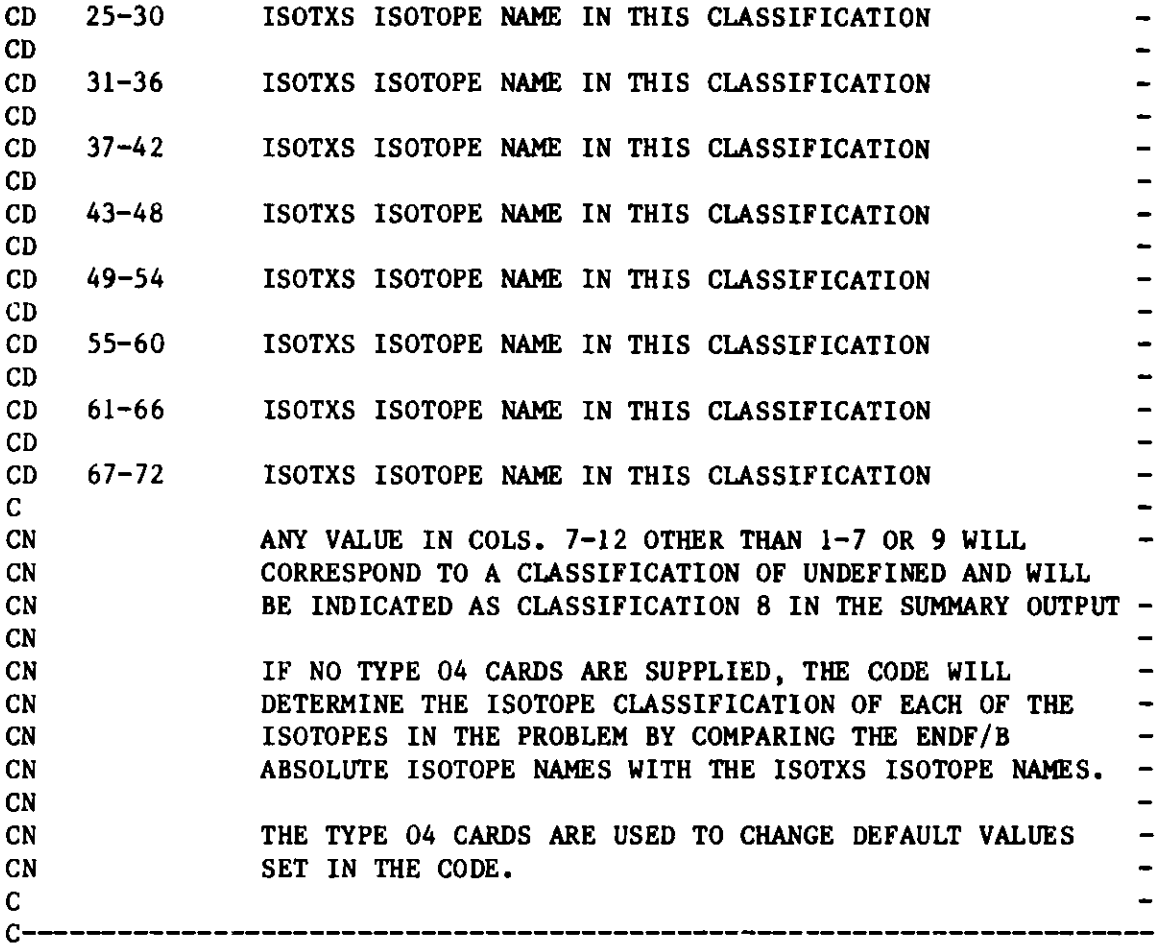

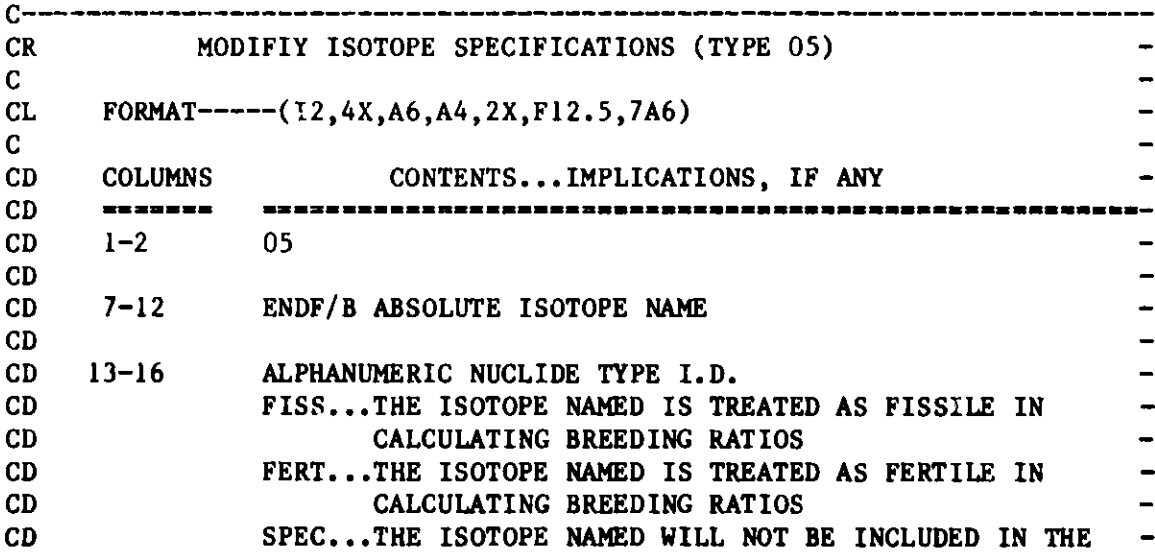

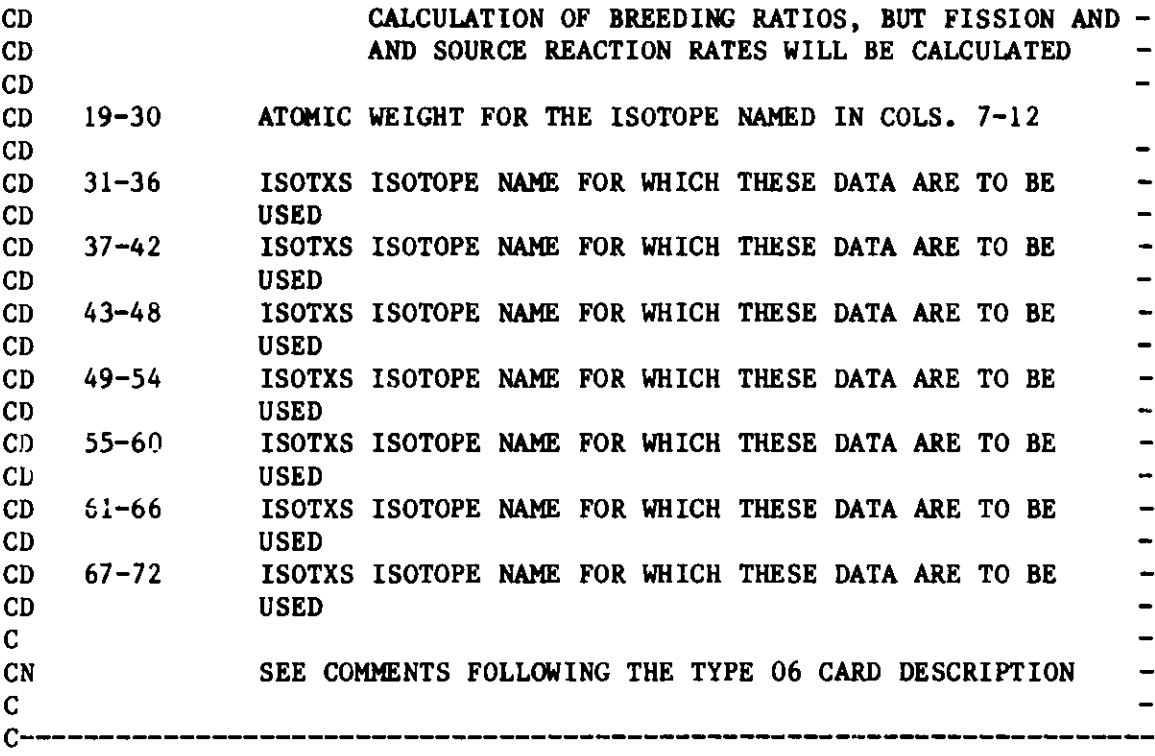

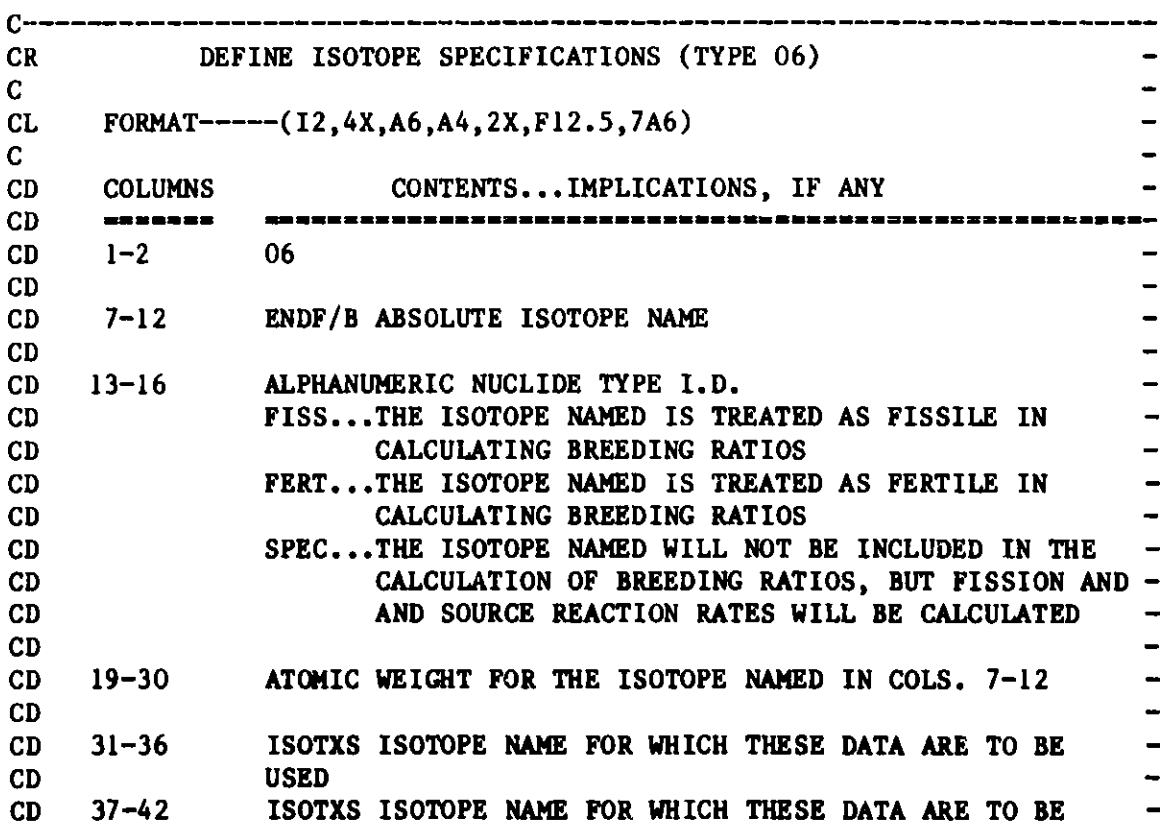

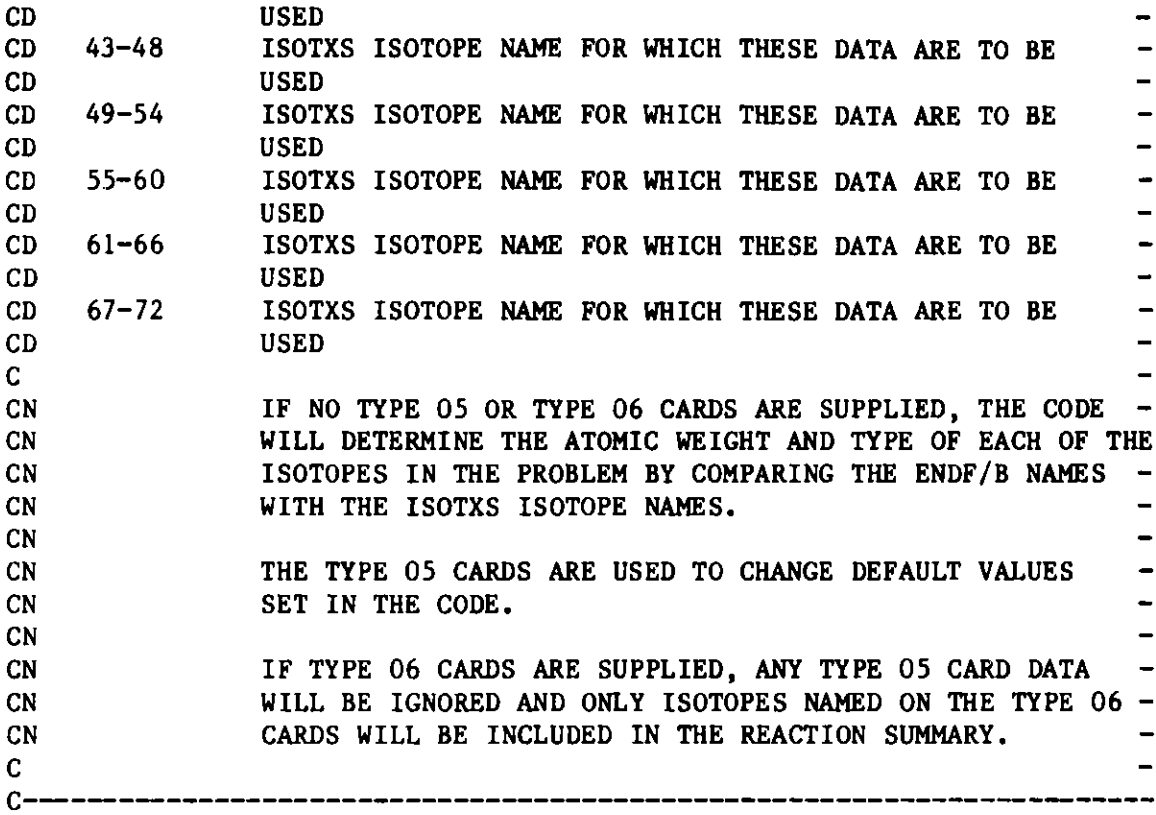

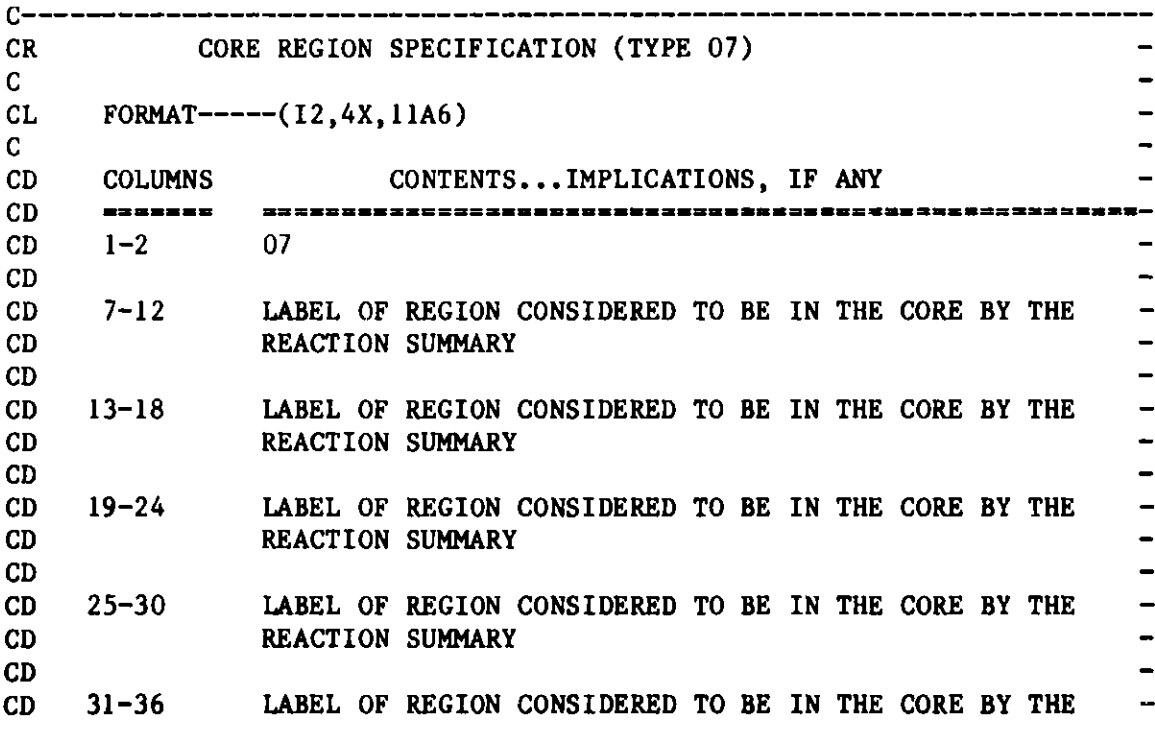

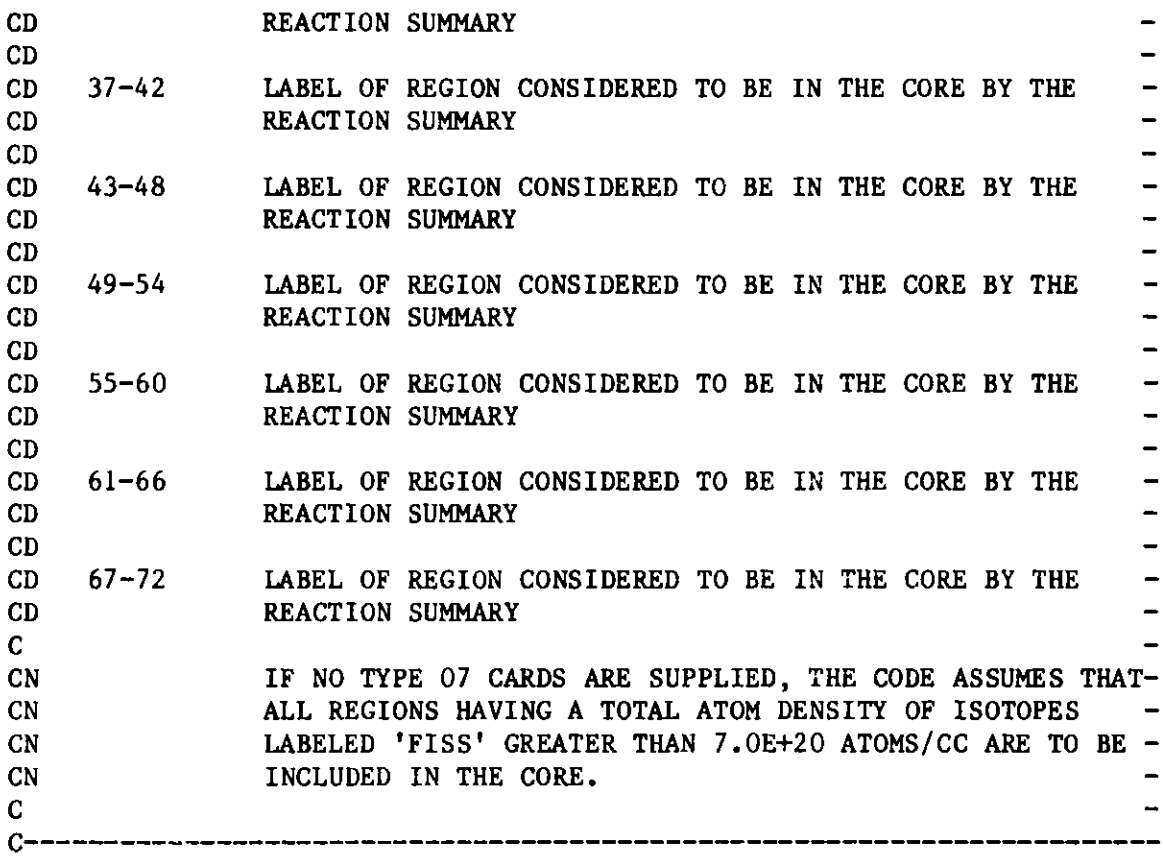

CEOF

### **Appendix H**

### **BCD DATASET A.SYN3D**

**The dataset listed in Figure 16 specifies the user input dataset for the spatial flux synthesis option of the neutronics portion of REBUS-3. The presence of A.SYN3D in the input deck is used to indicate that SYN3D7 is to be** used rather than the finite difference<sup>6</sup> or nodal<sup>10</sup> options of DIF3D.

**Since module SYN3D predates the development of the FFORM free format input processing capability <sup>11</sup> , the A.SYN3D BCD data must be supplied using the formats specified in Figure 16. Free format input is not an option for dataset A.SYN3D.**

**The user should see Ref. 7 for further details concerning the use of dataset A.SYN3D and the SYN3D code.**

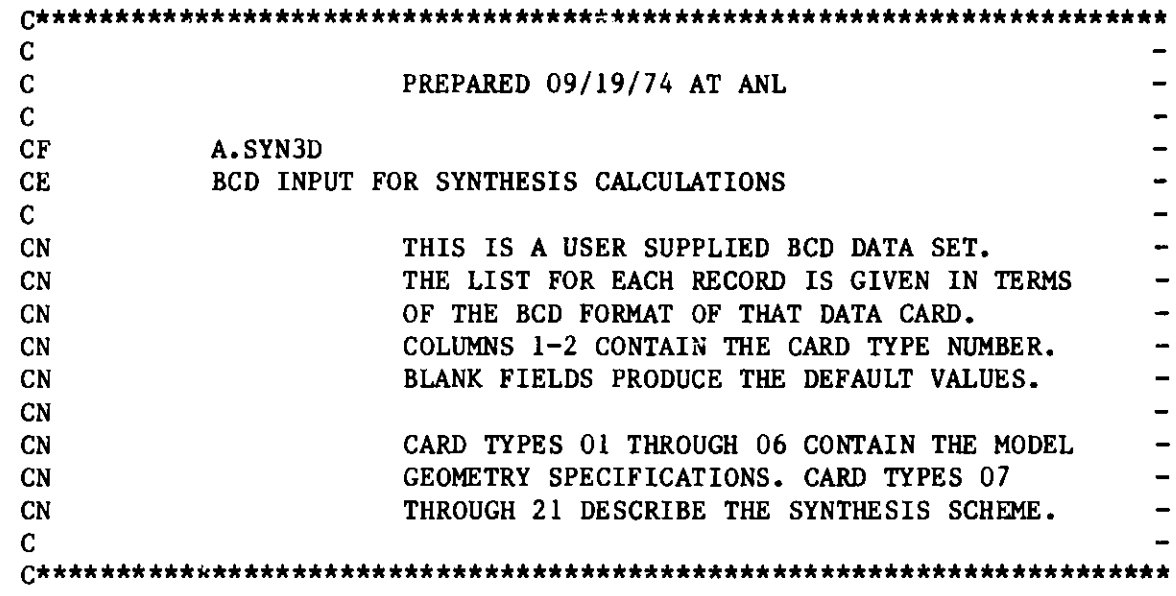

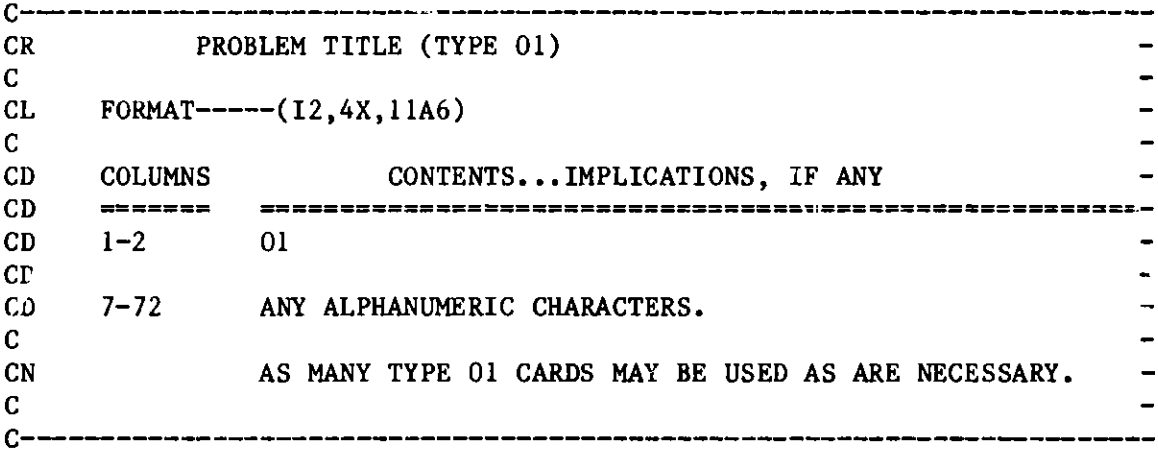

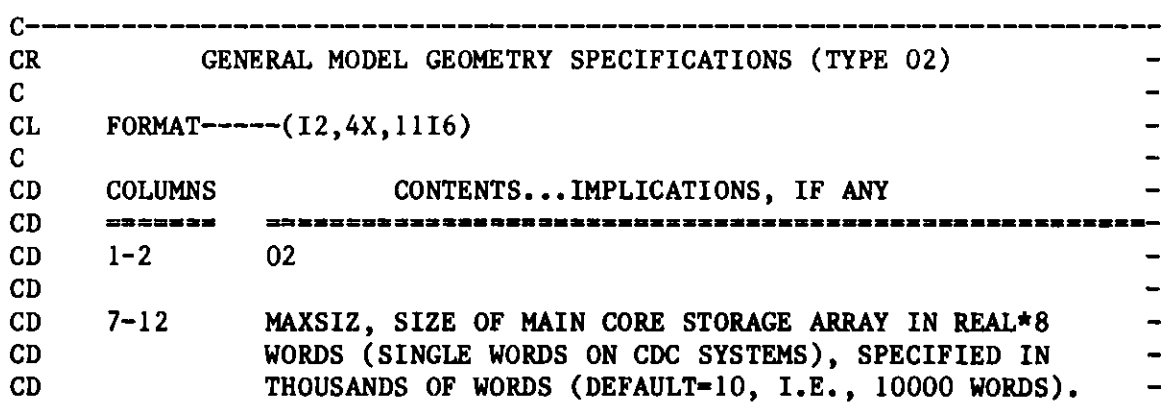

Figure 16. **BCD Dataset** A.SYN3D

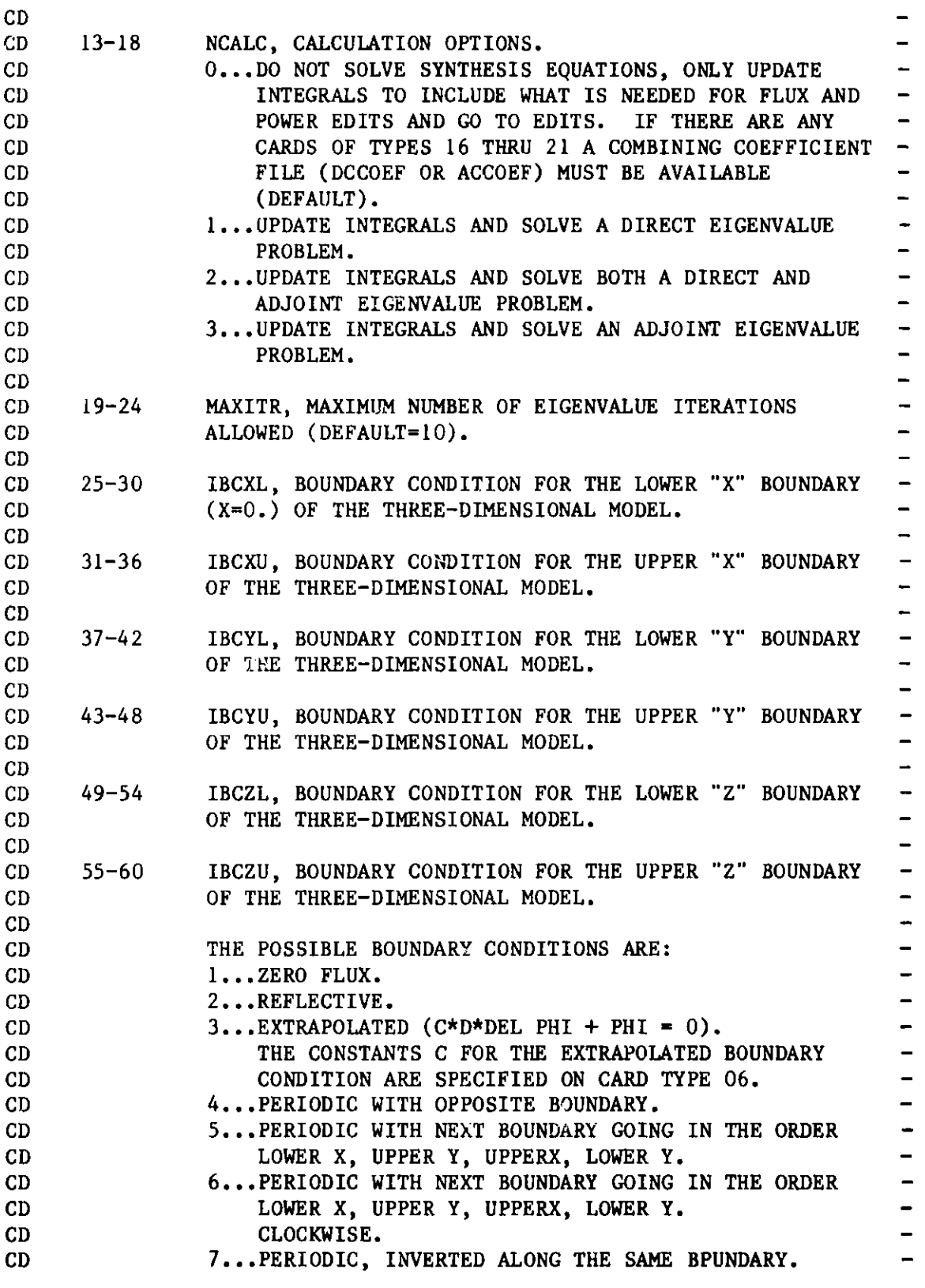

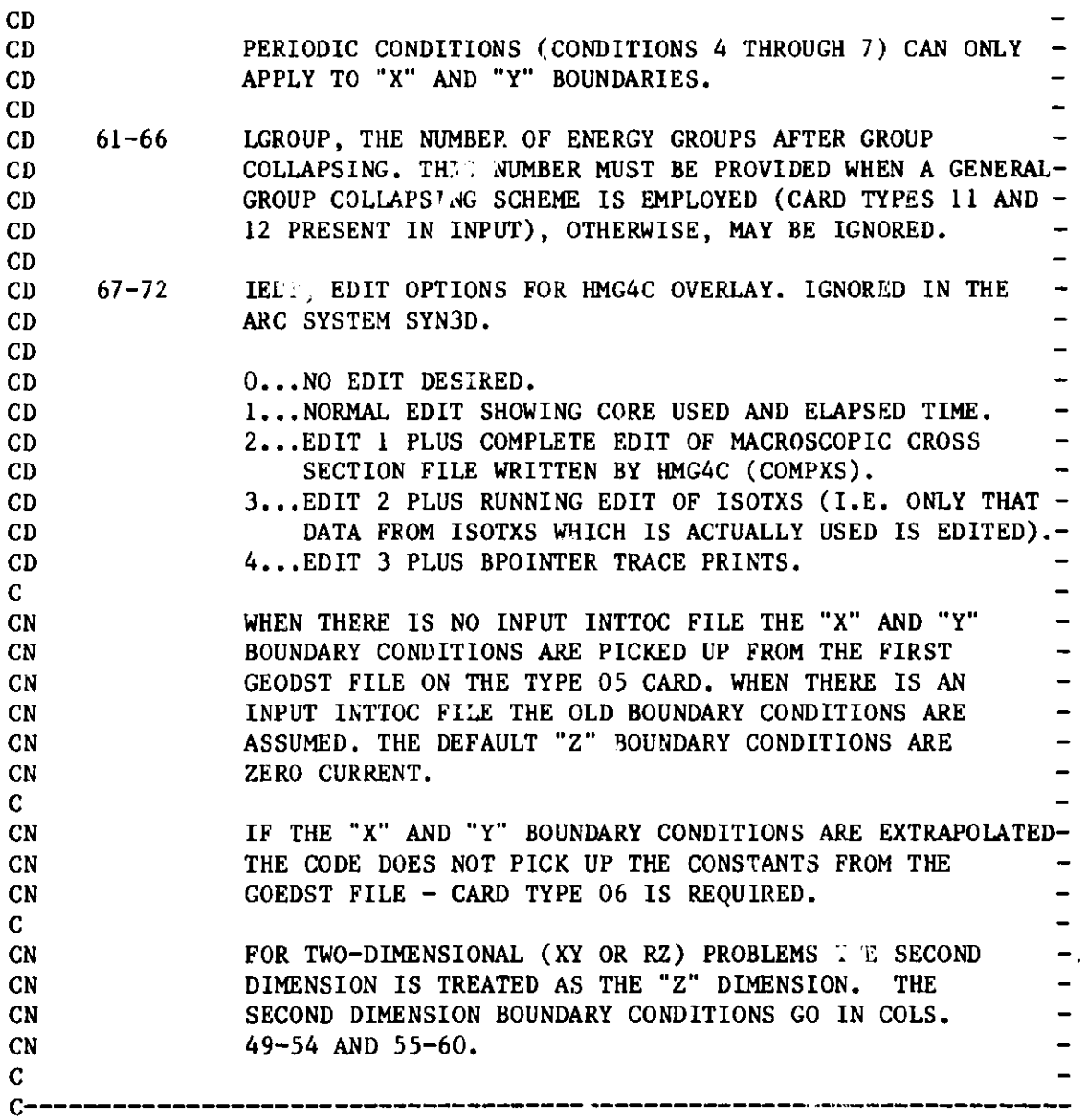

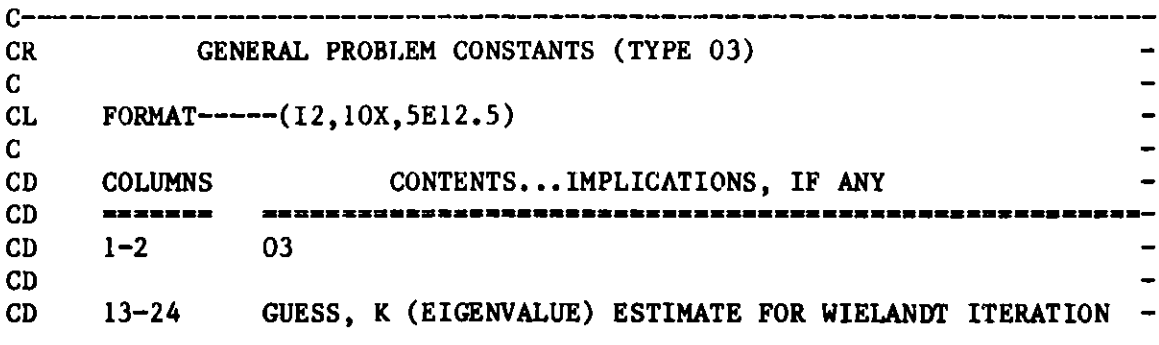

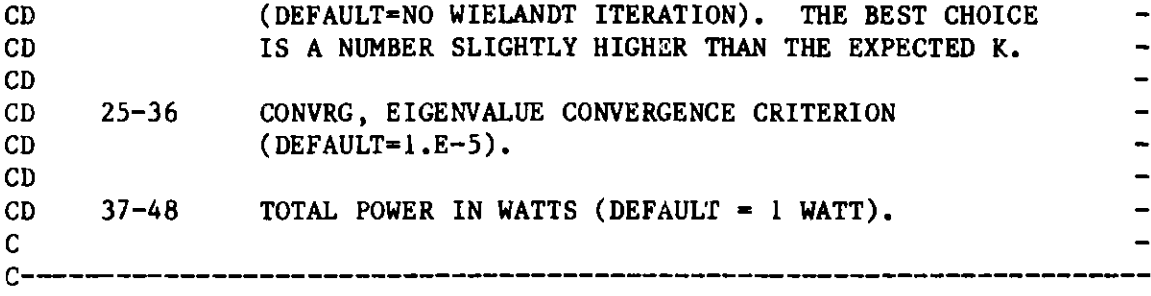

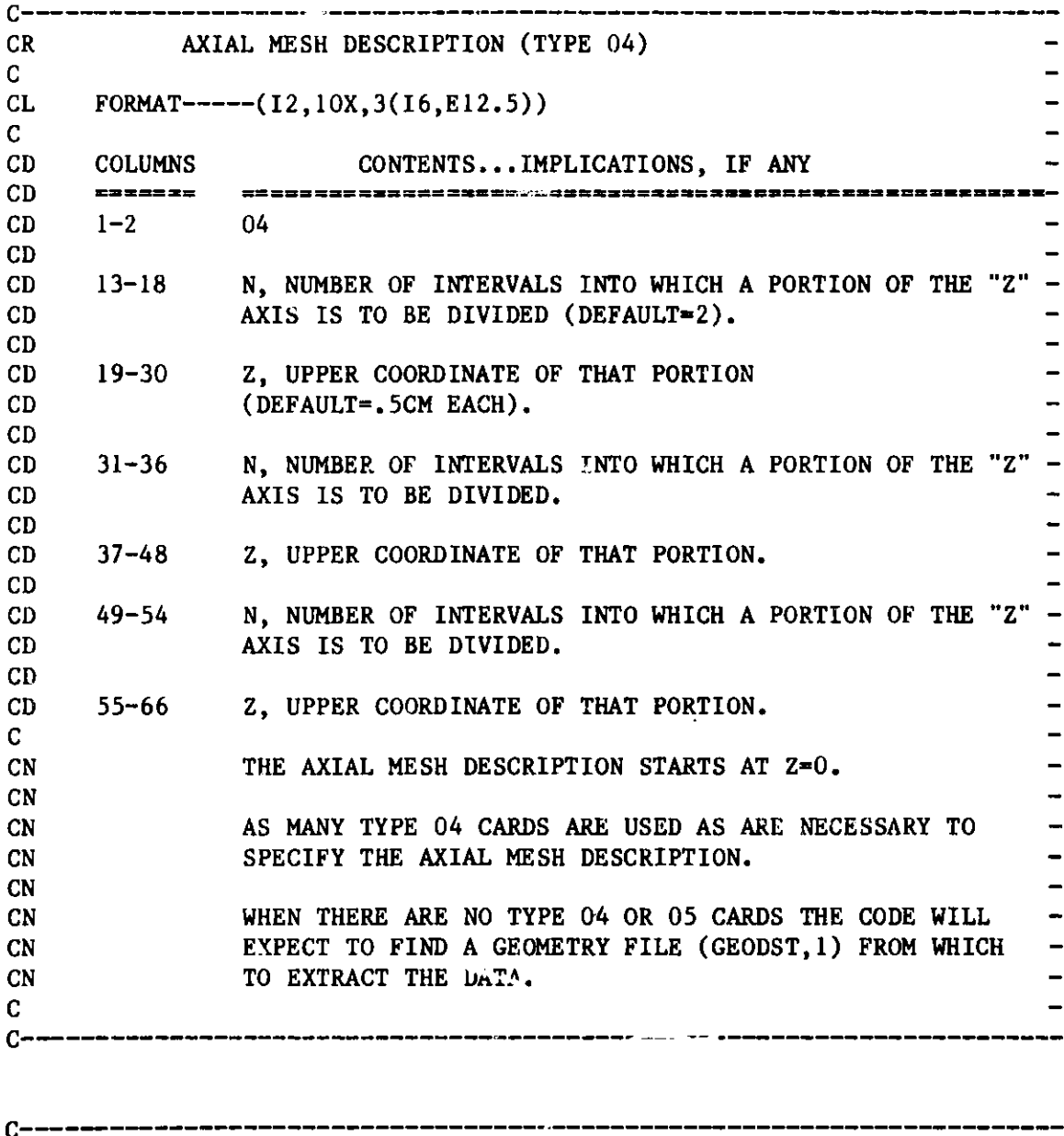

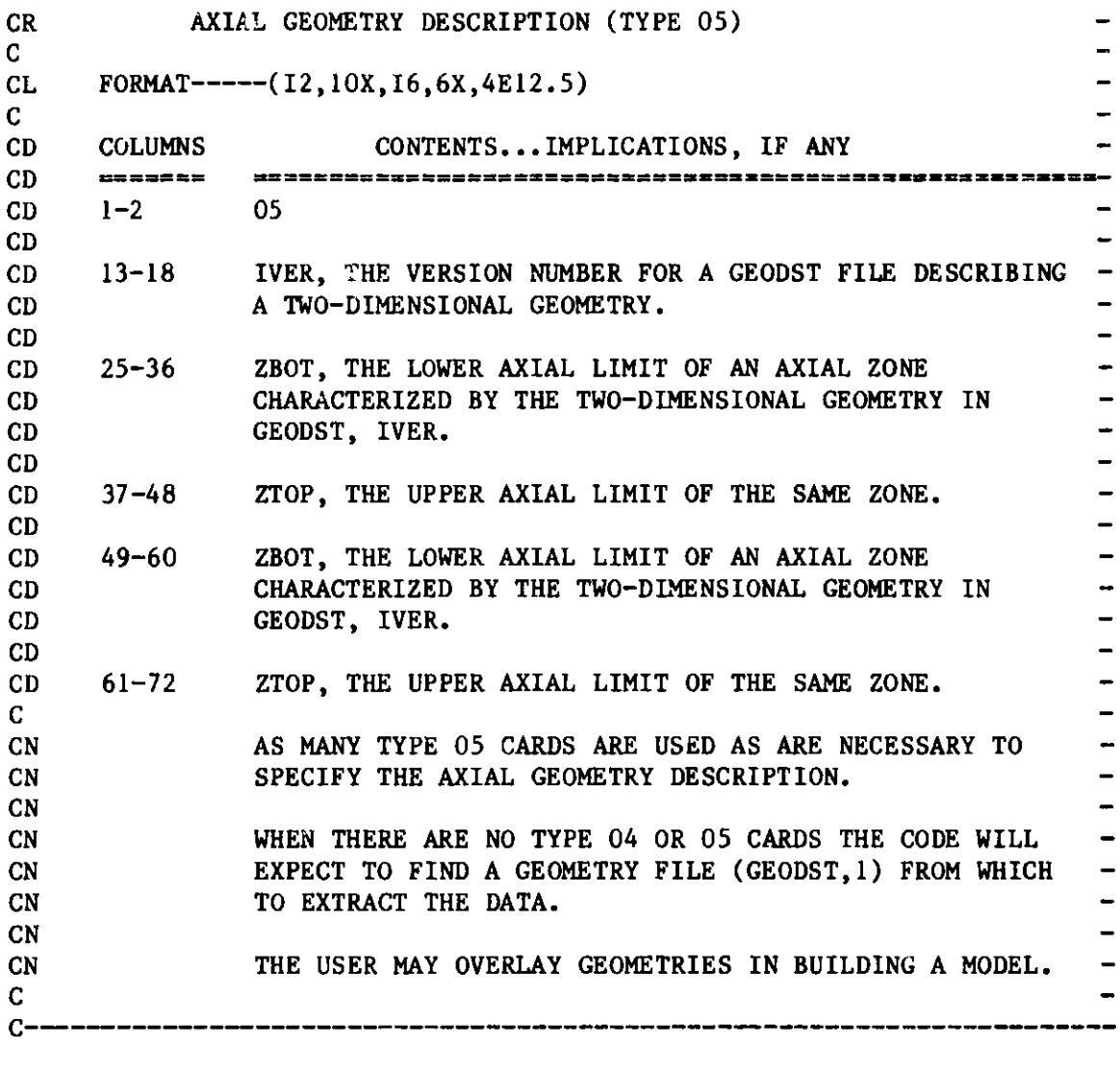

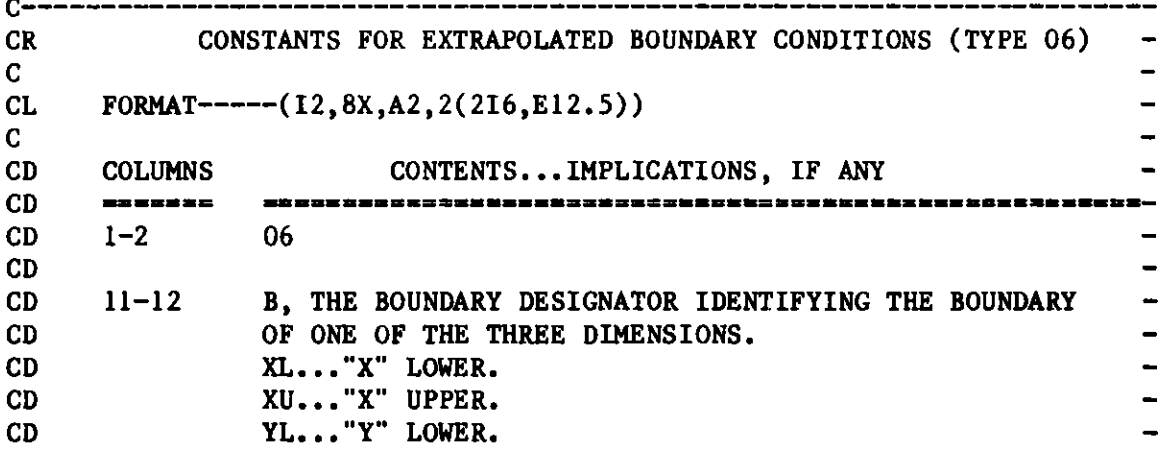

-----

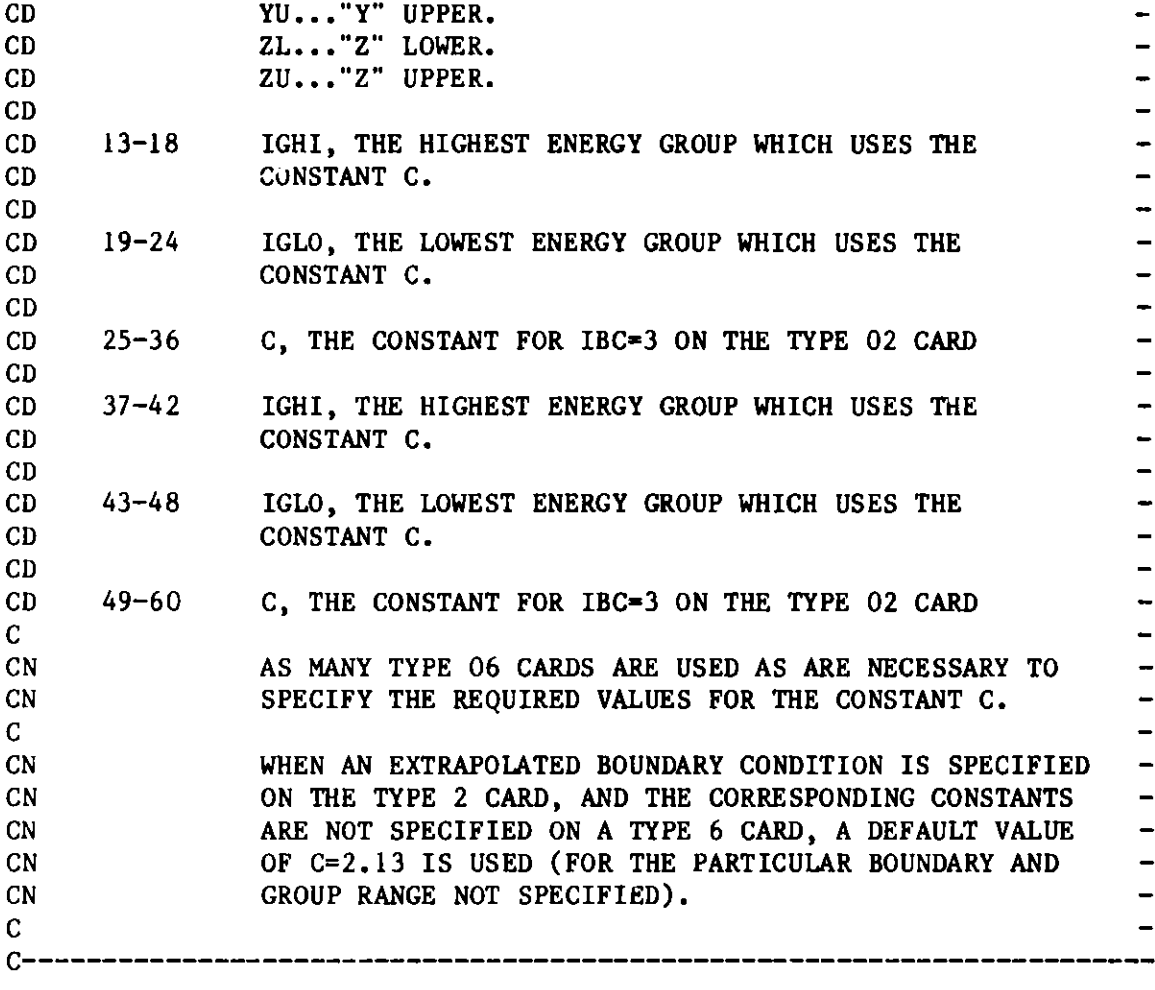

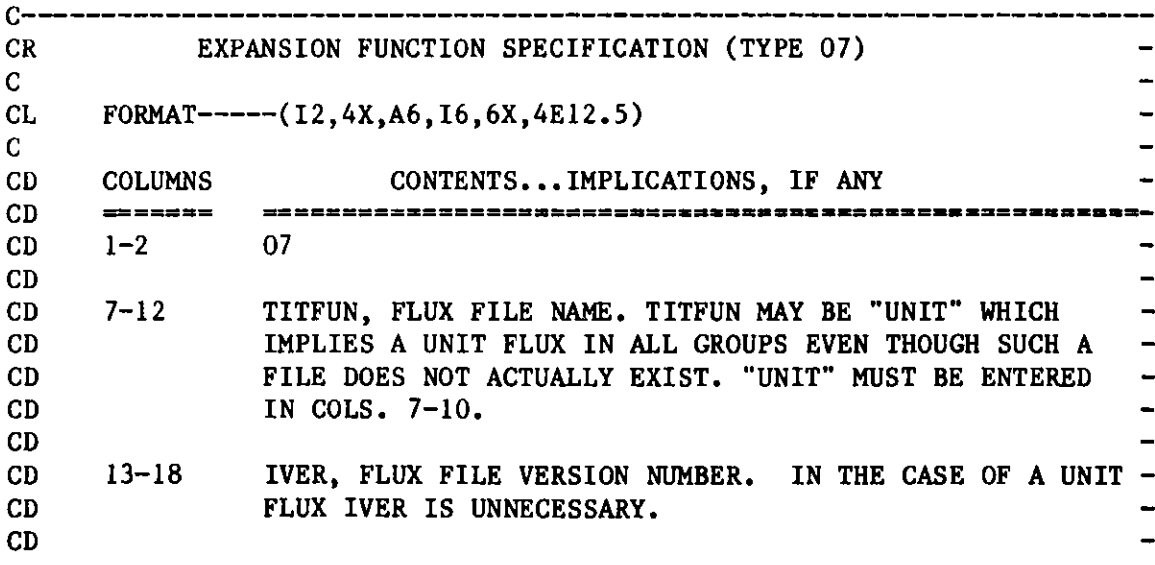

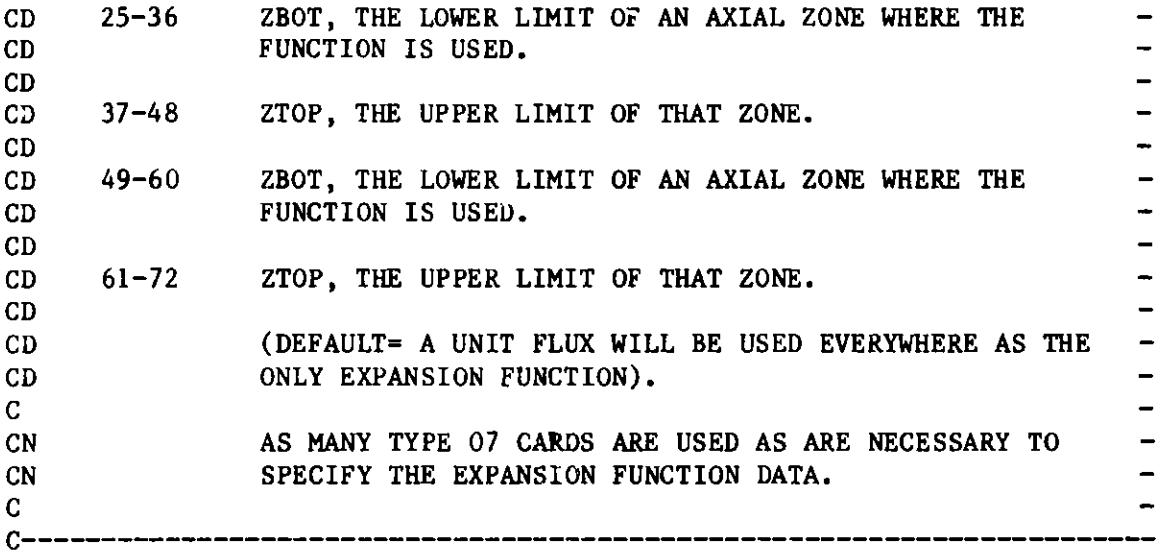

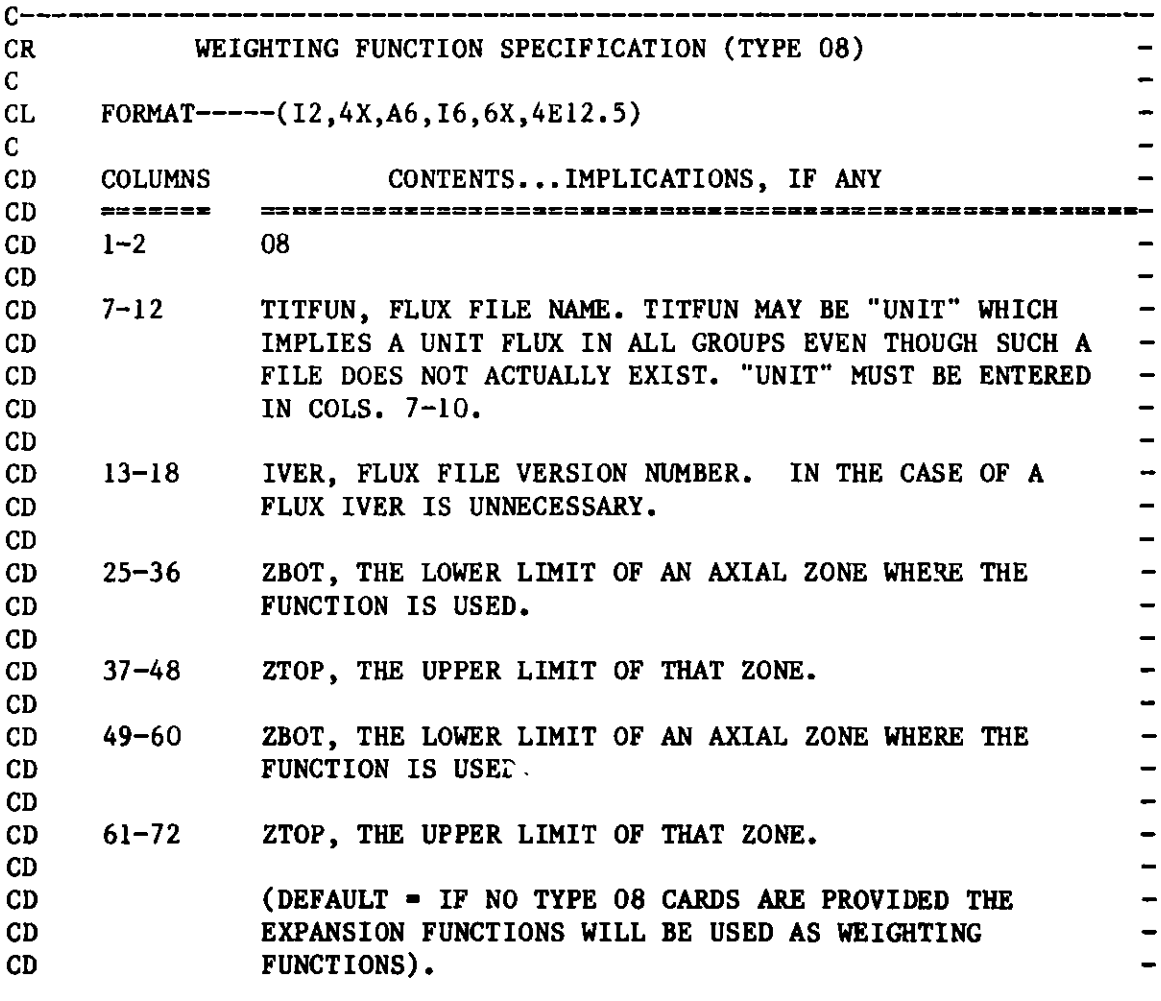

-------------------------

 $\overline{\phantom{0}}$  $\overline{\phantom{a}}$  $\frac{1}{2}$  $\overline{\phantom{a}}$ 

C---------------------------------------------

C

C

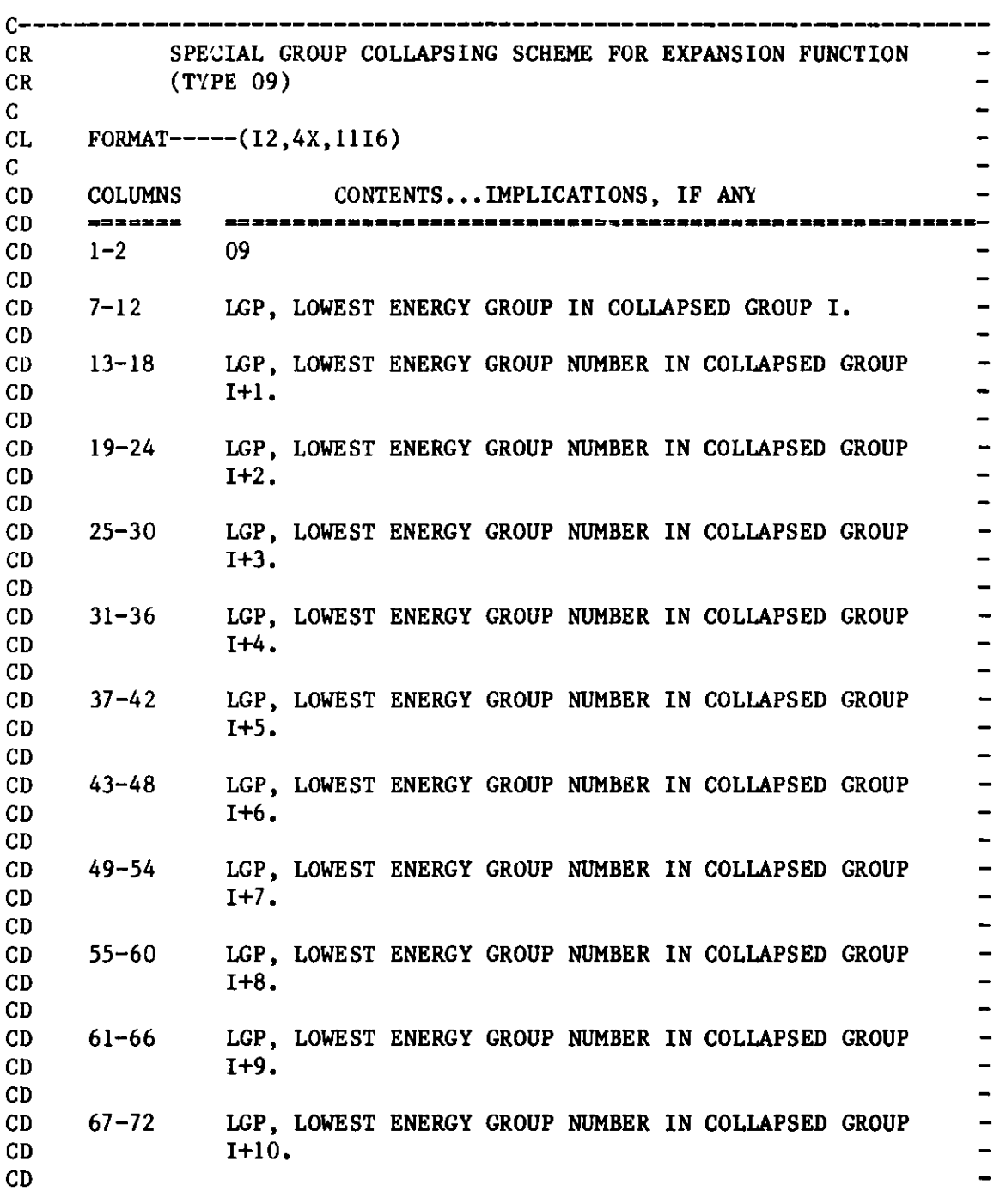

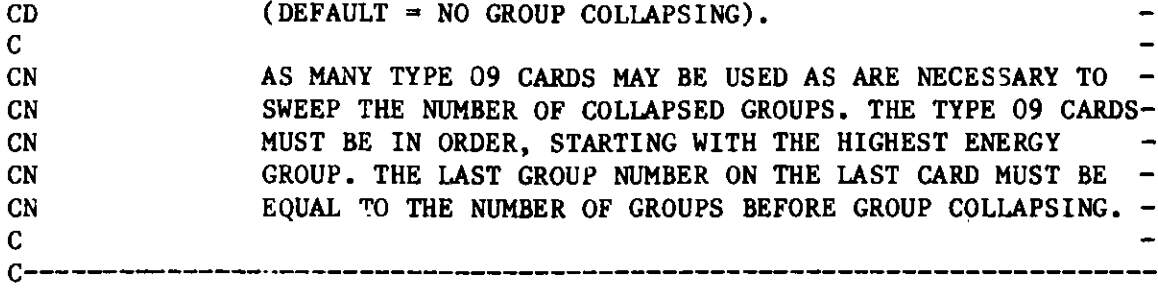

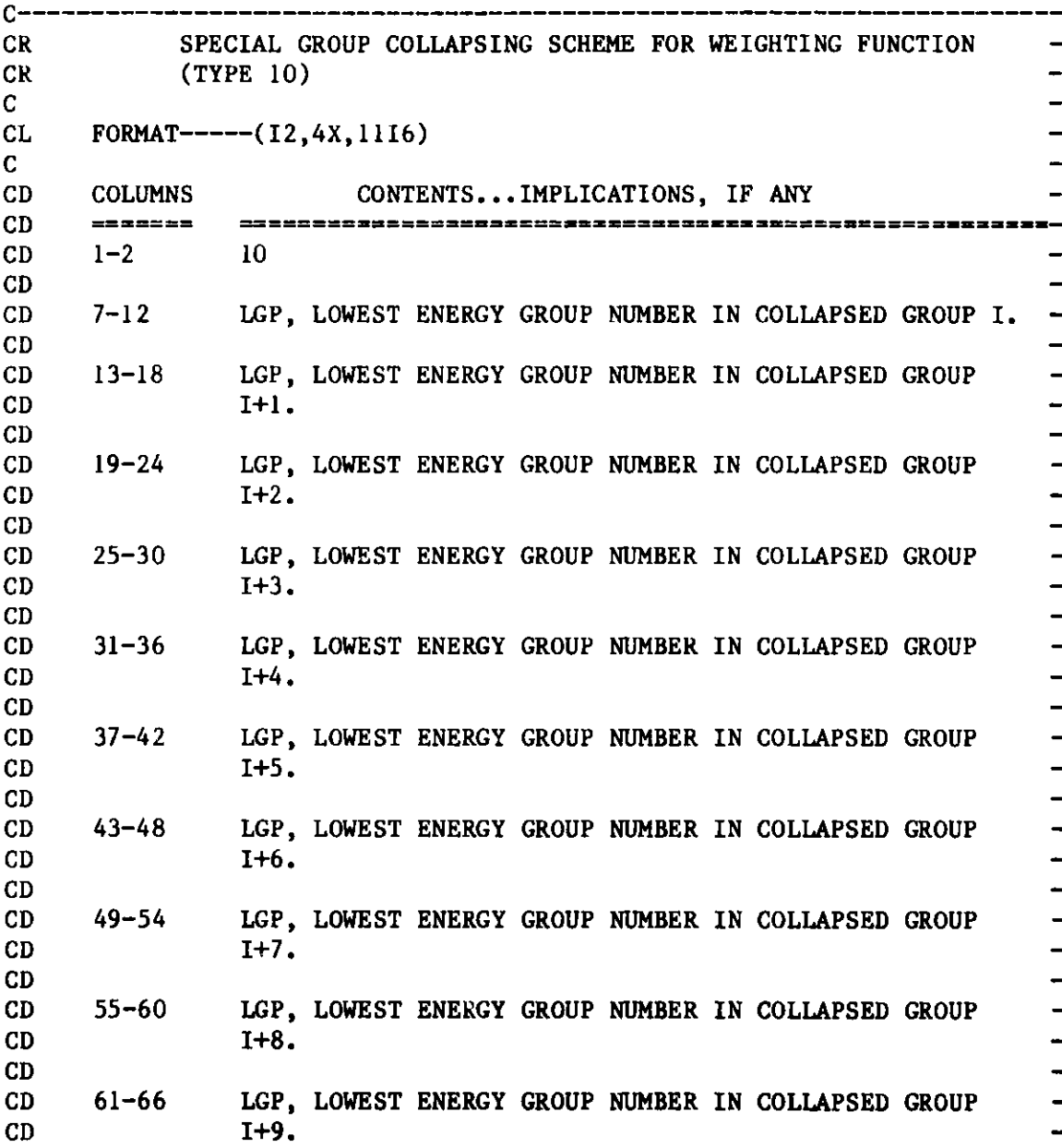

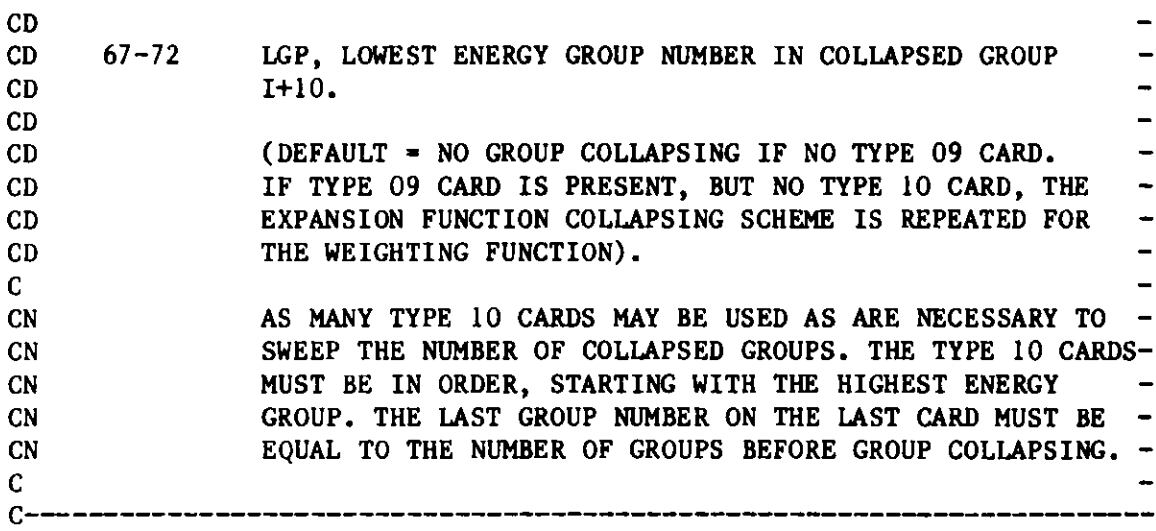

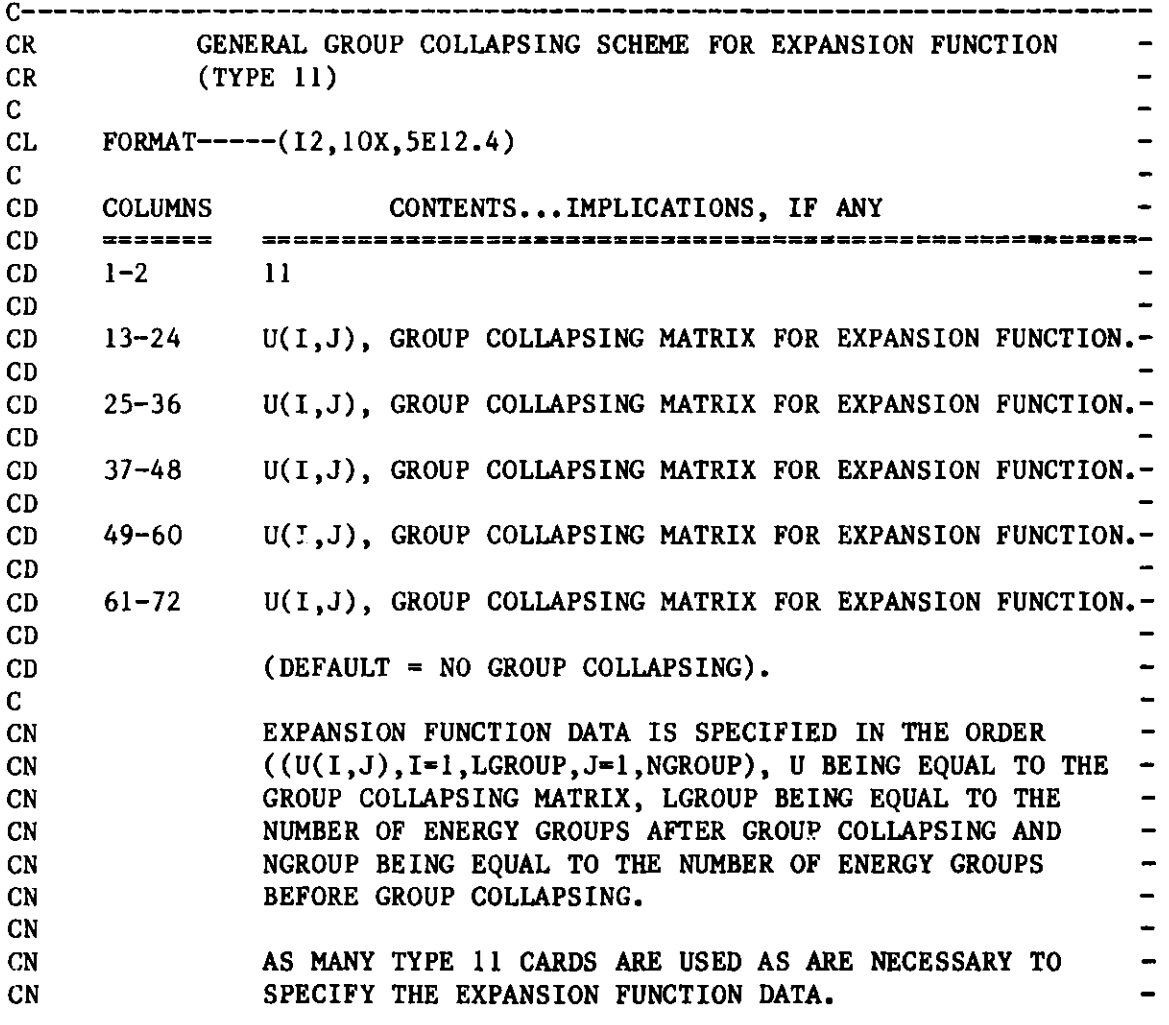

**C**<br>**C**--. M

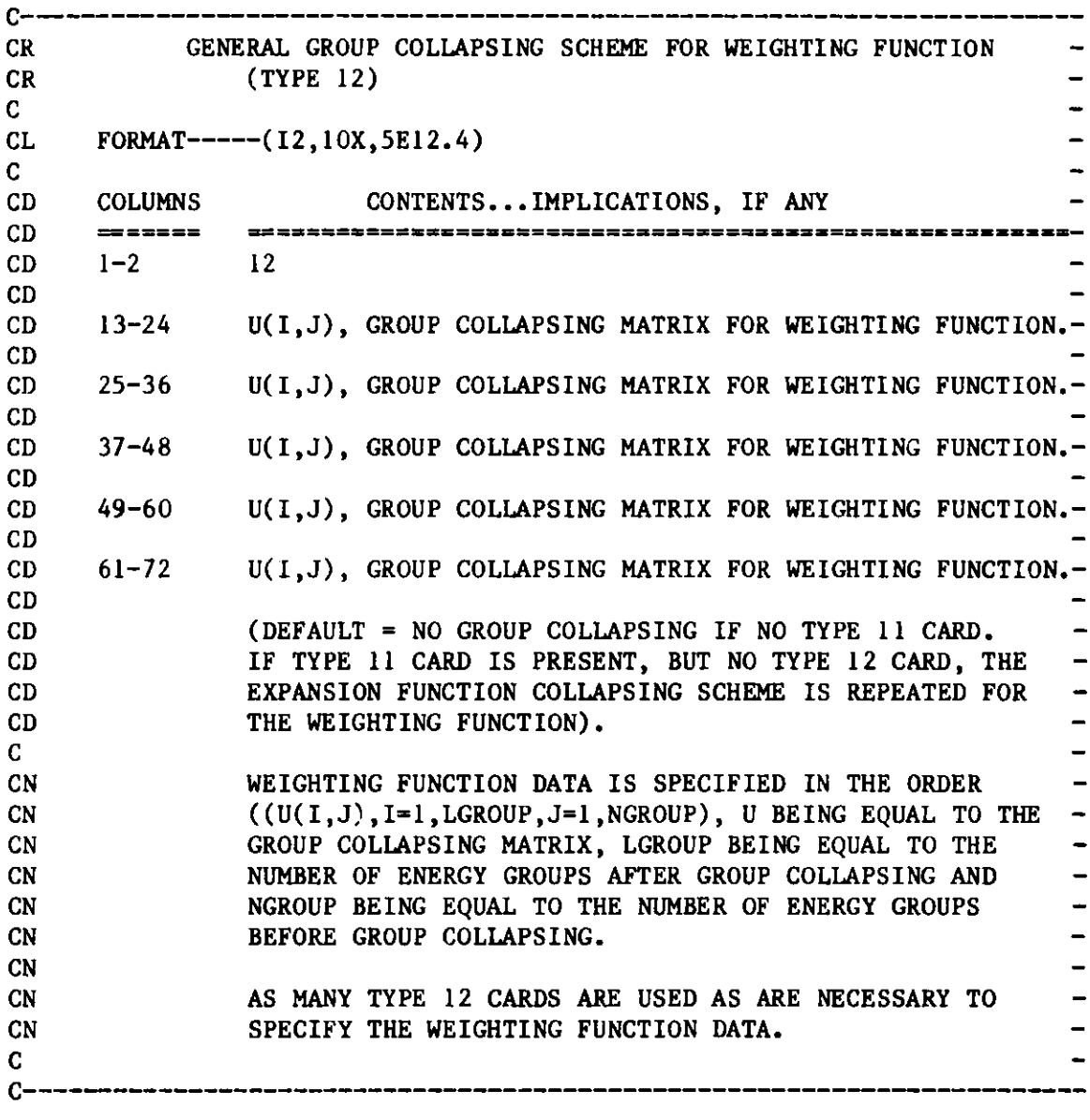

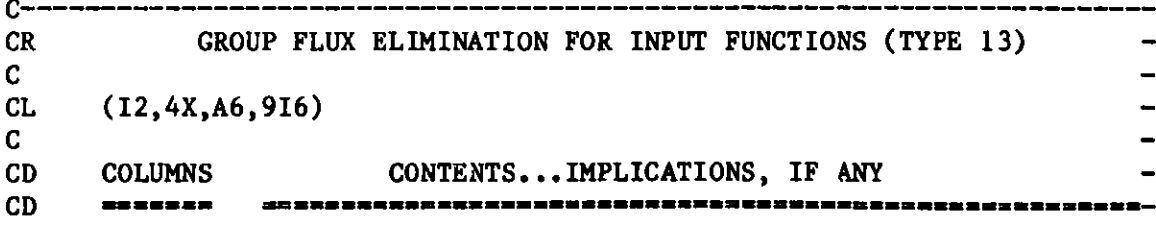

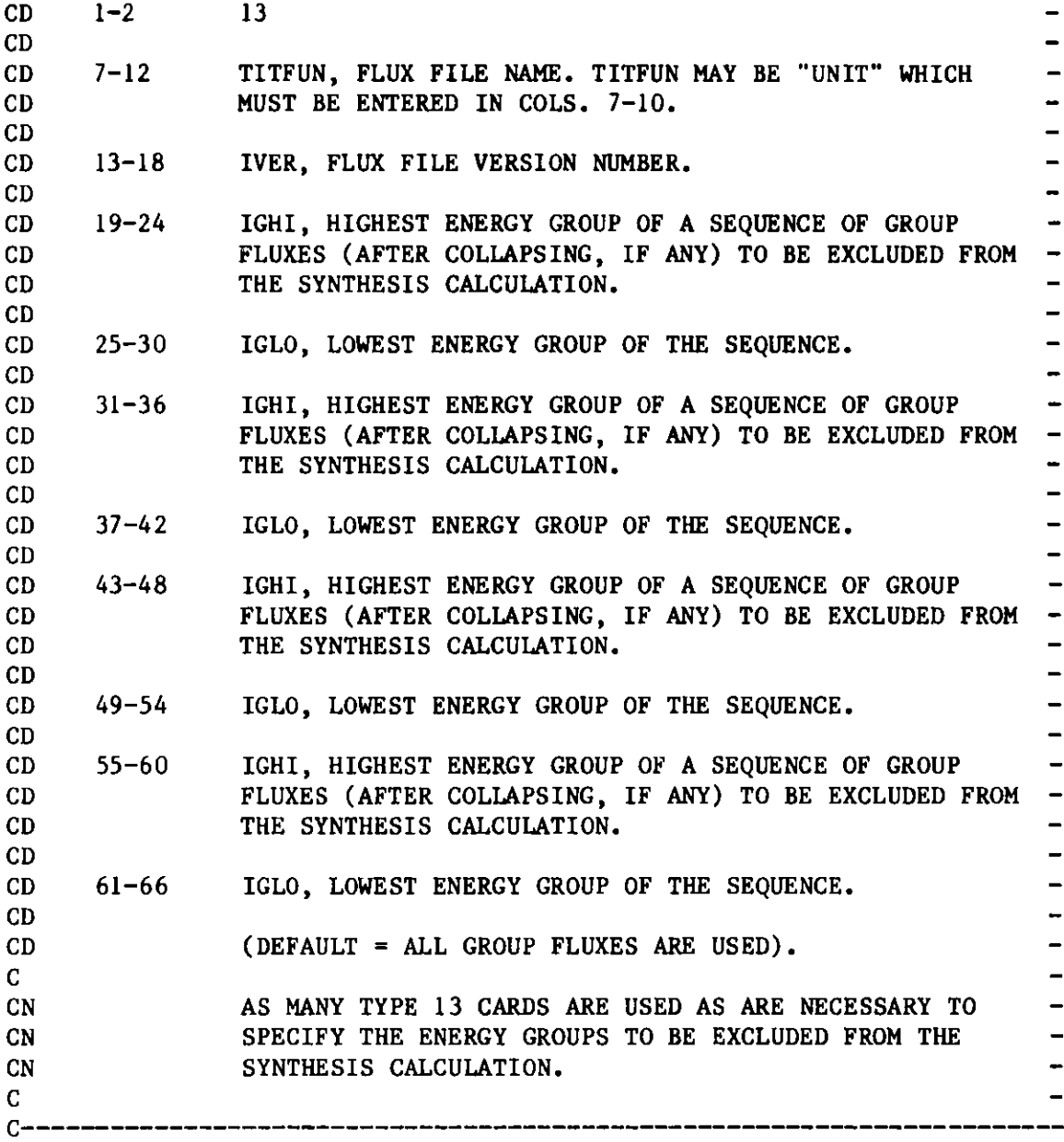

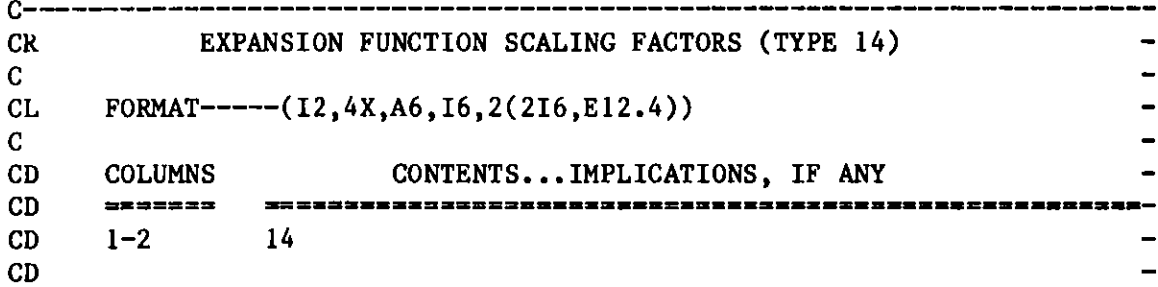

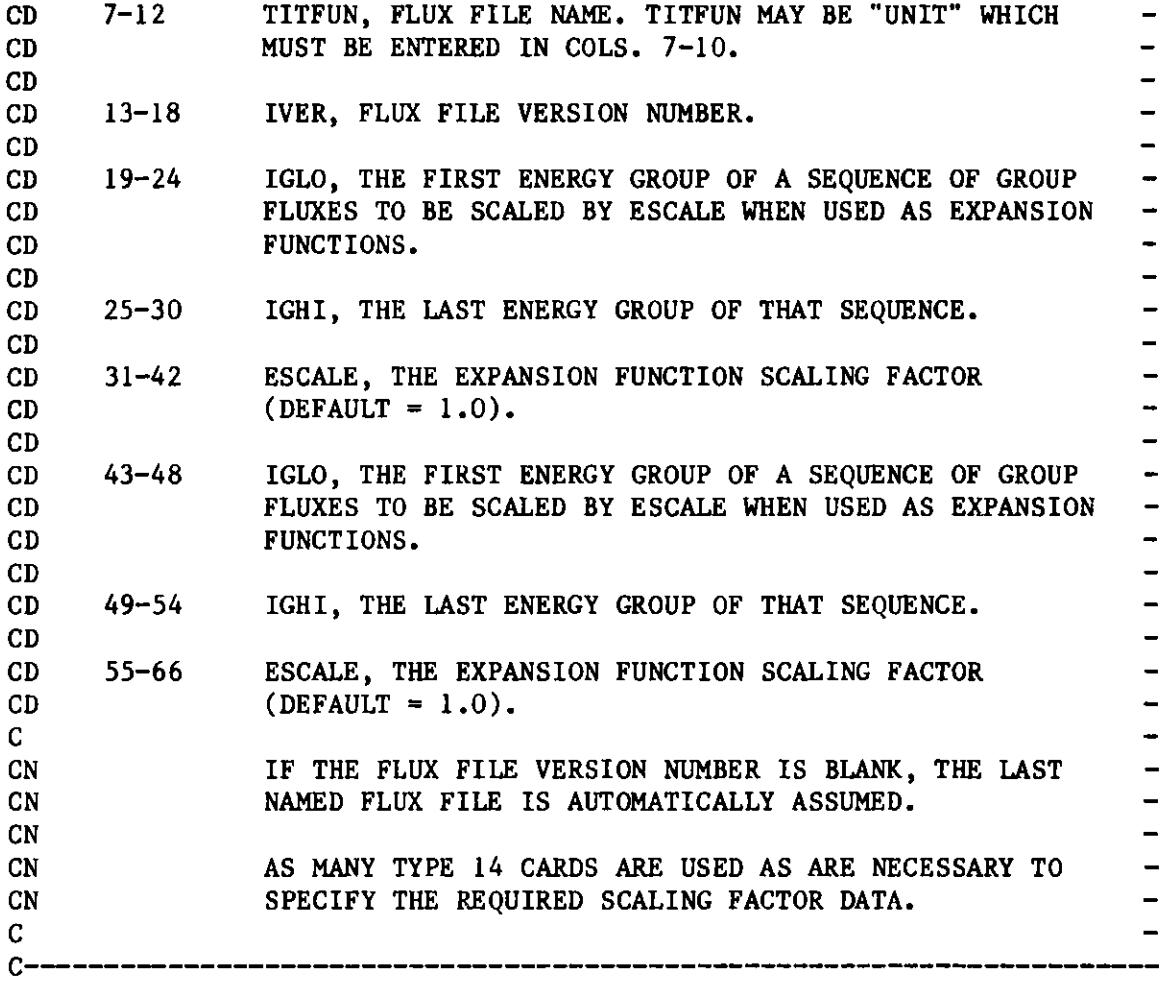

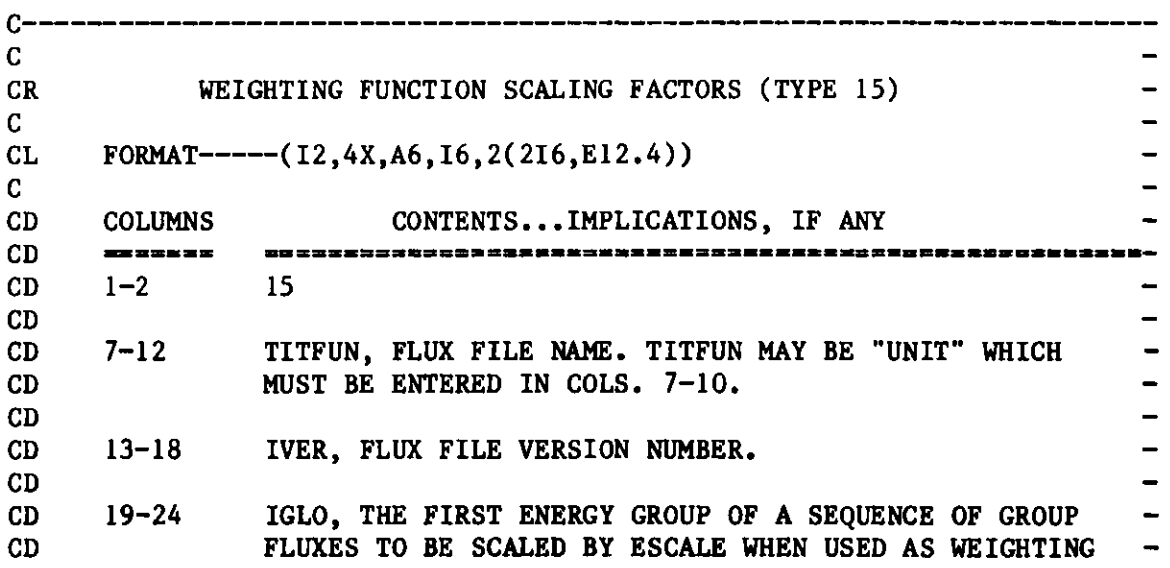

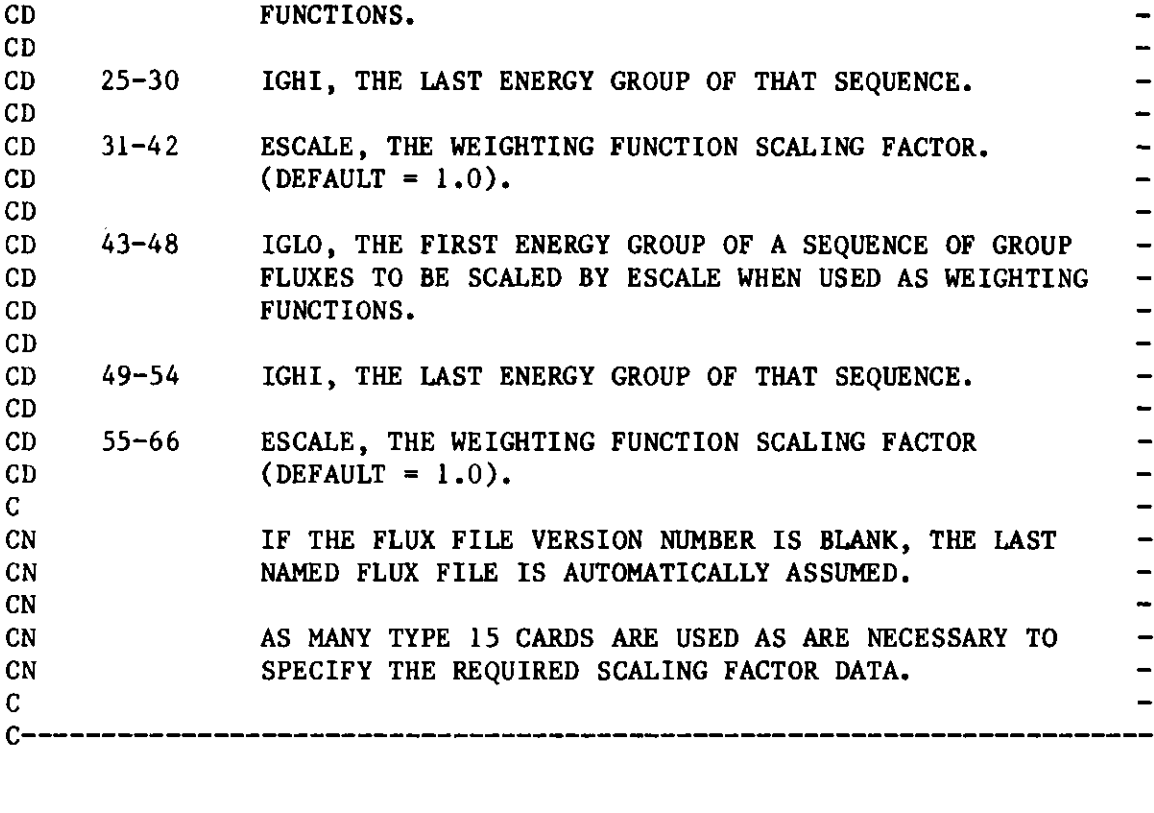

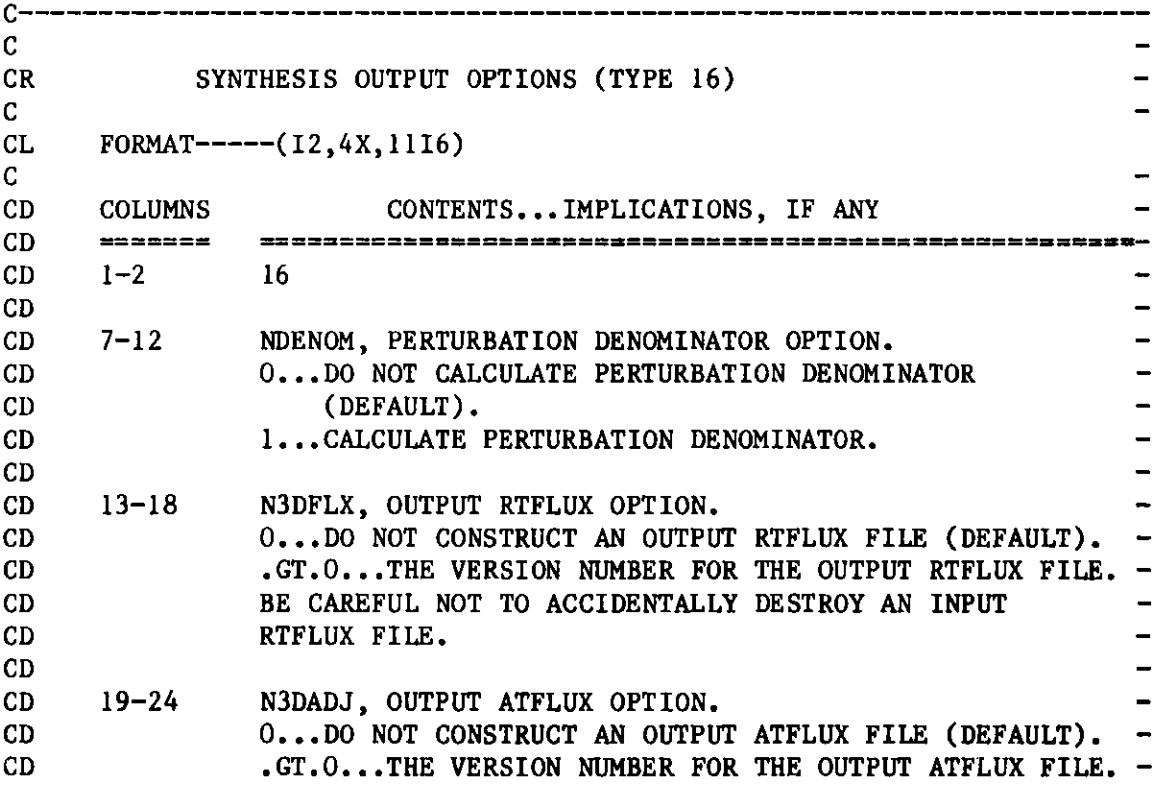

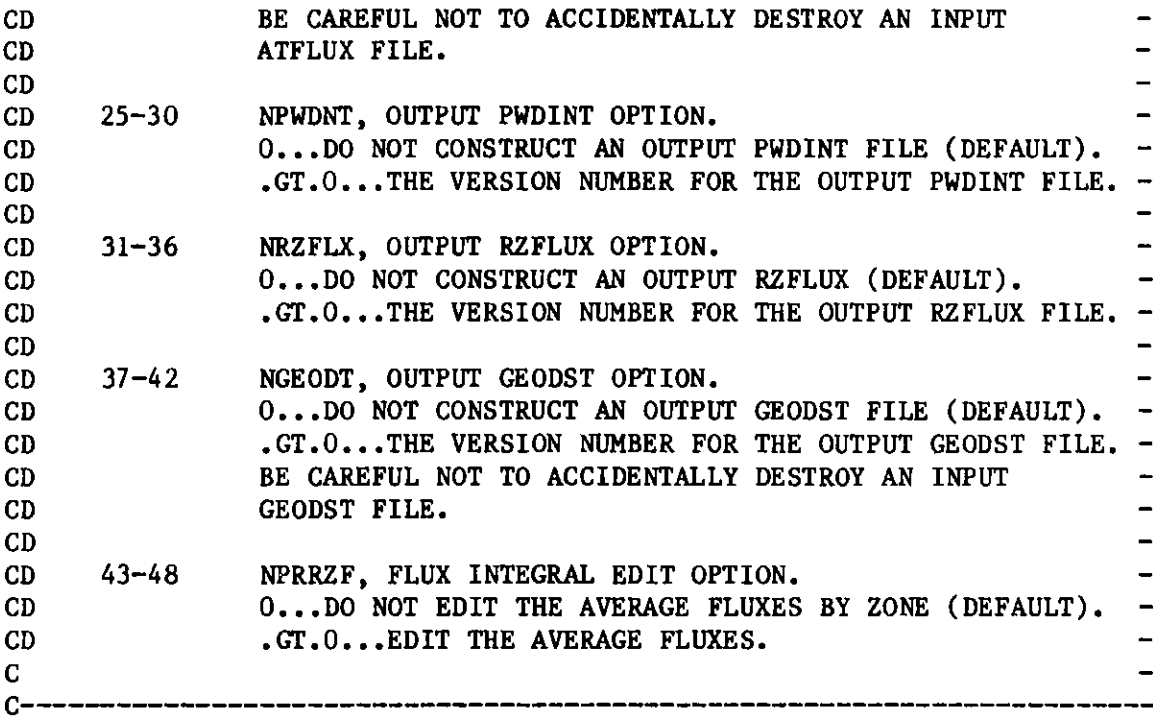

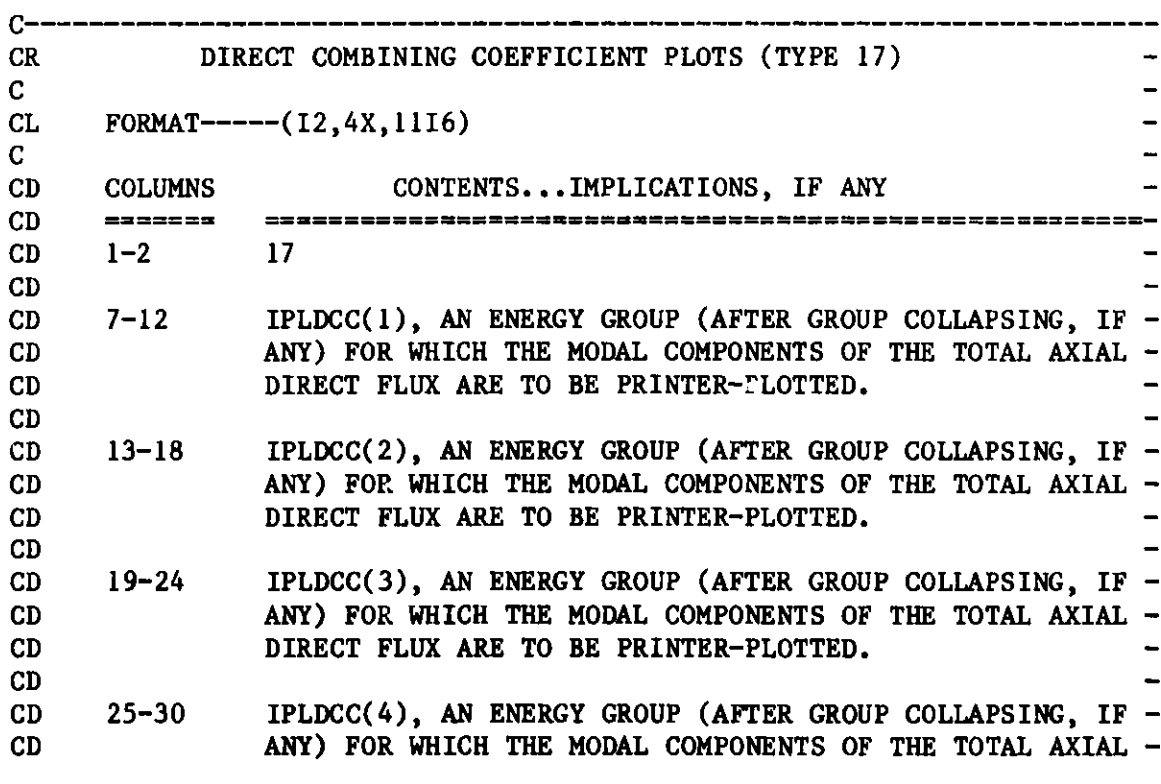

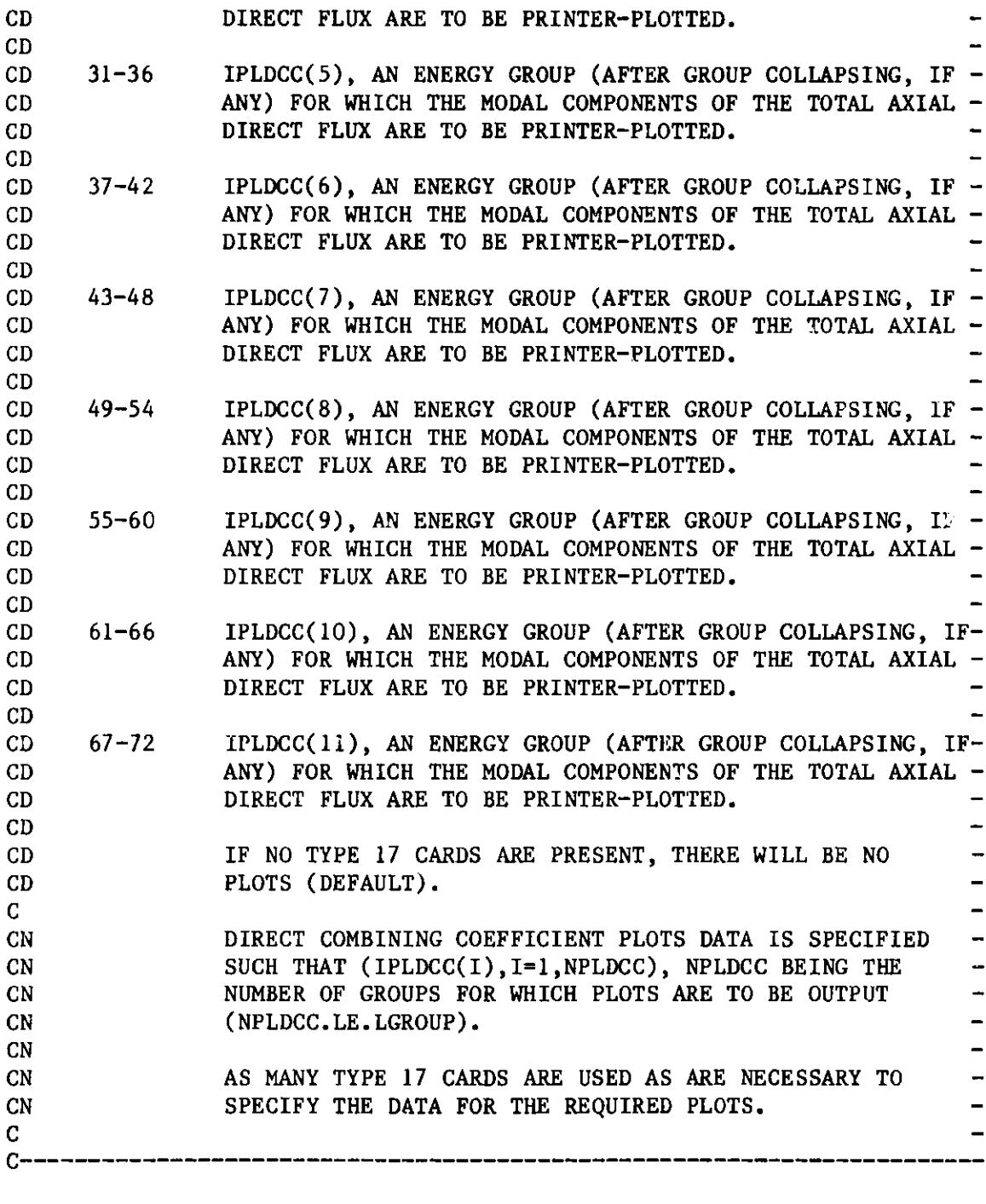

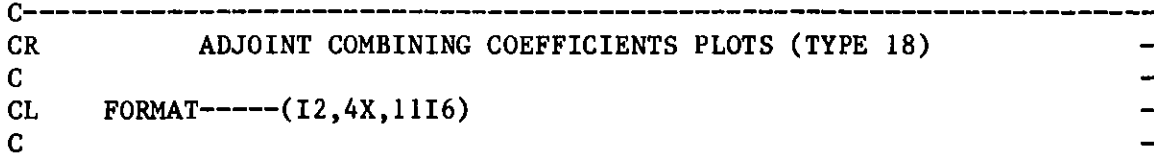

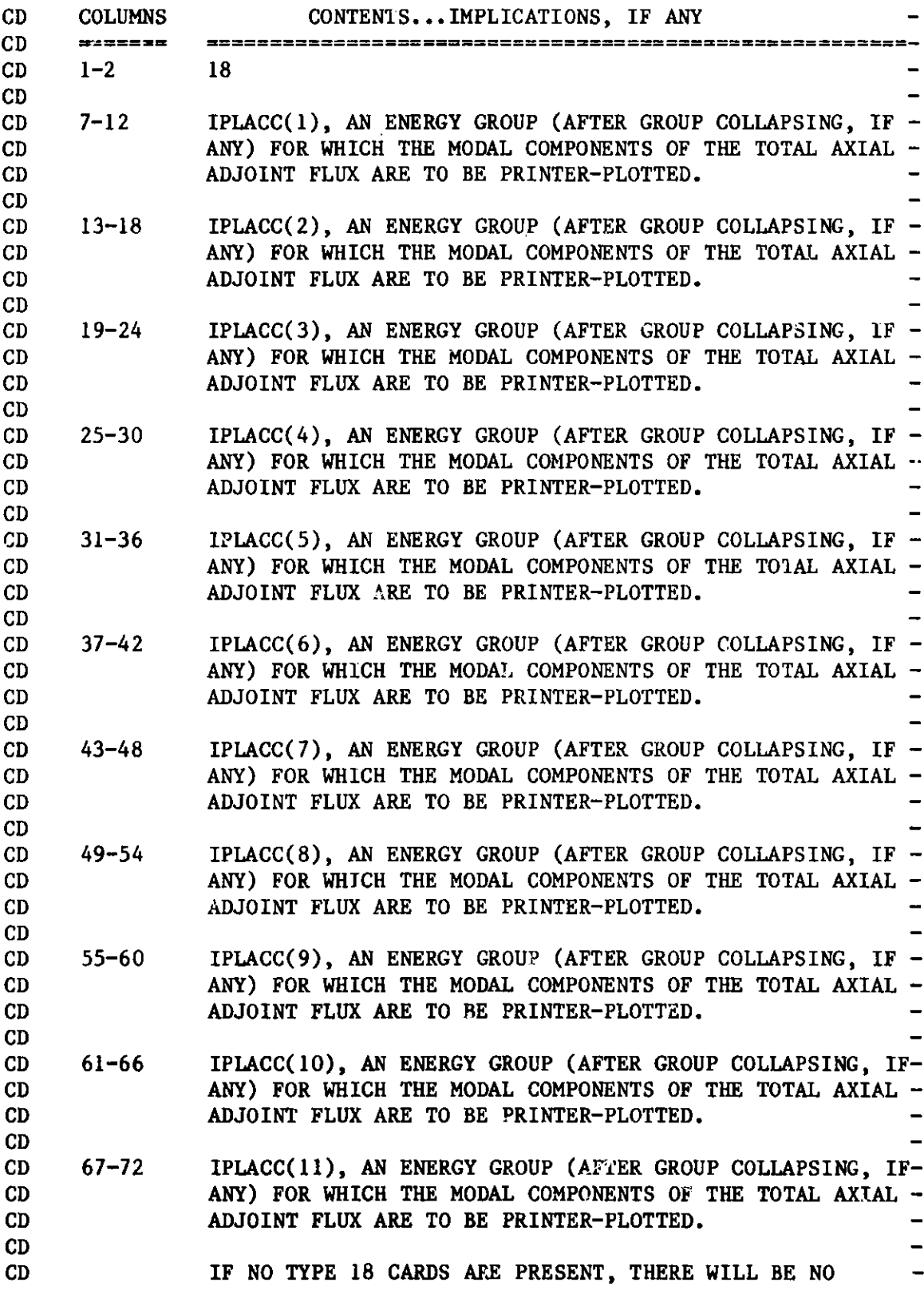

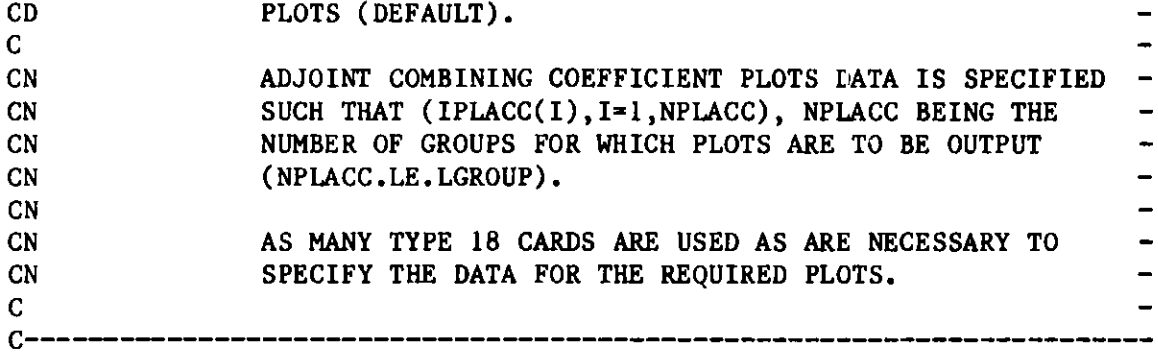

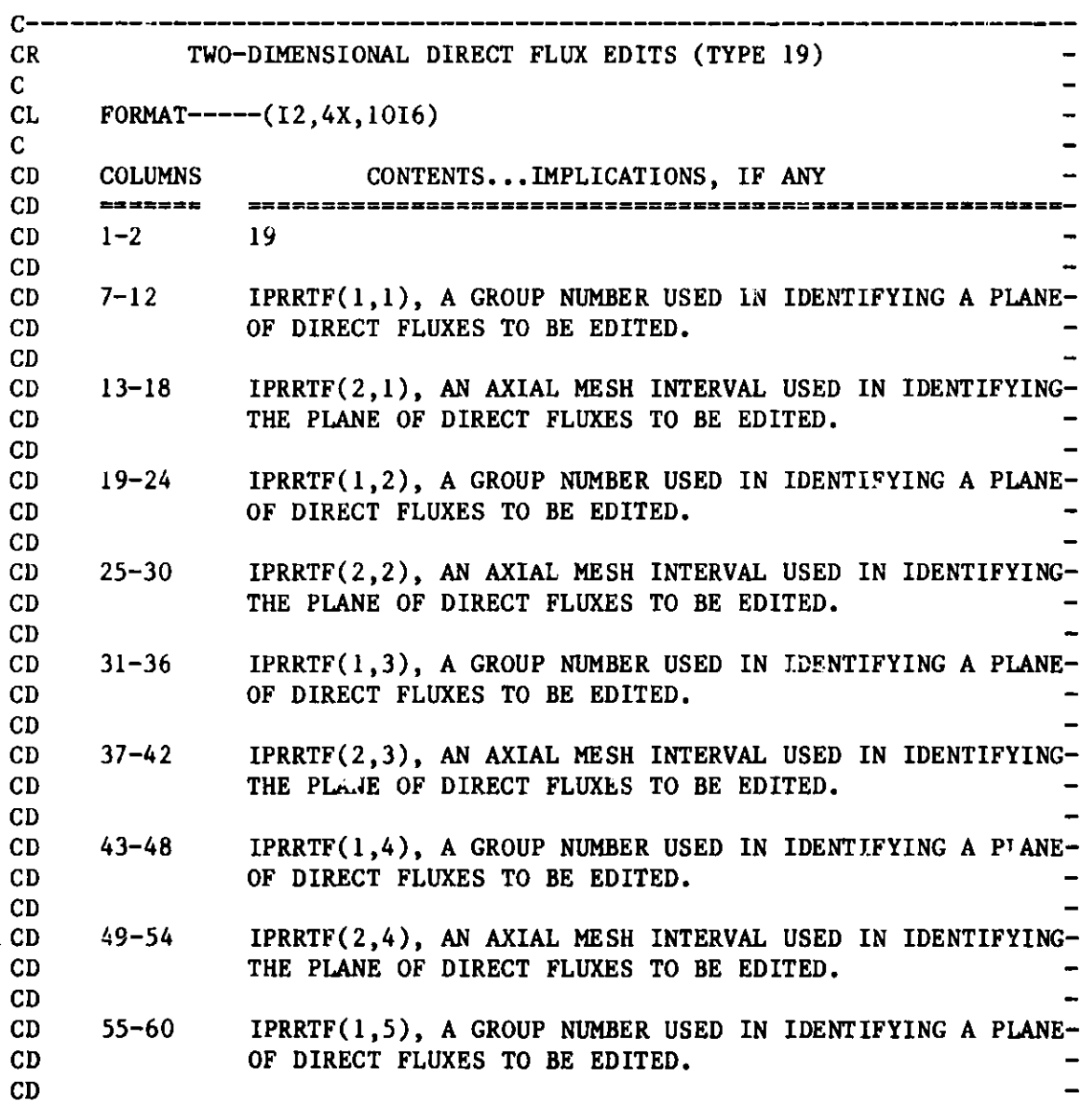

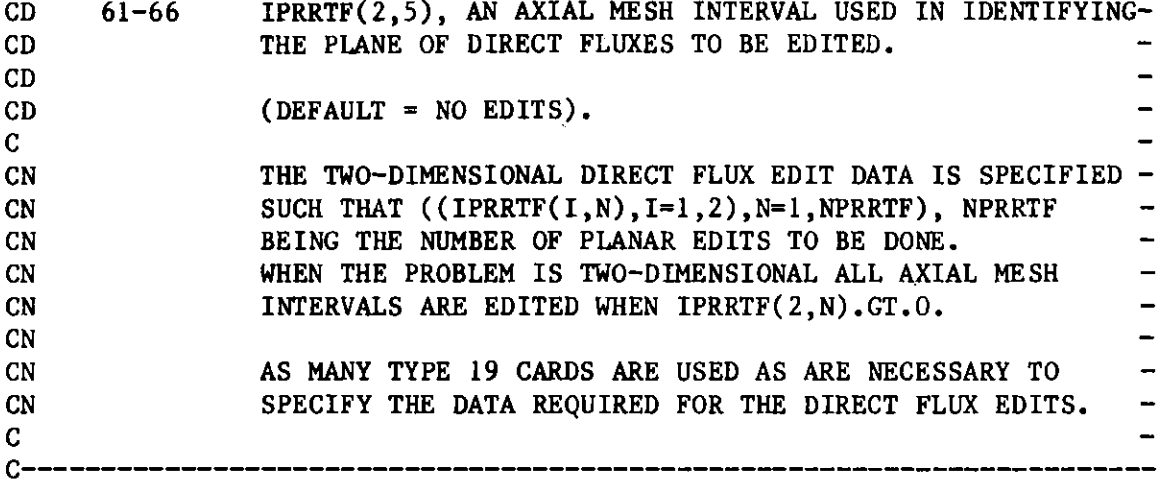

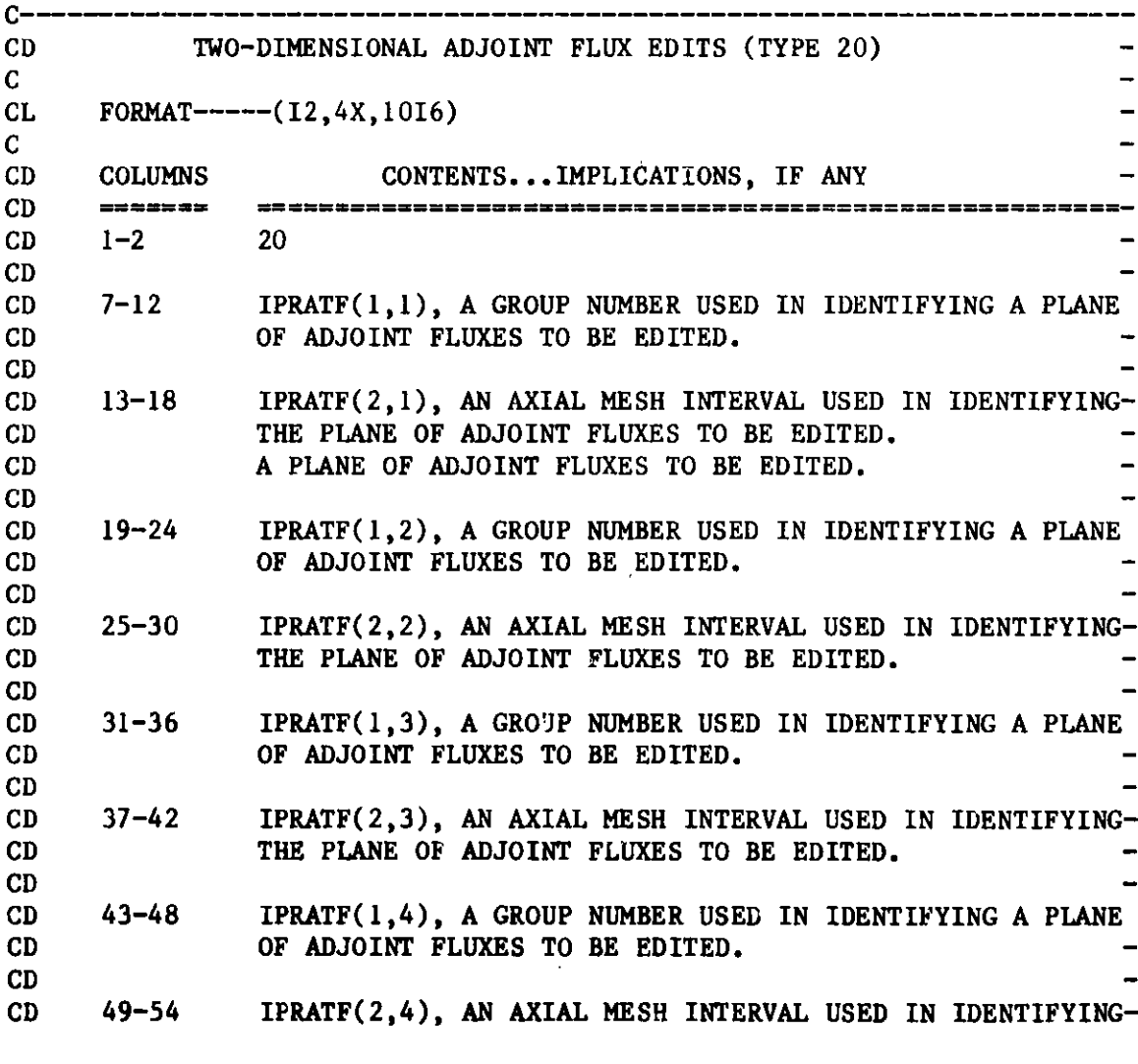

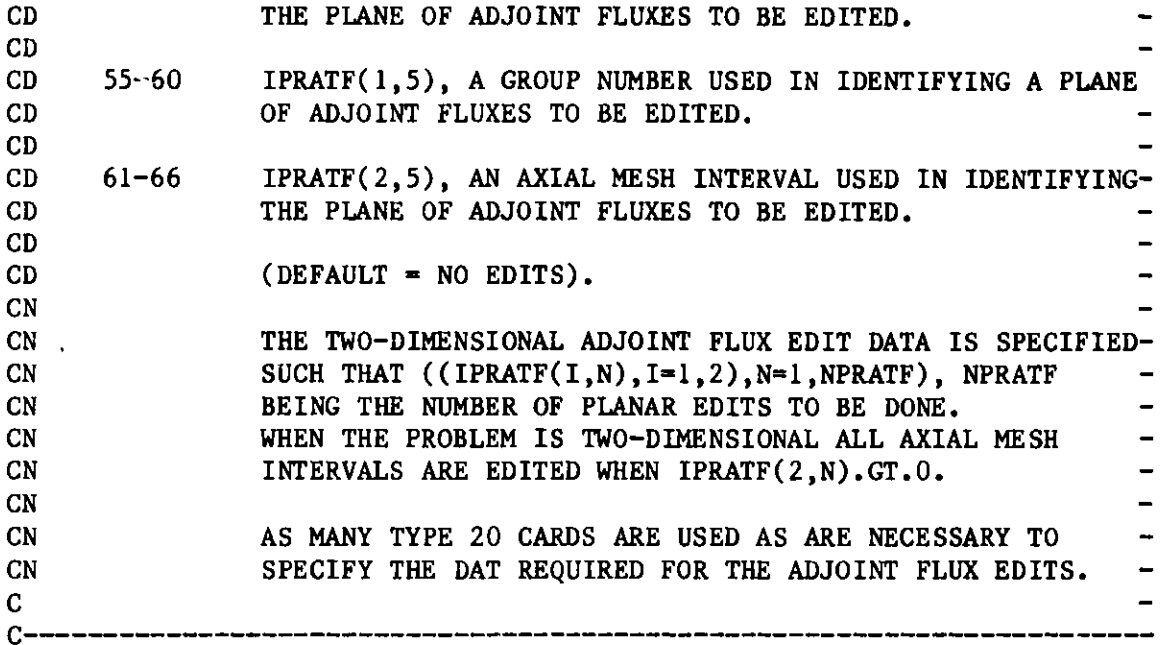

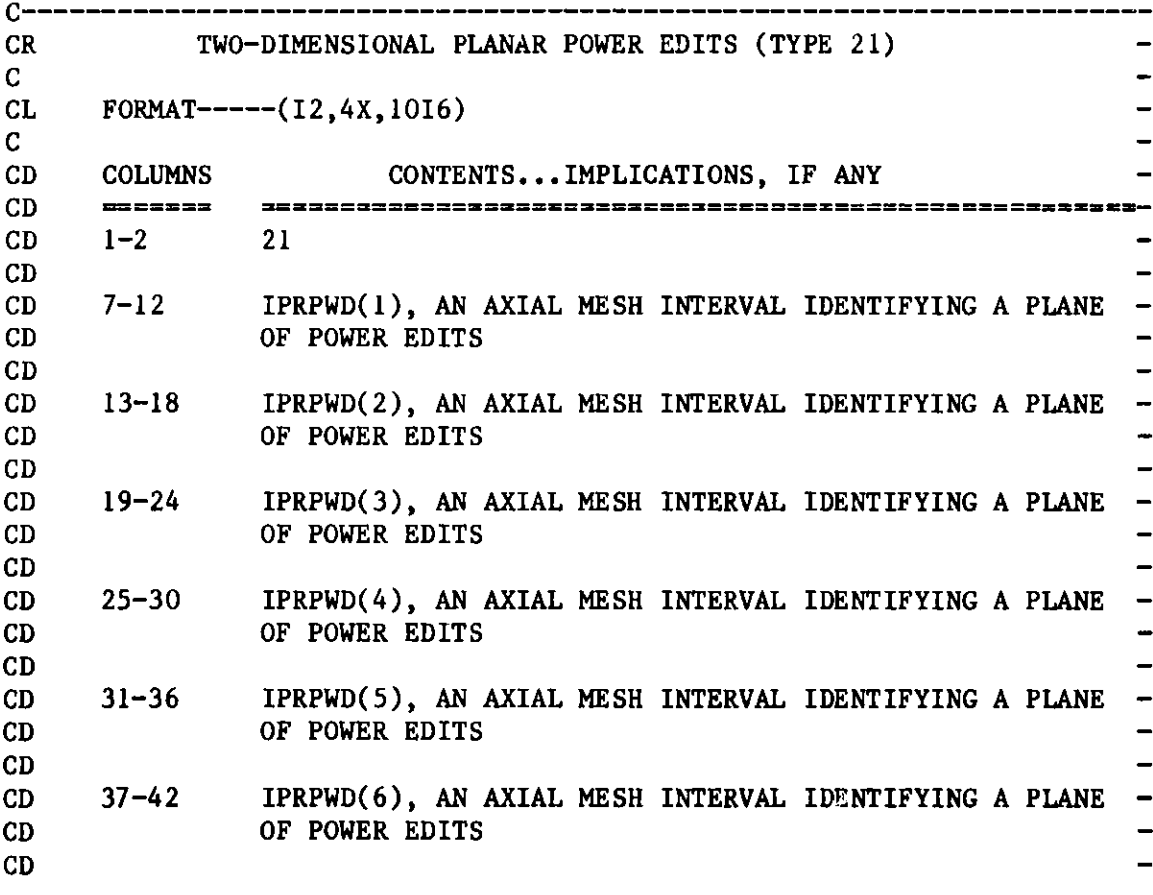

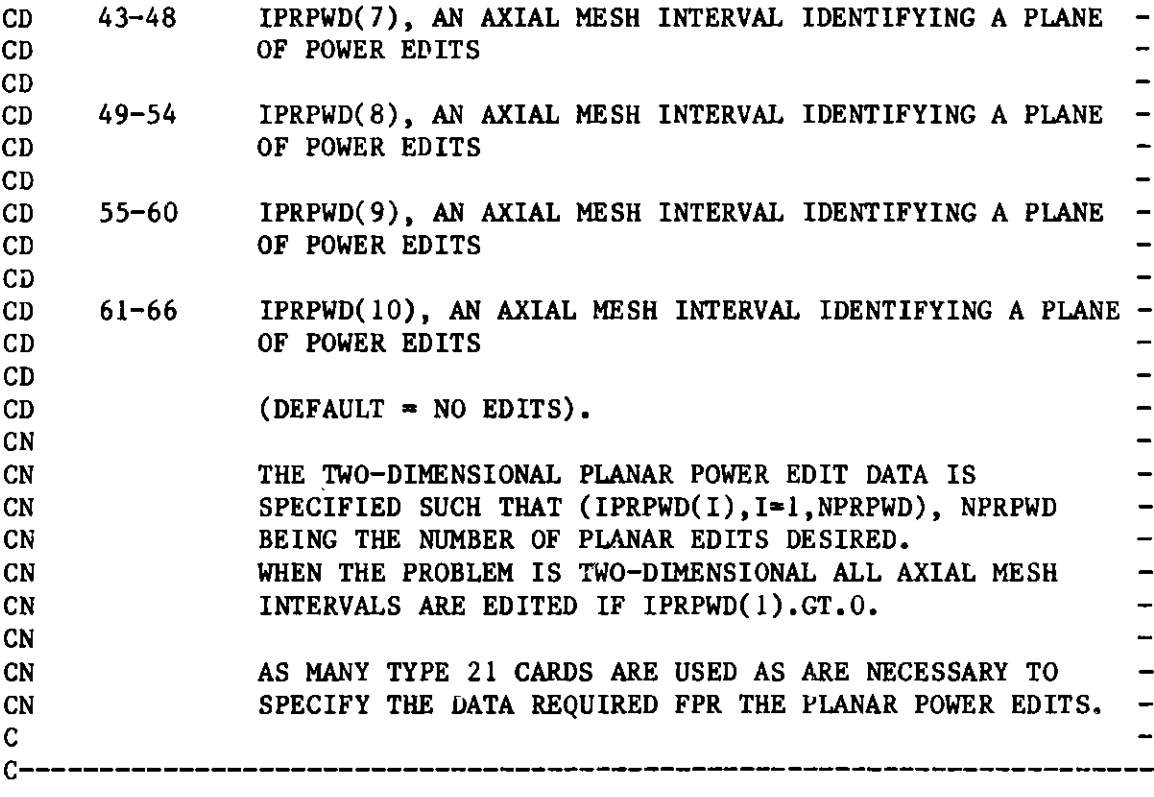

**COEF**

#### **Appendix I**

### **FFORM, A FREE-FORMAT INPUT ROUTINE**

**Subroutine FFORM enables programmers to implement free-format input in a relatively simple manner. The design of the routine and its usage were dictated by the following goals and constraints:**

- **1. The syntax had to be consistent with ARC System dataset descriptions. ARC System input datasets consist of sets of type-numbered cards with an arbitrary number of cards allowed of each type. Individual cards contain a limited number of data, and the data may be a mix of fixed point numbers, floating point numbers and** literals.
- **2. The applications should not be restricted to ARC System** input.
- **3. Implementation should not force an abrupt conversion from formatted input to free-format, if only in order not to obsolete existing, formatted input decks. This argues for a scheme that works in parallel to conventional, formatted FORTRAN READ's.** Free-format **input can then be coded into programs without disturbing the FORTRAN READ's already there.**
- **4. All coding must by exportable. This requirement precludes the use of IBM list-directed READ's. It encourages the development of a FORTRAN callable subroutine.**
- **5. Whatever syntax is available must be consistent** with CCCC **(Committee on Computer Code Coordination) standards.**

**The convenience of free-format input is not without some cost. On a formatted card a blank field is interpreted as a zero. Users cannot leave a blank on a free-format card, however, and expect the input processor to interpret it as a blank or a zero (zeroes and blanks must be specified explicitly). Users who are new to free-format input processors will find they make this mistake a few times as they adapt to the system.**

### **I.1 FFORM CALLING SEQUENCE**

CALL FFORM(DATA,NDATA,MAXDTA,NFL,IFLAG,NOUT)

- DATA an array (REAL\*8 on IBM machines) into which FFORM is to place the data found on a card. NDATA the number of words of data encountered by FFORM on the card. MAXDTA the length of the array DATA (REAL\*8 **words on IBM** machines). If NDATA is greater than MAXDTA the extra words are not returned. (input)
- NFL the logical unit number of the BCD file to be read. (input)
- IFLAG error flag returned by FFORM. 0, an end of file was encountered. 1, a card **was read** and data transferred successfully. -1, an input error (an unrecognized format) was encountered.
- NOUT the logical unit number for the output error messages. If NOUT=0 no **messages** are printed. (input)

Each call to FFORM causes a single card image record (the next record) to be read from logical unit NFL. FFORM **scans the** first 72 columns of the card image, interprets the data and translates the BCD representation into the appropriate variable type. The user must provide an array, DATA in the calling sequence shown above, into which the data on the card are to be placed. If a card contains **more data** than there is space for (i.e. if, on return, NDATA is greater than MAXDTA) only MAXDTA words are transfered to the DATA array. Hollerith data are stored six characters to the word.

**On IBM machines** the word length difference between INTEGER\*4 and REAL\*8 variables **causes a** small problem. If the Nth datum on an input card is an integer, FFORM places it in the first half (the first 4 bytes) of DATA(N). In the routine that calls FFORM, the array DATA must be equivalenced with an INTEGER\*4 **array dimensioned** 2\*MAXDTA **when a** mix of integer and floating point date is to be read. On **CDC machines** integer, floating point and literal data are all stored in single words.

### 1.2 FFORM USAGE

**Figure 17 is an example** of how **FFORM can be used** in parallel with for**matted FORTRAN READ's.** This style of coding **has been used in most of** our. cur**rent input processors. The example shows one way to cope with INTEGER\*4 data on IBM machines.** A REAL\*8 **one-dimensional.array** DATA is equivalenced with an **INTEGER\*4, two-dimensional array IDATA.** On IBM systems IDATA is dimensioned **(2,MAXDTA); on CDC systems IDATA is dimensioned** (1,MAXDTA). **In the previous section it was noted that on IBM machines FFORM places INTEGER\*4 words in the** first half of **the appropriate 8-byte element** of the DATA **array.** With DATA and IDAT, **dimensioned as shown in Figure 17 an integer** which is the **Nth datum on** au input **card returns from FFORM** in IDATA(1,N) **on both IBM and CDC machines.**

```
cSw
      IMPLICIT REAL*8(A-H,0-Z)
      DIMENSION DATA(12), IDATA(2, 12)
CSw
CLW
C
      DIMENSION DATA (12), IDATA(1, 12)CLW
      DIMENSION FLPT(4),
INT(4), HOL(4)
      EQUIVALENCE (DATA(
1),IDATA(1, 1))
      DATA BLANK/6H
                          \overline{I}MAXDTA=12
C
C FORMATTED READ.
C
      IF( NOFORM.EQ.1 ) GO TO 20
   12 FORMAT(2X, 4(F6. 1, I6,A6) 
CIBM
      READ (NIN, 12, END=100) (FLPT(I), INT(I), HOL(I), I=1, 4)
      GO TO 30
CIBM
CDC*
C READ (NIN, 12)
(FLPT(I), INT(I),HOL(I), I=1,4)
C IF( EOF(NIN) 
100,30
CDC*
CRAY
C READ (NIN, 12)
(FLPT(I), INT(I),HOL(I), I=1,4)
C IF( IEOF(NIN)
) 100,30
CRAY
C UNFORMATTED READ.
C
   20 CONTINUE
      DO 22 I=1,10,3
      DATA(I)=0.0IDATA(1, I+1)=0DATA(1+2)=BLANK22 CONTINUE
      CALL FFORM(DATA, NDATA, MAXDTA, NIN, IFLAG, NOUT)
      DO 24 I=1, 4J=3*(I-1)+1FLPT(I)=DATA(J)INT(I)=IDATA(1, J+1)HOL(I) = DATA(J+2)24 CONTINUE
      IF( IFLAG.EQ.0 ) GO TO 100
   30 CONTINUE
```

```
100 CONTINUE
```
**Figure 17. An Example of FFORM Usage**

In order that  $'$ RC System codes can identify the input style chosen by the **user a new** dataset designation, UNFORM=dataset, has been added to the STUFF input preprocessor, and an additional parameter has been added to the first record of BCD datasets produced by STUFF. The lead records of BCD datasets produced by STUFF must now be read:

```
READ(M,99)ANAME,J,K,NOFORM,(N(I),I=1,J)
99 FORMAT(A8,3I5/(1615))
```
(see Reference 2, pg. 53 for the old format). NOFORM=O if the dataset is in the formatted style (DATASET=dataset or SUBLOCK=dataset), NOFORM=1 for freeformat datasets (UNFORM=dataset). When MODIFY=dataset is used the modifications must be in the same style as the original dataset. NOSORT=dataset situations are usually **special cases** and, as such, **are exempt** from ARC System conventions. Stuff always sets NOFORM=0 for NOSCRT datasets; the programmer may choose to ignore the NOFORM parameter if his plication permits. Note that **some** datasets may be supplied in formatted 'e and others in freeformat style within the same job.

### 1.3 FFORM SYNTAX

The rules for writing free-format card images are given below. The first five must be observed in any application of FFORM; the sixth applies to ARC System input only.

# 1.3.1 Delimiters

Data (integers, floating point numbers and Hollerith words) must be separated either by blanks or by combinations of one **or more** of the four special delimiters:

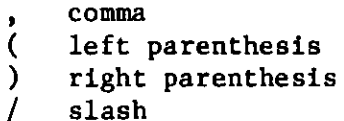

### **1.3.2 Data Forms**

**Integer and real numbers must be** written according to the usual FORTRAN rules **and may** not have imbedded blanks. Hollerith **data** can be supplied in any of the following **three ways:**

1. A string **of letters and numbers, beginning** with a letter, with no **imbedded** blanks.

**e.g. U238 PU239**

**2. A string of symbols surrounded by asterisks or apostrophes. In the current version of FFORM for CDC machines only the asterisk can be used to set off Hollerith data; the apostrophe has not been implemented.**

e.g.  $*NA$  23 $*$  'REG1'

3. A string preceded by the Hollerith prefix **nH, where** n is an integer **constant.**

e.g. 3H016

On IBM machines an asterisk may be part of a Hollerith string only when that string is surrounded by apostrohpes (e.g. 'X\*Y') or defined by the nH convention (e.g. 3HX\*Y). Similarly an apostrophe may be a part of a Hollerith string only when that string is surrounded by asterisks (e.g. \*ED'S\*) or defined by the nH convention (e.g. 4HED'S). On CDC machines (where FFORM currently does not recognize apostrophes) an asterisk may be part of a Hollerith string only when that string is defined by the nH convention.

**When a single asterisk (or apostrophe) is encountered the remaining data** on the card are treated as Hollerith data. This does not **apply,** of course, to an asterisk that is clearly a part of a Hollerith string.

When FFORM **passes** the data it **has read to** the calling **program, it has** stored Hollerith data six characters to the word. If the input description calls for one or more separate Hollerith words each word, therefore, must be six characters or less.

## I.3.3 Implied Blanks and Zeroes

**Pairs of commas, slashes, or left and right parentheses in consecutive columns** of the card image will be interpreted as integer **zeroes.** Pairs of asterisks (or apostrophes) in consecutive columns of the card image imply Hollerith blanks.

e.g. 
$$
1, \frac{1}{2} = \frac{1}{2} = \frac{1}{2}
$$
  
 $1, \frac{1}{2} = \frac{1}{2}$ 

# 1.3.4 nR, the Repeat Option

**nR causes the previous datum to be repeated n-1 times. n is an integer constant. When several pieces of data are enclosed by slashes or parentheses** and are followed by a repeat instruction, the entire string of data will be **repeated. Repeats can be nested by the use of slashes and parentheses, but each pair of symbols** (// **or ()) can be used only once per nest. This limits the depth of the nest to two levels.**

e.g.  $1.0,3R/2.0,1/2R - 1.0 1.0 1.0 2.0 1 2.0 1$  $/(WORD 2R)$  3R $/$  4R WORD 24R

# **1.3.5 \$, End of Card**

All data including and following a \$ will be ignored. This will permit the user to include comments on a card. The symbol \$ between asterisks (or apos. **trophes)** or **somewhere in an nH field is not** affected.

# I.3.6 UNFORM and Card Type **Numbers**

**t are input in free-format form must be specified** by "UNFORM=dataset" instead of the usual "DATASET-dataset". Card type numbers must continue to appear in columns 1-2, but all subsequent data can be punched without regard to field definitions.

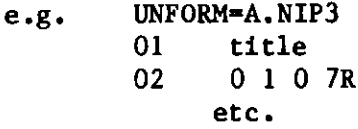

Title cards in ARC System BCD datasets (the type 01 cards for several datasets) will continue to be read by ARC System input processors in the for**matted** mode.

#### **Appendix J**

## **REBUS-3** LOGIC FLOW

**Figure 18 indicates the main logical flow for REBUS-3, including the** CCCC <sup>5</sup>**interface datasets read and written by each of the major code areas. The flow chart is a simplification of the actual standard path STPO27 logical flow, but it indicates the major areas involved. Several local ANL options are also included such as conversion of the ARC System2 dataset XS.ISO to the** CCCC **dataset ISOTXS, and condensation of dataset ISOTXS. The dataset COMPXS** which **is not a CCCC dataset is also indicated since it is directly involved in the communication between the computational modules.**

**The main computational loop is indicated by the heavy lines. The interface datasets read and written by each code area are indicated to the side of the code** involved, **although the many scratch files are not shown in the interest of simplification. The names of the modules are indicated in parentheses in each of the code area boxes. Again, in the interest of simplifying the diagram, various code modules are not shown. These include COPYDS** which **saves various datasets on the STACK** file, **BCDINP which reads datasgt** A.DIF3D **and writes the code dependent file DIF3D, MODDIF which controls the edits from the DIF3D code, NUC018 which provides a flux renormalization** capability **in place of the actual neutronics calculation,** and INITFL which **generates a starting** RTFLUX.

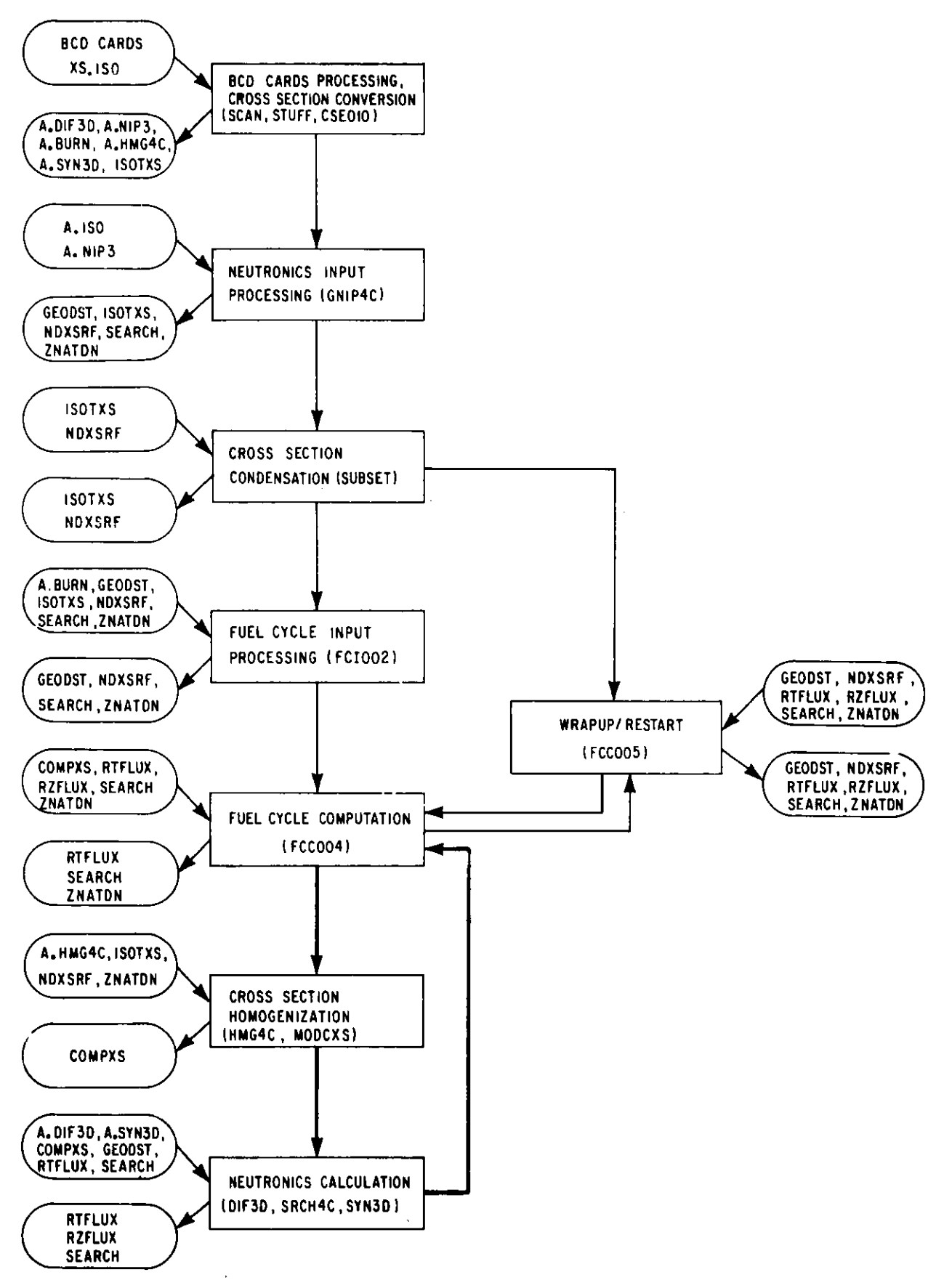

Figure 18 Simplified REBUS-3 Logical Flow

## **Internal:**

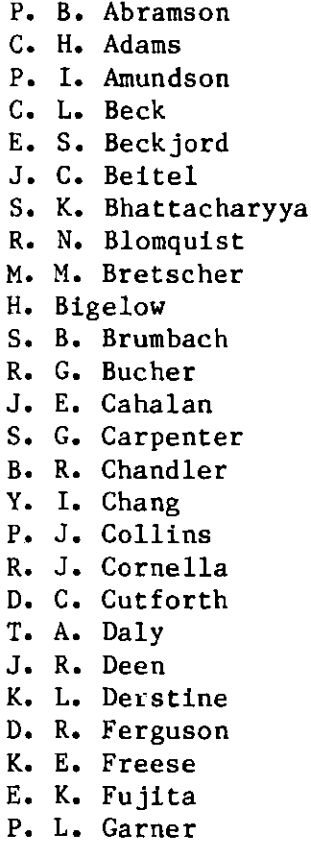

**E. M. Gelbard G. M. Greenman G. L. Grasseschi H. Henryson R.** Hosteny **H. H.** Hummel **R. N. Hwang R. E. Kaiser Kalimullah H. Khalil R. D.** Lawrence **W. K. Lehto R. M. Lell L. G. LeSage J. R. Liaw M. J. Lineberry D. J. Malloy J. E. Matos H. F. McFarlane R. D. McKnight D. Meneghetti A. Olson Y. Orechwa E. M. Pennington P. J.** Persiani **P. A.** Pizzica **R.** B. **Pond**

**R. R. Rudolph G. K. Rusch R. W. Schaefer D.** Shaftman **D. M. Smith K. S. Smith J. L. Snelgrove C. G. Stenberg W. J. Sturm S. F. Su C. E. Till** B. **J. Toppel (5) A. Travelli R.** B. **Turski A. J. Ulrich R. Vilim D. C. Wade D. P. Weber W. L.** Woodruff **S. T. Yang** B. **S.** Yarlagadda **ANL Patent Dept. ANL Contract File ANL Libraries (2) TIS Files (6) AP Division Files (10)**

### External:

J. M. Gasidlo

DOE-TIC, for distribution per UC-79d (122) Manager, Chicago Operations Office, DOE Director, Technology **Management,** DOE-CH Director, DOE-RRT (2) Applied Physics Division Review Committee: P. W. Dickson, Jr., Clinch River Breeder Reactor Project, Oak Ridge K. D. Lathrop, Los Alamos National Laboratory D. A. Meneley, Ontario Hydro J. E. Meyer, **Massachusetts** Inst. Technology R. Sher, Stanford U. D. B. Wehmeyer, Detroit Edison Co. A. E. Wilson, Idaho **State** University H. Alter, Office **of Breeder** Technology, DOE Advanced **Reactor** Library, **Westinghouse** Electric **Co., Madison, Pa** M. Becker, **Rensselaer** Polytechnic Inst. **R. A. Bennett, Westinghouse** Hanford Co.

C. Cowan, General Electric Co., Sunnyvale Fast Breeder Dept. Library, General Electric Co., Sunnyvale H. L. Dodds, Technology for Energy Corp., Knoxville R. Doncals, Westinghouse Electric Corp., Madison, Pa J. J. Dorning, University of Illinois, Urbana M. J. Driscoll, MIT C. Durston, Combustion Engineering, Windsor R. Ehrlich, General Electric Co., San Jose H. Farrar IV, Atomics International, Canoga Park G. F. Flanagan, Oak Ridge National Laboratory N. M. Greene, Oak Ridge National Laboratory D. R. Harris, Rensselaer Polytechnic Inst. P. B. Hemmig, Reactor Research and Development, DOE A. F. Henry, MIT J. Kallfelz, Georgia Institute of Technology **R. Karam,** Georgia Institute of Technology W. Y. Kato, Brookhaven National Laboratory R. J. LaBauve, Los Alamos National Laboratory J. Lewellen, Reactor Research and Development, DOE E. Lewis, Northwestern University M. D. Libby, NUSCO, Hartford, CT D. R. McCoy, Los Alamos National Laboratory F. C. Maienschein, Oak Ridge National Laboratory D. R. Mathews, GA Technologies, San Diego R. Macfarlane, Los Alamos National Laboratory H. A. Morowitz, Tarzana, CA J. Naser, Electric Power Research Inst., Palo Alto National Energy Software Center, ANL (10) R. J. Neuhold, Reactor Research and Development, DOE R. D. O'Dell, Los Alamos National Laboratory D. Okrent, University of California, Los Angeles K. Ott, Purdue University 0. Ozer, Electric Power Research Inst., Palo Alto A. M. Perry, Oak Ridge National Laboratory J. Prabulos, Combustion Engineering, Windsor Radiation Shielding Information Center, ORNL (10) A. B. Reynolds, University of Virginia **P. Rose,** Brookhaven National Laboratory D. H. Roy, Babcock and Wilcox Co., Lynchburg, Va R. Schenter, Westinghouse Hanford Co. **P. Soran,** Los Alamos National Laboratory E. R. Specht, Atomics International, **Canoga Park** S. Stewart, General Electric, Co., Sunnyvale L. E. Strawbridge, **Westinghouse** Electric Corp., **Madison, Pa** R. J. Tuttle, Atomics International, **Canoga Park** D. R. Vondy, Oak Ridge National Laboratory C. Weisben, Oak Ridge National Laboratory